# MICROLOISIRS

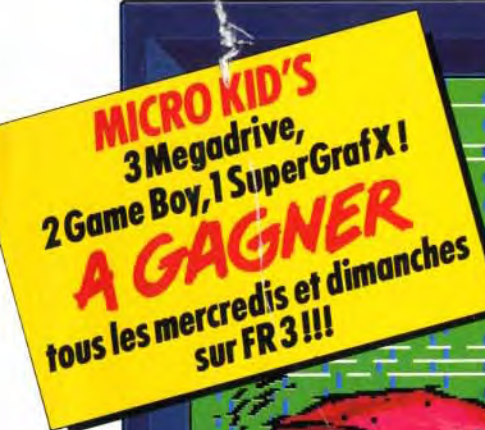

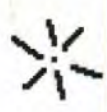

 $\mathcal{U}$ 

ハ

BUG  $\overline{CO}$  PR06 PLAY REW F.FWD 5T0F **BANZAI** п  $\overline{\bf{a}}$  $\overline{\mathcal{Y}}$ 

**CAMESCOPE ET MICRO:** créez votre filmo Concours<br>Another World: gagnez un Amstrad PC 286 VGA avec carte<br>sonore! Nouveau: la rubrique création graphique de<br>Jérôme Tesseyre Super Games Show: tous<br>à l'Espace Champerret du 6 a

Nº96 DECEMBRE 1991.28F. BELGIQUE: 175FB. SÜISSE: 7,50FS. CANADA: 6,50S CAN. MAROC: 39DH. ESPAGNE: 750 PTAS. ISSN 073-6968

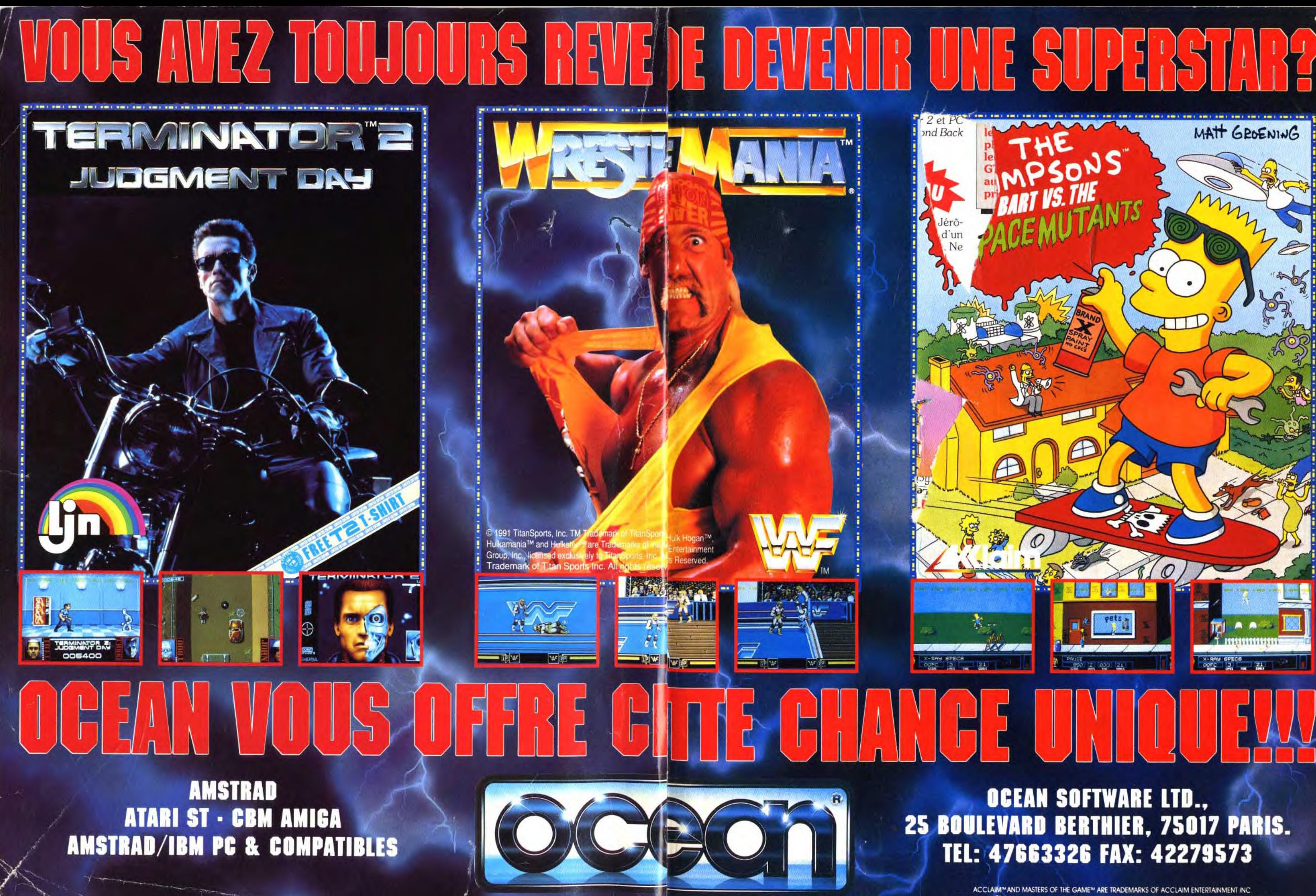

THE SIMPSONS™ TM & © 1990 TWENTIETH CENTURY FOX FILM CORP. ALL RIGHTS RESERVED.

**TILT MICROLOISIRS** 

.<br>9-11-13, rue du Colonel-Avia, 75754 Paris Cedex 15<br>Tèl. : (16-1) 46 62 20 00, Tèlex : 631 345. Fax : 46 62 25 31. ments: tél.: (16-1) 64 38 01 25.

**RÉDACTION** Rédacteur en chef Jean-Michel Blottièr

Rédacteur en chef adjoint lean-Loup Renault

Directeur artistique<br>Jean-Pierre Aldebert

Secrétaire de rédaction

Chef de rubrique

Rédacteur uillaume Le Penner

Maquette hristine Gourdal et Marie-José Estevens

Photographe Fric Ramaroson

Secrétariat diette van Paaschen

Ont collaboré à ce numéro<br>Francis Blanchard, Acidric Briztou, Morgan Camuset, Marina Capelle, Jean Jacques Caron, Daniel Clairet, Daniel Cuirot, Laurent Decomble, Laurent Susques Caren, Sanct Carendale Digne, Pierre Fouillet, Jacques Harbonn<br>Olivier Hautefeuille (chef de rubrique PC), Emmanuel Hermellin, François Suivier Frankreich dem Louis Johnson, Piotr Korolev, Véronique Lamour,<br>Olivier Martinerie, Dogue de Mauve, Fabrice Merillion, Alex Munschen,<br>Brigitte Najac, Marie Page, François Paupert, Josette Piccioli, Bruno Rottel, Brigitte Soudakoff, Spirit, David Téné, Jérôme Tesseyre, Tilikete dit Fifi.<br>Pierre Truchin, Emmanuel Vigier.

MINITEL 3615 TILT Marie Poggi et François Julienne

**ADMINISTRATION-GESTION** 54 Paris Cedex 15

9-11-13, rue du Colon<br>Fél. : (1) 46 62 20 00 Directeur de la publicité

Chef de publicité

Assistante commercial Claudine Lefebvre

Ventes

v ennes<br>Synergie Presse. Philippe Brunie, Chef des ventes,<br>9, rue du Colonel-Avia, 75754 Paris Cedex 15.Tèl. : (1) 46 38 13 90.

# Service abonnements<br>Tél.: (1) 64.38.01.25.

**rei. : (1) 04.50.01.25.**<br>France : 1 an (12 numéros) : 229 F (TVA incluse).<br>Étranger : 1 an (12 numéros) : 316 F (train/bateau)<br>(tarifs avion : nous consulter). Les règlements doivent être effectués par chèque bancaire, mandat ou vire<mark>m</mark>ent postal (3 volets) BP 53 77932 Perthes. Cedex.<br>Pour la Belgique, tarif : 1 an (12 numéros) = 2 000 FB. Payable par virement sur le compte de Diapason à la Banque Société<br>Générale à Bruxelles n<sup>o</sup> 210 0083593 31.

Promotion Aarcella Briza Directeur Administratif et Financier largaret Figueiredo

Fabrication zan-Jack Valle

ancis Morel

Directeur délégué

Jean-Pierre Roger

Éditeur

« Tilt-Microloisirs » est un mensuel édité par<br>Éditions Mondiales S.A. au capital de 10 000 000 F R.C.S. Paris B 320 508 799.<br>Durée de la société : 99 ans à compter du 19/12/1980. Principal associé : Sègur sua 277 427 1200. Francipal absolute : Jegur<br>Siège social : 9-11-13, rue du Colonel-Avia, 75754 Paris Cedex 15<br>**Président-Directeur Général** :

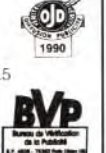

**AD** 

 $\overline{N^{\circ}$  96

La reproduction, même partielle, de tous les articles parus dans la publication (ce Lareptotation, means parameters to construct and property of the interest of the property of the Microloisity space of the Microloisity sent libres de toute publicité. Les anciens numéros de Tilt sont disponibles à Tilt/Se plaires de Tilt peuvent être conservés sous coffret (80 F port compris). Réglemer<br>anticipé (par chèque ou mandat) à l'ordre de : TILT. BP 53, 77932 Perthes Co

Tirage de ce numéro : 120 000 exemplaires. Couverture : Jérôme Tesseure, Imaciel

Directeur de la publication : Jean-Pierre Roger<br>Dépôt légal :  $3^{\circ}$  trimestre 1991 Photocomposition et photogravure : Digitec-Graphotec,<br>Photogravure de l'Ouest. Imprimeries : Sima-Torcy-Impression, 77200 Torcy.<br>Distribution : M.L.P. - Numéro de commission paritain ion paritaire: 64 671.

# **Micro Kid's et SuperGames Show!**

Du 6 au 9 décembre à l'espace Champerret, les amateurs de jeux micro et console se retrouveront pour le SuperGames Show, en particulier autour du stand Tilt ! Le prix d'entrée est de 30 F pour une journée, de les quatre jours. Vous voulez faire des ? Facile ! Il suffit de ne pas manquer Micro Kid's du 4 décembre. Un mot de pasa communiqué. Si vous le murmurez à l'hôccueil du SuperGames Show, l'entrée ne era plus que 15 F pour la journée et 20 F quatre jours ! Merci qui ? Merci Micro Kid's !

# **AVANT-PREMIERES** Les croquis de Mark Jones,

histe qui monte, illustrent Stueusement ses prochains projets: Darkmere, un jeu d'aventure/action, exploite la veine inépuisable de l'heroic fantasy: Space Hulk, adaptation micro d'un jeu de plateau, oppose des aliens à des marines futuristes. Shadowlands, un jeu de rôle, propose une nouveauté graphique. Basé sur la lumière, il invente le photoscaqui est peutpe. u 1 grand avenir. être ?

# **ILT JOURNAL** CDI, enfin!

Présenté of ellement au Japon, il offre une nouvelle dimension à l'univers ludique. Micro & Co - le salon micro vraiment micro - souligne les difficultés des français à organiser des manifestations. La Lynx 2 veut se faire aussi grosse que les japonaises. Jérôme Bonaldi parle de ses projets.

# **HITS** First Samurai, jeu complet,

débute dans le Japon médiéval pour un extraordinaire vovage dans le temps. Supaplex, un excellent jeu de réflexion, s'inspire de Boulder Dash tout en sachant innover. Jimmy White's Whirlwind Snooker, simulation de billard, est dotée d'une animation 3D étonnante. Les autres hits : Starush, Double Dragon 3, Rugby The World Cup, Hudson Hawk, Rolling Ronny, Last Ninja 3, Les aventures de Moktar...

# ROLLING SOFTS **Hard les Rollings?**

Pas du tout ! La preuve, ce mois-ci nos testeurs vous ont dégoté tout un tas d'adaptations de Hits et autres jeux qui gagnent à être connus...

# **CREATION** Sons, images et PAO.

Les sons sont sur ST avec Digital Impact, qui traite des sons numérisés ; les images sur Amiga avec Colorimage, un logiciel de

Ce numéro comporte un encart abonnement non folioté entre les pages 66 et 69 et un poster entre les pages 132 et 133,

essin pour enfants, le déjà célèbre Deluxe Paint IV et le modeleur Jolumm 4D 2.1; la PAO sur Amiga avec Page Setter 2 et PC vec Finesse 3.10. Quelques utilitaires pour finir : Diamond Back ', Neodesk 3 (ST) et Discoscopie Pro 3.0 (Amiga).

# **PAINT BOX** Les graphistes du mois

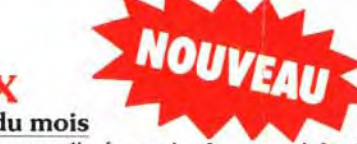

isparaissent au profit d'une nouvelle formule. Le grand Jérône Tesseyre donne désormais chaque mois les conseils d'un rai pro. Il piaffe d'impatience dans l'attente de vos œuvres. Ne décevez pas.

# **DOSSIER** Micros et camescopes.

lembres d'une même espèce technologique, les micros flirtent pus plus ou moins avec les camescopes et les magnétoscopes.

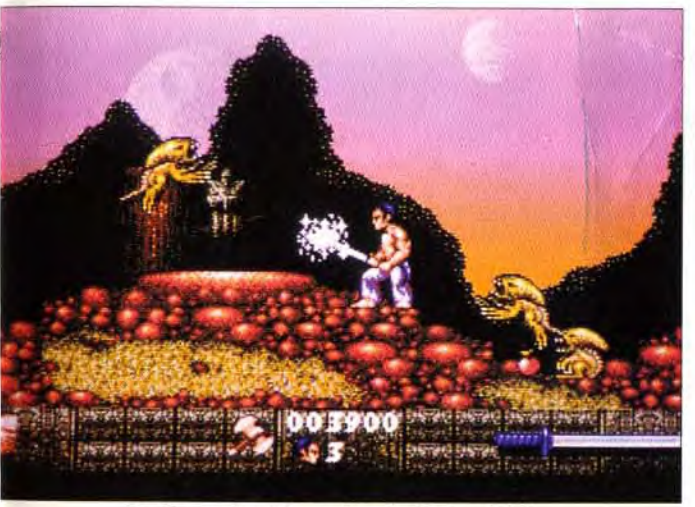

First Samurai va-t-il remplacer le dernier ninja? Graphismes, animation, bande-son, les ingrédients sont tous réunis pour le passage du flambeau.

t pourtant, leur mariage pose des problèmes qui paraissent vous offrir ! isurmontables. C'est actuellement l'Amiga qui tire son épingle lieu. Mais les autres, jaloux, se préparent dans l'ombre à reprenre l'initiative...

**SOS AVENTURE** AGE est presque parfait :

raphismes à couper le souffle, animation 3D renversante et itérêt de jeu incontestable. Moins brillant, Suspicious Cargo fre toutefois un scénario bien charpenté. Action, aventure, rôle, leimdall réunit tout cela en un cocktail corsé. Si Conan the Cimlerian manque de jouabilité, Another World s'impose en digne Iccesseur de Prince of Persia. Très beau, Martian Memorandum st légèrement décevant à l'usage. Fascination, combinant amour humour, est un jeu surprise.

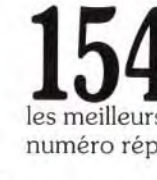

de des prix utilisé dans Tilt : A = jusqu'à 99 F, B = 100 à 199 F, C = 200 à 299 F, D = 300 à 399 F, E = 400 à 499 F, F = de 500 à 999 F, G = de 1 000 à 1 499 F, H = de 1 500 à 1 999 F, H = de 2 500 à 1 999 F. I = de 2 000

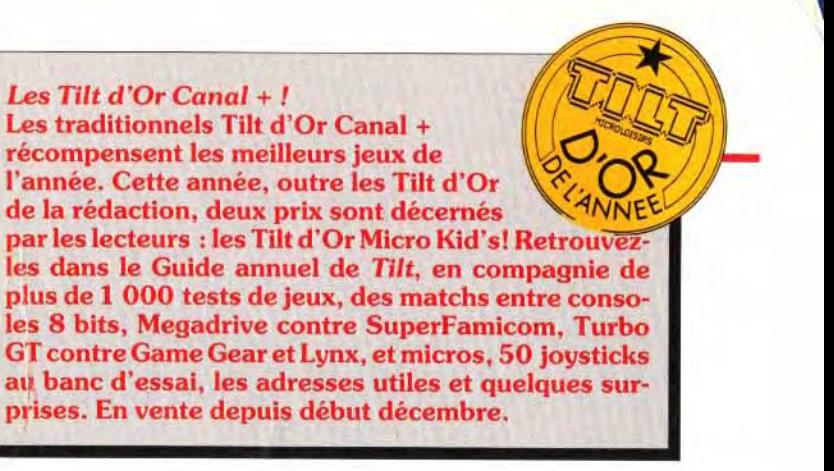

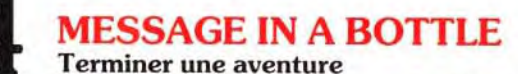

est parfois une épreuve difficile. Voici des conseils utiles à ceux qui se tapent la tête contre les murs. Et si vous ne trouvez pas l'indication dont vous avez besoin, vous pouvez toujours consulter le 36.15 Tilt (\*SAV).

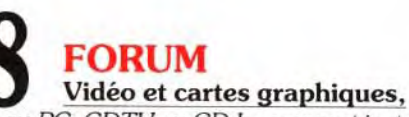

ST, Amiga ou PC, CDTV ou CD-I, comment installer Wing Commander II, des questions par milliers traitées avec humour et compétence par nos spécialistes.

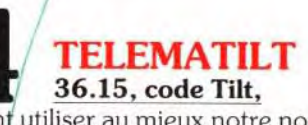

ou comment utiliser au mieux notre nouveau serveur. C'est ce que vous propose cette nouvelle rubrique qui simplifie l'accès à un univers où fanatiques de jeux et aficionados de la manette conversent, échangent leurs trucs et astuces, bref. communiquent.

# **INDEX** Bientôt Noël et les cadeaux !

C'est dans Tilt, avec plus de 1 500 annonces, que vous avez les meilleures chances de trouver ce que vous voulez offrir - ou

# **PETITES ANNONCES**

# Tous les hits de l'année,

les meilleurs jeux d'aventure et tous les logiciels testés dans ce numéro répertoriés par ordre alphabétique.

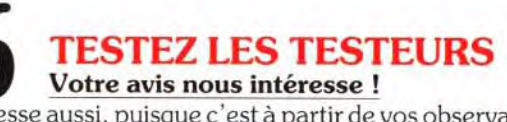

Il vous intéresse aussi, puisque c'est à partir de vos observations que nous pouvons faire évoluer Tilt vers une (encore) meilleure qualité. Et puis, il y a des cadeaux à gagner...!

# ATARI LYNX : LE JEU VIDEO AIT UN BOND PRODIGIEUXI Tout nouveau, tout beau et déji24 jeux disponibles. En couleur.

La nouvelle console LYNX révolutionne le monde du jeu vidéo.<br>Portable et tout en couleur, le LYNX est un remarquable bijou technologique.<br>Tous les grands hits des jeux d'arcade et des nouveautés époustouflantes sont<br>au ren Jouez avec vos amis: le câble Comlynx permet de relier ensemble jusqu'à 8 Lynx.

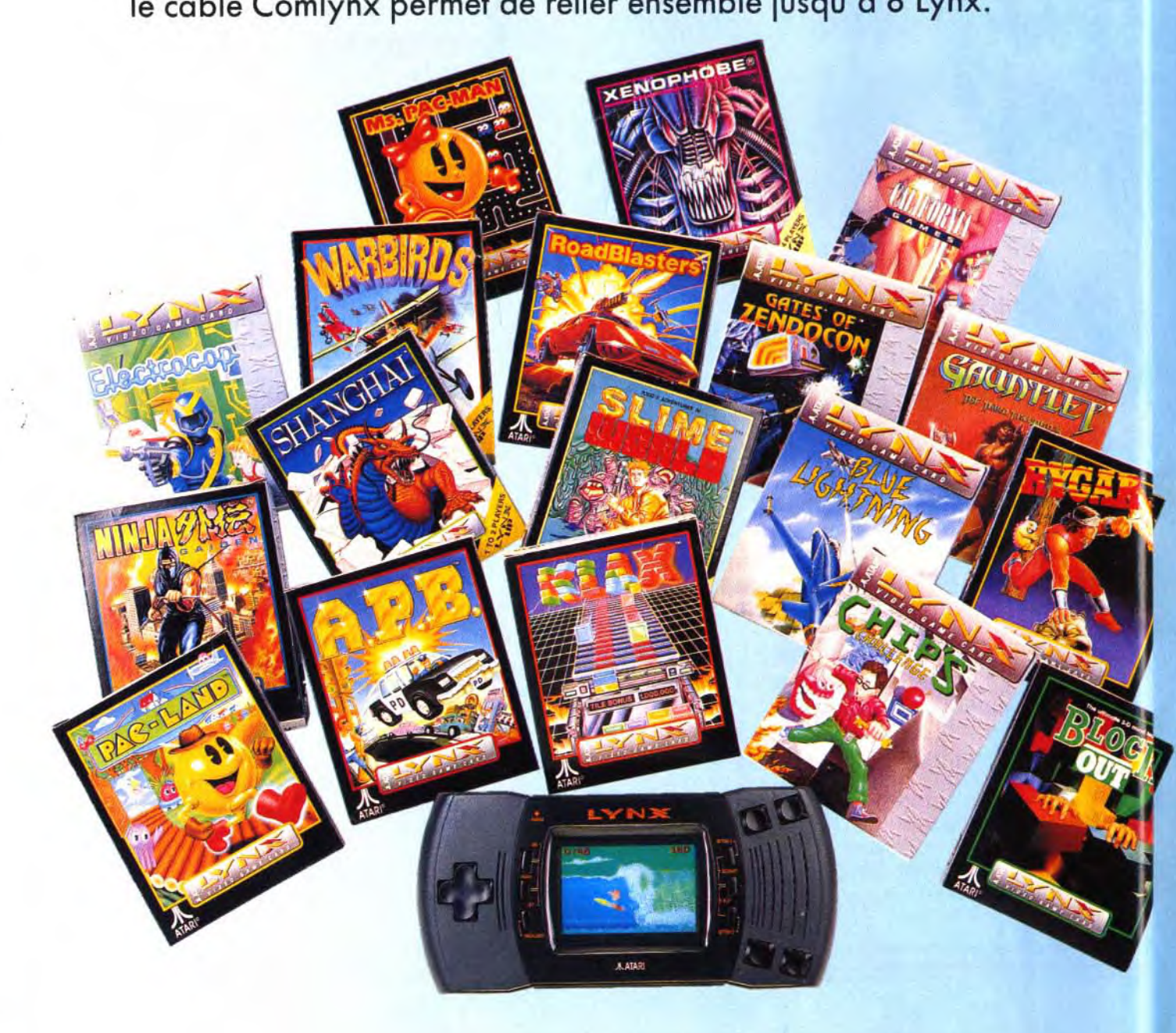

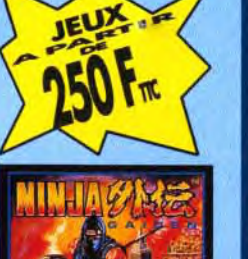

**NINJA GAIDEN** 

Accède au stade ultime

ettoyant les quartiers

cité. Sur ton passage

contre les monstres de

**WARBIRDS** 

première guerre<br>mondiale sur ce

Affronte le Baron Rouge

et les autres as de la

spectaculaire simulateu

de biplan. Aiuste te

lunettes, décollage

es plus mal famés de la

récupère les armes et les

bonus. Ils te seront utiles

'Ninja Gaiden" en

# nouveautés octobre 91

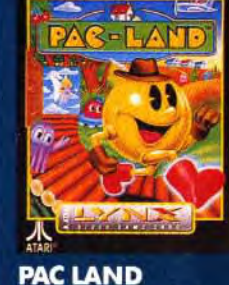

Pac Man est de retour

aventure très originale

Visitez Pac Land et

ramenez la fée chez

fantômes plus fous et

plus Pacvoriens que

**APB** 

Jeune bleu, tout juste sorti<br>de l'école de police, te

voilà en charge de la<br>surveillance de la ville à

la poursuite des chauffards et des escrocs.

Mais attention aux

innocents piétons.

elle en évitant les

dans une nouvelle

**BLOCK OUT** Le challenge infernal<br>pour les réflexes et l'esprit. Agence les cubes dans cet espace 3D afin de tenir le plus longtemps. Facile à comprendre, difficile à maîtriser, impossible à

> A découvrir bientôt! **TURBO SUB CHECQUERED FLAG HARD DRIVIN**

**STUN RUNNER** 

**SCRAPYARD DOG** BILL AND TED'S<br>EXCELLENT

**ADVENTURE VICKING CHILD** 

ATARI FRANCE 79, av. Louis Roche 92 230 Gennevilliers - Tel.: (1)40.85.31.31. ou 3615 ATARI.

**BLUE LIGHTNING**<br>A fond les manettes, tu pilotes<br>ton F15 Eagle en rase-mottes au dessus de paysages<br>escarpés, détruisant les tanks et radars ennemis.

# **GAUNTLET**

Virée massacre sur 40 niveaux pour 4 aventuriers qui dénicheront potions et autres trésors.

# **Ms PAC MAN**<br>Gobble, Gobble, Blub! Miss<br>Pac Man, la déesse des labyrinthes, est de retour.<br>Avale les pilules énergétiques

et gobe les fantômes.

# **ROAD BLASTERS**

Dans un monde ravagé par un conflit atomique, tu joues les<br>Mad Max, l'accélérateur collé au plancher, durant un long<br>rallye de 50 étapes.

# **RYGAR**

Tu es l'Élu...Rygar le guerrier.<br>Tu dois débarrasser la Terre<br>des Hordes du Mal qui l'ont envahie. Il te faudra pour cela<br>traverser les 23 paysages.

# **SLIME WORLD**

Tu vas t'aventurer dans un monde gluant, spongieux,<br>verdâtre, inquiétant, N'hésite pas, grâce au Comlynx, à<br>entraîner 7 amis en expédition

# **ZARLOR MERCENARY**

Si ça bouge tire dessus, si ça<br>reste fixe tire quand même. Et<br>grâce au Comlynx, 3 amis<br>peuvent t'aider dans ta nission-massacre

# **ELECTROCOP**

Flic du XXI<sup>e</sup> siècle, mi-homme mi-robot, te voilà chargé de délivrer la fille du présiden rmée dans un complexe à plusieurs niveaux

# **CHIP'S CHALLENGE**

Seules ton astuce et ton<br>adresse te permettront de te frayer un chemin et d'éviter les<br>pièges et obstacles des 144 niveaux de ce jeu.

**GATES OF ZENDOCON**<br>Muni d'armes multiples et<br>dévastatrices, tu conduis ton vaisseau à travers 99 mondes étonnants, en repoussant les incessantes vagues d'aliens.

# **PAPER BOY**

C'est ton premier job: livreur<br>du Daily Sun.II s'agit de faire bonne impression, mais<br>difficile de distribuer le journa en évitant les obstacles!

# **ROBO SQUASH**

Le tennis de l'an 2000 se joue<br>en salle. A toi de servir, ton adversaire est le Lynx ou un<br>autre joueur connecté grâce à<br>Comlynx.

# **SHANGAI**

Inspiré de l'ancien Mah-Jong<br>chinois, Shangaï éprouvera tes<br>facultés de reflexion, de stratégie et de concentration<br>Tu peux y jouer seul ou à 2.

# **XENOPHOBE**

Il te faudra manger du Xenos dans plus d'une vingtaine de<br>stations spatiales. Un conseil, ne t'y aventure pas seul!<br>Entraîne avec toi, trois amis

# **KLAX**

Pour maîtriser Klax il faut une bonne dose de dextérité, de logique et de<br>self-control. Osez relever le

## **RAMPAGE**

Inutile de gravir le building<br>pour le détruire. Un coup de<br>poing te suffit. Et si les soldats viennent te chatouiller les doigts de pieds, mange-les.

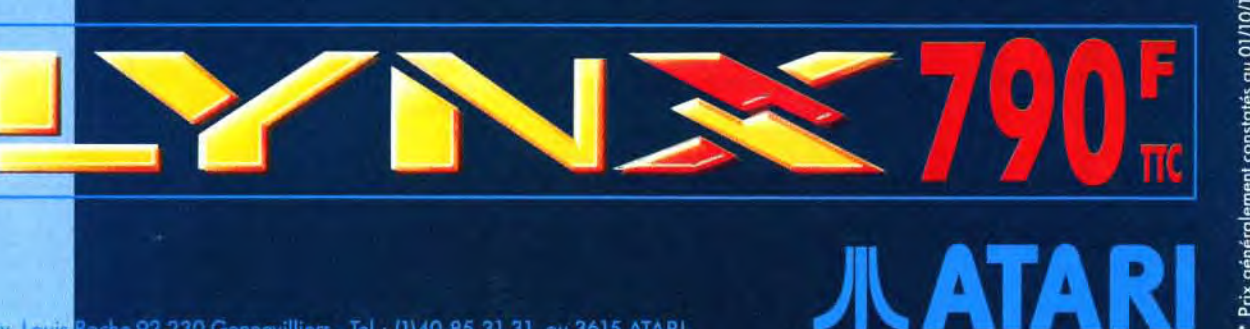

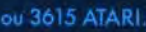

*<u>l</u>*  $vols$ l'avais annoncé dans le précédent numéro, la rubrique change de visage. Ce mois-ci, nous avons choisi de nous concentrer sur trois grands produits en préparation: Darkmere, un superbe jeu d'aventure-action conçu par Mark Jones. Shadowlands, un nouveau jeu de rôle doté d'un système de jeu original. Enfin, Reach for the Skies s'annonce comme l'un des simulateurs les plus intéressants de cette fin d'année. Et pour ceux qui veulent tout savoir, la section « News » récapitule toutes les sorties à venir. Moi, je repars traquer la nouveauté en Allemagne. Au mois prochain et que le

Mark Jones : En effet. J'ai fini les graphismes de *Rubicon* il y a quelques mois déjà et j'en ai donc profité pour commencer à travailler sur deux autres jeux. Space Hulk. tout d'abord. qui est l'adaptation du jeu de plateau du même nom. Je précise que les graphismes n'en sont qu'au stade de la préparation.

épaves de vaisseaux spatiaux infestées d'allens agressifs qui peuvent surgir à tout instant d'une coursive latérale. Ceux qui ont aimé l'atmosphère du film Alien devraient apprécier *Space Hulk.* Je pense que ce sera l'un des produits les plus marquants d'Electronic Arts pour

Mauve soit avec

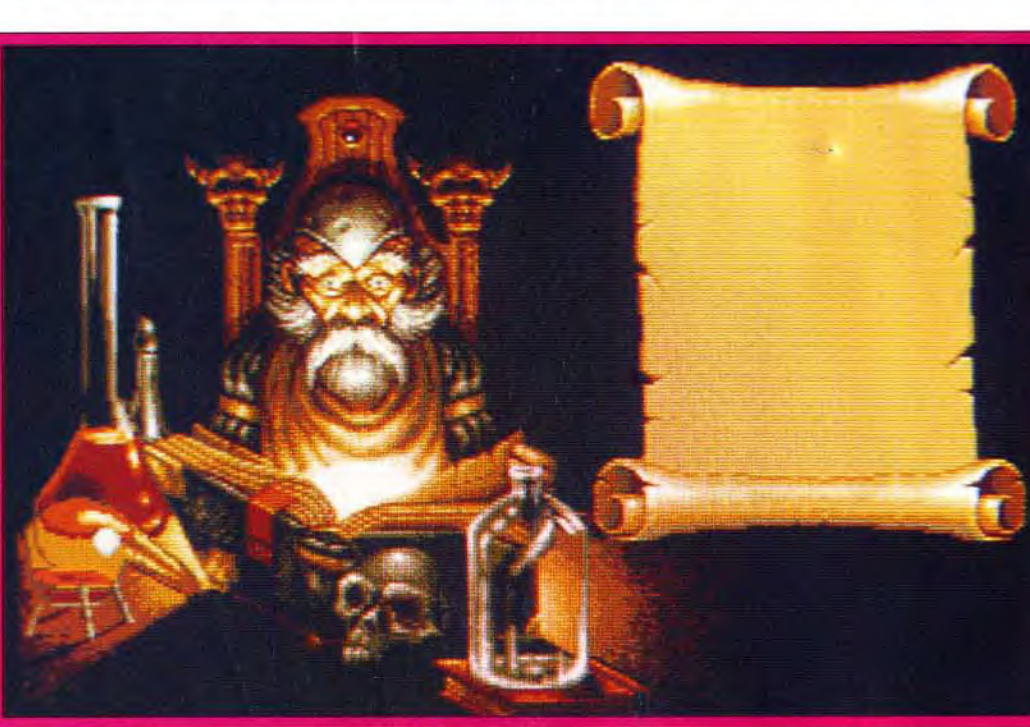

vous! Dogue de Mauve

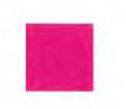

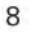

Cod Ville **Tel** 

#### Tilt : Bonjour, Mark. Alors, il paraît que tu as de nouveaux projets ?

Mark : Darkmere est un projet personnel que j'ai conçu il y a plusieurs années déjà, à l'époque où je travaillais sur les 8 bits pour Ocean.

N'ayant pas eu l'occasion de le

Tilt : La mise en scène graphique me fait penser à celle de Dungeon Master... Mark : En effet, cela permet de rendre l'ambiance angoissante du jeu de manière plus crédible. Votre équipe de marines explore d'immenses

#### 92. Tilt : Parle-nous un peu plus de Darkmere.

charge son fils de sauver le pays du Darkmere, la malédiction qu'il n'a pas su enrayer. Il lui confie son épée, Dragon's Bane, et le recommande à la fois aux dieux et à Malthar, un puissant magicien. Cette épée, magique, apporte à son porteur force et vitalité. Mais s'il s'en sert pour une action mauvaise ou dans un combat déloyal, il verra ses forces s'épuiser rapidement. Le personnage est donc tenu d'agir de manière juste et courageuse s'il veut pouvoir mener le jeu à son terme. Tilt : Quel genre de mission devra-t-il effectuer ? Mark : Il devra venir en aide à plusieurs personnages : Malthar le magicien, mais aussi les nymphes qui habitent les bois alentour et les habitants du village. II devra aussi défaire, entre autres, des ores, des squelettes et de petits dragons. L'aventure sera lonque et variée.

Par

développer sur CPC ou C64, je me suis tourné vers les machines plus puissantes. Tilt : As-tu écrit un scénario ? Mark : Oui, bien sûr. En fait. j'ai

même conçu la totalité du jeu. Le système, la bande-son. la taille et le nombre de sprites. Tout est prêt... sur le papier Reste maintenant à le programmer. N'ayant aucune compétence en la matière, j'ai demandé à Stewart Gilray, le programmeur de Rubicon. d'assurer la partie code. Tilt : Comment se présente le jeu ?

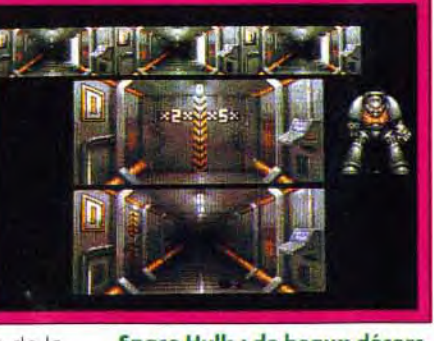

Space Hulk : de beaux décors.

Mark : Bien. j'espère... (rires). Le jeu est en 3D isométrique, un mélange entre le côté statique des jeux d'aventure et l'action répétitive des jeux d'arcade. Le joueur dirige Ebryn, un prince elfe armé d'une épée enchantée, dont le royaume est sous l'influence d'un mal étrange : le Darkmere. Ebryn va en chercher la cause et, si possible, la détruire.

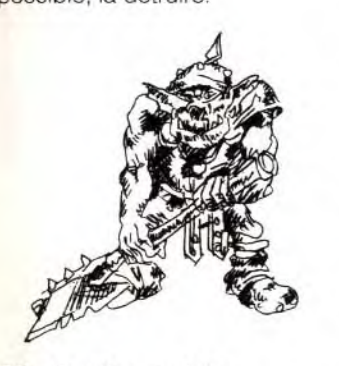

Mark : J'y compte bien (rires). En fait, plusieurs maisons d'édition se sont déjà montrées intéressées et je pense que nous devrions signer un contrat très bientôt. Darkmere et Space Hulk ne seront probablement pas disponibles avant l'année prochaine. Mais soyez sans inquiétudes, nous vous en reparlerons probablement quand les jeux seront plus avancés. En attendant, admirez donc les toutes premières photos d'écran. Dogue de Mauve

Tilt : Quelles sont les différences par rapport à des jeux comme The Immortal ou Cadaver, par exemple ? Mark : Si la mise en scène est identique à celle de *Cadaver,*  nous allons travailler au maximum sur l'ambiance et le côté aventure du jeu, avec de véritable missions à accomplir. Il y aura une multitude de bruitages digitalisés (vent qui souffle, bruits de village, craquements du feu de amp...) et l'interaction avec les personnages sera très poussée. Les lieux seront plus nombreux et plus variés que dans The Immortal. De plus, *larkmere* comportera une bonne dose d'action grâce aux combats contre les monstres qui envahissent la région. Tilt : Peux-tu nous en dire plus quant à l'histoire ? Mark : Eh bien, je préfère ne pas dévoiler trop de choses... Au départ, le père d'Ebryn, Gildorn, aux portes de la mort,

Tilt : Ok, Mark, je ne t'en demande pas plus. Merci pour toutes ces informations et bonne chance pour ce projet qui s'annonce grandiose. En espérant que vous trouverez vite un éditeur. Que le Mauve soit avec toi !

Vous vous souvenez peut-être de Cybernoid, qui fut un hit il y a quelques années ? Ou du plus récent Stormiord, très remarqué ? Sans oublier Rubicon, dont je vous parlais il y a peu dans cette même rubrique ? Dans tous ces jeux, le nom de Mark Jones, le graphiste, apparaît en bonne place.

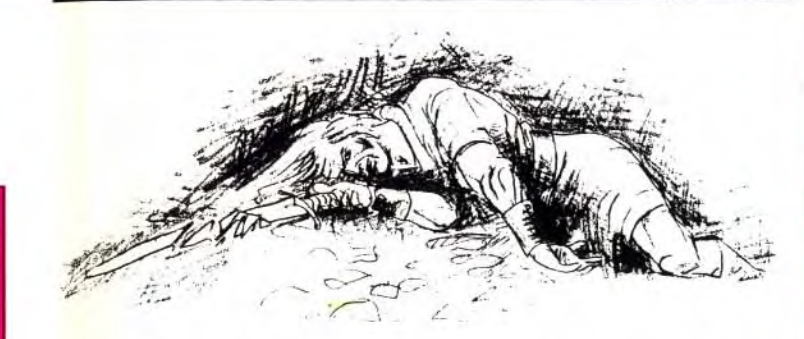

# **CIVANT-Remières**

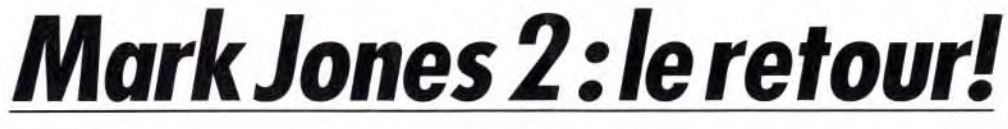

Maithar, votre mentor dans l'art de la magie, est l'un des personnages clef de Dorkmere.

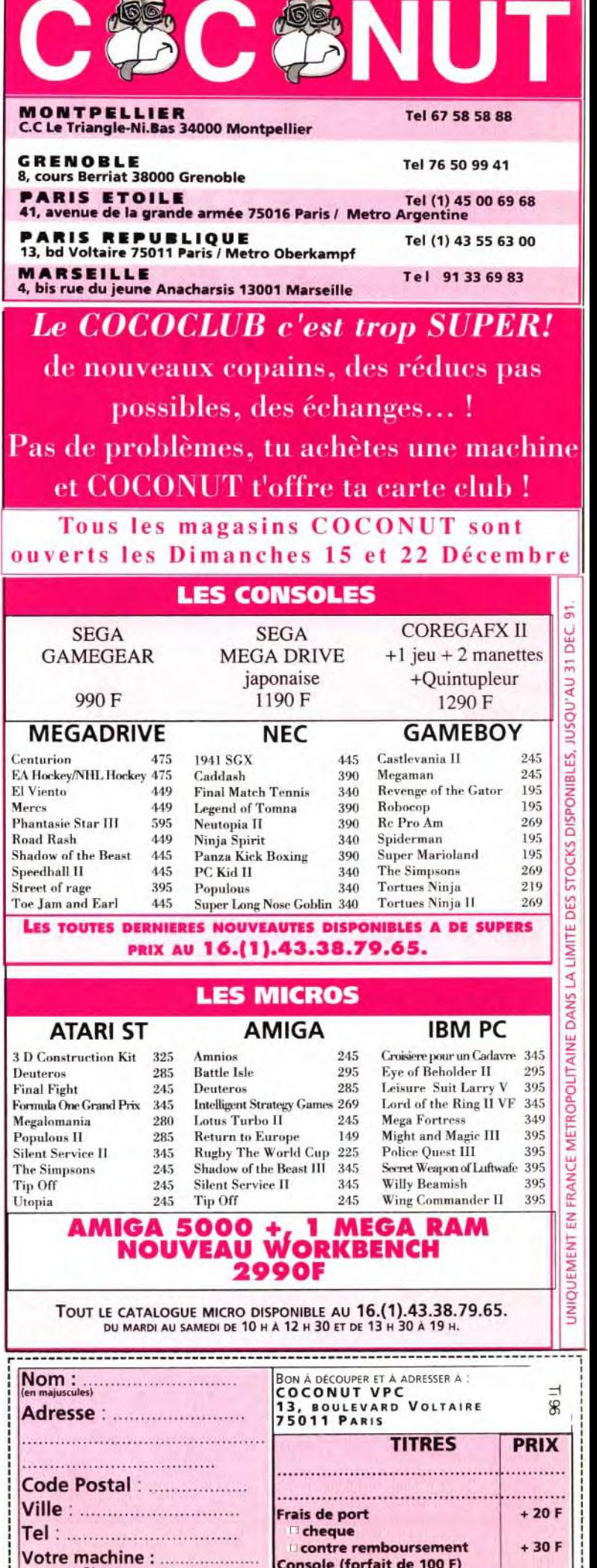

Console (forfait de 100 F) DECEMBRE 9

# Clyant-premières

# **Shadowlands:** d'ombre et de lumière

Après la conversion de Pitfighter, les programmeurs de Teque London se sont lançés dans un projet plus personnel et plus ambitieux. Amateurs de jeux de rôle, fans de graphisme japonais. toqués de la 3D isométrique, ce jeu est fait pour vous. Permettez-moi de vous présenter Shadowlands.

L'idée qui sert de base à Shadowlands est assez simple. Le joueur incarne une entité quasi-divine qui a été défaite par une autre créature maléfique. Esprit désincarné, il va devoir quider une équipe de quatre champions qu'il aura créés afin qu'ils puissent retrouver ses restes funéraires et, à l'aide d'une puissante magie, le ramener à la vie. Plutôt que de recopier (bêtement) le communiqué de presse, je suis allé interroger les auteurs : Barry Costas, programmeur, et Mark Anthony, graphiste.

# Tilt : Salut à vous deux. Avant de parler du jeu, j'aimerais en savoir un peu plus sur vous.

Mark : En ce qui me concerne, Shadowlands est mon tout premier jeu. J'ai envoyé quelques disquettes à Teque et ils m'ont engagé. Barry: Pour ma part, ça fait environ cinq ans que je programme, un peu sur toutes les machines. Shadowlands sera d'abord développé sur ST puis adapté sur Amiga. Tilt (insidieux) : ce sera une adaptation ou juste un simple transcodage?

Barry: Non, non, ne t'inquiète pas, le jeu tiendra compte des possibilités de l'Amiga. Il y aura plus de couleurs et le scrolling devrait être au pixel près.

# Tilt : As-tu réalisé des jeux, récemment?

Barry : Je n'ai pas participé à Pitfighter mais, en revanche,

l'ai programmé Escape from the Planet of the Robot Monsters qui profite du même genre de mise en place graphique. Tilt : La 3D isométrique ?

Barry : C'est ca. De plus, nous utilisons un nouveau système, baptisé Photoscape, qui fait appel à la lumière. Le monde de Shadowlands est un monde d'obscurité. Les personnages sont les porteurs de lumière. Au-delà du symbole, cela a une influence sur le jeu. Ainsi la torche d'un personnage éclairera autour de lui pour lui permettre de voir les obstacles qu'il n'aurait pas repéré dans le noir.

Mark : Attention, cependant, car la lumière peut également déclencher des pièges et attirer les monstres qui errent alentour. Le joueur devra gérer ses torches avec précaution. Tilt : En tout cas, le rendu à l'écran est réussi et le système est original. Cependant, votre jeu me paraît inspiré à la fois par Dungeon Master et Cadaver, non?

Barry: C'est un peu vrai. Je dois dire que Dungeon Master est un de mes jeux préférés. Pour ce qui est de Cadaver, je le trouvais trop statique. L'avantage de Shadowlands est que, grâce au scrolling, on se rend mieux compte de l'immensité des niveaux.

Tilt : Combien de temps astu mis pour mettre au point ce nouveau système ? **Barry: Pour le Photoscape lui-**

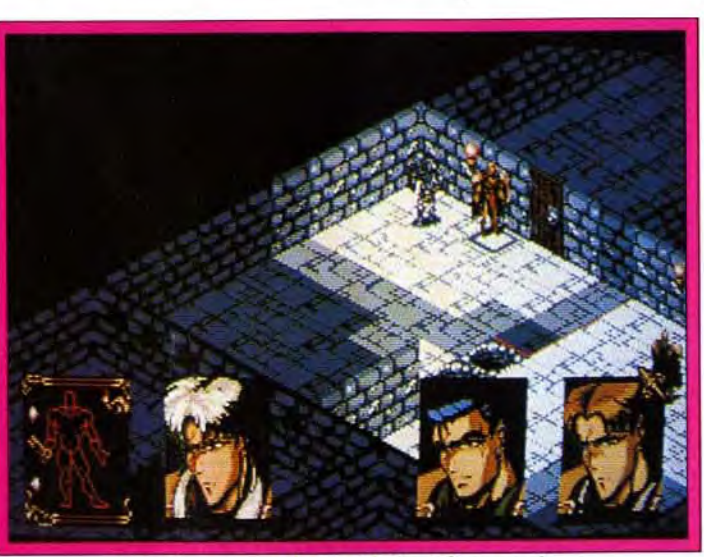

Attention au squelette qui vient d'apparaître.

même, environ un mois. Tilt : Vu que chaque mur peut à tout instant être éclairé ou plongé dans le noir selon les déplacements des personnages, es-tu obligé de réafficher tout l'écran à chaque fois ? **Barry:** Pour gagner du temps, j'ai choisi un système plus complexe. Je ne redessine que les blocs qui changent de couleur. Pas facile à programmer mais cela me permet d'animer les sprites de manière fluide. Tilt : Dis-donc, Mark, ça n'a

# pas du être facile de faire les graphismes...? Mark : En effet. Le plus gros

problème a été de concevoir la

**Dans Shadowlands,** vous pouvez séparer votre équipe en deux groupes distincts, chacun avant la possibilité d'explorer une zone différente du labyrinthe qui compose le jeu.

palette. Etant donné les différentes nuances de luminosité, la plus grande part en est reservée aux murs et au sol. Cependant, je dois conserver un minimum de cinq couleurs pour le visage et les ornements des personnages. Crois-moi, il y a des jours ou l'aurais préféré travailler sur un Amiga ou un PC. Tilt : Tu parlais des personnages. A quoi

# ressemblent-ils? Mark: Etant un fan de dessin

animé et de mangas japonais, j'ai essayé d'utiliser le même style. D'autre part, nous avons prévu que le joueur puisse créer ses propres visages en en choisissant la forme, les

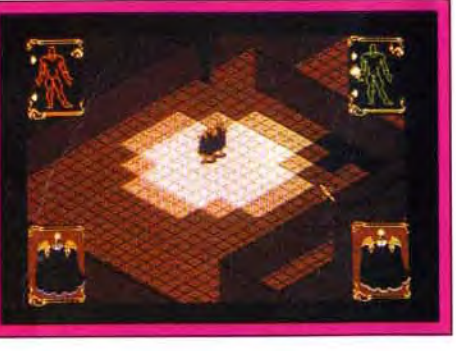

yeux, la bouche, les cheveux,

#### Tilt: Et pour les sprites ? Mark : J'ai beaucoup bossé sur les sprites. S'ils sont assez petits, ils se déplacent dans

huit directions, se baissent, bougent les bras, invoquent des sorts, etc.

# Tilt : Comment fonctionne le jeu ?

Barry : Nous avons essayé de rendre le maniement très intuitif. Tout se fait à la souris. Pour se déplacer, il suffit de cliquer sur la jambe d'un personnage. Pour agir. appuyer sur son bras et l'objet que vous voulez manipuler. etc. Mais nous allons continuer à travailler sur l'ergonomie durant les prochains mois. A noter également que l'on peut scinder l'équipe en deux groupes distincts qui devront agir de concert pour surmonter certains obstacles. Tilt : Ok, merci pour tous ces détails. La sortie de Shadowlands est prévue pour la première moitié 92. Doque de Mauve

# **Reach for the Skies: et c'est** reparti comme en 40!

Voici venir le nouveau simulateur de vol de chez Mirrorsoft. II retrace la lutte entre les as de la RAF et les pilotes de la Luftwaffe lors de la fameuse bataille d'Angleterre en 1940. Dogue de Mauve, notre grand pilote de chasse (à la nouveauté) est allé interroger Rod Hyde, chef de projet de **Reach for the Skies** chez Mirrorsoft.

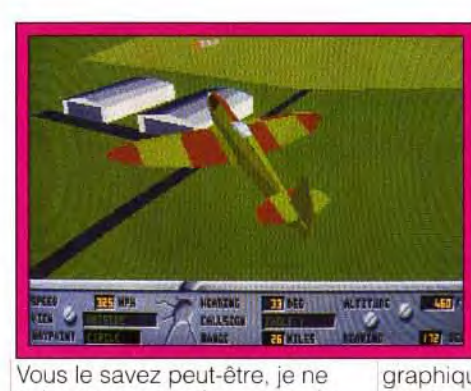

suis pas un grand amateur de simulateurs de vol. Pourtant. lorsque j'ai vu tourner Reach for the Skies sur un PC 386sx. je n'ai pu m'empêcher d'admirer la présentation à base de digitalisations

Découvrez le Biogame

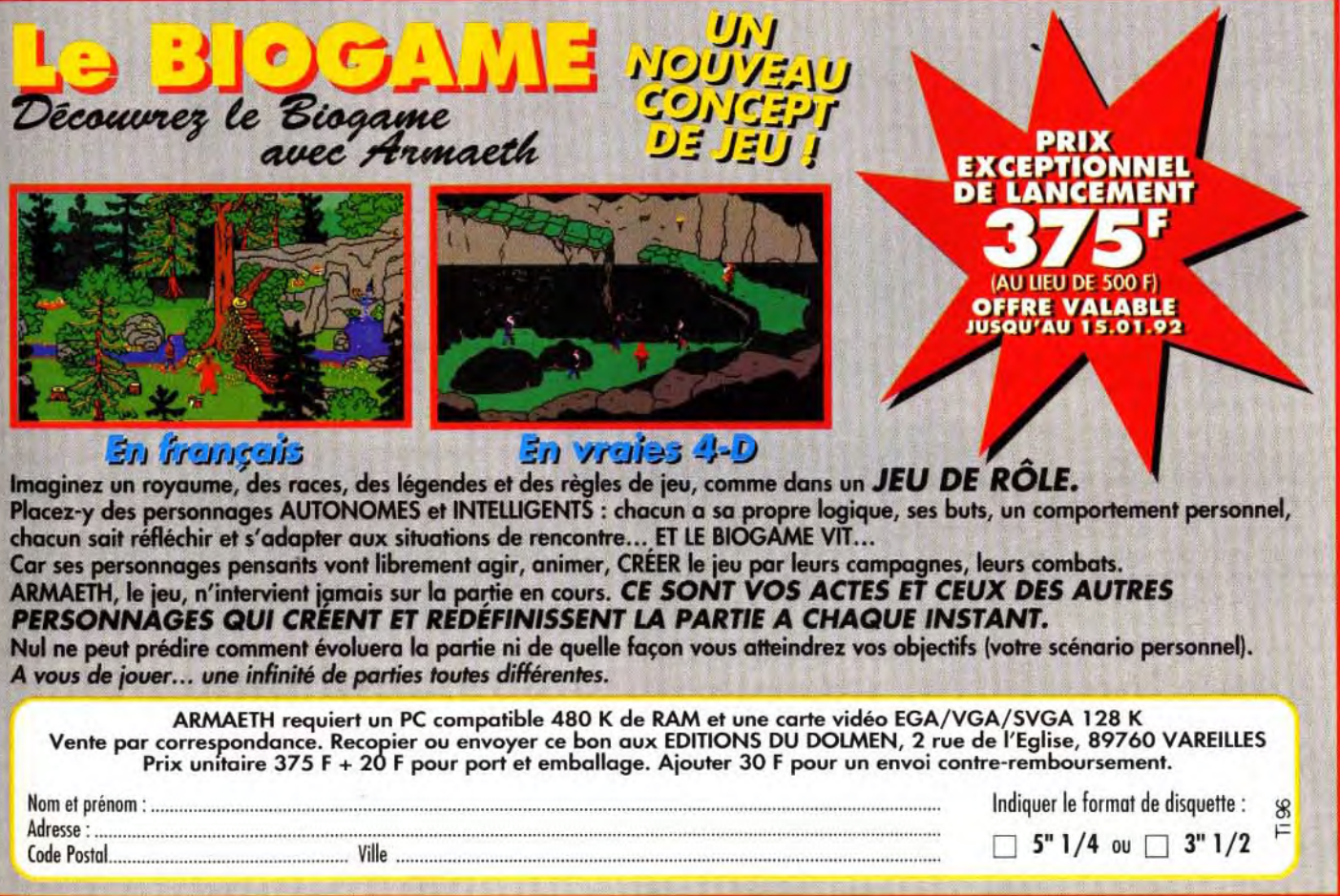

# En francais

chacun sait réfléchir et s'adapter aux situations de rencontre... ET LE BIOGAME VIT... A vous de jouer... une infinité de parties toutes différentes.

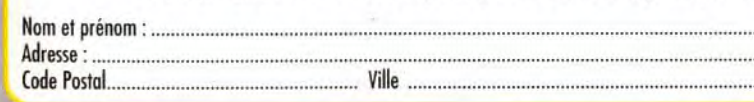

**Reach for the Skies** met en scène des graphismes 3D très détaillés, surtout en ce qui concerne les différents appareils. A noter que l'animation reste souple même sur une configuration modeste. Un bon point pour les programmeurs...

graphiques et sonores ainsi que la qualité de l'animation 3D. Le démonstrateur n'étant autre que Rod Hyde, concepteur et programmeur du jeu, il n'en fallait pas plus pour que j'enfile ma casquette d'interviewer...

# avant-p remières

# EN VENTE PRES DE CHEZ VOUS

13 VITROLLES : HYPERMEDIA C.C. Carrefour Quartier du Griffon 68 WITTENHEIM : CORA 130 Route de Schoultz<br>28 CHARTRES : SEQUENCE NEWS 10 rue Noël Balay<br>31 PORTET SUR GARONNE : CARREFOUR Bld de l'Europe<br>69 ST PRIEST : AUCHAN 33 BORDEAUX : AUCHAN LE LAC Quartier du Lac<br>33 BORDEAUX : VIRGIN MEGASTORE 15/19 Place Gambetta 75 PARIS 4ème : B H V RIVOLI 52 rue deRivoli<br>44 NANTES : SEQUENCE NEWS 21 Place Viarme 44 NANTES : GAME OVER 12 rue J.J. Rousseau 49 ANGERS : GAME OVER 19 rue St Julien<br>50 CHERBOURG : AUCHAN LA GLACERIE C.C. du Cotentin 49 ANGERS : GAME OVER 19 rue St Julien<br>50 CHERBOURG : AUCHAN LA GLACERIE C.C. du Cotentin 77 DAMMARIE LES LYS : CARREFOUR C.C. Villiers<br>54 HEILLECOURT : CORA HOUDEMONT RN 57 57 WOIPPY : MAMMOUTH 1 Rue Abbé Grégoire **TORCY : CONTINENT RN 13**<br>59 HAUBOURDIN : AUCHAN ENGLOS C.C Englos les Géants 78 CHAMBOURCY : CONTINENT RN 13 60 COMPIEGNE : CONFORAMA C.C. de Jaux 80 AMIENS : CONFORAMA C.C. Route de D<br>80 AMIENS : CARREFOUR C.C. Les Ulis 2 62 CALAIS : MAMMOUTH Route de Boulogne RN 1

**02 HIRSON : MAMMOUTH** Av. de Verdun<br>06 NICE : SEQUENCE NEWS 4 rue de Lepante<br>13 AUBAGNE : AUCHAN Route de Gernenos<br>13 MARSELLLE : VIRGIN MEGASTORE 75 rue Férréol<br>13 MARSELLLE : VIRGIN MEGASTORE 75 rue Férréol<br>13 MARSELLLE 75 PARIS 8ème : VIRGIN MEGASTORE 52/60 Av. des Champs Elysées 50 CHERBOURG : AUCHAN LA GLACERIE C.C. du Colentin 77 DAMMARIE LES LYS : CARREFOUR C.C. Villiers en Bière RN 7<br>54 HEILLECOURT : CORA HOUDEMONT RN 57 77 TORCY : CONTINENT RN 13<br>57 WOIPPY : MAMMOUTH 1 Rue Abbé Grégoire 78 OU 77 TORCY : CONTINENT RN 13<br>78 CHAMBOURCY : CONTINENT RN 13 66 BEAUVAIS : L'INFORMATIQUE FACILE 7 rue P. Jacoby 78 PLAISIR LES CLAYES : AUCHAN Route départementale 161<br>60 BEAUVAIS : L'INFORMATIQUE FACILE 7 rue P. Jacoby 80 AMIENS : CONFORAMA C.C. Route de Doullens 94 FONTENAY SOUS BOIS : AUCHAN Av. Charles Garcia

# Tilt : Bonjour, Rod. Peut-être qu'une petite présentation serait utile pour que les lecteurs sachent à qui ils ont affaire.

Rod Hyde : En bien, ie fais parie de Rowan Software, qui développe ce simulateur pour Mirrorsoft. Il y a quelques années déjà, j'ai conçu et réalisé Strike Force Harrier. J'ai également travaillé sur Spitfire 40. Falcon et Flight of the Intruder.

#### Tilt : Jolies références ! Alors, quoi de neuf sur votre nouveau simulateur de vol ? Rod : En fait de simulateur de vol, Reach for the Skies est surtout un simulateur de

combats aériens. L'enjeu est la domination de l'Angleterre. Le joueur peut choisir d'incarner les pilotes et contrôleurs aériens britanniques ou leurs homologues allemands. Nous avons essayé de coller au maximum aux faits réels. Cependant, ii est tout à fait possible de réécrire l'Histoire er faisant gagner la Luftwaffe.

#### Tilt : Tu parlais des contrôleurs aériens. C'est un rôle dont on entend rarement parier dans les jeux...

on la victoire ? Rod : Pour l'instant, le but du joueur anglais est de maintenir en place 70 % de ses effectifs. S'il n'y réussit pas, la Luftwaffe lancera l'assaut et la face de l'Histoire sera changée. Je tiens cependant à préciser que ce chiffre de 70 % pourra être modifié dans la version finale... Tilt : ... que nous testerons,

Rod : En effet. Mais nous avons voulu faire de Reach for *the Skies* un jeu accessible à tous. Si le joueur souhaite simplement affronter des fous volants à bord de son propre coucou sans avoir à se préoccuper du reste, il est libre de le faire. Dans ce cas, il laisse à l'ordinateur le rôle du contrôleur (définitions des missions, répartition des forces en présence, etc.). Cependant, une personne qui veut mettre au point sa propre stratégie pourra choisir de tout gérer elle-même. Elle peut ensuite mener à bien ses missions sur l'appareil de son choix (Spitfire, Hurricane, Me 109, Me 110, Ju 87, Ju 88) ou laisser a l'ordinateur le soin de piloter. Tilt : Tu veux dire que tu n'es

Reach for the Skies, annoncé sur PC. Atari ST, Amiga pour décembre, s'annonce comme l'un des simulateurs de vol marquants de l'année à venir. Il faudra cependant attendre le test final pour savoir si ce nouveau logiciel parviendra à détrôner ceux qui servent aujourd'hui de référence. Nous vous donnons donc rendezvous dans un prochain numéro<br>de Tilt... Doque de Mauve Dogue de Mauve

# LE TEMPLE DES COMPILS

# pas obligé de diriger toimême ton avion ?

Rod : Non. pas si tu n'es intéressé que par l'aspect stratégique. En fait, tu peux même demander à l'ordinateur d'organiser des raids à ta place. Tu regardes alors l'action se dérouler comme un véritable film en 3D Tilt : Et au niveau de la technique ?

12

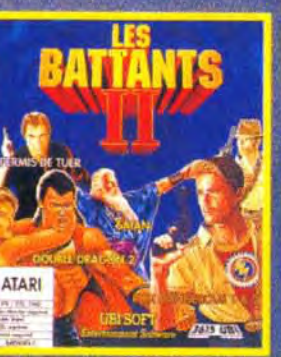

CPC\* D/K7-ST-AMIGA-PC **CPC: + ASTRO MARIN CORPS** 

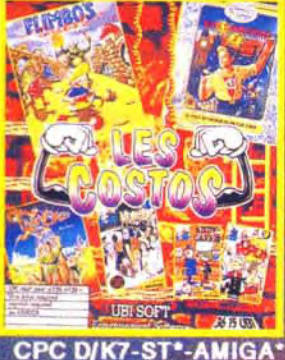

(\*)Sauf ANDY CAPP et POPEYE 2

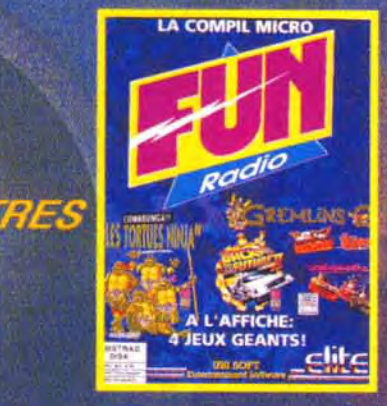

CPC\*D/K7 **ST-AMIGA-PC TORTUES NINJA GREMLINS 2 BACK TO THE FUTURE 2 DAYS OF THUNDER CPC:INDIANA JONES** LAST CRUSADE remplace DAYS OF THUNDER

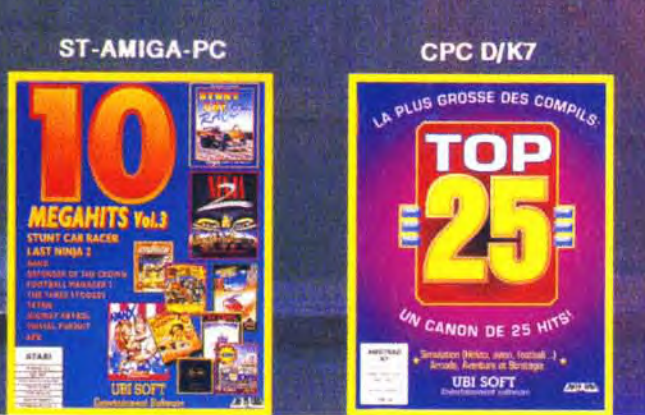

Rod : Nous avons amélioré nos routines de 3D. Comme tu as pu le voir sur la version en démo, les graphismes sur PC supportent le mode VGA. Les avions sont très détaillés, car ils constituent le moteur du jeu. Pour ce qui est des décors aux sol, par contre, nous avons volontairement choisi de les simplifier afin de gagner en rapidité d'affichage et donc en

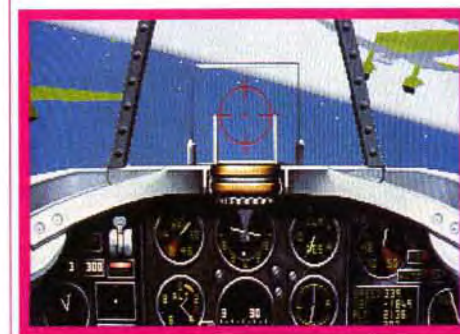

fluidité. D'autre part, nous faisons également attention à ne pas surcharger le processeur afin d'être sûrs d'obtenir une animation correcte pour les versions ST et *Amiga.* 

## Tilt : Est-ce suffisant pour ressentir le grand frisson du combat aérien ?

Rod : Je pense que oui. En effet, il faut savoir qu'à cette époque, le « dogfight » était beaucoup plus courant

qu'aujourd'hui. Les avions ne disposaient pas de missiles à longue portée et on laissait plus volontiers parler les mitrailleuses. Ici, plutôt que de cibler un petit point sur le radar, il faut sans cesse guetter le ciel alentour pour s'assurer qu'un ennemi ne se profile pas à l'horizon. Pour les pilotes de 1940, avoir une bonne vue était primordiale.

> Vue de l'intérieur de votre cockpit : vous survolez la mer, escorté de deux autres appareils. Absorbé par les messages radio, vous remarquerez peutêtre la ligne d'horizon en dégradé de bleu (mode VGA sur PC).

Chuck Yeager, par exemple, était l'un des tous meilleurs grâce à sa remarquable acuité visuelle. A notre époque, il serait sûrement un bon pilote mais rien de plus. Tilt : Quel genre de mission doit-on effectuer ?

Rod : Là encore, cela dépend du style de jeu que l'on a choisi. Il n'y a pas de missions prédéfinies. Le joueur les crée lui-même à l'aide d'un système simple et ergonomique de

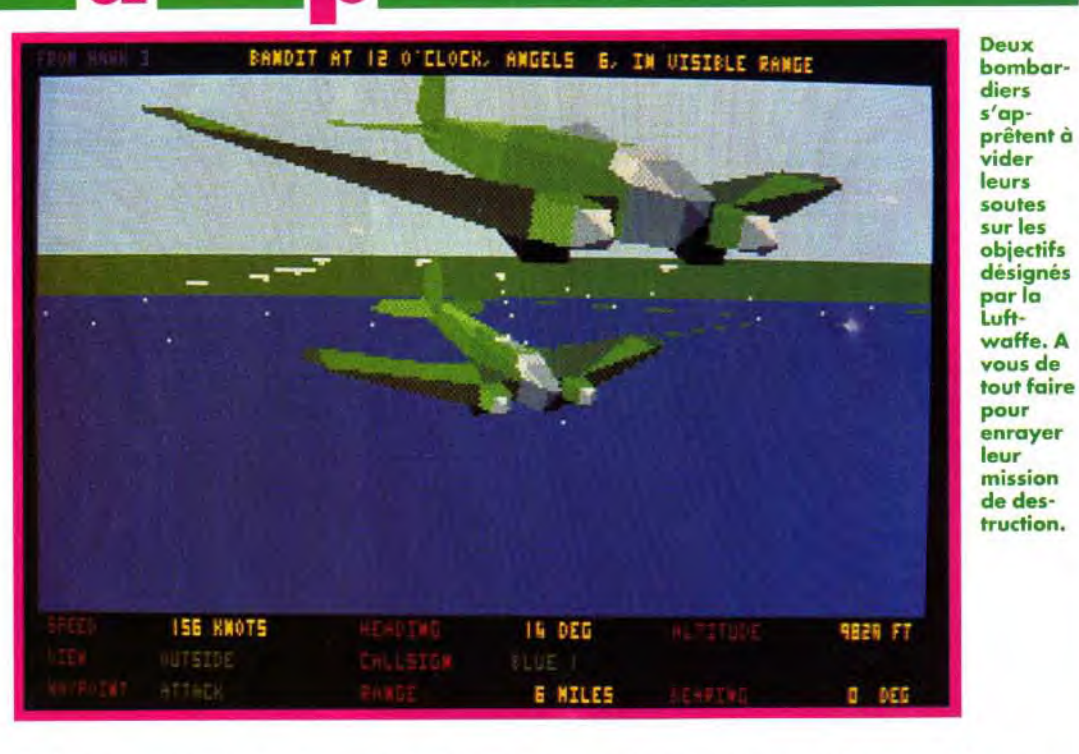

menus déroulants. Mais il a également la possibilité de passer la main à l'ordinateur pour qu'il élabore une stratégie. Dans Reach for the Skies, tout est paramétrable. Quoi qu'il en soit, le joueur anglais aura surtout à organiser des raids antiaériens défensifs tandis que l'allemand definira, lui, des objectifs au soi à détruire pour affaiblir son adversaire Tilt : Et comment remporte-t-

## j'espère, dans notre prochain numéro. Merci, Rod, et à très bientôt.

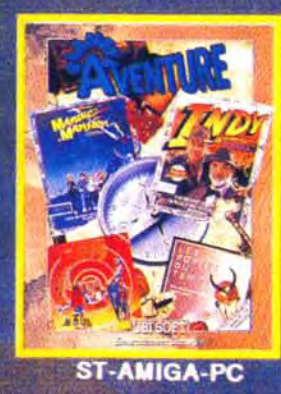

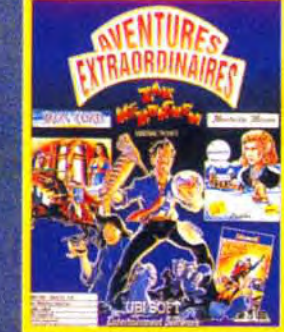

**ST-AMIGA-PC** ZAC MC KRACKEN / MANOIR DE MORTEVILLE ROCKET RANGER / IRON LORD

# CPC D/K7-ST\* AMIGA\*-PC\* (\*) ORIENTAL GAMES emplace SABOTEUR :

\*CPC:GEE BEE AIR RALLYE+FLIGHT

SIMULATOR+SPITFIRE remplacent FALCON

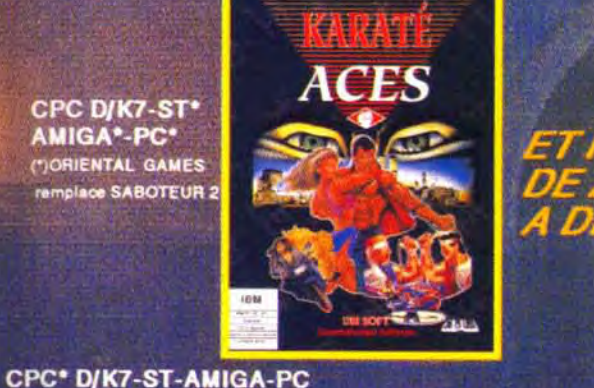

**CPC D/K7-ST-AMIGA\*-PC** "AMIGA : WINGS remplace F 15

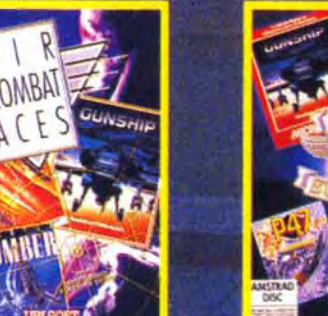

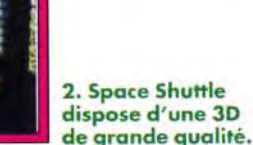

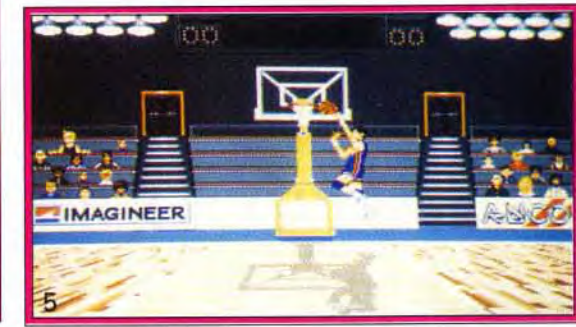

immense jeu de rôle mélangeant habilement le style Ultima et celui de Dungeon Master. Un grand jeu en perspective. annoncé pour la fin de l'année sur Amiga et ST.<br>Doque de Mauve

**4. Lure of the Temptress sur PC dispose d'un système de** jeu très convivial. 5. Tip Off: l'ultime basket sur micro ?

**Psyborg,** de Loriciel sur ST et Amiga. est un jeu de reflexereflexion original. Le joueur se déplace à travers un vortex représenté en 3D. Il devra suivre un chemin pavé de cases lumineuses en collectant bonus divers et « vies » supplémentaires (sous la forme de psyborgs). Test très bientôt.

# **a vant-**<u>*<u>pre</u>*<br> **a**llTIA</u>  **remieres**

# **CONCOURS**  -**DELPHINE**

**...Au sommaire des prochains mois...** *NEIIP'S* **...Au sommaire des prochains mois...** 

**Devenez**  les Maîtres de l'Aventure **et gagnez :** 

Chez Mirrorsoft, on annonce l'arrivée pour 92 de **Lure of the Temptress** sur Amiga, ST et PC. Il s'agit d'un jeu d'aventure animée reprenant le meilleur des systèmes de Lucasfilm, Sierra et autre Delphine Software. Le nom de ce « nouveau » concept Virtual Theatre.

1. Abandoned Places accuse une légère **ressemblance avec Dungeon Master.** 

Il sera théoriquement réalisé par les responsables de Golden Axe sur micro. Un bon présage ?'A voir... Chez Microids, on met la dernière main à **Killerball,** un leu de sport très violent. et **Super Ski 2,** la suite, plus variée, du premier du nom. Du ski également chez Accolade avec **The Games** : **Winter Challenge,** une série d'épreuves sportives pour ceussent qui aiment la neige «. Ils annoncent aussi Les Manley 2 : Lost in L.A.,

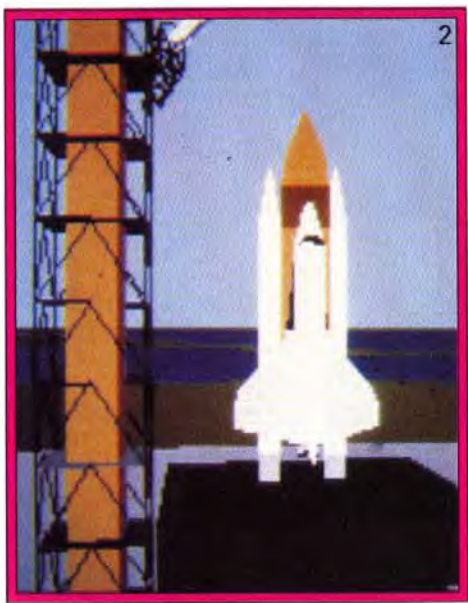

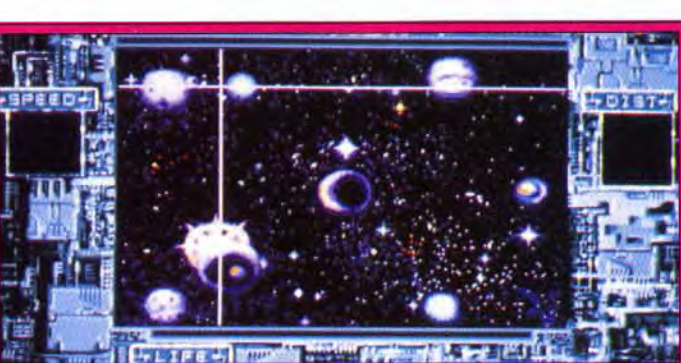

3. Psyborg, un jeu original.

**G-Loc,** de US Gold. est toujours en développement. La préversion que j'ai pu voir sur Amiga, si elle n'avait pas les graphismes extraordinaires de l'arcade, en conservait du moins la jouabilité. Annoncé pour « incessamment sous peu » sur ST et Amiga. Les concepteurs de chez Gremlin ne restent pas inactifs.

# 1er PRIX : **GAMESPACK AMSTRAD PC 286,'**

Outre **Space Crusade,**  l'adaptation du jeu de plateau sous la forme d'un jeu d'action en 3D isométrique. ils annoncent un nouveau jeu basé sur Nigel Mansell. Peu de choses ont filtré à propos de ce soft, si ce n'est que Gremlin espère en faire le meilleur logiciel de conduite de F1 sur micro. A suivre... On continue d'attendre la sortie

> Le PC AMTRAD GAMESPACK a quelque chose de particulier : a/ II a une carte sonore intégrée b/ Il est en plastique comestible aromatisé à la fraise c/ Il a été conçu dans l'espace

# Question n°4:

de CONSOLES + représente quelque chose : Les flèches d'une manette de console Le proverbe : " Plus on est de fous plus on rit ". c/ Une lettre de l'alphabet Japonais du XV avant J.C..

imminente « de Tip Off, d'Anco sur 16 bits. Ce jeu devrait être au basket-ball ce que Kick Off était au football. Test, heu.... imminent. Après l'épopée fantastique de Conan, les gens de Virgin vous convient à un voyage dans l'espace avec **Space Shuttle,**  un simulateur de navette spatiale. Annoncé sur ST et Amiga pour février 92. Très attendu également à la rédaction (enfin, pas tant que ça, en fait...) le jeu basé sur le fameux groupe de hard-rock **Motorhead** (à dire vrai, il n'est attendu que de Doguy NDSR).

**14** 

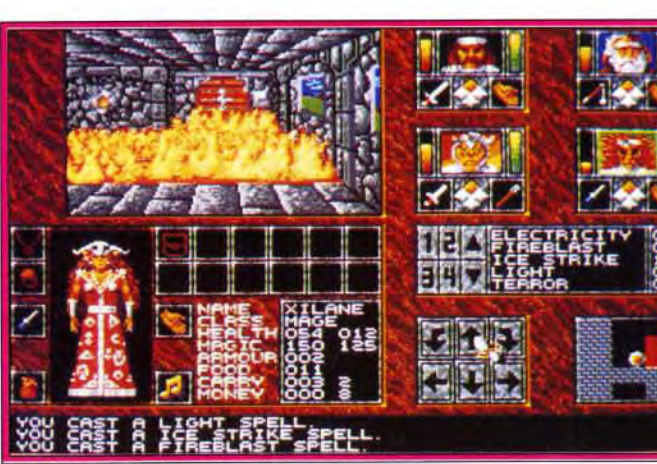

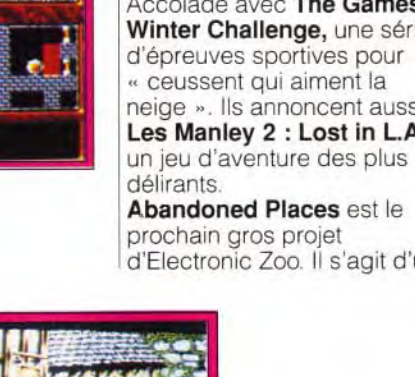

**Abandoned Places** est le d'Electronic Zoo. Il s'agit d'un

> réponse doit nous parvenir avant le 31/12/91, cachet de la poste faisant foi, à : TILT/DELPHINE - 9/13 rue du colonel Pierre AVIA - 75754 PARIS CEDEX 15

16 MHz avec carte **sonore intégrée,**  affichage VGA 600x800,disque dur 40mo, d'une valeur **de 9** 990 F .3 jeux et la compilation DELPHINE "LES MAITRES DE L'AVENTURE"

# Du **2ème au 5èmePRIX** :

**la toute nouvelle compilation**  "LES MAITRES DE L'AVENTURE", comprenant MAUPITI ISLAND, LES VOYAGEURS DU TEMPS **et** OPERATION STEALTH de DELPHINE

Répondez aux quatre questions suivantes, sur **carte postale uniquement,** en indiquant, pour chaque question,son numéro et le choix a, b, ou c., ainsi que vos nom, prénom et adresse.

# Question n°3

# Question n°1 :

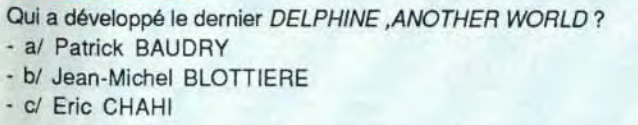

DEVENEZ

# Question nº2 :

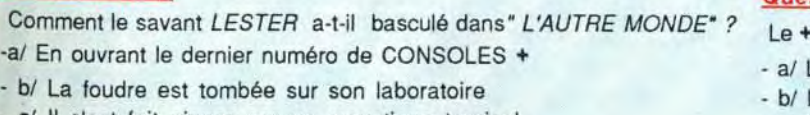

c/ II s'est fait piquer par un moustique tropical

ET GA GNEZ

# **6ème au 20ème PRIX** : un pin's TILT

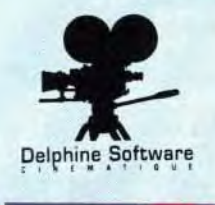

ĭ 1**MST** 

Le règlement complet du présent concours est déposé chez Maitre OUAZAN, huissier de justice à PARIS, **et** peut être envoyé sur demande au tarit lent en écrivant à : CONCOURS TILT/DELPHINE 9/13 rue du colonel Pierre AVIA 75754 PARIS CEDEX 15

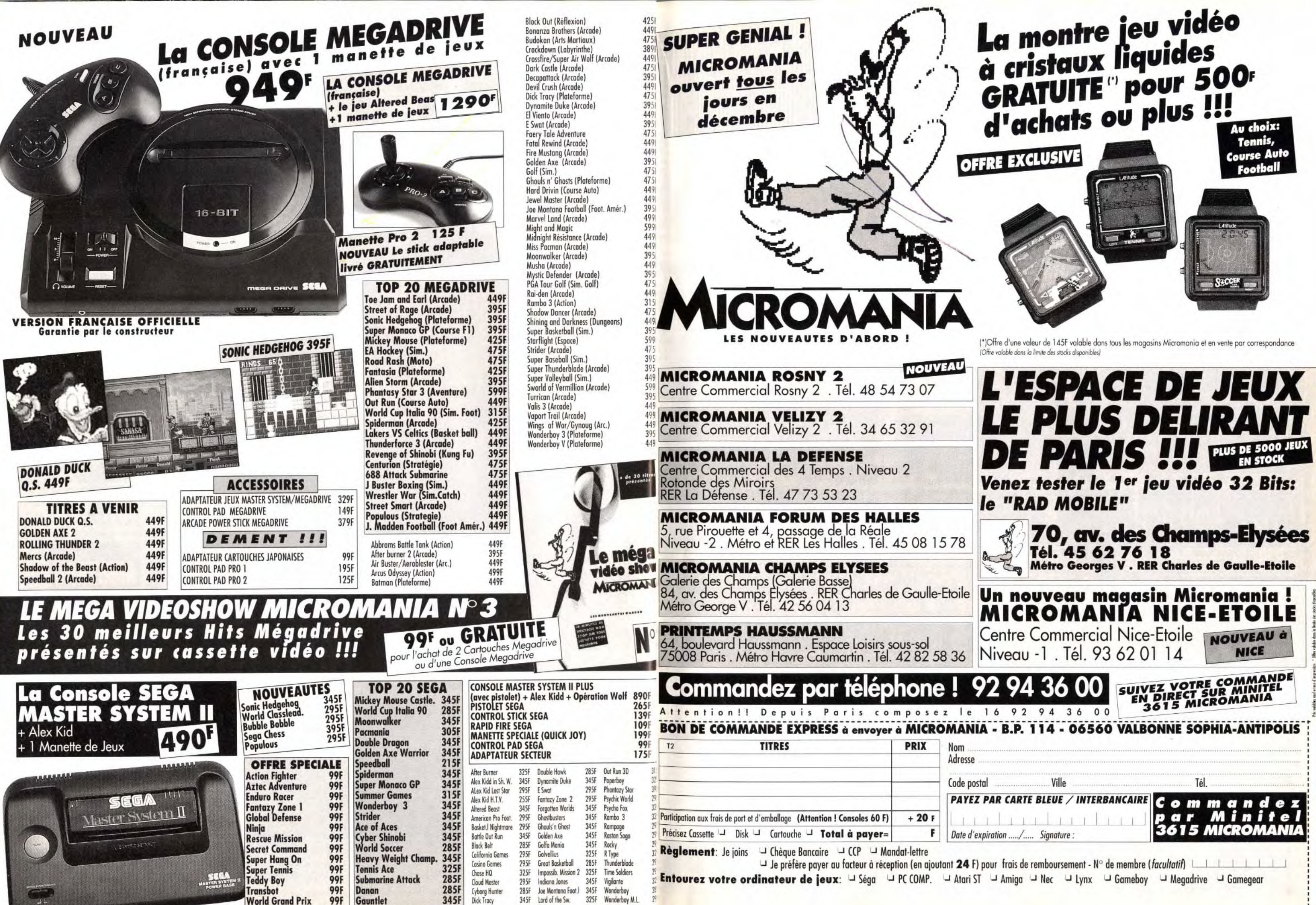

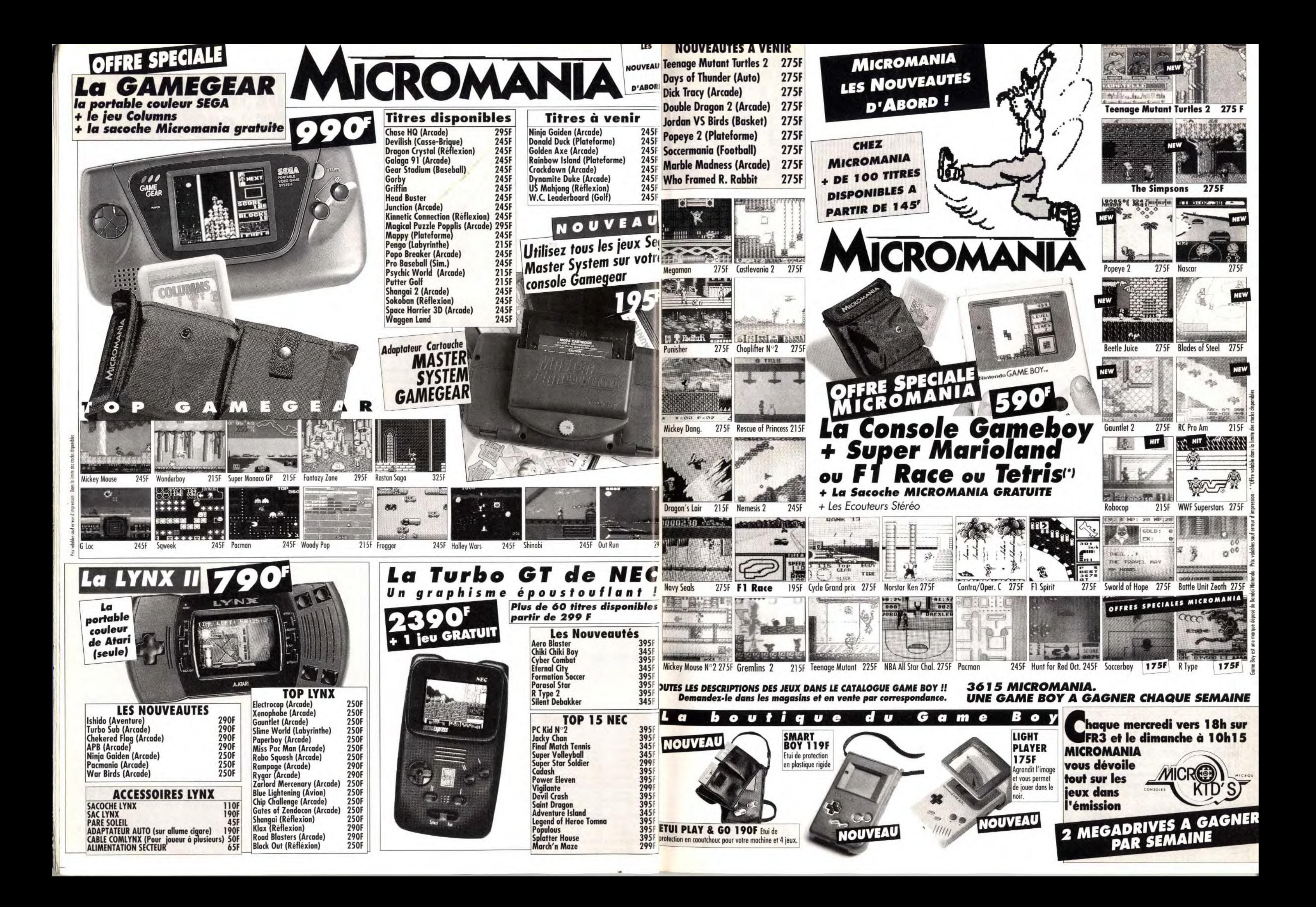

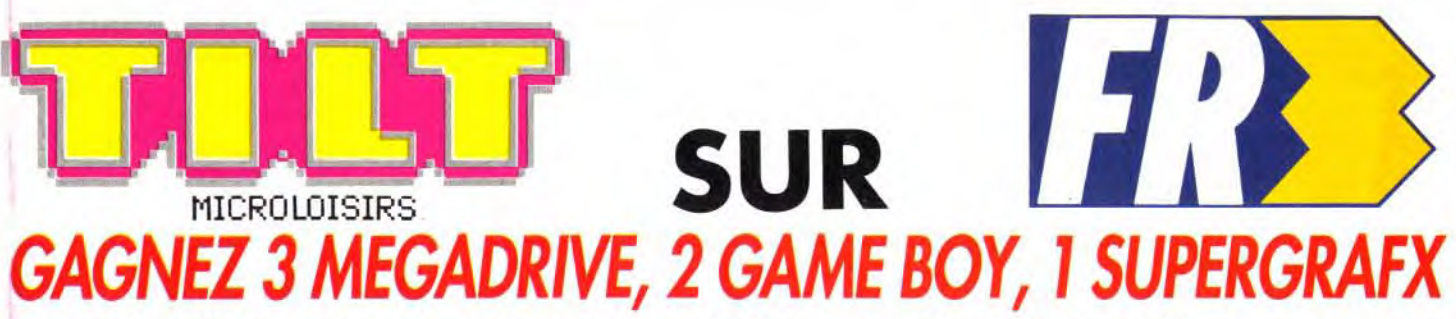

en participant à Micro Kid's chaque mercredi sur FR3 à 18 heures ! Micro Kid's, toute l'actualité consoles et micros, des reportages, des interviews, une rubrique Trucs et Astuces pour améliorer vos records, des cheat modes, des solutions complètes. Vous rencontrerez les plus célèbres programmeurs, graphistes ou scénaristes, et les cracks du joystick. Vous enquêterez au Japon, aux USA, en Europe et découvrirez des previews exclusives.

Et aussi le Top des meilleures ventes de logiciels, ainsi que les coups de cœur/coups de gueule des lecteurs de Tilt qui noteront en direct leurs logiciels favoris... ou haïs.

> les scénaristes en herbe. Si vous voulez créer votre propre jeu, • ne manquez pas le règlement du concours dans ce numéro.

 $\eta_{C_{\!\scriptscriptstyle\rm\!}}$ 

 $R_{\rho_{\rm O}}$ 

Al<br>GG<br>GM<br>Pc

# Le premier « magazine-jeu » télé des consoles et des micros.

Micro Kid's permettra aux plus grands champions console ou micro de s'affronter sur<br>des grands hits du moment, avec bien sûr des cadeaux à la clef...<br>Vous pouvez dès maintenant écrire au journal pour participer à ces mégam

**Des concours, Micro Kid's fait appel à tous**<br> **Pour son premier concours, Micro Kid's fait appel à tous**<br> **Pour son premier du concours dans ce numé**<br> **Pour son premier du concours dans ce numé** Des connex des des scénaristes en herbe. Si vous voulez créer votre prop<br>
Des démos d'Envoyez sans tarder vos démos à Tilt. Les meilleures seront<br>
Des démos d'Envoyez sans tarder vos démos à Tilt. Les meilleures seront<br>
se

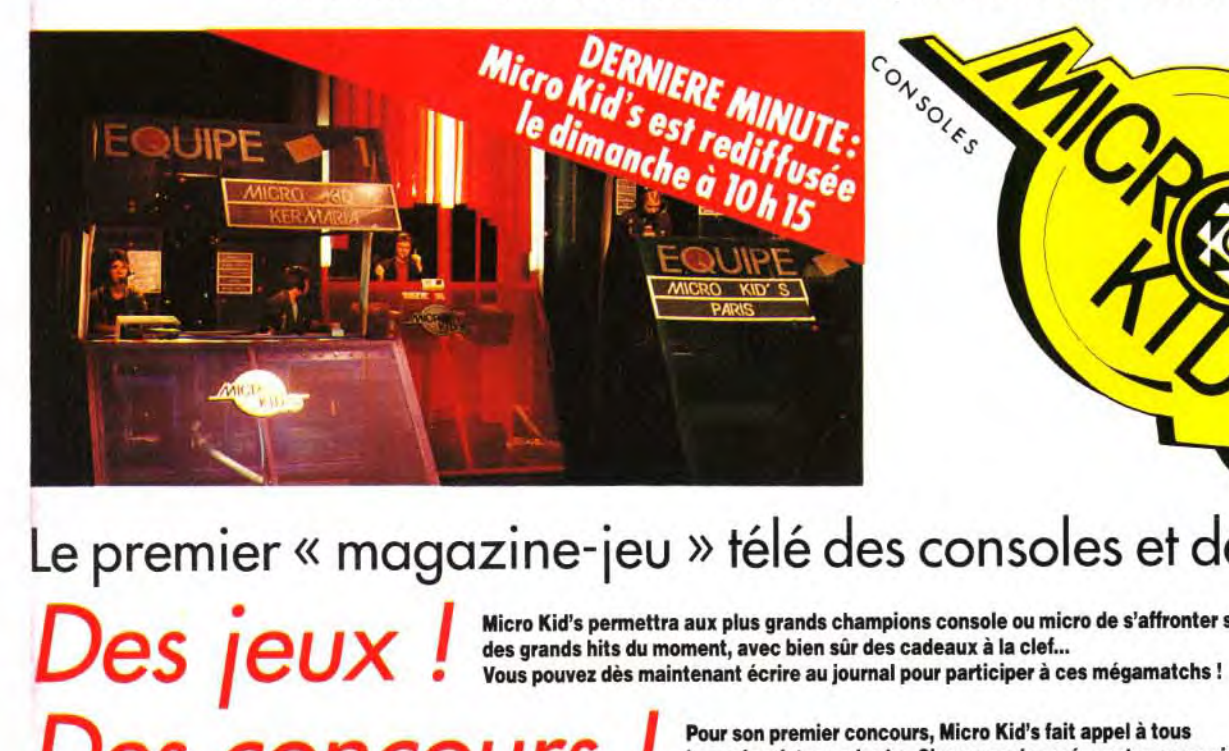

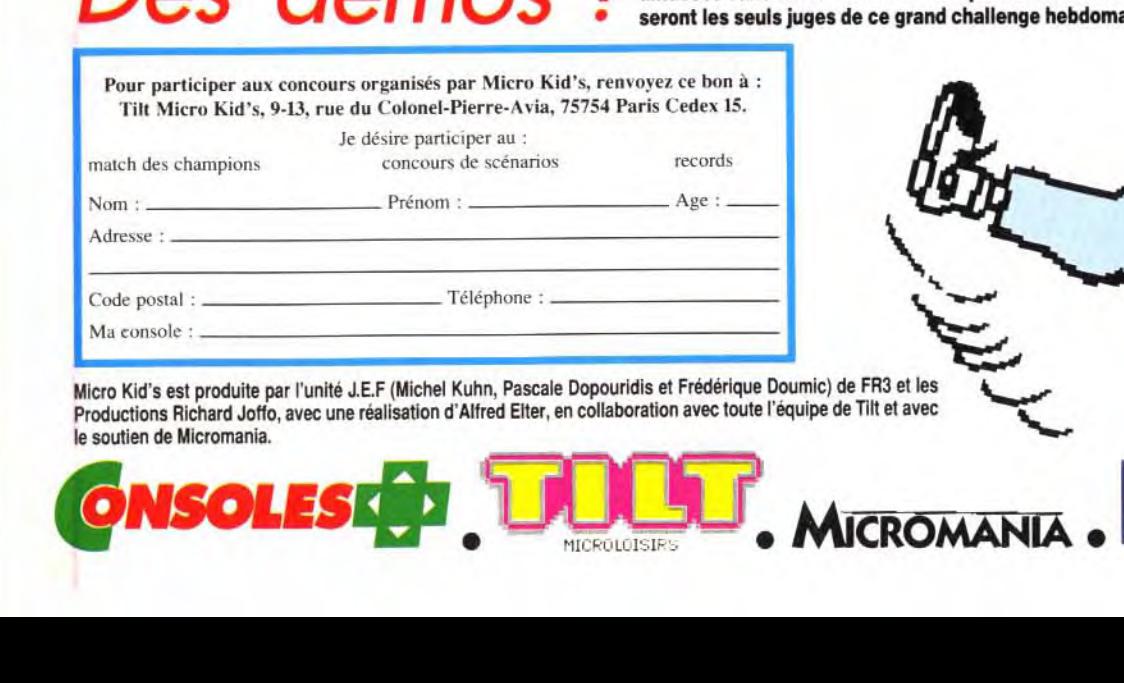

L----\_=== **-** = **-**  Micro Kid's est produite par l'unité J.E.F (Michel Kuhn, Pascale Dopouridis et Frédérique Doumic) de FR3 et les Productions Richard Joffo, avec une réalisation d'Alfred Elter, en collaboration avec toute l'équipe de Tilt et avec le soutien de Micromania.

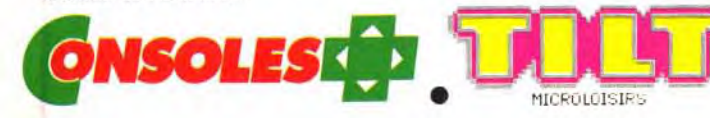

F29 RETALIATOR 299F Riders of Rohan 349F Wing Commander Miss Disk 1 149F Gateway to Savage Front 299F Rise of the Dragon 399F Wolf Pack 349F

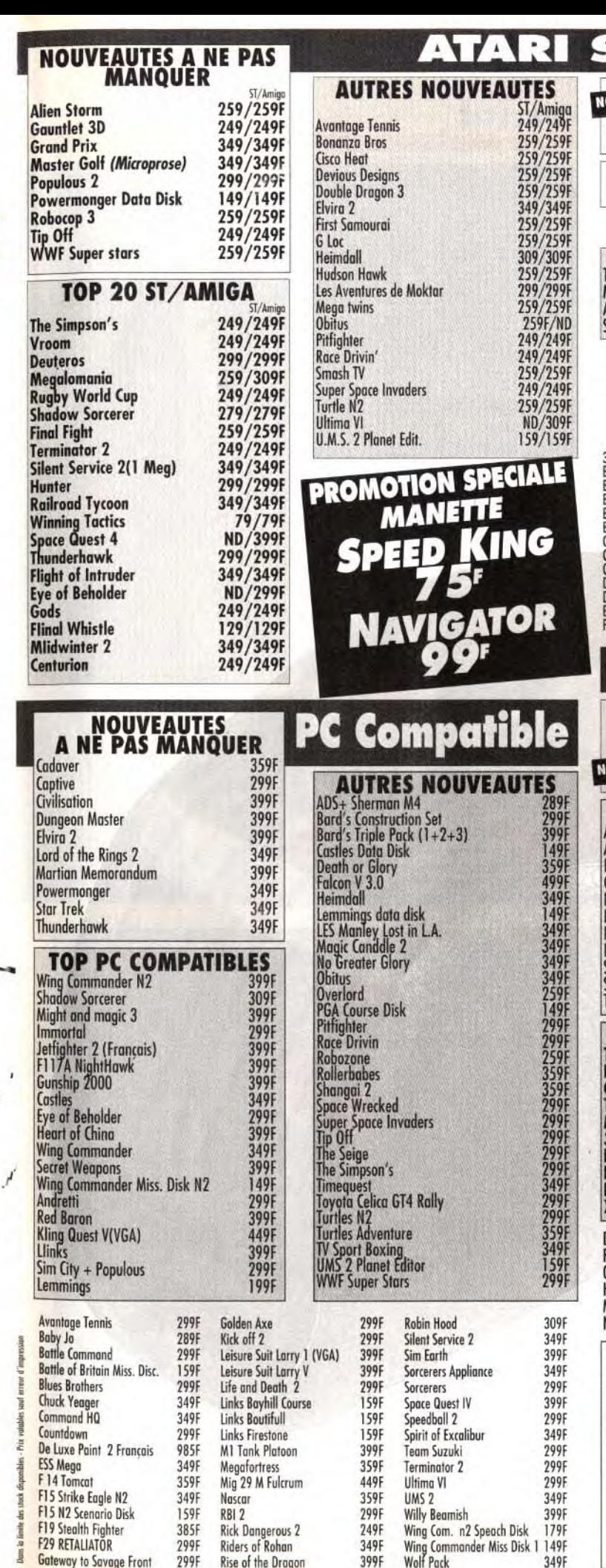

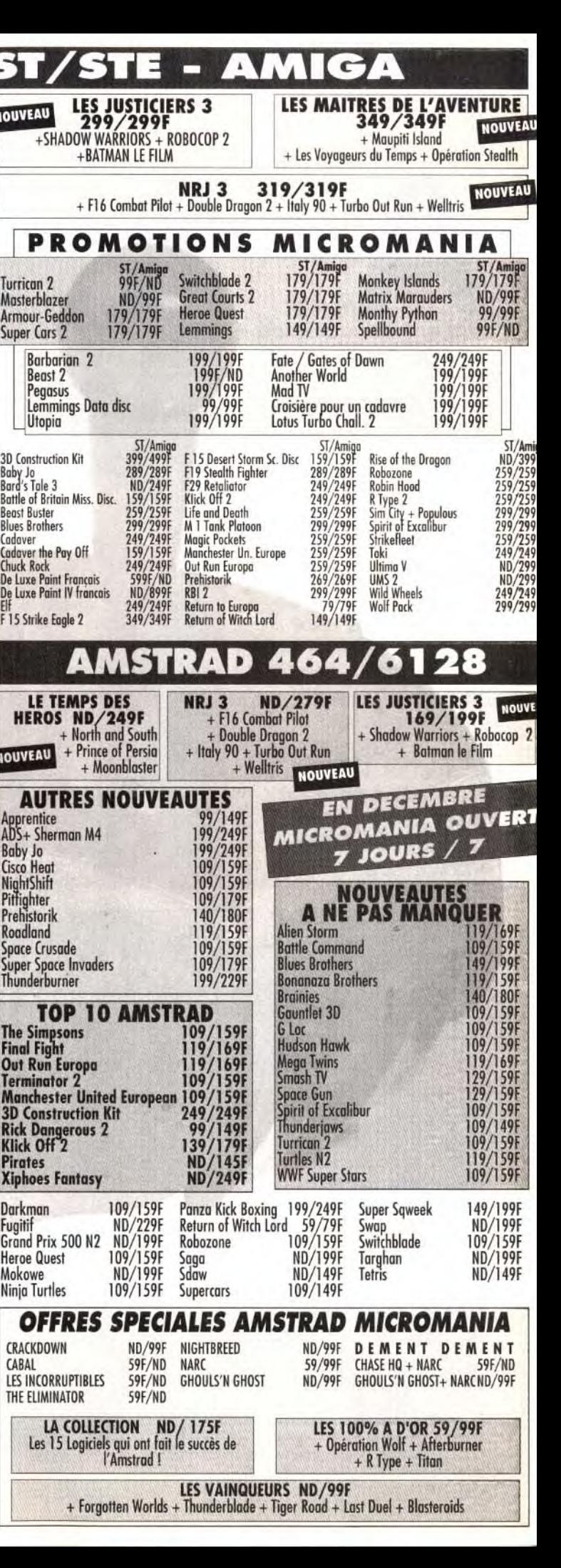

ppleet IBM ont donc décidé de s'unir pour le meilleur et pour le pire. Objectif : définir le standard de la micro personnelle des années à venir. Pour curieux que cela puisse paraître, ces deux sociétés unissent leurs compétences pour faire le poids face à des concurrents ou des partenaires de plus en plus envahissants... Pour la majorité des analystes, les premiers à pâtir de cet accord seront certainement des entreprises américaines. En premier lieu Intel, lachée par le duo au profit de Motorola pour la fourniture du coeur du « standard » sur lequel IBM et Apple travaillent. Ensuite, Microsoft, le leader mondial du soft sur micro, qui se voit remplacé par les équipes internes des frères ennemis. Cela montre qu'en micro, les positions ne sont jamais acquises. Mathieu Brisou

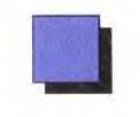

<sup>1</sup>est en 1986 que Philips<br>dévoile son livre vert,<br>*Book*). Ce dernier expose le 'est en 1986 que Philips dévoile son livre vert. (en grand breton Green) projet *CDI*, ou *Compact Disc Interactif.* But du jeu: marier CD e! informatique.

tilt journal

Pour l'Europe. il faudra encore patienter puisqu'il est annoncé pour septembre/octobre 1992 Toutefois. l'exemple de ce qui se passe aux USA est suffisant pour se faire une idée de ce que sera le CDI chez nous. Le premier modèle lancé outre-Atlan<sup>t</sup>ique porte la référence CDI 910. ' Architecturé autour d'un processeur Motorola 68070 (de la famille des 68000) cadencé à environ 20 MHz, il dispose d'une mémoire vive de 1 Mo et de divers ports de connection permettant de lui adjoindre une imprimante, un clavier, un lecteur

Cinq ans plus tard. plus précisement le 16 octobre 1991, Philips et Sony annoncent le lancement officiel du *CDI* aux Etats-Unis et au Japon.

de disquette, etc. Mais ces éléments masquent la réalité du CDI. Cet appareil est capable de lire des CD Audio normaux en 3"1/2 et 5" 1/4. Il est en outre compatible CD+G (comme le CDTV) mais se révèle aussi en mesure de lire les CD Photo et disposera dans un proche avenir de la capacité de lire certains CD-ROM XA. Pour les amateurs de chiffres, précisons que le CDI, c'est un affichage avec une palette d'un maximum de 16 millions de couleurs, la possibilité de stocker 250 000 pages de texte, plus de 7 000 photographies sur un même disque. jusqu'à 19 heures de paroles ou encore 72 minutes de vidéo. Oui, oui: de la vidéo, comme sur un magnétoscope... Enfin, pas encore tout à fait car le CDI 910 n'intègre pas la Full Motion Vidéo (FMV). Il s'agit d'un système permettant d'afficher des images vidéo animées et numérisées plein écran. Toutefois, il pourra réaliser cette prouesse par l'intermédiaire d'une cartouche d'extension. Celle-ci devrait être disponible dès la seconde moitié de 1992 alors que les modèles européens disposeront de cette faculté en standard, d'après Philips. Cela s'explique par la volonté de Philips et de Sony de rendre le *CDI* compatible avec►

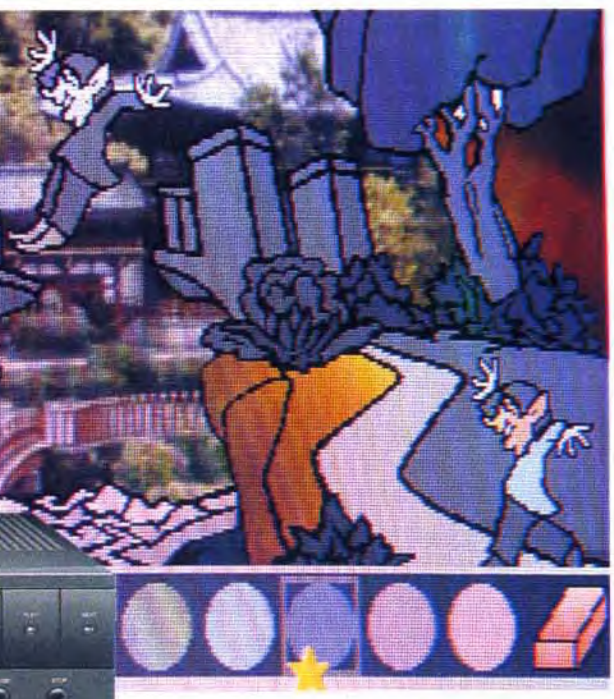

pHILIPS A l'origine destiné aux plus jeunes, Paint **Example 20 School est un programme de dessin de la school est un programme de dessin de la school est un programme de dessin<br>School est un programme de dessin simple et complet utilisable par tous...** 

A droite, Golden Jukebox, un programme regroupant divers « hits » des sixties avec historique des groupes et textes des chansons. Le tout saupoudré d'interactivité.

il est la

 $CD - I$ 

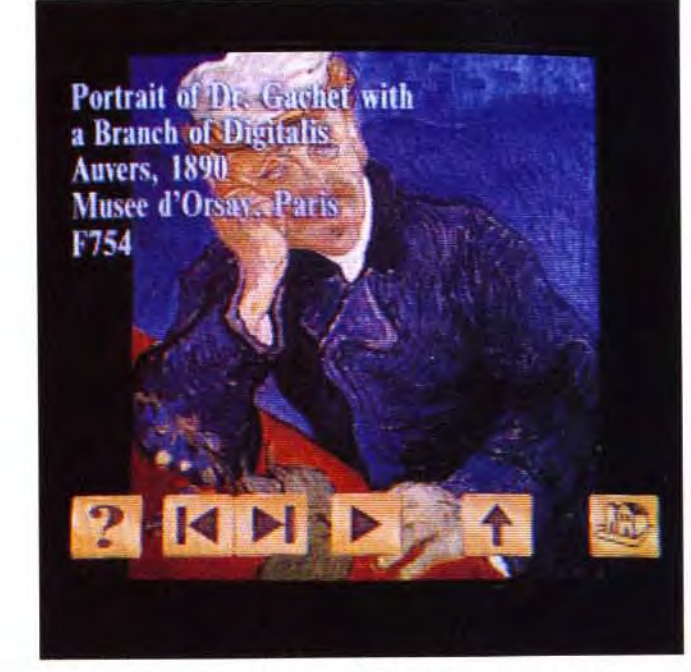

Dans la famille « The Great Art Series », je voudrais Harvest of The Sun, une exploration de l'univers de Von Gogh, avec des musiques de Fauré, Debussy et autres... « Le CDI n'est pas un ordinateur ». Tel est le message que Philips tente de faire passer. Le moyen ? Utiliser une terminologie spécifique. Ainsi, on ne dit pas un soft, ni une application, mais un programme. D'autre part, un effort est fait pour que tous aient un aspect commu  $\sum_{i=1}^{n}$ 

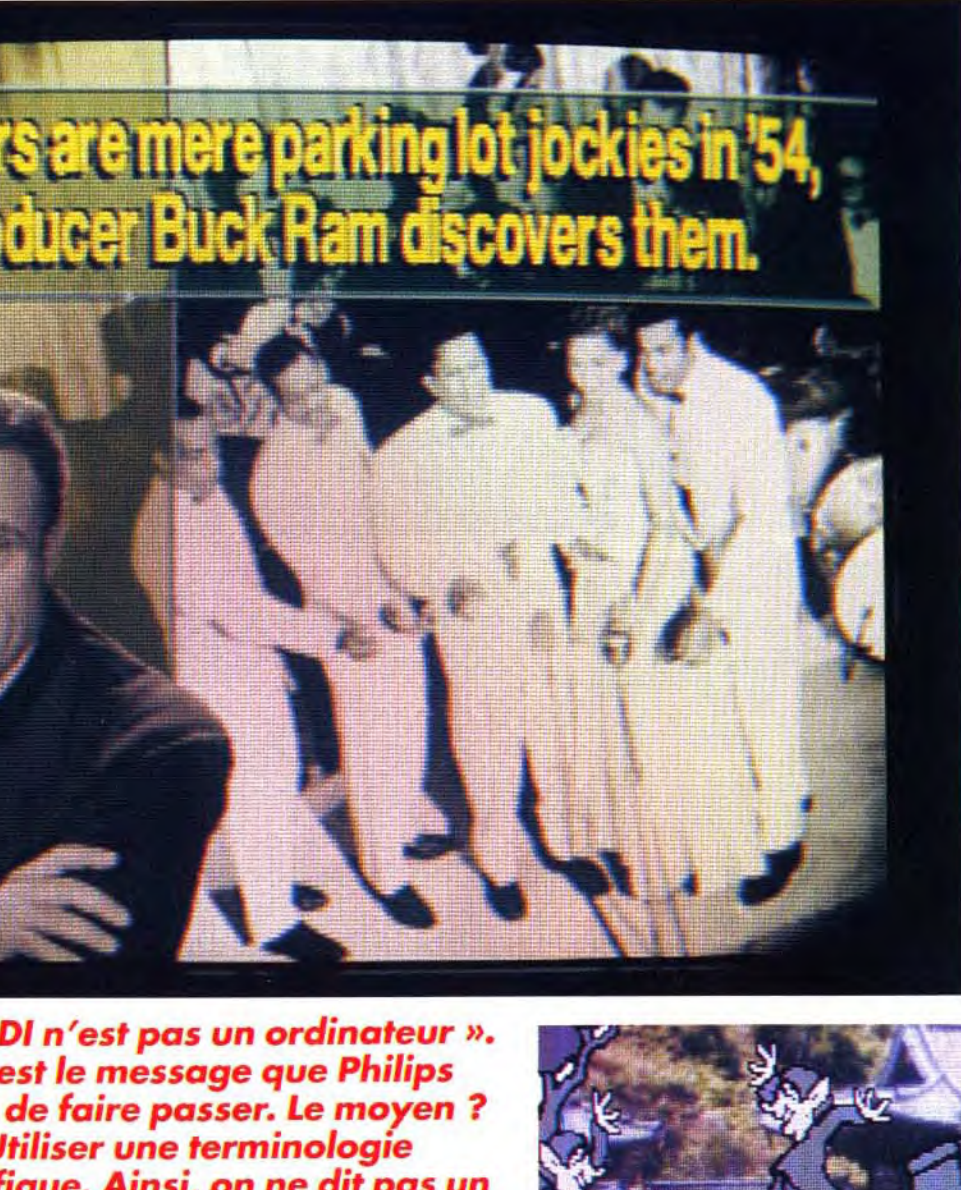

Il existe déjà des extensions destinées au CDI. Le Roller Controller en est un exemple. Il s'agit d'un Track Ball de belle taille destiné à relayer la télécommande infrarouge sans pour autant désactiver cette dernière.

How The Camel Got His Hump est attachant. Images fixes mais de fort belle facture, situations nombreuses et commentaire dit par Jack Nicholson — pas moins — proposent à l'utilisateur de pénétrer dans un univers complétement délirant. A voir !

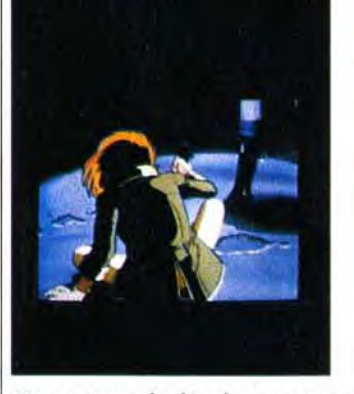

Vu en cours de développement, Escape From The Cyber City est un véritable dessin animé avec l'interactivité en plus, CDI oblige. Notez que la partie graphismes vient tout droit de l'Empire du soleil levant... Le moins que l'on puisse dire est que l'ensemble apparaît des plus prometteurs...

Au lancement, le catalogue CDI comporte pas moins *de trente*  quatre titres. Les mois à venir le verront s'enrichir avec, entre autres, Déjà Vu, Uninvited et... Mario!

la majeure partie des standards internationaux et notamment avec la spécifications FMV que doit définir d'ici au début 1992 le<br>« Motion Expert Picture « Motion Expert Group » (MPEG) Dans l'attente de la décision de cette instance qui déterminera la référence internationale, le CDI-que ce soit le lecteur Philips ou les autresse contente donc d'une vidéo animée -d'un quart d'écran. Enfin, pour indication, signalons que le CDI 910 est proposé outre-Atlantique aux alentours de

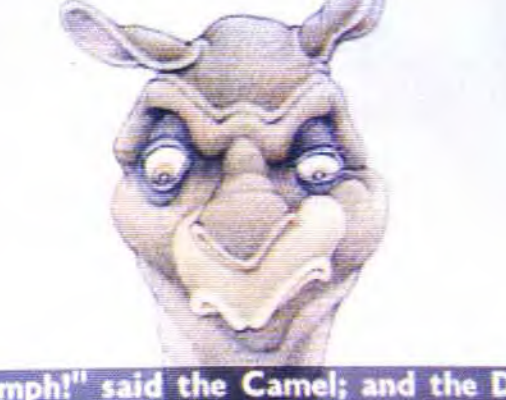

"Humph!" said the Camel; and the Dog<br>went away and told the Man.

#### Tiré de la fameuse série télé, Sésame Street Letters est un éducatif destiné aux plus jeunes avec en prime de très belles séquences de vidéo numérique.

5 800 F (TTC avec taxes francaises et dollar à 6 F). Côté applications, pas moins de 34 programmes sont annoncés comme étant déjà disponible Jeux, éducatifs, encyclopédi et autres programmes sont proposés à des prix allant de 20 50 dollars, soit environ 120 à 300 F. Signalons en outre que dans les six mois à venir, le catalogue devrait plus que double, et que les développements en cours que nous avons pu voir se révèlent très prometteurs. Nous vous en reparlerons très bientô' bien entendu... Mathieu Brisou

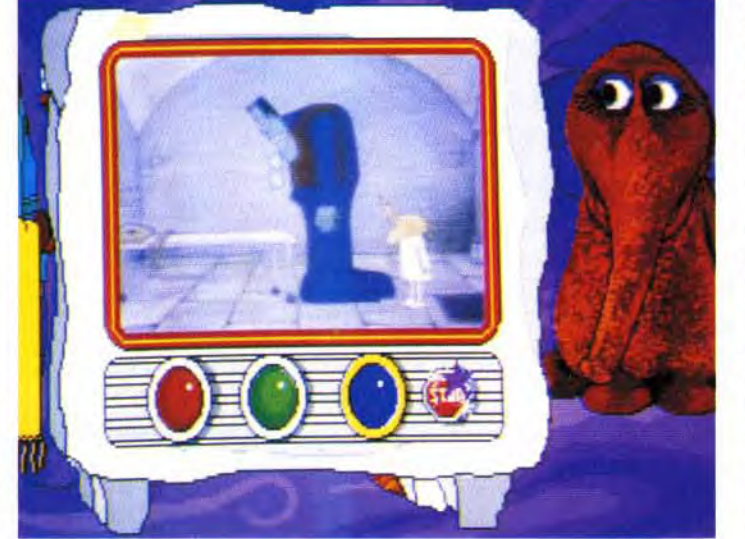

mais c'est sympa. Plusieurs drivers permettent de synchroniser une bande son avec des présentations réalisées avec des programmes comme Autodesk Animator ou Harvard Graphics. La compatibilité AdLib est parfaite et la qualité du son excellente. Passons à l'aspect Multimédia avec un certain nombre d'utilitaires sous Windows. Les premiers permettent de piloter le lecteur de CD-ROM pour le programmer ou rechercher une musique particulière. En outre, un equalizer facilite le

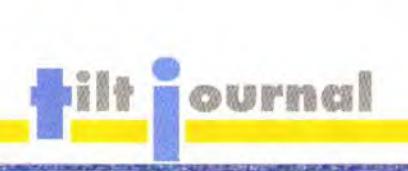

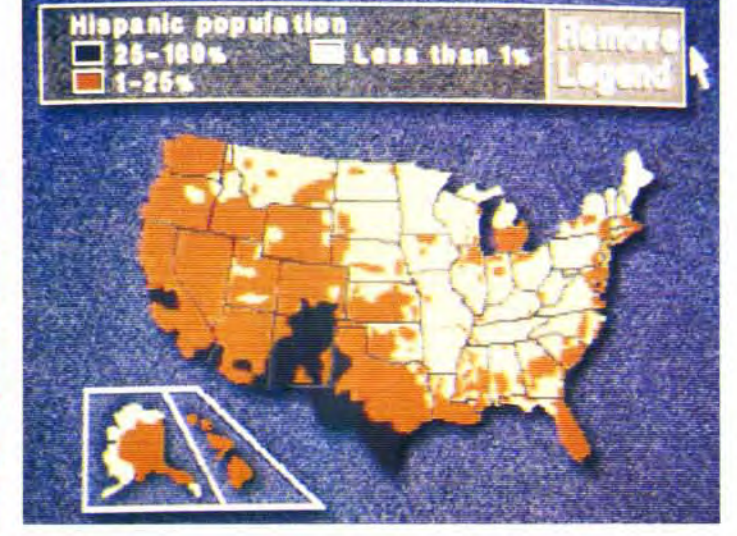

Le United States Atlas donne une idée de ce qu'est la version CDI d'un classique ouvrage imprimé. Principale différence: la machine cherche seule les informations...

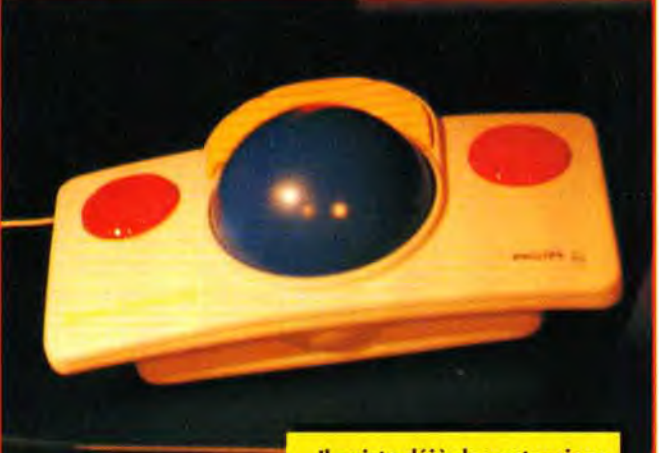

Disponible uniquement au format<br>PC/AT sous forme de carte longue, la Pro Audio Spectrum offre une qualité de fabrication qui ne souffre pas de critique particulière. D'où son prix !

Windows multimédia ? Il s'agit ni plus ni moins que de spécifications définies par Microsoft pour l'intégration de l'image et du son sur un banal PC. Premiers effets de ce qui veut devenir une norme de fait, la venue de cartes respectant les bases jetées par le numéro un de l'édition. Et la vidéo ? Bientôt...

**DE CONCRETE SOFTIME:**<br>
Wision et prochaine-<br>
ment distribuée en<br>
France par Ubi Soft, la carte Pro éveloppée par Media Vision et prochainement distribuée en Audio Spectrum respecte ces spécifications. Mixage de sons issus de diverses sources, pilotage d'un lecteur de CD-ROM auquel cette carte sert d'interface - sont au menu. Deux packs sont proposés. Le premier comporte la carte et un certain nombre de logiciels sous DOS. Ils proposent d'exploiter les interfaces MIDI (optionnelles et que l'on connecte sur le port manette de la carte), le mode PCM (enregistrement de musique sur le disque dur en temps réel) ou plus simplement de jouer. A cet effet, un programme de composition simple et puissant est fourni. Il permet aussi bien de profiter des dizaines de musiques (format MIDI) qui l'accompagnent que de composer ses propres morceaux. Ce n'est pas d'un niveau professionnel,

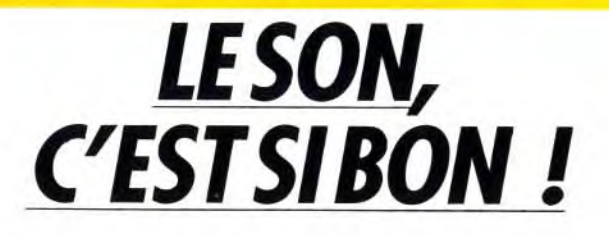

réglage de la sortie. Un autre programme sert à enregistrer du son sur disque dur, de le rejouer, de le transformer, d'ajouter de la réverbération, etc. C'est sans doute le module le plus intéressant du lot, mais ii souffre d'un inconvénient majeur : à 22 kHz (qui est pour l'instant la seule fréquence d'échantillonnage disponible), une minute de musique prend plusieurs centaines de Ko. Les disques durs volumineux sont conseillés ! Restent les divers CD tirant parti de cette nouvelle norme. Ceux qui nous ont été présentés sont décevants. C'est d'autant plus regrettable que cette carte est un produit de qualité et que ses possibilités (échantillonnage jusqu'à 44 kHz) ne sont pas pour l'instant exploitées. Son prix est en revanche très compétitif (Pro Audio Spectrum. Carte et logiciels Media Vision. Prix H).

Jean-Loup Jovanovic

.mec ,,r,,

 $\mathcal{F}_{\mathcal{F}_{\text{max}}}$ 14u t

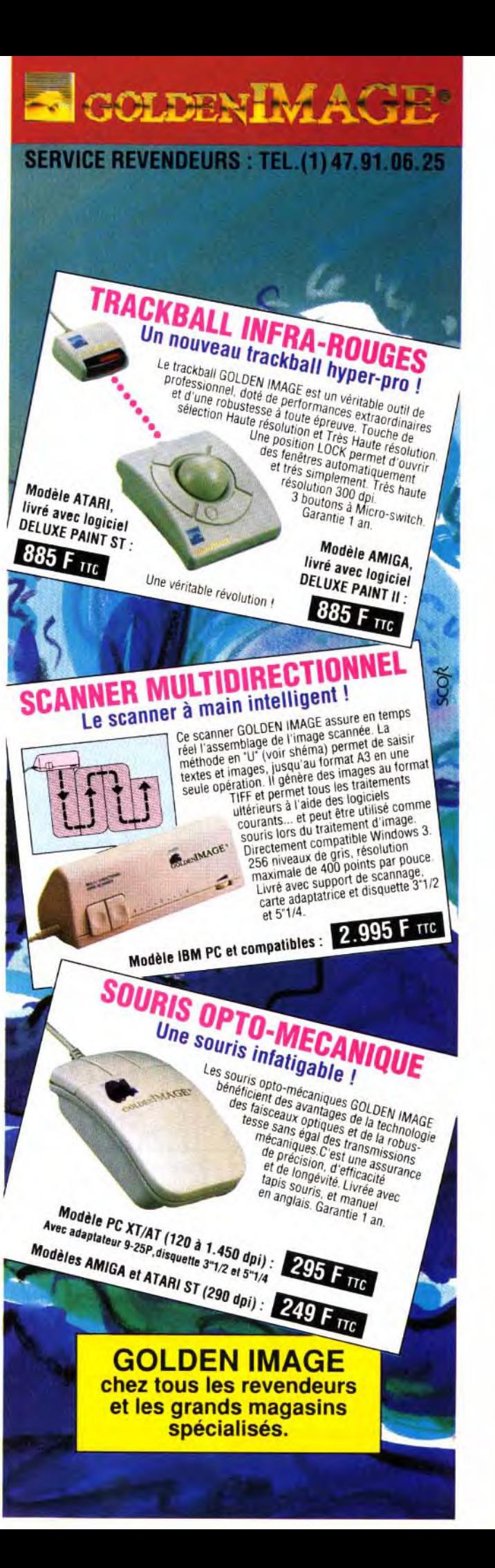

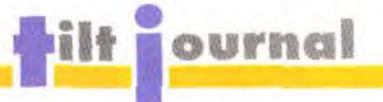

ais que sont nos salons micro devenus? Depuis la disparition de Micro Expo (expo de micro domestique par excellence), en 1985, les salons de micro loisirs ont bien du mal à s'implanter. Que ce soit avec le Festival de la Micro-deux éditions- ou encore le Salon de la Micro-deux éditions également-, les essais se multiplient et ne sont jamais transformés. Ce n'est pourtant pas par manque d'expérience des organisateurs. Si l'on pouvait reprocher au Festival de la Micro son côté « foire », le Salon de la Micro, lui, marquait la différence, tout du moins la première année. Son organisateur. Montbuild, n'était autre que l'instigateur du fameux PCW Show londonnien, aujourd'hui également disparu.

Cette fois, c'est Infopromotions qui s'y colle... Pour attaquer le marché de la micro de loisirs, elle s'est associée à Pressimage, éditeur de divers magazines dont ST Magazine et Oxygène. Le résultat est-il convaincant? Premier constat : la manifestation est étonnamment petite, avec une cinquantaine d'exposants. Second constat, lié au premier: la présence effective d'un seul constructeur et de seulement deux éditeurs de jeux français.

## Atari tout seul..

Amstrad, qui tente de se relever de son récent échec dans l'informatique de loisir avec sa GX-4000, se cache. De son côté. Commodore se fait représenter par un revendeur, en l'occurence Micro Sweet. Nintendo et Sega sont également absents. Décevant.

Les présents tentent pour leur part de se faire remarquer. C'est le cas d'Atari qui en a profité pour réunir une quinzaine de « partenaires » dans un village. Cocktel Vision et Lankhor, avec Vroom, se chargent du côté ludique. L'éducatif est représenté par Hatier et Nathan. Les utilitaires ne sont pas en reste avec Epigraf, l'éditeur de l'incontournable Rédacteur, les scanners de BMS et les excellents produits musicaux de Rythm'n Soft. Quant à la société Atari elle-même, elle annonce trois « nouveautés ». Tout d'abord le lancement de la console portable Lynx II (voir notre article dans le présent numéro). Ensuite, le

# Tout petit le salon!

Destiné à reprendre le flambeau suite à l'arrêt de salons comparables, Micro and Co tente une fois de plus d'imposer un style d'exposition commun en Grande-Bretagne mais qui semble avoir bien du mal à convaincre les exposants français.

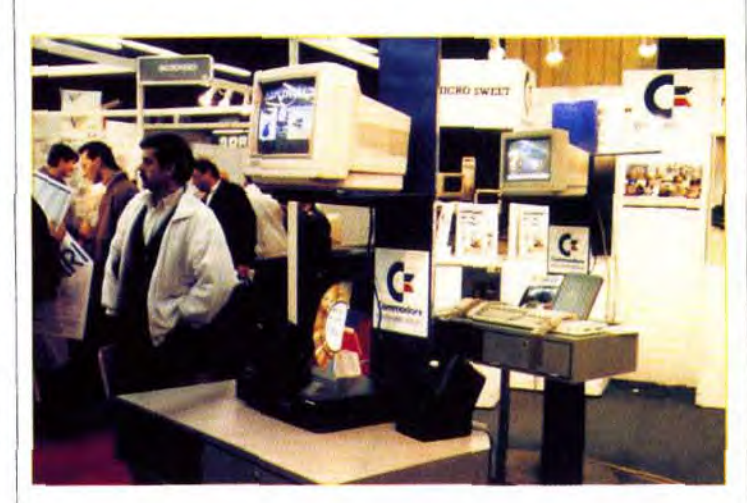

prix du 520 STE passe de 3 290 francs à 2 490 francs. Cela devrait permettre de lutter

La bande à Ubi Côté éditeurs, Ubi Soft accueille sur son stand plusieurs compaplus efficacement contre l'Ami- gnies qu'elle distribue, comme

# Nombre d'exposants limité, nouveautés rares, Micro and Co se trouve confronté aux mêmes problèmes que ses deux prédécesseurs...

ga 500 (dont le prix a lui aussi | Anco, Core Design, Impresété récemment révisé) et de maintenir un écart significatif vis-à-vis de l'Amiga 500 Plus. Enfin, dernière « nouveauté », le Mega STE Open. Il s'agit d'un Mega STE sans disque dur, proposé au prix de 6 490 francs et déjà présenté dans notre numéro 95

Sur le stand Sodipeng, relevons la venue pour la première fois en France de la PC Engine Duo de Nec. Il s'agit d'une Core Grafx intégrant en standard un lecteur de CD-ROM. L'ensemble se présente sous forme d'un boîtier très plat du plus bel effet. Notez que cette console permet de jouer, bien entendu, mais aussi de lire des CD Audio ainsi que des CD+G. Elle devrait bientôt être disponible en France.

sions, Lucasfilm Games, Microprose, Mindscape, Mirrorsoft, Virgin Games... Mais rien de bien nouveau par rapport à l'ECES de septembre à Londres.

En matière de petites sociétés, soulignons divers produits. Chez Komelec, le spécialiste du câble en tout genre (pour ST, Amiga et PC), on peut voir une souris transparente destinée aux PC et compatibles. En matière de petits utilitaires sur ST, voici Arobace suivit d'Expose Software avec son logiciel musical Audio Sculpture et ses jeux. Vous avez pu le constater; le tour du salon a été vite, très vite fait. La cuvée 91 de Micro & Co nous a décu par sa petitesse et le manque de participants.

# Un certain dedain.

Mais peut-on reprocher aux organisateurs l'absence des grands » du milieu ? Comme celle de la firme Ocean qui a annulé au dernier moment, jugeant qu'il était plus intéressant pour elle de s'exhiber « comme Nintendo et Sega » au Salon du Jouet, - manifestation strictement réservée aux professionnels, - plutôt que de se mêler à la foule à l'occasion d'un salon « grand public » ?.

Cela ne peut pourtant pas être le manque de promotion qui a poussé ces compagnies à ne pas venir: affichage dans le métro parisien et annonces dans la presse spécialisée n'ont pas manqués. D'ailleurs, et malgré la taille du salon, les gens se pressaient par milliers (35 000 selon l'organisateur). Mais tous ces visiteurs, souvent déçus de ne pas avoir eu grand chose à voir, reviendront-ils l'année prochaine? Espérons que les organisateurs du prochain salon français de micro de loisir (Supergames Show, du 6 au 9 décembre 1991, à l'Espace Champerret) sauront séduire plus David Téné d'exposants.

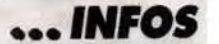

Les Tilt d'Or arrivent, le Guide aussi ! Comme chaque année, la rédaction remet des prix destinés à récompenser les meilleurs<br>jeux de l'année. Au menu, dix Tilt d'Or sur micro mais aussi dix sur console ainsi que deux Tilt d'Or décernés par les lecteurs. Tous vous seront présentés dans<br>notre Guide annuel qui sera dans les kiosques au début du mois de décembre pour 39 F. Au sommaire de 'édition 1992 du Guide des jeux Tilt Console +, la liste des programmes testés durant l'année écoulée (plus de mille !), des matchs console avec comparatif des 16 bits, 8 bits et portables ainsi que des matchs micros pour faire le bon choix en toute connaissance de cause. A noter aussi, le teste de 10 jeux par des personnes venant de divers horizons. Un moyen de connaître les différences de vue des uns et des autres.

**Système 7 Macintosh** 

YSTEME .

d'exploitation. Un li-

devait d'aborder

plus avant les pro-

blèmes posés par

cet ensemble logi-

ciel, notamment du

un peu plus de travail.

rants

point de vue des incompatibilité

Evidemment, cela représente

(Système 7 Macintosh de Fran-

Til 1

m.

**S. Brown** 

Ж

uniq

I Nom.

I Socié

Adres

 $11$ 

Votre r

 $\blacksquare$  Règ

 $\epsilon$ 

La venue d'un nouveau système d'exploitation pour la gamme Macintosh, en l'occurence le Système 7, se traduit par la publication d'une importante littérature sur le sujet. Ainsi, les Editions Radio proposent un ouvrage nommé sans ambiquité Système 7.

Tout au long de sa bonne centaine de pages, il expose les spécificités de cet ensemble logiciel et ce en sept chapitres. bien évidemment

Au menu, la notion de bureau, la le possesseur de gestion des polices et des ac- Mac disposant du cessoires de bureau, etc. Le nouveau système tout se révèle bien présenté avec un maximum de copies vre sur le sujet se d'écran et des textes clairs. En fait. l'ensemble est bien dans l'esprit Apple et c'est d'ailleurs ce qui dérange le plus. En effet, par rapport à la documentation originale livrée avec le Système 7, ce livre n'apporte pas avec les logiciels les plus cougrand chose. Il ne fait que reprendre cértains éléments contenus dans les manuels d'origine Apple qui, eux, sont compris dans le prix. Bref, malgré cois Darot paru aux Editions Raune belle présentation, cet ou- dio/Dunod. Prix : B). vrage se révèle bien inutile pour

Mise

tous

Mise en page

et conception

publicité.

graphique

cialisé ne soit utilisé, les diffé-

Mathieu Brisou Les écrits restent... en rents points sont étudiés et page et complétés par de nombreux concepexemples. On apprend ainsi pourquoi il ne faut pas utiliser phique trop de polices différentes sur devrait être le livre de chevet de les amateurs. de belles

pages et de beaux caractères. Il présente de façon simple et accessible. tous les concepts importants de la mise en page valables aussi un bulletin d'entreprise ou une. Pour un ouvrage traitant de l'impact du document imprimé, il fallait une mise en page impeccable. Et, de fait, la lecture de ce livre est aussi facile qu'agréable! Sans qu'aucun terme spé-

une même page, pourquoi un Helvetica est plus utilisé pour les titres ou comment régler la taille de ses colonnes pour avoir un texte aéré et lisible. A chaque fois, des exemples montrent ce qu'il faut faire et les fautes de mise en page sautent littéralement à la figure du lecteur. Ne pensez pas que cet ouvrage s'adresse aux professionnels de la mise en page ni à ceux qui éditent des textes dans un contexte « sérieux ». Les conseils prodigués seront tout aussi utiles aux fanéditeurs qui ont souvent (comme moi) la fâcheuse manie de multiplier les polices ou de réaliser des mises en page biscornues mélant colonnes irrégulières et graphismes « habillés ». Ces variations créatives

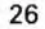

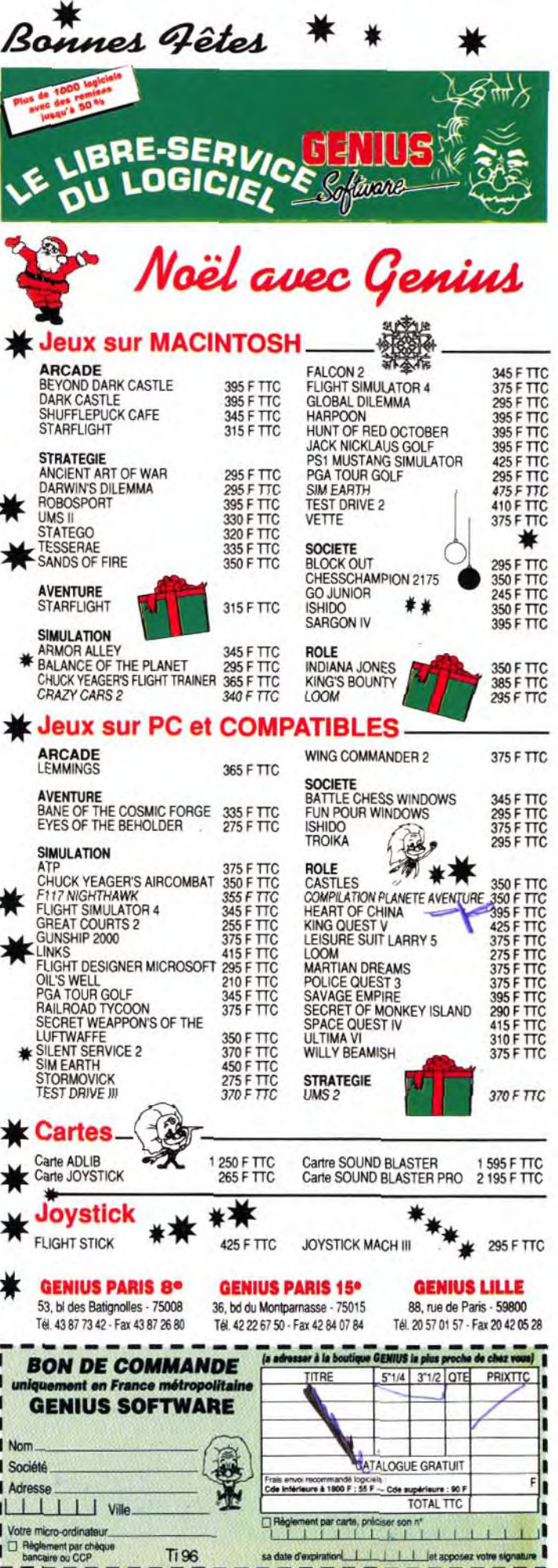

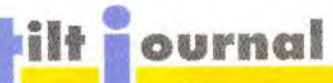

temps, qu'alourdir le texte et handicaper sa lecture. Cela ne ions sont étudiées. veut pas dire qu'en dehors de la mise en page triste et rigoureuse, point de salut.

is de la plupart du dans laquelle les qualités et les<br>
dans laquelle les qualités et les<br>
de la diverses publicadéfauts de diverses publica-

Il existe en effet, bien des façons de mettre ses idées en valeur et ce livre s'attache à les exposer. Dans le même ordre d'idées, il fait le point sur les publicités, les cartes de visite, le papier à entête.

Là encore, bons et mauvais exemples viennent soutenir le bex et Upgrade. Prix: C). propos. A noter enfin, une partie **000** 

Ce livre ne parle donc pas de programmes de PAO, de traitements de texte ou autres. Il étu dieet expose dans un cadre général -tout en restant orienté Desktop Publication- les diffé rents éléments qui peuvent ren dre un texte attrayant. Et c'es réussi (Mise en page et concep tion graphique, de Roger Parket et Lise Thérien aux Editions Sy Jean-Loup Jovanovic

OP H'ARRIVE PAS

Proposé par les Editions Radio. des ténors Virus & protection se propose de faire le point sur ce que l'on peut appeler la peste de l'informatique. Les utilisateurs sonten effet souvent contraints de subir les assauts de ces agresseurs logiques et n'ont pas tout le temps les moyens de s'en prémunir. Cet ouvrage les répertorie donc, plus précisément sur PC et Macintosh. logiciels **WIRUS** de la lutte anti-virale avec leur mise en<br>œuyre et leur utilisation. Signalons cependant qu'à notre grand regret, semble que la partie sur PC soit

**Encore des histoires de virus** 

En sept chapitres et environ 160 pages. le lecteur est guidé dans l'univers du virus. Historique, éléments de droits, mode **de**  contamination, effet sur les FAT et autres notions de base sont tout d'abord étudiées. Certains éléments (comme la description des formats de disquette et de disque dur) ne sont pas toujours simples à appréhender mais les auteurs s'en tirent relativement bien Viennent ensuite les descriptions des principaux virus et

plus complète que celle sur Ma-

Il n'en reste pas moins que l'ensemble est des plus utiles -ne serait-ce que pour les bases théoriques qu'il apporte- même si un livre sur les virus est légèrement dépassé à sa sortie. Mais en la matière, les choses vont très vite... (Virus & protection, de Henri Lilen et François Darot aux Editions Radio.<br>Prix: B). M.B.

cintosh.

 $Prix: B$ ).

lérome Bonaldi : En effet, je viens de sortir un livre et une cassette vidéo. A la base, une idée simple qui me sert d'ailleurs de titre : « Une vie d'adulte réussie, c'est un rêve d'adolescent réalisé ».

jours. J'entreprends d'explique le fonctionnement de mécanis mes comme le moteur à expie sion ou l'autocuiseur, mais toujours de manière simple et pragmatique. Pour être sûr de rester clair, je m'adresse à deux interlocuteurs privilégiés, qu sont ma fille et ma grand-mère. Ma fille, parce qu'elle va à l'école et qu'elle a à la fois le besoin et l'envie d'apprendre. Ma grand-mère, parce qu'a priori la technique ne l'intéresse pas mais qu'elle aimerait malgré tout savoir « comment ça marche » : **C'est donc une émissiori scientifique grand**-**public. J.B.**: En fait, je n'aime pas trop

**• AB Club annonce la mise en place d'un serveur en T3 (3615 Code AB CLUB) relié à un CD-ROM offrant pas moins de 600 Mo de données. Ce serveur propose ainsi 4 000 programmes sous DOS et 400 sous Windows en téléchargement. A noter aussi, toujours chez AB Club, la venue des Packs Windows. Pour moins de 200 francs, ces derniers recouvrent divers domaines** : **du dessin**  (16 programmes, 80 dessins) aux utilitaires en<br>passant par les jeux. <sup>●</sup> Dans le même esprit,<br>Logiciels et Medias présente 101 Winclip et 101 **Winkit. Le premier offre ainsi 1 700 icônes, une centaine de dessins et divers outils pour transformer les formats de fichiers graphiques. Le second regroupe pour sa part divers utilitaires et applications bureautiques pour Windows. Chaque coffret est proposé à environ 600 F TTC.** 

le mot « scientifique » car il a tendance à effrayer les gens Mais il est vrai que toutes mes démonstrations reposent sur des principes physiques rigoureux.

LB. : La nouvelle série vient d'être lançée. Elle passe le dimarche à 20 h 20 précise et des re diffusions sont prévues durant la semaine.

**iiit: Elle dure combien de. temps** ?

J.B.: Environ sept minutes. Nous avons retiré les séquences de « devinette « où il fallait trouver à quoi servaient les machines que l'on voyait tourner sur l'écran. C'est un peu dommage mais, ceci dit. ça laisse plus de temps aux explications proprement dites.

**DisJ6r6me.,,.** 

J.B.: La cassette contient huit émissions tirées de la première série, pour une durée d'environ une heure. Je ne sais plus exactement lesquelles nous avons utilisées mais on y trouvera les principes les plus intéressants : « Comment ça vole ? » et « Comment ça flotte ? », par exemple.

Pour le livre, j'ai repris et réécrit une bonne partie des expériences, car les langages télévisuels et écrits sont très diffé-<br>rents. De nouvelles nouvelles démonstrations, qui se prêtaient mieux à une explication écrite, ont également été rajoutées. Ceci dit. je reste toujours fidèle à mes principes : ni tableaux, ni calculs... En fait. si ! Il doit y avoir une petite paire de soustractions à deux chiffres quelque part dans le livre... (rires).

**Jérôme Bonaldi, vous connaissez ? C'estlui qui, touslessoirssurCanal**+, **présente les nouveautés etles inventions les plus délirantes dumoment. Vous le retrouve rez bientôt dans**  une nouvelle série d'émissions *Dis Jérôme...* et, **bien entendu, pourla remise des Tiltd'Or, le4 décembre prochain. lnterviewd'un passionné...** 

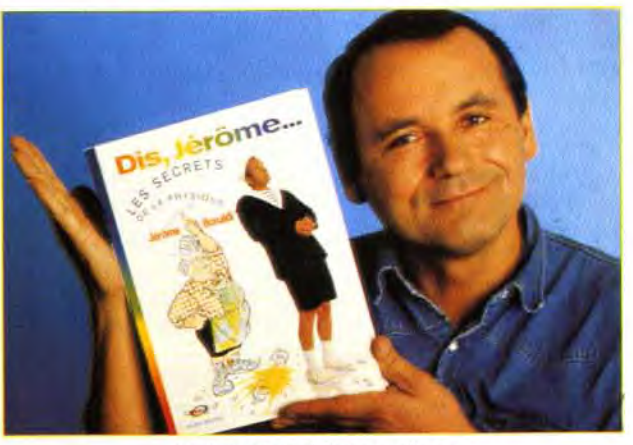

**Jérôme 6onaldi et son livre.** 

**Tilt : Ca n'a donc rien d'un bouquin scientifico-rébarbatif?** 

J.B.: Non, d'autant qu'il y a près de cinq cents illustrations réalisées par un dessinateur de BD, le tout étant du genre amusant avec le minimum de schémas. Et - scoop ! - on y voit même ma grand-mère !

## **If : Parlons un peu des inventions et des nouvelles technologies que tu présentes à Nulle Part Ailleurs. Quels**  sont les objets qui ont ta pré**férence ?**

J.B.: En général, j'apprécie beaucoup les inventions utiles qui, à partir de techniques et de materiaux déjà existants, vont créer quelque chose de nouveau. Un bon exemple : la boite à cartes de visite que l'on trouve dans le métro ou sur les lieux publics. Le type qui a fait ça n'a inventé ni les méthodes d'imprimerie, ni l'ordinateur à l'intérieur de la machine. Mais il a combiné les deux de manière utile et intelligente. Ça. j'adore ! Presque autant que la patinette à moteur. Totalement inutile et donc rigoureusement indispensable...

Pour moi, les inventeurs sont des gens extrêmement impor-

## : **Bonjour, Jérôme. Alors,** il **paraît que tu as des tas de nouveaux projets ?**

J.B. : C'est vrai que la sélection est parfois assez rude. Mais ce qui est génial avec Nulle Part Ailleurs, c'est que je suis absolument libre de mes choix. Je ne suis limité que par la contrainte de temps mais. ça, personne ne peut y échapper.. Le résultat, c'est que je ne présente que les objets que j'aime bien. Quand je n'aime pas, je n'en parle pas. On pourrait dire, en quelque sorte, que je donne des conseils par omission «. Mais il est très rare que je dise du mal d'un produit.

Il peut m'arriver de présenter un objet intéressant mais onéreux, auquel cas je préviens les téléspectateurs que c'est « malin mais cher «. C'était le cas du teléviseur 16/9ème ou du CDTV  $T$ ilt : En parlant du *CDTV*, que

**Et ton rêve, c'était quoi ?**  J.B. : Cela fait longtemps que je rêvais d'une émission qui parle de science, mais en laissant de côté le charabia habituel des scientifiques. Je voulais une émission de vulgarisation qui explique à « l'homme de la rue » les principes physiques du monde qui nous entoure. Comment un réfrigérateur fait du froid avec du chaud et inversement. Pourquoi est-ce qu'un Airbus peut voler ou un porteavion flotter. Et puisque personne ne semblait vouloir se décider, je me suis finalement lancé moi-même dans l'entreprise.

J.B. : Le CDTV m'a paru un peu trop cher pour ce qu'il est. Ceci dit, c'est une initiative assez intéressante. Mon conseil, ce serait plutôt d'attendre un peu et de voir ce qui va arriver... Je crois que la micro est maintenant bien implantée en France et que l'informatique va toucher de plus en plus de gens.

# : **Avec** « **Dis Jérôme...** » **sur Canal**+, **c'est bien ça ?**

J.B. : Exactement. Nous venons uste de terminer la nouvelle série, centrée à chaque fois sur un objet usuel de la vie de tous les

J.B. : Disons que je suis l'actualité mais. n'étant pas aussi spécialiste que Tilt, je ne présente les jeux que de manière très ponctuelle. Lorsqu'il y a quelque chose qui sort vraiment de l'ordinaire, par exemple. Les Tilt d'Or sont pour moi une excellente occasion de faire le point. Et c'est aussi un rendez-vous régulier sur lequel les spectateurs passionnés savent pouvoir compter. Même chose pour le salon Imagina que je suis attentivement tous les ans. Les images de synthèses sont de plus en plus belles et de plus en plus réalistes.

# **H H : Et quand l'émission sera-t-elle diffusée** ?

# Frit : **Parle-nous un peu du** li**vre et de la vidéo.**

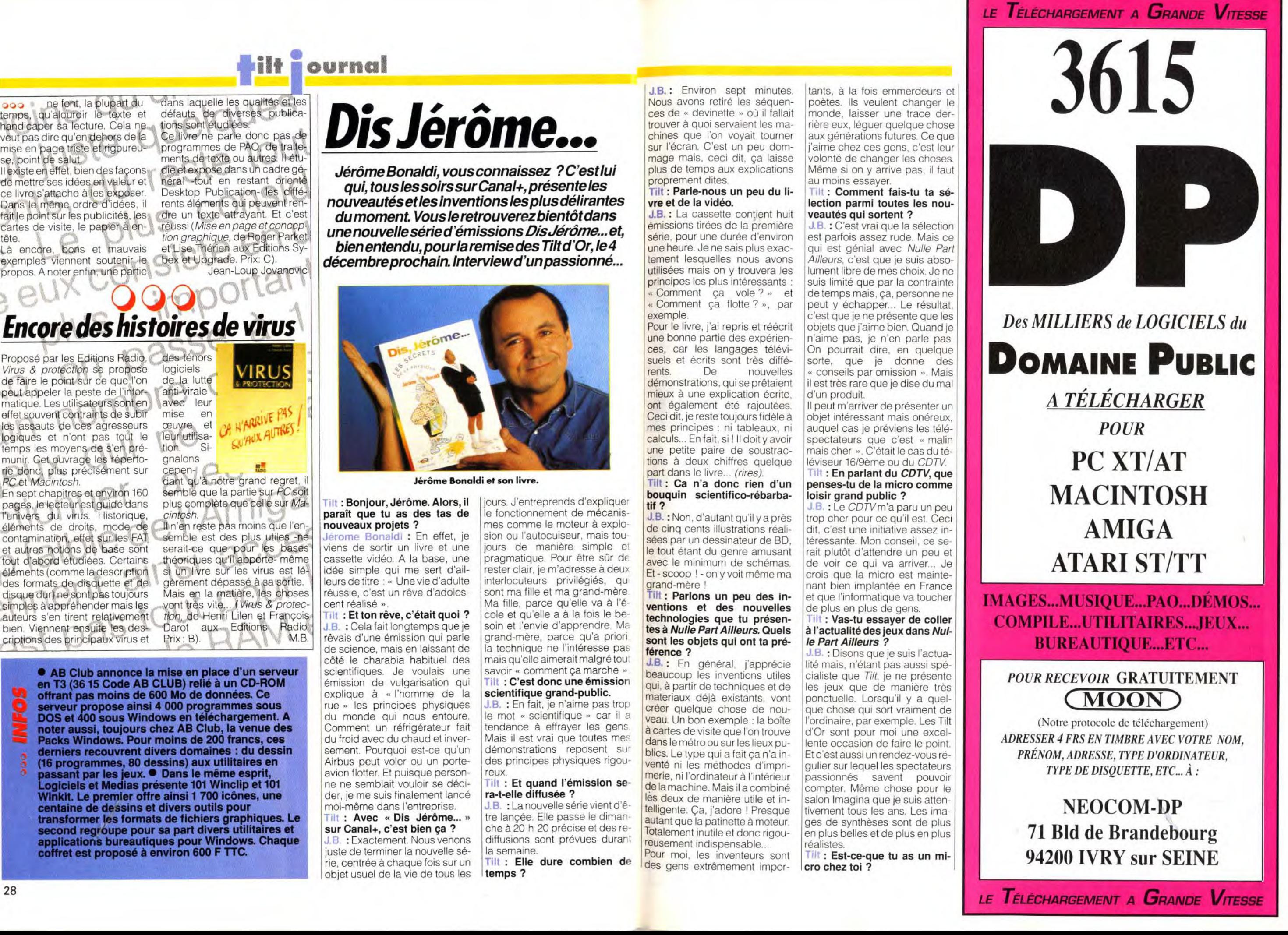

tants, à la fois emmerdeurs et poètes. IIs veulent changer le monde. laisser une trace derrière eux, léguer quelque chose aux générations futures. Ce que j'aime chez ces gens, c'est leur volonté de changer les choses. Même si on y arrive pas. il faut au moins essayer.

## : **Comment fais-tu ta sélection parmi toutes les nouveautés qui sortent ?**

# **penses-tu de la micro comme loisir grand public ?**

# : **Vas-tu essayer de coller à l'actualité des jeux dans Nulle Part Ailleurs ?**

: **Est-ce-que tu as un micro chez toi** ?

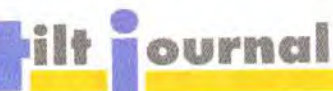

J.B.: Non, surtout pas! J'ai beaucoup trop de travail pour me laisser tenter par les jeux. Si je commence à jouer, je ne peux plus m'arrêter... Tiens, prends la console Game Boy, par exemple : une horreur ! Je ne veux plus la voir, jamais ! En fait, je sors tout juste d'une cure de désintoxication : i'étais atteint de Tetrismania aiguë. Je voyais du Tetris partout, j'en rêvais même la nuit... Au secours ! Tetris. c'est une vraie droque ! (rires) Tilt : Je vois tout à fait ce que tu veux dire... A propos, que penses-tu des consoles en général ?

J.B.: Il y a des choses pas mal. En son temps, j'ai eu l'occasion de présenter la Lynx en avantpremière. J'ai également reçu la Lynx 2 qui a l'air assez réussie... Par contre, il y a une chose qui m'a toujours un peu énervé, c'est la différence entre les jaquettes de jeux et les graphismes réels sur écran. C'est parfois à la limite de la publicité mensongère. Les gamins achètent en croyant voir une sorte de dessin animé et ils sont souvent déçus, que ce soit sur consoles ou sur micros.

#### Tilt: Comment vois-tu l'évolution de la micro ? Que penses-tu, par exemple, des ordinateurs japonais ?

J.B.: Je ne connais pas très bien la situation. Ceci dit, je travaille essentiellement sur Macet sur PC, qui sont, je pense, les deux ordinateurs « montant ». En ce qui concerne les japonais (le FM Towns et le X68000 -NDLA), j'attends de voir comment se passera leur entrée sur le marché européen. Ce que je trouve assez pénible, par contre, c'est la « bagarre des standards ». Les incompatibili-

amateurs !

Ités de cartouches ou de disquettes sont parfois assez frustrantes. Il serait bon de mettre au point une norme mondiale qui arrangerait tous les utilisateurs. Tilt: Y-a-t-il des produits, micros ou non, qui t'ont marqué. cette année ?

J.B. : Un truc que je trouve absolument fabuleux, c'est le CD Vidéo de la visite du Louvre. C'est un CDV « classique » excepté par le fait qu'il est fourni avec un logiciel sur Mac permettant de le piloter à loisir. Les possibilités sont véritablement immenses. Par exemple, tu peux demander à visionner tous les documents et les œuvres sur un thème précis. C'est le Louvre à domicile, totalement disponible et ouvert 24h/24h, même le mardi. Génial ! Pour l'instant, je n'ai rien vu de mieux dans le genre.

Un autre appareil qui m'a vraiment enthousiasmé et qui va d'ailleurs assez bien avec votre dossier sur la micro et la vidéo. c'est le « Family Studio » de Sony. Une véritable table de montage huit pistes. Tous ceux qui font des petits films avec leur caméscope vont enfin pouvoir mixer leurs bandes, faire des « cuts » et même rajouter des sous-titres et des effets spéciaux grâce à la palette graphique incluse. Un excellent produit, enfin à la portée du grand public.

## Tilt: Et bien, merci Jérôme pour toutes ces précisions. Bonne chance pour tes futurs projets et à très bientôt.

J.B.: On se retrouvera pour la cérémonie des Tilt d'Or, le 4 décembre, sur Canal+... et Nulle Part Ailleurs.

. Alors que Sim Earth vient juste d'arriver en

version Windows, Maxis annonce l'adaptation de

Sim City sur Unix. Rappellons qu'Unix est un<br>système d'exploitation multi-utilisateurs, multi-

tâches destiné à la base à la mini-informatique.

Cette version de Sim City sera réalisée par Dux

intégrateur graphique sous Unix. Dux Software

n'en est d'ailleurs pas à son coup d'essai. A son<br>actif, on compte déjà The Way of Stones et

Autrement dit, MS-DOS, à côté, c'est pour les

Software et tournera sous X-Window, un

Propos recueillis par Dogue de Mauve

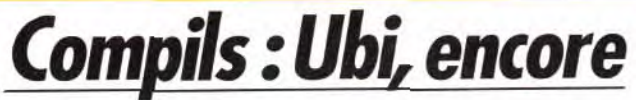

On l'a constaté il y a déjà plusieurs mois : Ubi Soft se révèle être l'éditeur français le plus actif en matière de compilations et ce sur toutes machines. Bref, de quoi se demander ce que font les autres en la matière. Espérons qu'ils suivront le mouvement...

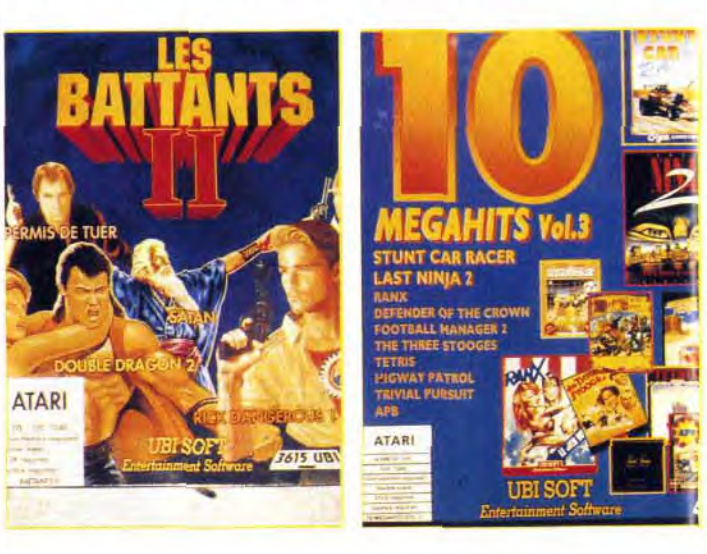

Comme chaque mois, la rubrique « compils » est monopolisée par Ubi Soft qui se révèle très prolifique en la matière. Commencons par le meilleur, avec Air Combat Aces. Cette compilation ne comporte certes que trois titres, mais quels titres ! Falcon vous met aux commandes d'un F 16. Gunship de plusieurs hélicoptères et Fighter Bomber d'un bombardier. Tous trois excellents, ces programmes sont dignes de figurer dans la logithèque de tout amateur de simulations de vol. Cette compilation existe pour ST, PC et Amiga 3" 1/2 et 5" 1/4 (prix D) pour toutes ces versions). Pour sa part, la version CPC offre Sptifire 30, Bee Gee Air Rallye et Flight Simulator : trois jeux assez movens (prix: C sur disquette. B sur cassette).

Les Battants II est aussi une fort bonne compilation qui comporte les géniaux Rick Dangerous 1 et 2. le très bon Satan et les moyens Double Dragon II et Permis de tuer. Rien que de l'action en somme, histoire de se défouler un bon moment. Elle existe sur CPC, PC, ST et Amiga (prix de B à D).

La dernière compilation est à la fois la plus touffue (10 jeux) et la moins intéressante. Elle est

boutons de mise en route et de reset ainsi que divers indicateurs. Architecturé autour d'un 80286 cadence à 12 MHz, il dispose de 1 Mo de RAM en standard. Equipé des classiques ports de connection (parallèle et série), il offre un emplacement pour coprocesseur mathématique ainsi que plusieurs slots d'extension.

Côté mémoire de masse, il intègre un lecteur 3"1/2 et un lecteur 5"1/4. En standard, il dispose d'une carte VGA et d'un écran VGA monochrome pour un peu moins de 4 600 F. Pour ce prix, on dispose aussi de MS-DOS et de Windows. Ce dernier n'est toutefois pas utilisable dans cette configuration dépourvue de disque dur.

Cependant, il est possible de faire évoluer la machine tout en restant dans des zones de prix très intéressantes. En outre, l'avantage de cette machine et de disposer d'une garantie d'un an. prise en charge par la chaîne Auchan. Ce n'est pas le moindre de ses avantages. **Mathieu Brisou** 

L'ordinateur rend-t-il fou ?

Evoquée depuis les débuts de la micro, la question des effets induits par l'utilisation d'un microordinateur commence à trouver des éléments de réponse. Surprise : les conclusions que certains scientifiques tirent de leurs expériences vont à l'inverse des idées reçues.

I si nous nous<br>le temps d'un arrivait pour tenter de faire un<br>les jeux vidéo et le la micron informatique et de l'ordinateur sur les enfants? Devant l'enqouement de ces derniers pour tous les jeux vidéo, de nombreuses « éminences scientifiques » ont planché sur le sujet. Bien sûr, c'est d'outre-Atlantique et d'outre-Manche que nous parviennent la plupart des éléments de réponse, sous forme d'études très sérieuses d'universités américaines menées par des professeurs de psychologie, de pédagogie, un anthropologiste et un maître de conférence. Leur conclusion? Et bien

non, les jeux vidéo ne rendent ni fous, ni dépendants, et ils n'enferment pas les utilisateurs dans un monde irréel et clos, peuplé de monstres, où règnent la querre et la terreur. Bien au contraire: il semblerait que cette activité ludique des temps modernes aide au développement d'un certain nombre d'aptitudes telles qu'une meilleure orientation et une meilleure structuration de l'espace. En outre, certains jeux de stratégie peuvent avoir des effets stimulants sur la mémoire et la réflexion, surtout lorsqu'il s'agit de résoudre certaines énigmes parfois très compliquées. Et puis, quel exutoire peuvent représenter cer-

composée de l'inévitable Stunt Car Racer (toujours aussi bon) du tout aussi inévitable Tetris. du bon Last Ninia 2 et des moyens ou mauvais Ranx Xerox, Three Stooges, APB, Trivial Pursuit, Defender of the Crown, Football Manager 2 et Highway Patrol. Bref, dix jeux pour le prix d'un seul sur PC, ST et Amiga.

Jean-Loup Jovanovic

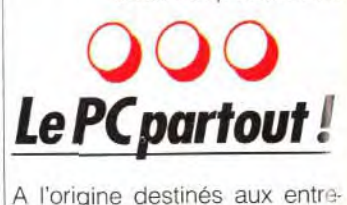

prises, les PC et compatibles ont de plus en plus tendance à entrer dans les foyers. Nul mystère à cela: outre de bonnes performances, ce type de madispose d'une chines logithèque importante et ses prix sont de plus en plus agressifs. Les récents IBM PS/1386sx et autres Amstrad Série 5 le confirment. Toutefois, la nouveauté vient de la distribution par d'importants réseaux de machines d'origine taiwanaises à des tarifs très attrayants. Ainsi, Auchan propose le DTK 286. se présente sous la forme d'un mini-tower et offre en face avan

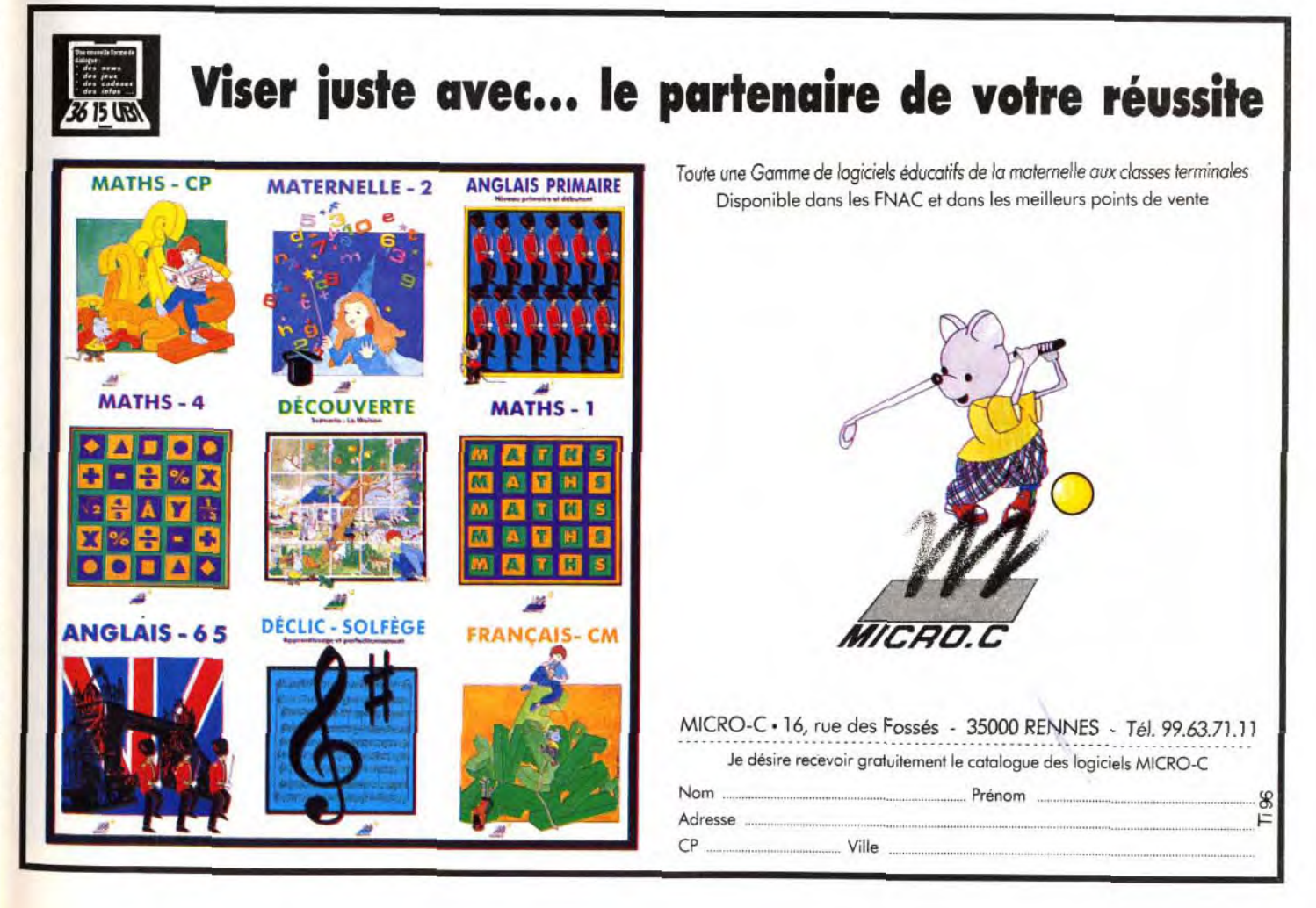

I s'est jamais laissé prendre au jeu lance la première pierre... Certains scientifiques dégagent même une fonction thérapeutique aux jeux vidéo.

C'est à Paris, dans un centre médico-psycho-pédagogique (CMPP), qu'Evelyne Gabriel exerce en tant que psychomotricienne. Elle fait ses premiers pas dans l'informatique en 1984/1985 dans le cadre d'une formation à la rééducation logico-mathématique basée sur le Logo. Elle introduit un ordinateur dans sa salle et constate très vite qu'enfants ou adolescents ont des récations très intéressantes face à la machine. Alors pourquoi ne pas proposer des jeux dans le cadre des thérapies psychomotrices, le jeu représentant la base même de tout le travail thérapeutique ?

# Le jeu : un révélateur

Au départ, c'est-à-dire en 1986 E. Gabriel n'a pas de jeux. Mais, comme elle s'est initiée à la programmation, elle crée ses propres programmes. Elle découtains logiciels! Que celui qui ne vre très vite les jeux d'aventure.

La face arrière comporte désormais le port cartouche.

La nouvelle Lynx ressemble comme une sœur à l'ancienne mais dispose d'une ergonomie bien plus convaincante.

• La trente et unième édition du Salon International du Jouet se déroulera du 29 janvier au 4 février 1992 au Parc des expositions Paris-Nord/Villepinte. Pas moins de 800 exposants sont prévus.

- **E** Pour les fans de jeux de plateau, les Editions Descartes annoncent trois nouveautés. En
- **l'occurence, un guide pour Star Wars nommé le** Guide de l'Alliance Rebelle, un scénario pour Torg nommé L'écran. Comme il est de règle, soulignons que les prix de ces scénarios et jeux restent très accessibles. Ainsi, L'écran est proposé à un peu moins de 50 F.

aux thèmes oedipiens... Le projet est donc bien d'essayer d'utiliser l'ordinateur comme un miroir dans lequel le patient peut retrouver ou rencontrer des parties de lui-même qui étaient cachées jusqu'alors. E. Gabriel propose ce contrat à des patients qui parlent peu. Ce sont en général des adolescents intelligents mais en échec scolaire. Certains ont des difficultés à trouver leur autonomie et à se séparer de leur famille. Pour eux, l'ordinateur peut servir d'initiation.

On constate donc que, dans ce cadre, les enfants et les adolescents peuvent tout à fait tirer bénéfices de l'utilisation d'un micro et du travail qui peut s'élaborer autour. Nous sommes loin du postulat selon lequel la micro rendrait fou ! S'il s'avère que les jeux vidéo sont loin d'être nocifs. rendentils plus intelligents ou bien peuton considérer d'une certaine manière qu'ils stimulent l'intellect ? A cette question, la réponse d'E. Gabriel est tout à fait claire et corrobore l'avis des chercheurs américains sur le sujet. Pour elle, l'impact stimulant des jeux vidéo est évident,

d'arcade, de stratégie et les courses de voiture. C'est alors que *Barbarian, Pacman. Le Ma-*  : de Mortvielle et bien d'autres viennent enrichir sa logithèque et servir d'outils à ses rééducations. Depuis un an. elle travaille en passant un contrat avec certains de ses patients pré-adolescents et adolescents: ils viennent jouer avec l'ordinateur. Bien évidemment, les choses ne se mettent pas en place sans une prise en compte très précise des symptômes. de la souffrance et des demandes de chacun. E. Gabriel constate une grande interactivité entre l'utilisateur et l'ordinateur. qu entraîne des mécanismes projectifs, surtout si aucun mode d'emploi n'est donné et que l'utilisateur est laissé à lui-même. Il se passe toujours quelque chose d'intéressant. notamment sur le plan émotionnel. Même les adolescents très contrôlés sont surpris et laissent échapper quelque chose d'eux-mêmes, de personnel. Le thérapeute peut alors intervenir et reprendre ce qui a été dit avec le jeune. Toute la subtilité (et la difficulté) consiste à choisir le jeu le mieux adapté au cas de chacun. C'est ainsi que j'ai appris que le célèbre Barbarian fait plutôt appel

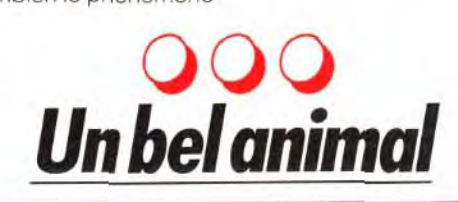

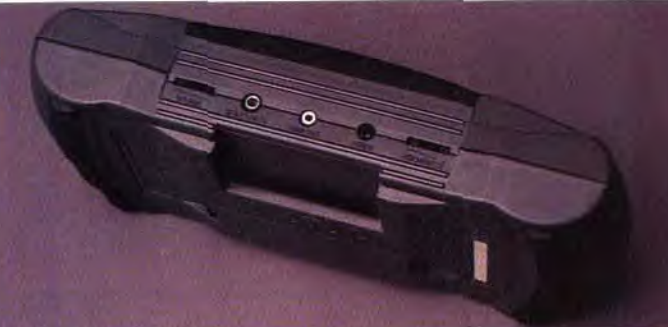

Pour l'acheteur, le plus est d'ordre ergonomique. Reprenant la livrée sombre de l'ancien modèle, le boîtier de la Lynx 2 s'avère plus compact. La prise en main en est facilitée de même que l'accès aux commandes de tir. Les boutons de mise en marche, de pause et d'inversion de l'écran se révèlent de taille plus généreuse, ce dont les gros doigts ne se plaignent pas. Sou-

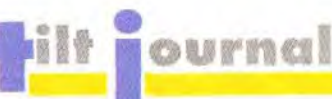

Annoncée depuis plusieurs lignons aussi que l'introduction des cartouches s'effectue plus simplement. La fente se déplace en effet du côté de l'appareil à la face arrière, un peu à l'image de ce que propose la Ga*me Gear* de Sega. Bien entendu. les divers accessoires pour Lynx (câble d'alimentation, adaptateur pour prise allume-cigare et câble de communication) sont utilisables indifféremment sur l'ancien et le nouveau modèle. En revanche, il en est autrement pour les sacs de rangement et le pare-soleil. Mais gageons que des produits similaires adaptés à la *Lynx* 2 verront le jour sous peu. En somme, cette nouvelle Lynx possède toutes les qualités de sa devancière tout en en corrigeant les défauts. Une évolution logique dont personne ne se plaindra. M.B.

#### Mémorisation et réflexion

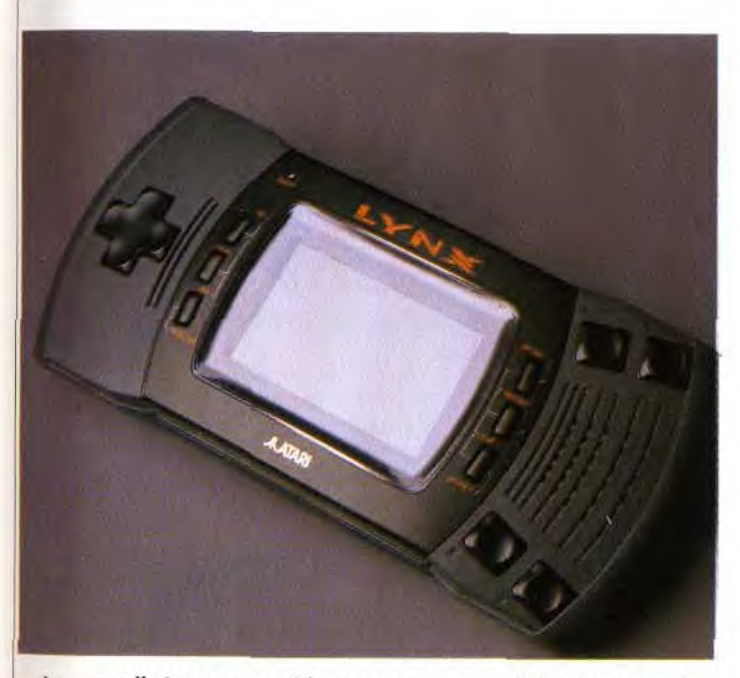

Transfert par Minitel - Simple, efficace - Sûr : pas de programme perdu en cas de coupure de ligne. pas de risque de VIRUS ! - Logiciels triés, classés et commentés en Français. - Recherche par thème. - Catalogue remis à jour régulierement. - Newsletter

de groupe est important. On peut donc l'affirmer haut et fort: les jeux vidéo ne rendent ni fou, ni débile, ni accro. Ils présenteraient même un aspect plutôt curatif dans certaines circonstances. Alors, que les sceptiques méditent là-dessus. Quant aux convaincus, tous à vos machines: le salut est au bout du joystick !

Brigitte Soudakoff

mois, la Lynx 2 arrive enfin en France. Proposée à 790 francs sans jeu ni alimentation, elle se distingue relativement peu de l'ancien modèle qu'elle remplace. En fait, les améliorations ne portent que sur son aspect extérieur. Performances et capacités n'évoluent donc pas et la compatibilité avec les anciennes cartouches est ainsi pleinement assurée.

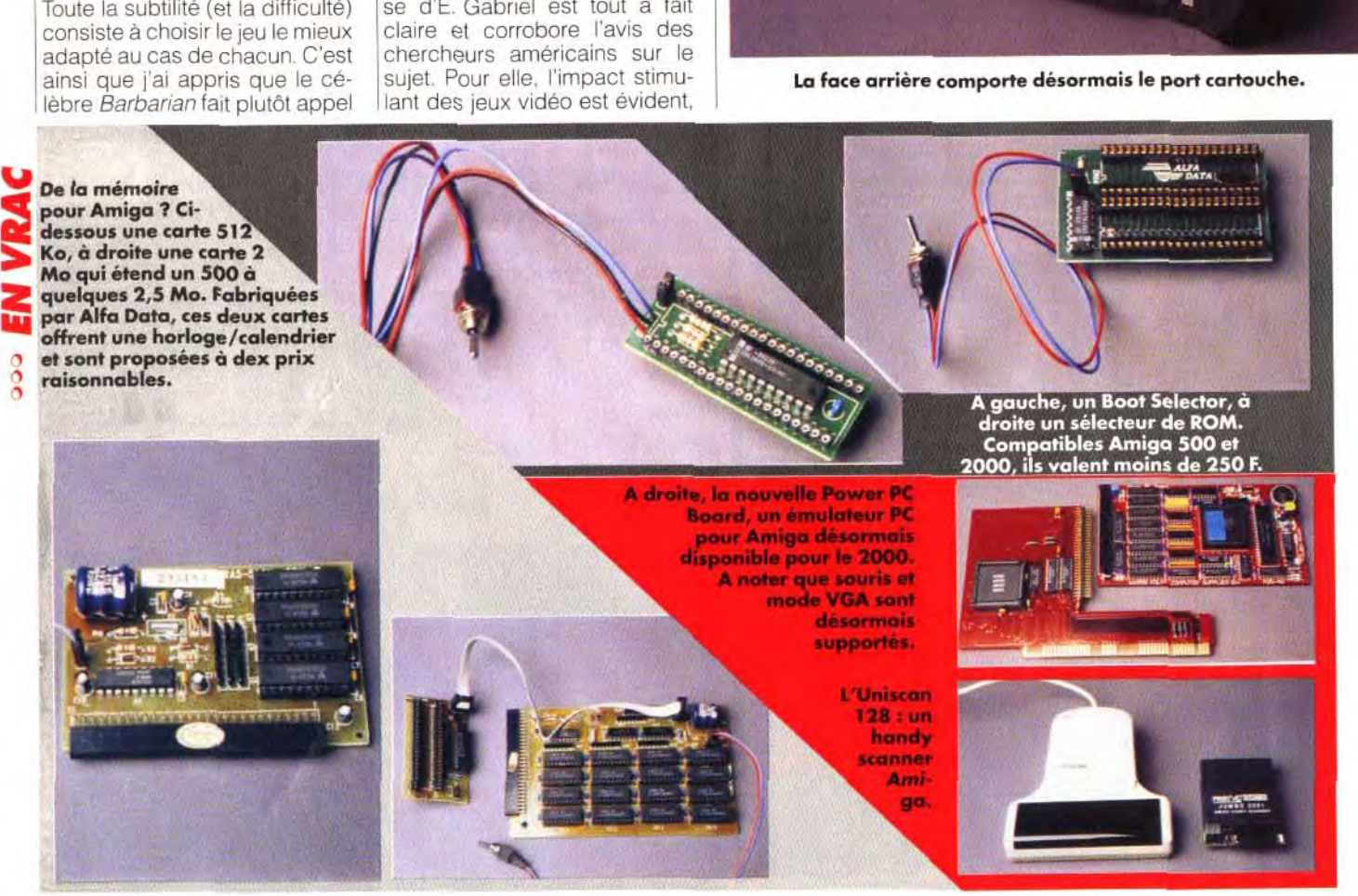

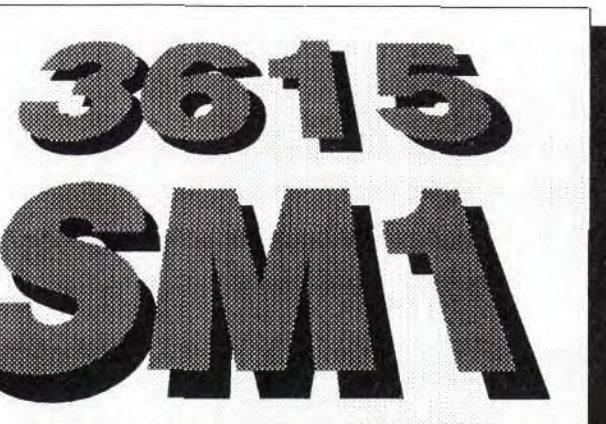

# COPIEZ 24H/24 DES MILLIERS DE SOFTS POUR VOTRE ST,AMICA, PC.

JEUX, DEMOS, PREVIEWS MUSIQUE, MIDI, SOUNDTRACKERS IMAGES, CAO/DAO, DESSIN ACCESSOIRES, UTILITAIRES DRIVERS et FONTES BUREAUTIQUE, TELECOM SCIENCES/TECHNO. LANGAGES, PROGRAMMATION SOURCES ... UNIX

Bon à découper, et à adresser avec votre réglement à SM1, 110 Rue Saint Denis 75002 PARIS Oui, je désire recevoir QUICKTEL (20frs) , QUICKTEL et le câble de liaison avec le minitel (100 frs), pour ATARI ST/STE, ATARI TT/Mega STE, AMIGA, PC. (rayez les mentions inutiles) Nom :............................Prénom:.................. Adresse :..................................................... Code Postal ...... Ville ..................................

notamment avec les jeux de stratégie qui nécessitent une démarche intellectuelle de mémorisation et de réflexion. La fameuse tortue Logo, qui fait appel à l'orientation dans l'espace et à l'expérimentation (si ça ne marche pas, on essaye autrement), illustre parfaitement l'apport positif du jeu En outre. la pratique des jeux vidéo peut favoriser des échanges et des discussions entre les jeunes et l'on sait combien le phénomène

# **Starush**

# $AMIGA$

**Annoncé en avant-première dans notre précédent numéro, voici venir Starush. Un shoot'em up difficile (trop ?) qui rattrape sont manque d'originalité par d'excellents graphismes et une bonne réalisation. Partez en guerre contre les forces du zodiaque aux commandes de votre cyborg de combat, avec ou sans l'aide d'un second droïde.** 

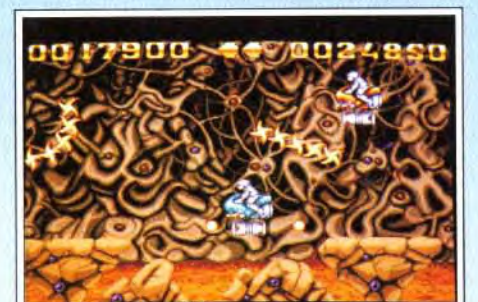

**Taureau, qui** 

Editeur : Ubi Soft. Programmation et bande-son : David Fernandes; conception et graphisme : Laurent Cluzel.

A l'évidence, Starush n'est pas un jeu original. L joueur progresse dans un scrolling horizontal e détruisant les hordes d'adversaires qui se ruent vers lui. A la fin de chaque niveau. il devra affroi ter un monstre géant puis faire demi-tour pour essayer de défaire l'un des douze signes astraux. Au passage, il collectera des bonus divers qui lui apporteront vies et armes supplémentaires. Pas de quoi crier au génie... Alors, pourquoi avoir fait de ce jeu un hit ? La réponse est simple : les gra-

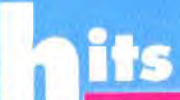

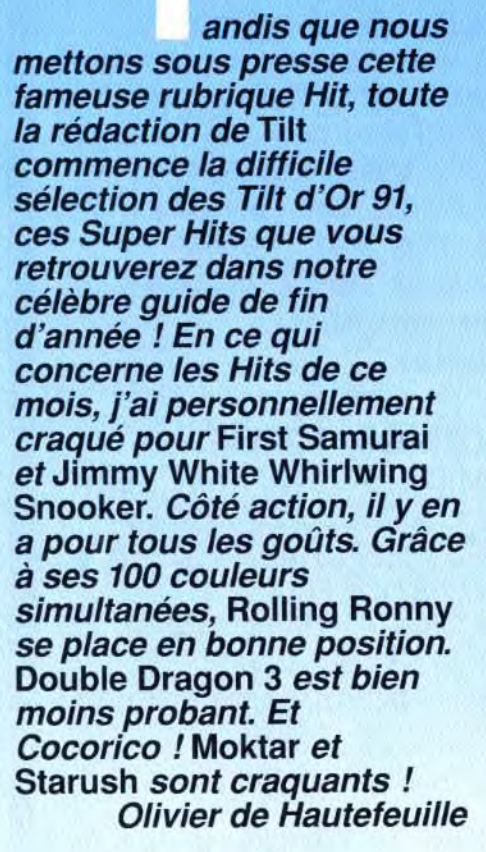

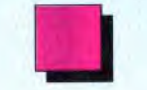

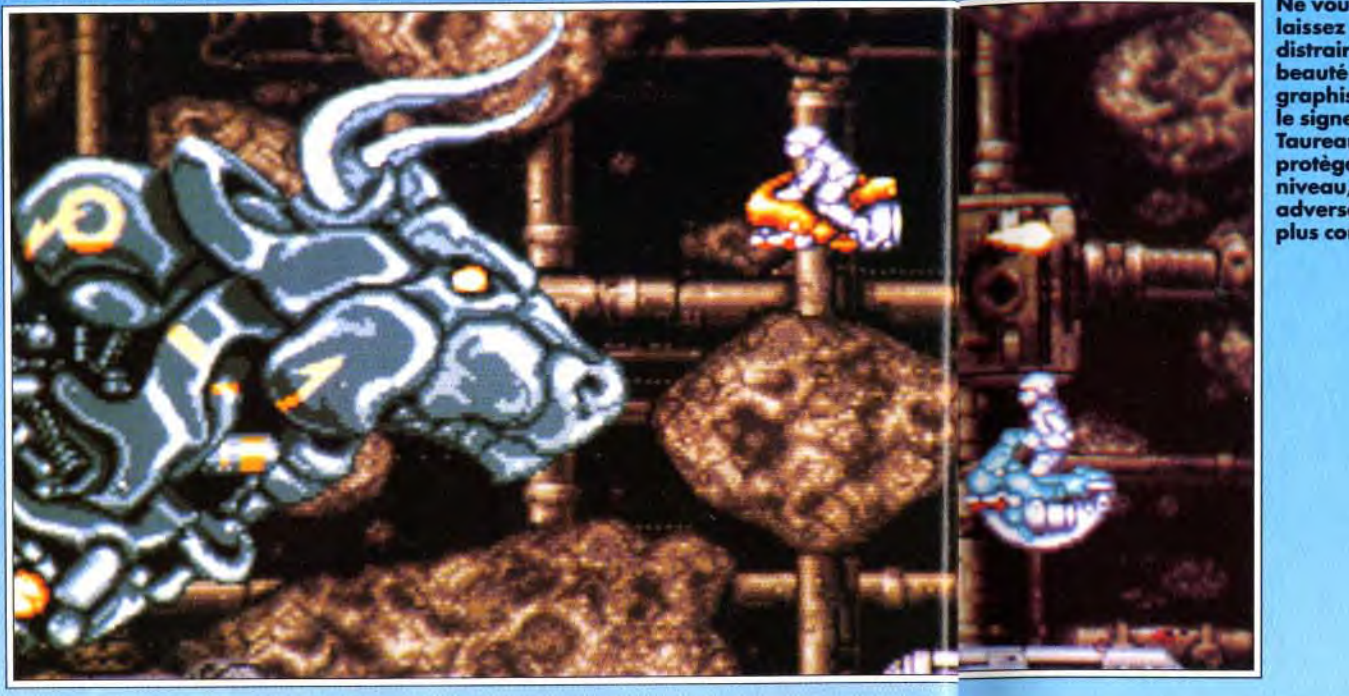

**Gare aux** étoiles de feu I

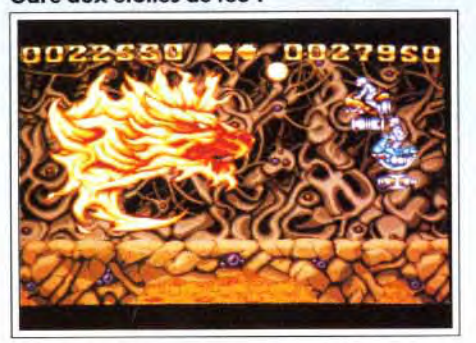

Le Lion, **un signe** enflammé qui vous donnera sûrement du fil à retordre.

Un accident de dimension cosmique vient de bot. leverser l'équilibre universel. A la suite d'un décalage dans l'ordre des constellations, les forces du zodiaque se sont concrétisées sous la forme de créatures maléfiques qui menacent l'empire ter rien. Devant cette menace. les autorités humaine décident d'envoyer leur tout dernier prototype d robot de combat : le STR 3. Sa mission : trouver et détruire ces entités à travers quatre mondes représentant les quatre éléments. En théorie, c'est simple. En pratique. c'est une mission suicide. Heureusement. le STR 3 dispose d'une batterie d'armes puissantes et d'équipements variés qui lui permettront de tenir tête aux signes astraux et à leurs sbires.

phismes comptent parmi les meilleurs des jeux récemment sortis sur Amiga et la réalisation est

d'un très bon niveau.

**Ne vous** ques ruses techniques utilisant les plans de cou-<br>**laissez pas** leurs). On a souvent présenté Shadow of the **laissez pas** leurs). On a souvent présenté Shadow of the<br>**distraire par la** Beast et le futur Agony comme des modèles tech**distraire par la beast et le futur Agony comme des modèles tech-**<br>**beauté des** praphismes, produces sur Amiga. A mon avis, Starush les dé**beaute des** niques sur Amiga. A mon avis, *Starush les dé*<br>**graphismes,** passe sur ce plan, justement grâce à l'utilisation de<br>**e signe du passe sur ce plan.** justement grâce à l'utilisation de graphismes très riches en couleurs. On n'est pro**protège ce les protestions des protestions des possibili-<br>tés de l'Amiga mais David Fernandes a vraiment des possibiliniveau, est un** tés de l'Amiga mais David Fernandes a vraiment<br>**adversaire des** fait du bon travail. Les sprites sont bien animés, ils **adversaire des** fait du bon travail. Les sprites sont bien animés, ils<br>**plus coriaces.** bougent vite et selon des courbes harmonieuses. **plus coriaces.** bougent vite et selon des courbes harmonieuses. Le personnage principal est lui aussi très soigné. Il commence le jeu en pilotant un vaisseau-bulle lourdement armé mais devient de plus en plus fai-

Le scrolling horizontal et parallax est parfaitement fluide (50 images/seconde) et suffisamment rapide pour donner tout son tonus au jeu. Le jeu est en 32 couleurs, ce qui autorise des sprites et des décors très colorés (avec probablement quel-

**Piotr :ou, mais...!** 

 $Piotr$ *<i>Korolev* 

*Habitué des simulateurs de vol (repérage, verrouillage et shoot de la cible — tranquille, quoi !) je me suis laissé entraîné à quelques parties de*  **Starush** *avec Doguy. Quelle panique! Des targets dans tous les azimuts vous balancent des missiles vicieux (et soit dit en passant quasi invisibles pour un daltonien dans mon genre) et ne vous laissent pas une seconde de répit. Je me suis fait trucider par tout ce que la galaxie compte d'engins explosifs ou énergétiques. Si le Mauve n'avait veillé au grain, je n'aurais jamais dépassé le premier tableau. Quelle honte pour moi ! Il me faut cependant reconnaître que* **Starush** *est bien réalisé, soutenu par de superbes décors. Si la réalisation des personnages principaux m'a semblée un peu faible (la « substance » des héros frise parfois l'éthéré, le transparent), les adversaires font état, eux, d'une redoutable présence. Pour résumer, je recommande* **Starush** *à tous ceux qui ont le coeur bien accroché et qui réussissent à shooter vingt cibles simultanément tout en évitant une trentaine de missiles. Inutile de vous préciser que c'est loin d'être mon* 

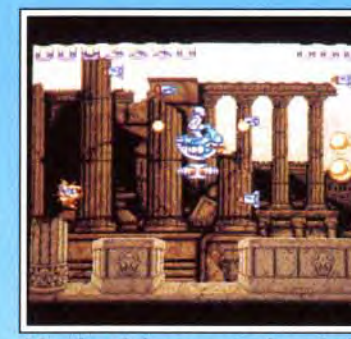

**Il faudra slalomer entre les missiles...** 

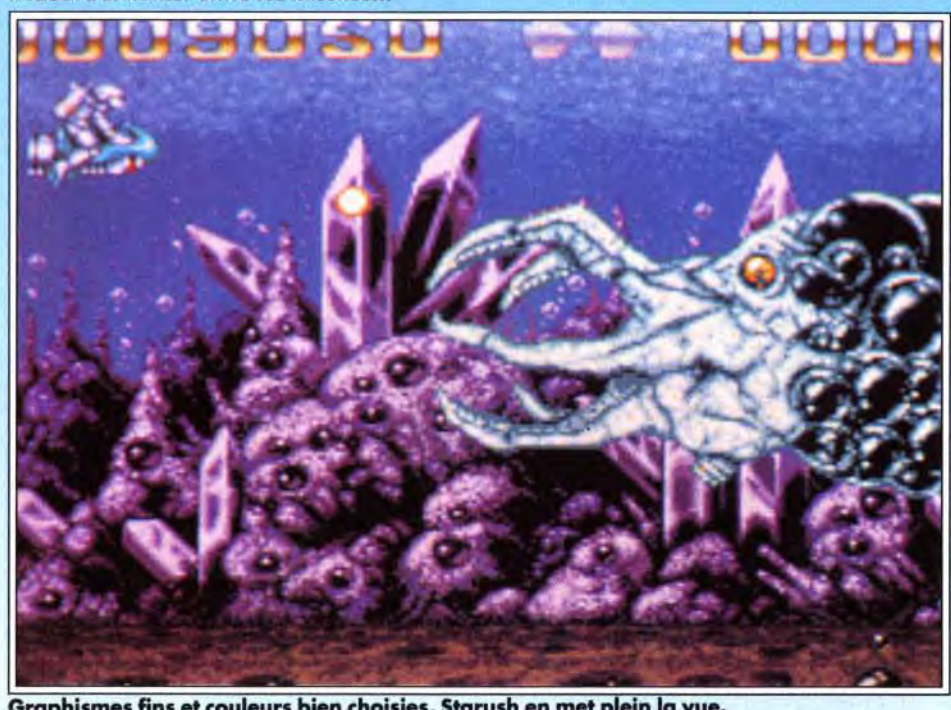

Graphismes fins et couleurs bien choisies, Starush en met plein la vue.

ble au fur et à mesure qu'il est touché par ses adversaires. Il ira donc du vaisseau-bulle au jetpack en passant par le scooter volant pour finir par coutir directement sur le sol. Autant dire que ce n'est pas une position très confortable quand on sait que tous ses ennemis peuvent voler. Starush est d'ailleurs un jeu très difficile. Trop difficile, diront certains. Lors de mes premières parties, je me suis fait expédier en deux temps trois mouvements par les tous premiers aliens. Frustrant ! Ceci dit, je le trouve quand même plus accessible que Nebulas 2 que nous vous présentions en hit le mois dernier. D'autant qu'il est possible d'y jouer à deux simultanément, ce qui

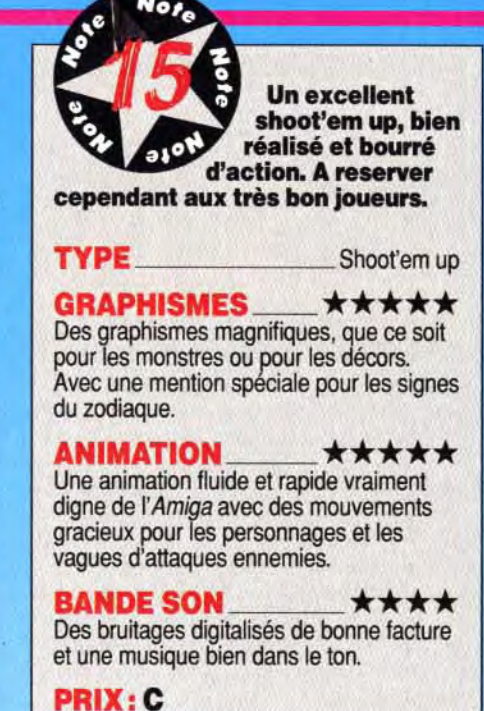

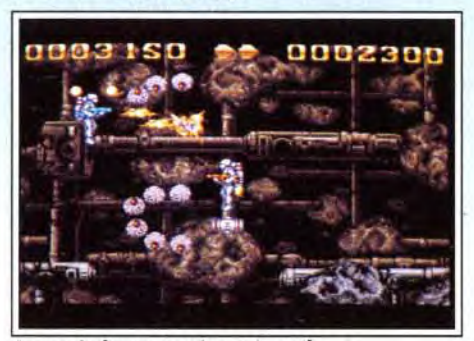

Jouer à deux s'avère très utile.

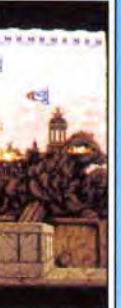

Supaplex est un jeu qui n'a l'air de rien. Pas de graphismes magnifiques, pas de couleurs éclatantes, pas de musique grandiose, pas de scrolling parallax à tomber par terre ni de 3D hyper-fluide. Non, pas de scroning paranax à tomber par terre m'ue 5D'hyper-naide. Non<br>décidément, *Supaplex* n'a l'air de rien. Mais soyez prévenus : si vous<br>commencez à y jouer, vous ne pourrez plus vous arrêter !

Editeur : Digital Integration. Conception : Philip Jespersen & Michael Stopp.

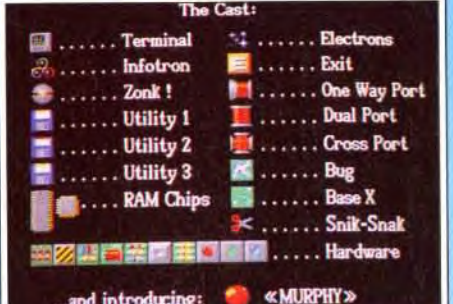

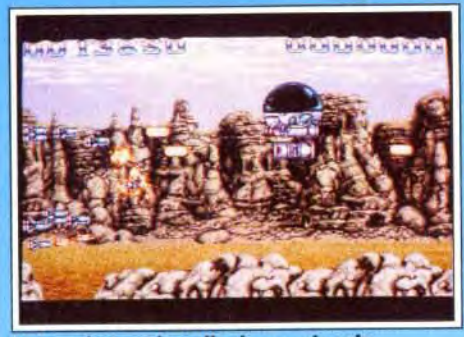

# Le top du top, la rolls des engins de destruction : le vaisseau-bulle.

Enfin, je tiens à tirer un coup de chapeau à l'intro du jeu, véritablement superbe (je la trouve aussi réussie que celle de Super Space Invaders, ce qui n'est pas un mince compliment). A voir absolument ! Au final. je dirai que Starush est un des tous meilleurs shoot'em up sortis récemment sur Amiga mais que sa difficulté très élevée limite sa note et m'empêche de le conseiller à tous. A essayer avant d'acheter...

permet de renvoyer plus facilement toutes ces sales bestioles dans la dimension puante d'où elles sortent. Sachez simplement qu'il vous faudra manier le joystick à la perfection pour avoir une chance de vous en sortir. Ceci dit, vous disposez d'options « continue » en nombre suffiant pour ne pas rester coincé dans les premier niveaux. A noter également que vous pourrez commencer la partie dans le monde de votre choix (le Feu, l'Air, la Terre et l'Eau). La bande-son, classique, accompagne bien l'action.

# Morgan : oui, mais...

*Lorsque l'on boot* Starush *pour la première fois, on ne peut être qu'ébahi par la*  présentation. Parfaitement animée, très *soignée graphiquement et techniquement,*  dotée de bruitages ad hoc, c'est le type même d'introduction qui donne envie de *jouer. De* plus, *ce souci de qualité se retrouve durant tout le jeu. Les graphismes*  sont vraiment superbes et la réalisation *exploite à merveille les possibilités de*  l'Amiga. Excellent. S'il est vrai que le jeu *n'est pas des plus originaux, j'ai tout de*  même apprécié l'idée de la détérioration progressive du robot avant sa destruction *totale. Lorsque vous êtes touché par un*  ennemi, vous n'êtes pas forcement détruit *mais vous perdez une arme ou un niveau de puissance. Le défaut majeur du jeu reste sa difficulté, vraiment très élevée. Ceci dit, en s'accrochant, on arrive à progresser. Mon conseil : commencez par le monde de l'Eau, légèrement plus facile que les autres. Enfin, un petit reproche : les bonus au premier plan scrollent à la même* vitesse *que* vous, *ce qui fait que si vous en dépassez* un, *vous ne pourrez pas revenir en arrière pour le récupérer. Ceci dit, ce n'est pas grand-chose comparé à la qualité des graphismes et de la réalisation, assez rare* dans *les productions françaises pour être signalée ici.* 

*Morgan Camuses* 

# Supaplex Mathematic Concernication on the Concernication of the Mathematic Concernication of the Mathematic Concernication of the Mathematic Concernication of the Mathematic Concernication of the Mathematic Concernication **AMIGA**

## Le jeu dispose de nombreuses icônes.

impeccable et des sprites nombreux.<br>**BANDE SON** Une musique sympathique mais un peu répétitive.

# **PRIX: C**

Murphy est un petit programme autonome qui évolue à l'intérieur d'un immense réseau informatique. Son but : accroître ses capacités en collectant les « infotrons », des puces de mémoire. Malheureusement, sa quête n'est pas des plus faciles car le terrain est semé d'embuches. Pour récupérer tous les infotrons disséminés le long des 111 immenses niveaux du jeu, il lui faudra éviter de mourir écrasé sous un « zonk '. (boule instable qui roule toujours là où il ne faudrait pas) ou découpé par les « sniks-snaks » (programmes tueurs), à moins qu'il ne se retrouve tout simplement acculé au suicide dans une voie sans issue... Heureuse-

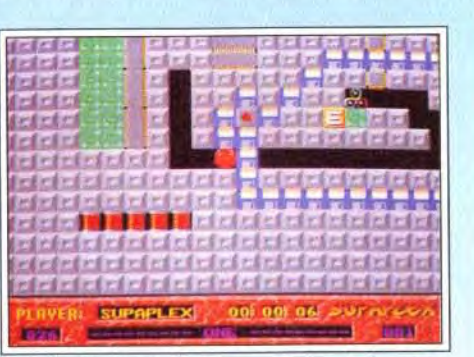

#### Les disquettes utilitaires sont à manier avec précaution. L'explosion d'une seule d'entre elles provoquera une véritable réaction en chaîne dans tout le tableau.

ment, Murphy peut récupérer différents types d'utilitaires qui lui permettront, en faisant tout sauter. de se frayer un passage dans certains endroits particulièrement hostiles.

Vous l'aurez compris. *Supaplex est* un jeu qui vous demandera à la fois de bons reflexes et une sacrée dose de logique et d'astuce. Un cocktail détonnant qui caractérisait déjà des « monstres sacrés » du jeu comme Tetris ou Lemmings. S'il est vrai que Supaplex n'innove pas vraiment (c'est en fait un habile mélange de *PacMon* et de Boulder

Ah ! ah ! Je m'en doutais. On a beau avoir du talent, il est difficile de faire un bon jeu *à partir d'run mauvais. Même les artistes de*  chez Storm, qui sont pourtant doués, n'y sont pas arrivé. Cette version de Double Dragon 3 est moche, sans intérêt et pas très *jouable. /l faut bien le dire, la machine ellemême est en défaut.* L'Amiga *ne peut pas vraiment rivaliser avec la* Super Famieom (Final Fight) *ou la* Megadrive (Streets of Rage). *Ceci dit, je ne pense pas que* Double Dragon 3 soit *ce que l'on peut produire de*  mieux *comme beat'em all sur micro. Alors, je l'oublie vite fait et j'attends le suivant...*  Pierre Truchin

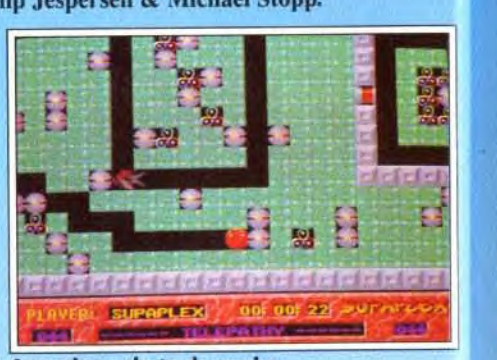

Attention : chute de zonks.

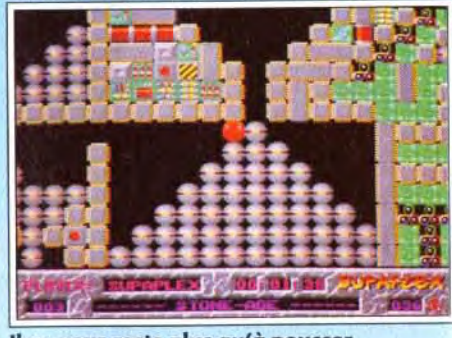

#### Il ne vous reste plus qu'à pousser...

Morgan :oui!

*D'accord, les graphismes ne sont pas superbes. D'accord, la musique est toute simple. Mais quel délire pour les neurones* ! Supaplex *est un des jeux les plus sympathiques et les plus prenants que j'ai vu récemment. De plus, les tableaux sont gigantesques et très variés dans leur conception. Labyrinthes de circuits imprimés, arènes remplies de snik-snaks ou champs d'infotrons en friche, la diversité est au rendez-vous. La difficulté aussi, d'ailleurs, mais elle est bien dosée. A chaque fois que !'on perd, on repart à la charge pour essayer une autre tactique ou un autre chemin. Dans certains tableaux, il vous faudra étudier avec soin le moindre de vos mouvements... Deux petits reproches cependant : à chaque fois que l'on perd, il faut recommencer au début du niveau et le programme recharge la page de menu. Mais je suis tout à fait d'accord avec Doguy:* Supaplex *est l'un des meilleurs jeux du genre.* 

Avez-vous déjà songé à quel point peut être dur le eux et la victoire. Il vous faudra faire preuve de rôle de « fiancée du héros » ? Passer son temps à dextérité pour les mener jusqu'au dernier niveau se faire kidnapper par des individus peu re-<br>commandables pour offrir au dit héros, Jimmy commandables pour offrir au dit héros, Jimmy *Double Dragon* est un beat'em all des plus clasmontrer sa bravoure... Cela ne doit pas être drôle tous les jours. Pour la véritable héroine de Double Dragon 3, je réclame une ovation : hip, hip, hip, hourra!

*Morgan Camuse!* 

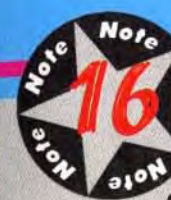

A la fois vaste, varié, bien conçu et prenant, Supaplex est un

excellent investissement pour les amateurs du genre.

### TYPE Réflexe/reflexion

# GRAPHISMES \*\*\*

Des graphismes simples et bien réalisés mais loin de ce que l'on peut faire de mieux sur un *Amiga.* 

**ANIMATION**<br>Assez peu d'animations mais un scrolling

Dash), il n'en reste pas moins que le challenge est des plus prenants.

Je me souviens encore du jour mémorable où j'ai fait une démonstration du jeu.

Ce fut l'engouement total : du chef de pub au secrétaire de rédaction en passant par Acidric Briztou, tout le monde a voulu s'y essayer. Un gage de qualité... La réalisation du jeu est de bonne qualité. De fait. la programmation n'a demandé aucune prouesse technique mais elle a le mérite de bien servir le jeu en exploitant les facilités offertes par l'Amiga.

Le scrolling est en 50 images/seconde et je n'ai remarqué aucun ralentissement de l'animation, quel que soit le nombre de sprites présents à l'écran. Vous aurez droit, au pire, à quelques cligno-

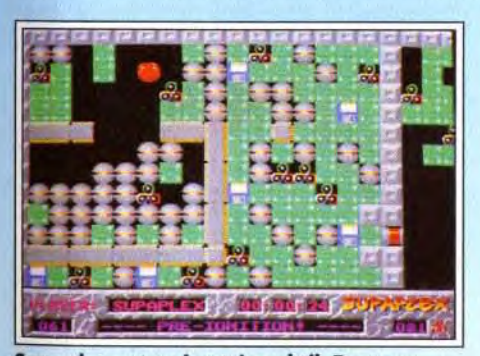

Supaplex est un jeu très subtil. Dans ce genre de tableau, le moindre mouvemement compte. Une seule erreur et vous êtes perdu.

tements passagés de votre héros. La musique qui accompagne le jeu est bien dans le ton, même si elle peut devenir un peu entêtante après une dizaine de tableaux. La jouabilité excellente, de même que l'ergonomie et la variété des casse-tête assurent à Supaplex une immense durée de vie.

A noter également que. si un tableau vous pose trop de problèmes, vous aurez la possibilité de passer au suivant. Cependant. il vous faudra les réussir tous pour pouvoir accéder à la victoire... *J'ai complètement craqué pour* Supaplex, un *jeu qui vous captive en un instant et ne vous lâche plus après.* 

*Coté réflexion,* vous *serez servi par la variété des pièges et astuces à trouver et par la difficulté de certaines d'entre elles. L'action*  ne le cède en rien.

*Il faut voir les chapelets de boules qui roulent vers vous tandis que vous* filez *pour* 

Le seul reproche que l'on puisse faire à Supaplex concerne les graphismes qui, sans être ratés, sont un peu ternes. Mais ils conviennent tout à fait au jeu et, le plus important, ne gâtent en rien le plaisir de jouer.

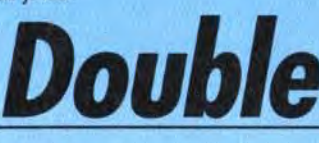

*leur échapper pour réaliser le stress qui s'en dégage. Pour ma part, j'ai bien aimé les graphismes très clairs, point capita! dans ce type de jeu. A la limite, je trouve même que Doguy est* un *peu dur en ne lui attribuant que 16.* 

Si *vous avez terminé* Lemmings, *courez vite acheter* Supaplex. *il ne vous décevra pas.*  Jacques Harbonn

Un excellent jeu de reflexe/reflexion et une indéniable réussite pour un premier titre sous le nouveau label « Dream Factory » de Digital Integration. On espère que les prochains seront de la même trempe

ciale dans l'une des boutiques prévues à cet effet. Au début du jeu, le joueur dispose d'une somme de 20 pièces de monnaie qu'il devra utiliser avec parcimonie s'il veut mener la partie à son terme sans mourir prématurément. Une autre idée nouvelle consiste dans la possibilité (lorsque l'on joue seul) d'utiliser de nouveaux personnages (géant blond, karatéka teigneux...) aux attaques parfois

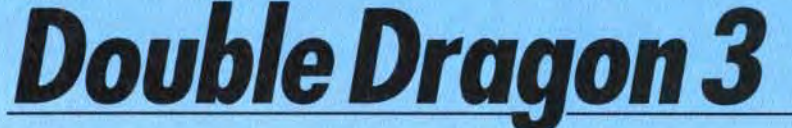

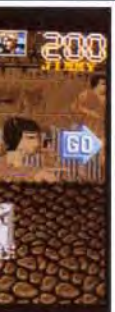

dextérité pour les mener jusqu'au dernier niveau<br>du jeu...

Dragon aussi y'a pas de raison ») l'occasion de grands coups de poing ou de pied... à moins que montrer sa bravoure... Cela ne doit pas être drôle vous ne vous offriez une arme ou une attaque spésiques. Vous affrontez vos multiples adversaires à grands coups de poing ou de pied... à moins que

**Pierre: non!** 

# AMIGA

« Jamais deux sans trois ». La loi des séries a encore frappé. Après les très médiocres Double Dragon 1 et 2, voici le troisième épisode qui, lui aussi, est loin d'être un must. Cependant, étant donné les améliorations dont le jeu a profité et du nombre toujours croissant des aficionados de la trilogie, il nous a paru important de braquer nos projecteurs sur Double Dragon 3.

Editeur : Storm. Réalisation : Random Access.

Ceci dit, le scénario de cette séquelle, s'il n'est pas simplifié ultérieurement. paraît un peu plus travaillé que les précédents. Les deux frères sont victimes d'un chantage : la fiancée leur sera rendue s'ils retrouvent les pierres de Rosette, reliques magiques d'une époque oubliée. Guidés par un petit vieux au dos courbé qui en sait bien plus qu'il n'en dit, ils vont voyager à travers le monde à la recherche des pierres. Malheureusement. une horde de malfrats et de monstres divers va se placer entre

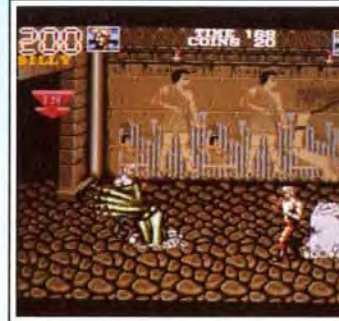

Ils veulent juste vous serrer la pince !

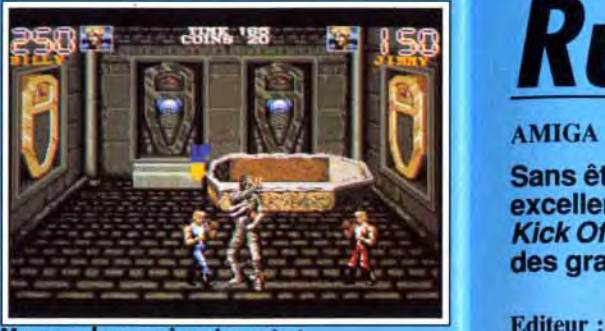

Sans être l'égal de Kick Off II, Rugby The World Cup est cependant une excellente simulation de rugby à 15, reprenant les grands principes de Kick Off pour la visualisation et reproduisant finement la stratégie de jeu des grandes équipes internationales.

Editeur : Domark. Conception : The Walking Circle Production.

, :' • • t:

n, la momie m'ennuie

plus dévastatrices que celles du héros lui-même. Sinon, le jeu à deux qui a fait la renommée de Double *Dragon* est toujours disponible. A la fin de chaque niveau, des « big boss » vous attendent et ils vous donneront du fil à retordre (en particulier le ninja qui se démultiplie pour mieux vous attaquer). La réalisation est de bonne qualité, comme c'est généralement la règle chez Storm. Le scrolling horizontal plein écran est rapide et fluide (il oscille entre 50 et 25 images/seconde, selon le nombre de sprites à l'écran) et il en est évidemment de même de l'animation des person-

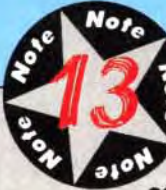

**ANIMATION**<br>Les sprites sont nombreux et le scrolling fluide. Ceci dit, les mouvements des personnages sont parfois saccadés.

#### **BANDE SON**

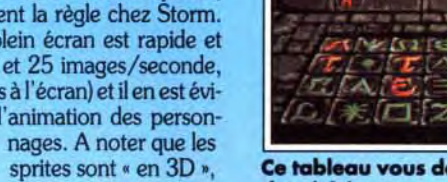

**505** 

Un jeu qui profitera sans doute de la célébrité de ses

ancêtres mais qui n'a pas su nous convaincre.

# TYPE beat'em all

# GRAPHISMES \*\*\*

Mieux que les épisodes précédents mais ce n'est pas encore ça...

c'est-à-dire qu'ils se Ce tableau vous demandera beaucoup de dextérité.

Seuls certains bruitages digitalisés étaient présents dans la version que nous avons testée.

PRIX: C

38

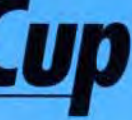

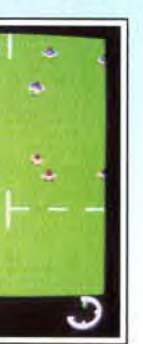

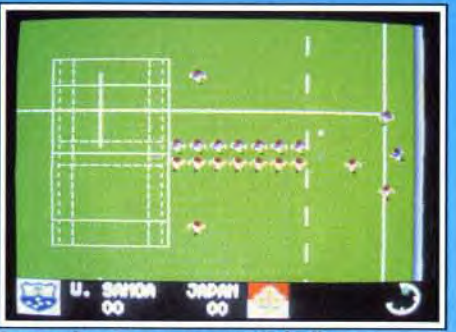

Sautez haut pour gagner le ballon.

fondeur et que l'on peut les voir aussi bien de face que de dos. Un bon point. Malgré la taille conséquente du jeu (cinq longs niveaux), les phases de chargement sont réduites au minimum et particulièrement rapides. Malheureusement, tout n'est pas rose. Les graphismes, tout d'abord, s'ils sont indiscutablement meilleurs que ceux des précédents volets, restent assez moyens et parfois confus.

**JUNE 'ZR** 

Du fait de la pseudo-3D des sprites, l'animation de certains coups est peu convaincante (surtout lorsqu'on utilise des nunchakus). Dans l'ensem-

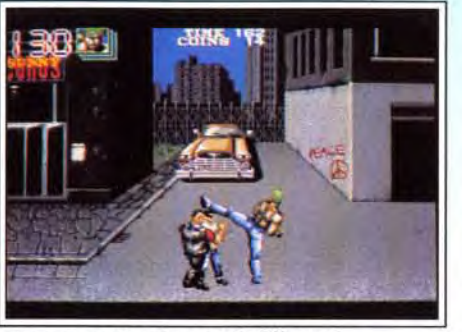

« Venez gouter à mon 38 fillette I »

ble, le jeu manque de finesse et de précision et on ne distingue pas toujours très bien ce qui se passe. De plus, il n'est pas très facile de choisir ses coups. Face aux beat'em all sur consoles, et ce malgré les qualités de l'Amiga, Double Dragon 3 fait vrai-

# Morgan : ovi mais...

*J'ai testé le jeu en même temps que Doguy (qui, je le signale au passage,* est un *piètre combattant malgré les heures de musculation qu'il effectue chaque jour) et j'ai également été déçu. Non pas que j'attendais quelque chose de fabuleux, les*  deux épisodes précédents étant déjà assez *mauvais, mais j'espérais tout de même que*  Random Access nous ferait une conversion *« améliorée » de l'arcade, comme c'était le*  cas *pour* Rodland. *Malheureusement, il n'en est rien... Si les graphismes sont* assez *moyens, c'est surtout lajouabilité qui m'a déçu. Rien à voir avec les jeux sur consoles, qui devraient pourtant constituer la*  référence en matière d'adaptation d'arcade. *Les coups sont imprécis et les mouvements manquent de fluidité, ce qui s'explique par*  le nombre de sprites présents simultanément *en mémoire (le jeu doit tourner sur un*  Amiga 512 *Ko). Mais, bon, le résultat est*  là : Double Dragon 3 est un jeu décevant. A réserver aux fans uniquement.

produite par une agitation rapide du joystick. Ce système peut paraître un peu primaire au premier abord, mais il reproduit en fait parfaitement bien l'effort fourni. Pour les touches, on recourt au même procédé, pour simuler cette fois le saut de vos joueurs. Les transformations replacent le terrain en mode 3D. Un curseur se déplace à vitesse variable, ralentissant au centre de l'écran pour accélérer à sa périphérie. Il faut bloquer ce curseur au moment où il passe entre les poteaux. Là encore, le système est d'une grande justesse. Si vous avez marqué entre les poteaux, vous bénéficiez alors du ralentissement. En revanche, il est vraiment

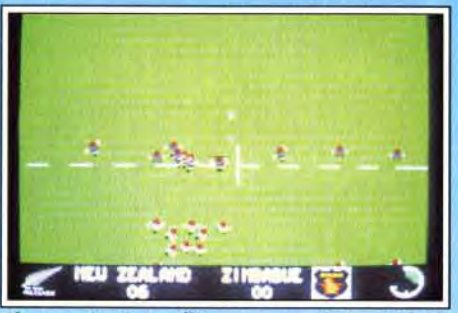

Chaque équipe utilise une stratégie qui lui est propre, plus ou moins efficace.

# *Morgan Camuset*

ment pale figure. Bien qu étant amateur de ce genre de jeu, j'avoue avoir été déçu. tout comme j'avais été déçu par ses deux prédécesseurs. C'est pourquoi je ne le conseillerai qu'aux fans de la série qui apprécieront sûrement toutes les améliorations.

Dogue de Mauve

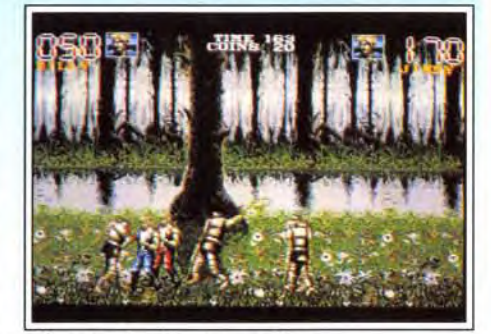

Affrontez les hommes-arbres.

# **Rugby The World Cup**

Si les jeux de football ont depuis longtemps séduit les programmeurs (avec de petites merveilles comme Kick Off II), le rugby est longtemps resté pour sa part le parent pauvre des jeux de balle. Il n'y avait guère qu'un vieux logiciel datant déjà de quelques années et indisponible du reste sur Amiga. Domark, profitant de l'impact de la coupe du monde. comble avec bonheur ce créneau. Avant de commencer, vous devrez déterminer la durée de chaque mi-temps, le nombre de joueurs humains et surtout les équipes en présence. Ce choix a une importance capitale car. selon la valeur de l'équipe incarnée, l'ordinateur jouera plus ou moins bien. La représentation s'apparente de très près à celle de Kick Off, avec un terrain en vue aérienne partielle (le scrolling multidirectionnel fluide et rapide permettant de suivre l'action), des joueurs petits mais clairement représentés et un radar qui s'affiche en surimpression et donne ainsi une vue d'ensemble. Ce radar offre un avantage complémentaire, puisqu'il dispose de quatre tailles commutables à volonté. Le jeu lui-même est d'une grande fidélité. Outre les déplacements de vitesse correcte de votre joueur (signalé par un soulignement, toujours comme dans Kick Off !), vous pourrez effectuer des passes, tenter des

coups de pied en touche pour gagner du terrain et plaquer l'adversaire qui a le ballon. Les passes sont bien entendu capitales, comme dans tous les jeux d'équipe et elles seront vraiment facilitées par le radar, d'autant que la position de votre joueur y est signalée clairement. Comme dans la réalité, les placages peuvent réussir ou échouer. Les trois autres actions du rugby (mêlée, alignement en touche et transformation) sont disponibles mais se jouent d'une manière particulière. Ainsi, dans les mêlées, la poussée du pack est re-

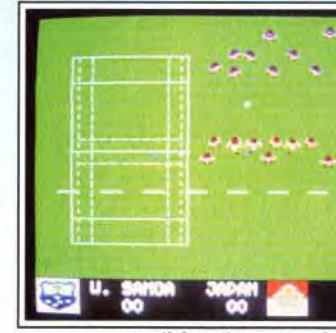

Pour gagner, il faut jouer tactique.

très difficile de réussir les transformations lorsque l'essai a été placé trop latéralement. Le programme joue avec une rare justesse. Ainsi, si vous af-

# Morgan: oui !

*Vu le petit nombre de softs de rugby disponibles sur micros, je* suis *certain que*  Rugby The World Cup va être accueilli *avec gratitude par tous les fans de rugby. Bien que n'étant pas amateur, j'avoue m'être bien amusé avec le jeu. La réalisation est de bon niveau et lajouabilité est excellente. Je lui trouve cependant* un *défaut: les mêlées, bien qu'amusantes (surtout à deux joueurs), sont trop fréquentes. Et, si* vous *n'y prenez pas garde, vous allez vous fouler le poignet.. Pour tout dire, j'ai été obligé de dicter cet article à Doguy car* j'avais si *mal aux mains que je ne pouvais plus écrire. Ceci dit, si vous* avez *des muscles en acier et que vous aimez ce*  genre de soft (très Kick Off, il faut bien le *dire) vous ne serez pas déçu. Morgan* Camuset

39

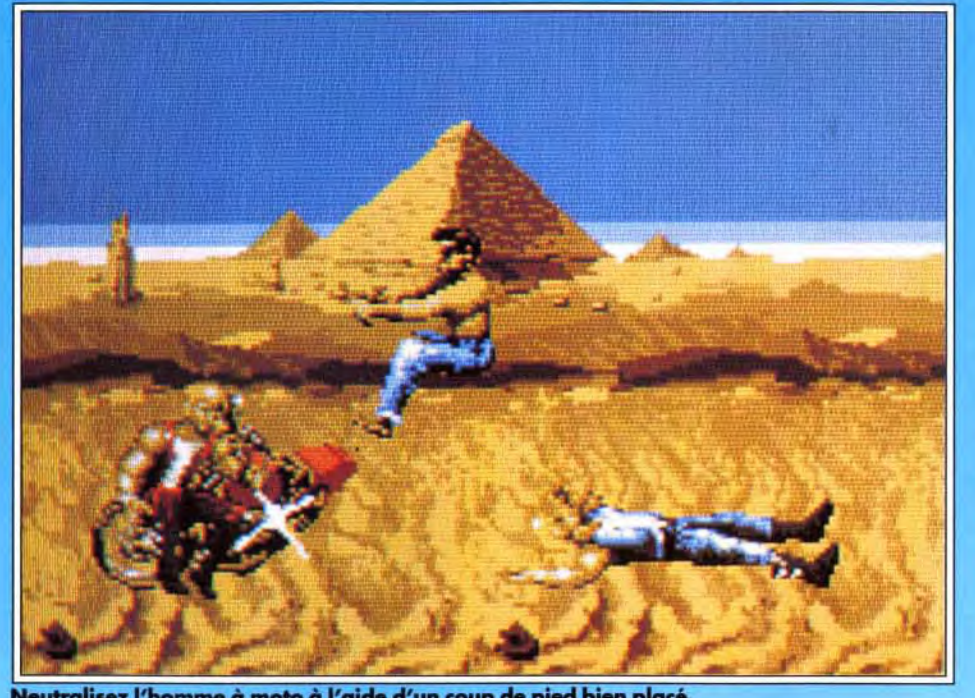

Neutralisez l'homme à moto à l'aide d'un coup de pied bien placé.

déplacent en pro-

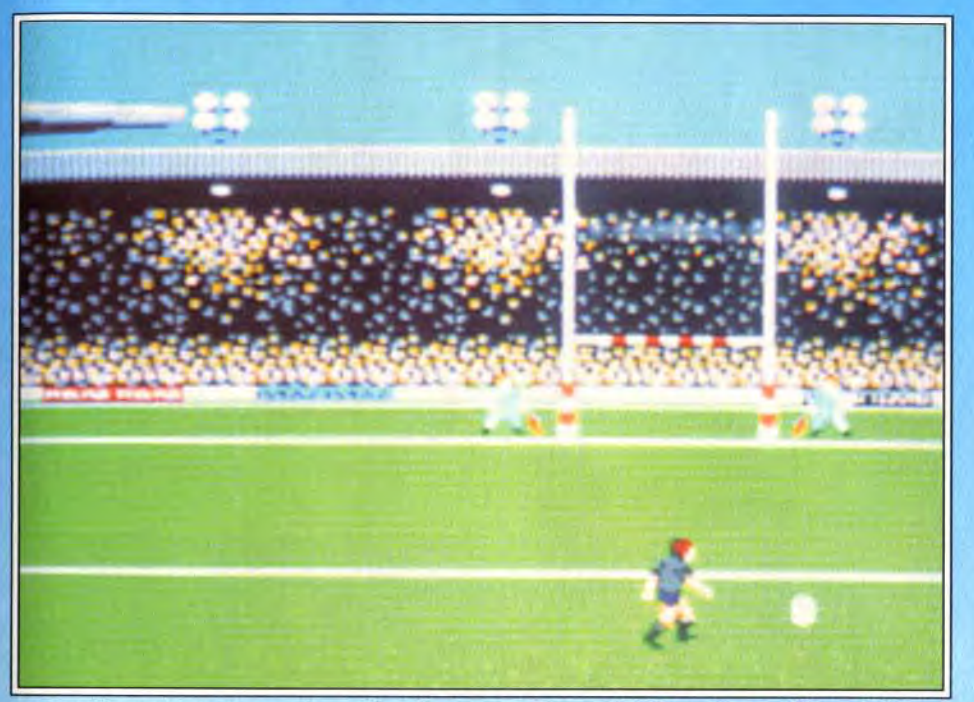

Les transtormations des essais se déroulent en mode pseudo 3D pour un meilleur réalisme. Cependant, tout le reste du jeu est en mode vue aérienne.

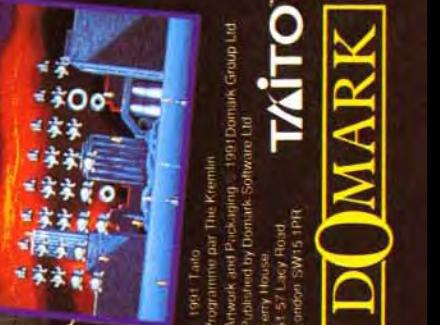

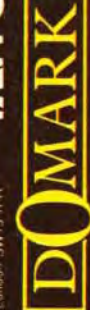

Toutes les options accessibles directement à la souris, une souplesse dans l'animation vraiment exceptionnelle et de l'humour : que demander de plus ?

gérer efficacement la vision 3D de la table. Jimmy Qu'il presse le bouton gauche et tous les déplace-<br>White's Whirlwind Snooker opte pour un angle ments du rongeur font tourner la table avec sou-White's Whirlwind Snooker opte pour un angle ments du rongeur font tourner la table avec soude vue 3D classique. Mais ce qui fait tout l'intérêt plesse. Avec le bouton droit, c'est le zoom que de cette mise en place, c'est la facilité que l'on a ici à changer de point de vue pour préparer un coup. Le joueur peut utiliser soit le clavier, soit des icô-

Pour adapter un billard sur micro, il faut avant tout nes, ou il peut encore agir directement à la souris.<br>
gérer efficacement la vision 3D de la table. Jimmu Qu'il presse le bouton gauche et tous les déplaceplesse. Avec le bouton droit, c'est le zoom que<br>l'on contrôle pour affiner la trajectoire. Enfin, pressez les deux boutons simultanément et vous<br>déplacerez la table dans toutes les directions. Fa-

**GRAPHISMES**  $\overrightarrow{A} \overrightarrow{A} \overrightarrow{B}$ <br>La représentation type Kick Off est claire mais peu impressionnante.

ANIMATION \*\*\*\* Le scrolling est parfait mais la course des

joueurs gagnerait à être plus rapide.<br> **BANDE SON**  $\overrightarrow{ }$  **\*\*\*** Ce n'est pas ce qui fait l'originalité du programme.

# AMIGA

Archer Maclean, programmeur de talent, a rencontré l'un des joueurs de billard les plus célèbres de la décennie, Jimmy White. Résultat : une simulation qui se place d'office en tête de liste des programmes sportifs du mois. Maniabilité parfaite, gestion 3D irréprochable et humour à la clef, vous serez nombreux à faire la queue derrière la boule !

J'ai bien aimé Rugby The World Cup, mais de là à le comparer à Kick Off Il *Les déplacements des joueurs sont bien plus lents et surtout il n'y a aucune des finesses du grand maître. Ainsi, si vous passez à proximité de la balle, vous pouvez la récupérer à tous les coups,* sans *aucun risque par exemple qu'elle ne vous glisse des mains à la suite d'un faux rebond ou de la houe. De plus, la hauteur des tirs pour les*  transformations n'est pas prise en compte. *Le programme reste cependant* assez prenant. Spirit

Virgin Games. Conception et réalisation : Archer Maclean ; musique : Michael Powell.

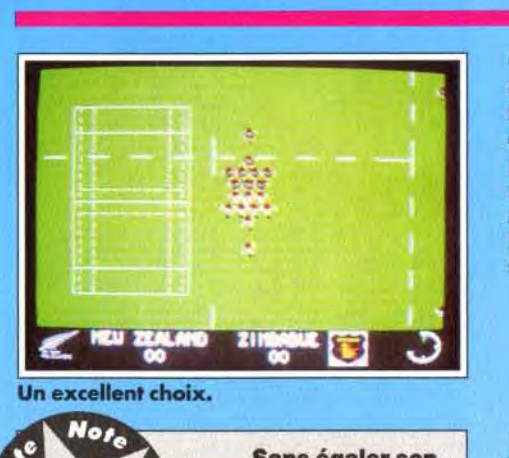

# Un excellent choix.

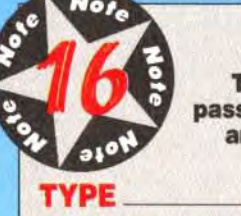

Sans égaler son maître, Rugby The World Cup passionnera tous les amateurs de rugby.

rugby à 15

La jouabilité est excellente et le seul petit problème concerne la trop grande fréquence des mêlées si l'on ne se dégage pas très vite. Si Rugby The World *Cup ne* parvient pas au même niveau que Kick Off II, il n'en constitue pas moins un excellent choix pour ceux qui aiment le rugby et le<br>sport en général.<br>Jacques Harbonn Jacques Harbonn

# **Jimmy White's** Whirlwind Snooker

PRIX :C

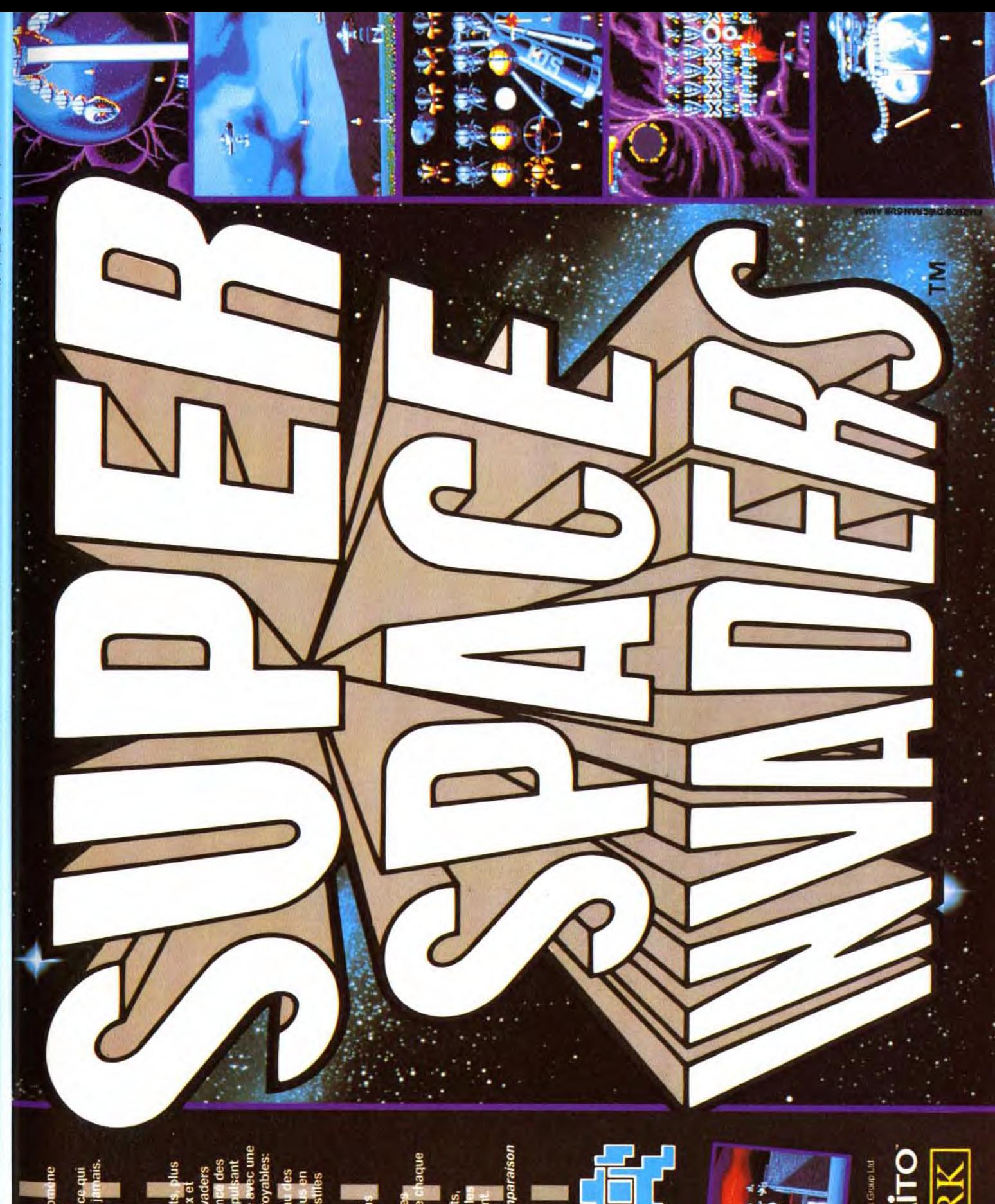

frontez le Zimbabwe, équipe qui ne réussit pas particulièrement dans ce sport, les tactiques adoptées ne brilleront guère par leur originalité. Les joueurs y pratiquent plus un jeu individuel que collectif et la poussée de leur pack ne nécessitera pas plus de quelques coups de joystick pour être outrepassée. En revanche. si vous vous opposez à la Nouvelle-Zélande par exemple, les choses vont se passer bien différemment. Vous verrez les joueurs adverses pratiquer des stratégies très fines. feintant par exemple sur une aile pour attaquer finalement sur l'autre laissée à découvert. De même dans les mêlées, il faut vraiment se battre très dur pour parvenir à gagner quelques centimètres !

# Spirit: oui, mais...

40

Ce réalisme est un des points forts du programme et l'on oublierait presque que l'on est tranquillement assis face à son ordinateur. La réalisation est d'un niveau correct, Je vous ai déjà parlé des graphismes simples mais clairs et de l'animation sans reproche (bien qu'un tout petit peu lente encore à mon goût).

La bande sonore est plus restreinte avec une musique de présentation et quelques bruitages digitalisés d'ambiance. un peu trop rares malheureuse ment.

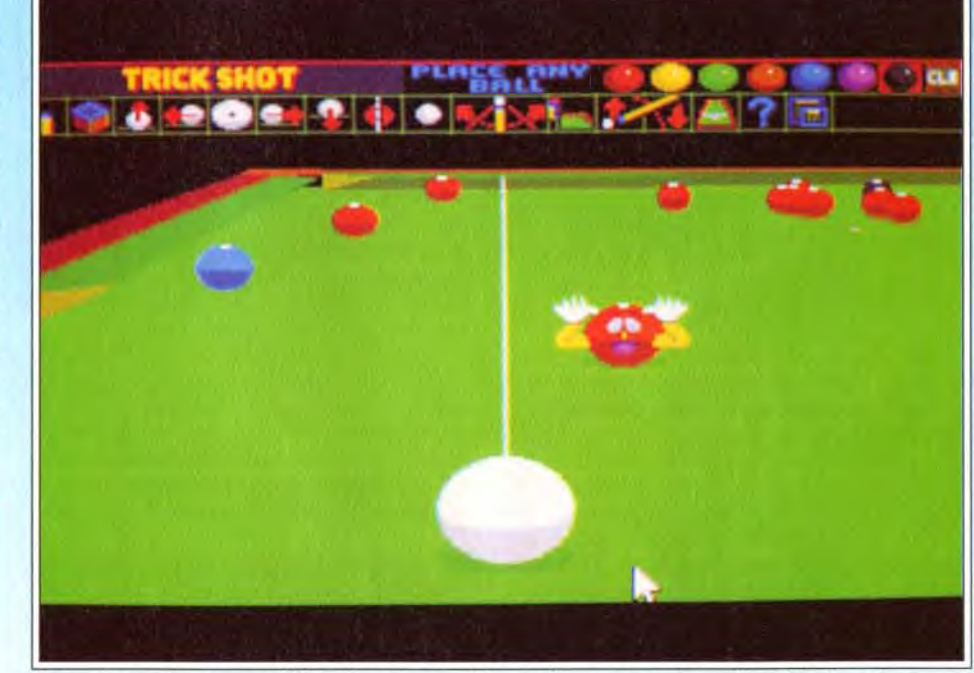

IN

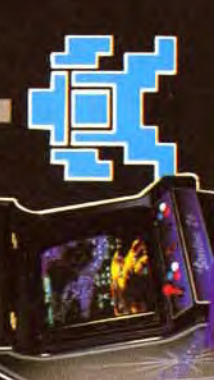

# Francis: oui!

*Et pourtant, je ne suis pas un grand adepte du billard ! J'ai chargé le soft sans regarder la notice et là, j'ai tout compris. Il*  suffit de savoir manier une souris pour *devenir un joueur (mauvais) de billard C'est ce qui m'a fait le plus craquer: la*  facilité avec laquelle on prend en main cette *partie et le fait que la gestion graphique soit*  si précise et si souple que l'on comprend très vite ses erreurs. Le mode démo est une merveille, il faut voir les boules partir dans un sens, *puis faire demi-tour grâce à un*  effet. Bon d'accord, je n'en suis pas encore *là, mais j'y retourne ! Francis Blanchard* 

cile à manier, toujours fluide, on est encore plus à l'aise ici que devant une table réelle ! La maniabilité de toutes les options de jeu est de la même veine. Icônes ou clavier, vous choisissez tout d'abord la trajectoire qui peut être concrétisée par une ligne pointillée. Ensuite, les pros du genre régleront l'effet que l'on peut donner à la boule en modifiant le point d'impact de la canne. Pour finir, on

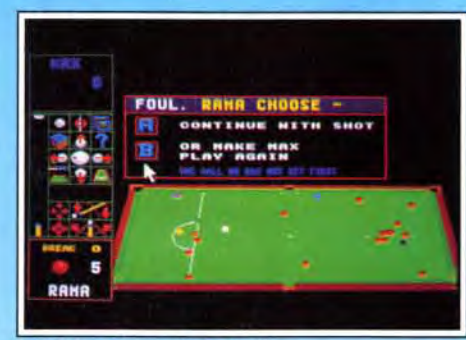

définit la puissance du tir, on use un peu la gomme pour éviter les dérapages et let's go ! Les boules s'animent sans à-coups, même lorsqu'un grand nombre d'entre elles sont en mouvement. Le joueur va, quant à lui, suivre l'action de très près. Avec la souris. il sélectionne instantanément diverses caméras. L'une montre la table dans son ensemble, l'autre suit la boule maîtresse, une troisième suit la boule frappée... C'est grandiose de souplesse et de fonctionnalité

#### La vision large de la table.

Cette version ST de Whirlwind Snooker est tout aussi réussie. Les graphismes 3D sont clairs, les rotations de la table et les zoomings performants et les effets d'inertie bien rendus. Archar Maclean, auteur du célèbre IK+, exploite toutes les possibilités du ST, particulièrement en ce qui concerne les graphismes 3D. Ce programme est sans nul doute le meilleur programme de billard<br>sur cette machine.<br>Jacques Harbonn Jacques Harbonn

Intéressons-nous maintenant au jeu lui-même. Diverses possibilités sont offertes : entraînement, jeu simple contre l'ordinateur (quatre niveaux de difficulté), jeu à deux ou coups spéciaux. Dans ce dernier cas, vous placerez vous même les boules là où vous le désirez. Ensuite, grâce à l'aide que l'on peut demander à l'ordinateur, il est facile de comprendre les angles de tir, le trajectoire d'un rebond ou l'utilisation des effet latéraux, retro, des déviations... Je vous signale en outre qu'une notice très détaillée accompagne le soft. Un livre pour l'utilisation du jeu et des techniques spéciales, un autre pour l'historique du billard et le rappel des règles du jeu : c'est plus qu'il n'en faut pour devenir un champion. Attention quand même : les adversaires micros sont redoutables. Observez le mode démo et prenez-en de la graine

GRAPHISMES \*\*\*\*\* Du très bon travail, le dessin est précis et

# tous les angles de vue sont de la partie.<br>**ANIMATION**  $\qquad \qquad \star \star \star \star \star$

Jimmy White's Whirlwind *Snooker* profite enfin 42

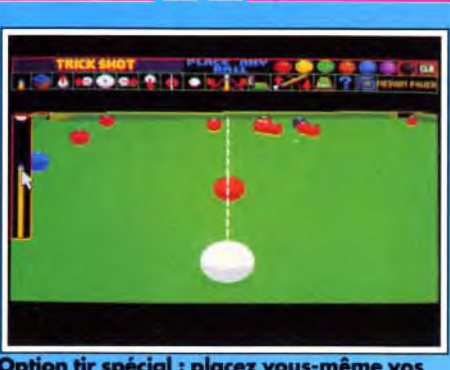

# Option tir spécial : placez vous-même vos<br>boules pour étudier les effets.

d'une réalisation impeccable. Comme nous l'avons vu, la gestion 3D est excellente. Mais ce n'est pas tout. Les bruitages sont de la partie, des • scrontchh scrontchh » pour la gomme aux applaudissements digit pour les coups de maître... Enfin, vous constaterez avec plaisir que le sérieux des professionnels qui ont participé à l'élaboration de ce soft ne les a pas empêché d'incorporer quelques gags à l'aventure. Ne frappez pas votre moniteur, les mouches qui apparaissent de temps en temps sur la table proviennent de la disquette Quant au boules qui attendent d'être frappées, elles ont fortement tendance à ouvrir deux petit yeux, à tirer la langue ou faire des pieds de nez... Ce snooker est sans contestation possible le best de la ludothèque Amiga. Comme nous, vous attendrez avec impatience les versions ST et PC prévues pour très bientôt. Olivier Hautefeuille

# Jacques: oui!

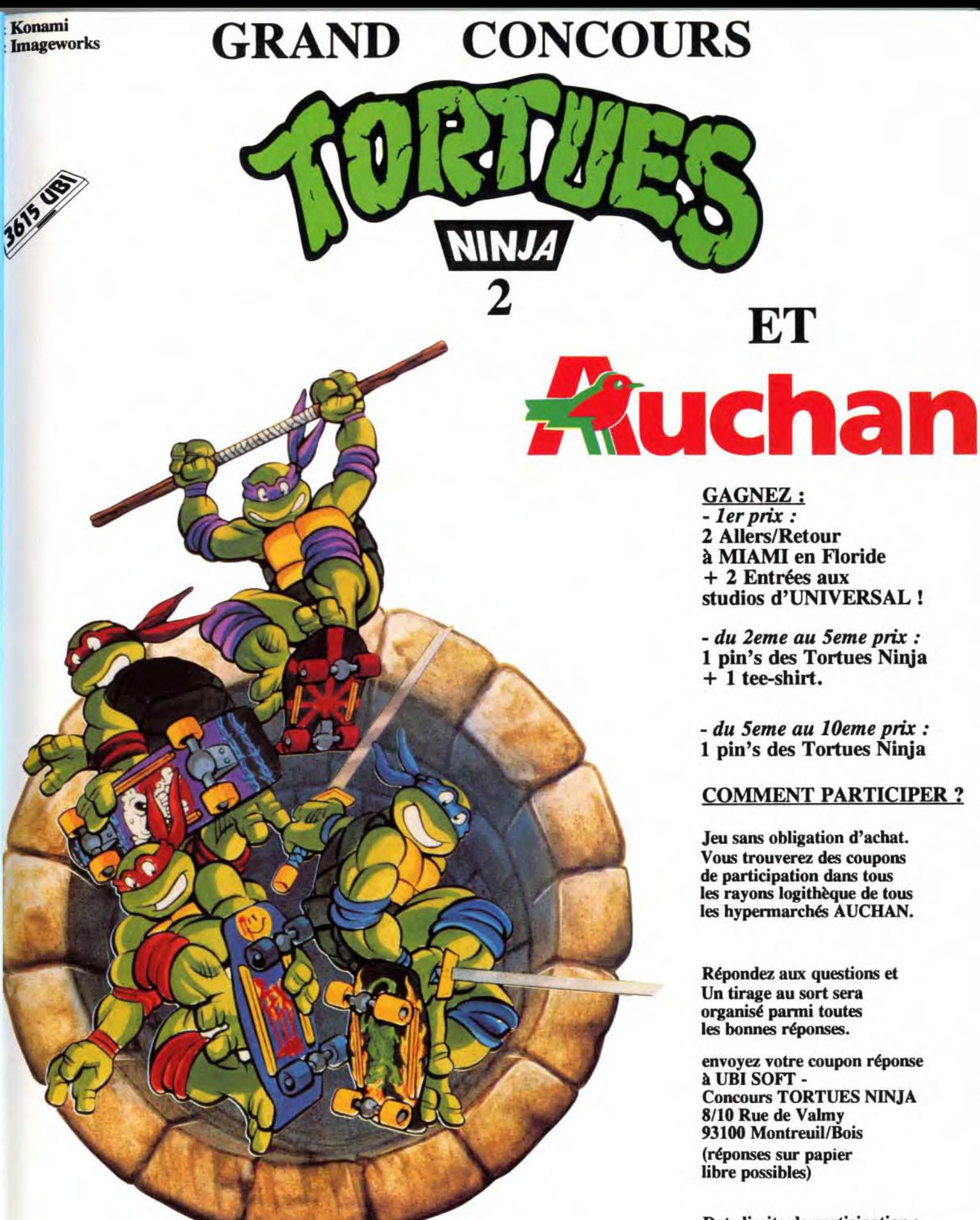

Non content d'être très performant grâce à ses effets précis, sa représentation 3D surfaces pleines de haut vol et son réalisme (ainsi les effets perdent de leur efficacité si *l'on oublie de « gommer » la queue),*  Whirlwind Snooker se paie le luxe d'être *amusant Je peux vous assurer que les*  mouches qui apparaissent et virevoltent ou les mimiques des boules désoeuvrées sont sources de franches crises de rire, d'autant plus qu'elles sont inattendues dans ce logiciel très *professionnel par ailleurs. Jacques Harbonn* 

# VERSION ATARI ST

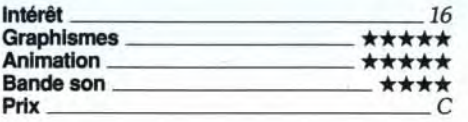

Une simulation à la réalisation impeccable et à l'animation de grande classe.

TYPE Billard 3D

Lorsque toutes les balles sont en mouvement, faites tourner la table... Ca marche, et sans heurt ! Génial.

# BANDE SON

Schtock, scrontch, clap, clap, clap, pock ! (je t'avais dit d'utiliser la gomme pour les effets...) : de la bonne digit !

PRIX: C

Hudson Hawk

# AMIGA

Sous des dehors de jeu d'action classique, Hudson Hawkcache des trésors, que cesoit pour les nombreuses touches d'humour, que pour lesastuces très variées à découvrirtoutau long du jeu. Un excellent programme.

Editeur : Ocean. Programme : Ian Moran; graphisme : Karen Davies,Chris davies, Colin Rushby, Ian Davies; bruitages : Keith Tinman.

Une fois encore, Ocean cède à ses habitudes et nous propose un nouveau jeu dont le thème est tiré d'un film à grand spectacle. Vous incarnez Eddie Hawkins, plus connu sous le nom d'Hudson Hawk. Après dix ans passés derrière les barreaux pour une carrière de cambrioleur de haut vol, notre héros décide de prendre sa retraite. Pourtant, il se voit obligé d'accepter une mission très particulière : voler trois créations du grand léonard de Vinci, gardées en différents endroits. Le jeu luimême se présente comme une action/plates-formes, mais il est bien loin en fait de se limiter à cela. Dès le début, il faudra faire preuve d'adresse pour échapper au redoutable molosse qui patrouille au sol. Plusieurs solutions peuvent être envisagées : se déplacer à un autre niveau ou le détruire d'une bombe lancée à distance ou d'un coup de poing vengeur. Pour accéder à la maison, vous allez vous balancer sur le câble téléphonique, tout en évitant les déjections des oiseaux. Mais une fois

Date limite de participation: le 31 Janvier 1992.

Date du tirage au sort: le 10 Février 1992.

DEPECHEZ-VOUS. SOYEZ LES PREMIERS !!!

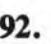

Bientôt disponible sur ST, AG, PC et CPC dans tous les magasins AUCHAN

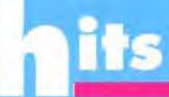

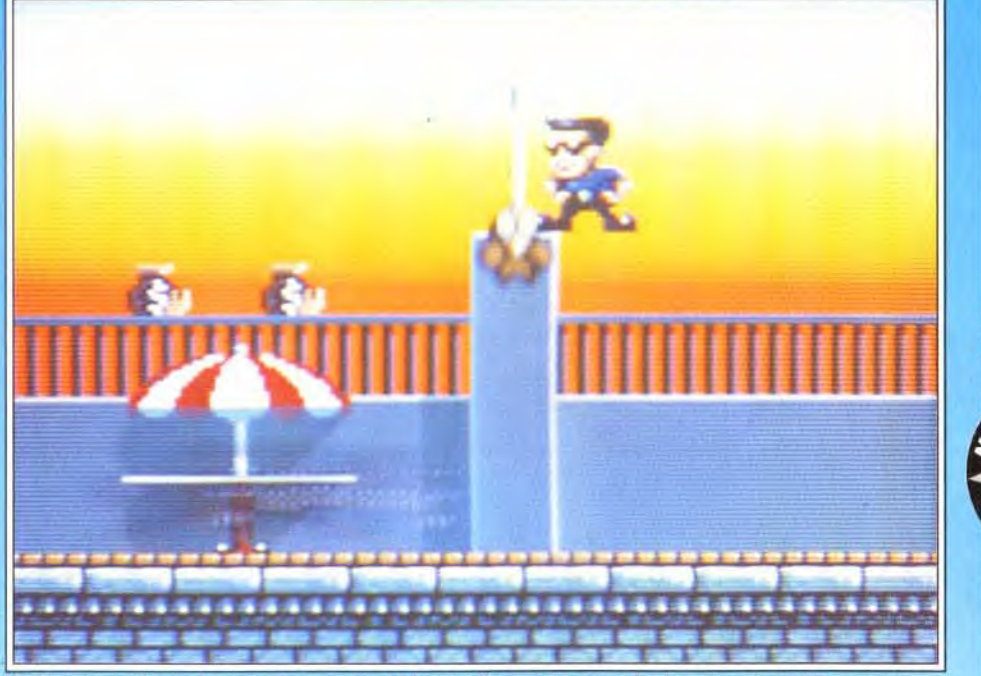

Méfiez-vous du molosse qui vous mord les mollets et ne vous lache plus après. Ramassez au passage les sacs d'or.

devant la porte, celle-ci refuse désespérément de s'ouvrir. Vous apercevez juste une fenêtre ouverte. mais trop haut située pour vos faibles capacités de saut. Il ne vous reste plus qu'à mettre à profit les deux caisses. en les empilant puis en les déplaçant sous la fenêtre. Les choses se compliquent un peu dans le niveau suivant. Outre les molosses, vous devrez compter avec les caméras de surveillance, les sonnettes d'alarme à déconnecter et surtout les nombreux gardiens, sans oublier le dangereux photographe prêt à vous tirer le portrait ou le « charmant « bambin à vélo qui vous écrase si vous

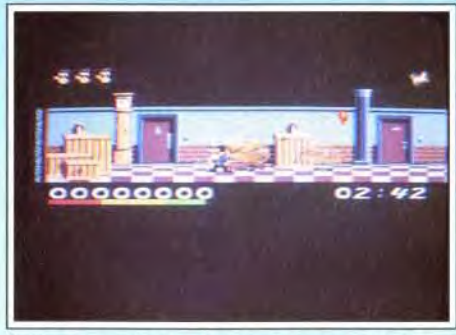

GRAPHISMES \*\*\*\* Si les sprites sont petits, les décors sont riches d'une multitude de détails et la mise en couleur excellente.

ANIMATION \*\*\*\*\* Les mouvements sont fluides et rapides, avec quelques touches d'humour.

BANDE SON \*\*\*\* La musique est bonne et les bruitages d'action complètent bien l'ambiance.

si vous activez l'ouverture avant de traverser, lo porte se refermera.

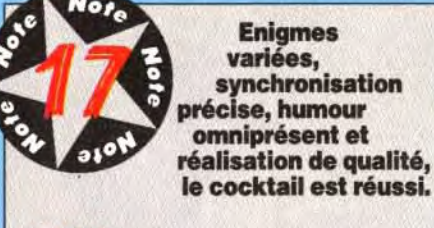

TYPE action/plates-formes

Cherchez plus loin : la statue et les tableaux ne peuvent être emportés

Hudson Hawk *est un jeu comme je les aime, où l'on joue « intelligent », ce qui change bien agréablement de cette kyrielle de shoot-them-up et autres beat-them-all où Conan apparaît presque comme un intellectuel ! Deux petits reproches*  toutefois. Dans certains lieux, la fenêtre *graphique est tout de même un peu juste. Par ailleurs,* on ne *sait jamais si le héros va lancer une bombe ou donner un coup de poing. Toutefois, cela n'entache ni la jouabilité ni l'intérêt de jeu qui se maintient*  tout au long des niveaux.

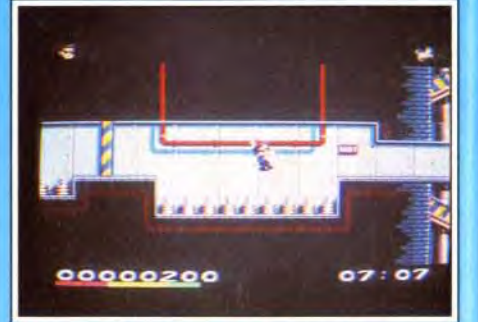

PRIX: C

## Brisez la sonnette d'alarme avant qu'elle n'ameute tout le quartier.

n'y prenez garde ! Au fur et à mesure de votre ascension des niveaux, les choses se compliquent encore et vous devrez faire appel autant à votre adresse qu'à votre sagacité. Ainsi, dans les souterrains, il faut grimper à l'échelle au bon moment pour éviter les tirs, mais aussi quitter cette échelle tout aussi précisément. En effet, vous allez prendre pied sur une plaque de boue qui vous fait déraper, vous conduisant tout droit à un tuyau soufflant par intermittence. Si vous parvenez à l'ouverture du tuyau au moment où il ne souffle pas, vous tombez dedans et tout ce parcours est à recommencer ! Ailleurs, des interrupteurs com-

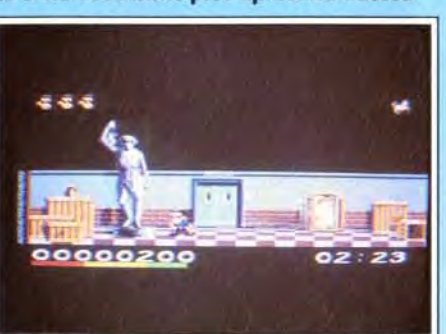

*Cette fois-ci, je ne* suis *vraiment pas de l'avis de Jacques. D'accord, le jeu est bien conçu et assez amusant D'accord, l'animation est fluide et rapide Mais cinq étoiles en graphisme ? Pour un jeu*  comme First Samurai ou Starush, je *veux bien, mais ici, non ! Sans être laids, <sup>i</sup> les sprites et les décors sont vraiment loin ! d'être sublimes. Et la fenêtre graphique "*  est si petite ! Non, décidément, Hudson *Hawk ne m'a pas accroché. C'est un*  « bon petit jeu » mais rien ne justifie  $v$ éritablement son achat... Dogue de Mauve

Atterrissage à Miami ... la Température est de 37,2<sup>o</sup>... Une Torride Histoire d'Eau, de Soleil et de Sang...

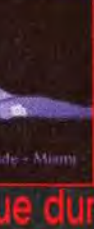

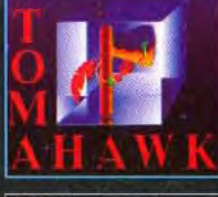

N'hésitez pas à consulter notre serveur demande à : C.V.S minitel 36 15 COKTEL

multimedia

Catalogue sur simple Parc tertiaire de Meudon 5. rue J. Braconnier 92366 Meudon-la-Forêt

mandent l'ouverture de certains passages ou l'arrêt de pièges. Si vous les activez à proximité ou selon la mauvaise séquence, rien de bon n'est à envisager. Pour compliquer le tout, chaque étape doit être terminée en temps limité. La réalisation est excellente. Si les sprites sont un peu petits (conséquence quasi obligatoire des jeux de platesformes), en revanche les décors sont très travaillés avec un grand luxe de détails. La mise en couleur est tout aussi réussie, le programme semblant

# Spirit: oui!

d'ailleurs recourir à une astuce soft pour outrepasser la limite des 32 couleurs. L'animation est rapide et fluide et la bande son combine musique réussie et bruitages variés. L'humour omniprésent apporte un piment supplémentaire. Ici c'est un piano qui tombe brusquement du plafond et vous écrase si vous avez dépassé votre temps, là, c'est un petit roquet particulièrement « attachant ». Hudson Hawk est un jeu prenant, qui donne envie d'aller toujours plus loin pour découvrir les énigmes complexes imaginées par les programmeurs. Jacques Harbonn

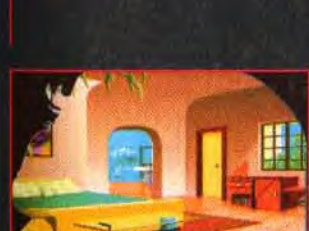

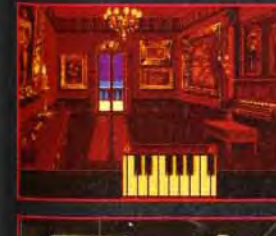

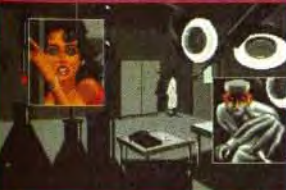

Retrouver les ampoules d'un aphrodisiaque volées<br>dans un laboratoire, voici la mission de Doralice pendant son escale à Miami...

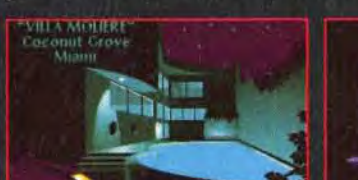

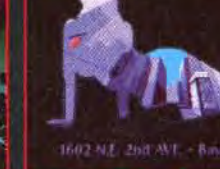

# oonible sur PC 5.25 , 3.5 Amig

# Doguy :non !

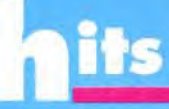

# First Samurai

# AMIGA

Editeur : Mirrorsoft. Conception : Vivid Image ; programmation : Raffaele Cecco graphismes : Teoman Irmak ; bande sonore : Nick Jones.

Il fallait bien un successeur au Dernier Ninja. Les gens de Vivid Image l'ont trouvé, il s'agit du Premier Samurai. Pour un coup d'essai, c'est un coup de maître. Ce nouveau héros s'impose comme un personnage de référence dans le monde des jeux d'arcade-aventure.

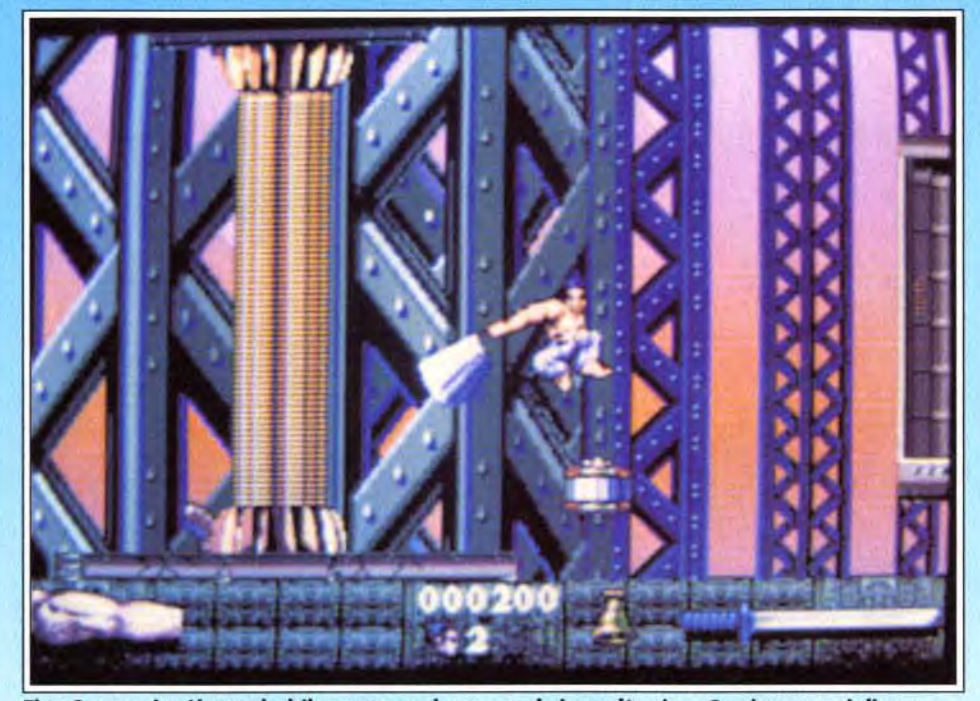

tirst Samurai mélange habilement tous les types de jeux d'action. Ce niveau, qui dispose<br>d'un scrolling parallax vertical du plus bel effet, tient véritablement du jeu de platesformes. Sautez d'ascenseur en ascenseur en affrontant les robots du Roi Démon.

L'histoire commence dans un petit village au coeur du Japon médiéval. Un jeune samurai, que pour plus de commodités nous appellerons Chulphu, apprend l'art de la guerre auprès de son maitre, le seigneur Akira. Tout se passe à merveille jusqu'au jour funeste où le Roi Démon descend de sa montagne pour tout ravager dans la vallée.

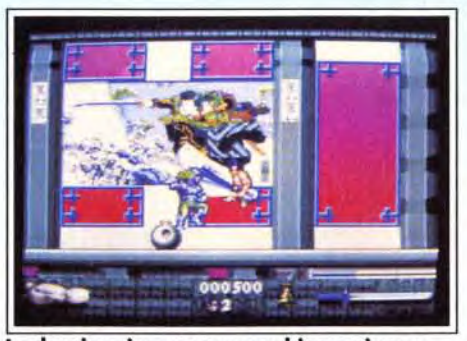

Le dernier niveau : un graphisme nippon.

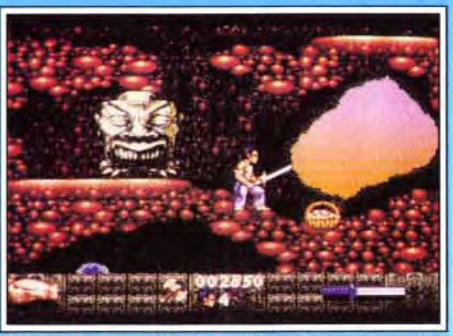

Entre le panier de victuailles et la statue du Roi Démon, votre katana balance...

# Piotr:oui!

*Vous cherchez un jeu d'action intelligent ? Essayez donc* First Samurai, *vous serez comblé. J'ai commis l'erreur de m'installer devant*  l'Amiga, *« juste pour voir ». Résultat, je me prends depuis pour Toshiro Mifune et profite des (rares) instants de calme de la rédaction pour chausser mes sandales, assurer mon katana dans son fourreau et invoquer mes ancêtres avant de pourfendre les méchants costauds et les affreuses bestioles (dont le gros crapaud cracheur...Berk ! ) qui me barrent la route. La quête des objets, magiques ou non, avec l'aide de votre maître* (« Dis-moi, scarabée... ») se *révèle passionnante et décrasse les neurones. Il ne faut pas hésiter à fouiller dans tous les* coins *pour récupérer nourriture et trésors divers, souvent bien cachés. L'animation force le respect et la bande son m'a semblée tout à fait hors pair. Un hit, sans aucun doute, qui vous fera passer de longues nuits blanches.* 

Lord Akira succombe sous les coups du monstre en essayant de protéger les villageois. Chui-phu est laissé en vie pour pouvoir annoncer le retour du monstre. A partir de ce jour, le jeune samurai sait qu'il n'aura de repos tant que son seigneur n'aura pas été vengé. Quelques années plus tard, alors que le Roi Démon a pratiquement assuré sa domination sur la vallée, arrive un puissant magicien qui affronte la Bête et l'oblige à fuir dans le futur. Chui-phu se lance alors à sa poursuite...

Ce jeu est excellent ! Vous allez diriger le héros à travers les sept immenses niveaux d'un Japon futuriste peuplé de mutants, de robots et d'humanoides, tous au service du Roi Démon. Chui-phu se déplace dans un scrolling multi-directionnel différentiel rapide et fluide (25 images/seconde) en affrontant ses adversaires à l'aide de ses poings ou de son sabre. Il faut savoir que chaque ennemi abattu lui apporte un peu d'énergie magique. A partir d'un certain niveau, le katana se matérialise dans les airs et se glisse entre ses mains. A noter également que, lorsque le héros est aux portes de

la mort, son énergie magique lui permet de tenir un peu plus longtemps.

Outre les combats, qui peuvent aussi se faire à l'aide d'armes de jet (couteaux, haches, etc.), Chui-Phu devra collecter un certain nombre d'objets utiles et de trésors divers.

Chaque niveau se termine par un obstacle qu'il lui faudra franchir en récupérant plusieurs artefacts (des bûches qui formeront un pont pour le premier niveau).

II pourra également faire appel au magicien grâce

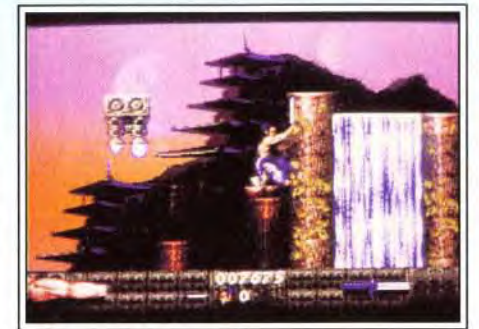

De l'action en cascade

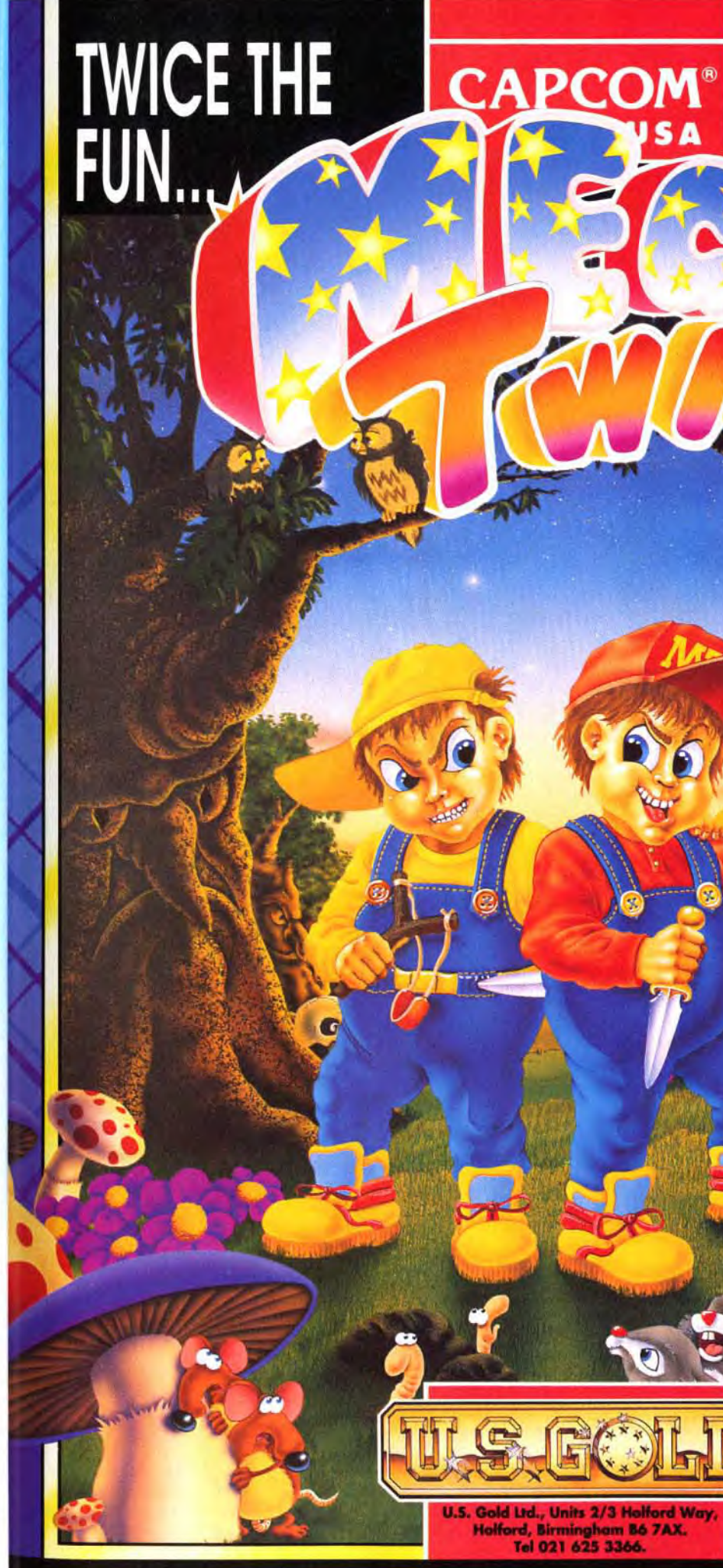

CAPCOM USA. Inc

L

# CAPCOM® DOUBLE THE **TROUBLE**

# **Available on:**<br>
64/128, Amstrad Cassette & Disk **Spectrum Cassette,** Atari ST, Amiga Mega Twins<sup>w</sup> 21991 CAPCOM USA, INC.<br>All rights reserved. CAPCOM 3 is a<br>registered trademark of

*Yeah ! Qui a dit qu'on ne pouvait pas produire des jeux d'action* aussi *performants que ceux des consoles* ? First Samurai *est la preuve éclatante du*  contraire. D'accord, ce n'est pas aussi *fluide que sur consoles mais tout le reste y est, et même plus. Le jeu,* sans *être vraiment original, est varié, immense, prenant et très jouable. Les graphismes, la bande sonore, la programmation : tout est réussi. Indéniablement l'un des meilleurs jeux de*  ce mois, il surpasse aisément Last Ninja<br>III. Morgan Camu **Morgan Camuset**  sont magnifiques, surtout lorsque l'on sait qu'ils n'utilisent que seize couleurs (dégradés dans le ciel non compris, évidemment). Un grand coup de chapeau à Teoman Irmak pour les graphismes qui laissent présager d'une superbe version ST.

La bande son est fabuleuse. Les combats sont ponctués de bruitages dramatiques. Lorsque l'on ouvre un coffre, on entend un cœur d'église (« Alleluia ' !). J'adore.

Pour moi, First Samurai est l'égal d'un Turrican 2, avec une difficulté mieux dosée. La comparaison avec Last Ninja 3 est nettement en défaveur de ce dernier. A moins que vous ne soyez allergique à toute forme de jeu d'action, vous ne pourrez pas ne pas aimer First Samurai,

Dogue de Mauve

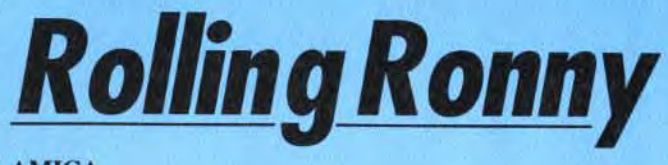

# **AMIGA**

Si le jeu parait classique sur le papier, on est agréablement surpris en y jouant. Les situations sont variées et les casse-têtes bien pensés. De plus, la réalisation, que l'on doit à Raffaele Cecco (auteur de hits comme Cybemoid 1 et 2). est excellente. Le scrolling est impeccable, quel que soit le nombre de sprites à l'écran, sprites qui d'ailleurs and bougent bien et de maniè-

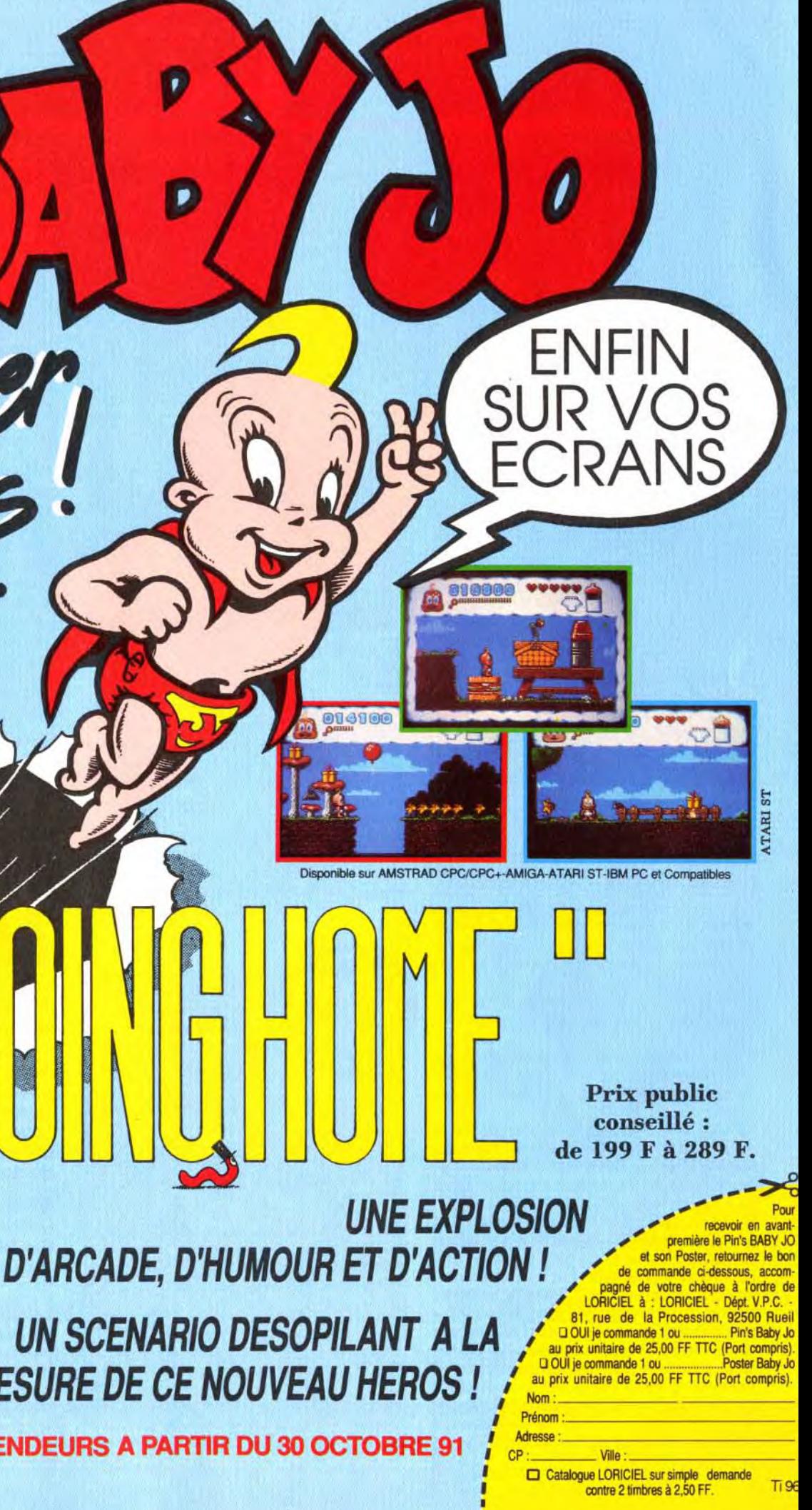

BANDE SON \*\*\*\*\* Une excellente bande-son, surtout remarquable par l'adéquation entre les bruitages et l'action. Et l'humour n'est pas oublié non plus... Alleluia !

# MESURE DE CE NOUVEAU HEROS !

P.

CHEZ TOUS LES REVENDEURS A PARTIR DU 30 OCTOBRE 91

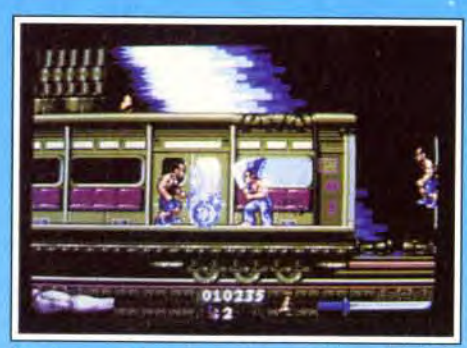

La samurai dans le métro, un digne émule de Final Fight.

Rolling Ronny rappelle le célèbre Paper Boy. Le roller bien huilé, ce drôle de personnage part à l'assaut de neuf niveaux de jeu superbement mis en scène. Il devra collecter des diamants et surtout trouver en un temps limité l'issue de chaque quartier de la ville. Un challenge vraiment difficile.

Ces graphismes superbes, on les doit aux 100 couleurs exploitées simultanément par ce programme : une performance sur Amiga !

à des cloches magiques disséminées dans chaque niveau. L'invocation devra avoir lieu à des endroits spécifiques où seule l'aide du magicien vous permettra de passer. Attention : vous ne pourrez ramasser les cloches que si votre énergie magique est à son maximum.

Vous trouverez également des jarres postées à certains endroits stratégiques du jeu. En échange d'une partie de votre énergie, vous pourrez en investir votre esprit pour reprendre le jeu à cet endroit lorsque vous succomberez. Enfin, sachez qu'un démon gardien des plus coriaces vous attend à la fin de chaque niveau.

re intelligente. Les dé- dé-5 cors et les personnages Un excellent soft qui rassemble les meilleurs ingrédients des jeux d'action. Combat, exploration, aventure : le cocktail idéal. TYPE arcade-aventure GRAPHISMES \*\*\*\*\* C'est beau, vraiment. Une excellente utilisation de la palette, que ce soit pour les décors ou pour les sprites, complétée

par de superbes dégradés. ANIMATION \*\*\*\*\* Le scrolling multi-directionnel (et parallax)

accompagne parfaitement l'évolution du héros. Les personnages sont nombreux et bougent bien. Du très bon travail.

PRIX: C

# Morgan : oui !

Starbyte. distribution Virgin. Programme : R. Straub et Orlando ; graphismes Khartomb Design.

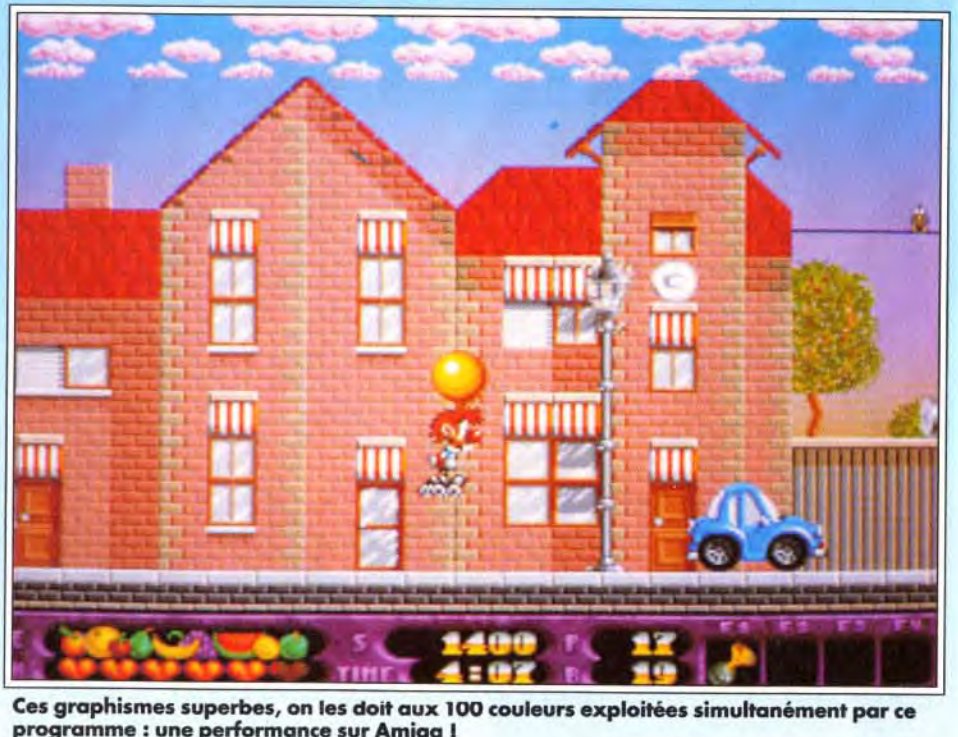

Ce n'est pas l'originalité de ce soft qui vous fera craquer. Il ne s'agit ni plus ni moins que d'une partie d'action/plates-formes très classique. Par contre, comment résister à la bonne humeur de

l'aventure et à son excellente mise en scène ? Rolling Ronny se lance sur ses rollers dans les rues de la ville. Partout, les façades des maisons dessinent des enchaînement de plates-formes qui vous per-

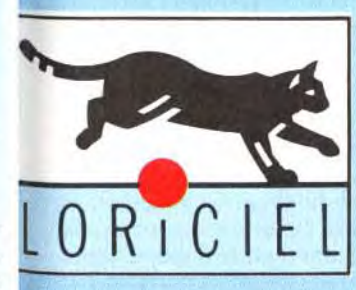

# its

# **Marie: oui!**

# Python 5 compatibilités différentes: ' PYTHON 1 - OS 130 F - ATARI - COMMODORE AMSTRAD - SEGA `PYTHON 2 - OS 130 N - NINTENDO `PYTHON 3 - OS 135 - SEGA MEGA DRIVE ' PYTHON 4 - OS 136 - NEC TURBO GRAPH X \* PYTHON 1M - QS 137 F MICROSWITCH - ATARI COMMODORE - AMSTRAD - SEGA

**PC Pack**  $*$  QS 113 P - IBM PC/XT/AT + Carte PC

Warrior 5 ` OS 123 - IBM PC/XT/AT

**Controller** OS 127 - SEGA - SEARS - COMMODORE ATARI- MSX. NINTENDO - AMSTRAD

- ' MAVERICK 1 OS 128 F ATARI COMMODORE AMSTRAD - SEGA ' MAVERICK 2 - OS 128 N - NINTENDO
- ` MAVERICK 1M OS 138 F MICROSWITCH ATARI COMMODORE - AMSTRAD - SEGA

*act Shor*<br>**p**O .000

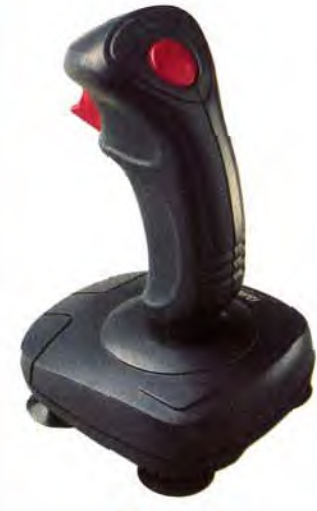

Apache ` OS 131 - ATARI - COMMODORE

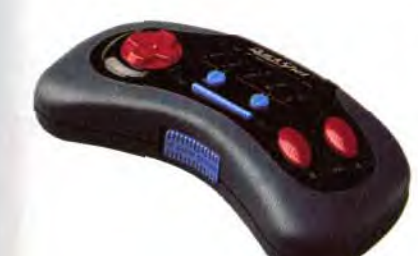

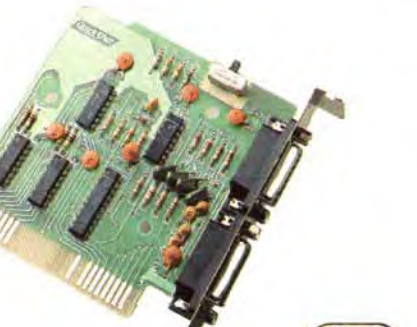

Fin de la première étape, il ne vous reste plus qu'à traverser la belle ville de Londres. de monnaie. A la fin de chaque niveau, vous devrez prendre le bus et, donc, pouvoir payer votre billet, sinon, tout est à recommencer !

Enfin, la stratégie place sous vos pas de très nombreuses armes. Il ne s'agit que très rarement d'armes de jet. Ce sont plutôt des objets que l'on range dans les quatre poches de Ronny afin de les utiliser au moment adéquat. Par exemple, un ressort permet d'effectuer trois sauts de grande puis-

Rolling Ronny *est* plein *de* charme *et de bonne humeur. Ce sont à mon* avis *ses deux atouts majeurs. Et dès le deuxième niveau, il faut voir les pièges que l'on vous propose. Même* si *l'on est une pro du genre, c'est du délire. Il faut parfois faire tout un bout de chemin* dans *un sens pour ensuite revenir en arrière parce qu'on a trouvé un certain bonus ou que l'on a pu monter sur une passerelle. C'est génial et il y a vraiment de quoi s'éclater ! J'ai aussi apprécié les rencontres avec les personnages qui* vous proposent *de porter des* paquets *en* échange *de quelques pièces de monnaie. Cela apporte beaucoup à la stratégie de la partie. Un hit ! Marie Page* 

mettent d'atteindre divers bonus. fi faudra en premier lieu ramasser sans faute tous les diamants qui brillent dans le paysage.

Le nombre de ces pierres est inscrit en bas d'écran et il est inutile d'espérer terminer le niveau si une seule d'entre elles est oubliée...

Deuxième point important, la collecte des pièces

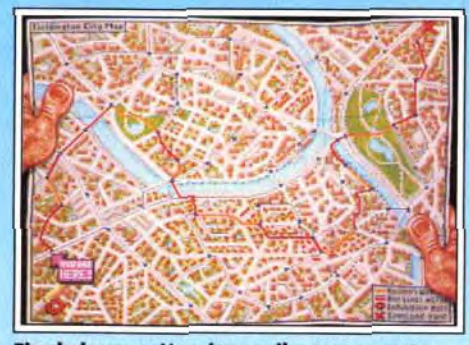

GRAPHISMES \*\*\*\*\* On donne ici dans le sprite style BD. Mais tous les décors sont d'une remarquable finesse.

# ANIMATION \*\*\*\*\* Rien à redire à la souplesse de

**BANDE SON**<br>Quel dommage que les bruitages ne soient pas plus nombreux. Les quelques sons émis sont intéressants.

sance. Grâce à l'aimant, on peut atteindre tous les objets, où qu'ils se trouvent dans un tableau. Autres armes très utiles, la potion d'invulnérabilité, la bombe qui détruit tous les monstres présents à l'écran, les bonus de temps, de santé, d'énergie...

En fait, si toutes ces techniques de combats sont très classiques, c'est la logique de leur utilisation qui fait tout le charme de cette partie. Ce programme est en effet radin, il ne vous offre ses bonus qu'au compte-gouttes ! A vous de ne pas les gaspiller et d'apprendre par coeur chaque tableau pour découvrir ses astuces. Il ressort de toute cette gestion des bonus (qui peuvent aussi être achetés dans certains magasins) une stratégie de jeu très complexe. Rolling Ronny est donc difficile à vaincre. Que l'on soit ou non habile du poignet, que l'on maîtrise ou non la précision des sauts, il

faudra beaucoup de tentatives avant de vaincre le challenge. En plus, le mode continue ne fonctionne que deux fois et aucun système de mot de passe ne permet de recommencer le jeu autrement qu'en début de partie.

La mise en scène de Rolling Ronny est de bonne qualité. Seul point négatif, les bruitages ne sont pas assez nombreux et je me suis assez vite lassé de la musique d'accompagnement. Les graphismes sont, quant à eux, très colorés et précis. Qu'il s'agisse des rues de la ville, des parcs ou des égouts, les éléments du décors ont tous de l'allure. Effet d'ombre, multi-plans qui défilent en arrière-

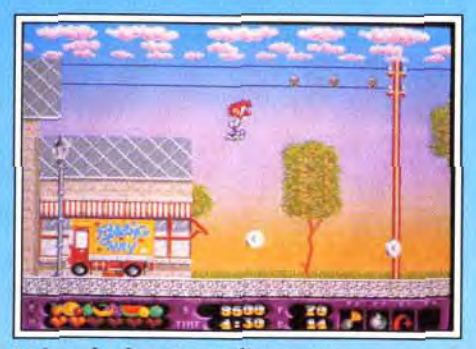

En bas, les bonus que l'on peut sélectionner. Ici, un « super saut » de Ronny.

plan pour accentuer le relief : le résultat est à la hauteur de ce que l'on peut attendre d'un Amiga. Il reste enfin l'animation pour renforcer encore la qualité du soft.

Le scrolling ne souffre aucun reproche. Les sauts sont suffisamment précis pour que l'on ne meurt jamais au hasard.

Rolling Ronny est donc un programme de qualité. Si l'on met de côté le manque d'originalité de son scénario et l'absence d'un système de mot de passe. il mérite tout à fait votre attention. Olivier Hautefeuille

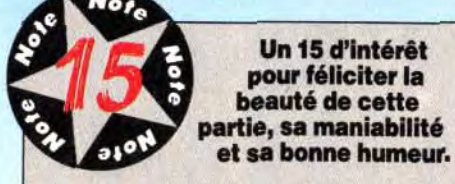

action/plates-formes

l'animation. L'Amiga se donne à fond, même si c'est du déjà vu.

PRIX: B

# f 1IIIIII -- ` l'\_. I i 1 **\_\_\_**

Cette femme a une mission pour vous.

# Francis: mais...

*Moi, je suis un fana de l'actionlplatesformes.* Si *je craque à coup sûr pour un*  Prince of Persia *par exemple, les programmes comme Rolling Ronny me font bien moins vibrer. C'est surtout l'animation de cette partie qui me gène. OK, les mouvements des personnages sont précis, mais ils manquent vraiment d'inertie et d'originalité. Il aurait été facile de faire déraper le roller man, d'inclure dans ses mouvements des attitudes plus originales, comme ce fut le cas pour* Prince. *Autre défaut enin, f les assaillants qui surgissent dans les tableaux manquent de punch. Francis Blanchard* 

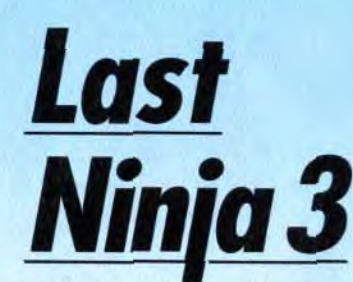

**AMIGA** 

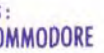

**Maverick** 

Mélange habile d'action avec combat et de jeu d'aventure, Last Ninja 3 est servi par des graphismes 3D isométriques superbes et une animation sans faille. Toutefois, sa très grande difficulté le réserve aux experts du genre.

Editeur : System 3. Programme : Dave Collins ; graphisme : Dokk, Robin Levy, Guy Jeffries, Phil Thornton ; bruitages Sonix System ; Reyn Ouwehand.

Il est des séries dont les différents volets ne font que reprendre sans y ajouter le moindre aspect nouveau les éléments qui ont fait le succès d'origine du programme. Il en est d'autres au contraire qui, se remettant sans cesse en question, apportent toujours plus de possibilités. Last Ninja 3 fait heureusement partie de cette dernière catégorie

# LE CHOIX A FOND LES MANETTES!

r0M0t

# (1) 39.86.96.30 Leader mondial en poignées avec 20 millions de Joysticks distribuées dans le monde

DISTRIBUEES PAR TRANSECOM S.A. CHEZ AUCHAN, CARREFOUR, VIRGIN, DARTY, JOUE CLUB, FNAC, GRANDS MAGASINS, MAGASINS SPECIALISES.<br>QUICKSHOT, AMSTRAD, ATARI, COMMODORE, IBM, NINTENDO, SEARS, SEGA, SVI sont des marques déposées.

*Je ne* suis *pas du tout d'accord avec Jacques. Quand je lance un jeu d'action, c'est pour me détendre, pas pour me battre pendant une heure sans comprendre pourquoi mon homme*  saute au lieu de taper ! Et même une *fois compris le fonctionnement très particulier de l'interface, le jeu reste*  )'raiment trop difficile et pourtant je suis *loin d'être un débutant (à titre*  d'informations, j'ai terminé Golden Axe *sur* Megadrive *et quasiment aussi*  Final Fight *sur* Super Farnicom, *sans*  cheat mode bien entendu ! ). C'est *d'autant plus dommage que l'aspect aventure est très riche mais on meurt le plus souvent avant d'avoir pu y goûter*  réellement. Heureusement encore qu'un *système de codes évite de tout reprendre depuis le début* ! Si Last Ninja *3 peut être proposé aux filés du joystick, je ne saurais trop le conseiller aux débutants qui ne pourront progresser plus de quelques écrans.* 

et le programme plaira tout autant aux fans de cette série culte qu'aux amateurs d'aventure/action en général. Vous incarnez toujours Armakuni, le dernier ninja, défenseur du Bien. Mais votre ennemi juré, le shogun Kunitoki. séide du Mal, vient de reprendre du service et menace maintenant de détruire les temples tibétains, source du pouvoir spirituel du ninja. C'est dans ces lieux que vous aIlez combattre les suppôts du shogun, éviter les pièges et surmonter les très nombreuses difficultés qui vous séparent de la rencontre ultime avec Kunitoki. L'écran reprend la représentation

# Spirit : non!

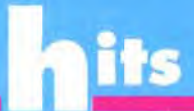

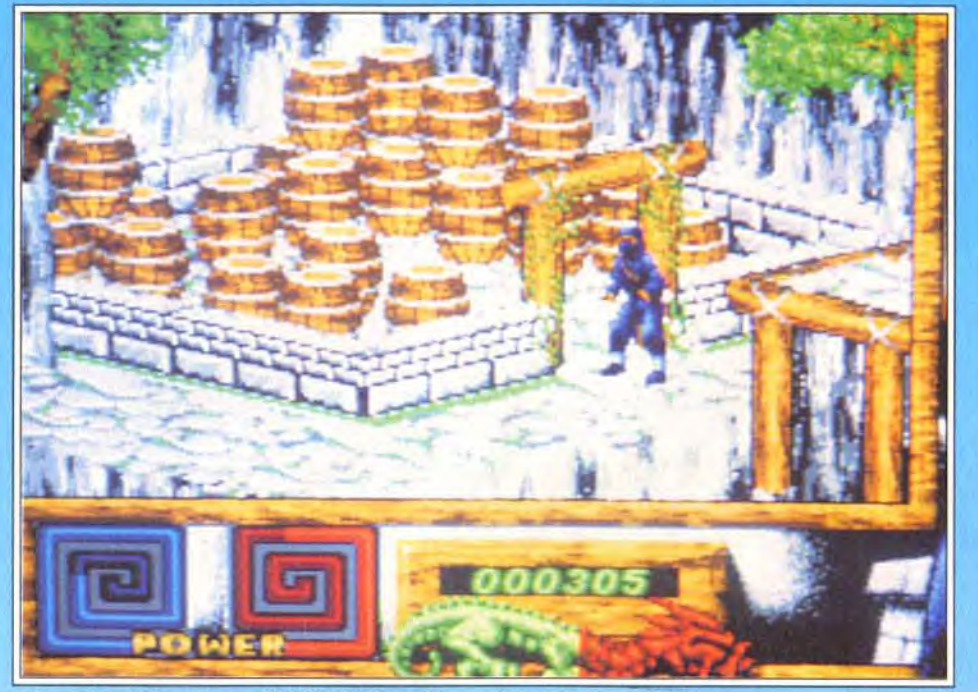

Faites attention, vous voilà à l'intérieur d'une véritable poudrière <sup>1</sup>

 $\star$  1<sup>ère</sup> ANNEE N° 000001

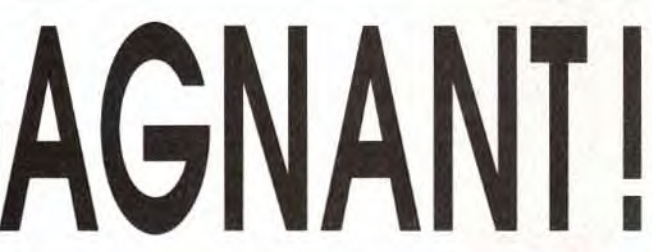

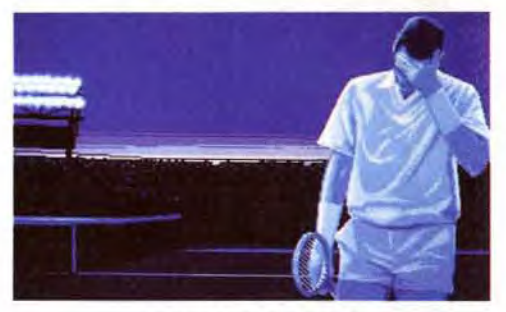

3D isométrique qui avait contribué au succès premier de la série. Cette représentation s'est encore améliorée et les graphismes sont vraiment superbes, avec de nombreux détails et une mise en couleur éclatante. Dès les premiers instants du jeu. notre héros va se faire sauvagement attaquer. Il peut bien sûr se défiler, mais cela n'est guère dans l'esprit d'un fier ninja (et lui ferait perdre d'ailleurs de son pouvoir Bushido, correspondant à son efficacité dans les combats). Mieux vaut donc engager le combat. La gestion tout joystick (en dehors de la sélection de l'arme courante qui s'effectue au clavier) appelle quelques commentaires. Notre héros doit tout d'abord faire face à l'agresseur, ce qui n'est pas si évident à réaliser au début. En effet, pour faire pivoter votre homme, il faut faire effectuer un arc de cercle au joystick. la poussée dans une direction déplaçant votre guerrier dans cette direction sans pour autant le tourner. Pour attaquer en coup de poing ou en coup de pied, le moment d'appui sur le bouton de tir est capital. II faut que votre homme soit immobile. appuyer et maintenir le tir et seulement après bouger la manette. Si vous faites l'inverse (déplacement puis tir), vous sauterez, prenant les coups de l'attaquant sans y répondre ou même tombant dans ce qui est un point positif pour l'initiation). Une Encore une victoire écrasante d'ADVANTAGE TENNIS<br>faille vous sépare du parchemin indispensable Encore une victoire écrasante d'ADVANTAGE TENNIS<br>pour quitter chaque niveau pour quitter chaque niveau. Inutile de sauter, vous **sur ses adversaires. Sa supériorité technique de la terrains.**<br>tomberez toujours dedans. Il faut ramasser la lam-<br>pe de verre (après avoir créé des gants d'escalade **nco** ncontestable a été démontrée sur tous les terrains ors de la précédente saison. Comme nous, le Tennis Mondial se demande s'il y aura cette année un joueur suffisamment entraîné pour réussir l'exploit de ravir ;on titre à ADVANTAGE TENNIS et devenir Numéro 1.

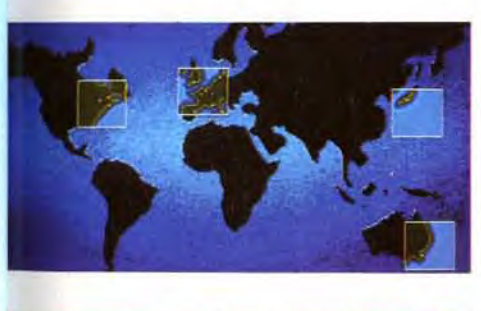

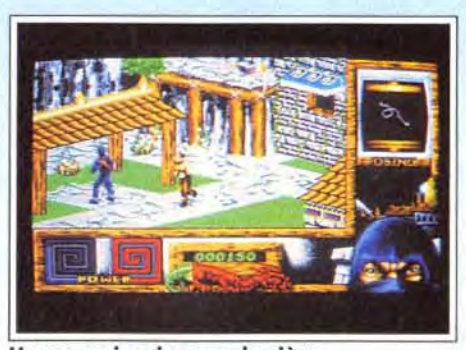

Un ennemi arrive par derrière.

une crevasse. Pour compliquer le tout, les armes complémentaires que vous récupérerez par la sui-<br>te peuvent nécessiter des mouvements différents. Je peux vous assurer que les morts seront nombreuses avant que vous ne maîtrisiez correctement votre combattant. Pourtant. avec de l'habitude. le système devient finalement très agréable. d'autant qu'il ouvre sur de riches possibilités. Chaque ennemi dispose de deux vies et il faudra donc les tuer deux fois pour s'en débarrasser définitive- undi 3 novembre 1991 LE JOURNAL DES JEUX CHAMPIONS. ment. En contrepartie, le programme tient compte des décès survenus parmi ses hommes et vous<br>n'aurez jamais à combattre le même ennemi sous n\*aurez jamais à combattre le même ennemi sous action est capital. le coté aventure a été très développé par rapport aux précédents volets. Ainsi, certaines armes et objets primordiaux doivent être créés en assemblant les divers éléments constitutifs. Dans le même ordre d'idée, certains cours passages à la ne peuvent logique. Voici être un franchis qu'en ayant exemple tiré du pre re mier niveau (et expliqué d'ailleurs dans la notice,<br>ce qui est un point positif pour l'initiation). Une

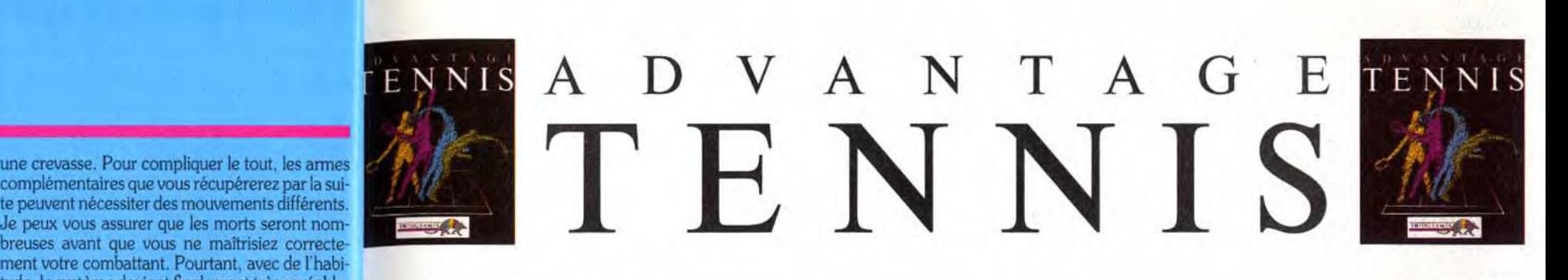

prétexte que vous vous êtes éloigné. Si l'aspect<br>action est capital, le coté aventure a été très déve-<br>loppé par rapport aux précédents volets. Ainsi,<br>certaines armes et objets primordiaux doivent<br>tére créés en assemblant IUUJUUKS GAGINANI!

# GAGNEZ VOTRE PIN'S N°1 MONDIAL

Bravo! Vous n'avez pas renoncé, vos qualités techniques et votre mental de battant vous ont hissé au rang de N°1 mondial. Tout gagnant mérite sa médaille. Si vous êtes parmi les 200 premiers à nous envoyer la photo d'écran représentant la première page de votre "Press-book" sur laquelle nous pourrons constater que vous avez triomphé d'ADVANTAGE TENNIS, vous recevrez le pin's ADVANTAGE TENNIS PLAYER NUMBER 1.

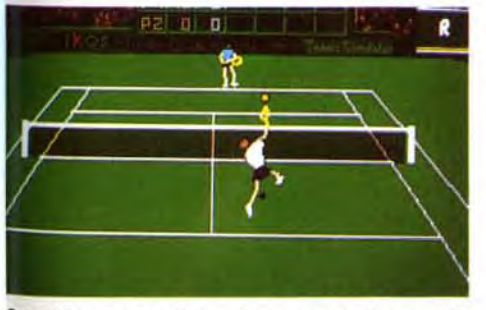

4agnifique smash haut en extension sur le

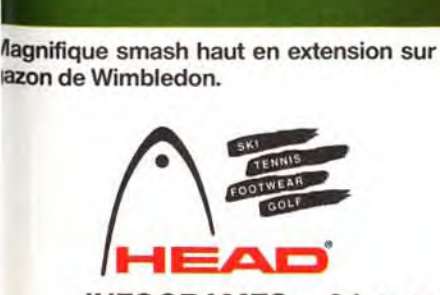

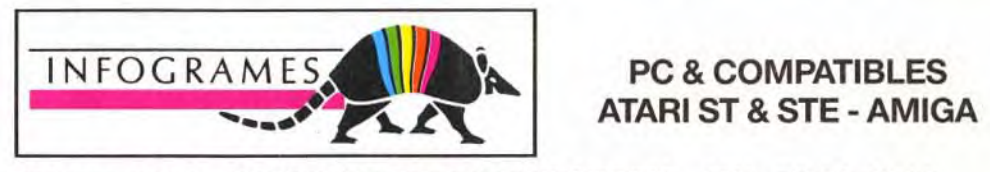

INFOGRAMES - 84, rue du 1er Mars 1943 - 69628 VILLEURBANNE CEDEX - Tél.: 78 03 18 46

Vous n'allez en faire qu'une bouchée 1 pour franchir la falaise), récupérer la poudre. fa briquer une bombe et enfin faire tomber le rocher qui surplombe la faille dans le trou pour le boucher !

Comme vous le voyez. il existe plus simple et ce coté aventure risque de mettre votre sagacité à rude épreuve. La réalisation est excellente. Je vous ai déjà parlé des superbes graphismes en 3D isométriques. L'animation ne l'est pas moins avec une démarche fluide et rapide.

En revanche, si la musique d'accompagnement est agréable, les bruitages d'action sont un peu trop restreints. Le jeu est vraiment très difficile et vous devrez être un expert du joystick doublé d'un

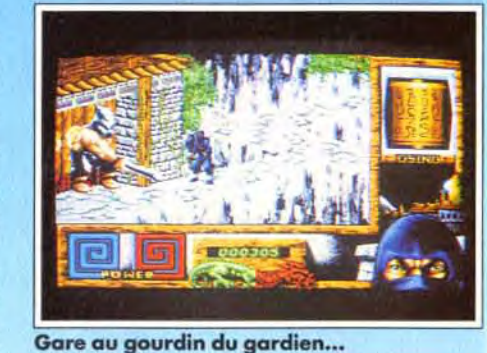

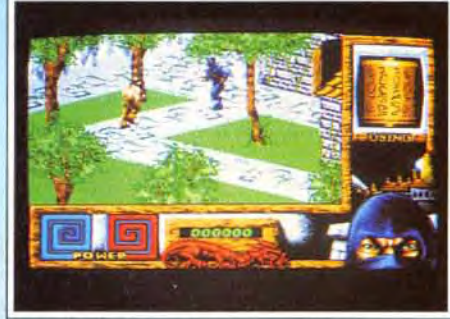

# PROFIL D'UN CHAMPION

- 1 à 2 joueurs simultanés. ♦ Des coups nombreux et spectaculaires:
- plongeon, smash de revers... • Visualisation au ralenti du dernier
- échange.
- 3 types de jeu: entraînement, saison ou exhibition.
- ♦ Comptabilisation des points ATP et progression des adversaires dans le classement géré par l'ordinateur.
- ♦ Différents angles de vue du joueur.

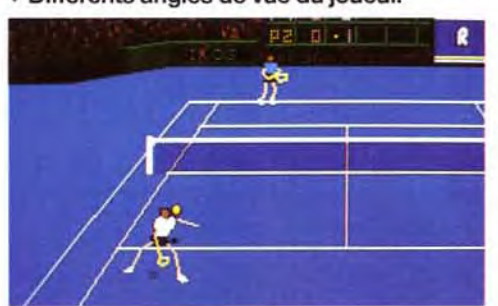

Superbe coup entre les jambes sur la surface synthétique de Tokyo.

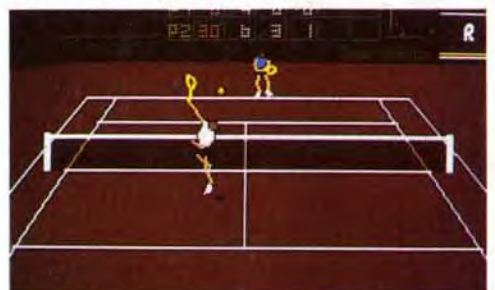

Splendide smash de revers au filet sur la terre battue de Roland Garros.

as de la logique pour le terminer. Un bon jeu qui<br>constituera un challenge à la mesure des meilleurs

Jacques Harbonn

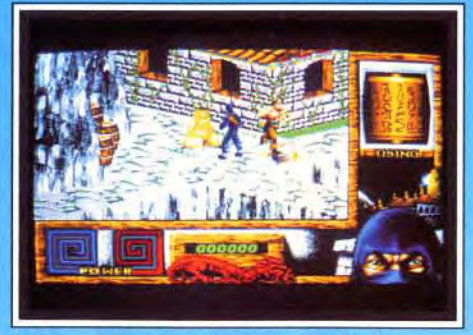

Les graphismes sont précis et colorés.

# Doguy: oui, mais...

Oui, Last Ninja 3 est un bon jeu mais, au bout de trois épisodes, on commence à se **Lasser** 

Oui, Last Ninja 3 est plus beau que ses prédécesseurs mais il est encore loin des graphismes de First Samurai.

Oui, Last Ninja 3 inclut des éléments de beat'em all, d'aventure et de reflexion mais les ingrédients repris ici ne sont pas les

meilleurs de chaque genre.<br>Oui, Last Ninja 3 est bourré d'astuces et de trouvailles sympathiques mais l'action laisse une bizarre impression de mollesse. Oui, le personnage est bien animé mais il est particulièrement difficile à contrôler. Voilà bien ce que j'ai ressenti devant ce jeu : « oui, mais... » Last Ninja 3 ravira sûrement les amateurs des deux premiers volets mais les autres feraient bien de l'essayer avant de l'acheter.

Dogue de Mauve

action/aventure

La combinaison action et aventure est intéressante mais le jeu est trop difficile et le contrôle du personnage difficile à maîtriser.

# **TYPI**

GRAPHISMES  $\rightarrow \star \star \star \star$ Les graphismes 3D isométriques rendent bien le relief et fourmillent de détails.

ANIMATION  $\star \star \star \star \star$ Les déplacements du héros sont fluides et rapides. Toutefois, les mouvements d'attaque sont un peu limités.

**BANDE SON** \*\*\* La musique est agréable mais les bruitages d'action trop rares.

**PRIX: C** 

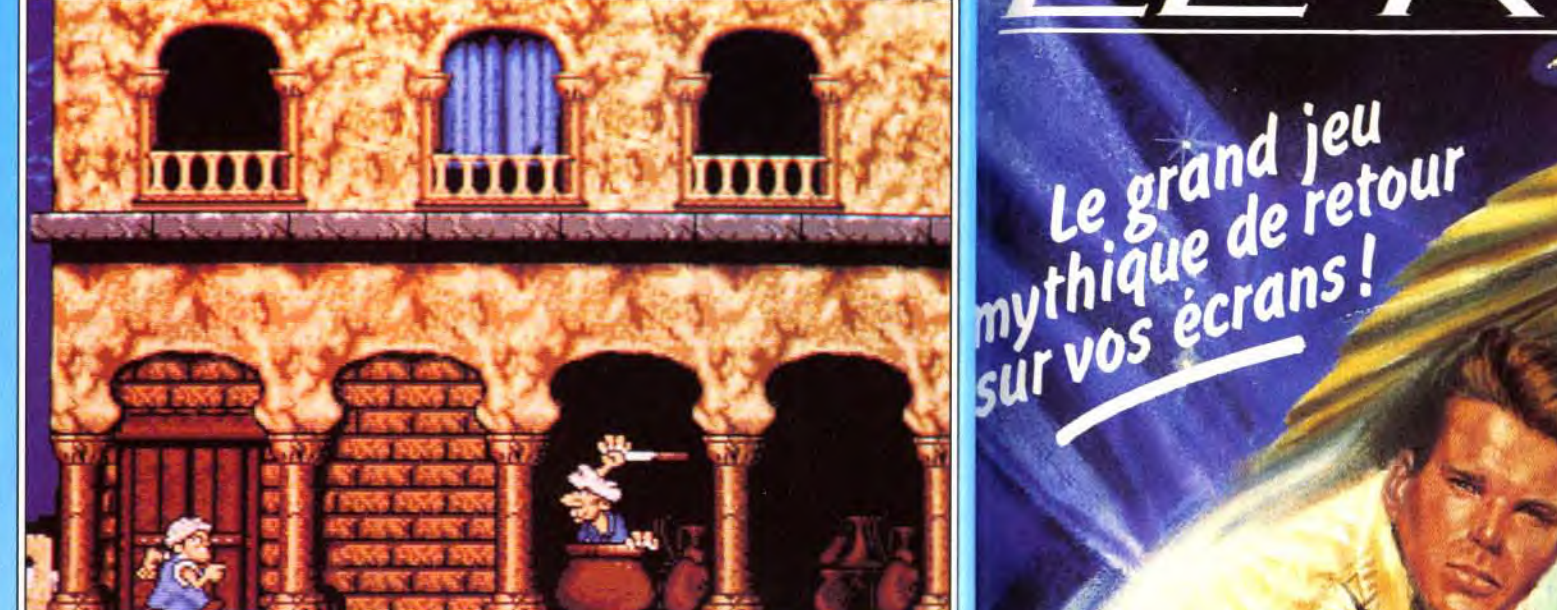

Moktar au pays des Mille et une nuits : les poignards volent bas.

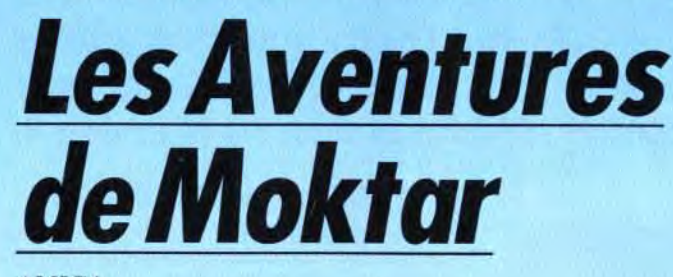

# **AMIGA**

Roméo et Juliette version Barbès ! Quand Moktar invite la Zoubida au bal du samedi soir et que la mère de la jeune fille s'en mêle, cela donne un jeu de plates-formes bondissant et original. Notre héros devra affronter les lieux les plus glauques (égouts, catacombes...) ou les plus chauds (souk, désert...) pour retrouver l'élue de son cœur, aidé en cela par une animation irréprochable.

# **Editeur**: Titus.

Déjà testé en préversion dans Tilt 94, Les Aventures de Moktar, bien que prévues pour la minovembre, devront encore attendre quelques semaines (fin du mois de novembre, début décembre). A la base de cette histoire, la chanson à succès du comique Lagaf'. Les tribulations du jeu-

Le puits : l'entrée d'un labyrinthe.

tes de nuit, la Zoubida s'est imposée comme numéro un des tops musicaux (ce qui n'est pas toujours un signe de qualité !). Pourtant, en y regardant de plus près, le jeu en vaut la chandelle.

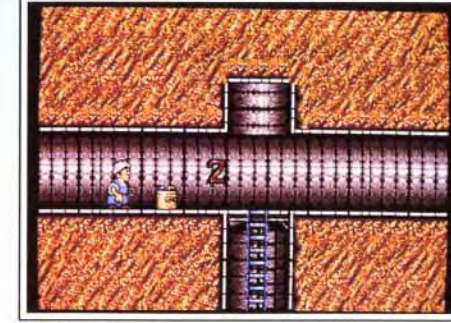

ne Moktar n'ont plus de secrets pour le premier

quidam venu. A la télé, sur les ondes, dans les boî-

Un tunnel pour traverser la Méditerrannée.

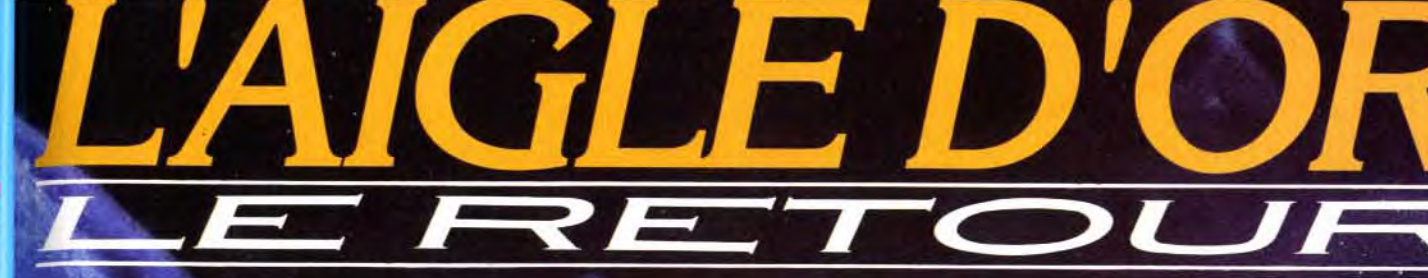

# LE JEU DE

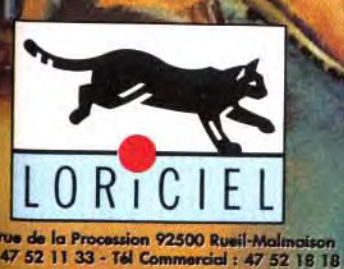

**DISPONIBLE CHEZ TOUS LES REVENDEURS** 

De 249 FF à 289 FF selon ordinateurs

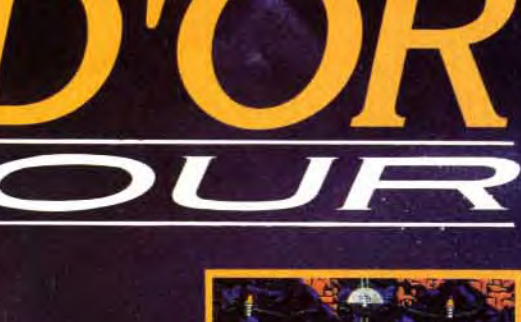

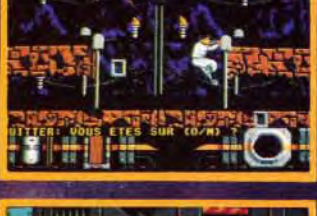

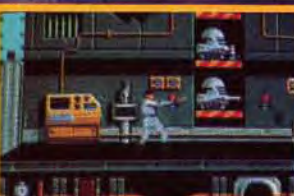

**DISPONIBLES SUR CPC/CPC+** AMIGA - ATARI - IBM PC et Comp.

de LORICIEL à : LORICIEL - Dépt. V.P.C 81, rue de la Procession, 92500 Rueil D OUI je commande 1 ou .............. Pin's Aigle d'O au prix unitaire de 30,00 FF TTC (Port compris) OUI je commande 1 ou ....... au prix unitaire de 30,00 FF TTC (Port compris)

recevoir en avant première le Pin's AIGLE D'OR et son Poster, retournez

Poster Aigle d'O

le bon de commande ci-dessous

accompagné de votre chèque à l'ordre

Prénom

Adresse

Catalogue LORICIEL sur simple demande contre 2 timbres à 2,50 FF.

LORICIEL - 81, RUE DE LA PROCESSION, 92500 RUEIL

Un jeu à la difficulté progressive et à la

ouabilité exemplaire, non dénué d'humour.

plates-formes/réflexion

\*\*\*\*\*\* Des décors envoûtants, style bande dessinée. Une atmosphère particulière se dégage de chacun des niveaux.

# GRAPHISMES

ANIMATION  $\star \star \star \star \star$ Souple et rapide. Le scrolling multidirectionnel est un des points forts de ce jeu.

BANDE SON  $\star \star \star \star \star$ Une bande sonore ultra-connue et des bruitages clairs et précis.

PRIX: C

certain entraînement avant de les saisir à bras le corps). Si les objets se font rares, il est possible de les trimballer à travers le niveau. Dans la plupart des cas, une fois lancés, ils disparaissent à jamais Le ballon (très utile) a la particularité de rester à la portée du personnage. De plus, il sert à franchi: de nombreux obstacles si Moktar a la bonne idée de monter dessus et de le faire rebondir, à la ma nière d'un ressort. L'interactivité entre les objets. le héros et les ennemis (Moktar recule de plusieurs pixels lorsqu'il reçoit un coup. ce qui provoque de temps en temps des va-et-vient entre les belligérants) est un des points forts de ce logiciel. Avec une animation extrêmement fluide, les mouvements du ballon et les sauts des personnages son: un régal pour les yeux. Un scrolling « intelligent » donne à l'action sa pleine mesure. Ce scrolling accompagne Moktar dans ses moindres déplace ments. II tient compte de l'emplacement des en nemis et se recale systématiquement de manière à ce que notre héros puisse les voir et agir en consé quence. Epatant, non ? Enfin, la bande sonore n'offre aucune surprise puisque la musique est la chanson de Lagaf'. Quelques bruitages viennent égayer la partie. Les Aventures de Moktar est ur excellent soft qui combine parfaitement l'action. plates-formes avec la réflexion.

Laurent Defrance

# ${\color{red} \left( \begin{matrix} 0 & 0 \\ 0 & 0 \end{matrix} \right)}$ r <sup>ç</sup>

N'hésitez pas à consulter notre serveur<br>minitel : 36 15 COKTEL, Catalogue sur simple demande à: C.V.S<br>Parc tertiaire de Meudon t rue Jeanne Braconnie 92366 Meudon-la-Forêt cedex

sur des oeufs pour ne pas réveiller les ennemis assoupis. cela relève dans certains cas de l'exploit. La partie cérébrale et tout aussi délicate : des salles secrètes remplies de bonus d'énergie, des passages à première vue infranchissable, des labyrinthes proches de la crise de nerf ! Si Moktar est ensables au jeu.<br>
en forme, il prend son temps et finit toujours par comprendre que des objets, par exemple caisses,<br>
poubelles bouteilles empilés les uns sur les autres **bonus indispensables au jeu.** en forme, il prend son temps et finit toujours par comprendre que des objets, par exemple caisses, poubelles, empilés les uns sur les autres apportent des solutions à l'énigme et, miracle, dévoilent des pièces ou des couloirs cachés. Si Moktar en a assez de se prendre la tête, il pourra toujours choisir le chemin le plus direct en apparence, mais certainement le plus long et le plus dangereux. Finir le jeu et s'apercevoir que l'on est passé à côté de caches secrètes, de raccourcis et de bonus dissimulés. voilà de quoi donner envie de recommencer la partie. Qu'on ne s'y trompe pas : les difficultés du jeu viennent avant tout du nombre impressionnant d'ennemis que Moktar doit éviter, une cinquantaine environ qui s'agitent dans tous les sens. Le bébé flingueur dans son landau, la poubelle « assommante », les guêpes fonceuses, le noir cannibale. le dromadaire lanceur de balles... sans oublier les monstres de fin de niveaux dont la taille couvre le tiers de l'écran. Moktar doit apprendre à les connaître et à réagir en fonction de leurs caractéristiques. Le moyen le plus sûr d'en venir à bout est de leur balancer des objets ou certains ennemis (il faut un

# **Malédiction!**

Sogrom l'Eearlate a encore frappé ! Il y a *quelques semaines, le magicien maléfique a jeté un puissant sort d'oubli sur le personnel de chez Ubi Soft. Résultat: le nom du concepteur et graphiste original de*  Celtic Legends a été oublié. *Heureusement, un puissant charme du mage Erratum vient aujourd'hui contrer le sort. Que le nom de Pierre Fallard s'éclaire enfin de la part de gloire qui lui revient.* 

# Aventure, Action, Humour dans une<br>Atmosphère Fantastique Médiévale!

Vivez l'aventure cocasse de trois lutins malicieux partis chercher un remède pour guérir leur roi devenu fou à lier...

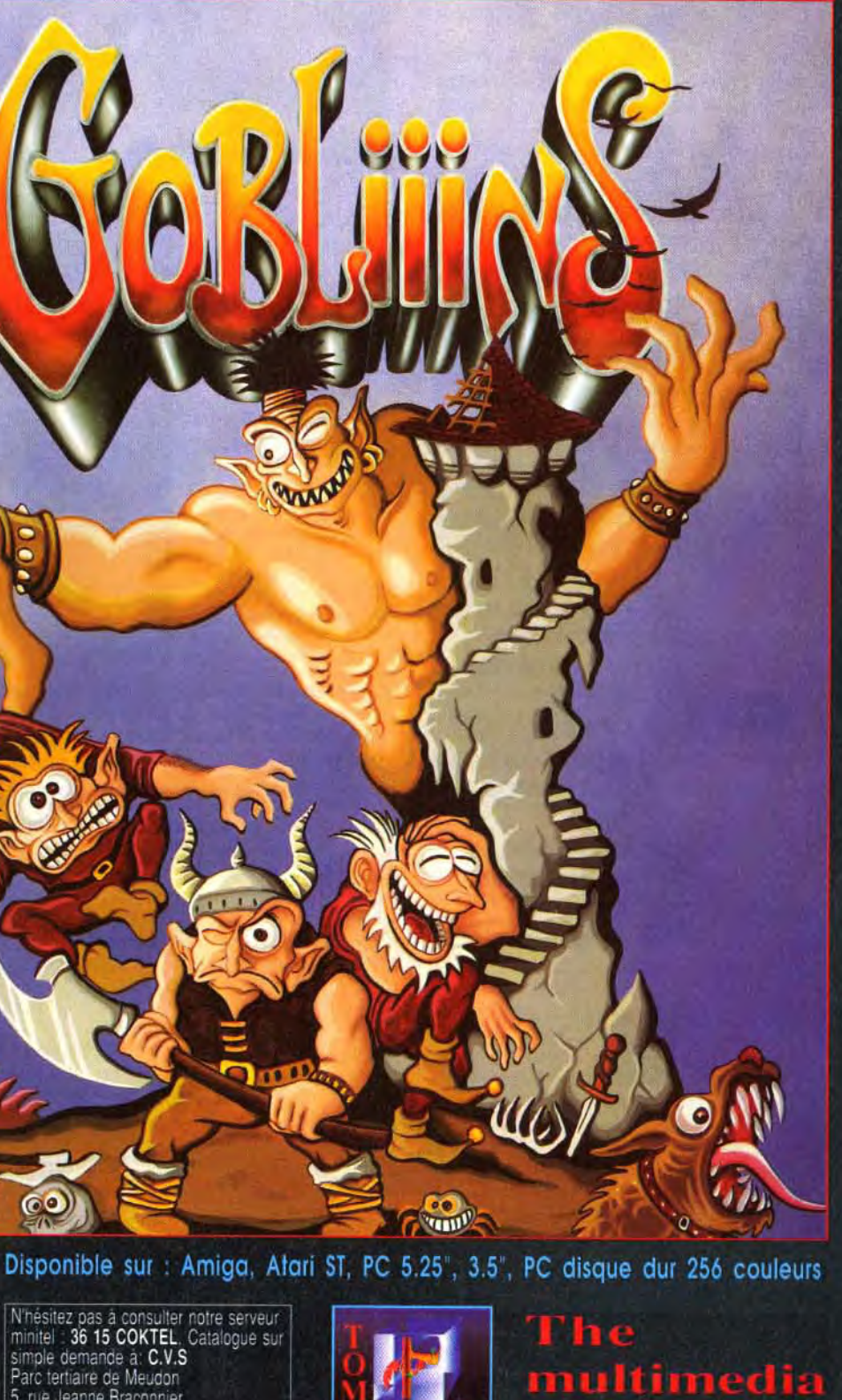

generation

Bébé flingueur et brute épaisse.

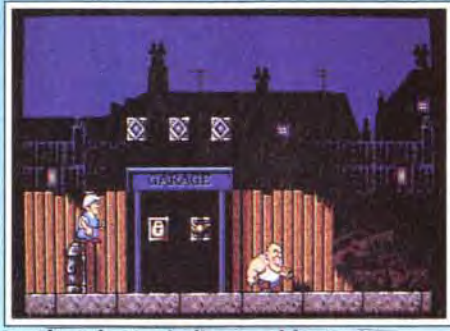

Les deux bonus indispensables au jeu.

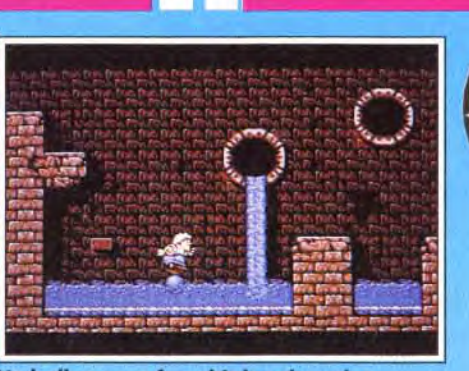

Titus, devenu spécialiste des jeux de plates-formes (Les Blues Brothers par exemple), est parvenu à concilier humour et aventure. Moktar, djelaba et turban au vent, part à la recherche de sa bien-aimée. Seize étapes à parcourir à travers des  $\frac{1}{2}$ lieux aussi glauques (catacombes, égouts, cité dortoir, périf...) qu'exotiques (désert. ville ?, F. ' d'Orient...). Paris, banlieue, Afrique, Barbès, c'est son destin ! Bien qu'il soit armé d'une volonté farouche de réussir. il ne peut compter que sur \_ - - ,' son agilité et son intelligence. Rebords de fené- ' tres, échelles, plates-formes en bois, métalliques, mobiles, réverbères... tout est bon à utiliser dans le décor. Même si la prise en main des commandes n'est pas évidente au début (pour certains sauts, il faut une parfaite synchronisation entre les touches du pavé numérique), on apprécie les capacités athlétiques de Moktar : déplacement latéral pendant le saut ou la chute. Ramper, marcher

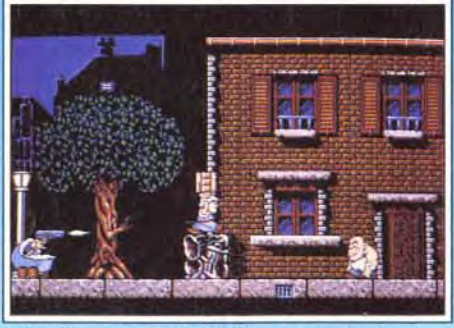

*J'avoue que j'avais un a* priori *négatif :* Les Blues Brothers *n'avaient déçu et je craignais que la dernière production de Titus ne leur ressemble. Agréable surprise ! Sans être le jeu du*  siècle, Les Aventures de Moktar est *indubitablement une réussite. Contrairement à son prédécesseur, c'est un jeu riche :* **ri***che en actions, riche en possibilités,* **ri***che en surprises. Même* si *la version que nous avons testée n'était pas entièrement finalisée, elle comportait suffisamment d'adversaires*  et de bonus pour donner envie d'en voir *plus et d'aller toujours plus loin. Si le p*ri*ncipe du jeu n'est pas vraiment original, l'animation, les graphismes, l'ambiance générale incitent à acquérir ce logiciel avec une certaine impatience.*  Piotr Korolev Un ballon pour franchir les obstacles.

# Axel: oui!

Difficile de ne pas aimer ce soft. Outre *sa réalisation superbe et sa jouabilité exemplaire, les aides apportées au*  joueur au cours du jeu font partie de *ces petits plus qui me mettent de très bonite hauteur. Bien sûr, me direz-vous, un code pour ne pas recommencer depuis le début et un bonus qui permet de reprendre à l'endroit où il a été*  ramassé ne relèvent pas de l'exploit et deviennent courant. Mais ces aides ne *sont pas à la portée du premier venu : il faut explorer chaque recoin des niveaux pour les débusquer ! Un nouveau challenge en perspective qui s'intègre parfaitement avec le reste de l'action. Libre à vous de passer à côté, ce qui à mon* sens *serait dommage. Par rapport aux* Blues Brothers, *Titus a vraiment été plus loin. Qui s'en plaindrait ? Axel Munschen* 

# olling cofts

# **Super Space invaders**

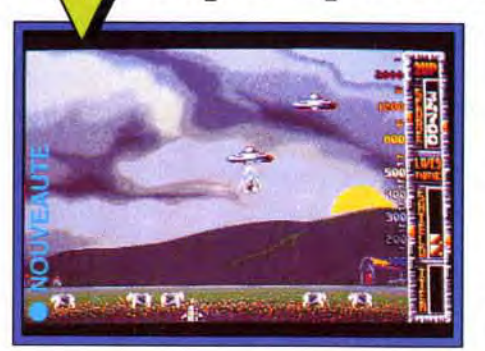

de vaches, on en vient rapidement à s'en nuyer. Et puis, les jeux ont tellement évolué qu'il est difficile de revenir à ce type de challenge. Super Space Invaders ne conviendra donc qu'aux nostalgiques e aux petits nouveaux qui veulent découvri ce grand classique du jeu.Dogue de Mauv<

Exemple d'un lmpressions, depuis des années, se spé-<br>
combat entre cialise dans les wardames et les simula**combat entre** cialise dans les wargames et les simula-<br>l'apprenti magicien tions historiques, avec plus ou moins de l'apprenti magicien tions historiques, avec plus ou moins de que l'on incarne et réussite (qu'on se souvienne du très moven réussite (qu'on se souvienne du très moyen **T'un des monstres**<br>mis en scène dans Colony est d'une autre nature. Vous prenez<br>Immortal. Sur les Colony est d'une autre nature. Vous prenez mis en scene gans<br>Immortal. Sur les Colony est d'une autre nature. Vous prenez<br>côtés de l'écran en main la destinée d'un marchand qui part traition de l'écran en main la destinée d'un marchand qui part<br> **apparaissent les** à la découverte de nouvelles colonies. A **opparaissent les** à la découverte de nouvelles colonies. A **niveaux de** cette époque, les voyages ne formaient pas niveaux de cette époque, les voyages ne formaient pas<br>
résistance des toujours la jeunesse. Tempêtes, orages **résistance des** toujours la jeunesse. Tempêtes, orages, **adversaires.** mutinerie pirates sont autant d'obstacles océans. A Marseille, installé dans votre superbe bureau de commerçant, vous commencez par acheter votre bateau. Suivant ses caractéristiques, vous pourrez embarses caracterisiques, vous pourrez embar-<br>quer un plus ou moins grand nombre de<br>provisions et d'hommes (soldats, colonisa-(!) vous renseigne sur les ports pour ache-

l'ensemble de la presse micro. Il fallait remettre les

**Olivier Hautefeuille** 

Links of

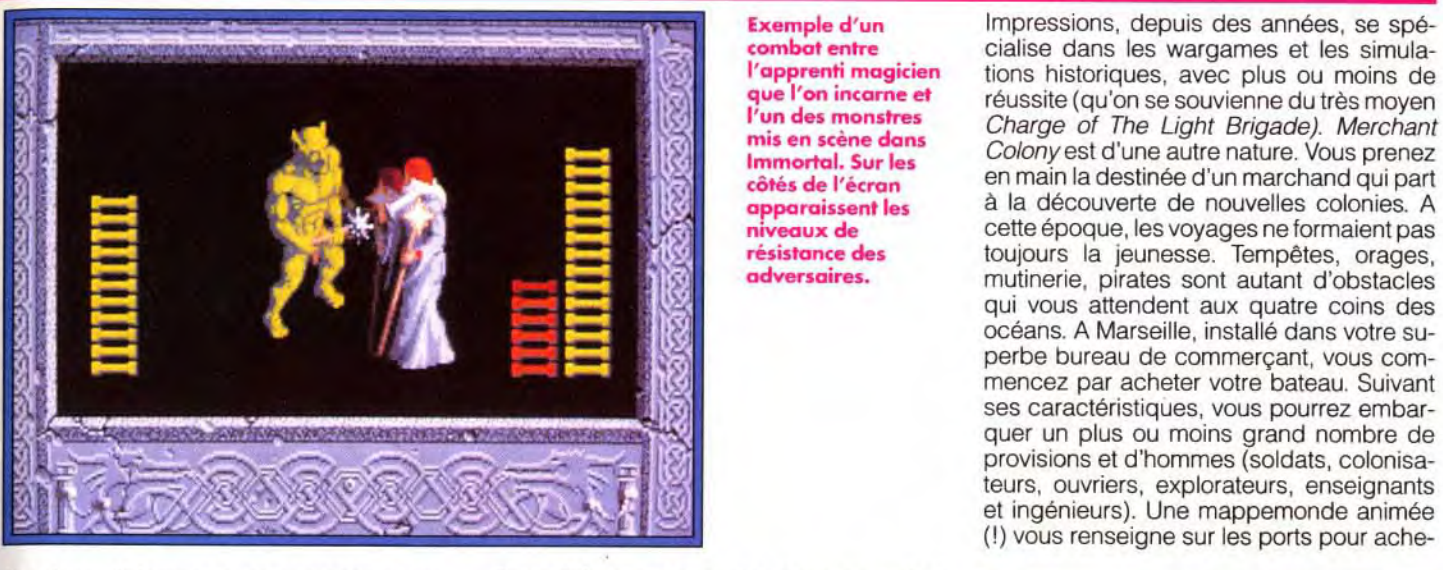

moisson, ça roule pour les rolling ! Lorsqu'approche Noël, les éditeurs sont plutôt féconds de nouveautés ou de

nouvelles versions de Hits célèbres. Ainsi, nous vous présentons ici plus de quarante logiciels, toutes machines confondues... Mais attention, take care le flop ! Ils sont encore très nombreux ce mois-ci à ne pas obtenir la moyenne et je vous invite à éplucher attentivement les tests qui suivent. Pour cette fin d'année, nous nous

> Graphismes fouillés, déplacements selon trois axes : la réalisation d'Immortal PC est irréprochable.

sommes permis d'inclure ici des softs déjà anciens,

mais surnotés par

choses au point !

AMIGA

uelle

En haut, une phase de bonus où vous devrez protéger des vaches de la férocité des invaders. Ci-contre, les E.T. attaquent en formation classique...

La réalisation est très soignée et seule la musique laisse à désirer (que vous ayez une carte sonore ou non ! ). Certaines animations sont cocasses (essayez le « bait »...).

Voici une remise au goût du jour d'un vénérable ancêtre du jeu micro : Space Invaders. Le résultat nous laisse un peu perplexe...

> Déjà testée comme hit dans Tilt 91 sur Amiga, cette simulation de commerce naval vous transporte dans l'univers Impitoyable des pirates du xville siècle.

Les extra-terrestres sont de retour pour, devinez quoi ? Envahir la Terre! Et comme c'est avec les vieux plans qu'on fait les meilleures invasions, ils ont décidé de reprendre leurs bonnes vieilles formations serrées... Vous l'aurez compris, Super Space Invaders fait la part belle à la nostalgie en réutilisant les principes de bases du jeu original. Les programmeurs ont cependant incorporé des ingrédients plus récents commes les armes-bonus, les vaisseaux géants, le jeu simultané à deux et les scrollings. La présentation du jeu est un véritable mini dessin animé qui s'offre le luxe d'égaler Dragon's Lair où même Another World. J'adore ! De nombreuses animations, souvent très drôles, viennent ainsi égayer la partie durant tout le jeu. Malheureusement, la réalisation du jeu proprement dit ne suit pas. L'animation ralentit nettement avec la présence de quelques dizaines de sprites à l'écran et les scrollings sont indignes de l'Amiga. Les phases de jeux sont plus variées que dans l'original mais, malgré quelques bonnes idées comme les tableaux de bonus où vous devez protéger un troupeau

# Immortal **w** PC

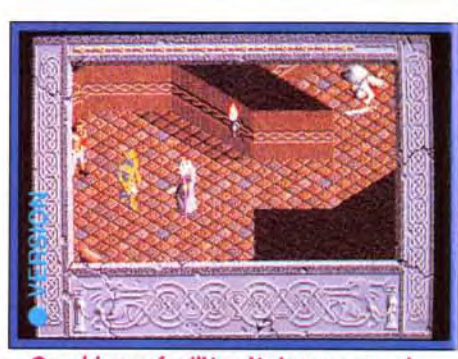

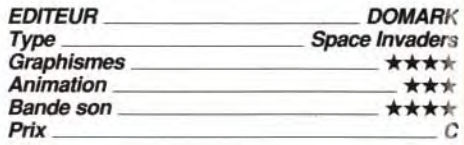

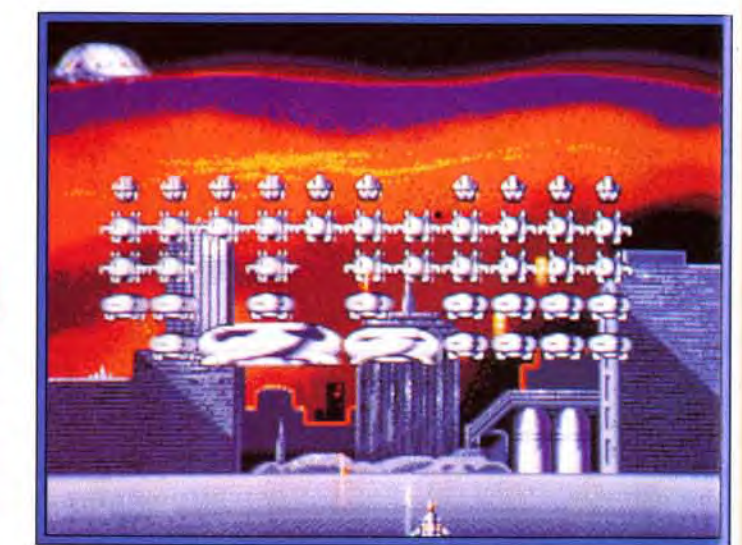

Ce superbe jeu, Tilt d'Or sur Amiga, arrive enfin sur PC Il met nos nerfs à dure épreuve, dans une aventure passionnante – mais particulièrement difficile !

Apprenti magicien, vous devez retrouver votre maître perdu au fond d'un dongeor.

Combats, énigmes et astuces sont au rendez-vous et leur association apporte à ce jeu une difficulté très élevée. La représentation en 3D isométrique est superbe, très au dessus de Cadaver, par exemple, et la qualité et le nombre des animations sont époustouflants.

Les combats, simplistes, ne posent pas de problème. En revanche, le jeu n'est pas « timé » : plus la machine est rapide, plus votre personnage va vite, et plus il est difficile d'éviter les trappes et autres bouches à feu...

Menu d'accès aisé, rappel de divers éléments de jeu de façon à rendre le tout facile d'accès sont parmi les atouts de cette simulation de commerce.

**PC** 

Deux défauts majeurs : la nécessité parfois de déposer un objet « au millimètre près «. ce qui devient assez frustrant, et un certain manque de précision dans les commandes.

Ce jeu, proche de Prince of Persia dans son principe, s'en démarque par son côté « rôle » plus développé et par des astuces beaucoup plus recherchées. Un très bon jeu.

Jean-Loup Jovanovic

**ONIC ARTS** de/stratégie

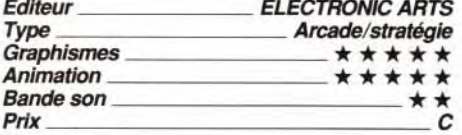

# **Merchant Colony**

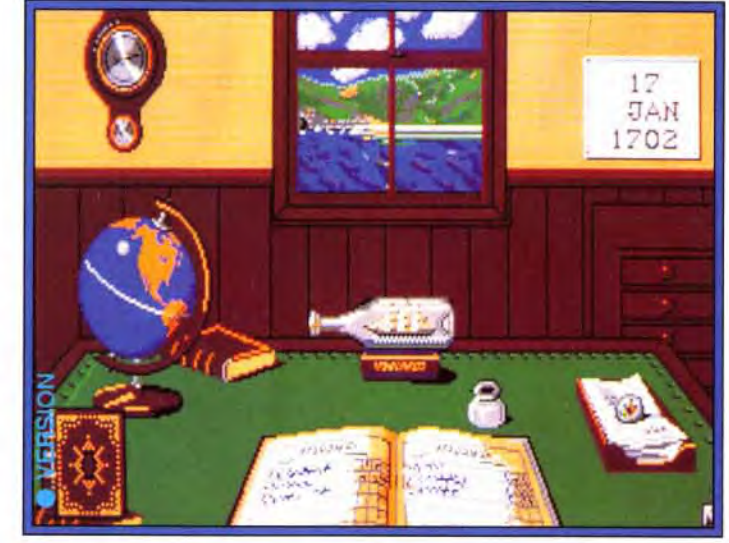

Vous jouez à la fois le rôle de commerçant, de guerrier et de colonisateur. Vaste programme pour qui aime la stratégie et l'action.

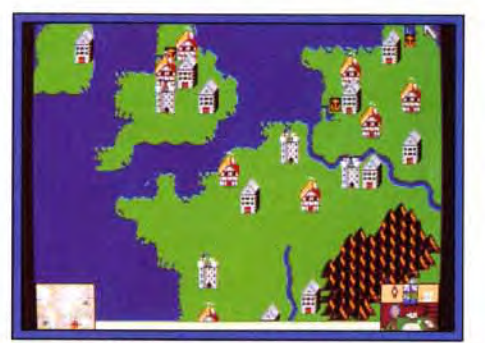

Extrait de la mappemonde qui permet d'en savoir plus sur les ports...

ter et vendre vos marchandises et les régions à coloniser. La destination choisie, il ne vous reste plus qu à prier pour ne pas tomber sur des pirates (scènes de combat gérées à la souris) . Si vous parvenez à toucher la terre promise, vos hommes se mettront au travail.

Vous n'aurez aucun problème pour pénétrer dans ce monde de business version 1700. Cartes, menus, sous-menus, icônes sont parfaitement adaptés pour ce type de jeu. Les graphismes du PC sont clairs et très bien réalisés. L'animation saccadée modère quelque peu cet enthousiasme: <sup>I</sup>approche du navire près d'un port ne m'a pas convaincu. Même si la maniabilité des commandes pour diriger le navire est très agréable à la souris, on vous demandera d'être extrêmement précis pour accoster sur la terre ferme. Et cela relève parfois du coup de chance! Quelques bruitages égaient l'action, mais cela ne va pas plus loin. Merchant Colony demeure cependant une excellente simulation dont les difficuités, bien dosées, vous contenteront sûrement.

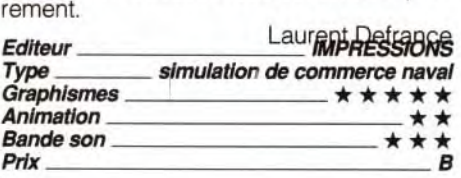

l'un des monstres<br>mis en scène dans

#### Ce second volet de la saga de Shinobi a déjà été testé en version Megadrive dans Tilt 87.

Maître en arts martiaux, vous allez vous enfoncer dans les territoires ennemis et combattre des multitudes d'adversaires aux techniques d'attaques fort différentes. Votre chien vous sera très utile pour distraire l'attention des plus coriaces et la magie vous permettra de sortir des plus mauvais pas. Contrairement à ce qui se passe encore malheureusement trop souvent lors des adaptations Megadrive/micro, cette conversion sur Atari ST est une grande réussite. Les graphismes sont très travaillés avec une excellente mise en couleurs et des décors diversifiés. L'animation est rapide et fluide à souhait et la jouabilité parfaite en dépit des possibilités moindres du joystick (un bouton au lieu de trois sur la Megadrive). Seule la bande sonore est en re-

Celte conversion est vraiment superbe. trait, tout en restant correcte. Un excellent jeu d'action/plates-formes, bourré d'astu-Jacques Harbonn

::,

#### Après la version Amiga, voici la version Atari ST de cet excellent jeu de shootthem-up/plates-formes.

Votre créature roboide va sauter de blocs en blocs pour progresser et se débarrasser de ses nombreux ennemis en leur tirant dessus ou en les évitant.

Les astuces à trouver sont nombreuses,

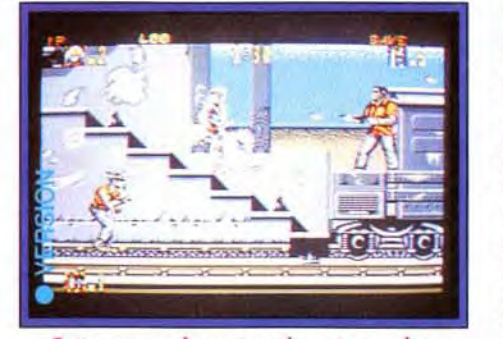

Votre robot va passer par bien des épreuves avant de rejoindre la sortie de chaque tableau.

tant au niveau du chemin lui-même où il faut parfois se creuser les méninges pour parvenir à passer un obstacle, que pour la récupération des bonus bien cachés.

#### Face à votre ennemi, baissez-vous à temps afin d'éviter les tirs.

La conversion sur STest une réussite complète. Les fonds dégradés sont toujours

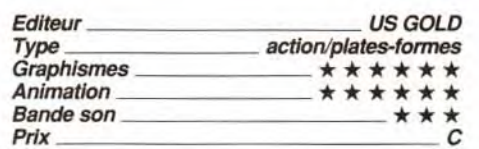

aussi jolis, tout comme le graphisme des diverses créatures. L'animation est parfaite, que ce soit pour les déplacements du héros ou des monstres, que pour le scrolling d'une fluidité totale.

sur la planète tant convoitée. En utilisant à la fois les touches du clavier (armements. vues extérieures, contrôle de la vitesse... ) et la manette (déplacement latéral et vertical). vous parvenez, au bout d'un certain entraïnement, à maîtriser le vaisseau et à combattre efficacement les ennemis qui s'annoncent sur votre radar de bord. A ce sujet. l'animation est tout à fait correcte. Une carte de la planète permet de vous situer et surtout de vous rendre aux différentes bases où une exploration des lieux s'impose. Une fois à l'intérieur, vous aurez malheureusement la sensation de ne plus être dans le même jeu. En effet, les décors intérieurs sont vraiment de piètre qualité. Des salles uniformes aux couleurs sans nuance. On est très loin des formes travaillées (relief en 3D) des scènes extérieures. En ce qui concerne la bande sonore. vous ne pourrez pas dire qu'elle vous empêche de réfléchir : elle se limite à quelques bruitages d'un niveau très moyen. Dans l'ensemble, Moonfall est un bon jeu de combat spatial/ stratégique. Laurent Defrance

La bande sonore n'est pas moins riche, combinant une musique entraînante, des bruitages d'action très présents et réalistes, le tout complété de digitalisations vocales de présentation. Quik and Silva est vraiment un tout bon sur cette machine.Jacques Har-

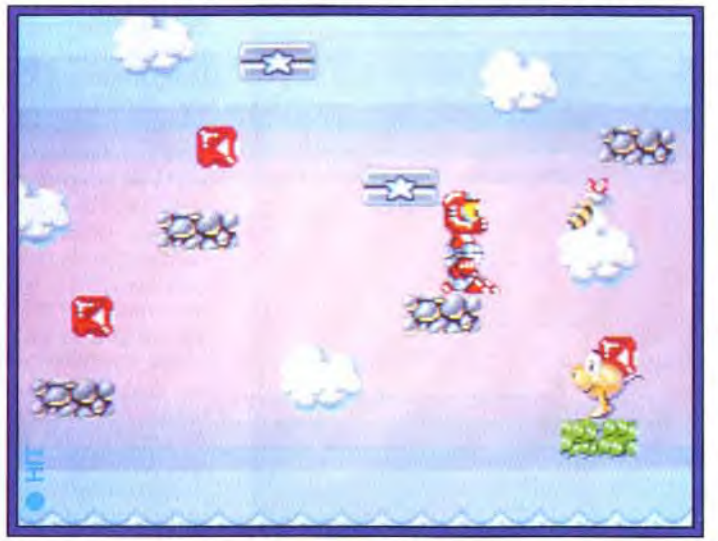

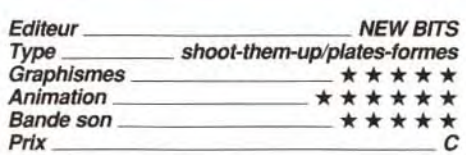

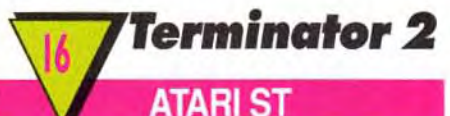

Après la version Amiga (testée dans Tilt 93), voici la version Atari ST de ce jeu d'action avec phases de réflexion, tiré des moments forts de ce film impressionnant qu'est Terminator 2.

Cette version est très proche de la version quasi finale que nous avions eue entre les mains, à quelques détails près. Ainsi, les phases de poursuite en moto ou en camion ont été rallongées, ce qui complique bien

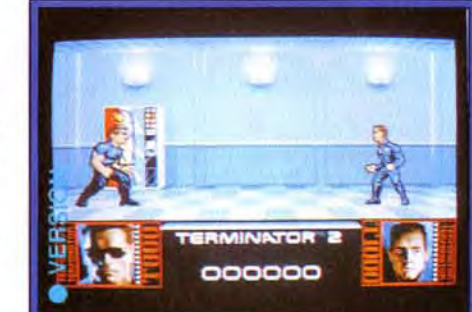

Si les décors galactiques sont assez jolis, en revanche les sprites représentant les

entendu le challenge et la trop grande facilité du niveau en scrolling horizontal est corrigée elle aussi. La réalisation est d'un bon niveau, avec des graphismes bien travaillés dans certaines scènes (au niveau des ombrages en particulier) et une animation fluide. Les bruitages digitalisés sont évocateurs mais un peu rares à mon goût. Un bon jeu d'action, varié à souhait.

Jacques Harbonn

Vous incarnez ici un puissant boxeur qui va se mesurer à divers adversaires dans l'espoir de devenir LE champion. Contrairement à la version originale de Taito, vous aurez ici le choix entre dix boxeurs différents, chacun ayant ses forces et ses faiblesses.

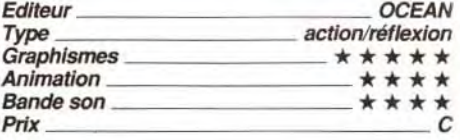

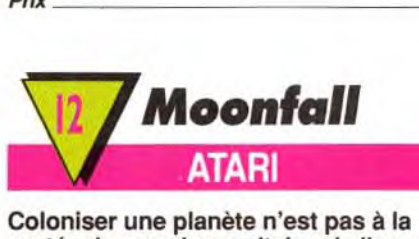

portée du premier capitaine de l'espace venu. Pourtant, à bord de votre vaisseau spatial, vous devez affronter les pires dangers.

Votre objectif est d'autant plus difficile qu'il ne faut pas se contenter de descendre tous les aliens et autres robots qui se présentent. La plus grande partie du jeu concerne l'exploration des lieux et la recherche de zones stratégiques à contrôler. Pour chacune de vos dix missions réussies, une certaine somme d'argent vous est allouée. Ce qui, à la fin de partie, vous donnera le leadership

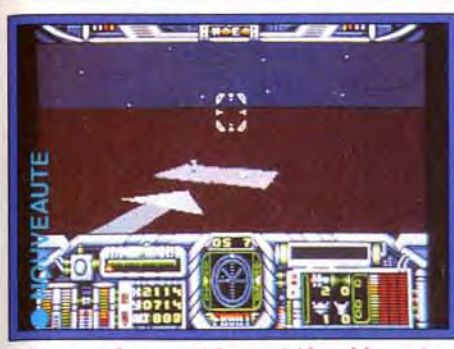

Comme si vous y étiez, voici le tableau de bord du vaisseau dont on prend les commandes...

> L'animation « mouline » à environ 25 images/seconde et les mouvements des personnages sont assez fluides. Les combats échappent à la confusion grâce à un graphisme précis et une bonne diversité de coups. Les sons, pour leur part, sont corrects mais sans surprise. Le vrai problème de Final Blowvient, à mon avis, de sa faible durée de vie. Tous les combats se ressemblent et on se lasse trop rapidement de l'unique décor. Vraiment dommage...

# **colling\_cofts**

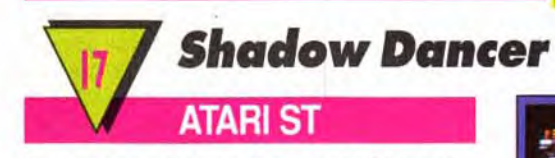

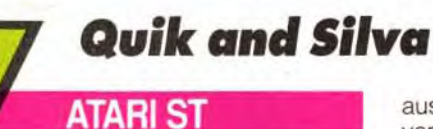

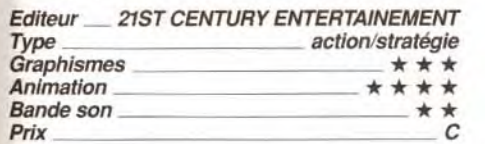

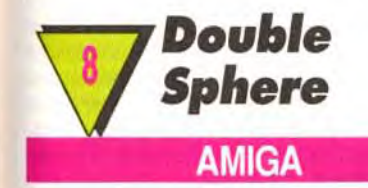

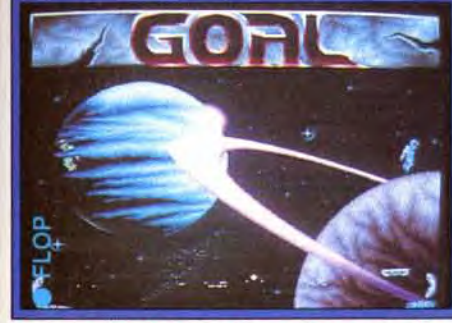

Comme vous le voyez, les sprites sont petits.

Double Sphere vous propose un sport galactique inspiré du football mais qui tire aussi quelques éléments de Pong, le tennis originel.

Vous allez incarner un spationaute en combinaison, opposé à un autre, tenu par le programme ou un ami.

Un canon va libérer aléatoirement une boule qui va ricocher sur les bords de l'écran et sur une plaque mobile qui parcourt le bas de l'écran.

Il faut récupérer cette boule au plus vite et la placer dans la lucarne, mobile elle aussi, de votre adversaire.

Celui-ci peut bien entendu la capturer en cours de trajet pour tenter de marquer. La réalisation est inégale.

variés et une bonne dose d'humour. Une très bonne réalisation au service d'un jeu malheureusement trop répétitif.

Mes préférés : Cool Shaun et Krusha Kev, dont les visages sont basés sur ceux des concepteurs de chez Storm. Il existe deux modes de jeu, « knockout « (qui permet de jouer à deux simultanément) ou championnat. Le premier vous permettra d'affronter un adversaire humain ou dirigé par l'ordinateur pour un combat ponctuel et enragé. Le championnat. qui ne se joue que contre l'ordinateur, vous entraînera dans une suite de combats de plus en plus ardus.

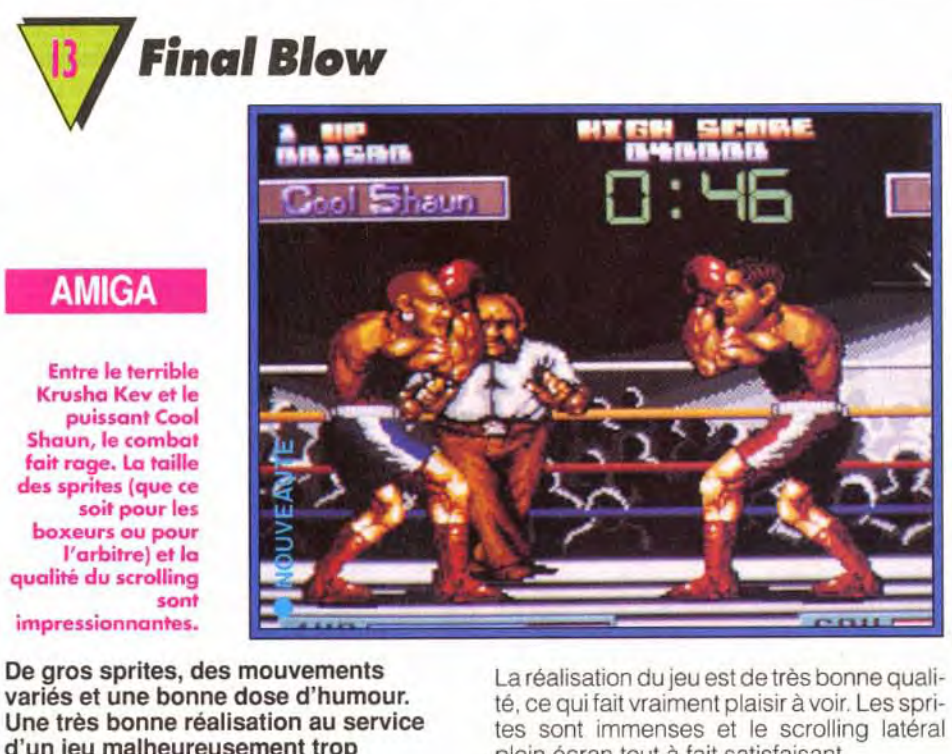

joueurs et la balle sont bien trop petits, ce qui gène le jeu. L'animation est correcte. avec un petit effet d'inertie, mais un peu lente à mon goût.

La bande son n'offre qu'une musique quelconque sans aucun bruitage, ce qui est bien triste pour ce type de jeu. De plus. le programme se révèle un adversaire trop facile à battre. une fois que l'on a maîtrisé la tactique gagnante.

Ce jeu ne présente d'intérêt réel qu'à deux, et encore

Jacques Harbonn

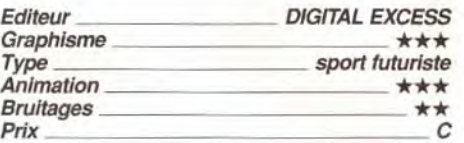

plein écran tout à fait satisfaisant.

Dogue de Mauve

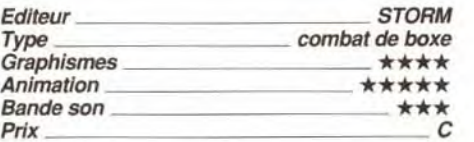

# **oiling\_ ofts o®g ofts**

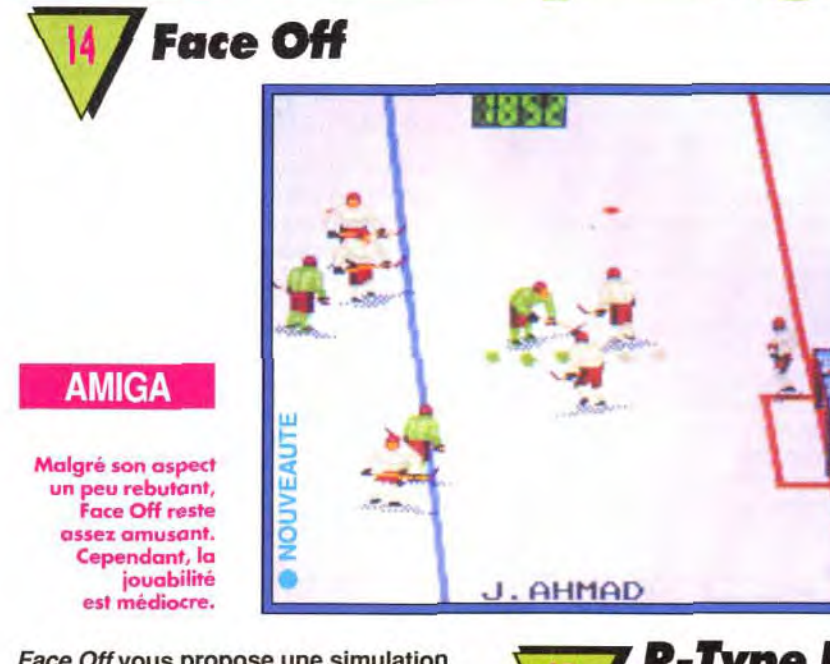

## **Face Off vous propose une simulation de hockey sur glace couvrant tout autant le jeu sur le terrain que la gestion de l'équipe.**

Vous allez choisir la position de chaque joueur, les entraîner, soigner leurs blessures et même vous occuper de les distraire en leur proposant différentes sorties. Vient ensuite le match proprement dit. Le terrain est vu du dessus avec cependant une certaine impression de relief. Il n'est représenté qu'en partie, le terrain scrollant pour coller à l'action. Comme il est de coutume. vous contrôlez le joueur le plus proche du palet. Toutefois, les gardiens restent sous contrôle du programme. Ces gardiens sont d'ailleurs si redoutablement efficaces qu'il est très difficile de marquer. Cela pose d'ailleurs un problème au début car le joueur débutant pourra éventuellement se lasser un peu devant cette défense de fer qui semble vraiment infranchissable. Mais il existe heureusement une parade en feintant juste avant de tirer.

# **R-Type II ATARIST Déjà testé en version Amiga dans Tilt**

**93, R-Type Il fait son apparition sur**  Atari ST.

Si ce shoot-them-up à scrolling horizontal n'apporte rien de bien nouveau par rapport

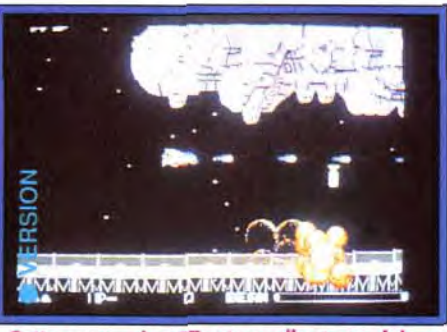

Cette conversion ST est excellente en dehors d'un scrolling fluide mais lent.

au premier volet et aux autres shoot-themup en général, il offre cependant la quasitotalité des ingrédients majeurs, à savoir des armes variées, des attaques très diverses et des monstres de fin de niveau redoutables. La conversion sur Atari ST est très honorable. Les graphismes sont bien travaillés, que ce soit pour les décors ou pour les aliens. L'animation est fluide, tout comme le scrolling horizontal (le point faible de la machine) mais s'avère en revanche plus<br>lente que sur Amiga. Jacques Harbonn lente que sur Amiga.

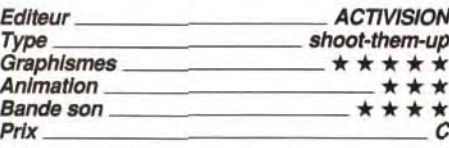

Le jeu est agréable mais deux défauts entachent la jouabilité.

Reconnu comme l'un des plus grands jeux de société, le Monopolya vu passer des générations de joueurs de sept à soixante-dix sept ans. Fort de cette réussite, Leisure Genius s'est lancé dans l'adaption de ce célèbre jeu. Malheureusement, le résultat est loin d'être brillant. Sur Amiga, on était en droit d'attendre autre chose qu'une succession de menus et sous-menus tristes à mourir! L'écran principal représente en totalité le plateau de jeu, ce qui fait des cases disproportionnées entre celles situées au premier plan et les autres en arrière plan. Et ce n'est pas tout : un tiers de l'écran est pris par l'emplacement des propriétés et des acquisitions des joueurs. Cela donne un écran de jeu parfaitement illisible. Le déplacement des pions, via les dés, est loin d'être convaincant. Il faut utiliser le menu déroulant à chaque fois que vous souhaitez avancer. L'animation ne vaut guère mieux: votre pion se déplace à une vitesse proportionnelle au chiffre inscrit sur les dés. Plus ce chiffre est élevé, moins vous parviendrez à suivre des yeux le trajet de votre pion! En ce qui concerne la règle du jeu, elle est similaire à celle d'origine: achats, ventes, hypothèques.. Avec une notice tout en anglais, il est difficile d'apprécier toutes les subtilités du jeu. Enfin, ce n'est pas avec la bande sonore, quasi inexistante que vous tirerez un<br>quelconque plaisir.<br>Laurent Defrance quelconque plaisir.

Tout d'abord, le déplacement des joueurs est un peu lent (alors que paradoxalement le scrolling, lui, est rapide !). Mais surtout le palet est trop petit et il arrive souvent qu'on ne le distingue plus au milieu des joueurs. Les graphismes sont de bonne facture mais les bruitages un peu restreints. En dépit de ces défauts, Face Off reste un bon choix pour les amateurs du genre, d'autant que l'offre est limitée sur Amiga.

Jacques Harbonn

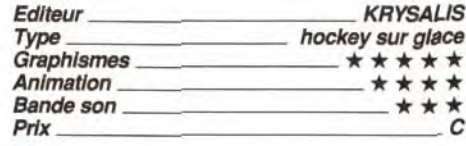

Vous affrontez le programme ou un ami sur un damier représenté en pseudo-3D et dont certaines cases colorées sont des bonus. Votre joueur se déplace sur une sorte de skateboard volant (à la manière de celui de Retour vers le Futur II).

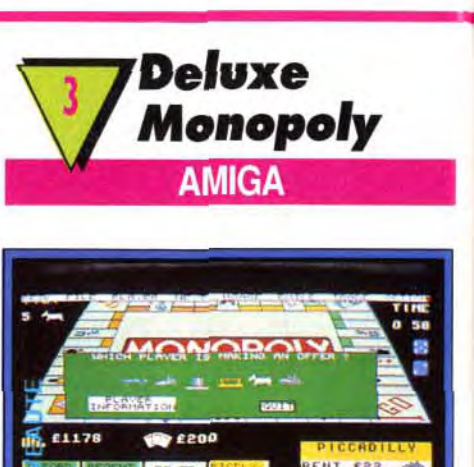

L'adaptation sur micro de ce jeu reprend tous les éléments de la version sur plateau. Quel intérêt ?

**Ce Monopoly sur Amiga est l'exemple partait de l'adaptation ratée. On ne voit pas très bien l'intérêt de développer un tel jeu sur micro lorsque l'on voit le résultat. Leisure Genius ne sort pas grandi de cette entreprise.** 

> Mieux réalisé, Stormball aurait pu être excellent, mais tel qu'il est, il ne peut espérer captiver le joueur plus de quelques parties, même à deux.

assez énergique. A noter également que l'on peut jouer à deux simultanément et que l on peut jouer a deux simulianement et<br>les adversaires sont assez variés. Mais (

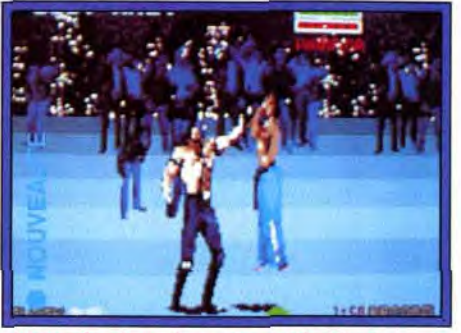

Votre dernier adversaire est fort justement surnommé le Guerrier Ultime. Les pieds à 50 **centimètres au-dessus du sol, vous venez malheureusement de comprendre** à quel point ce titre était mérité...

ne suffit pas pour faire de Pitfighter un bon<br>Doque de Mauve Dogue de Mauve

Si le jeu est assez original (mélange de sport futuriste proche du football et de **cassebriques), la réalisation en revanche ne suit pas, en particulier au niveau de l'animation bien trop lente.** 

# **ATARIST**

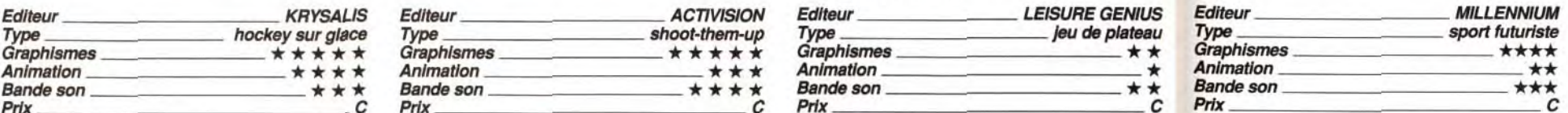

# **Pitfighter ST**

#### **Stormball vous propose un sport futuriste, s'apparentant un peu au football, mais contenant aussi des éléments de casse-briques!**

Une fois en possession de la balle, vous devez la lancer vers ces cases bonus pour les récupérer. La balle rebondit sur les bords du plateau de jeu, à la manière d'un cassebriques. Les meilleurs bonus se trouvent au sein de la « cage » ennemie, orientée à l'opposé d'un but de football ! Comme vous ne pourrez pas y pénétrer vous-même, il faudra calculer le rebond du palet sur le bord afin qu'il y rentre en dépit de la défense acharnée de votre adversaire. Il faut jouer vite car chaque période est courte et qu'il est interdit de garder la balle bien longtemps. La réalisation est inégale.

Si l'effet 3D est assez bien rendu, le système de déplacement original et la bande son correcte, en revanche l'animation est beaucoup trop lente, ce qui gâche une grande partie du plaisir de jeu. Votre joueur se traîne sur le damier et la balle ne montre pas de réaction beaucoup plus vive. De plus, l'écran de jeu est trop petit, surtout lorsqu'il est scindé en deux dans le mode deux joueurs.

## Jacques Harbonn

**Le Pitfighting est un sport illégal où tous les coups sont permis. Si bien qu'il n'est pas rare de voir un combattant mordre la poussière... définitivement. Ce qui est malheureusement le cas de ce jeu.** 

La borne d'arcade originale de Tengen avait deux particularités. Premièrement, les graphismes des combattants étaient entièrement digitalisés. Deuxièmement, le jeu n'était pas des plus réussis. Dans cette version, les programmeurs de Teque London ont réussi à conserver le premier point sans toutefois améliorer le second. Le gros problème vient surtout de la jouabilité qui, du fait de l'imprécision des combats, est franchement aléatoire. Les graphismes, qui ont perdu en couleur dans le conversion, sont carrément laids. Cependant, la réalisation n'est pas mauvaise. L'impression de profondeur, par exemple, est bien rendue (les sprites grossissent ou rapetissent en se déplaçant de haut en bas) et la musique est

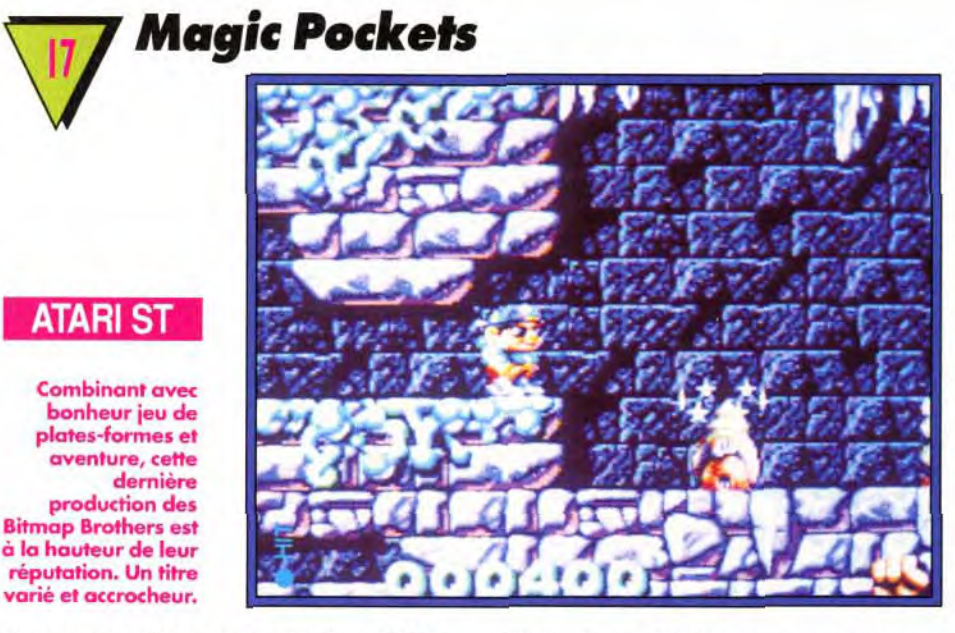

# **Nous vous avions présenté dans Tilt 94 la version Amiga de ce nouveau jeu des Bitmap Brothers.**

Sous des dehors de shoot-them-up/platesformes classique au premier abord, le programme cache des trésors d'ingéniosité, que ce soit pour la variété des armes et leur utilisation, le gigantisme des mondes à explorer, la variété et le « caractère » bien particulier des monstres ou encore la gestion très rigoureuse des bonus pour accéder aux meilleurs scores. La version Atari ST est si proche de la précédente qu'il est

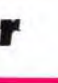

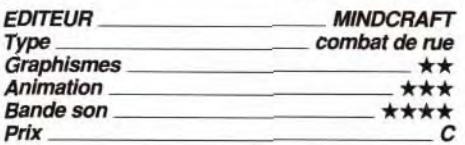

difficile de les différencier au premier coup d'oeil. Les graphismes sont agréables et l'animation fluide que ce soit pour les déplacements des créatures ou pour le scrolling multidirectionnel. La bande sonore combine une musique entraînante à des bruitages digitalisés. Un excellent titre.Jacques Harbonn

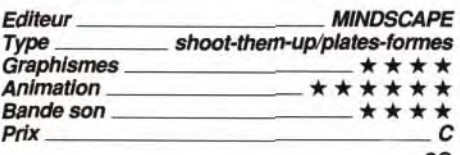

63

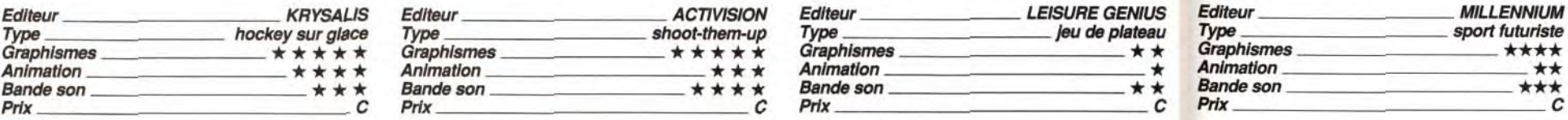

# **Stormball**

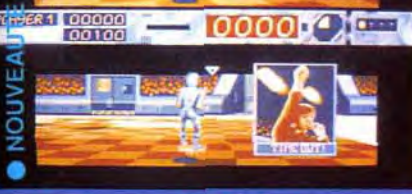

**i::** .

i T

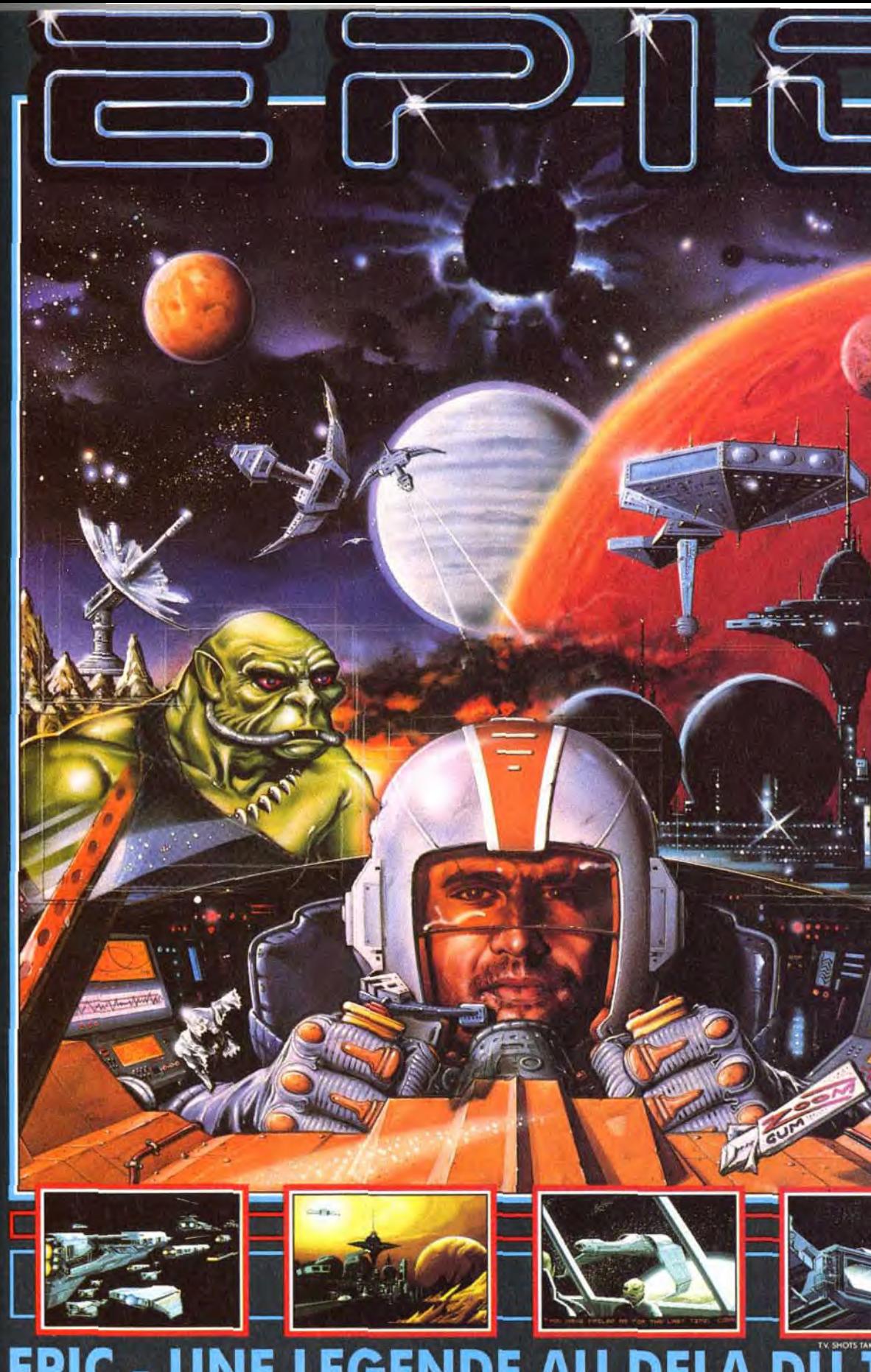

# **C - UNE LEGENDE AU DELA** UNE LEGENDE EST NEE AUX COMMANDES DU

CHASSEUR INTER GALACTIQUE le plus puissant et le plus RAPIDE de la galaxie, VOUS ALLEZ REMPLIR DES MISSIONS CBM AMIGA · ATARI ST **IBM/AMSTRAD PC** & COMPATIBLES

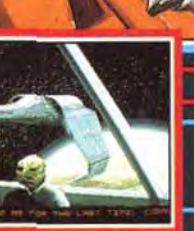

 $\int_{-\infty}$ 

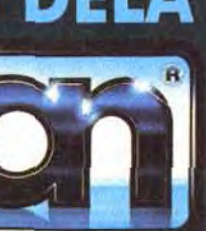

POURRA MENER à bien. PARTEZ à la conquête de l'espace. EPIC. UTILISE La Technologie 3D polygones surfaces pleines, LA PLUS POUSSEE DU MOMENT. La vitesse des graphismes 3D ainsi que leurs details PERMETTENT une jouabilité INCOMPARABLE! EPIC - La Legende des jeux 3D.

OCEAN SOFTWARE LTD., 25 BOULEVARD BERTHIER, 75017 PARIS, FRANCE. TEL: 47663326 FAX: 42279573

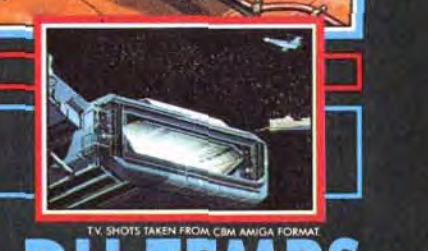

Dans ce shoot-them-up à scrolling vertical, vous guidez votre avion à travers les lignes ennemies.

tirs plus puissants et bombes tuant instantanément tous les ennemis à l'écran. La réalisation est d'un bon niveau. Les décors sont assez variés d'un niveau à l'autre et les ennemis correctement dessinés. L'animation est rapide et fluide et le scrolling sans àcoup. Les bruitages sont excellents, tout comme fa musique, mais il n'est pas possible malheureusement de combiner les deux. Les ennemis font preuve de stratégies assez variées, surgissant de face, de dos, de droite ou de gauche, se croisant ou La version STde Violatorest un bon cran en collection de shoot-them-up. Graphisme  $\qquad \qquad \star \star$  $\cdot$  . lJ des graphismes un

# olling cofts

Violator

**AMIGA** 

Vous allez subir les attaques d'escadrilles d'avions, d'hélicoptères, de canons, de chars, de bombardiers, de croiseurs et de bien d'autres engins encore. Votre tir de départ va vite se révéler insuffisant, d'autant que de nombreux adversaires nécessitent plusieurs tirs avant d'être abattus. Heureusement, les bonus sont là pour vous aider

 $G$ raphisme  $\overrightarrow{A} \star \overrightarrow{A}$ <br>Animation  $\overrightarrow{A} \star \overrightarrow{A}$ Animation \* \* \* \*

 $Prix$   $B$ 

Jacques Harbonn

 $\frac{\text{shoot-them-up}}{\text{# #}}$ 

dessous de celle de l'Amiga. L'animation est moins rapide et plus heurtée, l'écran de jeu et la bande sonore beaucoup moins réussis, d'autant que l'option musique est ici indisponible. A réserver à ceux qui font<br>collection de shoot-them-up. J.H.

virevoltant au centre de l'écran. La jouabilité pour sa part ne pose aucun problème. En dépit de ces qualités, il manque à Violator un petit quelque chose qui en ferait un bon jeu. Les engins de fin de niveau ne sont guère originaux, les ennemis pas assez différents d'un niveau à l'autre, les décors mériteraient d'être plus travaillés et l'option deux joueurs » fait cruellement défaut Violator ne se démarque pas du lot et son achat est loin de se justifier pleinement. Eventuellement, essayez-le avant de l'ac-

Editeur CODEMASTERS<br>Type shoot-them-up

Bruitages

#### truire les tentes, les chars, les maisons, les canons, bref quasiment tout ce qui se trou ve sur votre passage. Mais prenez garde à ne pas tirer aussi sur les prisonniers que vous êtes censé libérer. Les bonus vous ap porteront armes supplémentaires (valables. un temps limité) et énergie. La réalisation est moyenne avec des décors peu travail lés (mais variés d'un niveau à l'autre) et une. animation quelconque. La bande son n'a rien de plus excitant. Cependant, la variété des attaques et la possibilité dans certains cas de choisir son chemin apporte un « plus », tout comme l'option deux joueurs simultanés. Les Rambo en chambre y trou veront éventuellement leur compte pour un temps.

**Jacques Harbonn** 

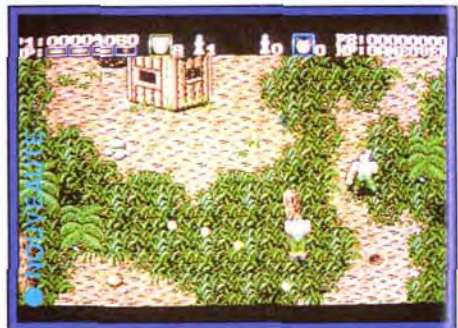

peu plus raffim.. . .. . . **.** . Bien que cela Editeur \_ COA.: n'apporte pas un de dividend de dividend de dividend de dividend de dividend de dividend de dividend de divide<br>grand plus à dividend de dividend de dividend de dividend de dividend de dividend de dividend de dividend de d eat-them-al (apporte pas un and type the seat-them-al beat-them-al beat-them-al beat-them-al beat-them-al beat-<br>  $\star \star \star$ <br>  $\star \star \star$  /ensemble, Animation  $\star \star \star$ l'ensemble, Animation \*\*. plaint. Prix Prix 2001 - 2001 - 2001 - 2002 - 2003 - 2004 - 2008 - 2008 - 2008 - 2008 - 2008 - 2008 - 2008 - 20<br>Prix 2008 - 2008 - 2008 - 2008 - 2008 - 2008 - 2008 - 2008 - 2008 - 2008 - 2008 - 2008 - 2008 - 2008 - 2008 -

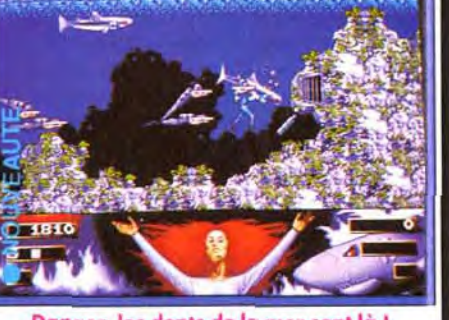

Danger, les dents de la mer sont là !

Ce shoot'em up à scrolling vertical vous met aux prises avec divers ennemis... Notez que les versions ST (ci-dessus) et Amiga (à droite), sont très proches.

La version Amiga offre cependant personne ne s'en Bruitages<br>plaint. Prix

## Ce beat-them-all offre des décors originaux et variés, mais rien de nouveau côté action.

L'animation des sprites est de plus bier trop lente pour un Amiga. Cette missior vous emmène sous les flots. Il faudra affronter requins, piranhas et plongeurs. Ensuite. dans les bases secrètes de l'ennemi, ur scrolling classique dévoile un grand nom- ERILLEUSES. DES MISSIONS QUE seul un pilote de votre colibre bre d'adversaires. Collecte d'arme et tir

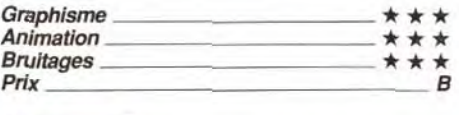

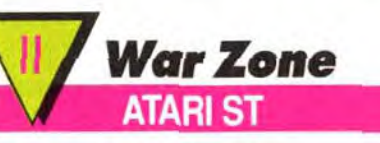

#### Pour sauver ses compatriotes prisonniers, notre héros va s'enfoncer à pied au milieu des lignes ennemies pour un beat-them-all effréné.

Les adversaires surgissent de partout, de face et de coté et certains portent des gilets pare-balles qui les protègent un temps de vos tirs. D'autres sont embusqués dans les arbres ou dans un bunker où ils sont difficiles à déloger, quand ils ne vous canardent pas par dessus le parapet d'un pont. Outre les ennemis, vous devrez aussi dé-

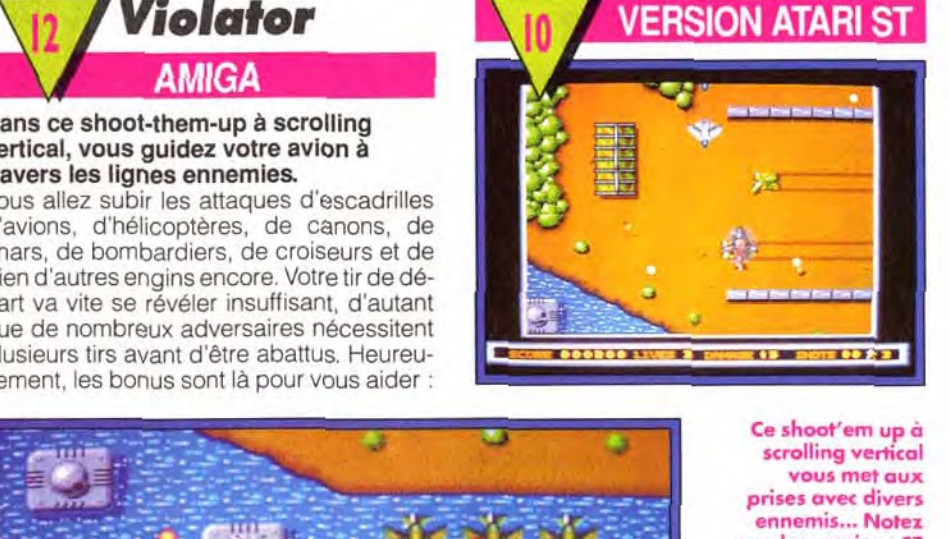

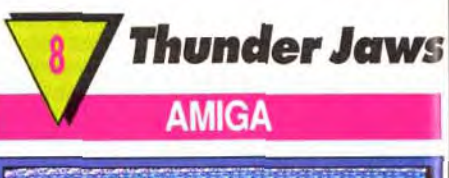

**\_\_\_\_** 

.-

**<sup>r</sup>**, • ' . **.** 

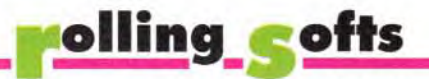

prenant sur huit bits.

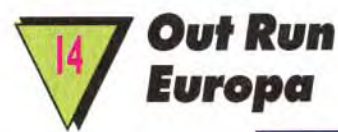

Mais vous pourrez aussi opter pour une vue externe. *Thunderhawk* n'est pas une simulation à proprement parler, mais plutôt un jeu

# **MIDWINTER**

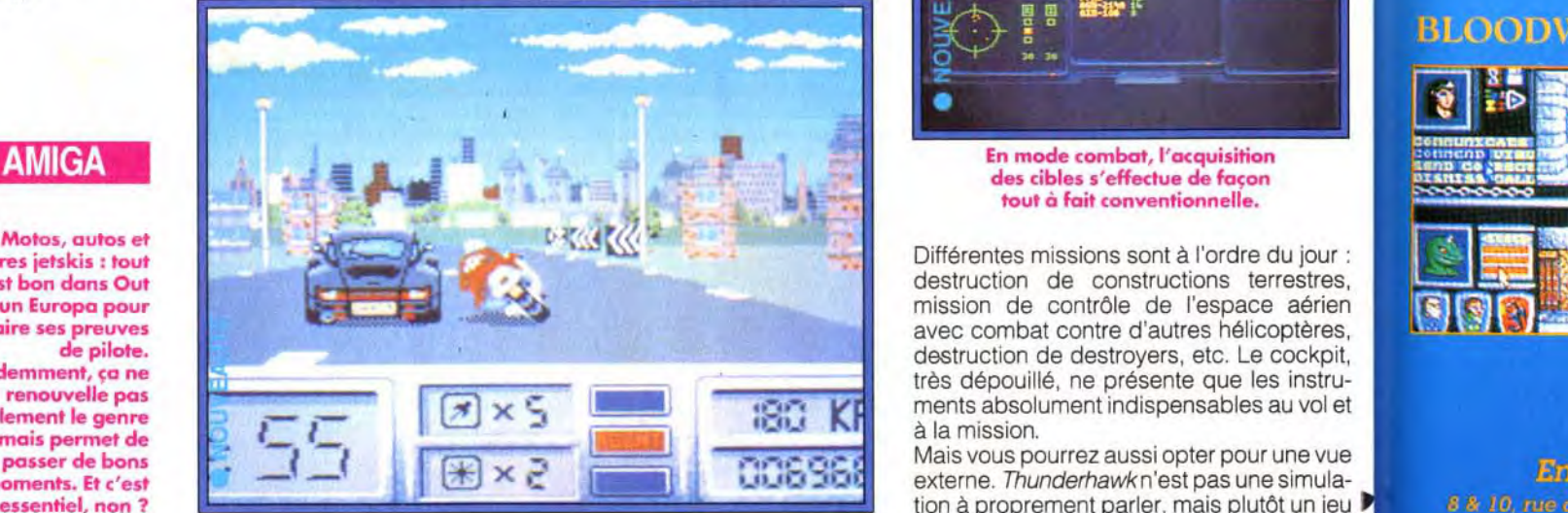

**Graphismes** 

Bande son

En mode combat, l'ocquisition des cibles s'effectue de façon tout à fait conventionnelle.

Différentes missions sont à l'ordre du jour : destruction de constructions terrestres, mission de contrôle de l'espace aérien avec combat contre d'autres hélicoptères, destruction de destroyers, etc. Le cockpit, très dépouillé, ne présente que les instruments absolument indispensables au vol et à la mission.

lumière jamais vue <sup>©</sup> Microprose Software.

# **FALCON**

autres jetskis : tout est bon dans Out Run Europa pour faire ses preuves de pilote. Evidemment, ça ne renouvelle pas totalement le genre mais permet de passer de bons moments. Et c'est l'essentiel, non ?

# COMPILATION **A HALT RISQUE**

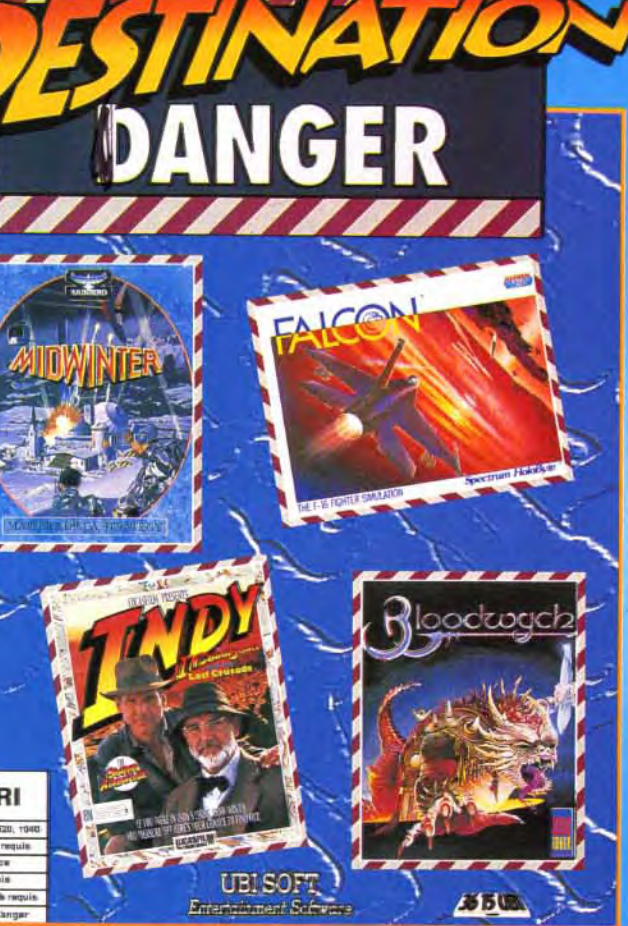

Disponible sur

Les décors sont colorés et variés Mais c'est surtout l'animation qui s'accorde mieux ici aux possibilités de la machine. Le mode de jeu continue vous permettra de progresser assez rapidement dans la partie. Un seul regret enfin, le jeu à deux est impossible dans cette version. Un beat-them-all assez<br>prenant sur huit bits. C.H. Graphismes  $\star \star \star$ <br>Animation  $\star \star \star$ *Graphismes* <del>k★★</del><br>Animation <del>for the second state of the second state of the second state of the second state of the second state of the second state of the second state of the second state of the second state of the sec</del> Bande son  $\star\star$ <br>Prix B Prix B vous bloquent le passage. Les bonus vous apporteront la puissance turbo pour un temps limité. A la manière de Lotus, chaque le temps imparti pour pouvoir continuer. La seconde épreuve vous fait traverser la Manche en jetski. Ici, les obstacles sont légions : rochers, yachts, voiliers, phares et balises sans oublier l'hélicoptère, prêt à larquer des bombes. Dans les niveaux suivants, vous conduirez Porsche, hors-bord ou Ferrari, face à des dangers et des ennemis toujours plus nombreux. La réalisation est agréable, avec des graphismes variés t tous des graphismes variés tous des graphismes variés tous de la communité de la communité de la communité de la communité de la communité de la communité de la communité de la co très rapide et des bruitages corrects. La va-<br>riété des phases renouvelle l'intérêt tout au riété des phases renouvelle l'intérêt tout au long du jeu. Seul regret, l'absence de codes ~ qui permettraient de recommencer où l'on

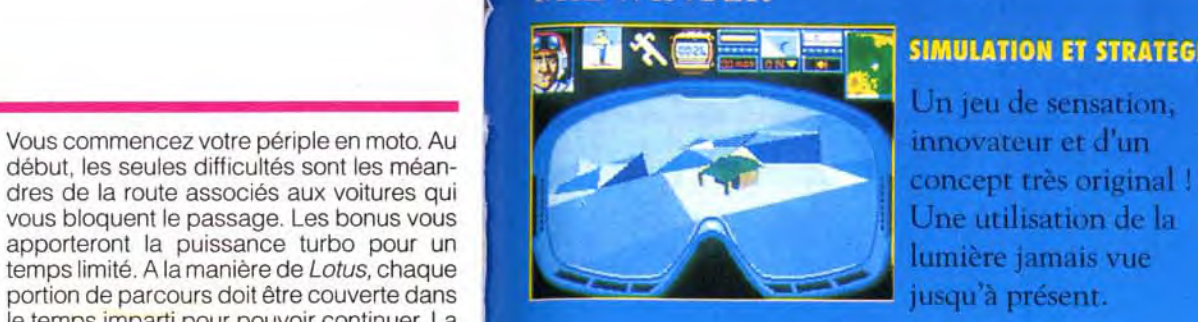

quelques aspects originaux, la lenteur de l'animation (qui est par ailleurs assez fluide) et le côté trop répétitif de l'aspect ne permettent pas d'accrocher à ce programme.

Jacques Harbonn

Ce jeu de rôles **1988 AVENTURE**<br>**2008** Ce jeu de rôles<br>**2008 Légendaire permet au** jcoueur de se plonger dans une interaction parfaite avec l'environnement.  $\odot$  Mirrorsoft Ltd.

 $1/11$ 

# **UBI SOFT**

**Entertainment Software** 8 & 10, rue de Valmy 93100 MONTREUIL SOUS - BOIS  $(1)$  48-57-65-52

жł

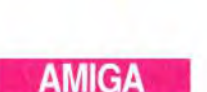

► gogo, voilà qui ne vous séduira pas plus que cela, d'autant que l'animation n'est pas un modèle du genre. Musique et bruitages se tiennent un peu mieux, mais cela ne sauve pas l'ensemble. Disons juste qu'il s'agit d'un beat-them-all de plus, pas très mauvais, mais pas très bon non plus. Je ne dirai pas « flop » pour un seul détail : les requins blessés parlent en voix digitalisées. Ça, c'est de l'humour ! A noter enfin que le mode deux joueurs simultanés apporte un petit **Olivier Hautefeuille** 

Alors que le jeu était assez décevant sur Amiga, il ne s'en sort pas trop mal sur CPC.

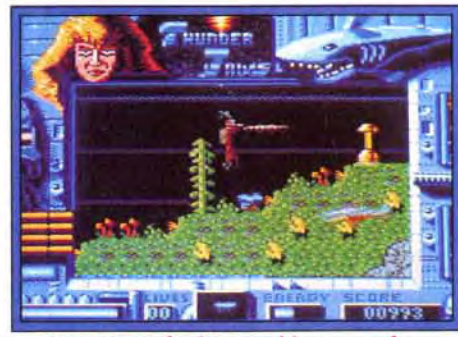

Sur Amstrad : des graphismes confus.

combat vous propose de prendre les commandes d'un AH-73M.

sonores en plus du theme musical du film. **i.t)** IOP Milk C 1991 Lucasfilm Ltd.

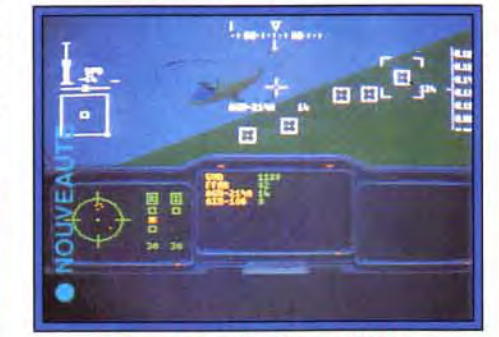

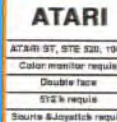

# **BLOODWYCH**

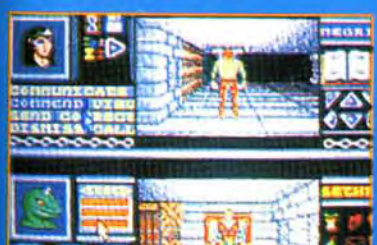

Photos d'écran sur différents formats. Les autres formats peuvent varier.

comme base de

**SUMULATION DE VOL** 

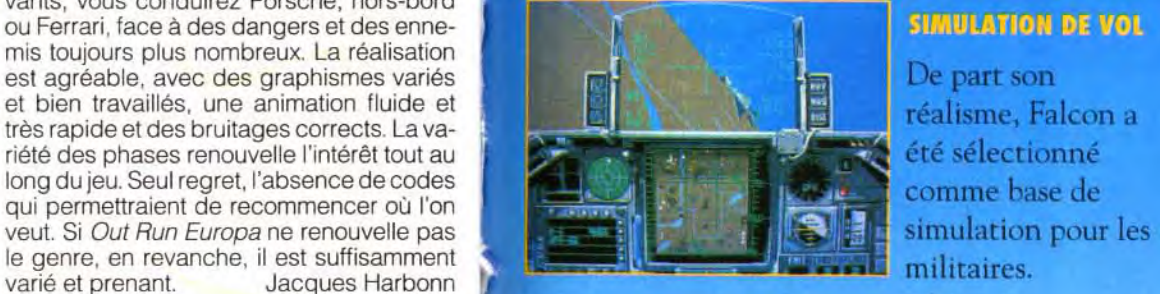

Sphere Inc.

# **INDIANA IONES**

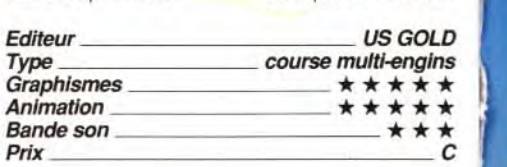

Cette version appelle les même commen-

**VERSION ATARI ST** 

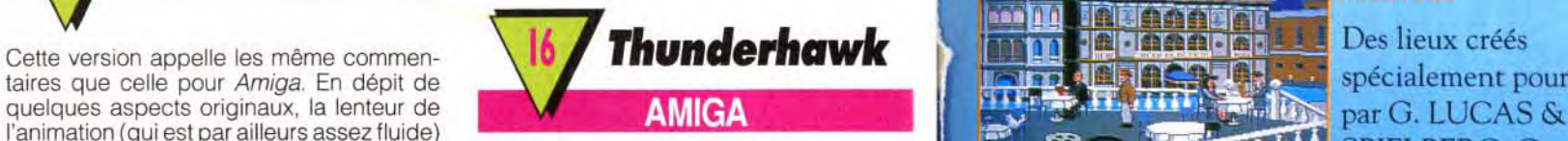

Prix \_ C Out Run Europa vous convie à une série de parcours dans des pays variés, aux commandes de véhicules tout aussi diversifiés.

Animation  $\star \star \star$ <br>Bande son

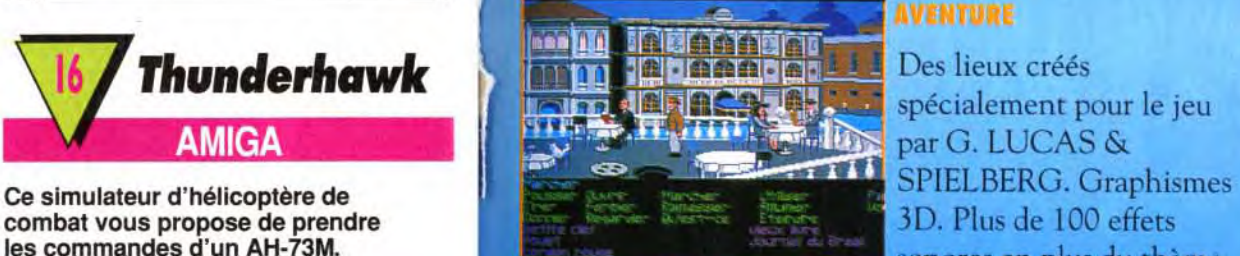

# VENTURE

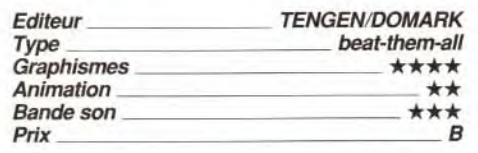

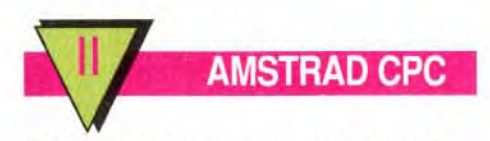

Disponible dans les fnac

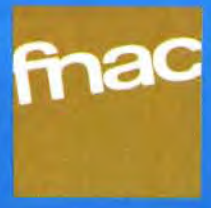

Atan ST is a thickness of Atan Cerporation. BM is a tradentiark of International Business Machines. **differmia**<br>**PC TOUS ECRANS** Games 11

Non, ce nouveau multi-épreuves d'Epyx ne passera pas l'hiver ! Cinq épreuves vous attendent au tournant, toutes plus simplistes les unes que les autres.

**CARTE SON** 

CG II sur PC : un jeu dépassé ? Deltaplane, snowboarding, jet surfing, bodyboard et skate sont au menu. Mis à part quelques phases de présentation sympa le jeu est, dans tous les cas, sans intérêt. <sup>I</sup> suffit de diriger le joueur au joystick ou au clavier, sans plus. Le scooter des neiges est animé sans aucun réalisme, la mise er scène du skate est si mauvaise que l'écran de jeu n'apparaît même pas sur la jaquette du soft, la vague du bodyboard ne donne pas le frisson et le delta évolue sur une toute petite aire de manoeuvre. Bien sûr, la mise en scène des présentations a pris un coupde neuf et les bruitages carte son offrent des musiques sympas. Mais en 91, comment tenir plus d'une heure aux commandes d'un principe de jeu si dénué d'intérêt ' Olivier Hautefeuille

Pro Tennis Tour (qui n'est autre que Great Courts. noté 19 dans Tilt 75) relève le niveau puisqu'il s'agit d'une excellente simulation de tennis. II ne vous manquera ici que les options offertes par Pro Tennis Tour II, le jeu à quatre par exemple. Continental Circus est une course de voiture (notée 16 dans Tilt 90) correcte bien que dépassée

On y retrouve les composantes devenues classiques : bonus variés (pouvant changer progressivement de puissance) et attaques diverses survenant de différentes directions. L'animation, déjà lente sur Amiga, se traîne franchement ici et la fenêtre de jeu est devenue encore plus petite. Mais  $\blacktriangleright$ 

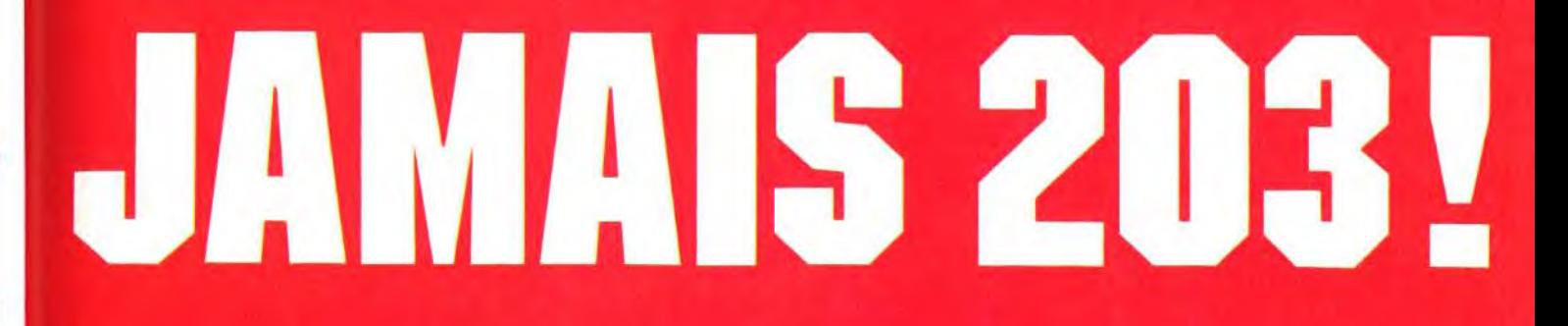

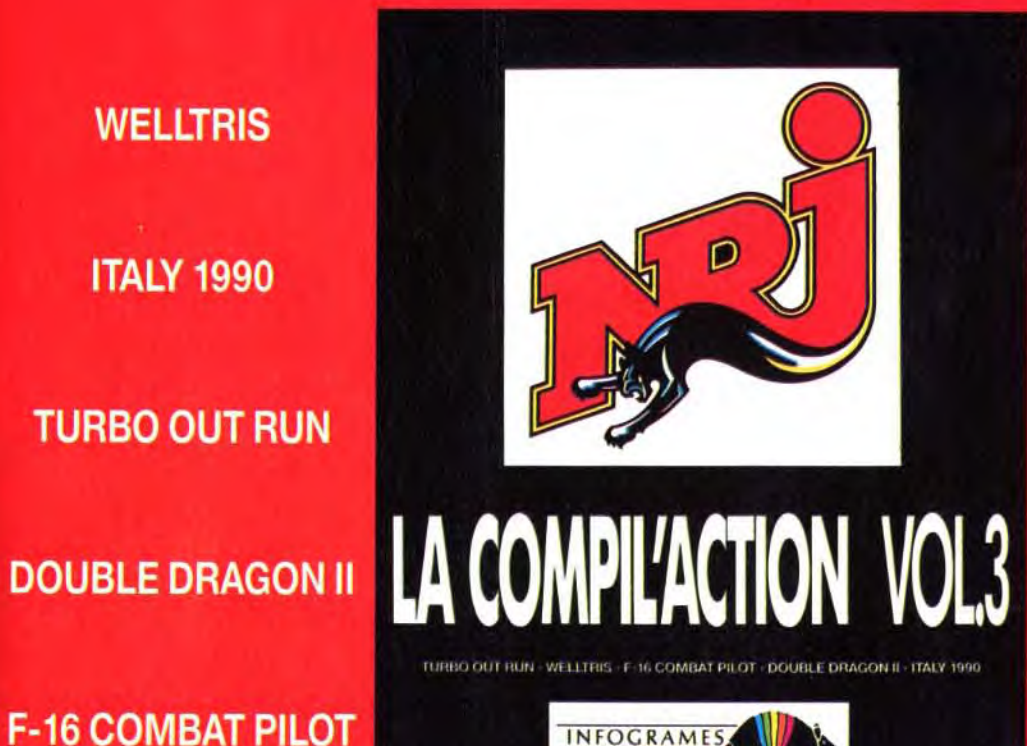

**F-16 COMBAT PILOT** 

# Disponible sur Atari ST & STE - Amiga - PC & compatibles - Amstrad CPC

**SALE** 

© 1989 SEGA ENTERPRISES LTD - © DIGITAL INTEGRATION LTD 1989 - © 1990 U.S. GOLD. All rights Reserved -C 1989 AMERICAN TECHNOS INC - C 1989 VIRGIN MASTERTRONIC - C 1989 DOKA. All Rights Reserved. Licensed to Bullet Proof Software

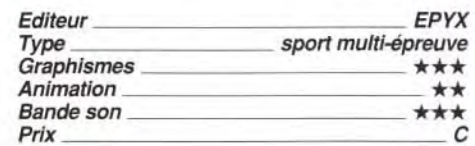

# **Frenetic ATARIST**

Cette version de Thunder Hawk est absolument superposable à la précédente, que ce soit pour la vitesse d'animation ou pour la richesse et l'intérêt des missions. J.H.

# Cette compilation regroupe quatre titres :

Gazza's Super Soccer est un soft de foot proche de Kick Off en apparence. mais en fait bien moins performant (note de 10 dans Tilt 89).

Ainsi, il est quasi impossible de « crasher » son appareil ce qui est peu vraisemblable quand on connaît la difficulté d'une bonne maîtrise d'un hélico !

#### Nous vous avons déjà présenté dans Tilt 93 la version Amiga de ce shootthem-up à scrolling vertical.

# **Grandstand, The Ultimate** Sports Compilation

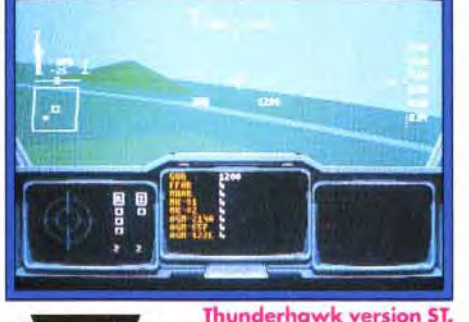

I

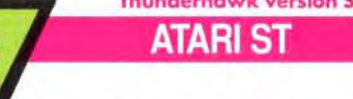

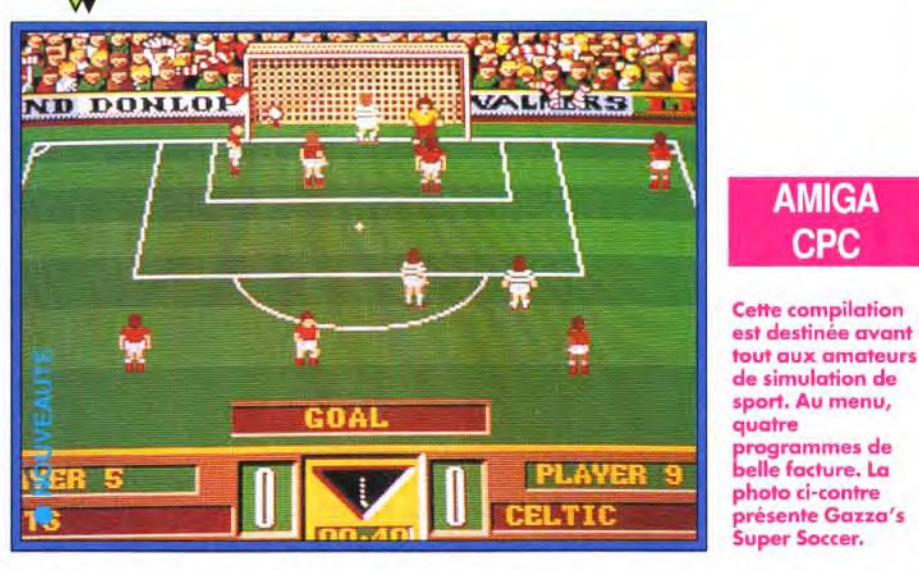

par les ténors de la simulation 91, style Vroom. Enfin. World Class Leaderboard (note de 17 dans Tilt 63) est un ancien mais très bon golf. Grandstand offre une bonne moyenne d'intérêt.

AMIGA **CPC** 

Gazza's Super Soccer mis à part, le jeu en vaut la chandelle. Olivier Hautefeuille

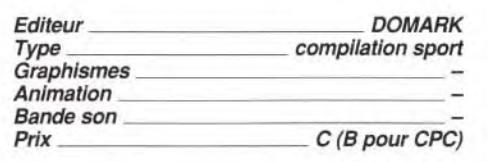

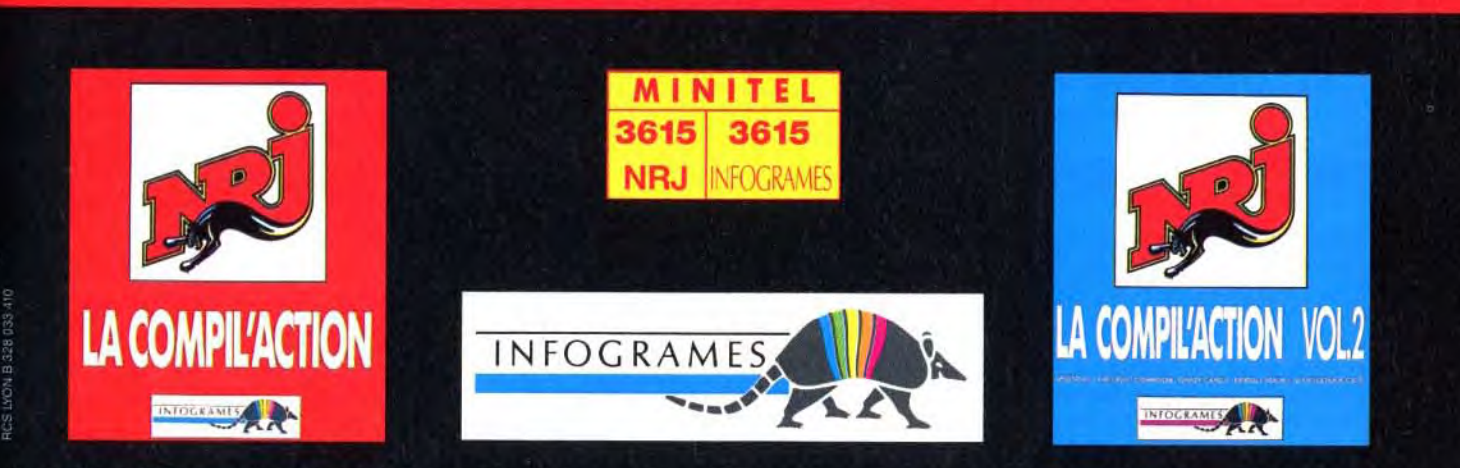

# olling ofts

de combat aérien avec éléments de simula tion.

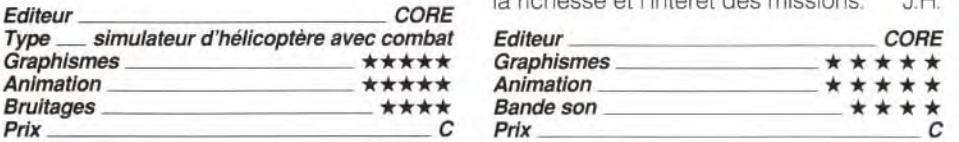

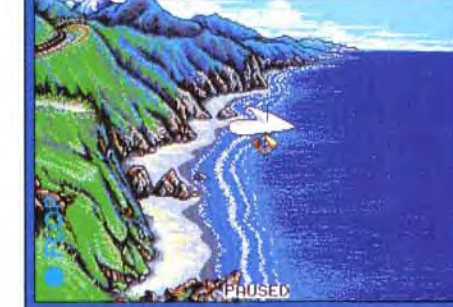

En contrepartie. l'ergonomie s'en trouve grandement améliorée, le contrôle pouvant s'effectuer quasiment exclusivement à la souris, que ce soit pour le vol lui-même, pour la gestion des nombreuses armes disponibles ou pour les tirs.

La réalisation est d'un excellent niveau, avec une 3D riche de nombreux éléments, une animation particulièrement rapide et une bande sonore qui rend correctement les bruits de moteur et d'explosion. Si vous ne cherchez pas une simulation très fidèle, ce programme fera sans aucun doute votre bonheur. Jacques Harbonr

 $G$ raphismes  $\overrightarrow{A} \overrightarrow{B} \overrightarrow{B} \overrightarrow{C}$ 

Bruitages <u>and the set of the set of</u> the set of the set of the set of the set of the set of the set of the set o<br>Prix and the set of the set of the set of the set of the set of the set of the set of the set of the set of

**Animation** 

# Au programme:

# **L'ACTION**

# **L'ARCADE**

# **LA STRATEGIE**

# **LA SIMULATION**

surtout. le scrolling est devenu haché. ce qui gène et fatigue en cours de jeu. La bande son n'est pas extraordinaire mais dispose cependant d'un petit atout : le rugissement des moteurs lorsqu'on donne les qaz, ce qui est assez rare dans un shootthem-up. Cette version n'a plus guère d'atouts importants, d'autant que le domaine des shoot-them-up est loin d'être désert ! Jacques Harbonn

3D vectorielle, fluidité de l'animation : les recettes sont connues et marchent toujours...

# **ATARIST**

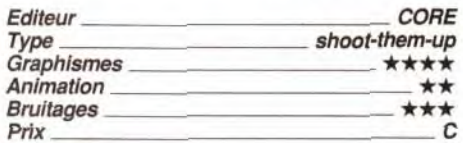

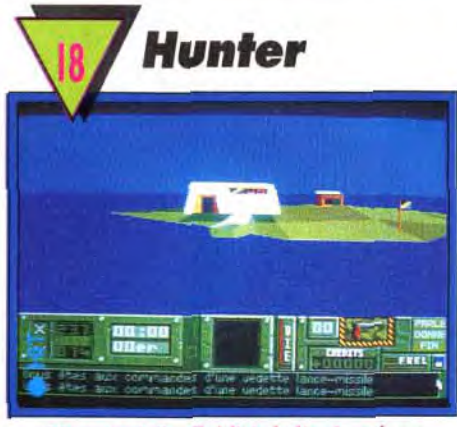

tation 3D vectorielle nous avait étonné par la diversité des formes et des moyens de locomotion et la fluidité de cette animation calculée. La version STfait honneur au programme et il semble même que l'animation y soit légèrement plus rapide. Cela n'a en fait rien d'étonnant, la vitesse d'horloge du ST étant légèrement supérieure à celle de l'Amiga et les coprocesseurs n'intervenant pas dans ce type d'animation. Si vous aimez les jeux de ce type, vous pouvez acquérir Hunter sans inquiétude, il ne vous<br>décevra pas. Jacques Harbonn Jacques Harbonn

Nous vous avions présenté dans Tilt 93 la version Amiga de ce superbe logiciel mêlant tout à la fois aventure, action et stratégie en un savant dosage.

Outre la variété des missions (qui font tour à tour appel à l'une des différentes armes du jeu) et leur intérêt, la qualité de la représen-

72

Téléphone (indispensable)

# **Manchester** United Europe

# **ATARIST**

# olling **c**ofts

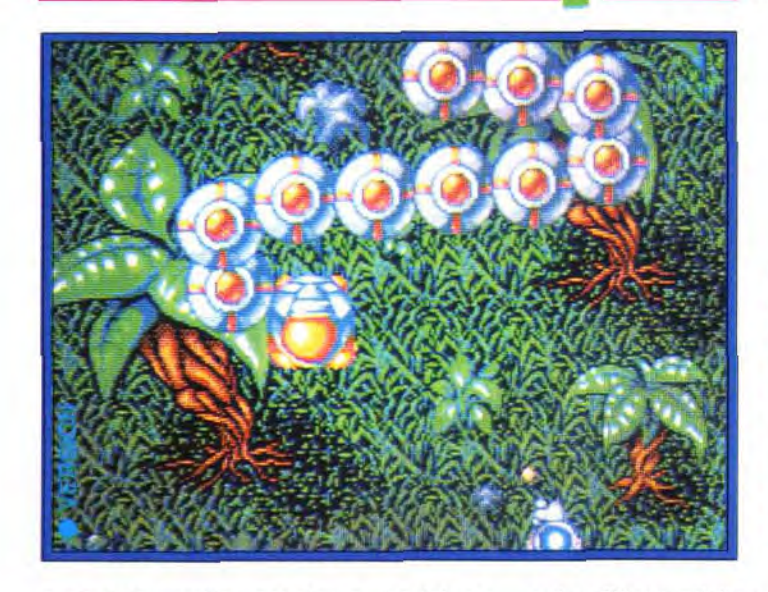

Cet écran le montre avec brio : les dessins de Frenetic ne brillent pas par leur originalité. Le reste non plus d'ailleurs. Bref, un shoot'em up de plus qui n'arrive pas à convaincre, même les plus fanatiques du genre.

En ce qui concerne le jeu sur le terrain, la vue 3D est agréable, d'autant que les graphismes et les animations des joueurs sont réussis. Toutefois, sur ST, cette animation est un peu lente, ce qui nuit au plaisir du jeu. De plus, si l'ensemble des coups (avance ballon au pied, tir, tacle, tête, passe, etc.) sont bien disponibles et les fautes sanctionnées par l'arbitre, l'absence de visualisation de l'ensemble du terrain est un gros handicap pour les passes éloignées. Les bruitages sont réduits au bruit des tirs et aux coups de sifflet de l'arbitre, ce qui est tout de même un peu juste, Ce programme est agréable mais les aficionados lui pré-<br>fèreront Kick Off II. Jacques Harbonn Jacques Harbonn

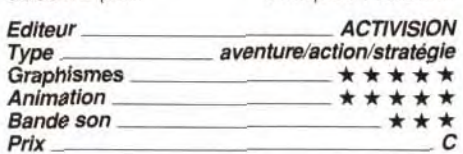

Déjà testée en version Amiga dans Tilt 93, cette simulation de football vous met au choix dans la peau des joueurs ou dans celle de l'entraîneur. La gestion de l'équipe est très bien réalisée avec des choix clairs et des images variées

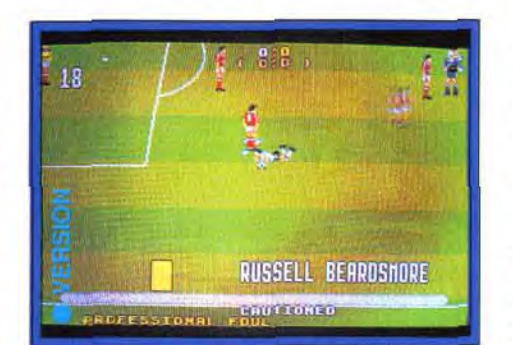

La partie graphisme est soignée.

# *INFORMATIQUE*   $\frac{1}{2}$  GRAND PUBLIC

Souris Infra Rouge...

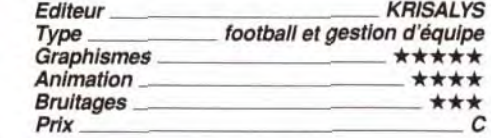

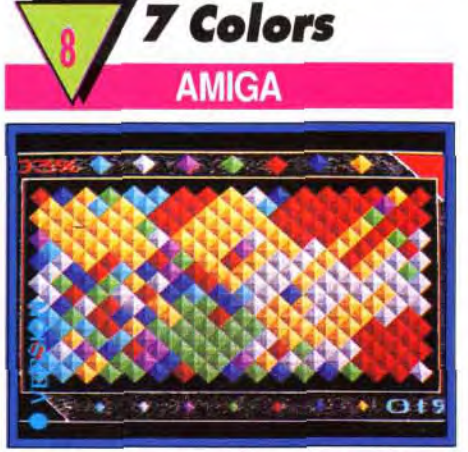

Au premier abord, le tout est confus.

#### Proche de Ball Game d'Electronic Zoo (Tilt 93 page 84) dans sa conception, 7 Colors risque de vous lasser à long terme.

Comme sa version PC testée dans Tilt 95, ce programme place sous vos yeux un damier constitué de losanges de couleurs. Pour chaque tour de jeu, les joueurs vont conquérir des cases adjacentes à celles qui sont déjà sous leur contrôle en choisissant une nouvelle teinte. Celui qui possèdera finalement plus de terrain que l'autre aura gagné. C'est joli, la mise en scène est efficace, les musiques variées (même si les suites pour violoncelle de J.S. Bach au synthé, c'est dur...). Mais, très vite, on se lasse, on se lasse et ... on se casse. Dommage, mais il manque un petit quelque chose pour motiver le joueur. La stratégie trop simple du challenge ne suffit pas. A éviter.

Olivier Hautefeuille

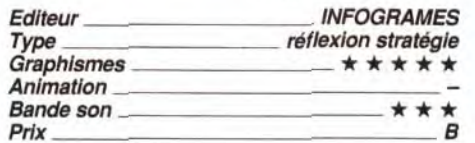

# *la Boutique informatique*

\* Pour toute commande inférieure à 1 000 F TTC : Forfait port + emballage .... VILLE CODE POSTAL ................................................................... . 50 F - Pour toute commande supérieure à 1 000 F TTC : Nous consulter 1 Telephone lmdispensable) ..... \_..\_..... ....\_....... Ti96

DRDOS6 ................................................. 650 F RANGEMENT

Sur matériel neuf

disponibles. **Consultez-nous.** 

500 F FIRESPITE DIE PIESTON EN DOIE PIESTONE.<br>1990 F : Spouces MAXEL CF2 (l'unité)

# WOLFEN ORDINATEURS ACCESSOIRES EDIPAC loystck ....... \_.. 110 F Complets, prêts à l'emploi comprenant :<br>- Boîtier + Alimentation 200 W - Carte mère - RAM 1 Mo<br>Filtre écran 14' (polarisé) Bottier +Alimentation 200W-Carte mère - RAM 1 Mo Fiée écar 14'Ipo!a~se 450 F •Clavier 102Touches-Lecteur3'1;21,44Mo- Disque Souns ................. 125 F Dur 40 Mo 28 Ms - Carte VGA + Ecran Mono - Sorties Sours DEXXA ................ 190 F<br>Série, // et Jeu - Garantie 1 an. (1990 F Série, // et Jeu - Garantie 1 an.<br>**286-12 200 F** Souris Multicolore **286-12 200 F** Souris Multicolore **28 F** 286.1 2 .............................................. 4 990 F Sc~ 5Vultcoore 425 F 286.16 .................................................... 5 290 F Scu•s'^, 286-20.\_ ..............................................\_. 5 690 F Serma•32-G•ay;ouc^ 1 090 F **3866 THE STATE ROUVEAU Scamer 256 . 2 550 F Track Ball** s 386SX•20 ............................................... \*6 690 F ' rack Ball .. 650 F 386.25(Cache64K) ............................... 7 990 F *CONNEGTA~iUE* 386.33(Cache64K) .............................. 9 950 F 486-25(Cache128K) ...........................\_. 15500F Swrtc' anue'2EtS 130E 486-33(Cache128K) .............................. 18 500 F Swtch-anue12E2S 230 F 1 ' Avec boitier Mini Tour'. Switchmanuel-E.1S 230 F ' \$nr,ra.c : 9\_E'i 480 F *u OPTIONS* 5nr: .:.,.:= 1 150 F C VGAcouleur .......................................... 1 600 F e :at7aro~arcua:e' â SuperVGA ............................................ 2 700 F 1650F Ccel~a9éel8m 35 F DisqueDur8OMo ..................................... 1 400 F C:aeparaleel DisqueDurl20Mo ................................... 2 400 F . e a'a ee . 65 F 1 Mo RAMsupplèmenlaire ..................... 450 F Lecteur supplémentaire ...................... 450 F B01 TES DE Bottier TOUR.. ......................................... 950 F RUBANS/CARTOUCHES AMSTRADDMP2000 ............................. 33 F 31'2par40.......... 45 F g CANONBJ10E ....................................... 180 F 3 112par8O........,. 55 F R CANONBJ300i330 ................................. 135 F 5 1!4parl0.......... 9 F CITOH850018510 . ....................... 26 F 5 <sup>1</sup>1<sup>4</sup> par50., ....... 45 F CITIZEN 120D ........... ..................... 27 F 5 14pa-'00.. 55 F EPSON LQ100011050MX100....... .. 33 F EPSON LQ 2550/2500 EX 80011000. 30 F 0 EPSONMX80.'LQ800 ............................ 32 F IBM4201 ...............................................32 F NECP6+iP7- .......................................... 42 F 0K1182'183î190!192193'195 .............. 32 F r-OKI80/81/82/83/92/93 ET5200 Liste non exhaustive. Plus de 300 références disponibles. FOURNITURES Listing 240 x 11" 70 g. 400 feuilles .............

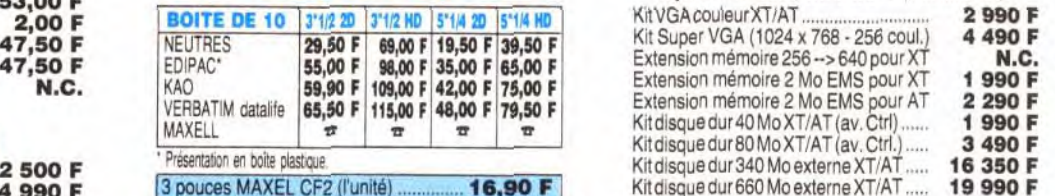

8890E - ------ — — — — — — — — — — — — —..ri *BON DE COMMANDE à retourner à La Soulique Informatique* 

**i Je règle par □ Carte BLEUE □ Carte PLURIEL**<br>N° Li Li Li Li Li Li Li Li Li Li Date d'expiration.

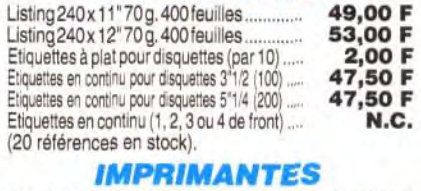

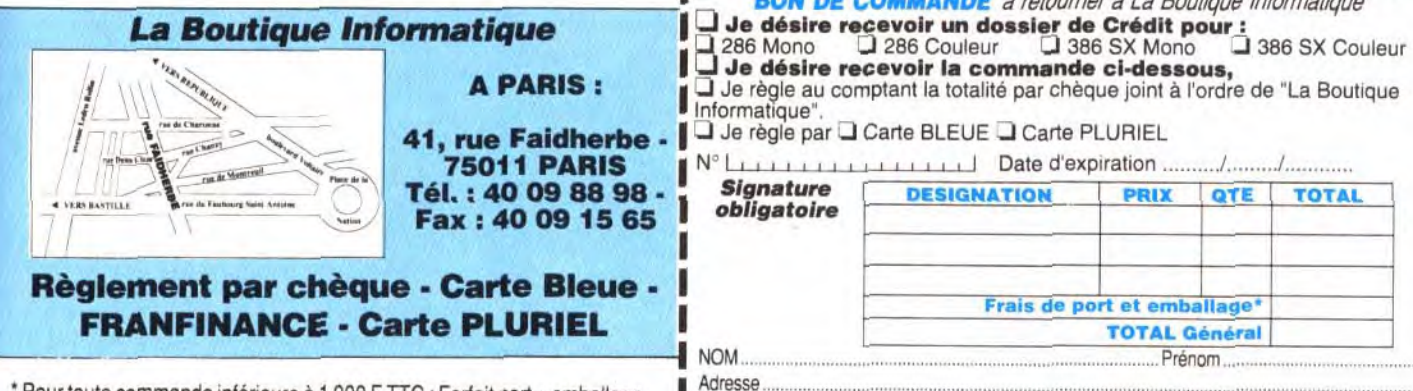

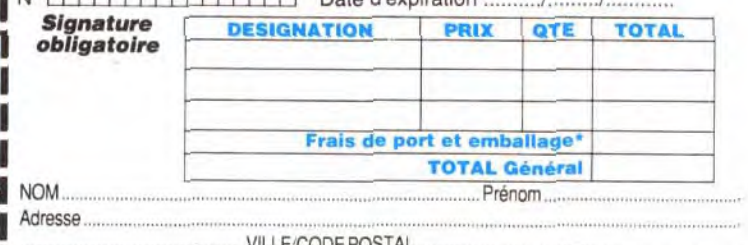

1

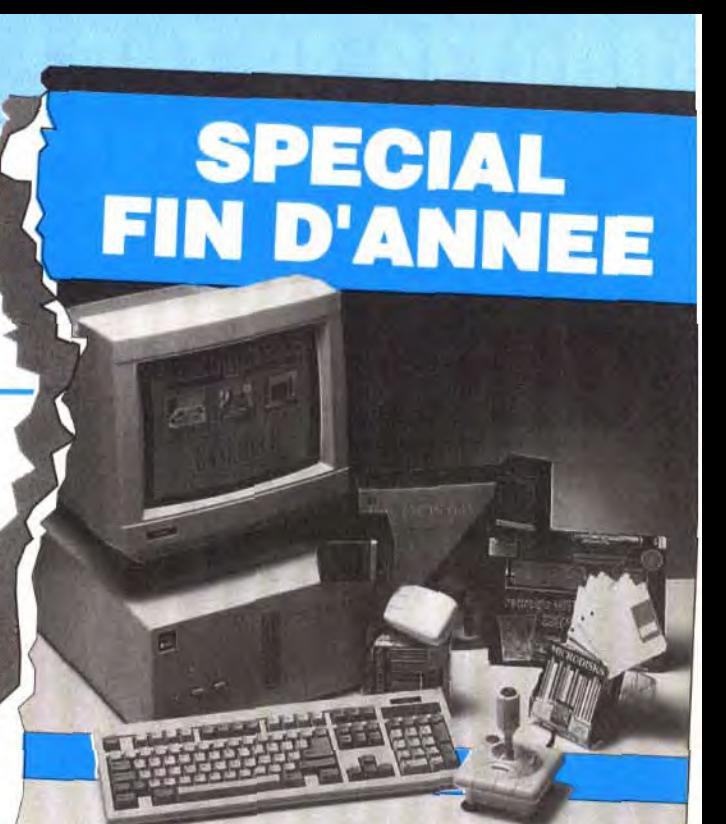

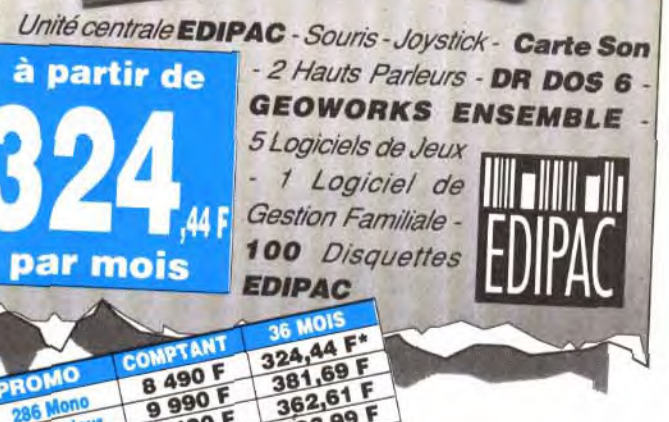

990 - 36261<br>9490 - 402,99 F<br>10 990 F TEG en Vigueur in total du crédit : 3 189,84 F. TEG en vigueur<br>Il total du crédit : 3 189,84 F. TEG en vigueur<br>Il total 1991 : 21,96 %

**DISQUETTES** au 20 Forfait installation indus (sur ordinateurs 100 % compatibles). Possibilité de reprise matériel<br>d'origine (cotation sur demande). Délai 48 heures maxi (rendez-vous conseillé).

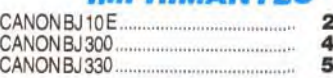
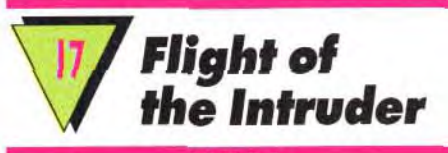

**AMIGA** 

Flight of the Intruder offre sur Amiga<br>un jeu très riche et ludique.

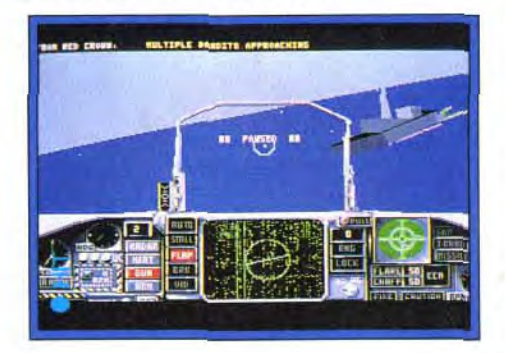

Ce simulateur s'inscrira en pole position de le combat d'aujourd'hui est très ludique, votre ludothèque aérienne, bien devant d'autant qu'il est soutenu sur Amiga par des sentiellement la souplesse de son vol et les cants.<br>stratégies très puissantes qu'il propose Pour les amateurs du combat aérien arstratégies très puissantes qu'il propose dans ses menus. Du simple vol d'entraîne-

roulants pour modifier les options de jeu. Des défauts, *Flight of the Intruder* n'en connaît qu'un seul : la simplicité des paysages extérieurs m'a déçu. L'ensemble manque de vie et de couleur, surtout face à du PC VGA... Facile à prendre en main (la notice fournie est volumineuse et traduite en français), Flight of the Intruder séduit pourtant bien plus sur Amiga qu'il ne le fai-<br>sait sur PC. Il est vrai que le 16 bits de Commodore connaît relativement peu de simu lateurs performants, comparé aux compatibles. Une raison de plus pour vous essayer à l'Intruder ! Olivier Hautefeuille

**simulateurs sur PC** Je vous avertissais il y a peu du manque<br>**nous servent à ne** diretérêt de MiC 20 Fulgeup eur Amice (Tit d'intérêt de MiG-29 Fulcrum sur Amiga (Tilt plus savoir qu'en aussi page 75). Je renouvelle aujourd'hui cet<br>faire, voici une *avertissement* à l'égard de la version Sufaire, voici une <sup>os p</sup>age / 5). Je renouvelle aujourd fiur certification qui nous avertissement à l'égard de la version Su-<br>**Exemple aux temps** *perfulcrum*. Les concepteurs de la mission traition du préferent du préferent du préferendent qu'ils ont reçu des infos top se-<br> **traition du préferant du préferant du préferant du préferant du préferant du préferant du préferant du préfer**<br> **traition du préferant** leurs yeux cette nouvelle version de Voilà enfin venue la version Amiga de  $MIG-29$ ... Pas aux miens ! Pas de prépara-<br>ce superbe simulateur de vol « napy » ! tion stratégique des missions, pas de mode ce superbe simulateur de vol « papy » ! lion stratégique des missions, pas de mode<br>Vous pourrez revivre les exploits des exacte, pas de replay, pas de vol en formation réelle, peu d'éléments au sol... Comment craquer sur ce simulateur qui ne par-

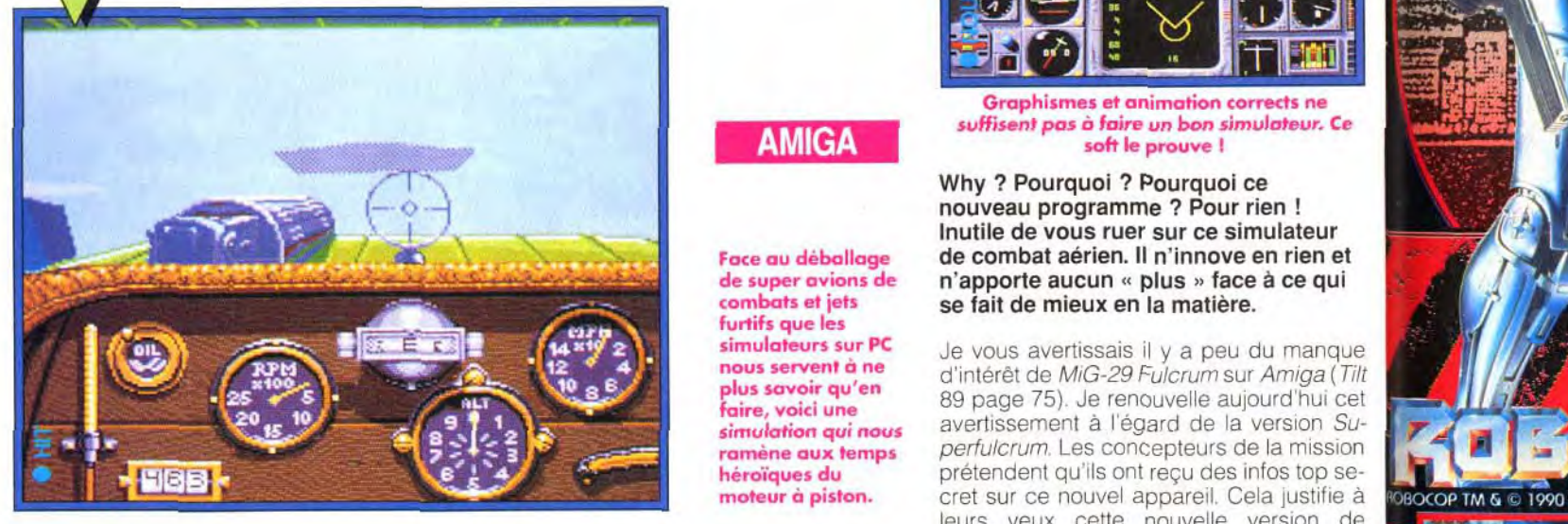

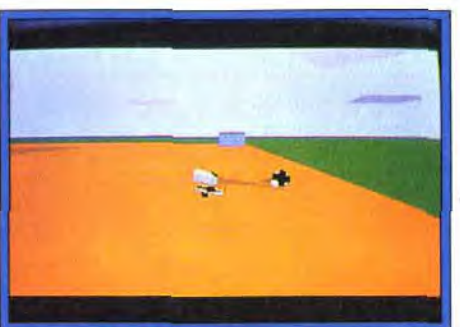

Terrain ennemi en vue...

# Vous pourrez revivre les exploits des<br>Guynemer et autres von Richthofen.

plus savoir qu'en<br>faire, voici une

**AMIGA** 

qui vous emporte ici pour des cieux meil-<br>
Retaliator vieux de deux ans au moins ?<br>
Olivier Hautefeuille leurs est d'aussi bonne composition. Bien sûr, il ne faudra pas compter pour cette fois avec les missiles et radars sophistiqués auxquels nous ont habitués les simulateurs de vol classiques. Il vous faudra revenir à des sensations plus terre-à-terre. Moteur qui chauffe, mitraillette qui s'enraye,

Flight of Ce simulateur s'inscrira en pole position de le combat d'aujourd'hui est tres ludique,<br>votre ludothèque aérienne, bien devant d'autant qu'il est soutenu sur *Amiga* par des<br>au solid de la prophismes colorés des p MiG-29M Superfulcrum par exemple. Ce graphismes colorés, des paysages au sol<br>
qui fait la qualité de ce simulateur, c'est es- animés et riches et des bruitages convain-<br>
sentiellement la souplesse de son vol et les cants

cade, un titre à ne pas manquer (test de la<br>version PC en Hit Tilt 86 page 34) pour com-Tout comme sa version ST,<br>rez à tout moment appeler les menus dé-<br>retend toute of the latter desille

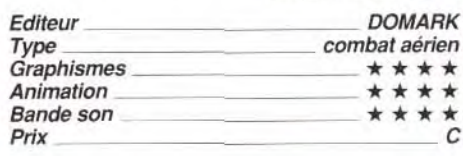

# cret sur ce nouvel appareil. Cela justifie à **FOBOCOP TM & @ 1990 ORION PICTURES CORP. BLL RIGHTS RESERVET** Face à son homologue PC, le vieux coucou vient même pas à détrôner un F29 ' ' ' ' ' M i C i Le re le C i M C C<br>qui vous emporte ici pour des cieux meil- Retaliator vieux de deux ans au moins ? THE NTION<br>
Colivier Hautefeuille<br>
Colivier Hautefeuille<br>
Colivier Hautefeuille<br>
Colivier Hautefeuille<br>
Colivier Hautefeuille<br>
Mark<br>
Colivier Hautefeuille<br>
Mark<br>
Colivier Hautefeuille<br>
Mark<br>
Colivier Hautefeuille<br>
Mark<br>
Col **\_\_ '**  tty.r.

**Graphismes et animation corrects ne** suffisent pas à faire un bon simulateur. Ce soft le prouve !

**combats et jets se fait de mieux en la matière.**<br>furtifs que les simulateurs sur PC se le vous avertissais il via neuro Why ? Pourquoi ? Pourquoi ce nouveau programme ? Pour rien ! Inutile de vous ruer sur ce simulateur Face au déballage de combat aérien. Il n'innove en rien et<br>de super avions de n'apporte aucun « plus » face à ce qui

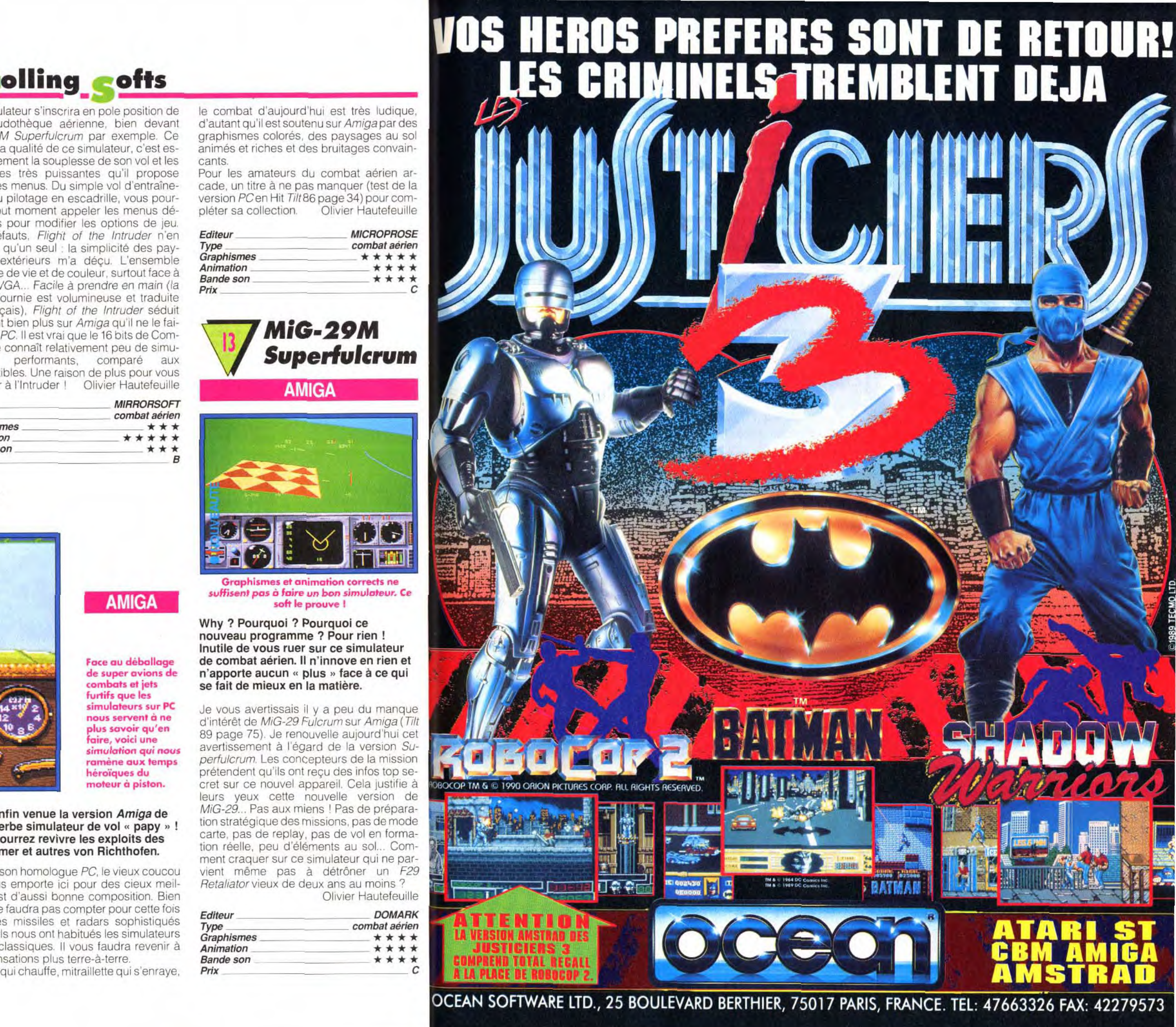

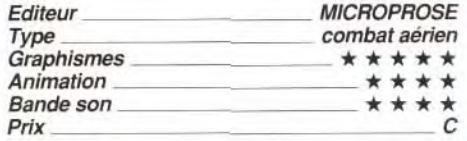

# **MiG-29M** Superfulcrum

**AMIGA** 

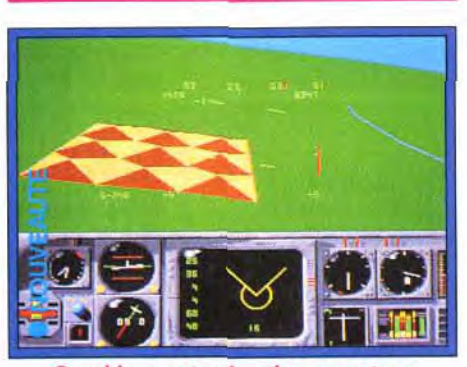

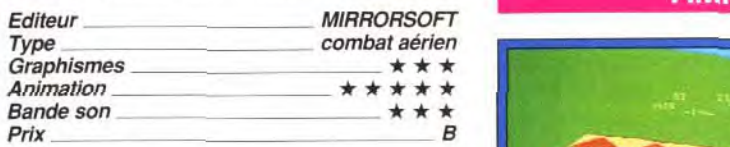

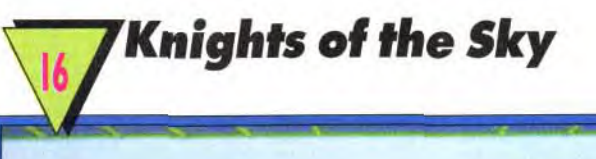

74

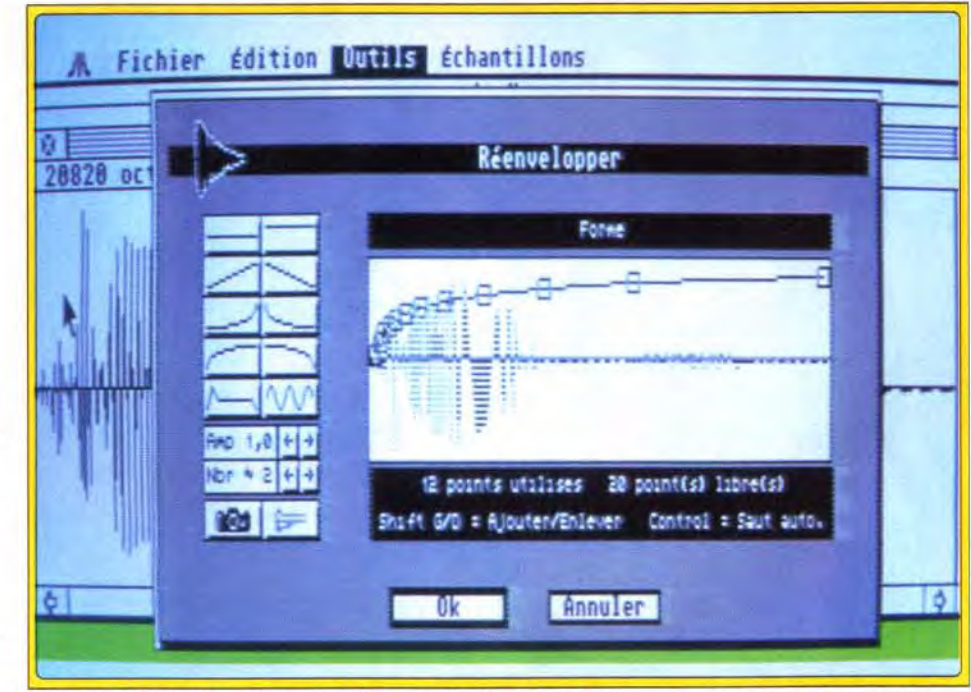

niveau des modes graphiques (les trois modes mémoire, il est visualisé sous forme d'une sont supportés) ou de la configuration mémoire courbe. Il est possible de zoomer au sein de la configuration de la configuration de zoomer au sein de zoomer au sein de zoomer au sein de zoomer au sein de zoomer au sein de (512 Ko peuvent parfaitement suffire). Les<br>paramétrages du logiciel lui permettent de paramétrages du logiciel lui permettent de grossissement. de manière à étudier certains mode ST ou STE (mettant à profit le processeur appui sur « Alternate » et il est possible de<br>son DMA qui améliore grandement le rendu), boucler la séquence, de l'écouter à l'envers, ou son DMA qui améliore grandement le rendu), boucler la séquence, de l'écouter à l'envers, o<br>choix de l'éventuelle cartouche de digitalisation de la limiter à un bloc prédéfini. Les outils de choix de l'éventuelle cartouche de digitalisation de la limiter à un bloc prédéfini. Les outils de l'Europa de l'Anglis de la limiter à un bloc prédéfini. Les outils de l'Europa de la limiter à un bloc prédéfini. Les outil (ST Replay, ST Replay Pro, Mastersound, etc.), traitement sont nombreux et certains as<br> *echantillonnages* 8 bits, 12 bits ou 16 bits, choix puissants. Ainsi pourrez-vous dessiner échantillonnages 8 bits. 12 bits ou 16 bits, choix puissants. Ainsi pourrez-vous dessiner de la fréquence (jusqu'à 50 kHz) et du mode directement sur la courbe (les résultats sont distribution de directement sur la courbe (les résultats sont distribution de distribution de distribution de distribution de distri (signé ou non), etc. Les formats de fichiers<br>acceptés sont tout aussi divers : AVR (le format

détails. L'écoute de la digit s'effectue par simple<br>appui sur « Alternate » et il est possible de paramétrant son retard et sa puissance relative

Le contrôle de l'enveloppe s'effectue très simplement en quelques coups de souris. Vous pourrez ainsi déplacer les différents points d'ancrage de la courbe.

Colorimage est un nouveau logiciel de dessin sur Amiga. qui n'entre pourtant Deluxe Paint IV. En effet, ce value in the fonctionne pas en bascule). La programme est spécialement destiné aux value recherche des images et des blocs présents enfants ou aux handicapés. L'écran de travail, la disquette ne s'effectue pas par un classique unique, est d'une grande clarté, avec des icônes catalogue des noms, ce qui rendrait son usage de grande taille et très explicites. On retrouve impossible pour les plus jeunes, mais par un de grande taille et très explicites. On retrouve impossible pour les plus jeunes, mais par un les principales fonctions indispensables : dessin accès séquentiel direct à ces images. Il est à les principales fonctions indispensables : dessin<br>à main levée avec six pinceaux, droites, à main levée avec six pinceaux. droites, noter que ces images sont souvent associées à remplissage par couleur unie et fonctions texte.<br>Quelques fonctions complémentaires viennent

existe la journée de la

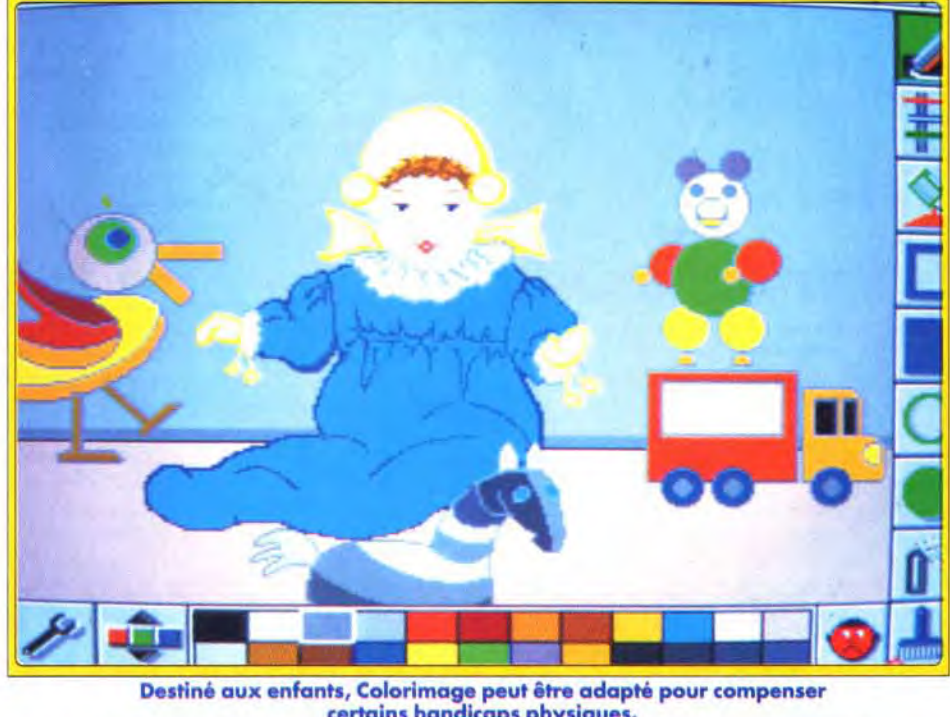

# certains handicaps physiques.

comme « Undo », ce qui a ses avantages (rapidité d'accès) mais aussi ses inconvénients nullement en concurrence avec (effacements accidentels, d'autant que cet<br>
Deluxe Paint IV. En effet, ce (autant que cet value). La recherche des images et des blocs présents sur<br>la disquette ne s'effectue pas par un classique une petite digitalisation sonore propre à égayer<br>le programme. Les premiers dessins sont

simples et hauts en couleur, propres à exciter

pipe-line, qui donnent l'impression que le son<br>est entendu à la sortie d'un tube de longueur variable. Le générateur d'enveloppe (qui a une et les rendre criantes de vérité.<br>
importance capitale, dans le rendu des *Digital Impact* est donc un excellent importance capitale, dans le rendu des Digital Impact est donc un excellent instruments par exemple) est d'une grande programme de traitement des sons qui instruments par exemple) est d'une grande<br>souplesse. Il vous offre 8 courbes prédéfinies, souplesse. Il vous offre 8 courbes prédéfinies, prolongera et étendra les possibilités de votre qui peuvent être librement modifiées en agissant digitaliseur sonore (disquette Arobace pour At sur la position des points d'ancrage. Digital Impact se charge aussi d'optimiser . automatiquement la dynamique de votre séquence en étendant la courbe dans les limites  $\mathbb{R}$  . Les limites  $\mathbb{R}$  . Les limites  $\mathbb{R}$  . Les limites  $\mathbb{R}$  . optimales. On peut encore filtrer un échantillon

# réation

#### Les effets spéciaux sont d'une grande diversité, faciles d'utilisation et très rapides.

femme, l'année de tous les dangers, l'heure d'aller au lit, le mois des amours, il y a désormais le logiciel de dessin mis à la disposition

des enfants et des handicapés. Nous ne pouvons que nous réjouir

de cette initiative.

L'informatique pour tous s'affirme de jours en jours

comme une réalité incontournable.

L'universalisation est en marche. Certains esprits chafouins pourraient être choqués par le fait de mélanger » dans un même logiciel handicapés et enfants. Il n'en reste pas moins qu'il existe un point commun essentiel : dans ce

cas là, enfants et

handicapés ont les mêmes

restrictions de leurs capacités motrices. Donc un logiciel pour deux et un bravo pour ces pionniers de

la micro familiale.

Laurent Defrance

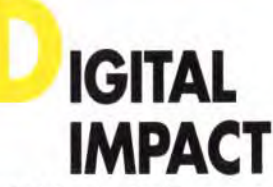

Logiciel de traitement des sons numérisés, Digital Impact est réellement impressionnant. Riche en options, il permet de travailler en détail quantité de sons aux formats les plus divers.

Point à ne pas négliger : il fonctionne sur toute la gamme Atari, des plus vieux STaux récents Mega STE!

Digital Impact est un logiciel de traitement des sons numérisés. Il fonctionne sur l'intégralité de la gamme Atari ST. depuis les vieux ST, jusqu'aux nouveaux *Mega* STE et *TT.* en passant par les STE classiques ou même le Stacy (le portable d'Atari). Cette même flexibilité se retrouve au

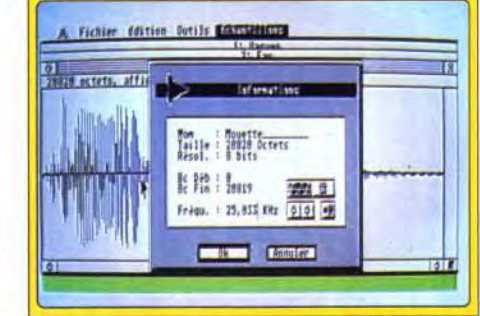

#### Le programme permet le travail sur 16 échantillons, dont la mouette.

par défaut. utilisé par ST-Replay et Quartet), *SMP* et SPL (ST-Replay), Stos Maestro. Master Sound, Steinberg (la gamme des logiciels de MAO de cet éditeur est vaste), IFF (le format de l'Amiga) et enfin AIFF (celui d'Apple). Le programme est à même de travailler sur 16 échantillons simultanément, un système intelligent permettant de switcher entre les différents échantillons. GEM n'acceptant pour sa part de n'ouvrir que sept fenêtres. Voyons maintenant ce que nous propose le programme lui-même. Une fois un échantillon chargé en

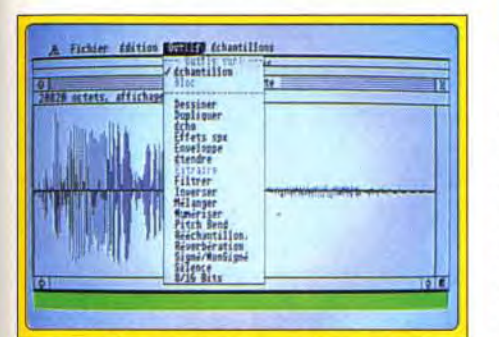

à l'aide de filtres passe-bas, passe-haut, passebande et coupe-bande, l'inverser. le rééchantillonner à une fréquence différente. modifier la hauteur des notes et jouer sur la réverbération (rendu de l'acoustique. de la pièce vide à l'espace désert, en passant par le théâtre et le stade). Les options de manipulations sont tout aussi riches. Ainsi rien ne vous empêche de couper une séquence pour la coller ailleurs ou de mixer une ou plusieurs séquences en jouant sur l'intensité de chaque partie. Combinés à

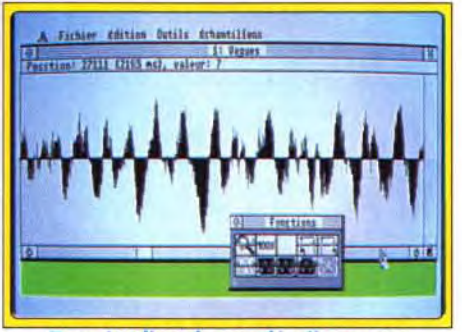

Pour étudier plus en détails, passez donc en mode zoom.

certains des trucages déjà décrits, les résultats peuvent être tout à fait étonnants et rapides à réaliser. Ainsi. il ne vous faudra pas plus de quelques minutes pour obtenir à partir des digits simples de la disquette la séquence suivante : cri de mouette avec sensation d'écho, chant d'oiseau, bruit des vagues qui déferlent avec en contrepoint l'appel incessant d'une mouette et pour finir un sympathique duo d'oiseaux réalisé simplement en mixant la digit de l'oiseau avec son inverse !

Si l'on s'amuse déjà beaucoup avec les séquences fournies, le programme ne prend

ou mettre à profit les effets spéciaux, tuyau et tout son sens qu'avec un digitaliseur sonore,<br>pipe-line, qui donnent l'impression que le son qu'il peut d'ailleurs gérer directement. Vous pourrez ainsi peaufiner vos digits instrumentales<br>et les rendre criantes de vérité. digitaliseur sonore (disquette Arobace pour Atari<br>ST : prix : E). Jacques Harbonn

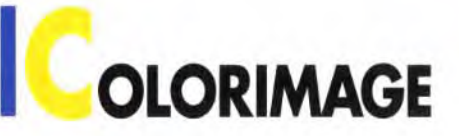

Spécialement conçu pour les enfants, avec des icônes larges et faciles à comprendre, Colorimage est un logiciel de dessin simple d'emploi. Il n'est même pas besoin de savoir lire ! Une approche intéressante du dessin sur Amiga pour les plus petits...

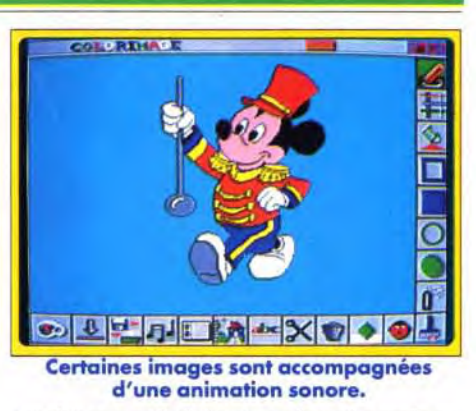

enrichir ces outils de base : cyclage des couleurs pendant le tracé, effet de miroir, fonction bloc et protection du fond. Comme on le voit. Colorimage n'offre que le strict minimum. Il est loin cependant d'être inintéressant car il s'avère bien adapté aux possibilités des enfants. Tout d'abord. le contrôle peut s'effectuer à la souris (qui dispose ici de trois vitesses de déplacement. pour une meilleure adéquation aux plus jeunes) ou au joystick. Toujours dans cette optique. le curseur est symbolisé par une large main à l'index pointé. Le bouton droit est utilisé ici

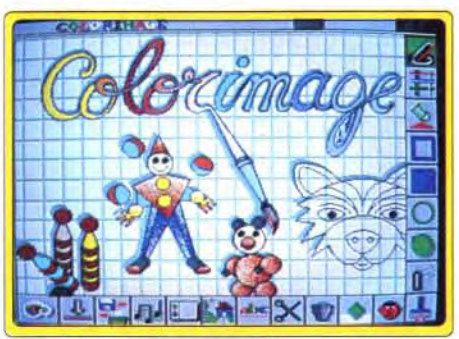

#### Des icônes de grande taille sont adaptées aux plus jeunes.

l'imagination des enfants. imagination qui pourra ensuite s'exprimer dans les dessins suivants, de simples esquisses parfaites pour le coloriage. Pour ce coloriage. l'enfant dispose d'une palette de 24 couleurs pouvant être modifiées à volonté en intervenant sur les réglages RVB, complété d'un paramétrage indépendant de la luminosité. Un fichier « info » permet de configurer le programme. afin de restreindre les outils pour les plus jeunes ou de modifier l'usage de la souris pour les handicapés. Ainsi, les déplacements du curseur

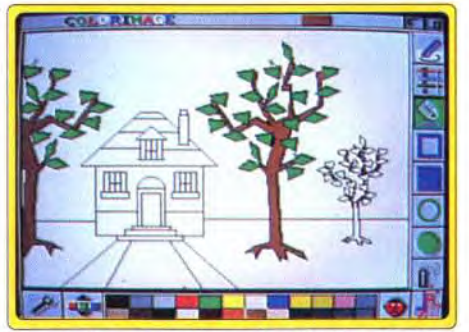

#### Les enfants sont livres de sélectionner les couleurs de leur choix.

peuvent être commandés intégralement par un système de menu ne nécessitant le recours qu'à un seul bouton (donc sans déplacement de la main). En définitive. Colorimage est un programme intéressant qui. s'il est loin de révolutionner le domaine des logiciels de dessin, propose en revanche d'intéressantes solutions pour les enfants ou les handicapés (disquettes Delta 7 Avantage pour Amiga).

depuis la version française dans son package complet. Le logiciel a été entièrement francisé à l'écran, tout comme le manuel, ce qui facilite d'autant son usage pour tous ceux qui ne maîtrisent pas la langue de Shakespeare. Ce manuel est un imposant document de plus de 300 pages. II est très didactique. vous introduisant peu à peu

Jacques Harbonn

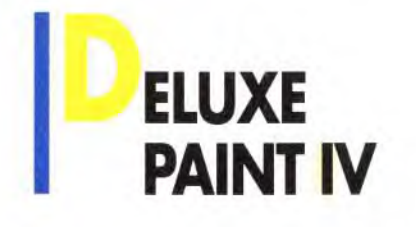

Un premier test avait déjà révélé la puissance de *Deluxe Paint IV*. La version définitive, avec manuel en français, s'avère encore plus intéressante. Mise au point...

78

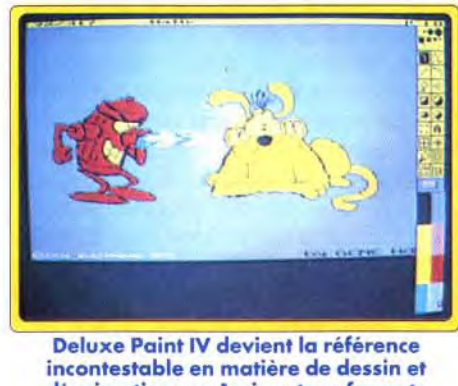

dans les arcanes de c<br>
exemples sont nomb<br>
aussi toutes les informets de la program<br>
dans les arcanes de c<br>
de se program<br>
de l'écran (jusque pour peut de l'écran (jusque pour peut de l'écran (jusque pour peut de l'écran ( dans les arcanes de ce remarquable logiciel. Les exemples sont nombreux et le manuel contient aussi toutes les informations nécessaires pour une utilisation de haut niveau. En ce qui concerne le programme lui-même. voici quelques petites précisions complétant les éléments fournis dans l'article précédent. *DP4*  est capable de gérer des images dépassant la taille de l'écran (jusqu'à  $1008 \times 1008$  pixels. pour peu bien entendu que vous disposiez de la mémoire nécessaire). Le déplacement au sein de cette image s'effectue alors soit à l'aide des touches fléchées, soit en replaçant le cadre de l'écran au sein de l'image affichée en réduction. La grande majorité des fonctions dispose de raccourcis clavier, mais la principale originalité du programme vient de la possibilité d'utiliser conjointement la souris et le clavier, ce qui permet, par exemple. de combiner deux fonctions simultanément. En ce qui concerne le mode HAM. la palette de travail est restreinte à 256 couleurs (au lieu des 4 096 habituelles de ce mode). mais le recours à la transparence permet de la compléter. En revanche. *DP4* gère de manière très performante les contraintes de proximité. évitant ainsi tout effet de frange colorée. De plus, et c'est une grande première en HAM. la modification d'une couleur de la palette retentit immédiatement sur le dessin. DP4 permet de régler finement la vitesse d'animation d'une brosse. sans toucher à la vitesse de défilement générale. CIS, l'importateur français du programme. propose une mise à jour pour les possesseurs d'une version antérieure. Le prix est intéressant et il vous en coûtera 475 F si vous possédez la version 111 et 575 F pour la version 11 (disquettes Electronic Arts pour Amiga 1 Mo. Prix : F). Jacques Harbonn

Avant l'apparition de Diamond Back II, sauvegarder un disque dur sur ST était une opération complexe et délicate. Les nombreuses options de ce nouveau soft et un trio d'utilitaires annexes facilitent encore la tâche. Un logiciel que devrait acquérir immédiatement tout possesseur de disque dur sur ST!

#### Deluxe Paint IV devient la référence incontestable en matière de dessin et d'animation sur Amiga, tous formats d'image confondus.

 $\mathbb{T}^{\prime}$ Tout utilisateur « sérieux » d'Atari ST se trouve un jour ou l'autre dans l'obligation d'acquérir un disque dur. Mais si ce support offre une capacité et une vitesse de transfert bien supérieures à celles d'une disquette. il est en revanche plus fragile et oblige à des sauvegardes régulières pour ne pas perdre d'un seul coup le fruit de

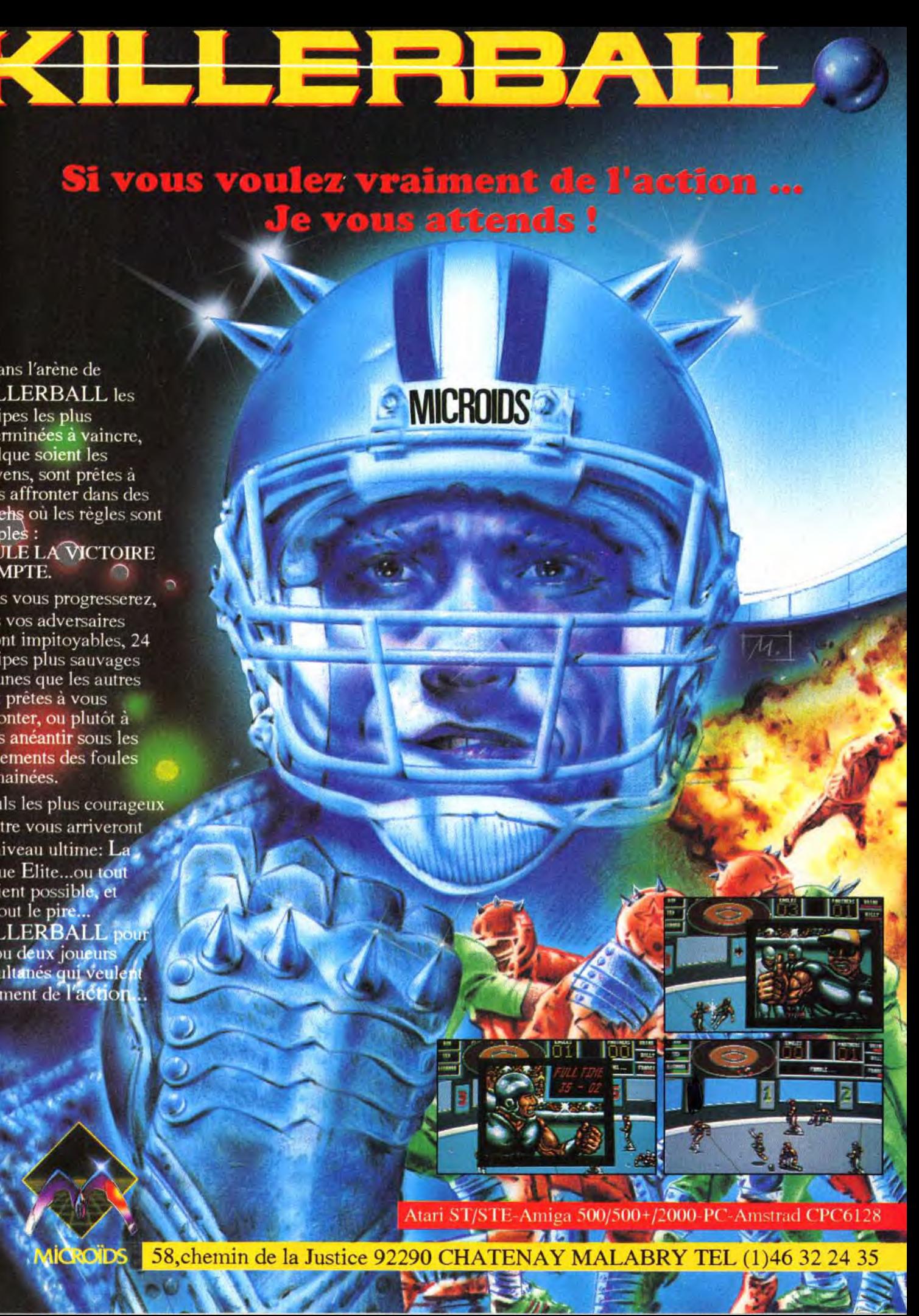

# IAMOND BACK II

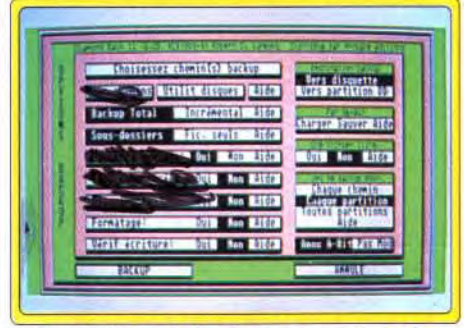

#### Les options de back-up permettent de configurer entièrement selon vos goûts.

plusieurs mois de travail. Il existait déjà plusieurs utilitaires de back-up sur cette machine, mais celui que nous vous présentons aujourd'hui les surclasse largement. Diamond Back Il combine en effet une formidable richesse d'options. une utilisation très intuitive grâce à l'interface GEM, une aide en ligne pour chaque fonction, le tout allié à une grande vitesse de travail et une excellente sécurité d'emploi. Le logiciel travaille de deux manières distinctes. Le back-up , image ' sauvegarde l'ensemble des pistes utilisées d'une partition, sans possibilité ici de filtrage des fichiers. En revanche. il permet aussi de sauvegarder des partitions Spectre (l'émulateur Mac du ST). Le back-up « fichiers » offre. lui, un éventail de choix impressionnant. Vous pourrez ainsi sauvegarder tout ou partie d'une ou plusieurs partitions. Les choix s'effectuent à différents niveaux : choix des partitions elles-mêmes, choix des chemins, possibilité d'exclure ou d'inclure des chemins ou des masques additionnels. Ces masques acceptent les jokers classiques de GEM (« \* » et - ? ). ainsi que les jokers du système Unix. complémentaires des précédents. D'autres options sont encore disponibles : cryptage des fichiers pour une protection sûre de vos

# Si vous voulez vraiment de l'action ... le vous attends!

 $'$   $\mathcal{N}$ 

**\* 4:t,** 

**L'** 

 $\mathcal{E}$ 

**RAK** 

**. I WICK** 

#### $\mathbf{D}$ ans l'arène de **KILLERBALL** les quipes les plus déterminées à vaincre,

quelque soient les moyens, sont prêtes à vous affronter dans des matchs où les règles sont  $simples$ : SEULE LA VICTOIRE COMPTE.

Plus vous progresserez, plus vos adversaires seront impitoyables, 24 quipes plus sauvages es unes que les autres ont prêtes à vous affronter, ou plutôt à vous anéantir sous les urlements des foules déchainées.

Seuls les plus courageux l'entre vous arriveront au niveau ultime: La Ligue Elite...ou tout devient possible, et surtout le pire... **KILLERBALL DO** in ou deux joueurs imultanés qui veulen vraiment de l'action

ik.

 $\leq$ 

**AS** 

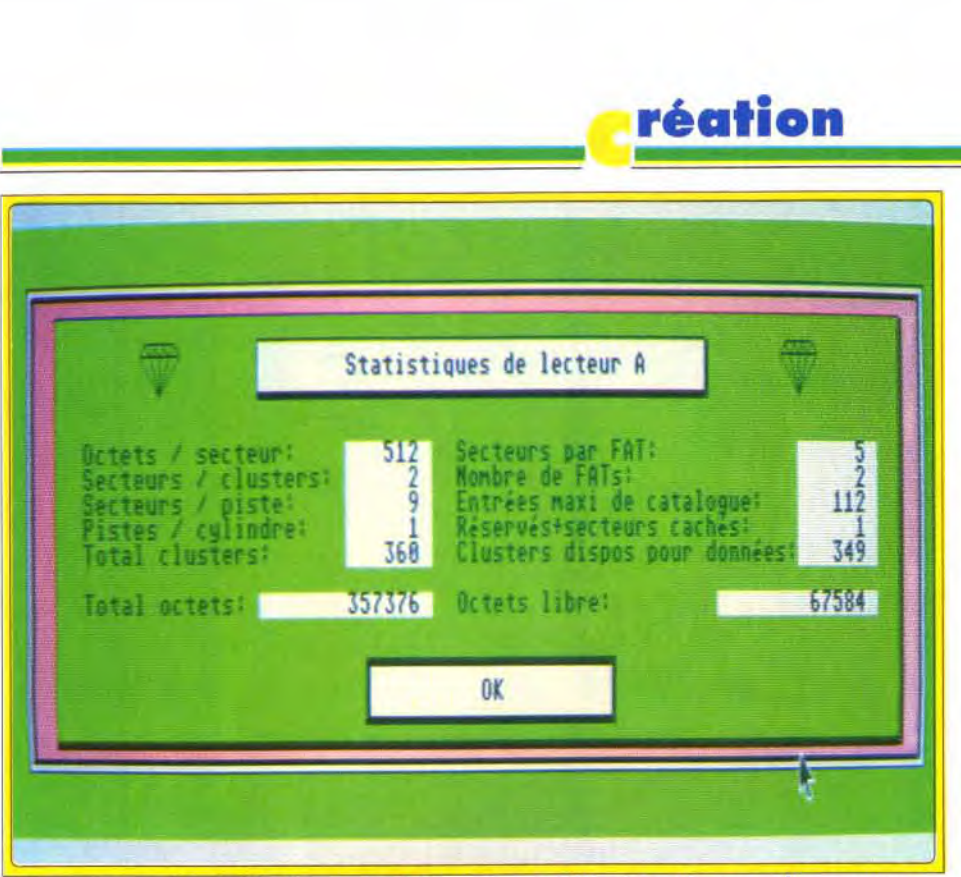

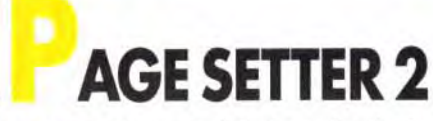

Si l'Amiga a longtemps été le parent pauvre des ordinateurs 16-32 bits (ce qui peut d'ailleurs paraître étonnant quand on connaît ses bonnes capacités graphiques), la sortie de Publishing *Partner Master 2.1 (PPM) et de* Professional Page 2.0 (testés en comparatif dans Tilt 92) a mis un point final à cette lacune. Page Setter

Face aux deux poids lourds de la PAO sur Amiga que sont Publishing Partner Master 2.1 et Professional Page 2.0, Page Setter 2 est loin d'offrir des fonctions aussi puissantes. Pourtant, il n'est pas inintéressant et ses grandes facilités d'apprentissage et de mise en oeuvre pourront le faire préférer pour de petits travaux.

comble un créneau encore libre. celui de la PAO

Vous pourrez obtenir d'intéressantes informations en faisant analyser par le programme la structure de la partition désirée.

données, compression (qui permet de gagner de la place mais prend en revanche plus de temps). formatage des disquettes d'arrivée selon différents formats (avec gestion complète des lecteurs 3"1/2 haute densité). division des fichiers trop importants pour tenir sur une seule disquette ou sur la place restante et. enfin, vérification après écriture pour une sécurité totale. Cette sauvegarde peut s'effectuer sur disquette ou sur une autre partition de votre disque dur. Les disquettes obtenues sont d'ailleurs au format GEM, les fichiers étant donc exploitables directement à partir du bureau (excepté bien entendu pour les fichiers scindés en deux). D'autres aides sont encore proposées : création d'un fichier liste explicitant le contenu de chaque disquette ou d'un fichier validation détaillant les attributs de chaque fichier (y compris sa somme de contrôle, ce fichier pouvant d'ailleurs être mis à profit pour vérifier qu'aucun fichier n'a été corrompu), estimation du nombre de disquettes nécessaires. etc. Les sauvegardes complémentaires pourront s'effectuer soit en se basant sur le bit d'archivage positionné pour tout fichier nouveau ou modifié (TOS 1.4 et au-dessus seulement), soit en utilisant la date et l'heure de création des fichiers (il faut alors disposer d'une horloge permanente ou mettre à l'heure le bureau avant chaque cession de travail). La restauration totale ou partielle dispose des mêmes choix que le back-up et peut s'effectuer en reprenant l'arborescence d'origine ou une autre, voire même s'effectuer sur une partition différente. Le programme travaille vraiment vite et bien et la sauvegarde régulière ne constitue plus une opération pénible. Trois autres utilitaires sont fournis sur la disquette. Le premier est un formateur très complet qui gère les lecteurs haute densité et permet aussi de formater au format MS-DOS (utile pour ceux

# **JEG FARREL** CE PACETIT DE

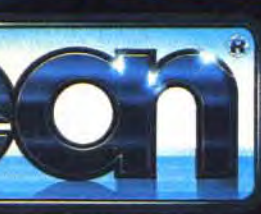

SPECTRUM AMSTRAD COMMODORE ATARIST CBM AMIGA **RM PC & COMPATIBLES** 

qui n'ont pas un STE) ou dans un format compatible avec l'Apple File Exchange, ces deux formats restants ensuite bien entendu utilisables sur votre Atari. Le deuxième programme est un utilitaire de recherche d'un fichier. qui évitera bien des crises de nerf pour retrouver un fichier particulier sur un disque dur mal ordonné. Ces deux logiciels sont fournis en deux versions : programme ou accessoire de bureau. pour une meilleure flexibilité. Le dernier programme est une gestion de mémoire cache.

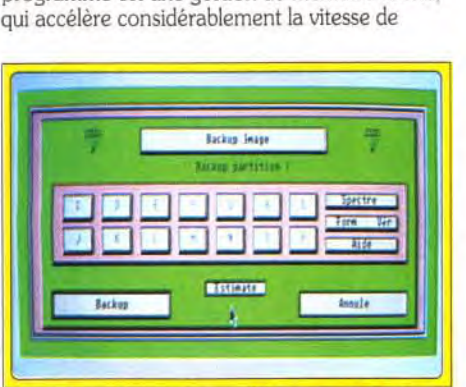

#### Le back-up image travaille en mode piste et non pas en mode fichier.

lecture du disque dur ou des disquettes (le gain peut dépasser 100 % en accordant 128 Ko à cette mémoire cache). Le logiciel fournit aussi un spooler d'imprimante qui permet de travailler tout en imprimant un fichier, même volumineux.

En conclusion. Diamond Back *Il* est un superbe logiciel de back-up de disque dur, complété d'utilitaires puissants et il devient quasi impossible de s'en passer une fois que l'on y a goûté (disquette Arobace pour Atari ST, STE. *Mega* STE et TT : prix : E).

Jacques Harbonn

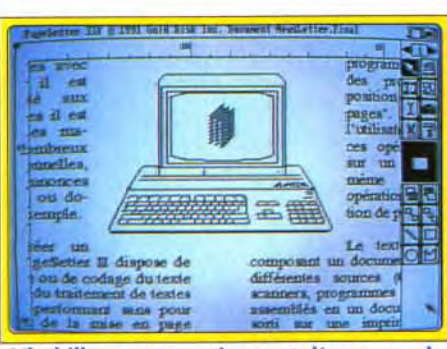

L'habillage automatique est d'une gronde simplicité d'utilisation.

J

ū J

simple et facile d'usage. tout en offrant suffisamment de possibilités. Le programme nécessite un minimum d'un Mo de RAM pour tourner et une mémoire supérieure pourra être nécessaire pour charger des images de grande taille. L'installation sur disque dur s'effectue sans problème grâce au petit programme dédié. le logiciel n'étant d'ailleurs pas protégé. L'écran de travail reprend la disposition habituelle des logiciels de PAO. avec l'espace de travail à gauche et les icônes de manipulation et de dessin à droite. Cet espace de travail ne se limite pas à la seule page et il est parfaitement possible de coller sur le « bureau » des colonnes et des cadres en attente. Ces éléments pourront ainsi être facilement manipulés d'une page à l'autre et seront aussi sauvegardés avec votre travail. Page *Setter* 2 est orienté page et non orienté document, ce qui facilite l'élaboration de pages uniques mais complique un peu la tâche pour des documents volumineux. Toutefois, l'usage d'un bureau pour poser des éléments ainsi que le chaînage des textes d'une page sur l'autre permet de contourner assez facilement les problèmes. L'élaboration et la mise en place des boîtes est facilitée par les règles. le rappel des coordonnées du curseur, la grille réglable.

**ORION PICTURES CORPORATION** ALL RIGHTS RESERVED

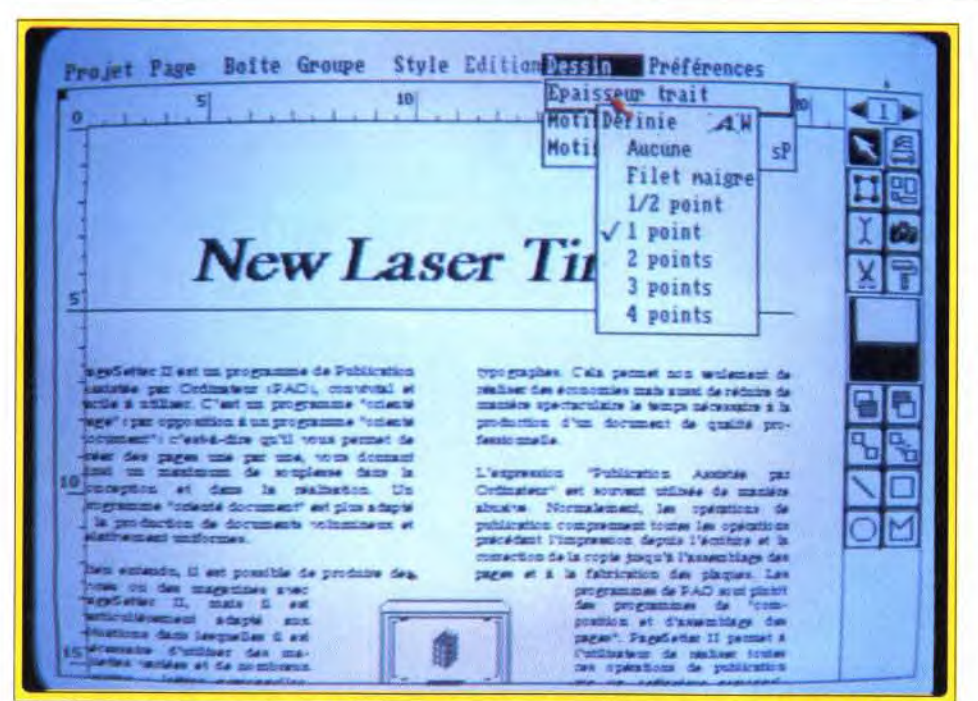

Loin derrière les ténors du marché, Page Setter 2 est cependant très agréable à utiliser pour de petits travaux.

l'ajustement automatique sur grille et la création automatique de colonnes et des cadres correspondants. Une fois créées, ces boîtes peuvent encore être facilement modifiées ou déplacées, une à une ou plusieurs simultanément. Comme vous le voyez, le programme se défend bien à ce niveau, d'autant que la mise en œuvre est très agréable. L'entrée des textes peut s'effectuer soit en frappe au kilomètre, soit en chargeant un fichier, les principaux formats étant supportés. On dispose de six polices (fontes Agfa Compugraphic) mais

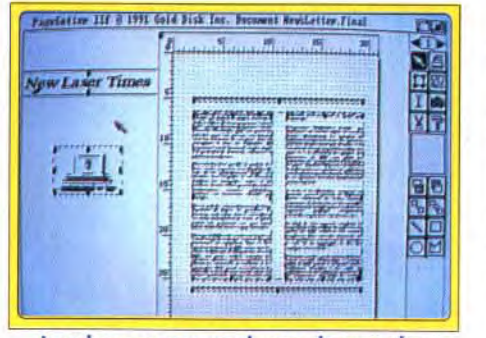

#### Le « bureau » vous donne de grandes facilités pour stocker temporairement image, texte ou réserve.

les corps (hauteur des caractères) ne s'échelonnent « que » de 6 à 127 points. Certes. cela n'est déjà pas si mal, mais on est loin des 1 360 points de PPM. Les attributs ne sont pas non plus d'une grande richesse et Page Setter 2 n'offre que les modes éclairés et ombrés en sus des attributs classiques, complétés toutefois d'un mode caractère rempli à l'aide de la trame de son choix. On regrettera aussi l'absence de césure automatique. Les outils de dessin (en mode vectoriel) sont limités à l'indispensable : droites, rectangles, cercles et polygones. Le

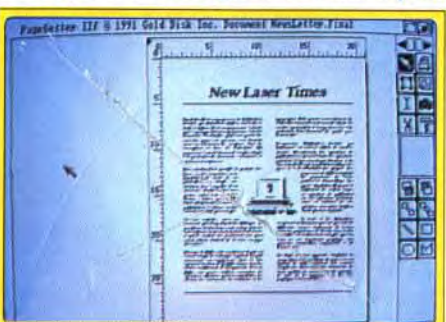

Voici la fin de vos efforts : il ne reste plus qu'à imprimer.

programme est en revanche capable d'importer n'importe quelle image au format. IFF, y compris en mode HAM, les images couleurs étant automatiquement converties en 16 niveaux de gris. Le logiciel dispose d'une gestion performante de l'habillage des images le texte sous-jacent « s'écarte » pour laisser la place au dessin) mais, en revanche, il est possible de procéder à une quelconque rotation de texte ou d'illustration. La visualisation de votre travail est limitée à quatre types de grossissement (33, 50, 100 et 200 %), ce qui est toutefois suffisant dans la majorité des cas. L'impression est de qualité très honorable, même sur une banale 9 aiguilles, grâce à l'usage des fontes Agfa Compugraphic et de drivers précis (paramètres de la densité, de la résolution, des niveaux de gris et de la dispersion). La manuel (en français tout comme le logiciel) est clair, avec un chapitre d'initiation très didactique. En conclusion, si Page Setter 2 ne peut prétendre aux mêmes capacités que les deux ténors que sont PPM et Pro Page, sa grande facilité d'usage constitue un « plus » pour qui veut sortir des documents peu importants. (disquettes Gold Disk pour Amiga 1 Mo. Prix: F). Jacques Harbonn

# **INESSE** 3.10

Logiciel de Publication Assistée par Ordinateur (PAO) déjà ancien. Finesse profite largement des améliorations apportées par cette nouvelle version. Facile d'utilisation, il fonctionne même sur un PC bas de gamme.

A côté des grands titres de la PAO existe un certain nombre de programmes aux possibilités plus modestes, à des prix nettement plus attractifs. Finesse, qui en est à sa version 3.10, fait partie de cette dernière catégorie. Destiné avant tout à réaliser des documents courts (quelques pages), ce programme propose un certain nombre d'options qui ne se trouvent généralement que sur des programmes haut de gamme. Fonctionnant sous GEM 3.0, il est basé sur l'utilisation des cadres. Ceux-ci peuvent contenir aussi bien du texte que des graphismes. Les principaux formats sont reconnus, comme Wordperfect pour le texte ou .PCX et .IMG pour les graphismes. Les dessins vectoriels, en revanche, sont ignorés. Les cadres peuvent, à la demande, suivre des « grilles », qui divisent la page verticalement et horizontalement. Cela permet de définir facilement des multicolonnages complexes et d'insérer des blocs de texte ou des graphismes n'importe où dans la page. Cette méthode présente un inconvénient : les textes qui doivent être

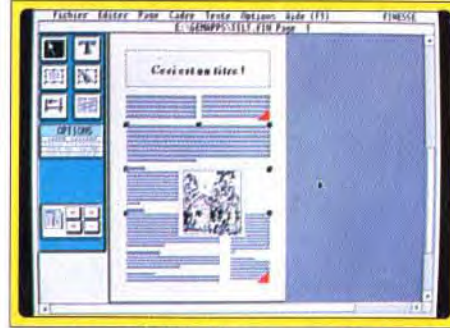

Après avoir défini le paragraphe de vos textes, yous pourrez positionner les illustrations et préparer leur habillage.

répartis sur plusieurs cadres doivent être chaînés manuellement.

L'installation du produit est simple, et ce malgré le nombre important de disquettes (13 !). Un runtime de GEM est installé et le générateur de fontes Fontware de Bitstream est fourni, avec les polices équivalentes aux Helvetica, Times et Symbol. Cet utilitaire permet de produire des fontes écran et imprimante dans n'importe quelle taille, mais prend beaucoup de place sur le disque dur et se révèle d'un maniement assez complexe. La qualité des fontes obtenues est en

**CORE GRAFX PUISSANCE 5** 

# 1290 Frs\*

 $1$  CORE + 1 JEU + 2 MANETTES **1 ADAPTATEUR 5 JOUEURS** 

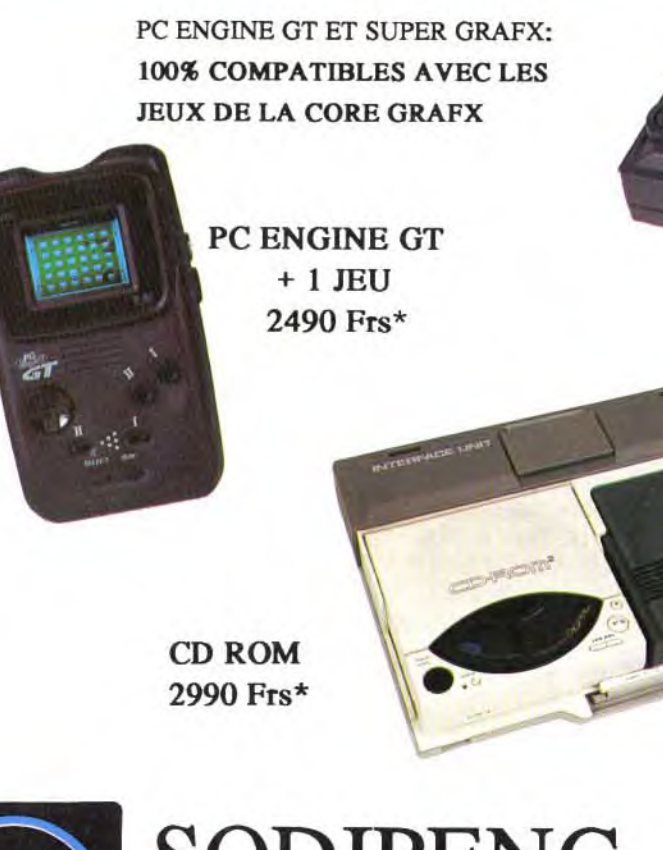

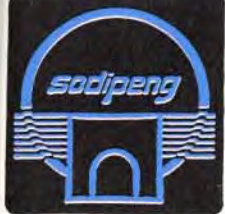

Prix publics généralement constatés

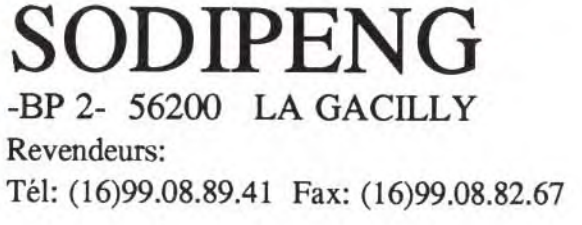

# **SUPER GRAFX + 1 JEU** 1490 Frs\*

CD ROM + CORE PUISSANCE 5 3990 Frs\*

**CORE GRAFX + 1 JEU** 999 Frs\*

 $e^{\mathbf{F}_{\mathcal{R}}\mathbf{t}}$ 

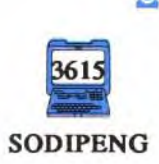

<sup>2</sup> HOT LINE  $(16)99.08.95.72$ Pour connaitre toute SODIPENG l'actualité PC Engine

pour stocker temporairement fichiers et programmes. Tout comme le *Mac.* il est possible de poser sur le bureau les programmes dont on se sert le plus souvent pour ne pas avoir à les rechercher au sein d'une arborescence plus ou moins complexe. Autre innovation : on peut prendre quelques notes directement sur le bureau. Bien que la gestion d'ensemble des fenêtres se rapproche beaucoup de celle de GEM, il existe cependant quelques différences dont certaines ont leur importance. La première est que la plupart des opérations disposent d'un raccourci clavier. Les fenêtres offrent à la manière des Amiga un bouton d'envoi à l'arrière-plan, qui s'avère bien pratique lorsque de nombreuses fenêtres sont ouvertes simultanément (jusqu'à 7 sous Neodesk 3 alors que le bureau classique est, lui. limité à 4 fenêtres). Il existe aussi un bouton permettant de dupliquer la fenêtre en cours. utile lorsque l'on travaille sur plusieurs dossiers par exemple. La sélection des icônes passe toujours par le classique rectangle élastique, mais sa création n'est plus ici limitée aux seuls déplacements vers le bas et la droite. Un bouton permet d'ailleurs de sélectionner l'ensemble des fichiers d'une fenêtre en une seule opération. Il est encore

possible de diviser horizontalement une fenêtre, chaque partie disposant alors de ses propres ascenseurs. En revanche, les ascenseurs horizontaux ont disparu. ce qui est bien dommage. Outre les tris habituels. Neodesk 3 propose l'affichage sans tri (selon l'ordre d'enregistrement des fichiers), ce qui se révèle utile pour les programmes du dossier « Auto », dont certains doivent être exécutés avant les autres. On dispose en outre d'une possibilité de filtres. ceux-ci acceptant les jokers standards « \* » et « ? ». L'affichage en mode texte est

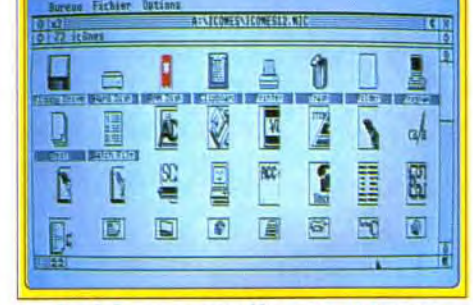

#### Les icônes sont variées et sont toutes redéfinissables.

Si le GEM des Atari ST est une<br>interface graphique bien plus ag<br>d'emploi que le rébarbatif MS-D<br>des PC on est pourtant loin des interface graphique bien plus agréable d'emploi que le rébarbatif MS-DOS des PC, on est pourtant loin des facilités du bureau *des Mac.* Neodesk 3 vous propose de disposer de ces avantages sans pour autant changer d'ordinateur. Le programme peut être soit lancé à partir du bureau, soit démarré automatiquement au boot. Ce qui frappe d'emblée. c'est la variété des icônes qui permettent de retrouver au premier coup d'oeil le type de fichier que l'on cherche. Nous reviendrons un peu plus loin sur ces icônes. Neodesk 3 dispose d'un clipboard, bien utile

#### lecture aisée. L'icône flèche, quant à elle, permet de déplacer et de modifier la taille des cadres apparaissant à l'écran.

dont les moindres ne sont pas son prix réduit et la possibilité de l'utiliser sur un PC bas de gamme (GEM, contrairement à Windows, se contente parfaitement d'un PC/XT CGA ou Hercules ! ). En revanche. l'utilisation d'un n traitement de texte est conseillé. car la frappe --—""r - sous Finesse est assez lente et les touches de tN ~- r= sélection ou de déplacement spécifiques à ce .1—,w Mwn••w,.4 .~..•--{., programme déroutent un peu... (Disquettes Logitech pour PC)

4

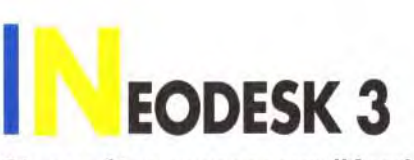

Si vous êtes possesseur d'Atari ST et lorgnez depuis un moment sur le remarquable bureau du Mac, Neodesk 3 vous permettra de disposer de ses avantages sans pour autant abandonner votre cher ST.

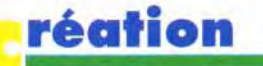

les colons de la lune sont venus repeupler la objectif est de repartir à la conquête de l'espace. Vous êtes le superviseur de cette énorme opération. Pour ce faire une base spatiale a été construite; Earth City où un immense réseau de premières, la construction des engins spatiaux à proximité de l'espace ... Qu'est-ce qui vous attend? Que se passe t'-il sur les autres planètes depuis le retour des hommes sur Terre? Vous allez bientôt le découvrir!

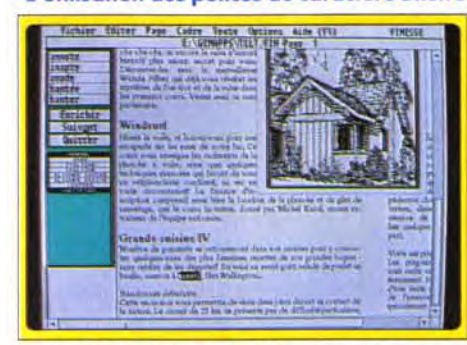

#### En vue zoomée, le texte apparaît : vous avez appelé le dictionnaire en ligne (dont les connaissances en herboristerie paraissent limités...).

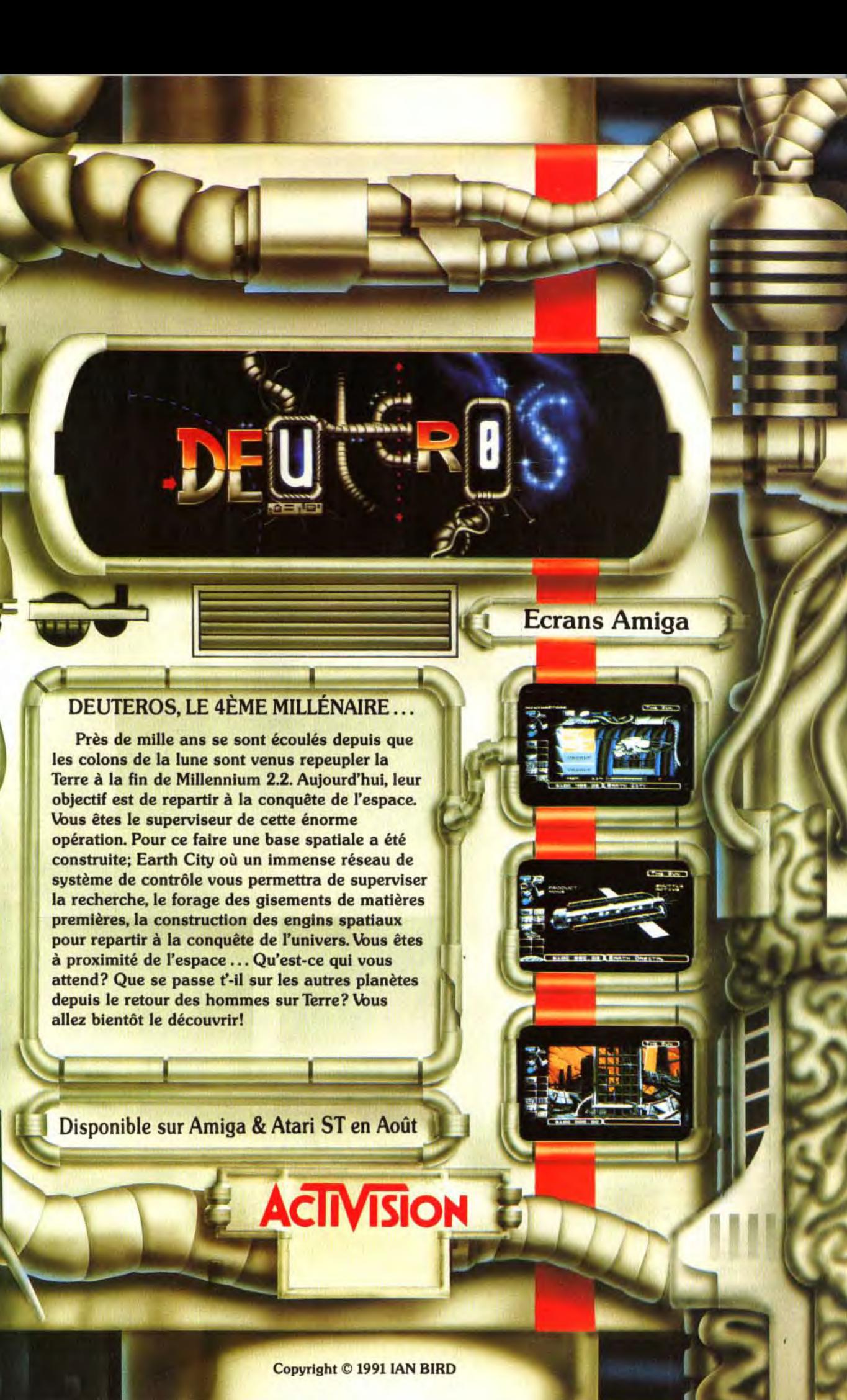

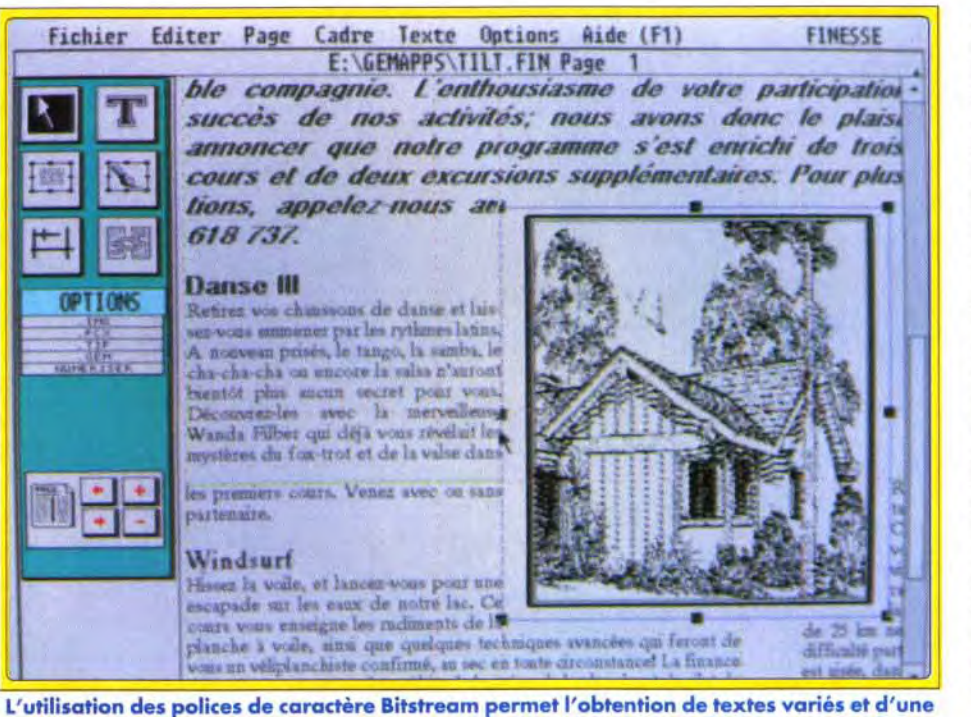

revanche parfaite. Les polices Bitstream. célèbrespour leur qualité. peuvent ainsi être utilisées avec ce programme (et tout autre application GEM), mais il faut savoir que chaque police coûte plus cher que Finesse... L'ergonomie est bonne, six icônes sur le côté droit de l'écran donnant accès aux différents modes de travail. La flèche permet de déplacer et de modifier la taille des cadres. le « T » de taper du texte, les deux cadres de créer respectivement des zones contenant du texte et des graphiques, les traits de ... tirer des traits et le dernier symbole de chaîner un texte entre plusieurs cadres. En fonction de l'option sélectionnée. un menu apparaît en-dessous de ces icônes. Quand vous tapez du texte, par exemple, vous avez accès aux options « Gras », « Italique », etc. Un correcteur orthographique est inclus. mais il est loin d'être parfait. Lent et peu performant. il sera avantageusement remplacé par le correcteur d'un traitement de texte. Le module de césure automatique. en revanche. couvre la plupart des besoins. En conclusion, ce produit est destiné à de la petite PAO. Il possède un certain nombre de qualités.

1

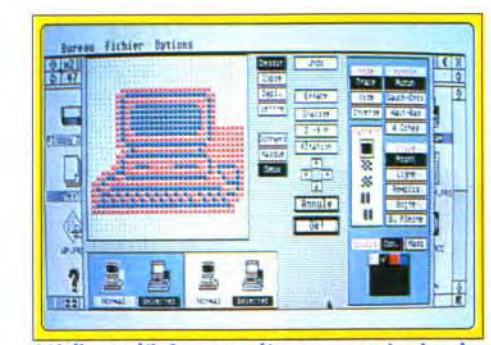

L'éditeur d'icônes est d'un usage très simple.

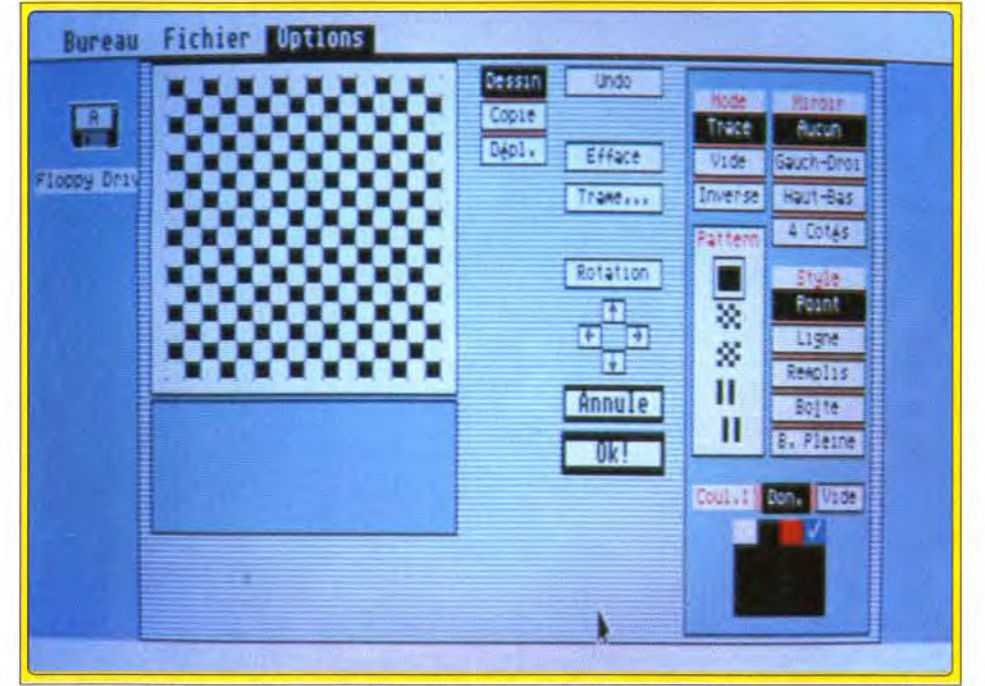

Tout comme l'éditeur d'icônes, l'éditeur de fonds est facile à utiliser. Vous pouvez d'ailleurs remplacer ce fond par une image de votre choix, en monochrome comme en couleur.

complété de deux options : multicolonnage et fonte réduite pour afficher plus de texte simultanément. La fonte système peut être remplacée par une autre au choix, un utilitaire se chargeant de la conversion des fontes Mac. Chaque fenêtre peut avoir ses propres critères de sélection. Les options de formatage d'une disquette sont plus complètes : 40 à 82 pistes. 9 ou 10 secteurs et format twisté (entrelacement des pistes pour accélérer la lecture). De plus, ce formatage commence par la fin, ce qui permet de récupérer une disquette en cas d'erreur (le

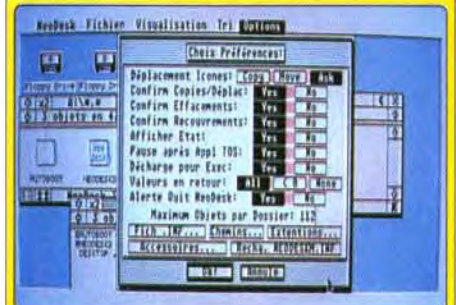

#### Les options de configuration sont beaucoup plus complètes que celles du TOS.

catalogue et la FAT se trouvent en effet au début de la disquette). Les disquettes obtenues seront parfaitement lisibles sur PC, même formatées sur de vieux ST, ce qui n'est pas le cas normalement. Neodesk 3 permet de modifier certaines des caractéristiques du bureau : changement du fond, remplacement de ce fond par une image et choix des icônes. Si vous ne trouvez cependant pas votre bonheur. rien ne vous empêche de récupérer celles du Mac ou de créer les vôtres à l'aide de l'éditeur intégré. La disquette fournit aussi quelques utilitaires complémentaires : poubelle

récupérable à la manière du Mac et de l'Amiga, lancement automatique d'un programme GEM pour les machines équipées d'un TOS antérieur au 1.4, interpréteur de commandes à la manière du CLI de l'Àmiga, etc. Loin d'être un simple gadget, Neodesk 3 vous apportera un plus grand confort d'utilisation de votre ST, qui n'aura alors plus grand chose à envier au Mac à ce niveau (disquettes Arobace pour Atari ST;  $prix : E$ ). Jacques Harbonn

**OLUMM** 

La nouvelle version de Volumm 4D

confirme ce dernier dans le pelo-

ton de tête des modeleurs sur Ami-

Nous vous avions présenté dans Tilt

84 Volumm 4D, ce modeleur qui

modélisations d'objets 3D, au prix toutefois d'un long travail et d'une

configuration adéquate (3 Mo de

conséquentes et une éventuelle carte

mémoire pour des animations

accélératrice pour diminuer les temps de calcul

qui peuvent être importants). Les versions

ultérieures avaient chacune apportées leur lot

d'améliorations. Cette version 2.1 ne fait pas

exception à la règle. Les outils de création 3D

(polygone convexe, adjonction de points, zoom)

sont désormais plus faciles d'emploi. Les objets

permet d'obtenir de superbes

4D 2.1

ga. Un bon choix.

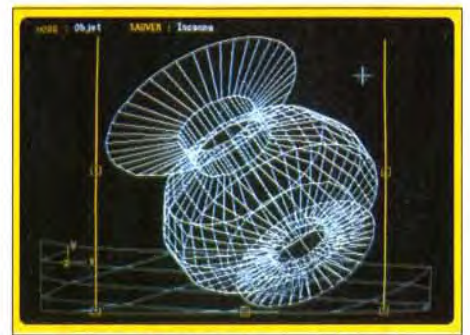

Volume 4D gère désormais HAM-E.

en rendu ß-Spline (ces courbes que l'on peut redéfinir en modifiant la position des points d'ancrage) ne comptent plus maintenant de frontières, ce qui pouvait poser un réel problème avec les versions antérieures. Cette version 2.1 dispose aussi d'un nouveau mode intermédiaire « phong » (le même que celui de Sculpt 3D). Ce mode est trois fois plus rapide que le ß-Spline et permettra dans une version ultérieure l'introduction du ray-tracing. Enfin. cette nouvelle version gère totalement la carte HAM-E. Cette nouvelle version conforte Volumm 4D dans le peloton de tête des modeleurs sur Amiga (disquettes Volumm pour Amiga 1 Mo minimum ; prix : G). Jacques Harbonn

> **ISCO-SCOPIE**

**PRO 3.0** Editeur et copieur sur Amiga, Dis-<br>co-Scopie Pro 3.D gagne en fluidité avec quelques améliorations.

Disco-Scopie est un éditeur de disquettes doublé d'un copieur pour Amiga, dont nous vous avions déjà parlé dans Tilt 73 et 75. Cette version Pro se présente exactement comme la précédente mais quelques améliorations se cachent au sein des menus. L'éditeur peut désormais travailler soit sur des disquettes classiques Amiga, soit sur des disquettes au format MS-DOS. Pour les disquettes Amiga, il est possible d'ignorer la validation pour celles qui offrent un format original (évitant ainsi le message d'arrêt de l'AmigaDos). A l'inverse, vous pourrez valider vos disquettes au sein de cet éditeur. La plus grande amélioration consiste dans l'apport des macros, disponibles aussi bien pour l'éditeur que pour le copieur. En conclusion, si cette nouvelle version ne constitue pas une véritable révolution, son utilité est incontestable pour tous les curieux désireux d'en savoir davantage sur leurs disquettes ou pour les malheureux qui désirent récupérer le maximum de données après un crash (disquette Esat pour Amiga ; prix : F). Jacques Harbonn

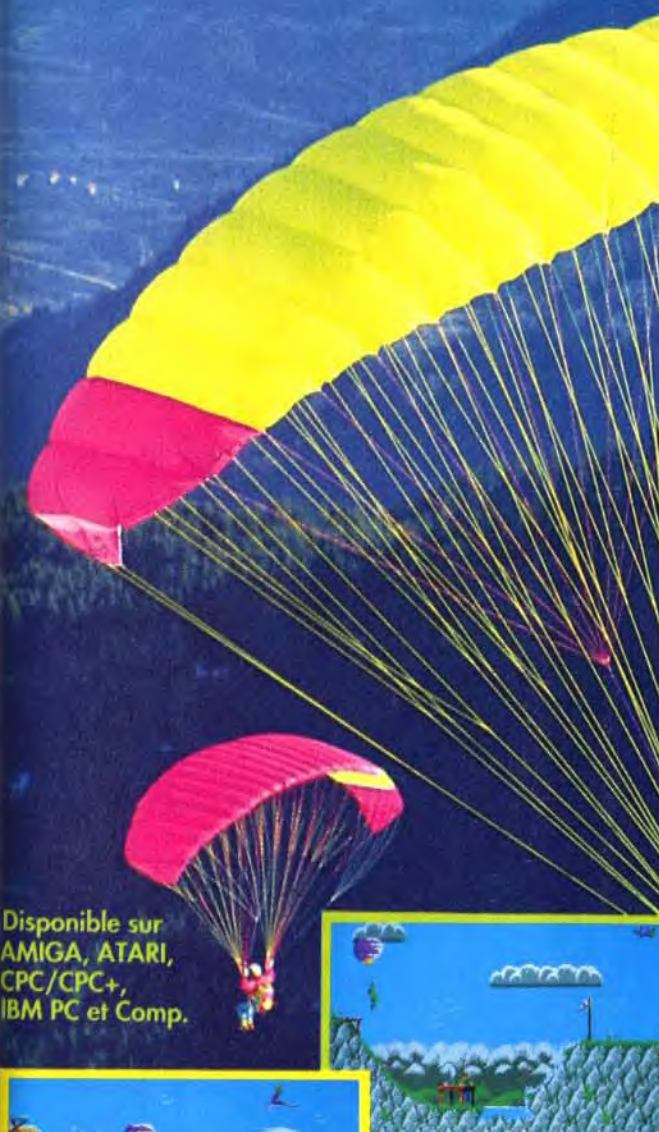

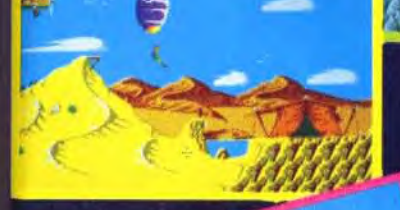

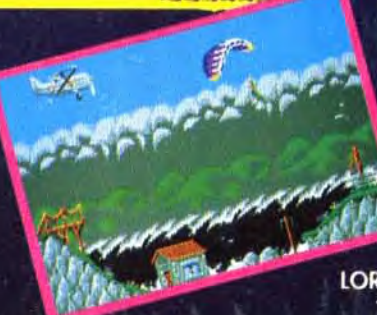

### Sortie nationale le 12 décembre chez tous les revendeurs.

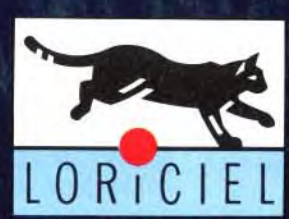

LORICIEL 81, rue de la Procession 92500 Rueil-Malmaison Tél.: 47 52 11 33 - Tél. Commercial: 47 52 18 18

86

# PARAGLIDING<br>Liberté, balades ou compétitions,<br>vivez l'extrême à plus de 2500 m d'altitude!

#### De 199 FF à 269 FF selon ordinateurs.

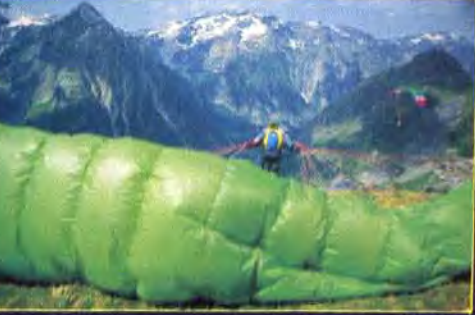

**Photos: Denis GANKINI** 

#### **REPONSE POUR RECEVOIR LE CATALOGUE** Oui, je désire recevoir le catalogue\* LORICIEL Nom:

rénom Adresse

Code postal contre 2 timbres à 2,50 FF. M.N. 12/91

# **COMMENT CREER UN DESSIN SUR ORDINATEUR** Jérôme Tesseyre

aint |

Cette nouvelle rubrique s'adresse à tous les fanatiques de dessins sur écran. Elle a pour but de publier de nombreux dessins originaux faits sur tous types de machines et vous permettra peut-être de présenter à un large public « d'amateurs éclairés » vos créations

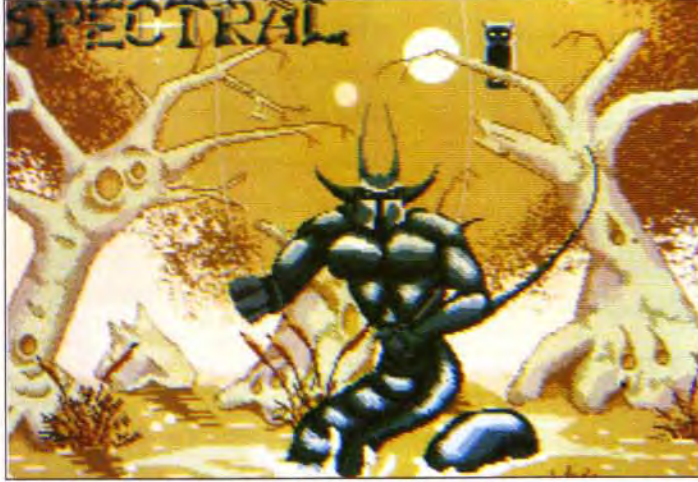

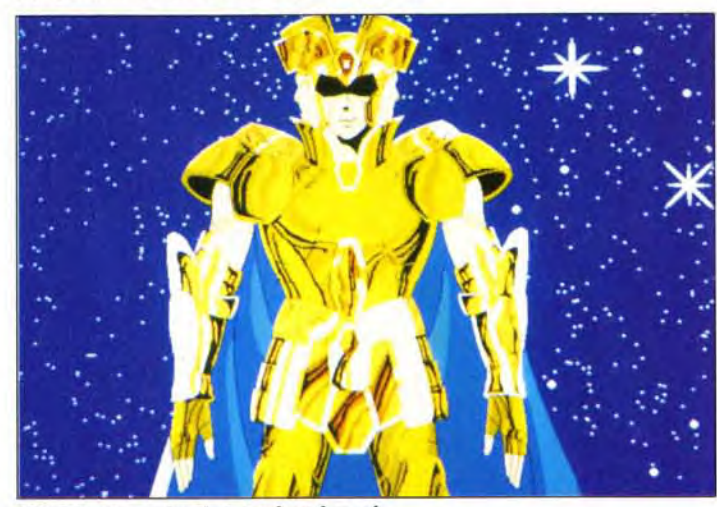

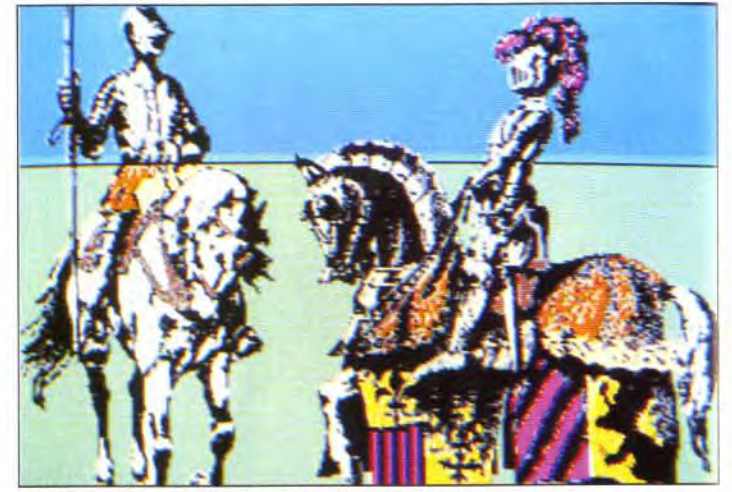

(1) Spectral de Xavier Marquis sur Atari. (2) Chevaliers de Nicolas Coussieu sur Atari.

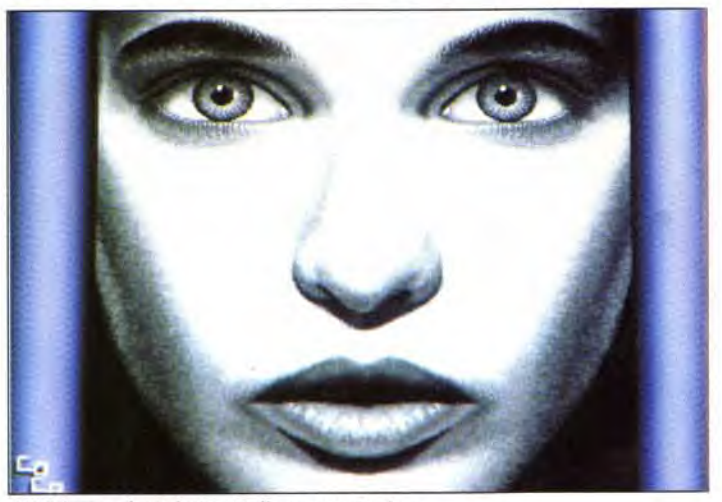

(3) Gémeaux de Christophe Blassel< (4) Visage de Fabrice Hellous sur Amiga.

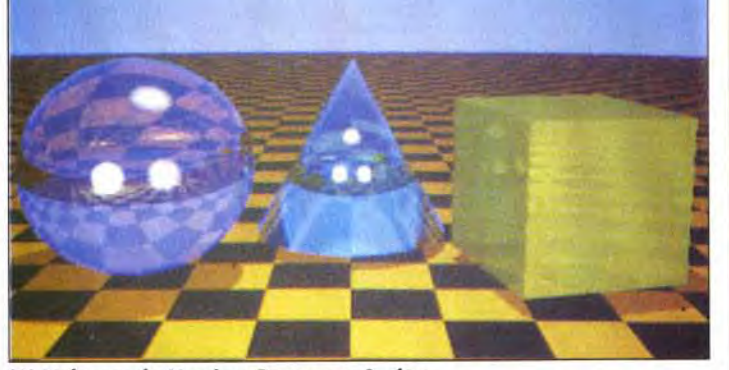

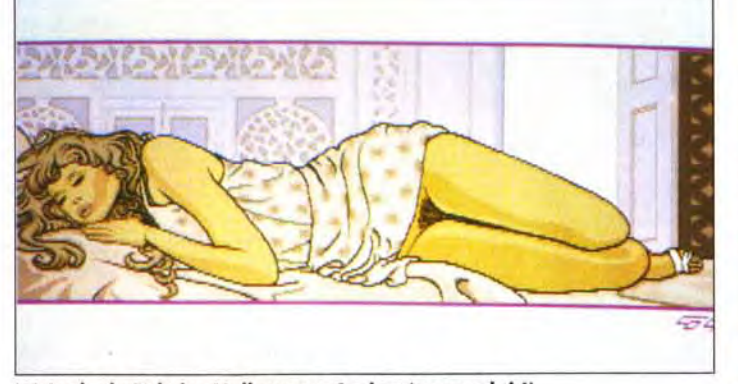

(5) Lady de Fabrice Hellous sur Amiga (encore lui I). (6) Volumes de Maxime Berna sur Amiga.

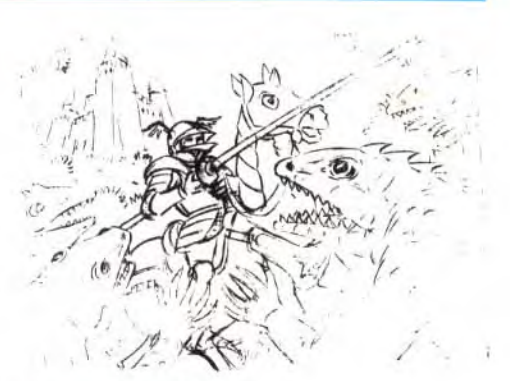

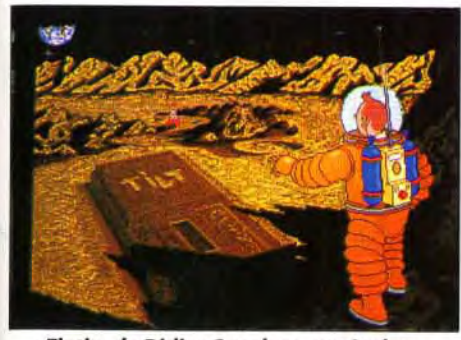

Tintin, de Didier Casolaro sur Amiga.

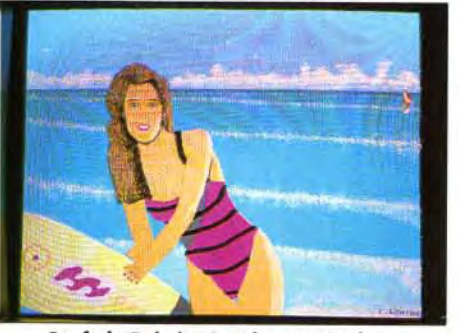

Surf, de Fabrice Lemire sur Amiga.

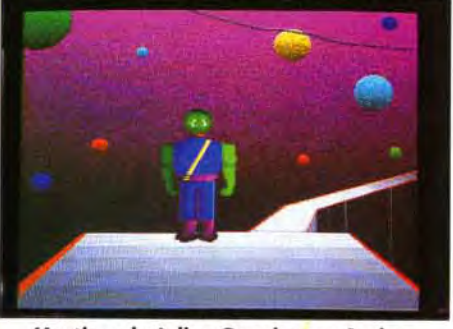

Martien, de Julien Garnier sur Amiga.

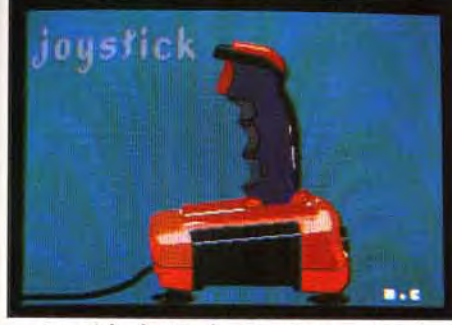

Joystick, de Nicolas Coosieu sur Atari.

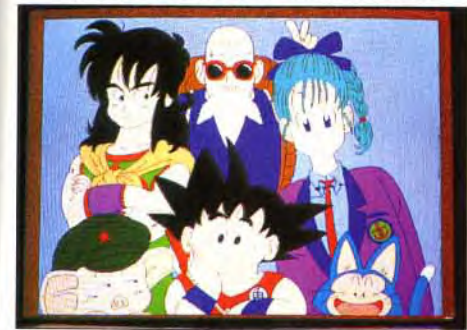

Dragon Ball, Christophe Blassel sur Amiga.

uelle que soit la technique utilisée pour faire un dessin. il est nécessaire de passer par des étapes de préparation. Trouver in point de départ est primordial.

#### Premiers conseils

Si! s'agit d'illustrer un thème. ce qui est le cas de notre concours. le point de départ est tout trouvé. Qu'allez-vous dessiner ? Un chevalier tout d'armure vêtu. une scène futuriste de la vie sur Mars, un sportif en pleine action ? Si vous n'êtes pas très expérimenté, choisissez plutôt quelque chose de simple pour commencer

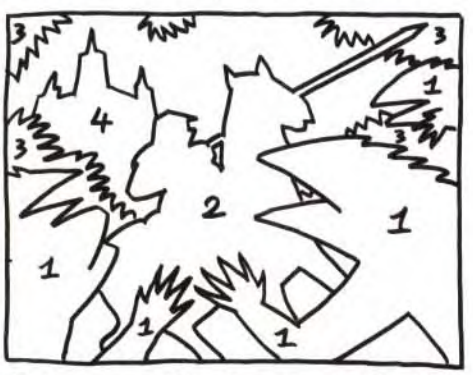

Optez pour une idée qui vous inspire. N'oubliez pas que vous allez devoir passer plusieurs heures à la mettre en image. Imaginons donc un passionné du moyen-âge qui se décide pour le chevalier. Une banale feuille de papier va lui servir à noter ce que ce chevalier évoque. En effet. dessin sur ordinateur ou pas, le papier est indispensable pour fixer rapidement les idées. En notant librement les idées associées au mot chevalier. on obtient dans le désordre des éléments qui pourront être utilisés : chevalier (évidemment ! ). cuirasse, cheval, épée. combat, ennemis. château, ruines... A chacun de compléter selon son inspiration.

• DESSIN 1 Bon rendu de l'ambiance brumeuse de ce marais traité dans des camaïeux de couleurs pastel pour le fond. Le personnage inquiétant se détache bien grâce à l'emploi de couleurs sombres. • DESSIN 2 Comment faire du neuf avec du vieux ? Utilisez d'anciennes gravures et coloriez les avec votre micro. Résultat garanti.

# àeeoniposez *chacun*  des éléments de *l'image en volumes*<br>élémentaires.

• DESSIN 3 Bonne utilisation de la fonction symétrie pour le dessin. Les modelés et reflets sont redessinés après. s DESSIN 4 Très belle digitalisation de photo en niveaux de gris et utilisation de la symétrie qui donne à ce visage un regard étrange.

• DESSIN 5 Superbe dessin d'une belle endormie digne de Mucha. Exemple de dessin au trait réussi. Le fond se détache bien grâce à l'utilisation de traits pâles. Superbe.

• DESSIN 6 Voici une très belle illustration des possibilités d'un micro et d'un bon logiciel de ray-tracing. Dessin rigoureusement infaisable avec des moyens traditionnels, mais attention aux temps de calcul.

#### Documentation

Le sujet à illustrer est maintenant bien arrêté. Reste à savoir comment il va être dessiné. C'est le moment d'aller retourner sa bibliothèque pour se fournir en documentation. Toutes les images qui se rapportent au sujet sont bonnes à prendre. Cette documentation, aussi disparate soit-elle (photos, BD). sera d'une aide précieuse pour trouver les détails exacts qui viendront enrichir le travail. Une image de BD fournira la silhouette du cheval. une photo de guide touristique les détails d'un château médiéval, une reproduction de tableau ancien les moindres replis d'une armure. Quant à l'ennemi du chevalier, rien n'empêche de le dénicher dans un livre sur les animaux. à la rubrique reptile. Attention. il ne s'agit pas ici de copier servilement toutes ces images pour les assembler en un patchwork bancal. mais de s'en inspirer pour arriver à ses fins.

#### Des croquis...

Ici commence à proprement parler le travail de dessin. Là aussi, impossible de se passer de papier, de calque. de crayons et de gomme pour faire des croquis rapides. N'hésitez pas à noircir du papier ! Le but à atteindre maintenant, c'est l'organisation générale de l'image, les grandes lignes. Dessinez vite sans chercher les détails. pour donner la sensation de mouvement. Stylisez les éléments que vous manipulez, décomposez-les en volumes simples

pour en comprendre la structure. Jouez avec des volumes. tels que cubes. parallélépipèdes rectangles. sphères. cônes et pyramides tronqués ou non.

Le cheval, par exemple, peut être formé d'une sphère pour la croupe. d'une autre pour les épaules et le poitrail. d'un cylindre pour le corps. d'un autre pour la téte.d'un tronc de cône pour le cou, etc. C'est par la manipulation de ces solides simples que l'on parviendra à donner l'impression de volumes. Le cheval aura un peu l'apparence d'un cheval-robot. mais il

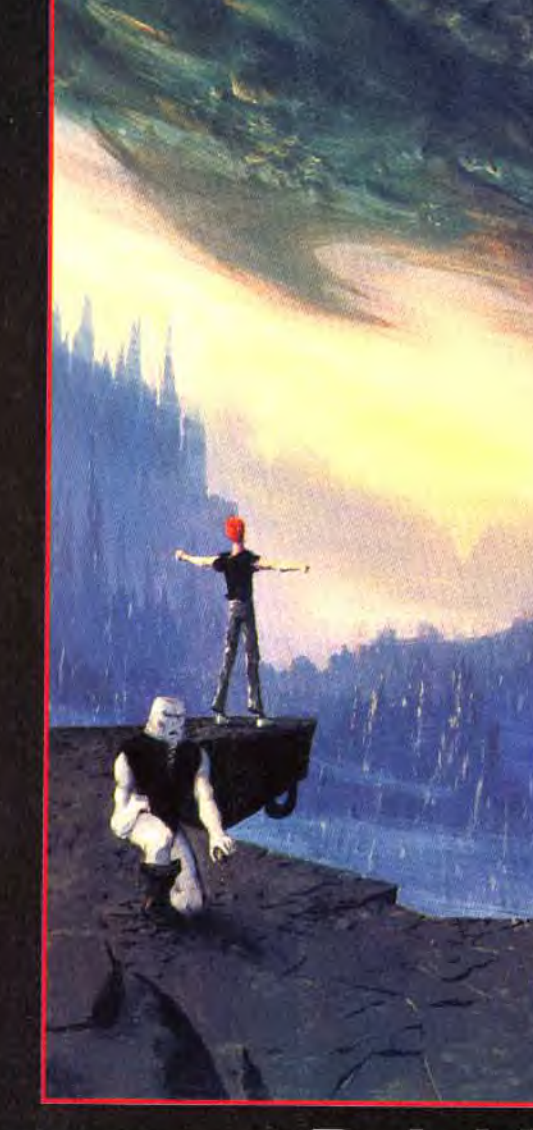

# Le nouveau Delphine Software

aura au moins l'indéniable qualité d'étre solidement bâti. Cette impression de raideur disparaîtra dans les phases ultérieures du travail. Ce sont ces croquis qui définiront aussi les différents plans de l'image. Cette construction de l'image par plans successifs donnera l'effet de profondeur. On peut envisager de situer un ennemi reptiloïde au premier plan. le cheval monté par le chevalier brandissant son cimeterre au deuxième plan et. au troisième. la silhouette du château tout hérissé de créneaux et de tourelles. Il serait illusoire de prétendre que

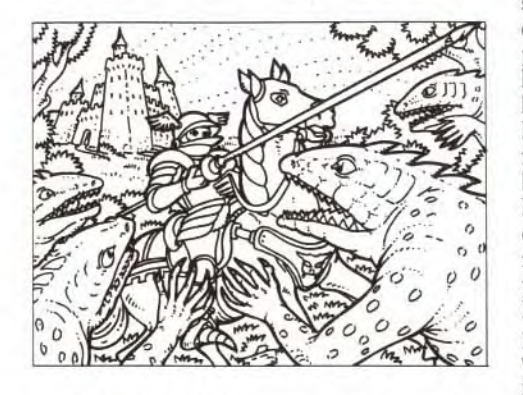

ces quelques simples principes accoucheront à tout coup d'un chef d'oeuvre immortel. Mais c'est bien dans ce sens qu'il faut s'exercer. A cette étape du travail, le dessin a commencé à prendre forme. Les intentions principales sont définies et les grandes masses sont mises en places. C'est le moment d'entrer un peu plus dans les détails. La documentation rassemblée va maintenant faciliter la tâche. Inutile de surcharger le dessin de détails inutiles et compliqués : cela risque de nuire à la lisibilité et d'aller à l'encontre des grandes lignes de force de l'image. Chaque détail doit apporter quelque chose. Même pour le dessin des détails. il est préférable de procéder par assemblages de volumes simples.

Une fois que les lignes composant le dessin sont précisées et modulées. on passe aux ombres et aux problèmes d'éclairage. Les masses d'ombre sont définies par des grisés légers au crayon, pour donner du relief.

Le dessin préparatoire est maintenant terminé. Il doit être précis pour obtenir un bon résultat lors du passage sur l'ordinateur.

#### Les bonnes astuces de JT

Comment, sans tablette graphique. ni scanner, ni caméra, transférer un dessin du papier au micro ? Voici un truc très utile. simple et quasi gratuit.

Le dessin est maintenant sur l'écran. Un dessin au trait est idéal, pour sa clarté graphique et pour la commodité d'utilisation de la fonction remplissage du micro. Mais attention, il faut

Découpez un film transparent à la taille de votre écran. Après y avoir défini l'espace utile de travail de l'écran, vous décalquez votre dessin préparatoire avec un feutre fin noir sur ce rhodoid (c'est l'appellation technique du film transparent). Si le dessin préparatoire n'est pas de la taille du rhodoïd. la mise à l'échelle pourra se faire aisément avec une photocopieuse munie des possibilités d'agrandissement et de réduction. Ceci fait. vous fixez le rhodoïd sur votre écran à l'aide de ruban adhésif.

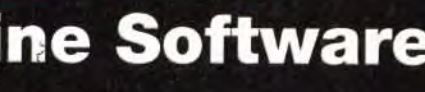

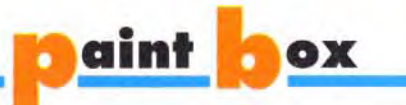

Il ne vous reste plus alors qu à repasser les traits de votre dessin avec la souris en utilisant les outils de tracés de l'ordinateur (le tracé en lignes brisées par exemple) et à fignoler votre chefd'oeuvre dans la fonction loupe.

cheval sera rempli avec la teinte moyenne de brun. les parties dans l'ombre seront traitées avec la teinte foncée, les parties dans la lumière avec la teinte claire. Utilisez un petit dégradé par objet, de sorte qu'à la fin, si vous voulez modifier les couleurs d'un objet. vous en ayez la possibilité sans altérer les couleurs d'un autre. Les contours et les couleurs, traitées en aplats. sont maintenant en place. Le dessin est presque fini, mais il est encore un peu plat. il a l'apparence d'un vitrail.

Un trait d'un pixel d'épaisseur manque un peu de corps. Un trait plus épais donne aussitôt plus de relief. Aussi rudimentaire que puisse paraître ce processus, il permet d'obtenir de bons résultats. pour peu que le dessin ne soit pas trop compliqué.

Pour ceux qui ont la possibilité d'utiliser un scanner ou une caméra, le problème sera résolu en un clin d'oeil. L'utilisation d'une caméra permettra de recadrer aisément un dessin avec l'emploi du zoom, mais un éclairage régulier de la surface du dessin posera quelques problèmes. L'emploi d'un scanner s'avère très pratique du fait de ses possibilités d'intervention sur l'épaisseur du trait.

L'image ainsi transférée. numérisée par scanner ou caméra. sera de toute façon toujours à retoucher. des pixels indésirables ne manquant pas d'apparaître.

La tablette graphique est aussi un excellent outil pour effectuer ce passage du dessin sur papier vers l'écran. On procède en fixant le dessin au format sur la tablette, puis on repasse les contours avec un stylet. C'est l'outil qui se rapproche le plus d'un outil traditionnel de dessin.

#### Travail sur écran

L"aérographe viendra donner du volume à vos aplats de couleurs.

prendre garde à ce que toutes les surfaces qui composent le dessin soient bien fermées et serties d'un trait, faute de quoi. lors de la phase de remplissage, des surfaces qui doivent être colorées différemment se verraient attribuer la même couleur.

Protéger la couleur du trait avec la fonction masque. pour ne pas le remplir par inadvertance, est indispensable. Cette étourderie peut être extrêmement destructrice. surtout si le trait a plusieurs pixels d'épaisseur. car la fonction undo n'est pas toujours efficace dans ce cas. Une couleur spéciale, qui ne sera utilisée nulle part ailleurs dans le dessin. doit être attribuée au trait. Cela permet de garder intact le trait de contour. Si vous avez peu de couleurs à votre disposition. ayez soin de les économiser. Si deux bleus presque identiques sont utilisés, vous pouvez peut-être n'en utiliser qu'un seul.

Organisez votre palette en une série de petits dégradés de trois ou quatre couleurs. Prenez les couleurs moyennes de ces petits dégradés pour remplir les surfaces de base. Par exemple. le

#### Dernières touches

Votre dessin est constitué d'une série de surfaces colorées. Vous utiliserez la fonction masque pour travailler commodément dans chacune de ces surfaces, sans déborder. Donnez du modelé à ces surfaces en piquant dans la palette les teintes claires et foncées de votre couleur moyenne. La fonction aérographe pulvérisera une nuée de pixels. donnant ainsi une texture grouillante à votre image. Vous pourrez également traiter ces modelés par une succession de facettes de couleurs voisines. Vous vous référerez à votre croquis sur papier. où sont indiquées les zones d'ombre et de lumière.

Le dessin peut être considéré comme fini. Sauvegardez-le sur disquette. Deux sauvegardes valent mieux qu'une. sur deux disquettes différentes. Elles seront archivées. précieusement car ce sont vos originaux. pour être retrouvées facilement.

Si vous avez illustré un des thèmes de la rubrique. envoyez-nous une copie. Nous publierons votre chef d'oeuvre s'il est réussi. Maintenant. c'est à vous de mettre en pratique tous ces conseils. A vos souris !

Jérôme Tesseyre

#### Envoyez-nous vos dessins !

Les thèmes soumis à vos fertiles imaginations sont au choix — un monstre effrayant

- un vaisseau spatial ;
- une créature de rêve
- une voiture de course

— un farouche guerrier. Si l'énergie créatrice ne vous manque pas, vous pouvez illustrer plusieurs de ces thèmes. Soyez nombreux à nous envoyer vos oeuvres sous forme de disquettes sans omettre de nous indiquer vos coordonnées et le mode de chargement de vos chefs d'oeuvres (logiciels et ordinateurs). Envoyez-nous vos dessins à TILT MICROLOISIRS Paint Box/Jérôme Tesseyre, 9-13,rue du Colonel-Avia,

75754 Paris Cedex 15.

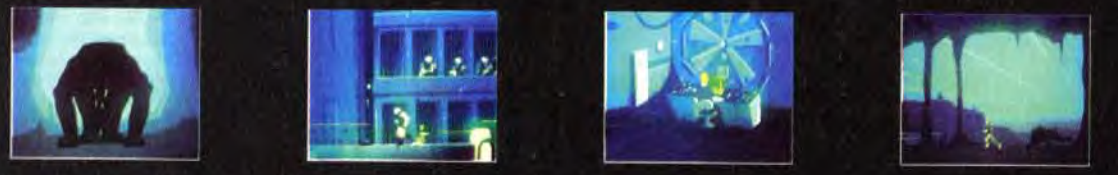

#### Disponible sur Atari ST/STE, Amiga, PC compatibles

# **Delphine Software**

150, Bd Haussmann 75008 Paris  $\oslash$  (1) 49 53 00 03

dèles professionnels pouvant atteindre plusieurs dizaines de milliers de francs). L'image ainsi codée peut être enregistrée proprement sur un simple magnétoscope. L'écran Atari en basse et moyenne résolution peut, lui aussi, être enregistré par le biais d'un simple encodeur, mais seulement en 624 lignes, rendant tout montage final de la cassette illusoire.

Pour le *Mac,* le *PCou* l'Atari en haute résolution, le problème est nettement plus délicat, car leur vitesse de balayage (nombre de trames par seconde) est plus élevée que celle de la vidéo. Cela peut être résolu par l'utilisation de mémoire de trame, où l'on enregistre de façon numérique une trame entière ou partielle. Il suffit ensuite de relire cette mémoire à une vitesse comparable à celle de la vidéo.

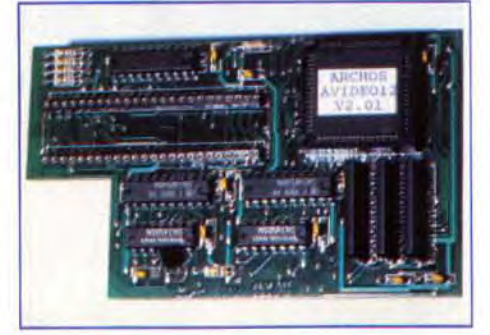

La carte AVidéo 12 transforme n'importe quel Amiga, même le modèle 500, en mini-palette graphique. Elle affiche des images d'une résolution supérieure à 700 x 580 en 4 096 couleurs. Plusieurs logiciels de dessin, notamment TV-Paint, en tirent profit. Son prix est inférieur à 2 400 F.

**Les s'associent.** Ce mariage pose cepen-<br>
Les s'associent. Ce mariage pose cepena micro et la vidéo participent d'une même technologie de pointe et ont conquis nos racks télévisuels au même moment. Il était naturel qu'eldant de nombreux problèmes et le contrôle de l'image par un processeur ne trouve pas de solution simple et pratique. Il faudra compter avec les incompatibilités entre mais jusqu'ici sans connexion.

La première application micro-informatique à la vidéo est de recopier sur un magnétoscope de salon des dessins ou des animations réalisées grâce à un ordinateur. Malheureusement, aucun micro n'est actuellement fourni d'origine avec une sortie vidéo directe.

Si l'on y regarde de près, chaque constructeur de micro possède son propre format de signal de sortie vers le moniteur, souvent bien loin de celui de la vidéo, relativement standardisé. La différence la plus contraignante est celle du déroulé temporel. En Europe, une image vidéo est composée de deux demi-images entrelacées, affichées alternativement tous les 50<sup>e</sup> de seconde. Elles possèdent 312 et 313 lignes et sont nommées respectivement trame paire et trame impaire. Ces deux trames composent Ii inage finale de 625 lignes, qui est dispoinible tous les 25<sup>e</sup> de seconde.

> Les cartes graphiques vidéo constituent la dernière solution. Réservées aux plus fortunés. elles permettent d'afficher des images de 8 à 24 bits (de 256 à un peu plus de 16 millions de couleurs) et sont directement asservies à une source vidéo. Seul l'encodeur final reste nécessaire. Il faut toutefois

t ~r

 $82 -$ 

償

مإه

Seul l'Amiga de Commodore est capable de fournir d'origine un mode graphique entrelacé comparable à celui de la vidéo. La gamme Atari ne connaît que le mode non entrelacé, donnant une image de 624 lignes (deux trames paires). Dans le cas de *l'Amiga* en mode entrelacé. un simple encodeur transforme les signaux RVB (Rouge, Vert et Bleu) de la machine, en Pal ou en Secam (il faut compter environ 1 500 F pour In encodeur de qualité correcte, les mo-

# i i ossier Micro + Ca mescope: Réalisez votre film du multimédia, osmose parfaite du

Nous vivons actuellement l'avènement son et de l'image, tous deux créés Chaque jour, cette évolution irréversible et de problèmes. La mutation même numérique ajoute encore au tumulte et subissons les réalités de cette efferves. faire avec un et orchestrés par l'informatique. nous amène sa part de solutions des standards vidéo vers le dans notre concret quotidien, nous cence. Mais que peut-on donc bien ordinateur ?

,

*Les définitions des mots apparaissant en caractères • 11 gras dans le texte sont regroupées en fin de cet article dans un glossaire.* 

noter que ces cartes ne fonctionnent en général qu'avec des logiciels dédiés, et qu'aucun espoir d'animation en temps réel n'est laissé pour l'instant.

### La carte graphique est la solution onéreuse à la capture d'écran PC.

Une image de ce type dépasse allègrement le méga-octet et nos malheureux micros ont vraiment du mal à effectuer les transferts nécessaires à l'affichage 25 fois par seconde. La solution viendra avec les compacteurs de données hardware qui réduisent la taille respective de chaque image, mais qui ne sont pas encore disponibles. A l'heure actuelle, pour créer une animation de qualité avec l'une de ces cartes, il faut posséder un système d'enregistrement image par image et seuls des systèmes vidéo onéreux offrent une telle possibilité.

D'un point de vue pratique, une solution basée sur *Amiga* présente le meilleur rapport qualité/prix. L'Atari, outre une légère incompatibilité, a un handicap notable : il est incapable de fournir une image recouvrant la totalité de l'écran. Les solutions sur *Mac*  et PCfont merveille dans le haut de gamme, mais leur coût reste en général excessif pour une application ludique. Infographistes ou vidéastes pousseront l'exigence plus loin, en voulant mélanger une image vidéo avec l'image de l'ordinateur. Pour eux a été créé le Geniock. Comme son nom l'indique, c'est un générateur verrouillé. Il génère des signaux de synchronisation pour l'ordinateur, verrouillés sur ceux de la source vidéo. Les deux images vidéo et informatique seront ainsi superposées dans le temps. La plupart des genlocks possèdent en interne des fonctions d'incrustation, qui rendent par exemple la couleur de fond de l'image informatique transparente, laissant

leur-), comme dans ie cas du S-VHS et du Hi-8, nous rajoute encore une autre possibi- • lité. Il va sans dire que les performances de<br>ces matériels et leur prix sont sans commune mesure avec les équivalents en Secam. Un tel choix implique tout de même une opération de transcodage à partir du PAL ou du YC vers le Secam. si vous désirez relire votre cassette sur le magnétoscope du voisin. Cela signifie de plus une copie supplémentaire et ces deux opérations dégradent notablement la qualité de l'image. Il faut de manière générale réduire, pour ne pas dire éviter, une telle pratique. En France, le standard vidéo de diffusion est le Secam. Votre magnétoscope est donc a priori capable d'enregistrer ce standard. Les constructeurs nippons ont préféré concevoir leurs gammes de produits autour du système de codage Pal, bien plus répandu en Europe. L'évolution du standard vers le YC (traitement séparé de Y, la lumière. et de C, la chrominance -ou cou-

#### Génération d'image

*-- -* 

Votre matériel et sa cohérence fixeront vos premières limites. Prenons le cas où vous disposez d'un camescope enregistreur, d'un micro ordinateur avec un minimum de

ainsi apparaître l'image vidéo. Sur d'autres modèles plus sophistiqués, on peut aussi trouver des effets de fade, permettant de mélanger les deux images. de passer de l'une à l'autre, de produire des effets de volet, etc.

Le prix de ces genlocks dépendra de la machine. Il faudra investir environ 2 500 F (pour les premiers modèles) sur STou Amiga, et un minimum de 10 000 ou 15 000 F sur Mac ou PC. Là encore, c'est le prix de la mémoire qui fait grimper les tarifs.

#### Les standards vidéo

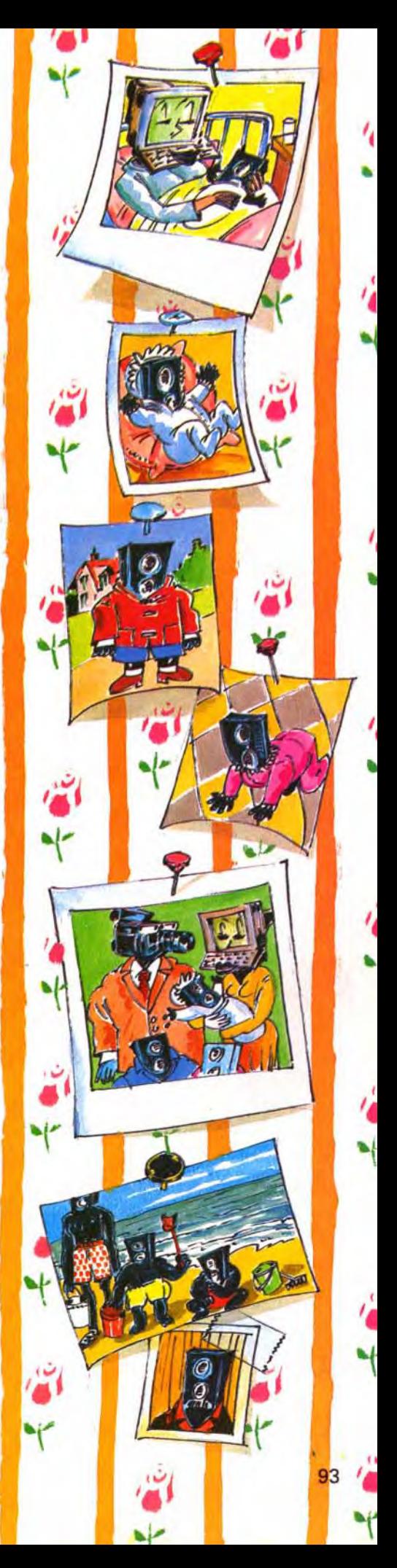

ssier

 $\overline{\phantom{a}}$ 

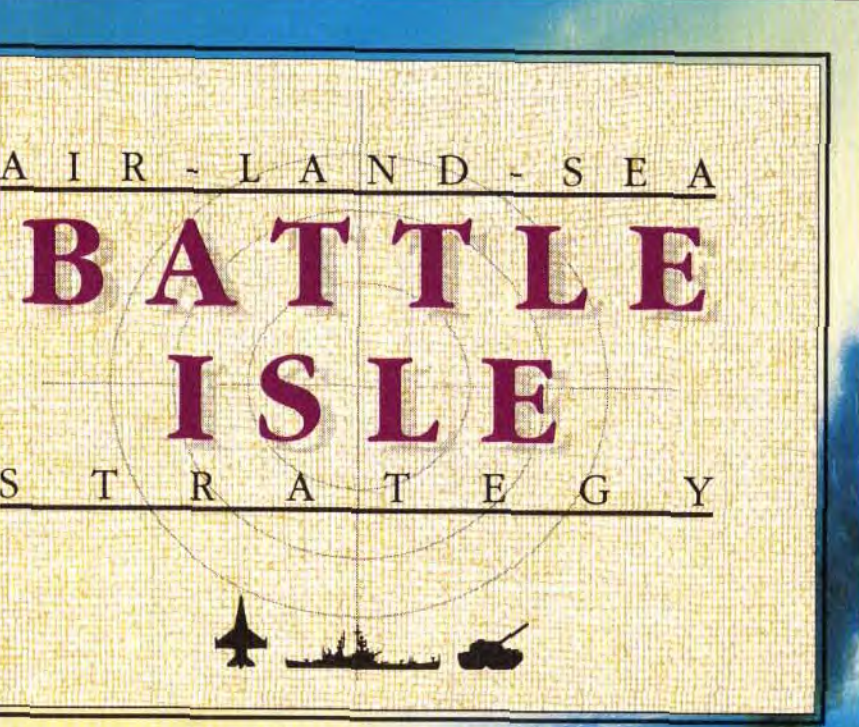

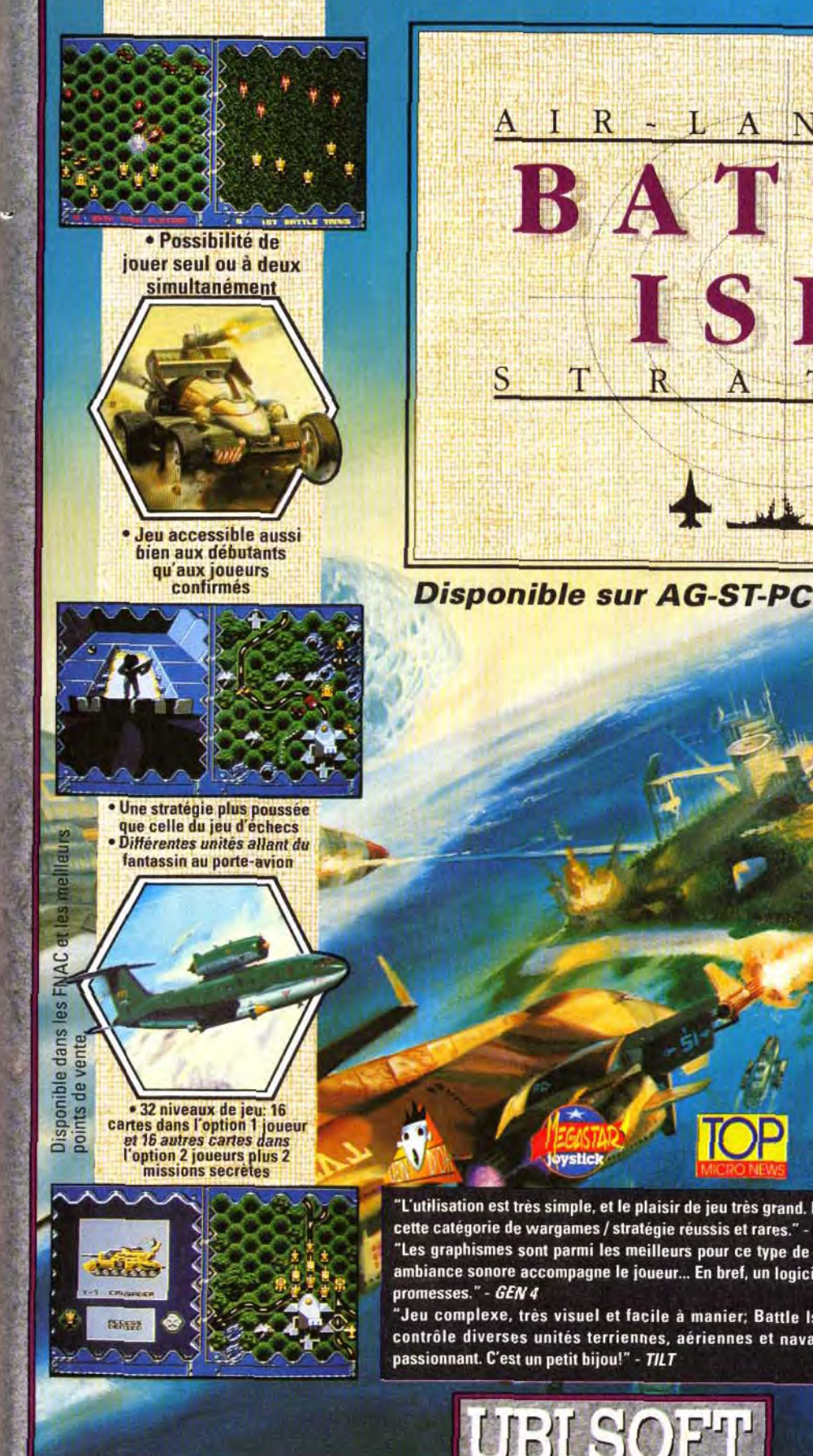

pe le joueur... En bref,<br>el et facile à manier,<br>erriennes, aériennes<br>ijou!" - *TILT*<br>SOCT :<br>EN PRÉ Entertainment Software UBI SOFT 8 & 10, rue de Valmy 93100 MONTREUIL SOUS BOIS - Tel: (1) 48 57 65 52

0

mémoire et d'un petit genlock. Vous allez déjà pouvoir créer des réalisations vidéographiques. La fonction d'incrustation du genlock vous permet de composer des images résultant de la superposition de celles de la vidéo et de celles de l'ordinateur. A la manière du desktop publishing (PAO), les logiciels graphiques vont vous aider à « mettre en page » une production vidéo : c'est le « desktop video ». Vous pouvez bien entendu créer des oeuvres unique-

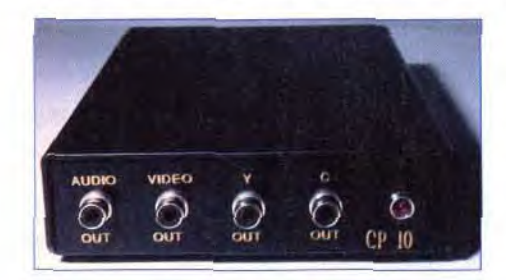

animés. D'autres sont spécialisés sont dans le titrage et permettent la réalisation de génériques de qualité quasi professionnelle. Les logiciels de 3D transforment complètement la relation entre l'i mage vidéo et les univers virtuels. Pour finir, les logiciels de présentation simplifient

la mise en forme<br>finale. reis de la missage de la missage de la missage de la missage de la missage de la missage de la missage de la m<br>Chaqque Chaque machine possèdant bien entendu ses spécificités et son parc logiciel, il serait ardu de tenter une comparaison. L'Amiga tire tout de même largement son épingle du jeu avec

Le CP 10 est un encodeur d'un excellent rapport qualité prix. Sur Amiga, il fournit un si-9nal normalisé Pal ou YC. Simple d'utilisation, vous pourrez enregistrer graphismes et animations créés sur votre machine.

#### ment infographiques.

Le logiciel de dessin est l'outil principal. Il intervient de manière très diverse dans une réalisation vidéo. Il peut construire des pages de garde, des habillages ou des schémas divers, créer des bulles, faire un décor, un sous-titre, et même aborder le titrage. Certains logiciels de dessin offrent même des possibilités d'animation. Un logiciel d'animation spécialisé. tel que Disney Stu*dio,* contribue à l'élaboration de dessins

Il est souvent intéressant de pouvoir prendre une image venue de l'extérieur au lieu de la créer intégralement. Le monde informatique dispose déjà de différents périphériques : tablette graphique, scanner ou digitaliseur.

ce tranfert devient vite un obstacle. Différentes solutions sont encore propo sées, chacune avec ses avantages et ses faiblesses

La plus ancienne est celle utilisée dans le DigiViewde Newtek sur Amiga, ou le Pro Di gitizer de Print-Technic sur ST.

une quantité impressionnante de logiciels vidéo. Le Mac et le PC. plus professionnels, disposent d'outils moins nombreux mais très performants. Malheureusement, leurs prix sont souvent dissuasifs. L'Atari, à l'inverse, offre des outils intéressants et bon marché, mais ses performances graphiques en réduisent l'intérêt.

Le seul point commun à la majorité des logiciels est d'imposer une configuration informatique relativement importante, contrainte due non pas spécifiquement à la vidéo, mais aux logiciels de graphisme eux-même. Les extensions mémoire sont bien souvent indispensables pour en profiter et un disque dur s'avère fort pratique pour stocker les fichiers d'images encombrants. Les adeptes des rendus 3D seront vite séduits par les gains de temps réalisés gràce à une carte accélératrice.

#### Saisie d'image

Un digitaliseur est capable de transformer une image vidéo en une image utilisable a posteriori par l'un des différents logiciels de dessin ou de traitement. Le signal de l'image vidéo est tout d'abord converti en un échantillon numérique. Il faut ensuite le transférer dans la machine avant de le convertir en un format compréhensible par un micro : Tiff, iff, pic, degas... Cette dernière étape est purement logicielle, contrairement aux étapes précédentes, plus « électroniques « Le hardware varie considérablement en fonction de la machine et des exigences de résultat. La qualité de l'image finale dépend de la résolution et du nombre de couleurs ou de niveaux de gris voulu. La masse d'informations à transférer étant très importante, le temps nécessaire à

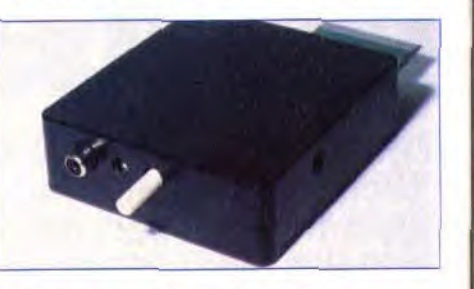

#### Le Vidi ST pour Atari contient une mémoire capable de saisir au vol une image vidéo su**<sup>t</sup>** deux. Une version p!us lente est disponible pour l'Amiga et les compatibles PC.

L'image vidéo est parfaitement stable (ce méra devant une photo), l'ordinateur vien lire à la vitesse qu'il désire et dans l'ordre qui l'arrange une portion d'image, re commençant plusieurs fois l'opération jus qu'à l'obtention de l'image complète. Plu sieurs secondes sont nécessaires. pendant lesquelles le sujet ne peut bouge

# Intégrer des images xtérieures nécessite des outils spécifiques comme le digitaliseur.

Pour utiliser de tel digitaliseur avec un ma gnétoscope, il faut que celui-ci possède un système d'arrêt sur image parfait. ce qui es loin d'être toujours le cas. Ce problème a conduit les constructeurs à faire évoluer concept. Une trame de l'image vidéo est convertie et stockée directement dans un mémoire tampon, pour être relue ultérieure ment par le micro. C'est le principe qu'utilise par exemple la gamme Vidi de la société Rombo, disponible sur ST, Amiga, ou PC. Suivant les machines, le transfert s'effectu en bloc à raison de 2 à 12 images par seconde. Il est important de noter que ce hardwares ne disposent que d'un seul convertiseur analogique/numérique e qu'ils ne peuvent fournir qu'une simple ime ge en noir et blanc.

Pour obtenir de la couleur, il faut pratiquer l'opération trois fois, pour saisir chaque composante de couleur (Rouge, Verte e Bleue) de l'image vidéo. Il est indispensable de séparer au préalable chacune d'elles, séparation réalisée par un jeu de filtres

ri;

"L'utilisation est très simple, et le plaisir de jeu très grand. Battle Isle rentre dans cette catégorie de wargames / stratégie réussis et rares." - JOYSTICK "Les graphismes sont parmi les meilleurs pour ce type de jeu et une excellente

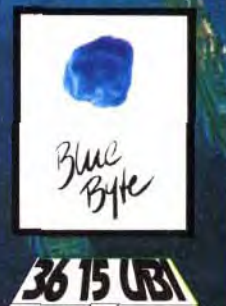

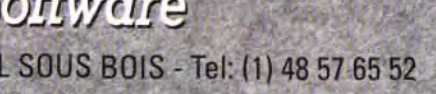

r

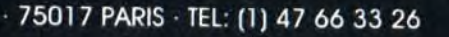

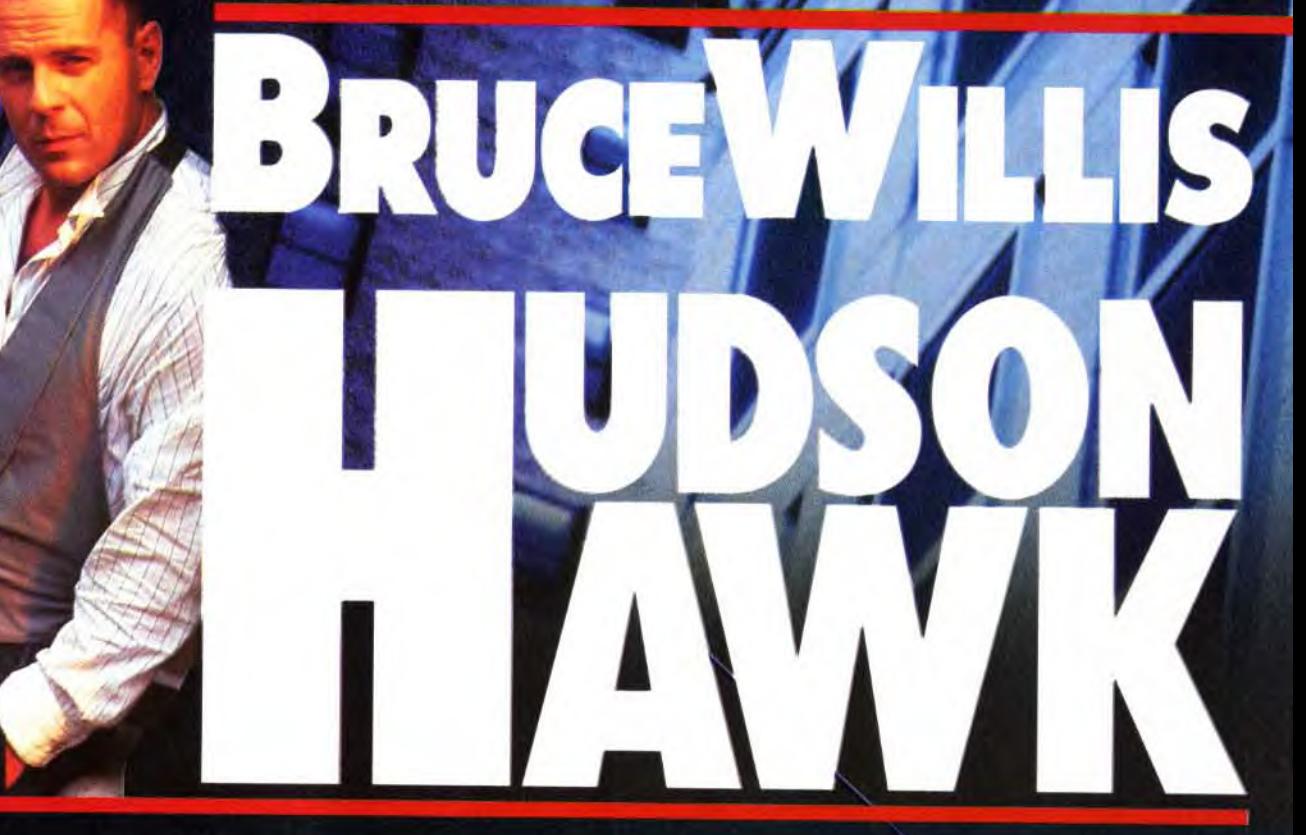

**RETROUVEZ** LE MEILLEUR CAMBRIOLEUR DU MONDE DANS UNE AVENTURE PASSIONNANTE, AMUSANTE ET **ULTRA-RAPIDE!** 

AMSTRAD . ATARI ST . CBM AMIGA

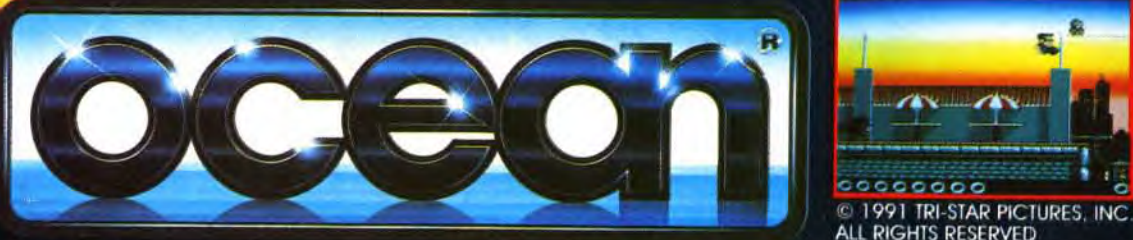

#### OCEAN SOFTWARE LIMITED - 25 BOULEVARD BERTHIER - 75017 PARIS - TEL: (1) 47 66 33 26

cette fa-

 $\overline{\phantom{a}}$ 

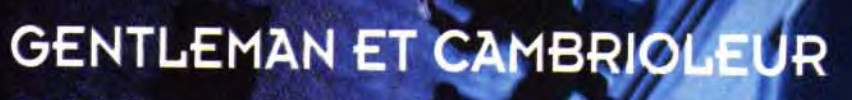

colorés ou, mieux, par un filtre électronique. Si vous utilisez une caméra couleur Pal ou Secam, le codage crée un **moirage** sur l'image digitalisée. Il faut dans ce cas avoir recours à l'électronique qui fournit, outre un signal pur. des possibilités de réglages diverses.

Le dernier obstacle à résoudre est le temps réel, c'est-à-dire de réaliser la totalité de l'opération à la vitesse de la vidéo, et ce en continu sur une séquence d'images. L'idéal est bien entendu de pouvoir enregistrer ce flot d'informations sur disque dur. Ceci est malheureusement inenvisageable pour des micro-ordinateurs courants : seules des cartes munies de compacteurs puissants pourront offrir de telles possibilités. Sur Atari, le VidiST permet tout de même de saisir une séquence vidéo complète, en prenant une image sur deux avec plusieurs niveaux de gris. Il la sauve en mémoire, pour la relire ensuite comme une simple animation. Sur Amiga, Live ! permet la même opération avec d'autres options supplémentaires. Associé à un logiciel comme Invision Plus, il offre des possibilités vidéographiques, notamment des effets en temps réel de colorisation, de multi-images ou de volets entre deux sources vidéo (uniquement avec quelques nuances de gris, ou en fausse couleur), etc. Il est important de noter que, pour

Pour le travail en couleur, les numériseurs de la première génération se retrouvent sur un pied d'égalité avec ceux de la famille du Vidi. Il est par contre possible de leur ajouter une mémoire externe ou Frame Buffer. Dans ce cas, la qualité globale de cette association est nettement plus performante, le prix étant aussi nettement plus élevé. Le Frame Buffer n'est en fait qu'un gros numériseur avec sa propre mémoire et les constructeurs ont vite fait de le repackager sous forme de carte à placer dans la machine. C'est cette solution que l'on trouve principalement sur Mac et PC. Cette mémoire peut dans certains cas être partagée avec celle du micro, qui pourra donc directement la lire et même, sur certains modèles, y écrire. Cette technologie reste pour l'instant relativement onéreuse. mais préfigure des solutions de demain.

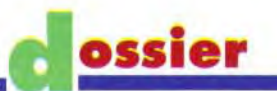

mille de numériseurs, le résultat est moins fin, surtout pour de la numérisation en couleur, qu'avec ceux de la première génération. Avant de s'équiper, il faudra choisir entre le temps de saisie et la qualité du résultat car vouloir les deux implique indubitablement une nette majoration du prix.

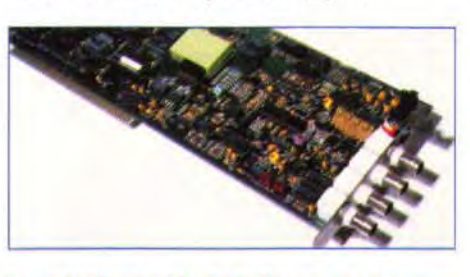

La carte Live I est le digitaliseur monochrome<br>le plus rapide sur Amiga. Entièrement pilotable par logiciel, elle traite simultanément<br>deux sources vidéo. De nombreux effets de<br>volet, de colorisation ou de pixélisation son

La simple adjonction d'un sampler modifie de façon sensible la qualité de la bande son.

> Dans un premier temps, il va falloir dérusher, c'est-à-dire sélectionner les scènes à conserver parmi l'ensemble des scènes tournées. Vient ensuite le montage, qui donne à cet immense puzzle son apparence définitive, en permettant de réorganiser dans le temps tous les rushes sélectionnés auparavant. C'est à ce stade de l'élaboration du film qu'apparaît le banc de montage, un produit spécifiquement vidéo à l'o-

**DEVENEZ AVEC** 

 $\overline{J}$  . The set of  $\overline{J}$ 

#### Le son

Il ne faut pas oublier que, si la vidéo travaille sur l'image, elle comporte aussi du son. Nous ne sommes pas prêts de revenir au cinéma muet. Les camescopes modernes ont une grande qualité sonore. Le son original est maintenant enregistré sur des pistes FM, voire même numériques. Très souvent, le son original est conservé

dans la bande

son finale, mais l'ajout d'une musique ou de bruitages enrichit nettement l'ensemble. Le micro interne d'un camescope ne permet pas toujours d'obtenir la perfection. La simple adjonction d'un sampler et de son logiciel permet cependant de changer radicalement cette situation. Le bruitage devient un jeu d'enfant : prenez une bande vidéo et recréez la bande son avec un sampler, vous serez surpris du résultat. Les systèmes professionnels les plus récents travaillent sur cette même technique. en restituant des échantillons de bruits divers préalablement enregistrés. L'utilisation d'un time code (le même qui est utilisé lors du montage image) offre par contre une synchronisation parfaite et éditable. Les m' cros que nous connaissons possèdent déjà par ailleurs une Iogithèque complète d'outils musicaux MIDI. Les bruitages, et pourquoi pas les musiques, peuvent être orchestrés par l'une de ces machines.

Une autre extension possible dans l'univers sonore est de rajouter un système Directto-disk à votre machine. Il fonctionne de la même manière qu'un sampler, mais peul travailler sur des échantillons de très grarde durée, enregistrés directement sur disque dur et avec une qualité équivalente au CD. Encore relativement cher, le premier prix sur Atari avoisine les 10 000 F.

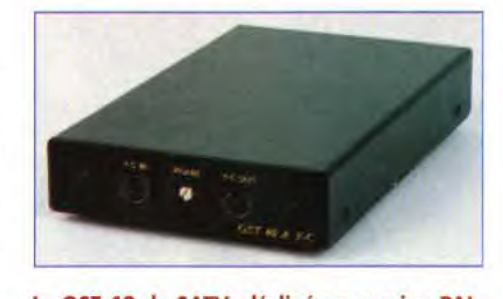

Le GST 40 de SATV, décliné en version PAL,<br>Secam et YC, offre à l'Amiga des solutions<br>d'un excellent rapport qualité/prix. Les ST<br>PAL et ST YC offrent les mêmes performances<br>aux différents Atari (ces modèles remplacent<br>dep

#### Les effets *spéciaux*

Il était naturel que nos micros passent du traitement de l'image individuelle à celui d'une suite cohérente d'images, autrement dit au film... Le micro constitue surtout une aide indispensable à la réalisation, au contrôle du montage ou à la création d'effets spéciaux, tout en permettant des ajouts sonores ou musicaux.

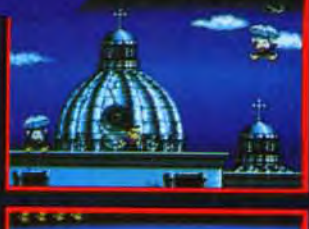

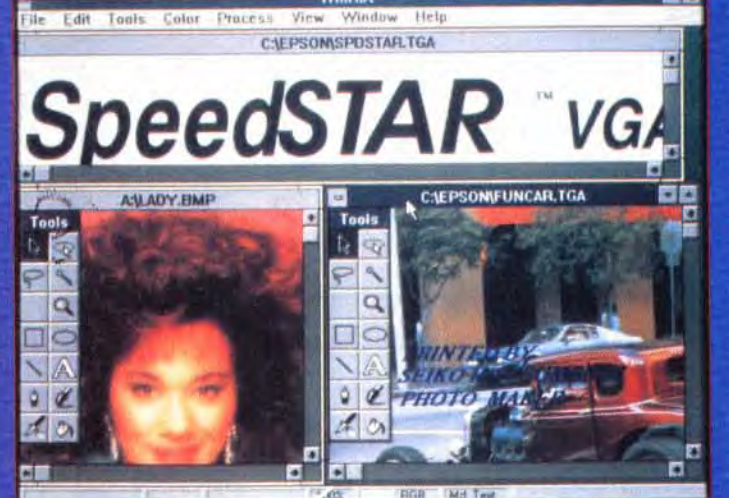

ossier

PC : WinRix est le premier logicial arabique traitant en<br>vectoriel texte et graphique. Il est capable de gérer<br>simultanément des images bitmap 16 millions de couleurs.

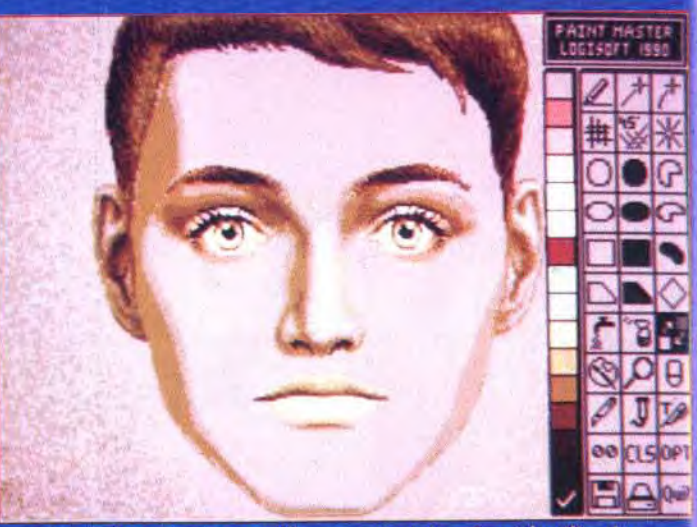

ST : Paint Master travaille en vectoriel, grâce à l'utilisation<br>de courbe spline. Il est possible de modifier les contours du<br>dessin tout en conservant un tracé parfait.

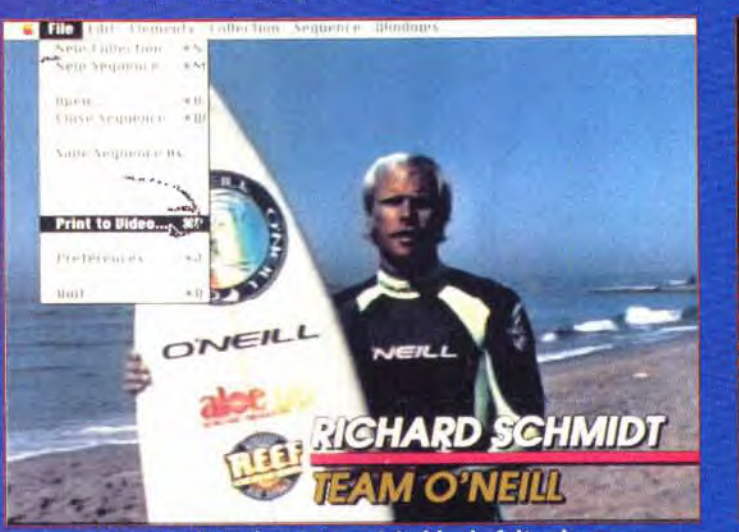

Mac : MediaMaker est un véritable chef d'orchestre<br>d'application multimédia. Il ordonnance son, images et<br>animations et prend même en charge les magnétoscopes.

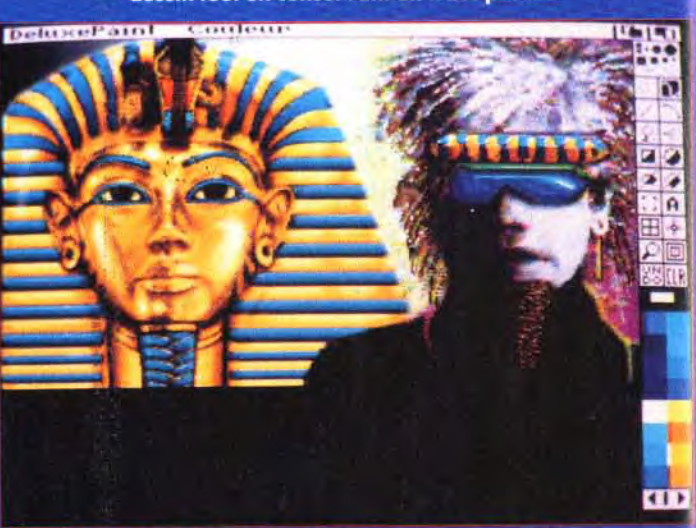

Deluxe Paint est le logiciel de référence. Il réalise la<br>majeure partie de vos habillages. Son module d'animation<br>très souple en fait un outil vidéo remarquable.

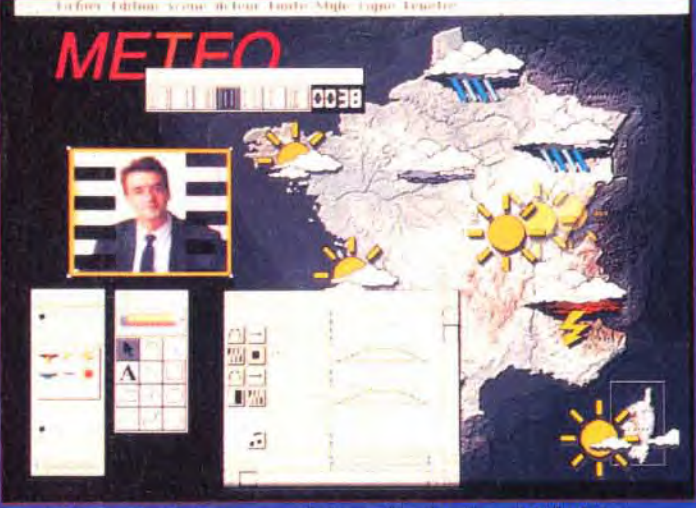

Mac : Magic, et son module de dessin vectoriel de 8 à<br>24 bits, permet de créer des animations de qualité. C'est<br>un outil idéal pour réaliser des présentations vidéo.

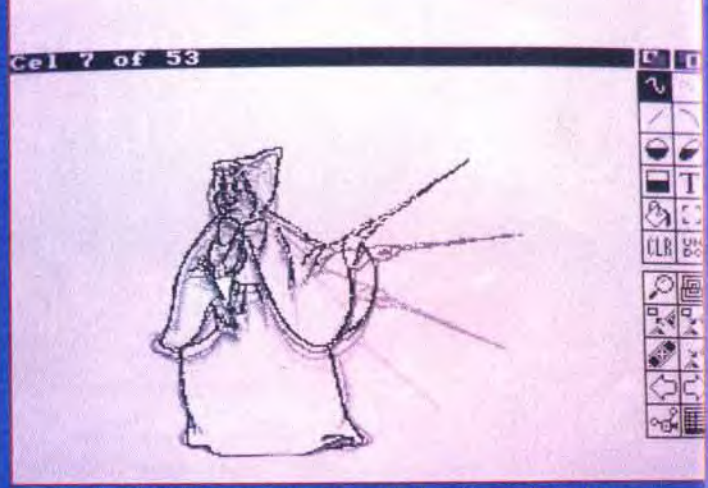

Amiga, ST : Disney Animation Studio offre au néophite un<br>outil puissant pour la création de dessin animé. La<br>technique des calques succssifs est simulée par le logiciel.

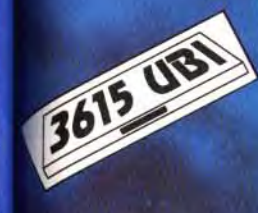

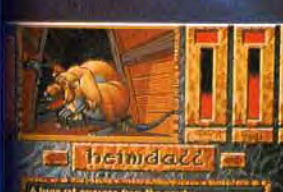

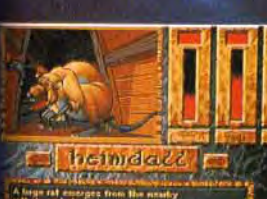

**DOCK** 

ستناوح

 $\mathcal{L}^{\mathcal{L}}$ 

Aя

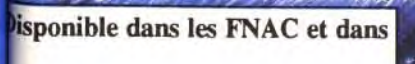

Line and interested and concern the contract

×

les meilleurs points de vente.

La malédiction des dieux était prévue pour l'époque Ragnarök,<br>époque pendant laquelle la<br>confusion et la ruine s'abattraient sur le Monde, et les dieux se rassembleraient sur le dernier champ de bataille...

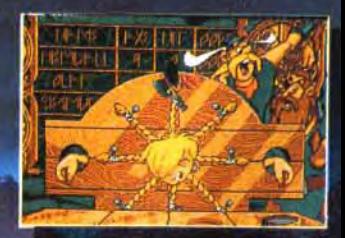

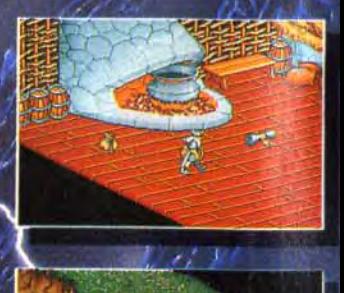

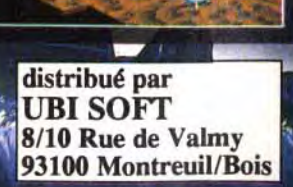

Pinton Harry

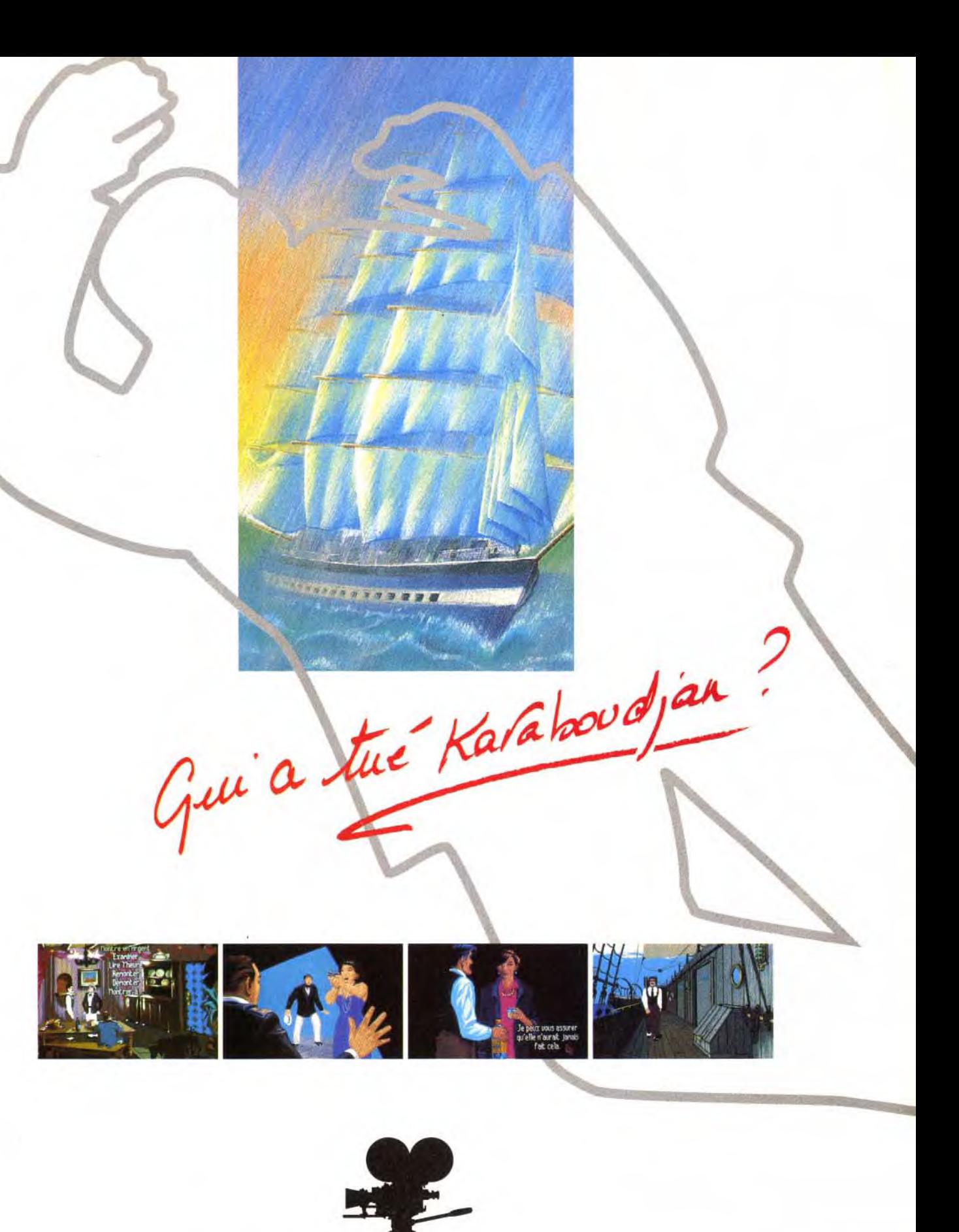

DISPONIBLE SUR ATARI ST/STE, AMIGA 32 COULEURS E Delphine Software : 150, Boulevard Haussm

#### **Delphine Software**

**i** 

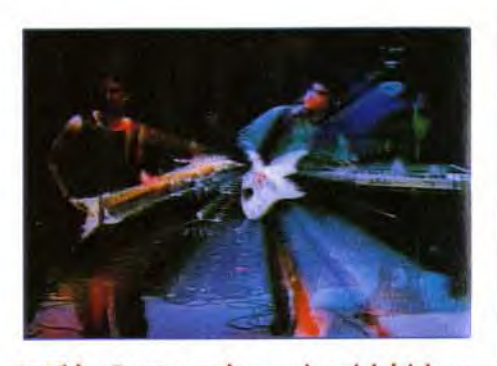

Sur micro, une interface est nécessaire pour piloter chaque magnétoscope et surtout pour transmettre à tout moment la position exacte de la bande. Cette localisation peut provenir d'un simple comptage des impulsions enregistrées sur l'une des pistes de la cassette nommée « control track » et pointant chaque image. L'alternative plus sérieuse est d'utiliser un time code. C'est un code temporel numérotant chaque image, pouvant être enregistré sur l'une des pistes audio normales du magnétoscope (code LTC) ou directement incrusté dans les premières lignes de chaque image (code VITC). Sur Amigaet PC, la solution Video Pilot donne de bons résultats. Des solutions plus professionnelles sur Mac et PC sont construites à partir de systèmes en réseau évolué comme **V-LAN.** A ce niveau, l'équipement vidéo doit être irréprochable dans son homogénéité. Il impose par ailleurs l'utilisation de **TBC** (Time Base Corrector), pour permettre un défilement parfaitement synchronisé de tous les<br>magnétoscopes.

Inversion, dispersion, **déformation et autre,. effets ne disposent pa:**  encore du temps réel.

rigine, adapté depuis quelques temps au Mac, au PC ou à l'Amiga. Il télécommande de manière très précise au moins deux maqnétoscopes : un « enregistreur » pour recevoir la cassette finale et un ou plusieurs « lecteurs » contenant les rushes. D'un point de vue pratique, il suffit de venir se positionner sur la dernière image de l'enregistreur, puis de repérer sur l'un des lecteurs le début et la fin de la séquence que l'on veut rajouter. Un banc de montage évolué permet un montage dit « en insertion «, par lequel on peut insérer une image n'importe où au milieu d'une séquence déjà enregistrée. Les lecteurs supplémentaires permettent de créer des images finales multiples, ou plus simplement de réaliser un fondu entre deux rushes.

**J ...** F **Voici quelques exemples d'effets obtenus par modu-lation d'adresse sur** 

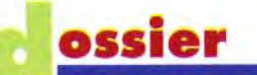

#### **Saisie d'image**

Très prisés en ce moment, les effets spéciaux viennent agrémenter le montage. Les dernières générations travaillent en numérique. Les principes des effets sont très similaires, que ce soit pour créer un painting en réduisant le nombre de couleurs, un négatif en inversant la valeur numérique de chaque pixel, etc. Mais les effets les plus saisissants utilisent une électronique dérivée des digitaliseurs avec mémoire de trame. Une trame vidéo est convertie, puis stockée. La trame suivante est alors enregistrée sur une autre mémoire, la première pouvant être relue en même temps. Cette rotation de mémoire est permanente. Si le numériseur d'entrée est de bonne qualité (en 24 bits avec une résolution équivalente à celle de la vidéo), il sera impossible de voir la différence entre l'image d'entrée et celle de sortie. Quel en est l'intérêt ? Imaginez que vous relisez la mémoire de trame non pas dans le sens d'enregistrement, mais à l'envers : vous retrouverez alors votre image vidéo complètement inversée. De la même façon, en la lisant plus rapidement, elle se retrouvera réduite. Par contre, faites relire la mémoire dans un ordre correspondant à une fonction mathématique, comme dans les démos, et vos images vidéo se gondoleront en temps réel. A l'aide de fonctions plus complexes. il est possible d'envisager des mises en pers-

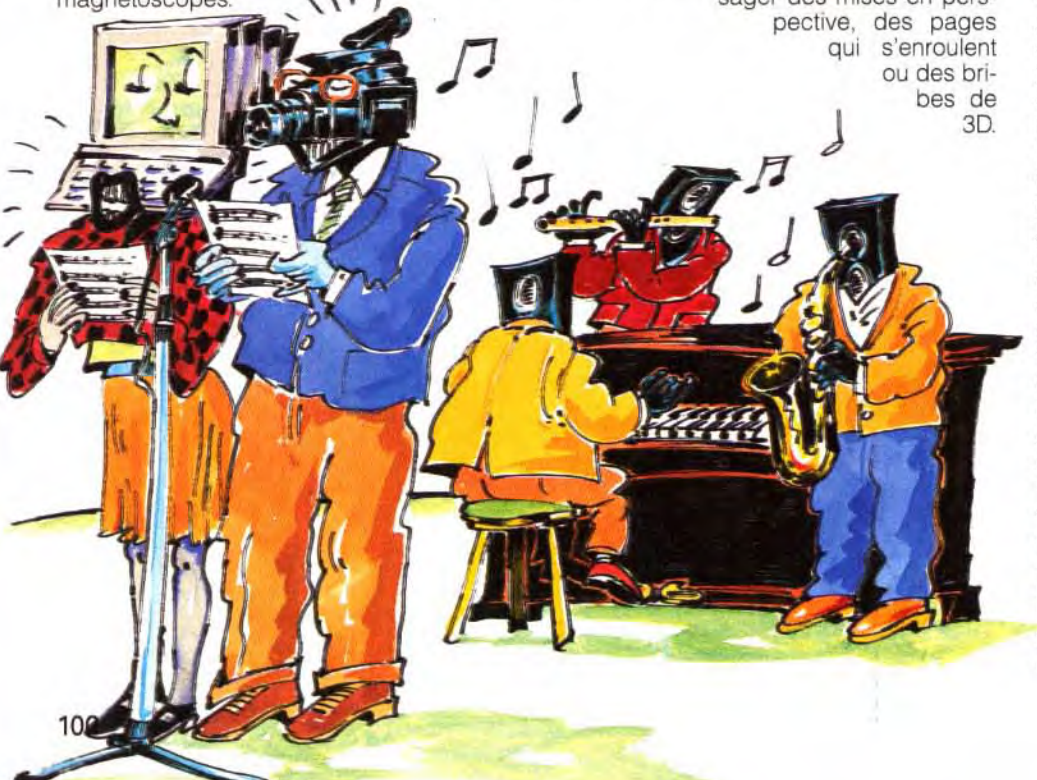

**un générateur d'effets** 

**professionnel.** 

**Le Video Toaster est le premier périphérique informatique capable de traiter de la vidéo**  en temps réel. Il peut fonctionner comme pé**riphérique sur un Macintosh, l'Amiga rem-plissant le rôle d'interface.** 

Malheureusement, alors que l'ordinateu' est capable de simuler la totalité des effets. comme avec le logiciel Video Effect 3D sur Amiga, il ne peut les réaliser en temps réel. ce qui représente cependant la contrainte primordiale de la vidéo. L'adjonction de cartes dédiées comme le Video Toaster de NewTek offre à l'Amiga, ou indirectement au Mac, des possibilités en ce domaine. Le Video Toaster ne possède pas pour l'instant de modulation d'adresse. Vous pourrez jouer sur la taille ou le sens de l'image, la repositioner n'importe où, l'habiller avec l'ur des logiciel de dessin 2D et 3D fournis. De quoi faire de grandes choses tout de même, excepté que, pour l'instant, aucune version Pal ou même Secam n'est encore disponible.

La technologie de la vidéo s'approche à grand pas du tout numérique. La technologie des CD enregistrables devrait créer la réelle jonction entre le monde de la vidéo et celui de l'informatique. Pour l'instant, des conflits de norme, de standard et plus généralement d'intérêts commerciaux compliquent l'évolution et la démocratisation de la vidéographie. En pensant quelques instants à Méliès, n'oublions pas que l'imagination dépasse toujours les moyens. François Paupert

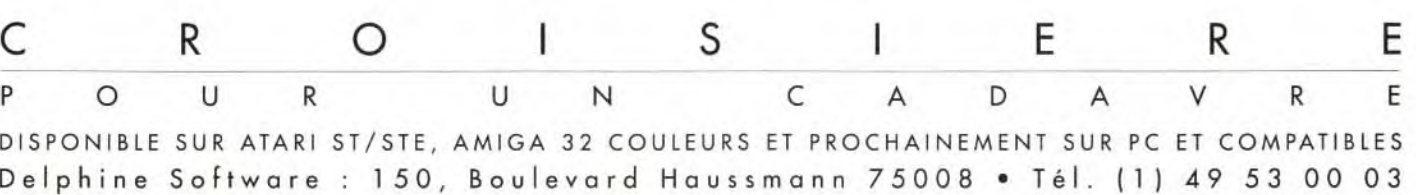

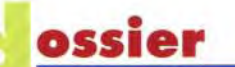

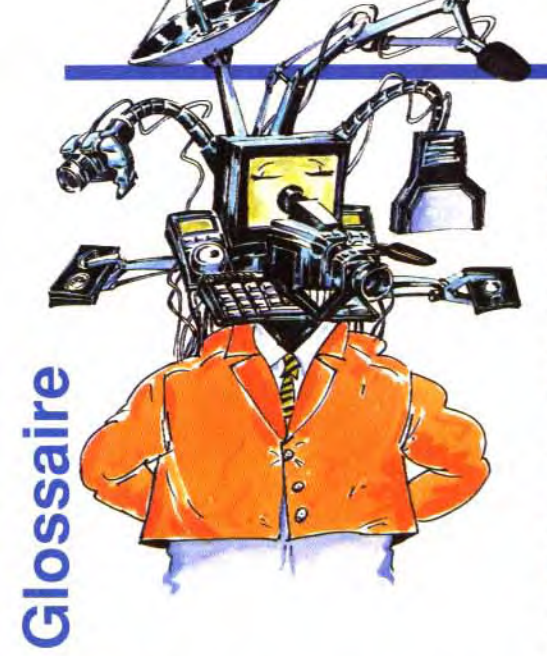

Animatic : premier enregistrement vidéo réalisé grâce à la mise en valeur dynamique des graphismes du storyboard. Banc de montage : ce module gère l'assemblage final des rushes. Il contrôle électroniquement les magnétoscopes. Colorisation : effet vidéo numérique, où l'on fait correspondre à chaque niveau de

lumière une couleur différente. Control Track : c'est une piste sur laquelle un magnétoscope inscrit les repères de positionnement de chaque image. La lecture de cette piste donne

Digitaliseur : ou numériseur d'image, il convertit une image vidéo en image informatique.

Direct-to-disk : cette option est l'une des propriétés des numériseurs audio ou vidéo, qui leur permet d'inscrire ou de lire en temps réel leurs données sur un disque dur.

des informations de positionnement relatives. Découpage : opération qui consiste à découper un scénario en scènes, en séquences, en plans et à en définir les

moindres détails. Derusher : repérer les rushes que l'on désire utiliser lors du montage.

Fade : c'est un effet qui permet de réaliser une transition douce, par mélange entre deux images.

Filtre électronique : dans le cas d'un digitaliseur, il opère à l'inverse de l'encodeur. Il transforme un signal codé Pal ou Secam en signaux Rouge, Vert et Bleu.

Frame Buffer : appellation anglo-saxonne d'une mémoire d'image. Placée entre deux convertisseurs, analogique vers numérique et inversement, cette mémoire gèle une image vidéo.

Encodeur : un ordinateur fournit séparément les signaux correspondants au Rouge, Vert et Bleu, ainsi que ceux de synchronisation. Ils doivent être impérativement codés pour ne plus représenter qu'une information unique (double pour le YC), compatible avec un magnétoscope ou un élément vidéo. En Europe, seuls les systèmes de codage Pal ou Secam sont utilisés et ils ne sont pas compatibles entre eux.

Genlock : interface permettant de synchroniser un micro à une source vidéo. Incrustation : possibilité donnée à la plupart des genlocks de superposer une image informatique sur l'image vidéo. L'inverse n'est possible que sur les modèles les plus évolués.

Moirage : effet optique géométrique, créé par exemple en superposant deux voilages. Dans le cas précis des digitaliseurs, l'effet est dû au battement entre les fréquences résiduelles au codage Pal ou Secam et la fréquence propre de l'échantillonneur.

Painting : effet vidéo numérique où l'on réduit la définition de l'échantillonnage. Si ce dernier est fait par exemple en 8 bits, le réduire à 4 ne laisse plus que 16 nuances. Cet effet donne à l'image vidéo une apparence de peinture.

Pixellisation : effet vidéo numérique, nommé aussi effet de « mosaïque ». Il est obtenu en relisant plusieurs fois de suite le même point dans une mémoire d'image.

Rush : portion d'image vidéo enregistrée résultant directement du tournage.

Les signaux de synchronisation sont par contre mélangés à chaque composante pour simuler un signal vidéo noir et blanc. FM : le système de codage à modulation de fréquence permet de transmettre ou d'enregistrer un son avec une restitution de bien meilleure qualité. Pour les camescopes, l'enregistrement du son se fait simultanément avec celui de l'image, rendant impossible la dissociation de ces deux éléments par la suite.

Scanner : proche d'un photocopieur, il numérise avec très grande précision une image sur papier.

Spline : mode de tracé que l'on trouve dans les logiciels graphiques vectoriels. Défini par un ensemble de points, l'ordinateur calcule la trajectoire idéale passant par ces points.

Storyboard : fruit du découpage d'un scénario. Chaque plan y est détaillé et illustré.

nibles et certaines, dites « sensitives ». reproduisent même la pression du tracé. TBC : Time Base Corrector, module incontournable dans une installation vidéo multimachine. Les magnétoscopes encore lourds de mécanique ne peuvent assurer une parfaite constance dans le déroulé d'une image. C'est en fait une cascade de Frame Buffer où l'on peut progressivement rattraper les écarts temporels.

MIDI : protocole de communication reconnu par la majorité des instruments musicaux électroniques. Grâce à lui, il est possible de déclencher un son ou de le modifier à partir d'un micro.

Mode entrelacé : mode graphique que l'on trouve sur Amiga. L'image est affichée en deux temps, par l'entrelacement de deux demi-images, comme en vidéo. Palette graphique : ordinateur dédié pour fortunés, avec logiciel de dessin, énorme disque dur et beaucoup de mémoire.

Tablette graphique : capteur restituant à un micro le trajet d'un stylet sur sa surface sensible. Différents formats sont dispo-

Time code LTC, VITC : code temporel lié à chaque image. Il contient une indication d'heure, de minute, de seconde et enfin d'image. Ce code permet donc de retrouver avec précision une image. Reconnu sous la forme de deux standards - le time code longitudinal (LTC) ou incrusté (VITC) - il est souvent le seul lien temporel entre l'univers de la vidéo et celui du son.

Titreur : machine vidéo destinée à réaliser des titres. Les solutions à base de micro, moins chères et bien souvent plus performantes, tendent à les destituer.

Trame : souvent le fruit d'une confusion lors d'une traduction littérale de l'anglais. En effet, « Frame » représente, pour nos cousins britanniques, une image complète, une demi-image se traduisant par « scan ». De notre côté, nous préférons utiliser respectivement image et trame. Transcodeur : boîtier transformant un standard vers un autre, par exemple Pal/ Secam.

Volet : effet vidéo utilisé lors d'une transition entre deux séquences. Ce sont souvent des formes géométriques qui dévoilent progressivement le plan suivant.

V-LAN : réseau local dédié au monde de la vidéo, qui permet. à partir d'une unité de commande tel un micro ordinateur, de contrôler un maximum de 31 périphériques. Il prend en charge l'interfaçage des magnétoscopes et retourne les informations de positionnement ou les codes temporels à l'organe maître.

#### Vidéo et micro

Cet ouvrage de vulgarisation est le constat des réalités technologiques en ce domaine. Un panorama systématique des propositions commerciales illustre largement chaque sujet traité et donne une référence concrète à ce qui n'est pour beaucoup qu'une vaste nébuleuse. Sa lecture peut éviter désillusions ou problèmes posés lors d'un choix d'équipement. Pas de trucs et astuces pratiques, mais ceux qui désirent obtenir une vision d'ensemble trouveront réponses à bon nombre de questions (Vidéo et micro-informatique. Editions Radio, par D. Friedman, G. Secaz, T. Teisseire. 205 pp. Prix : B).

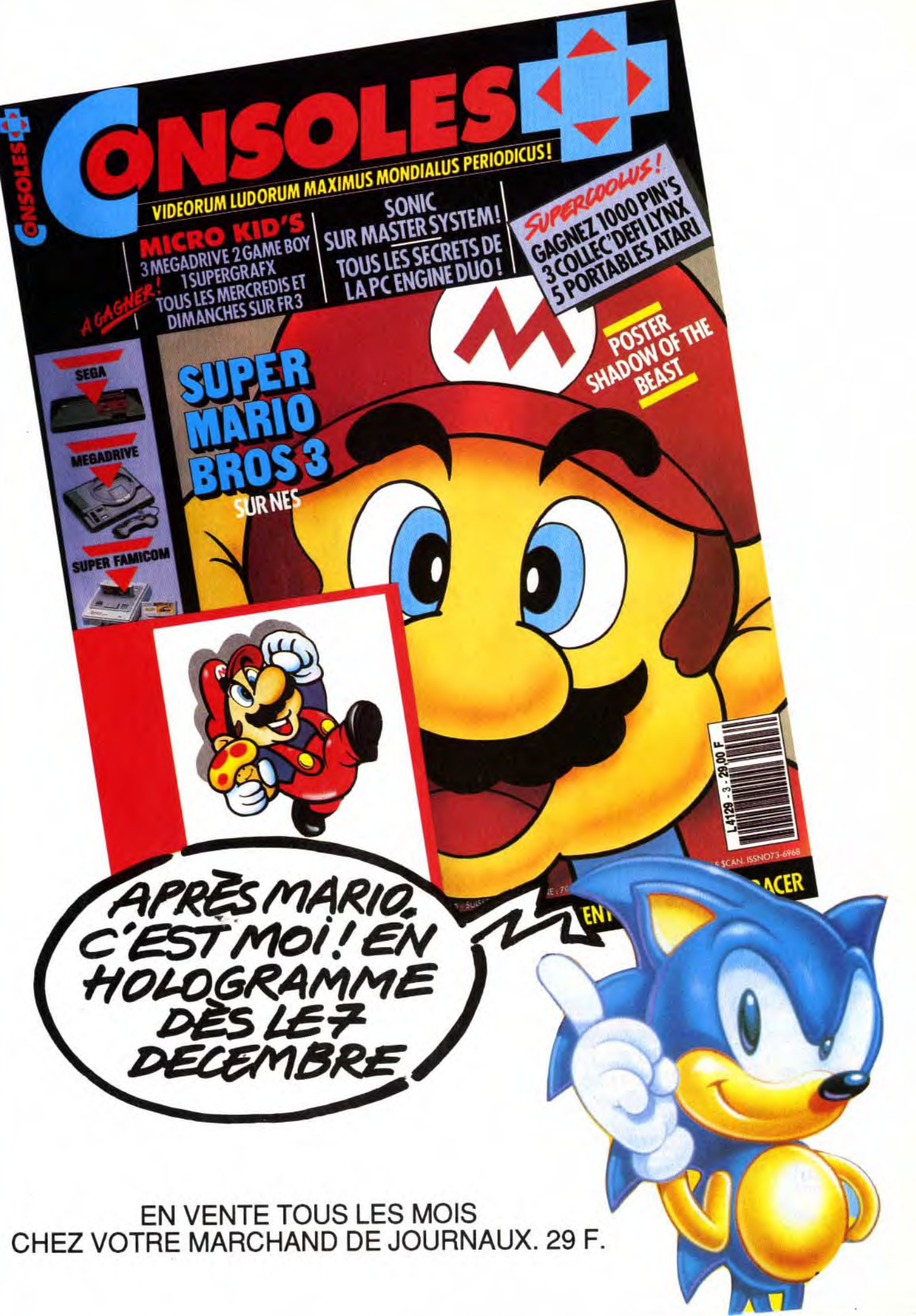

a rubrique SOS est ce mois-ci riche de<br>jeux français. AGE, de<br>Tomahawk, et Another World, de Delphine, sont<br>deux pures merveilles d'aventure/action qui n'ont rien à envier à leurs homologues d'outre-Atlantique, Réjouissonsnous, les programmeurs atteignent le plus haut<br>niveau. Cocorico !

### **PCVGA**

**AGE** 

Et si je vous disais que la plus belle 3D surfaces pleines du moment est française. qu'elle est développée par MDO pour Tomahawk et qu'elle fait du nouveau jeu de cette société, AGE, l'un des plus beaux qu'il m'ait été donné de voir ? Si je vous dis<br>que, en plus d'être beau, ce jeu est passionnant, à la fois simple d'accès et complexe dans son scénario ?

#### **Editeur** : Tomahawk.

Il y a déjà quelques mois, nous vous avions présenté Galactic Empire, à la superbe 3D mais au scénario mince comme du papier à cigarettes. AGE (pour Advanced Galactic Empire) corrige ce défaut et améliore très fortement les qualités graphiques du pré-

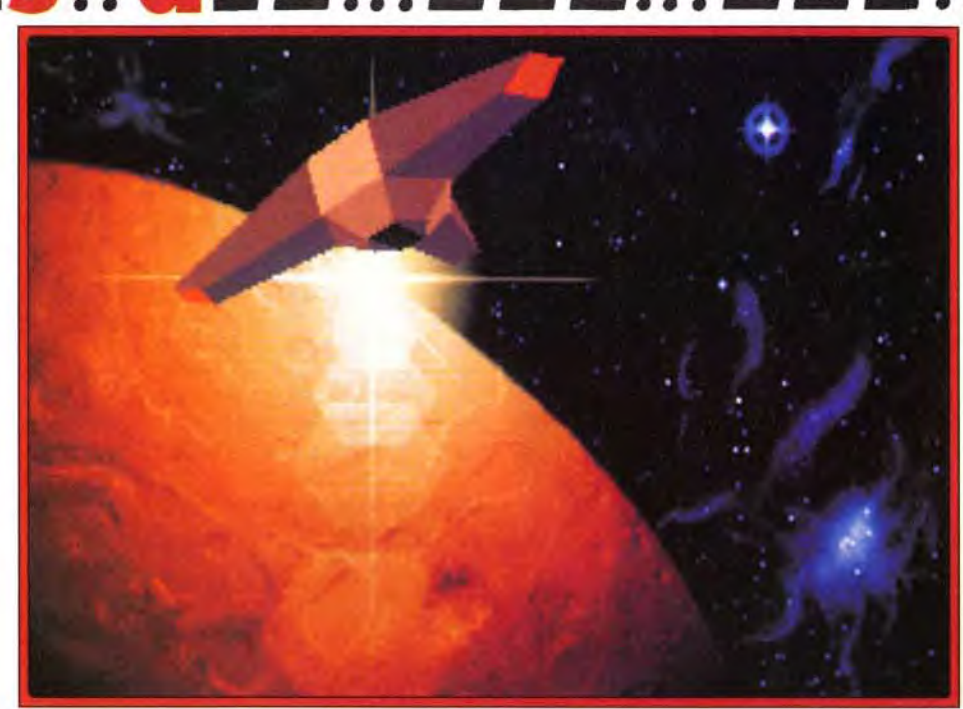

AGE mélange graphismes vectoriels et illustrations en bitmap, avec une fluidité dans l'animation à faire pâlir les meilleurs simulateurs de vol.

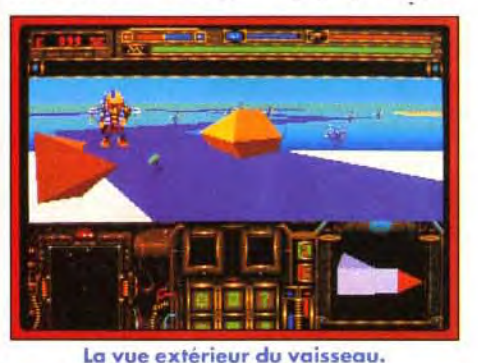

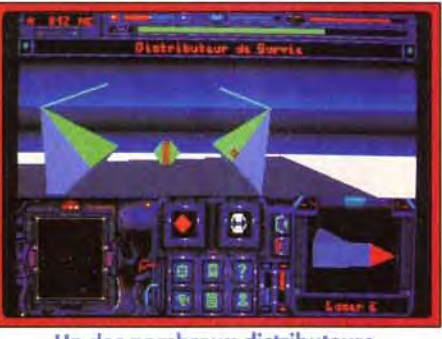

Un des nombreux distributeurs.

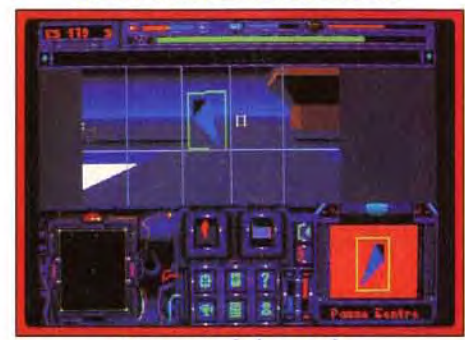

Vous avez le bon cod

vous indique de le prendre et de le mettre dans votre inventaire. Plus loin, un rayon traverse régulièrement le chemin et. là aussi, un message vous indique comment le passer. Les graphismes, absolument somptueux, mélangent cyclage de couleurs, 3D vectorielle et images bitmap. Le tout est animé à une vitesse qui ferait pâlir de nombreux simulateurs de vol et cela donne un résultat époustouflant, incroyable, etc.

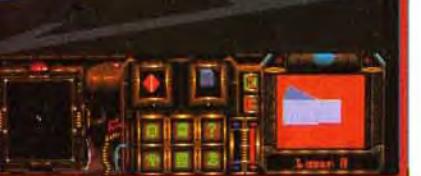

Les forrues blanches fournissent l'oxygè

cédent produit. Le scénario : agent secret, vous êtes parachuté sur la planète Kaiser. Votre petite amie, elle aussi agent secret, a disparu en mission, les robots se sont rebellés contre les technos, le grand soufi d'un groupe de derviches tourneurs a été enlevé : vous avez du pain sur la planche ! Le début du jeu est très progressif, comme c'était le cas dans Dungeon Master. Au départ, vous trouvez un laser, et un message

TESS. 91

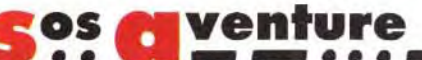

L'ergonomie est excellente, tout se gérant à la souris (qui est indispensable). Le bouton gauche permet de sélectionner un objet ou, si une arme est enclenchée, de tirer. Le bouton gauche fait passer du mode déplacement au mode action. Pour faire avancer votre véhicule, il suffit de faire rou-

ler la souris. Idem pour tourner ou reculer.

# **INTERET: 18**

AGE est un jeu étonnant. Ses gra-<br>phismes magnifiques (je pèse mes<br>mots !) sont mis à profit pour créer une ambiance très SF et le scénario, même s'il est d'une relative simplicité, est suffisamment dense pour assurer une longue durée de jeu. Un bon choix!

**TYPE** aventures animées

GRAPHISMES \*\*\*\*\*\* Wouaouh ! Je ne reviendrai pas sur la beauté des graphismes 3D, mais l'introduction du jeu, en 3D calculée, vaut elle aussi le coup d'œil !

ANIMATION \* \* \* \* \* \* Les objets 3D défilent à une vitesse impressionnante (sur un 386) sur un fond en dégradés. Le soleil se lève, la lune se couche et les couleurs varient au fur et à mesure.

**BANDE SON** \*\*\*\* Un interface sonore est, comme d'habitude, recommandée...

PRIX: C

AMIGA (1 méga de mémoire)

Première création de l'équipe de The 8th Day, Heimdall est un jeu de rôle, novateur à la fois dans son interface et dans sa mise en place graphique. Quand l'aventure rencontre le dessin animé, le résultat est suprenant et de

Editeur : Core Design. Programmation : Ged Keveney ; graphisme : Jerr O'Carrull.

haut niveau.

La légende raconte qu'il y a fort longtemps, les dieux du Valhalla créérent le peuple viking. La légende dit aussi qu'à la fin des temps, les dieux et leurs créatures se retrouveraient tous pour la grande bataille de Ragnarok. Ainsi, alors que la plupart de ses pairs se désintéressaient des Vikings, le dieu Frey rendit visite à leur chef et lui annonça qu'un jour viendrait un grand guerrier qui guiderait le peuple viking et les représenterait le jour de Ragnarok. Lorsque le temps de Ragnarok fut venu, les dieux, cloîtrés dans les halls du palais d'Asgard, se préparèrent à affronter les forces des ténèbres. Mais ils furent trahis par Loki le fourbe qui les endormit à l'aide d'un puissant sortilège. Il s'introduisit ensuite dans le palais et déroba leurs trois plus puissantes armes : le marteau de Thor. la lance de Frey et l'épée d'Odin. ll cacha ensuite son butin dans les trois plans d'existence : Midgard, le monde des hommes. Utgard, le monde des géants et Asgard, le monde des dieux.

Le maniement, souvent délicat à la souris, est dans ce jeu proche de la perfection.

Les rencontres. nombreuses. peuvent être suivies Les rencontres, nombreuses, peuvent être suivies<br>d'un combat ou d'un dialogue. Dans le premier cas,<br>la puissance de votre arme entre en compte, ainsi que la quantité d'énergie que vous lui donnez. Cette énergie est répartie entre votre armure et votre ard'un combat ou d'un dialogue. Dans le premier cas,<br>la puissance de votre arme entre en compte, ainsi<br>que la quantité d'énergie que vous lui donnez. Cette<br>énergie est répartie entre votre armure et votre ar-<br>me : lorsque vo que la quantité d'énergie que vous lui donnez. Cette<br>
energie est répartie entre votre armure et votre armure et votre armure et votre armure et votre armure de vous diminuez<br>
l'autre Tout l'art est de savoir choisir entre energie est repariie entre voire armure et voire ar-<br>me : lorsque vous augmentez l'une, vous diminuez<br>l'autre. Tout l'art est de savoir choisir entre une arl'autre. Tout l'art est de savoir choisir entre une armure très protectrice et une arme très efficace... Les communications sont limitées et, le plus souvent. vous n'interviendrez pas. Les textes sont humoristiques et ces monologues sont au final assez agréables. Galactic Empire disposait d'une possibilité de Surveillez la position des « contrôleurs » dialogue bien plus élaborée, qui n'a pas été retenue Le bar des Centauriens : votre contact.<br>
dialogue bien plus élaborée, qui n'a pas été retenue<br>
ici. L'aide, accessible à tout moment, permet d'avoir ici. L'aide, accessible à tout moment, permet d'avoir<br>la description des différentes icônes, des armes, d'accéder à la carte de la région. etc. Ces informations ne sont pas d'une grande utilité, mais les images qui les accompagnent sont superbes. De temps en temps, vous arrivez à des endroits spécifiques traités sous forme d'une image bitmap (le bar des centauriens. le la description des différentes icônes, des armes, d'accèder à la carte de la région, etc. Ces informations ne<br>sont pas d'une grande utilité, mais les images qui les<br>accompagnent sont superbes. De temps en temps,<br>vous arriv forme d'une image bitmap (le bar des centauriens, le temple, etc.). Ces scènes sont animées et chaque dé-<br>tail y a son importance. A propos des centauriens,<br>ceux qui, comme moi, étaient des fans de Jeux & ceux qui. comme moi. étaient des fans de Jeux & Stratégie se rappelleront les énigmes que nous proposaient ces channantes bestioles monopédes. A certains endroits, vous trouverez le même type<br>d'énigmes : trois interlocuteurs vous proposent des<br>réponses, certains mentent, d'autres non. Enfin un<br>**sont bien travaillées et dotées** réponses, certains mentent, d'autres non. Enfin un sont bien travaillées et dotées<br>peu de logique dans les jeux . Jean-Loup Jovanovic d'animations complémentaires. peu de logique dans les jeux. Jean-Loup Jovanovic

> A leur réveil, les dieux, constatant la disparition de leurs reliques, se réunirent en un conseil de guerre. Dans l'impossibilité de quitter Asgard, ils décidèrent de créer un champion humain capable de récupérer ►

> > 107

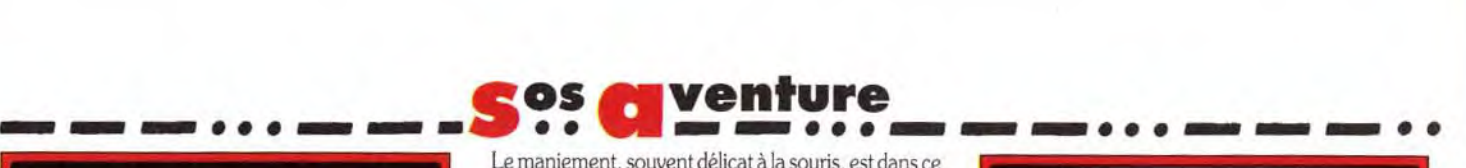

De nombreux personnages vous apporteront leur aidé. Ne tirez pas sur tout ce qui bouge :

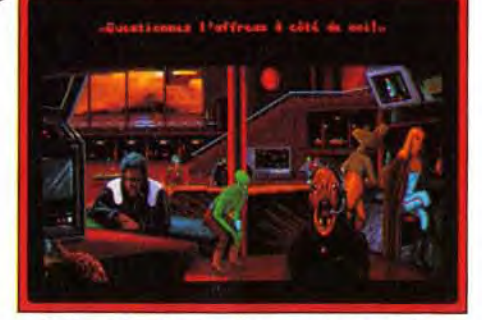

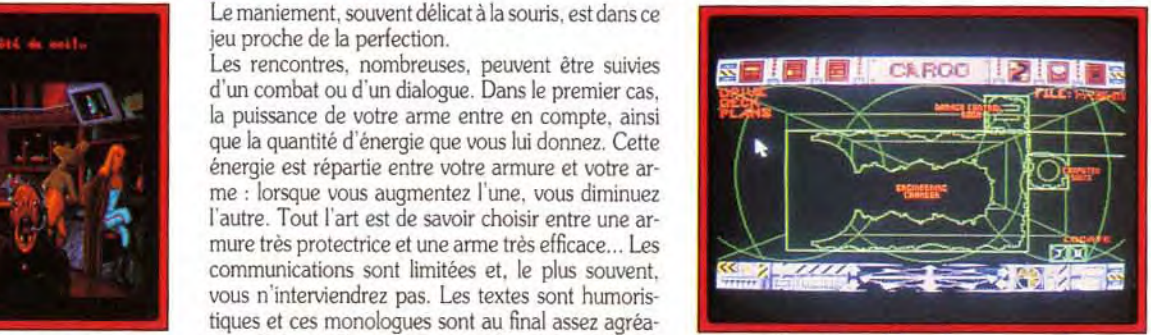

veau virus mutant « querrier ». Mais pour la phase finale, il faut transporter ce virus sur la Terre. Bien entendu. de telles recherches sont strictement

 $\mathbf{e}$ 

cepte les phrases complexes) et doté d'un bon voca- Quelques graphismes de qualité (rares il est vrai) vienbulaire. Pour vous aider un peu à rejoindre votre nent soutenir l'ambiance et les personnes présentes es de la commencez par aliumer la lumière pour y voir un apparaissent en images digitalisées dans vos diffé-<br>Le commencez par allumer la lumière pour y voir un rents téléviseurs. Le programme propose en outre ex complexes par allumer la lumière pour y coincile and the programme propose en outre<br> **Experience par allumer la lumière pour y voir un rent soutenir l'ambiance et les personnes présentes<br>
Commencez par allumer la lumièr** peu plus clair. Ouvrez ensuite le coffre pour y récupé- quelques petits puzzles et jeux d'action simple, mais<br>
rer vos affaires et sortez. Une fois à l'astroport, les rien ne vous empêche d'en sortir à tout moment s'ils douaniers risquent de vous donner des sueurs froi-<br>des, mais tout se passera bien si vous leur présentez nore se limite presque exclusivement à la musique de nore se limite presque exclusivement à la musique de<br>présentation, ce qui est tout de même un peu dom-

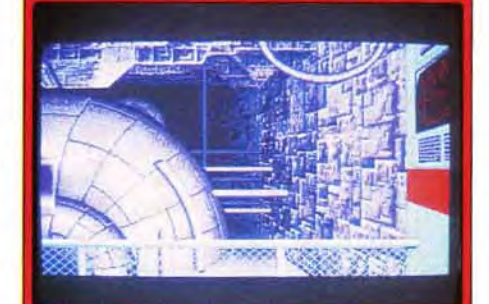

tre carte d'identification.<br>
En dépit de son mode texte prédominant, Suspi-<br>
En fait, c'est à bord de ce vaisseau que l'aventure va cious Cargo est en fait un bon jeu d'aventure, grâce à En fait. c'est à bord de ce vaisseau que l'aventure va cious Cargo est en fait un bon jeu d'aventure, gràce à vraiment se compliquer. Le scénario est captivant et son riche scénario, à l'ambiance bien rendue par des soutenu par des détaillées des lieux descriptions détaillées et son excellente ergonomie La fenêtre de jeu principale.<br>
soutenu par des descriptions très détaillées des lieux descriptions détaillées et son excellente ergonomie<br>
et des actions. Les morts sont fréquentes au début, tout souris qui ne sacrifie pas concurrentes chercheront à vous prendre sur le fait. et des actions. Les morts sont fréquentes au début, tout souris qui ne sacrifie pas pour autant aux possibi-<br>C'est vous Jonah Hayes, pauvre astronavigateur, mais le syst C'est vous. Jonah Hayes. pauvre astronavigateur. mais le système de sauvegarde en mémoire vive évite lités de jeu. Il nécessite toutefois une bonne maîtrise

Une épopée graphique dans le monde violent des légendes vikings.

Heimdall

qui avez été chargé de transporter cette cargaison explosive à bord de votre vaisseau, le « Lucky Lady ». Au début de l'aventure, vous vous réveillez dans une sorte de cercueil.

Pas de panique, ce n'en est pas un en réalité mais le nouveau système de couchage de l'hôtel bon marché que vous vous êtes payé ! Pourtant il faut en sortir au plus vite si vous ne voulez pas rater le début de votre mission.

Le jeu peut se jouer intégralement à la souris grâce à une très vaste panoplie d'icônes qui couvrent vraiment tous les domaines d'action possible (il y en a 30 !). De plus, certaines icônes donnent accès à des options complémentaires.

Ainsi en trois clics souris, vous pourrez donner un objet particulier à la personne de votre choix ou poser une question précise à l'un des personnages de rencontre. Si l'on se perd un peu au début dans la multiplicité de ces icônes (d'autant qu'elles ne sont pas toutes affichées simultanément et qu'il faut recourir à l'ascenseur pour les scroller), le système s'avère en fait très pratique à l'usage.

Un système complémentaire vous permet de vous déplacer. seules les directions possibles étant « allumées ». Rien ne vous empêche d'ailleurs d'opter pour une frappe directe de vos \*\* CMMD\*\*l'analyseur de syn-

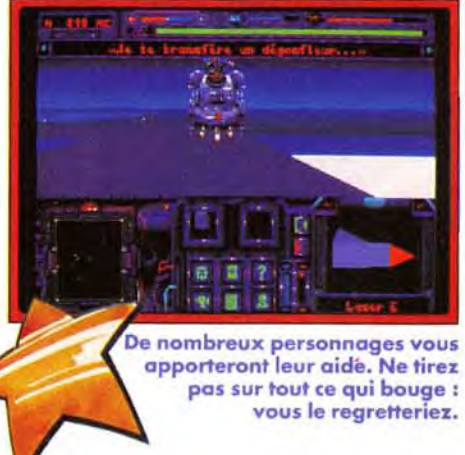

Bien qu'en mode texte, Suspicious Cargo se révèle être un jeu assez prenant. II compense son manque de graphismes par un scénario fouil-

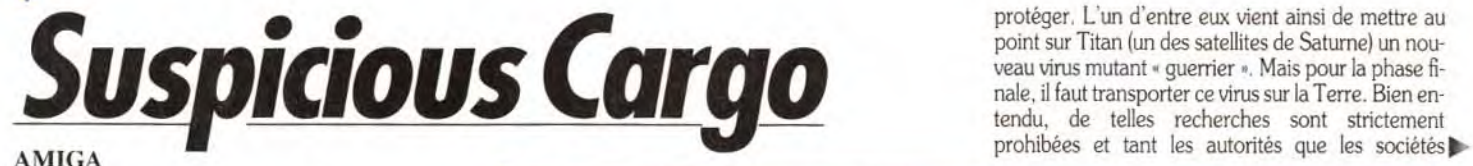

Editeur : Gremlin. Programmation : Dave Lincoln, Gareth Davis ; graphisme Jules Holtom, Dave Hall; bruitages: Barry Leitch.

> Le mode plan vous permet d'accéder directement au compartiment de votre choix, puis à la zone précise désirée sans avoir besoin d'effectuer tous les déplacements.

— — — ... — — — ... — — — ... — — — ... — — — ...

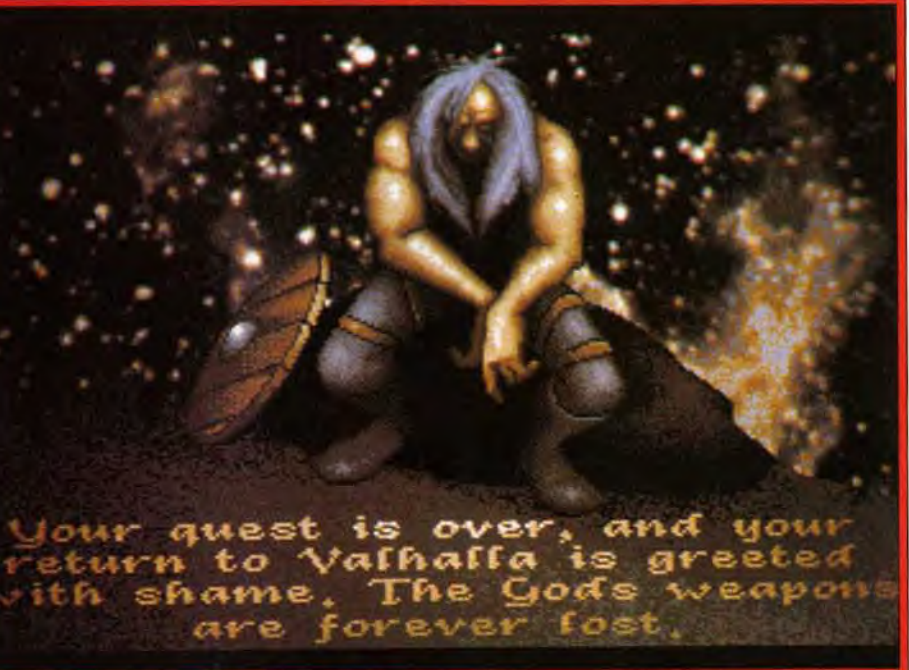

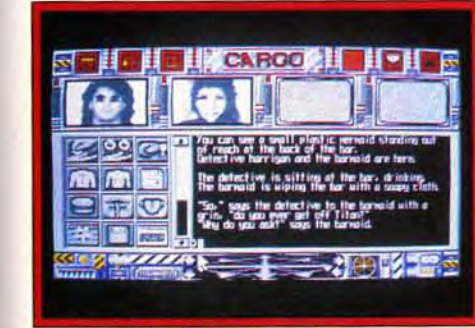

taxe étant performant (il ac-

# rer vos affaires et sortez. Une fois à l'astroport, les douaniers risquent de vous donner des sueurs froivotre passeport en règle. Il ne reste plus qu'à rejoindre le vaisseau et à y pénétrer en recourant à vo-

# INTERET :15

Si vous aimez les jeux d'aventure bourrés de graphismes superbes, passez votre chemin, Suspicious Cargo n'est pas fait pour vous. Mais si, en revanche, vous privilégiez le scénario et l'intérêt de jeu, alors ce programme peut vous faire passer un bon moment.

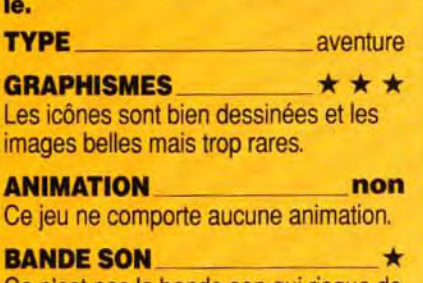

Il peut sembler complètement anachronique de nos jours de proposer un jeu d'aventure se déroulant quasi exclusivement en mode texte, avec juste quelques rares images de complément. C'est pourtant le pari que vient de faire Gremlin et le résultat est loin d'être mauvais ! Le thème est le suivant : à la fin du xxe siècle. un virus particulièrement virulent a semé le chaos sur la Terre. Les trusts pharmaceutiques ont heureusement découvert un vaccin permettant de s'en

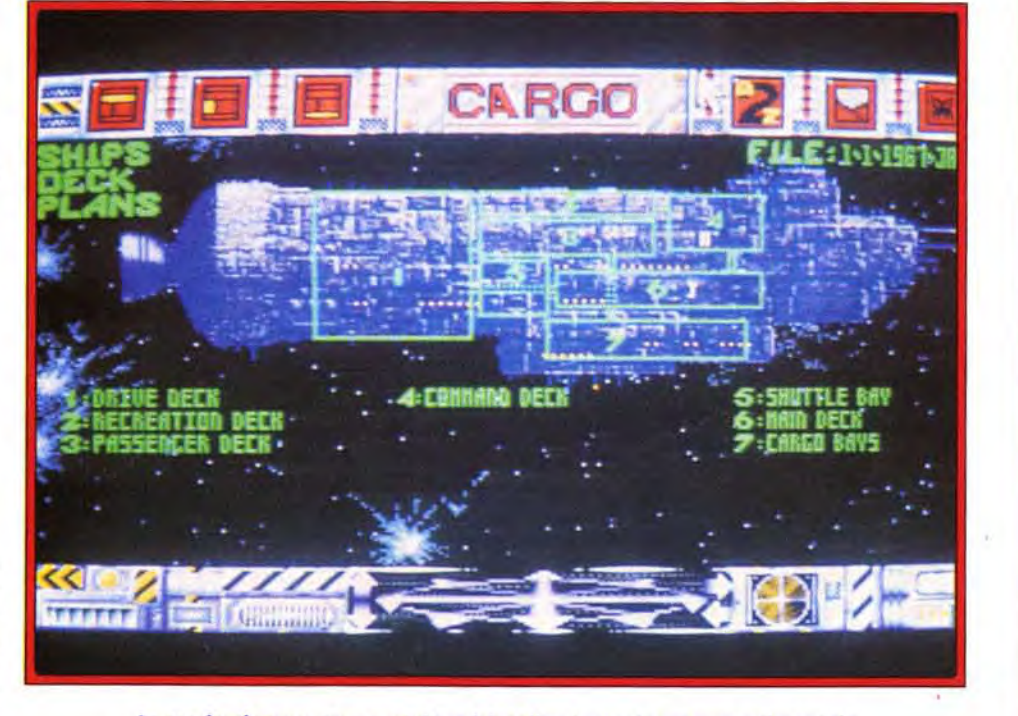

Ce n'est pas la bande son qui risque de vous casser les oreilles.

PRIX :C

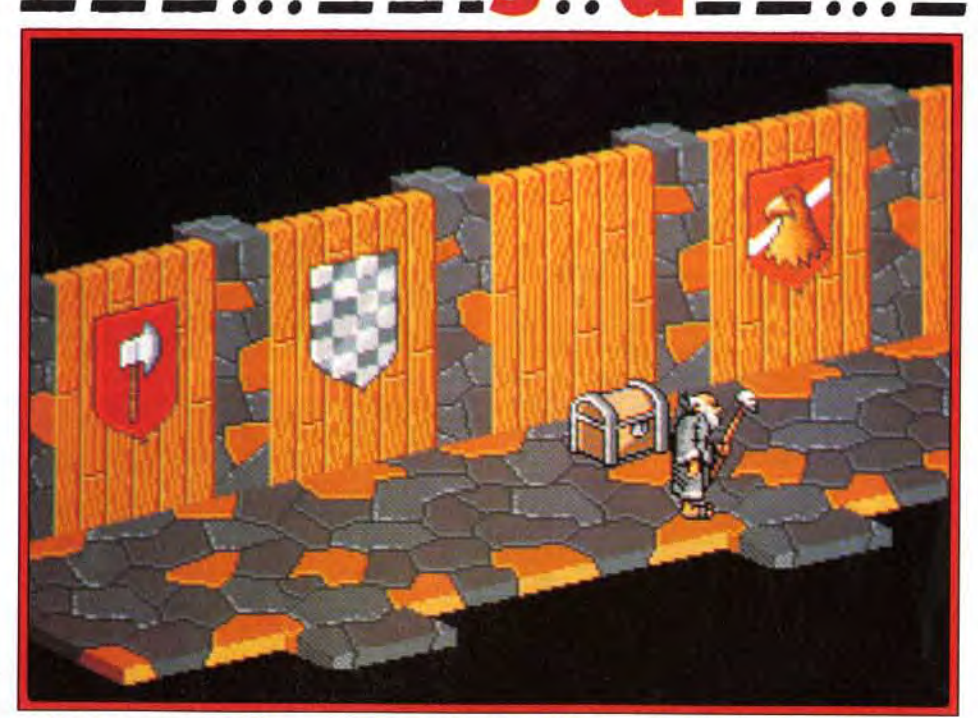

Votre personnage, ici un magicien, explore une cité à la recherche des armes divines.

eur bien. Durant la nuit, une terrible tempête souffla sur la terre. Et au matin, une jeune vierge du nom d'Ingrid mit au monde un enfant. Cet enfant, c'est Heimdall, le champion choisit par les dieux... et le héros de ce jeu.

Le jeu se divise en deux parties distinctes. La première, représentant les années de jeunesse de Heimdall, est constituée de trois épreuves. Vous devrez d'abord lancer des haches en essayant de couper les nattes d'une jeune femme qui se prête fort gentillement au jeu. Quelle inconscience, lorsqu'on sait que vous êtes ivre comme un marin en escale, d'où un viseur des plus instables. Dans la seconde épreuve, vous devrez essayer d'attraper un cochon bien gras qui court en tous sens. Enfin, la dernière épreuve consistera en une série de combats sur un bateau. L'intérêt de ces épreuves est de mesurer vos capacités de leader. Plus fort vous serez, plus nombreux seront ceux qui accepteront de vous accompagner. Chaque épreuve étant notée sur une échelle de dix.

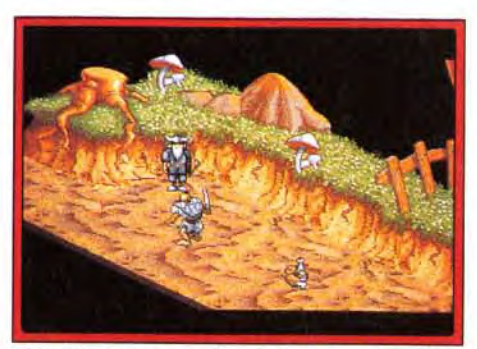

Les réserves : gardées par le fort des Ale.

vous pourrez recevoir jusqu'à trente propositions. Parmi toutes ces recrues potentielles, vous choisirez cinq compagnons. A noter que cette phase de qualification peut être évitée, auquel cas vous disposerez d'une équipe « standard ». 108

La deuxième, et principale, partie du jeu met en scène votre quête des armes divines. Pour cela, vous allez voyager d'île en île en explorant

**M** venture

minutieusement chaque endroit à la recherche d'objets et d'indices. Malheureusement, chaque monde est peuplé de créatures aussi diverses que maléfiques

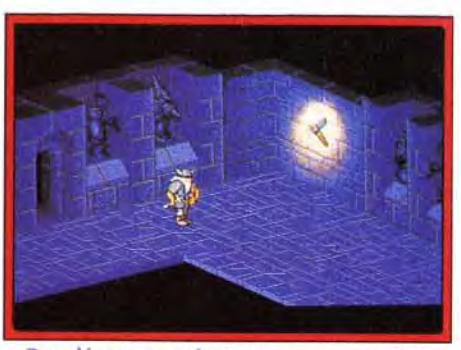

Des décors angoissants pour une quête difficile : une atmosphère (r)unique.

qu'il vous faudra affronter. Les phases d'exploration sont vues en perspective isométrique. Trois personnages (parmi les six) peuvent accoster mais seul l'un d'entre eux, le leader, est représenté. Choisissez le bien, car c'est lui qui subira l'effet des éventuels pièges et autres sortilèges. Les classes de personnages sont assez variées mais peuvent être globalement rangées en deux catégorie : les combattants et les lanceurs de sort, chacun ayant son propre sprite, plus Heimdall qui est unique en son genre. L'animation des différents personnages est d'ailleurs excellente. Ils se déplacent de manière réaliste et fluide, dans un style graphique propre à Walt Disney (il faut dire que Jerr O'Carroll a travaillé avec Don Bluth). La vue isométrique est particulièrement claire et n'a absolument pas l'aspect « blocky » commun à ce genre de représentation. Le scrolling, quant à lui, est parfaitement fluide (50 images/seconde).

Les combats, vus par les yeux du leader, profitent eux aussi d'une excellente mise en scène graphique. A noter également que la bataille a lieu en temps réel et que, si vous êtes lent à réagir, l'ennemi, lui, ne vous ratera pas. Il vous faudra apprendre à parer et attaquer au bon moment... Evidemment, plus on avance dans le jeu, plus ca se corse.

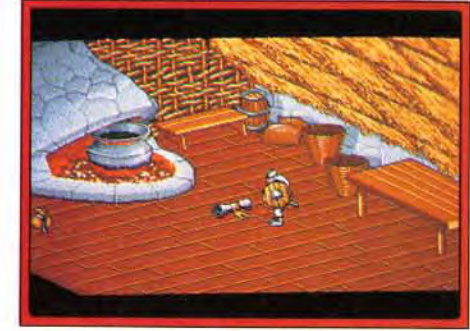

Récupérez le parchemin dans la hutte.

L'aspect « jeu de rôle » est également renforcé par la présence de nombreux objets (armes, nourriture, parchemins) plus ou moins utiles selon les personnages. Les sorts devront être utilisés au bon moment et, si possible, par un magicien. Le jeu comprend de nombreuses énigmes et divers casse-têtes à résoudre, certains d'entre eux demandant beaucoup d'ingéniosité. Cela confère cependant à Heimdall une longue durée de vie, d'autant que les décors de chaque monde sont très variés. Le seul véritable reproche que je ferai au jeu concerne l'ergonomie. Si l'on dirige le personnage au joystick, la souris s'avère nécessaire pour les combats et la gestions des objets. Jongler sans cesse entre les deux accessoires (sans parler des changements de disquettes) casse un peu le rythme du jeu. Mais Heimdall reste un grand soft, beau, amusant et agréable à jouer. Je trouve personnellement qu'il s'en dégage un charme qui le rend différent des autres jeux récents, probablement grâce<br>aux excellents graphismes. Une révisite

# **INTERET: 16**

Un très bon cocktail au carrefour du jeu d'action, d'aventure et de rôle, pour un jeu au cachet bien à lui.

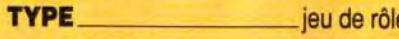

**GRAPHISMES** \*\*\*\*\* De très beaux graphismes facon dessin animé, à la fois détaillés et variés.

**ANIMATION** \*\*\*\*\* Le scrolling hyper-fluide associé aux sprites remarquablement bien animés font de ce jeu un modèle du genre.

**BANDE SON\_** \*\*\*\* Une bonne musique d'ambiance accompagne le jeu et renforce l'atmosphère « nordique » de la partie.

PRIX: C

# 50 gagnants par mois, vous êtes sûrement l'un d'entre eux !

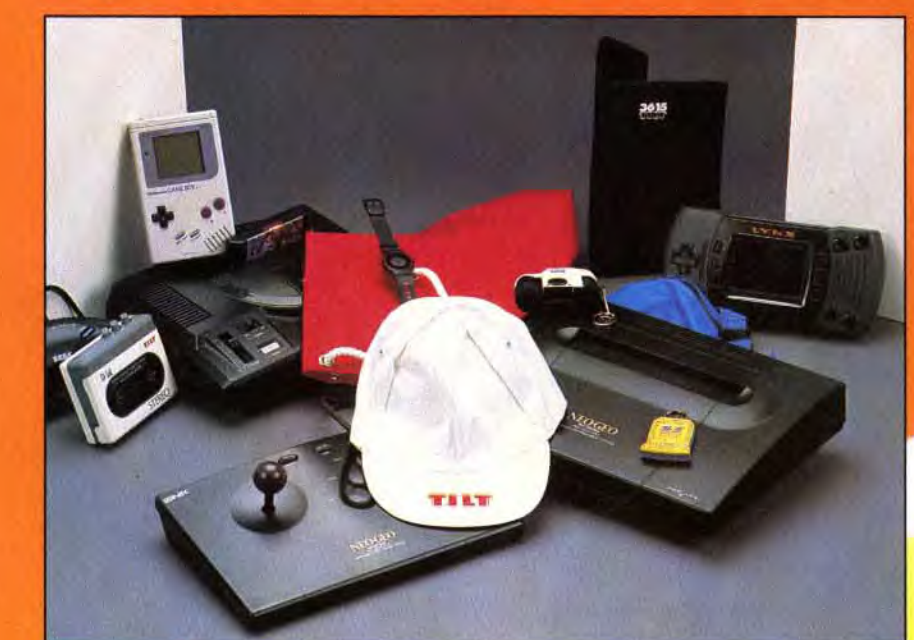

# Vous voulez gagner<br>l'un de ces fantastiques cadeaux?

C'est très simple, il vous suffit de jouer sur n'importe lequel de nos 5 jeux et de vous classer parmi les dix premiers. ex. : le 1er gagne 50 000 points le 2<sup>e</sup> gagne 25 000 points

et ainsi de suite jusqu'au 10<sup>e</sup> et cela pour les 5 jeux. Et en plus vous pouvez conserver vos points d'un mois sur l'autre et choisir vos cadeaux, quand vous le souhaltez que rêver de plus ? Alors n'attendez plus, venez louer et gagner avec TILT et CONSOLES +

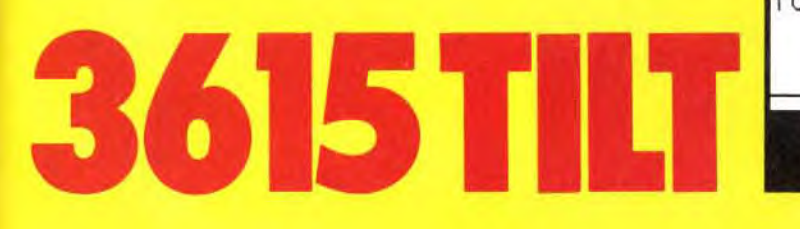

**QUADOLDD** 

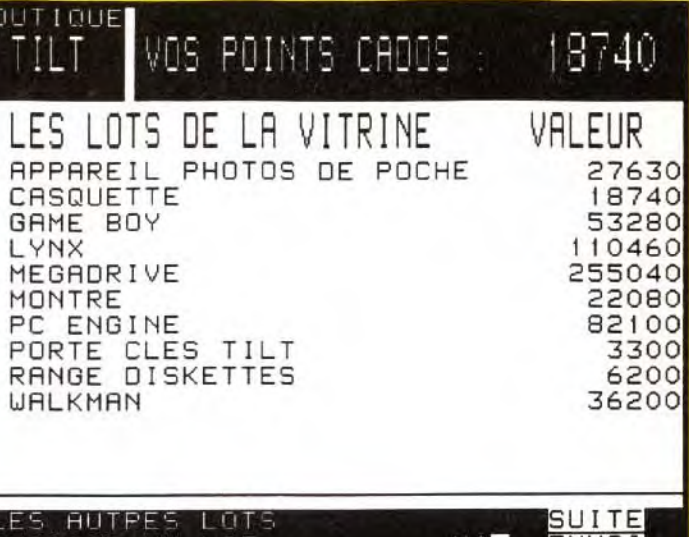

**PETOUR AU MENU** 

Lr

'a

Distribué par **Ubi Soft** 8/10 rue de Valmy,<br>93100 Montreuil

Décidemment, Arnold Schwarzenegger n'en finit pas d'inspirer les auteurs de logiciels de jeux ! Après *Predator.* Running Man, Total Recall. Terminator 1 et T2, voici l'adaptation de Conan le Barbare, d'après le chef-d'oeuvre de Robert E. Howard. Notre sculptural héros recherche Thot Amon. le responsable de la mort de ses parents et. pour ce faire. part à la découverte du monde.

Le Cimmérien n'a jusqu'alors jamais quitté son village et c'est un « pied tendre » qui entre dans Shadizar. la première ville sur son chemin.

Il devra vite apprendre à soutirer des renseignements. à éviter les voleurs ou à manier sa lourde épée s'il veut survivre plus de quelques minutes. II devra

également s'aquitter de tâches « annexes », confiées par les différents prêtres de la ville : il n'est pas le seul à qui Thot Amon ait causé du tort. Dans un coffret illustré par un émule de Frazetta. Virgin vous fournit. outre huit disquettes au format 5" 1/4. un manuel de jeu en anglais et une carte (très approximative) de Shadizar. Si vous possédez un lecteur haute densité. vous n'aurez besoin que des deux dernières disquettes, le chargement étant assuré par un programme d'installation. Le logiciel n'est pas protégé mais nécessite cependant la présence du manuel que le joueur devra consulter de temps à autre pour répondre à des questions clefs. Souliqnons que ce ma-

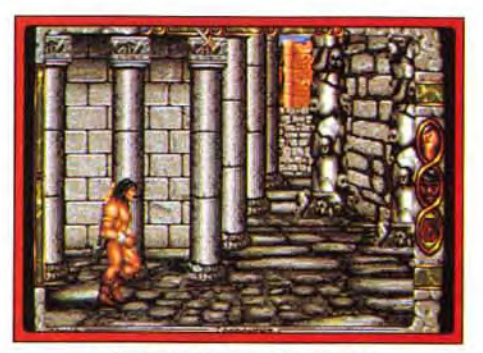

A l'entrée du temple de Set.

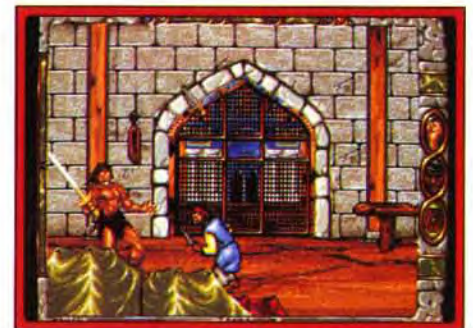

Il vous faudra terrasser les voleurs. nuel est succinct mais suffisant. Le logiciel une fois lancé vous propose une superbe séquence de présentation, accompagnée d'une belle illustration musicale, très inspirée de celle du film. Vous accédez ensuite au jeu, avec la possibilité de reprendre l'unique sauvegarde que vous permet le logiciel. En effet, chaque sauvegarde effectuée « tasse » la précédente. Aussi s'agit-il de ne pas en abuser à tout bout de champ mais de la réserver aux moments stratégiques (avant un passage dangereux). Votre

personnage apparaît en vue plongeante et de 3/4, la

# INTERET: 14

e grenades, de <mark>eabres,</mark> de<br>s avez toutes vas chances is de la categor<br>vous fera en pl

GRAPHISMES  $\star \star \star \star \star$ Si la représentation en vue aérienne est assez moyenne, les scènes d'action bénéficient quant à elles de décors souvent fouillés et de personnages pittoresques.

#### ANIMATION \* \* \* Un héros qui se cogne partout. cela n'est pas sérieux. Hormis cela, les mouvements sont relativement fluides.

BANDE SON  $\star \star \star \star$ Une très bonne musique de présentation. Par la suite, la bande son se fait plus discrète...

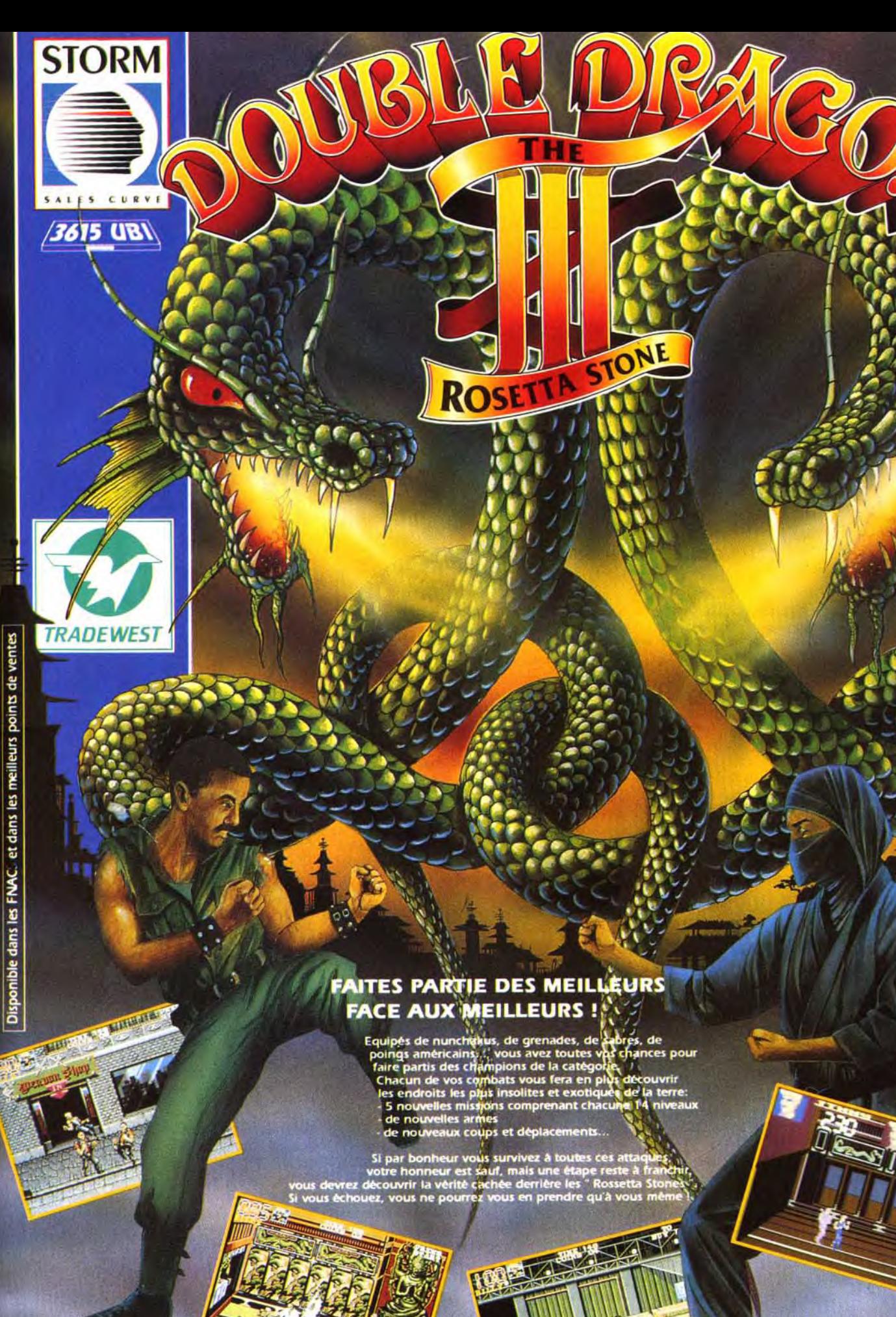

Sorti sur ST / STE - Amiga **Amstrad - PC** 

#### Un logiciel qui ne récompensera que , les courageux ayant su s'accro. cher...

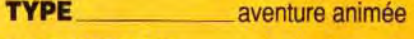

#### PRIX : D

# **OS CIVenture — .... . . . . . . .** . . **Conan the Cimmerian**

Conan est un logiciel d'aventure animée qui vous fera veiller de longues heures devant votre PC. De trop longues heures, d'ailleurs, pour un résultat parfois un peu frustrant.

Editeur : Virgin/Synergistic Software. Programmation : Michael Branham et Robert Nendel. Graphismes : Jonathan Sposato. Musique : Christopher Barker.

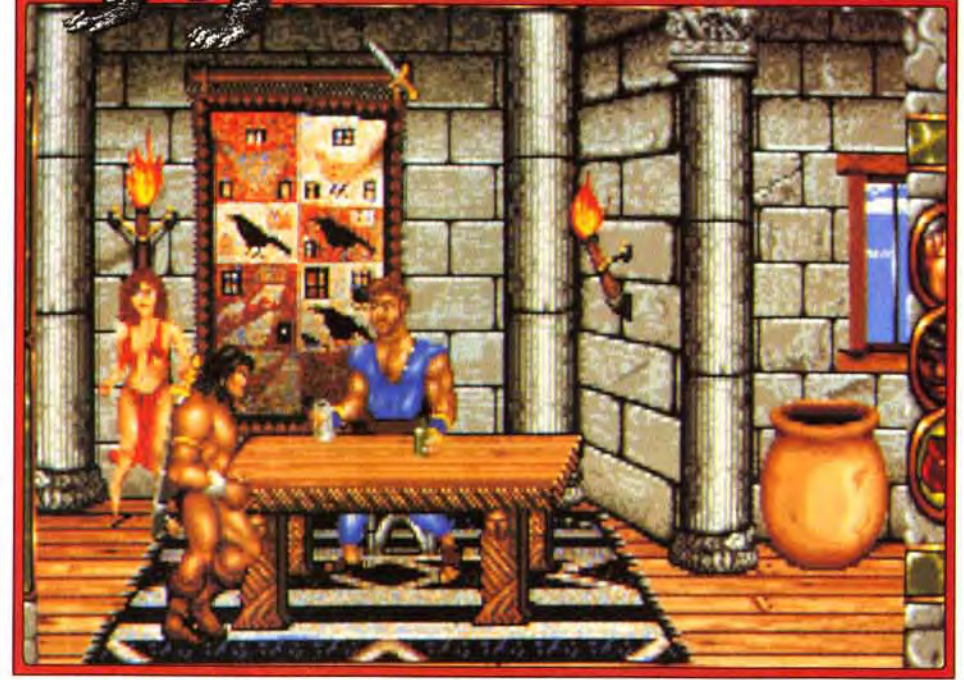

r c

Votre héros devra visiter tous les lieux possibles pour collecter objets et argent.

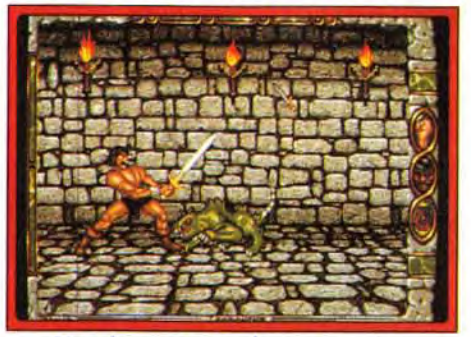

#### L'un des monstres des souterrains.

THÉ

ivez à toutes

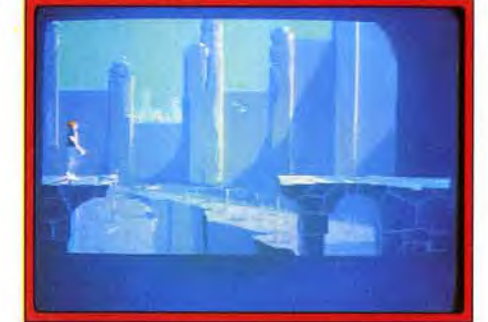

Prenez **votre élan en courant et lancez vous**  dans le **vide : vous vous réceptionnerez sur**  une plate-forme inférieure.

# $AMIGA$ , J'AI UN AMI DANS L'INFORMATIQUE

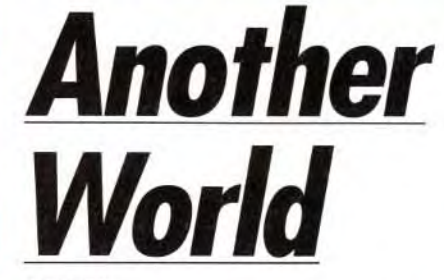

vrir un périmètre d'une dizaine de mètres autour *chez* le maître d'arme (et éviter ainsi de vous faire ocde lui.<br>Perdu dans le dédale des rues, il est inutile de vous Le contrôle du personnage se fait par l'

préciser qu'il est impératif de dresser un plan au fur et<br>à mesure de votre avance.

ment d'ergonomie car notre barbare est continuelle-<br>ment bloqué par une bout de mur ou de toit. Conan A propos de combat, il faut bien avouer que le proment bloqué par une bout de mur ou de toit. Conan peut entrer dans les bâtiments alentour (à condi-

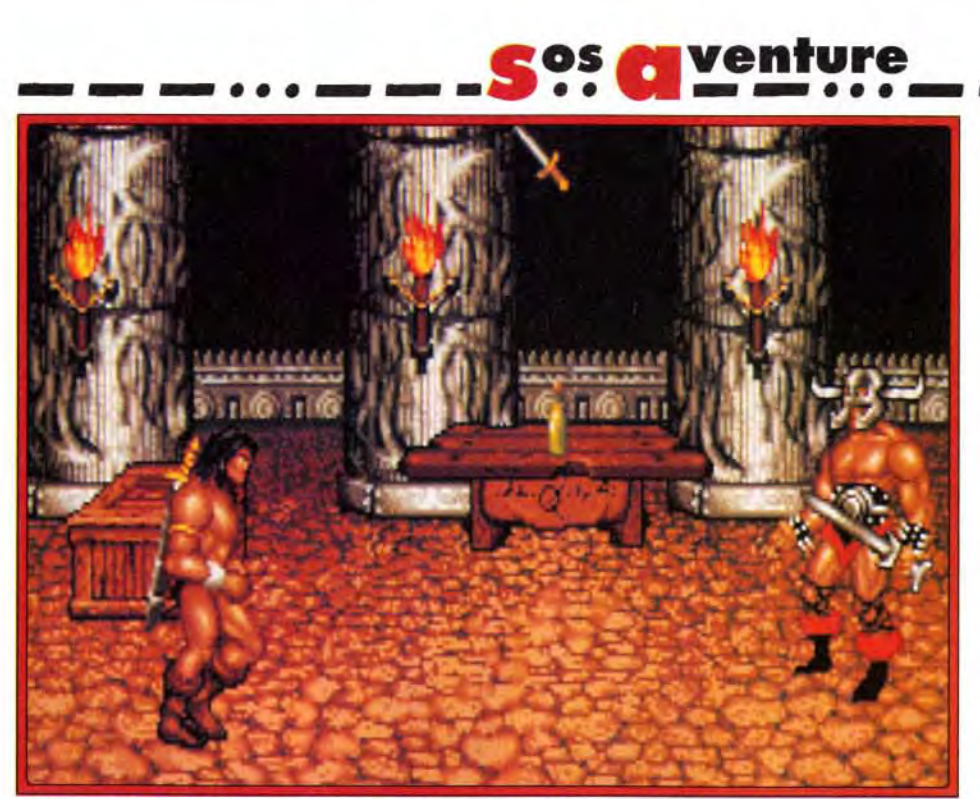

L'argent que vous gagnerez servira principalement à vous offrir les services d'un maître d'arme. N'hésitez pas a **vous entraîner longuement.** 

fenêtre de visualisation vous permettant de décou- II vous en faut également pour prendre des leçons

Le contrôle du personnage se fait par l'intermédiaire<br>de trois icônes disposées sur le coté droit de l'écran à mesure de votre avance. (actions, statuts et inventaire), disponibles mème lors Le déplacement du personnage s'effectue **en poin- des** batailles. ce qui se révèle pratique mais peu réatant le curseur dans la direction que vous lui souhai-<br>tez voir prendre, procédé qui manque singulière-<br>saire en pleine attaque pour prendre le temps de boisaire en pleine attaque pour prendre le temps de boi-<br>re- une potion ?

> gramme ne propose pas ce qui se fait de mieux à l'heure actuelle.

Quatre touches suffisent pour balancer de grands coups à vos adversaires. Certes, des lecons auprès du maitre d'arme rendront votre héros plus subtil dans l'art martial mais vos corps à corps n'atteindront jamais des sommets...

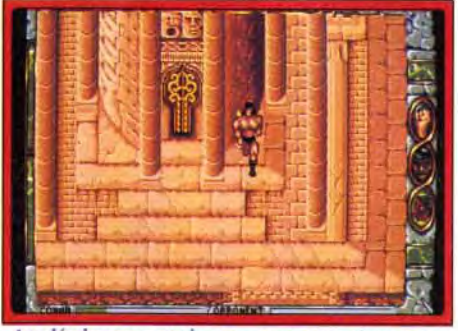

Le déplacement du personnage n'est pas très ergonomique : il restera souvent **bloqué par un coin de mur ou par la saillie d'un toit... c'est pénible.** 

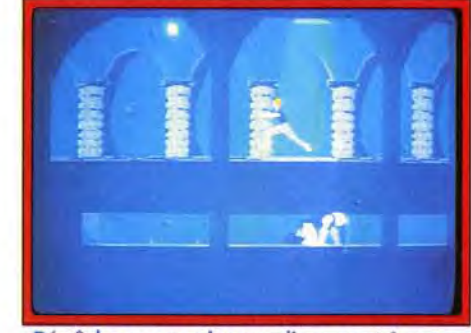

Dépêchez-vous : les gardiens sont à votre poursuite.

tion que la porte en soit ouverte ou qu'il en possède la clef). La visualisation passe alors par une vue de profil, les déplacements s'effectuant en scrolling latéral. Votre héros visite ainsi toutes les maisons de la ville. Quelques-unes sont vides et vous n'hésiterez pas à pratiquer (un peu) le pillage (mais attention au garde s'il vous surprend : vous serez jeté en prison). Il vous faut en effet récolter un peu d'argent pour pouvoir vous procurer les objets dispensés par les marchands : armes, potions. torches, cartes, pierres précieuses. etc.

Amiga, c'est vraiment quel qu'un de très ouvert. Avec lui, le dialogue s'ins-

Votre quête vous fera également explorer les souterrains de la ville. dans lesquels rôdent de très désagréables bestioles vertes et pustuleuses.

Ce dédale cache de grands trésors ainsi que l'accès au temple de Set.

Il semble que Conan puisse explorer également les ruines dans la jungle et trois autres villes. Personnellement, Shadizar m'a amplement suffit. Il faut bien dire que le jeu consiste à explorer systématiquement toutes les maisons. à amasser petit à petit matériel et argent, pour acquérir peu à peu de l'expérience et tenter de pousser légèrement plus loin... C'est long et cela devient pénible. voire lassant. L'animation du personnage venant ajouter à cet agacement. vous arrêtez bientôt votre ordinateur.

Et puis... et puis vous y revenez une heure après parce qu'après tout. la réalisation est globalement réussie et que vous êtes ainsi fait que vous ne pouvez laisser un héros dans l'embarras. On a manifestement trop attendu de Conan. qui est cependant un jeu assez bien réalisé et qui pourra intéresser les aventuriers que les tâches répétitives ne rebutent pas.

Piotr Korolev

**AMIGA** 

**Digne successeur de Prince of Persia, Another World combine une animation stupéfiante à un scénario en béton, faisant autant appel à l'adresse qu'à la réflexion. Un grand programme.** 

**Editeur** : **Delphine Software. Programme** : **Eric Chahi.** 

Nous vous avions présenté dans Tilt 93 l'avant-première de ce programme qui nous avait paru bien prometteur. La version quasi finale que nous avons eue en test, loin de nous décevoir. nous a au contraire conforté dans notre bonne impression. Eric Chahi. l'un des co-auteurs des *Voyageurs* du Temps, nous a concocté là un grand logiciel. Il en a d'ailleurs profité pour mettre au point un système de représentation original. à base de polygones remplis- Ce système, très proche de celui de *Croisière* pour un *Cadavre, a*  été en fait développé indépendamment. Il faut dire que les programmeurs des deux logiciels avaient travaillé en commun pour les Voyageurs du Temps. ce

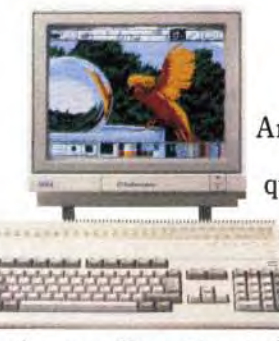

taure très vite ; une

souris, une disquette et c'est parti. Amiga a forcément des points communs avec vous. La musique, les jeux, le dessin, la vidéo, le plaisir d'apprendre... Il vous ouvre les portes d'un monde dont nul ne connaît précisément les limites. Plusieurs millions d'initiés ont déjà choisi Amiga pour ami. L'Amiga 500 est le spécialiste des loisirs et de l'éducatif. Il a aussi un grand frère, Amiga 2000, qui en plus de tous les talents du petit, excelle dans la bureautique, les usages professionnels et peut, par adjonction de cartes passerelles, devenir entièrement compatible PC. Alors, qu'attendez-vous pour les rencontrer ?

Pour tout renseignement, tapez 3614 Code Commodore.

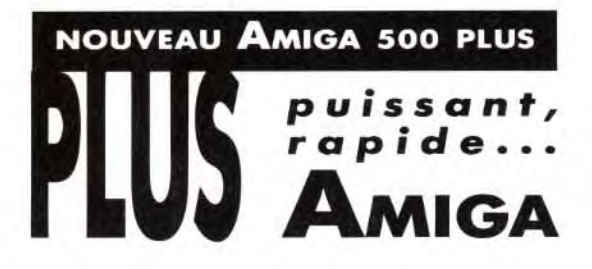

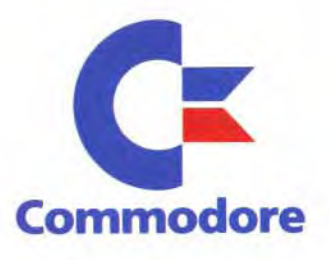

# **c**os **aventure**

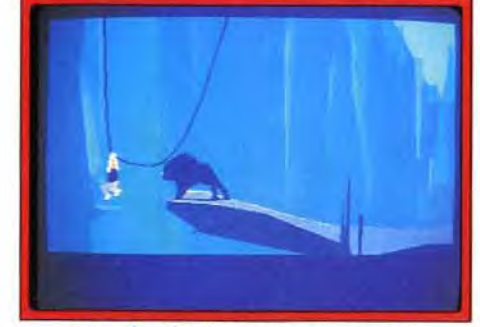

Dur, dur d'échapper au monstre ! qui explique cet échange d'idée. Ce système combine les avantages de la 3D vectorielle classique et du graphisme bitmap. Ainsi. les changements d'échelle sont faciles avec cette méthode (ce qui donne d'excellents résultats cinématographiques avec zoom puissant sur l'action en cours) et les détails peuvent être nombreux, contrairement à la vrai 3D. Revenons au programme lui-même. Le thème est le suivant. Tandis que le physicien Lester Knight Chaykin travaillait tranquillement sur son cyclotron, la foudre frappe l'appareil, occasionnant une série de phénomènes étonnants, superbement décrits dans la présentation animée. Notre héros se retrouve dans un monde

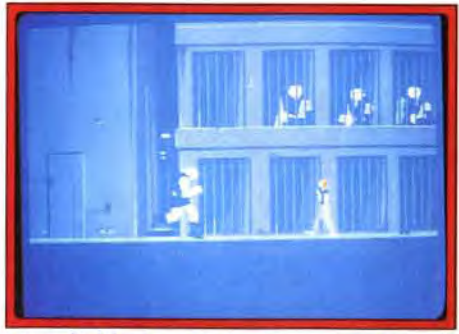

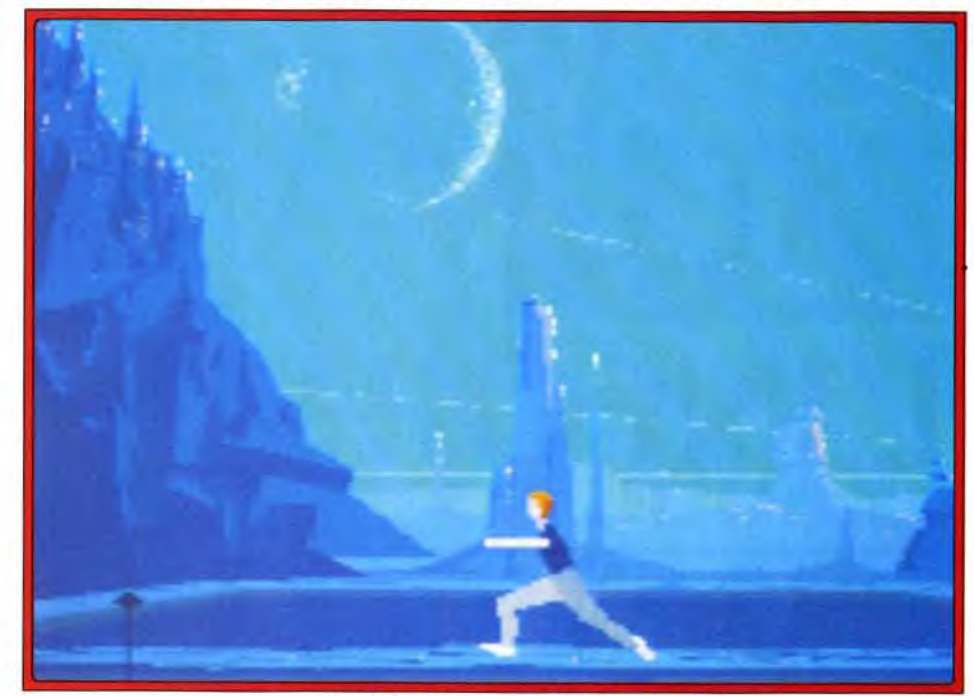

Sortez vite de la piscine pour échapper à la bête.

#### Avec l'aide de votre nouveau compagnon, libérez les prisonniers.

lac, dirigez-vous à droite. Il faut impérativement écraser les vers d'un coup de talon vengeur avant qu'ils n'utilisent leur dard empoisonné. Si cependant vous êtes touché. vous aurez au moins la consolation d'admirer la séquence usant largement du zoom rapproché. Continuez à droite. Tout à coup. la créature qui vous suivait de loin bondit à vos pieds. Il s agit d'un féroce et impressionnant lion des cavernes. Une seule solution ; la fuite éperdue. Courez à gauche jusqu'à atteindre le bord de la falaise, accrochez-vous à la lia-<br>ne, puis revenez à droite<br>tout aussi vite. Vous ne. puis revenez à droite tout aussi vite. Vo

mystérieux. assez proche des premiers temps de l'humanité. Très vite, il lui faut se dégager de la machine s'il ne veut pas se faire aspirer par les tentacules du monstre qui garde l'étang. Il ne va pas tarder à prendre pied sur la terre ferme. sans pour autant être au bout de ses peines. Ce qui frappe d'emblée. c'est la beauté des décors extérieurs. dont on a bien du mal à imaginer qu'ils ne sont faits que de polygones. L'animation est une autre source d'émerveillement. On peut dire sans exagérer qu'Eric Chahi est parvenu à égaler, voire même à surpasser celle de *Prince of*  Persia. pourtant la référence dans ce domaine. On a l'impression d'assister à un véritable film. se déroulant au ralenti toutefois. car la marche n'est pas très rapide. Si vous voulez aller plus vite. aucun problème. La course vous fera traverser l'écran à grande vitesse. avec toujours cette même sensation de fluidité et de réalisme des mouvements. Il est tout aussi simple de sauter (la longueur du saut dépend d'ailleurs de la vitesse initiale). de s'accroupir ou de donner des coups de pied. Et pour comble de bonheur, votre personnage répond instantanément aux sollicitations du joystick. Le jeu est assez difficile et demande tout autant une excellente coordination qu'une cogitation soutenue pour franchir certaines étapes. Voici quelques tuyaux qui vous permettront de mener à bien la première partie. Une fois sorti du

#### ANIMATION \* \* \* \* \* \* J'aurais bien mis sept étoiles tant l'animation est fluide et les mouvements naturels.

**BANDE SON \* \* \* \*** Les digitalisations sont réussies mais trop rares.

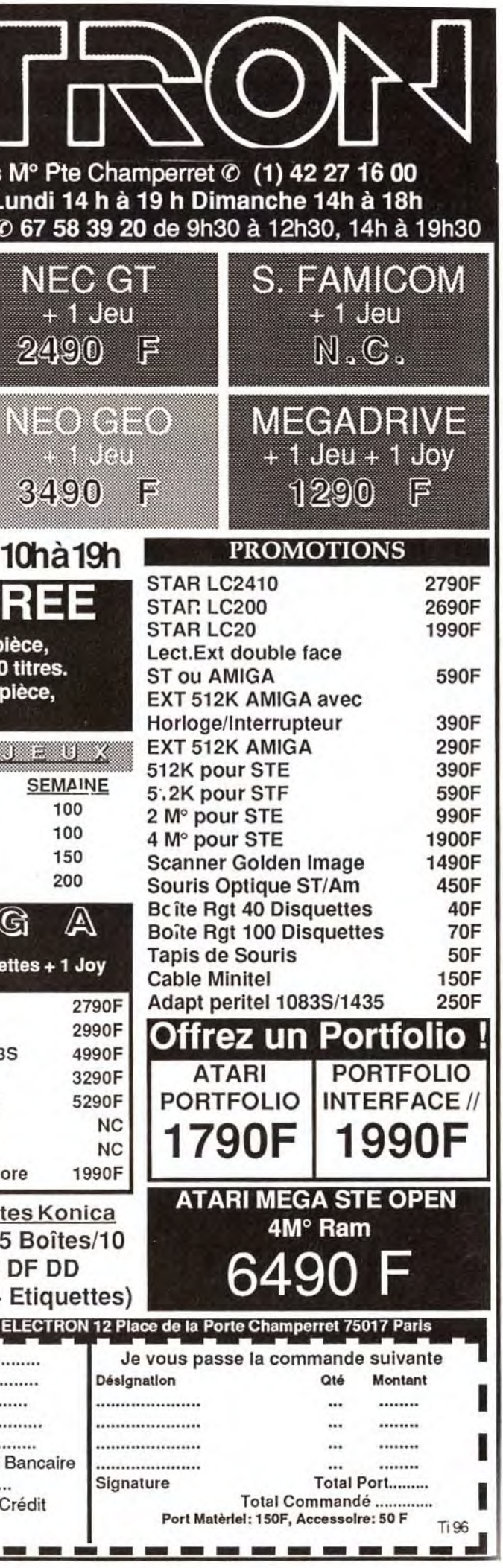

voici pris au pi g

-

# **INTERET :18**

**On se laisse entraîner avec plaisir dans ce monde magique, mais la sortie n'est réservée qu'aux meil. leurs.** 

#### TYPE action/aventure

**GRAPHISMES \_ \* \* \* \*** \* Les graphismes sont étonnants en extérieur pour un système à base de polygones, les intérieurs étant moins convaincants.

**PRIX :C** 

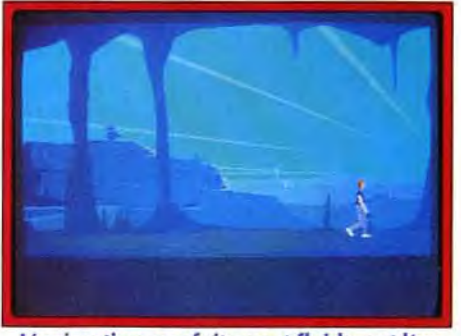

**L'animation, parfaitement fluide, est l'un des grands points forts du programme.**  Vous ne pouvez plus avancer et la bête est sur vos ta-Ions.

Heureusement. au moment où elle se jette sur vous. un éclair laser la tue instantanément. Votre sauveur n'est en fait que l'un des gardiens peu sympathiques de la cité.

Votre mission consiste maintenant à vous échapper en libérant aussi les autres prisonniers, seul moyen de pouvoir réintégrer votre monde.

Il faudra faire bon usage du pistolet que vous récupérerez. lequel sert aussi à établir un champ de protection temporaire. Je vous laisse découvrir la suite de cette aventure magique, mais je peux vous révé<sup>l</sup>er tout de même qu'il vous faudra tirer vite **et** bien. sauter adroitement, explorer des passages dangereux peuplés de créatures peu engageantes et surtout débloquer certains passages en actionnant des interrupteurs qui. bien entendu, ne se trouvent pas à proximité.

Je vous ai déjà parlé de l'animation stupéfiante et des graphismes superbes des extérieurs. Les souterrains sont moins évocateurs toutefois. En conclusion. Another *World* est vraiment un excellent programme. à l'ambiance magique.

*Dans la lignée de Prince of Persia. il séduira tout au*tant les amateurs d'action que d'aventure.

Jacques Harbonn

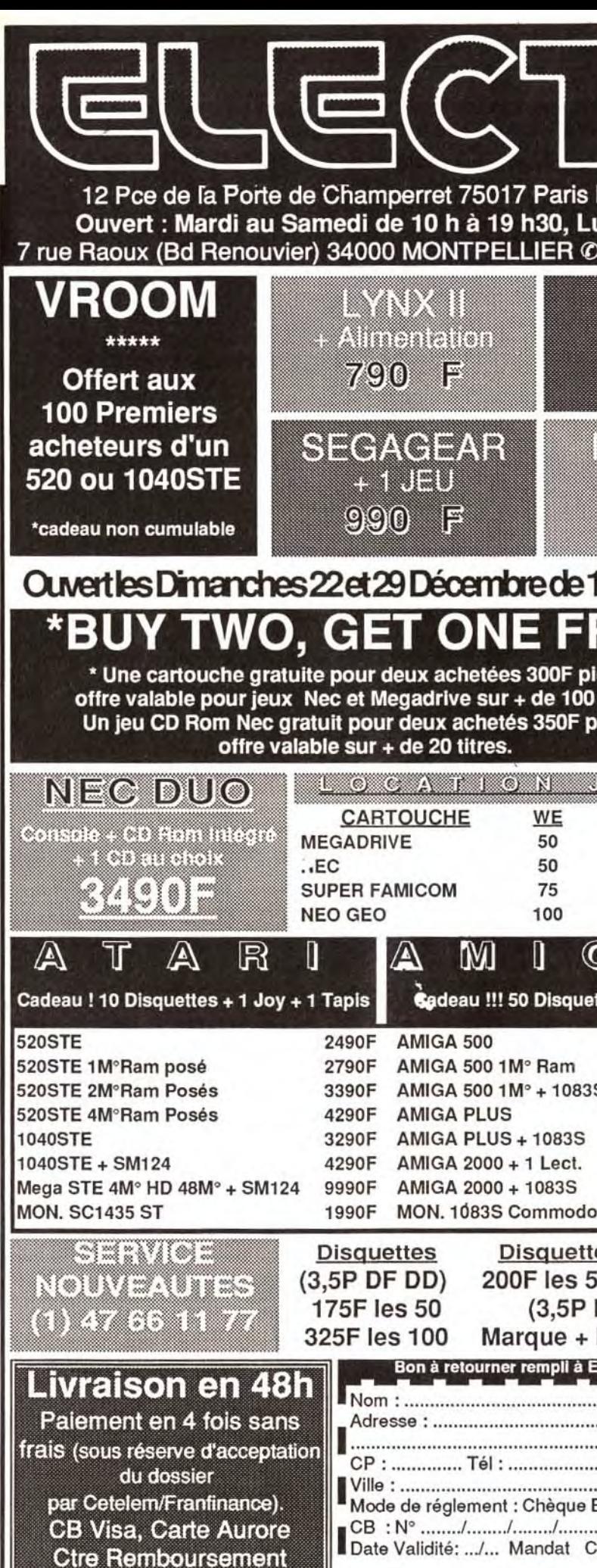

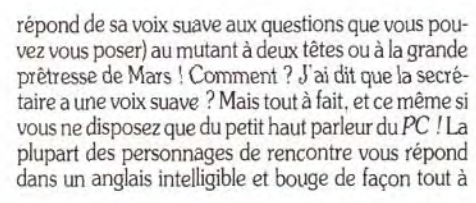

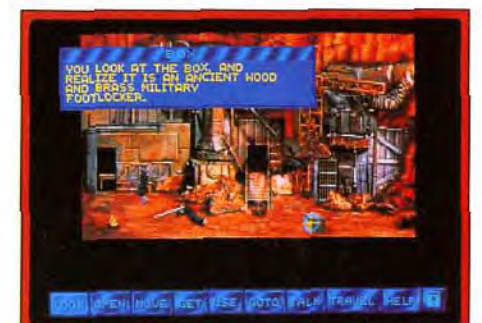

Attention ! En ouvrant le coffre, vous provoquerez une destruction générale. Pensez donc à votre jetpack.

Voir le photographe lever la main en disant : « Mais qu'est-ce que vous me voulez ? ». ou le mannequin de mode vous traiter de satyre avec une moue dégoûtée

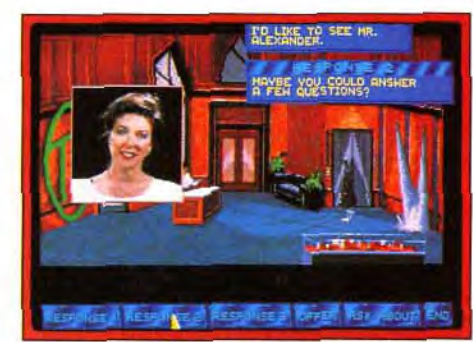

#### Certains dialogues sont digitalisés.

fait convaincante. Quand vous saurez que tous ces personnages sont présentés sous forme de photos digitalisées et animées. vous commencerez à vous faire une idée de ce que propose ce jeu. Pour ceux qui auraient des problèmes auditifs (ou plus simplement qui auraient des problèmes à saisir l'accent typiquement US des phrases). des fenêtres viennent soutenir les digitalisations vocales.

# Sos aventure *MartianMemorandum*

Editeur : Access- Scénario et design : Brent Ericson et Chris Jones : graphismes : Doug Vandegift.

> est tout simplement ahurissant ! Quant au mutant à deux têtes (dont l'unede mort) qui semblent se parler. même si, comme d'autres personnages. il ne dispose pas de sa voix digitalisée (quand les textes sont trop long. vous n'aurez droit qu'aux fenêtres de textes). il n'en est pas moins impressionnant (bien que très gentil !).

> La manipulation se fait par le même jeu de commandes que Countdown. Vous pouvez regarder, déplacer (ce qui permet aussi bien de bouger un meuble que de faire fonctionner un interrupteur). prendre, utiliser, parler. etc. Toutes ces fonctions sont accessibles via une barre de commande située au bas de l'écran. Pour déplacer votre personnage. il suffit de cli-

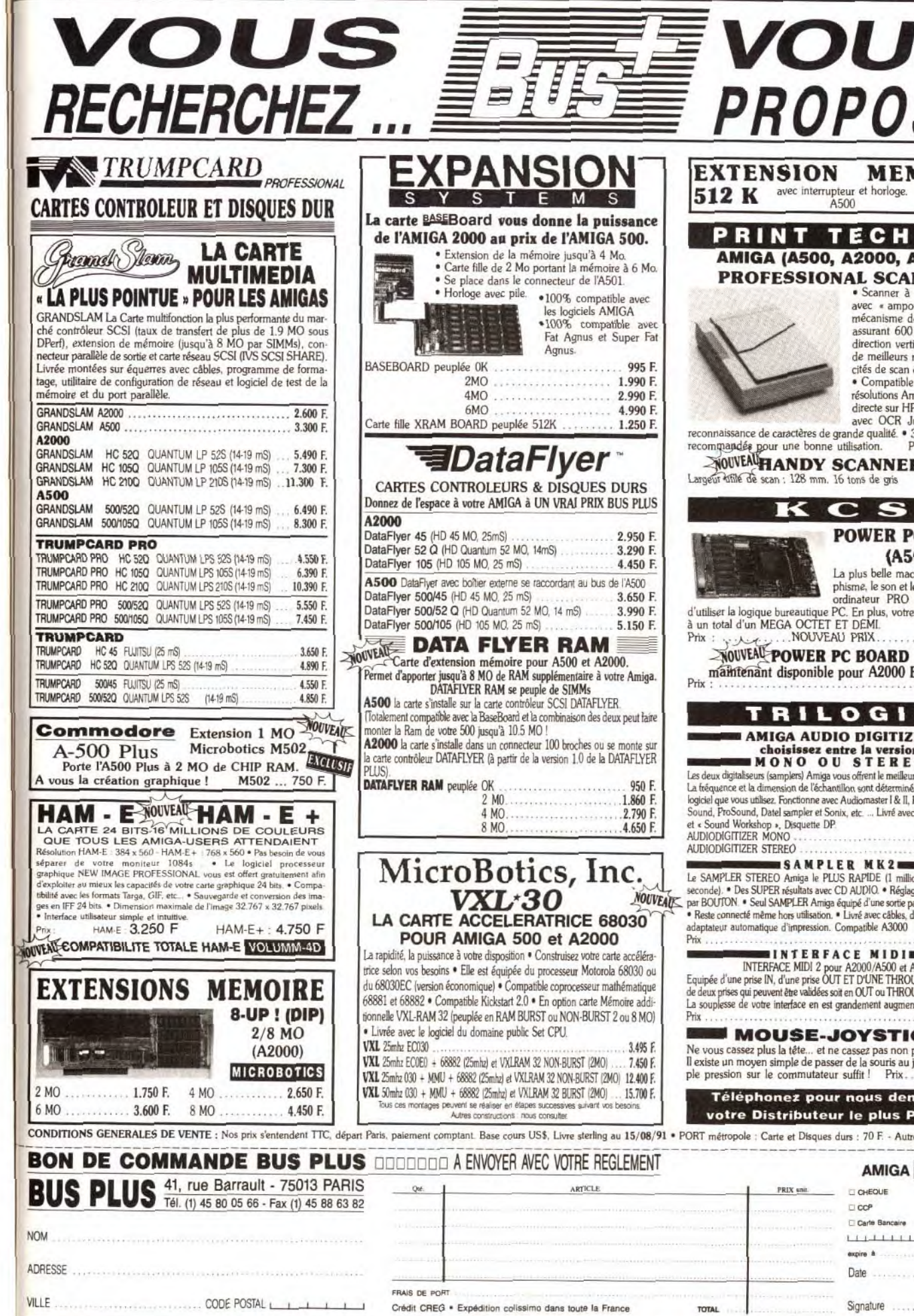

#### PC

Countdown avait déjà marqué l'univers micro-ludique par ses mélanges de dessins et de graphismes digitalisés ; MartianMemorandum vaencoreplusloin !

r

Dans de superbes graphismes, votre personnage (digitalisé) doit résoudre de nombreuses

dans Countdown, vous avez ouvert un cabinet de dé-<br>tective privé. Les années ont passé. Mars a été colonisé et si vous n'aviez pas partagé cette évolution, le de la <sup>T</sup>erre à Mars, et monde vous semblerait bien changé. Des mutants. de sauver l'humanité monde vous semblerait bien changé. Des mutants, résidus de divers expériences, sont apparus, mais

et vous êtes convoqué par l'homme le plus riche du<br>monde, qui contrôle toutes les exploitations minières de Mars. Il vous explique que sa fille a été enlevée (ce

diversifying the rights proper from month.

Du skate-board entre les lasers...

Commençons par le scénario. Après vos aventures qui est gênant) et qu'un objet mystérieux a lui aussi dans Countdown, vous avez ouvert un cabinet de dé-<br>disparu (ce qui semble bien plus l'ennuyer)... C'est ainsi que commence une aventure qui va vous mener<br>de la Terre à Mars, et qui vous permettra (peut-être)

résidus de divers expériences, sont apparus, mais La réalisation de ce programme est somptueuse. Les<br>sont plus ou moins tenus à l'écart du reste de la popu-<br>images, superbes, vous enveloppent dans une atsont plus ou moins tenus à l'écart du reste de la popu-<br>lation.<br>mosphère glaugue, proche de Blade Runner, où mosphère glauque, proche de Blade Runner, où<br>personne n'est vraiment innocent. Les lieux à visiter Au début du jeu, vous vous trouvez dans votre bureau personne n'est vraiment innocent. Les lieux à visiter et vous êtes convoqué par l'homme le plus riche du et les différents personnages sont nombreux et contrastés. Cela va de votre secrétaire (avec laquelle<br>vous communiquez par la montre-visiophone et qui

> HAP HOS BEEN SHOUSE THE INDE PET USE GOTO PALA FRANC PELA

Fouillez consciencieusement votre bureau.

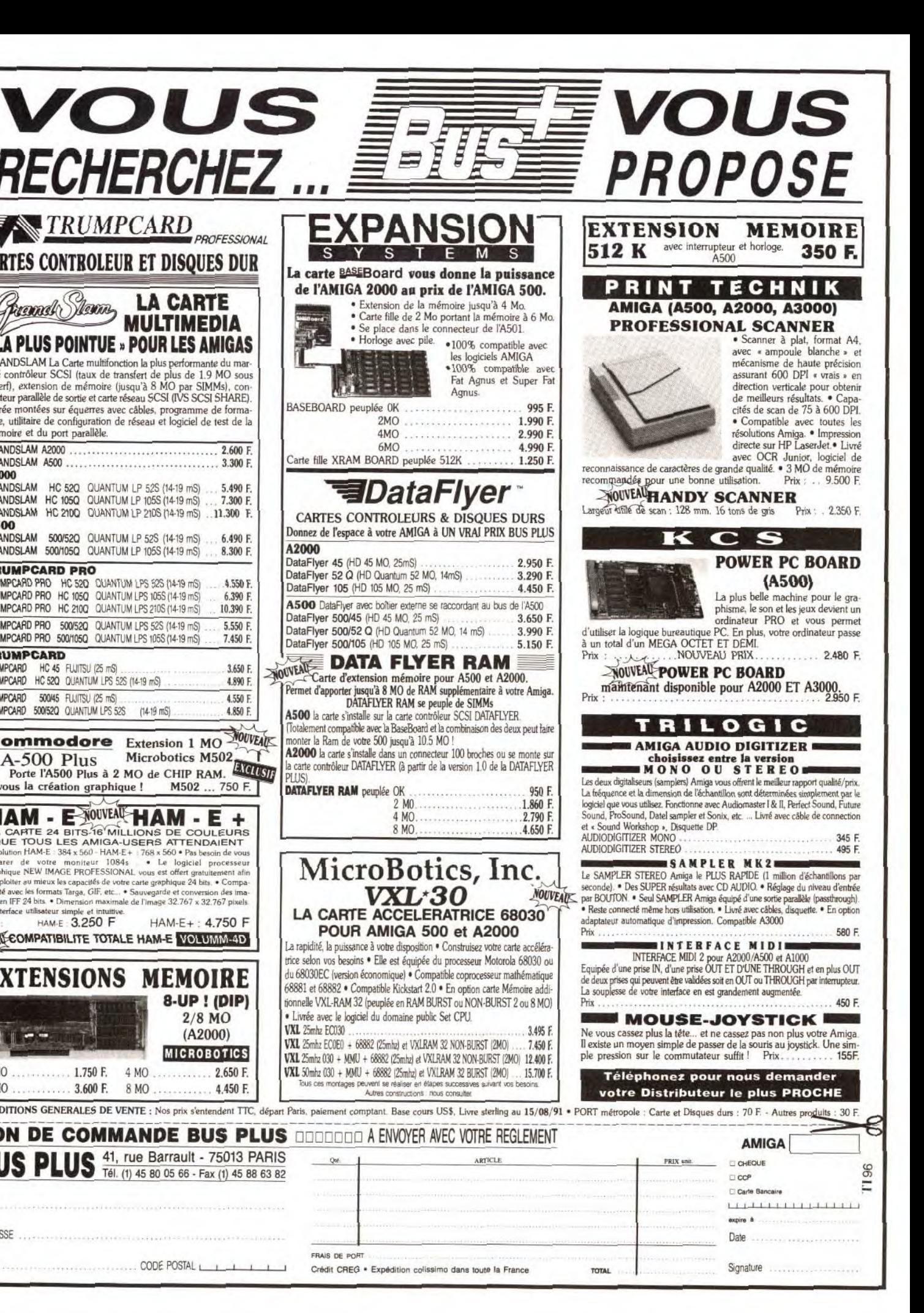

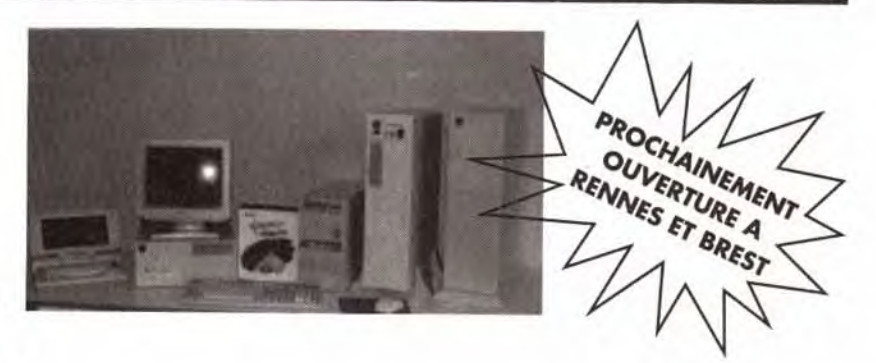

#### L'ENSEMBLE 11 860 F seulement

# NOUS... À SUIVRE AVEC INTÉRET

#### Configuration de base

- 1 Mo de Ram extensible - Sonic série et parallèle<br>- Boîtier AT Baby ou Mini tower - Clavier 102 touches - Boîtier AT Baby ou Mini tower

- 
- Carte VGA Trident 16 Bits 256 Ko
- $eur 1,2 ou 1,44 Mo$  Ex. 1 Mo rôleur FDD/HDD
- 

Fascination

#### PC

GRAPHISMES  $\star \star \star \star \star \star$ Les paysages sont variés, les personnages saisissants. En un mot, c'est superbe !

Tomawhawk nous propose pour cette fin d'année un certain nombre de logiciels de qualité. Fascination, même s'il ne s'agit pas du meilleur du lot (AGE a une autre envergure ! ) dispose de qualités bien sympathiques. Le scénario mêle humour, espionnage etérotisme(trèssoft).

#### Editeur : Tomahwawk.

ANIMATION  $\star \star \star \star \star$ Les personnages bougent et parlent avec une fluidité peu commune.

# INTERET :17

Ce n'est peut-être pas le jeu d'aven. ture le plus intéressant, mais c'est certainement le plus beau!

TYPE aventures policières futuristes

BANDE SON \*\*\*\*\* (sans carte !) Incroyable : les voix digitalisées sortent parfaitement distinctes du petit haut parleur du PC.

Souvent, avant d'arriver à ce résultat, vous devrez communiquer avec lui ou lui apporter un objet. Les communications sont assez limitées : le personnage pose une série de questions et vous devez y répondre correctement, En cas de mauvaise réponse, vous risquez d'être simplement éjecté de la conversation et de devoir y revenir par la suite (pour la recommencer comme si de rien n'était ! ). d'être éjecté définitivement (il faut recharger et recommencer) ou de trépasser prématurément (idem). Ces phases de communication. superbes (c'est là que vous avez droit aux animations et aux digits vocales). sont aussi rapidement lassantes et le jeu se résume souvent à essayer les réponses les unes après les autres. D'autres phases du jeu vous montrent « en pied ». Vous devez alors accomplir un certain nombre d'actions dans un certain ordre. Par exemple, dans la décharge, il faut utiliser l'échelle. entrer dans le véhicule croulant. prendre la nourriture du chat, ressortir, remonter à l'échelle, la donner au félin qui la prend et se sauve : le chien (qui vous aurait sinon dévoré tout cru) part à

PRIX :C

Pilote de ligne. vous venez d'avoir un mort parmi vos passagers. Avant de succomber à ce qui semble être une crise cardiaque. il vous a remis une malette. avant de trépasser dans un « ARGHH » fort éloquent. Au début du jeu. vous vous trouvez dans votre chambre. avec la malette posée sur votre lit. La première chose est de trouver le code d'ouverture. II s'agit d'une série de cinq lettres... Vous avez trouvé ? Bon. la brosse à dents électrique inclut un objet particulier. qu'il vous faut faire parvenir à la société de votre défunt passager. Cette ampoule d'un produit aphrodisiaque (rien que ça !) est malheureusement convoitée par un groupe de méchants qui veulent diriger le

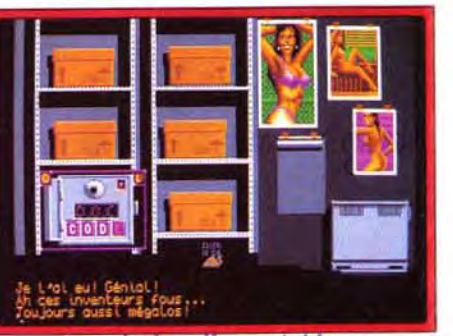

bon point pour ce jeu. En conclusion, Martian Me-<br>morandum est une superbe démonstration des pos-

sibilités du PC. L'aventure, même si elle se limite à<br>communiquer et à ramasser/utiliser des objets, est

Le code du coffre est évident.

# QUI PEUT VOUS OFFRIR DES PRIX AUSSI BAS À QUALITÉ ÉGALE ET VOUS RACHETER VOTRE ANCIEN MICRO ?

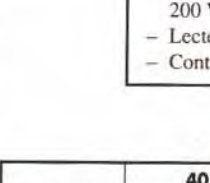

quer vers sa destination ou d'utiliser les touches du curseur. Lorsque vous entrez en contact avec un personnage, son visage apparaît dans une fenêtre. S'il est déjà amadoué, vous pouvez lui poser des questions sur tous les sujets auxquels vous avez déjà eu accès.

> Si vous bloquez trop longtemps sur un problème. une communiquer et à ramasser/utiliser des objets. est fonction d'aide est accessible à tout moment (pas consistante et l'atmosphère est très bien rendue. Un dans les conversations, malheureusement), qui vous

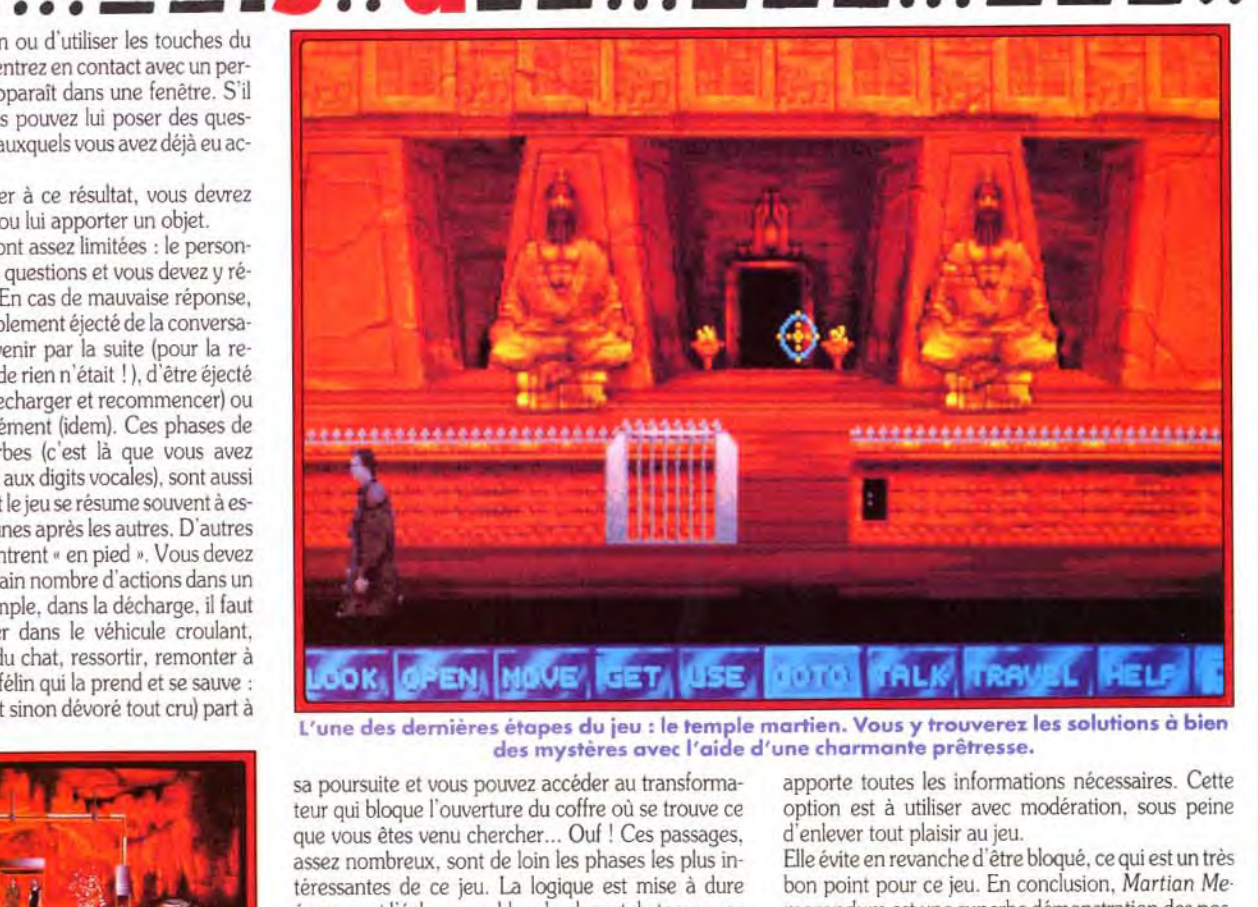

mières étapes du jeu : le temple martien. Vous y trouverez les solutions à bien des mystères avec l'aide d'une charmante prêtresse.

sa poursuite et vous pouvez accéder au transforma-<br>teur qui bloque l'ouverture du coffre où se trouve ce option est à utiliser avec modération, sous peine teur qui bloque l'ouverture du coffre où se trouve ce option est à utiliser avec que vous êtes venu chercher... Ouf ! Ces passages, d'enlever tout plaisir au ieu. assez nombreux, sont de loin les phases les plus in Elle évite en revanche d'être bloqué, ce qui est un très<br>téressantes de ce jeu. La logique est mise à dure bon point pour ce jeu. En conclusion, Martian Meépreuve et l'échec se soldera la plupart du temps par le trépas de notre héros.

Cos **Myenture** 

Nous recherchons des revendeurs (neufs et occasions) dans chaque département pour développer un réseau. Merci de contacter votre agence la plus proche. Tous nos prix sont TTC garantis 1 an pièces et main-d'oeuvre. - 10 % associations, étudiants, comités d'entreprise. Délais de livraison 2 à 3 semaines. Transport 250 F TTC à la charge du client. Financement pers. 3.6.12.24 nous consulter.

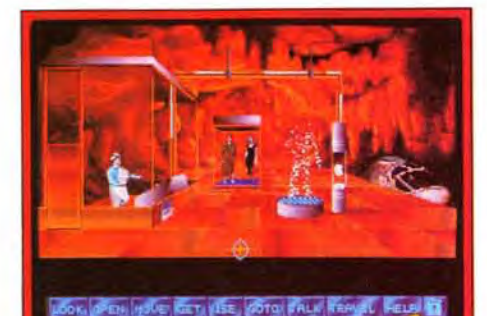

A la fin de l'aventure, vous devrez combattre un savant fou.

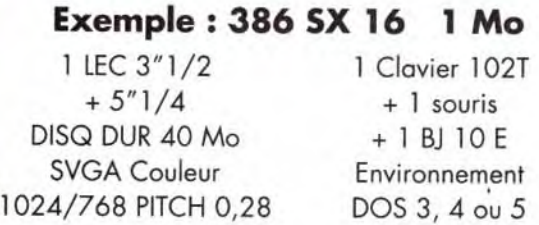

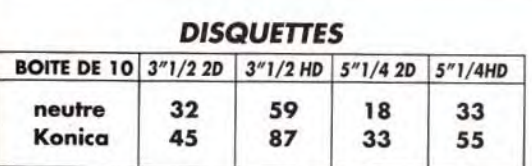

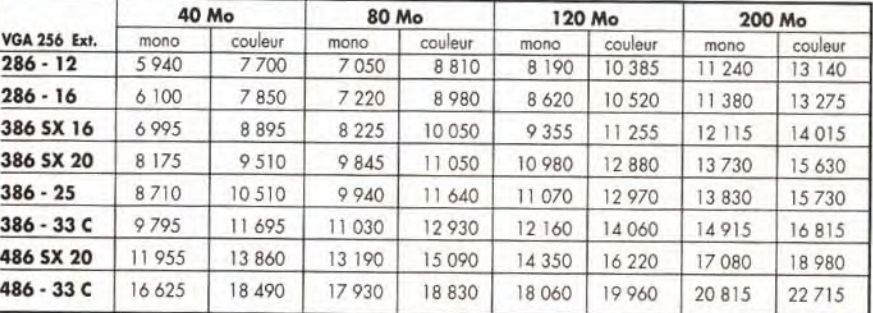

- La qualité avec des systèmes récents et • Assistance-conseil téléphonique gratuite • d'accords privilégiés et de la confiance des plus rigoureusement testés dans nos ateliers.<br>• Maintenance sur site et échange standard p • Maintenance sur site et échange standard par contrat grands importateurs.

**Partie CONSULTER NOS DIFFÉRENTS STOCKS SUR MINITEL** nties 3 mois (1) 41 89 70 10 Code AGX

# **L'OCCASION**

107, rue de Famars<br>14000 NANTES 107, rue de Famars<br>59300 VALENCIENNE 44000 NANTES 59300 VALENCIENNES<br>**440 37 57 07** 1**4. 27 42 15 27** Tél. 41 88 74 07 Tél. 40 69 03 05 Tél. 40 37 57 07 Tél. 27 42 15 27 Fax 27 42 15 25 eures et de 14 heures à 19 heures 30.

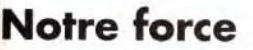

- 
- 

• Maintenance gratuite pendant 1 an dans nos ateliers<br>(pièces et main-d'œuvre) et dynamique : d'une équipe jeune et dynamique : d'une équipe jeune et dynamique, d'une équipe jeune et dynamique, d'une équipe jeune et dynami

- Les prix<br>"Difficile de trouver mieux"

- La sécurité<br>• Mointenance gratuite pendant 1 an dans nos ateliers Conséquence : "Difficile trouver mieux" - La passion de la réussite<br>• Mointenance gratuite pendant 1 an dans nos ateliers Conséquence : "Intérêt de trouve

 $\bullet$  d'une gestion rigoureuse de nos charges de structure

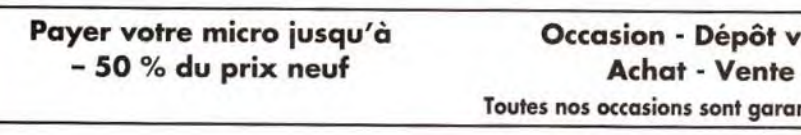

Plus sûr pour l'acheteur car le matériel est révisé et revendu sous garantie 3 mois **SAISISSER** Plus pratique pour le vendeur car nous nous occupons de sa vente (plus de visite à domicile, de<br>petite annonce, etc...)

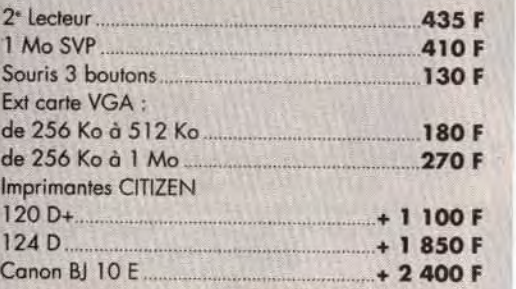

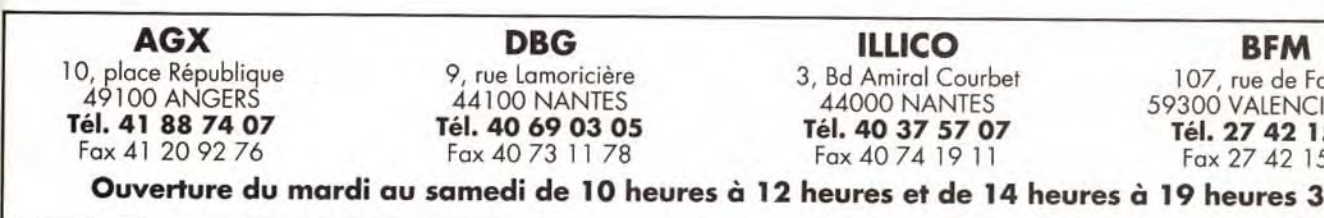

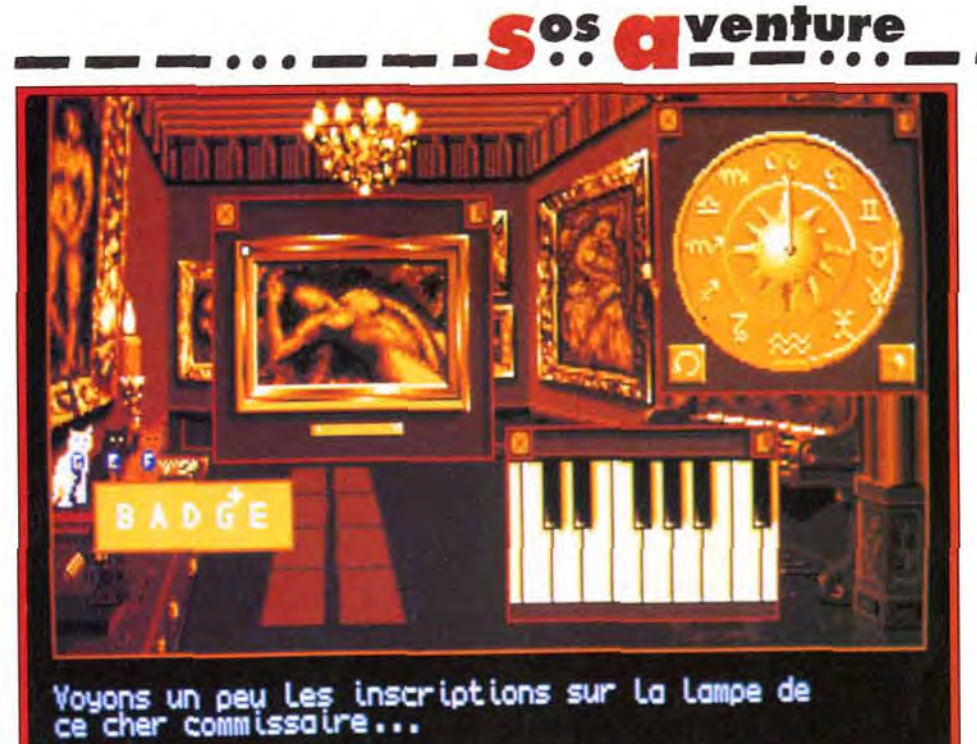

Après avoir réalé le cadran sur le bon signe zodiacal, jouez la séquence sur le clavier.

Attention au petit « + ». C'est la phase la plus dure du jeu.

L'objet de l'aventure : une ampoule. Son contenu : un aphrodisiaque puissant. Votre but : le rapporter à son inventeur.

L'interface rappelle Windows. En cliquant sur les objets, vous ouvrez des fenêtres que vous pouvez fermer ou déplacer à volonté.

monde... Téléphonez à la susdite société. on vous apprend que le patron n'est pas joignable. En un mot, la secrétaire vous envoie ballader... Il va donc falloir trouver son numéro privé. un petit tour dans le hall de l'hôtel étant tout indiqué. Mais avant cela, il est indispensable de cacher soigneusement la fameuse ampoule.

proche, plus modéré. le jeu est assez simple à finir. La difficulté du scénario est bien dosée mais, par rapport à un Martian Memorandum ou un King's Quest. l'a venture est trop courte. Ce programme vous tiendra néanmoins en haleine pendant de nombreuses heures et il est si bien construit que vous ne les verrez pas pas ser. Un bon jeu d'aventure, en français de surcroît.

Jean-Loup Jovanovic

Plusieurs solutions s'offrent à vous : le pot de fleurs, le lit. le tapis... En fait (c'est mon dernier «« hint « !j. c'est dans le réfrigérateur qu'il faut chercher la solution. Pour peu. bien sûr. que vous ayez pensé à le brancher ! Dans le hall. la revue porno recèle. outre de superbes pin-ups. un détail intéressant.

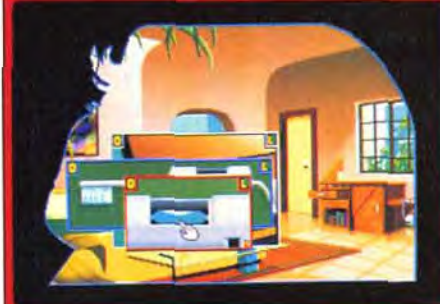

GRAPHISMES  $\star \star \star \star \star \star$ Le VGA 256 couleurs est parfaitement utilisé et les graphistes de Tomahawk s'en sont donné à coeur joie. Les petites scènes croquignolettes ne font que relever la sauce.

BANDE SON  $\star \star \star \star$ (interface MDO)

Ce début montre la richesse de ce jeu. Le scénario. même s'il est assez court, est d'une grande richesse. Je vous laisse découvrir la suite. qui vous réserve bien des surprises. Coté technique. rien à dire. les programmeurs et les graphistes de Tomahawk ont fait du très bon travail. L'introduction du jeu est absolument superbe, étonnante.

Une séquence vidéo digitalisée montre comment l'ampoule a été donnée à l'agent qui est mort dans

120

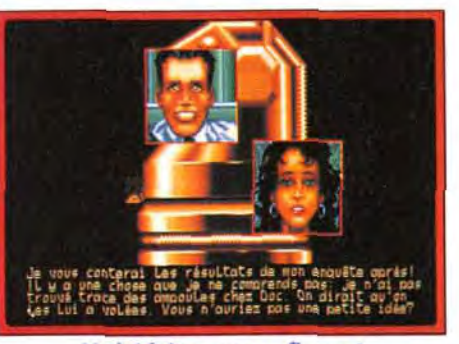

Ne lui faites pas confiance !

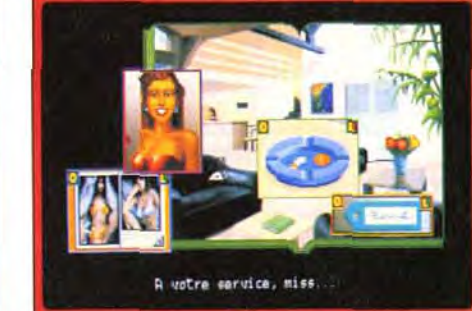

votre avion. L'animation est fluide, rapide (même sur un 286 !), sans doute les plus belles digitalisations vidéos existant actuellement sur PC. En revanche, cette séquence est assez courte et prend déjà beaucoup de place sur le dur...

Ce n'est pas demain que nous aurons des jeux entièrement en animation digitalisées ! Outre les superbes images VGA 256 couleurs, qui deviennent monnaie courante sur PC, ils ont développé une interface à base de menus déroulants fort pratique. Vous cliquez sur un objet. une fenêtre apparaît avec son dessin. Avec le bouton droit de la souris, vous le mettez dans votre inventaire. avec le bouton gauche, vous l'utilisez. Vous pouvez ouvrir plusieurs fenêtres simultanément à l'écran. et utiliser certains obiets sur d'autres. Cela peu devenir très complexe. Par exemple. pour fabriquer une solution dégageant des vapeurs toxiques. il vous faudra prendre un récipient. le poser à coté de l'évier. prendre les composants et faire votre mélange. Les astuces sont nombreuses et il est judicieux de tout noter au fur et à mesure. sous peine de manquer d'une information capitale par la suite. C'est le principal reproche que je ferai à ce jeu. La linéarité du scénario est parfois frustrante, et on aimerait pouvoir se déplacer librement. Autre re-

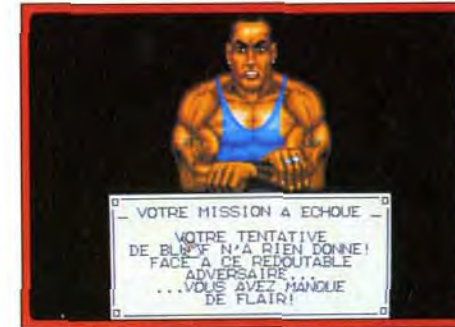

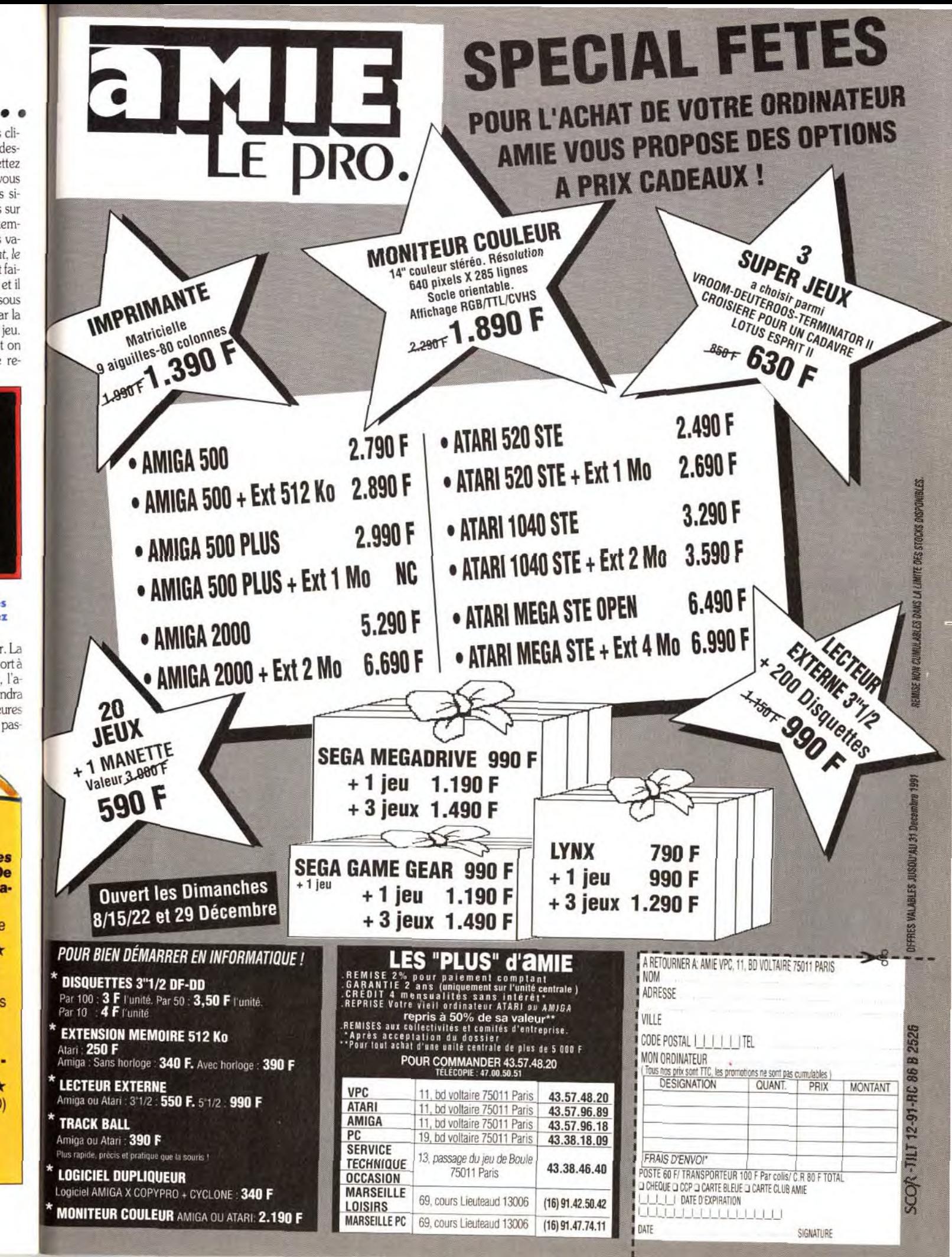

Perdu ! Vous pouvez recharger... Heureusement, plusieurs sauvegardes sont à votre disposition. Vous en aurez bien besoin.

# INTERET :15

Amour, humour et aventure sont les composants de Fascination. De plus, la chute vous réserve une sa• crée surprise...

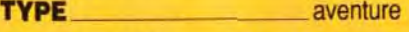

#### ANIMATION

La musique est d'ambiance, mais les bruitages sont inexistants.

PRIX : C

Déjà testé en version Amiga dans Tilt 89, The Final Day vous propose une aventure/action assez sympathique. L'ordinateur gérant la base spatiale s'est détraqué et vous devrez trouver le moyen de le désactiver. Vous allez parcourir les nombreux couloirs, ceux-ci étant reliés par un système d'ascenseurs à carte. Il est vraiment très facile de se perdre et, à moins de posséder un sens aigu de l'observation, la cartographie est Indispensable. Les terminaux d'ordinateur que vous trouverez en chemin vous permettront dans certains cas de découvrir un mot de passe, à condition de résoudre une petite énigme mathématique. Un grand nombre de robots divers et de tourelles de tir vont gêner votre progression. Tirez sur les uns et évitez les autres. La réalisation est moins agréable que sur Amiga. Si les décors et les graphismes des robots sont toujours aussi travaillés, l'animation en revanche est beaucoup trop lente. sa fluidité ne parvenant pas à faire oublier ce défaut. Coté son, la musique est agréable mais les bruitages d'action trop réduits. En dépit de ces défauts, le jeu reste assez prenant, l'aspect aventure et réflexion primant sur le coté shoot-them-up (disquette Arkalys pour Atari ST). Jacques Harbonn

Death Knight of Krynn, déjà testé en version PC dans Tilt 91, est la suite de l'excellent Champions of Krynn. Ce nouveau jeu de rôle se place tou-jours dans l'univers de Dragonlance, très fidèle à Advanced Dungeons and Dragons (ADD). La réalisation sur Amiga est agréable, avec des monstres animés convaincants et de nombreuses images complémentaires complétant l'ambiance. En revanche, la bande sonore est d'une grande platitude, ce qui se ressent d'autant plus sur une machine comme I'Amiga. L'ergonomie est sans reproche, le jeu pouvant se dérouler entièrement à la souris ou à l'aide de touches-clé faciles à mémoriser. Toutes ces qualités ne suffisent malheureusement pas à faire de Death Knight of Krynn un bon jeu. Le précédent volet avait réussi à me charmer par un scénario intelligent, combinant rôle, aventure et « astuces ». Ici, les combats sont beaucoup trop privilégiés, ce qui nuit à terme à l'intérêt du jeu, et le scénario est assez confus. Au bout d'un moment, on ne sait plus très bien pourquoi l'on se bat ! Dommage car ce logiciel avait tout pour satisfaire les amateurs, mais tel qu'il est, seuls les mordus pourront<br>s'en contenter (disquettes SSI pour Amiga). Jacques Harbonn 'en contenter (disquettes SSI pour Amiga).

Longtemps après la version PC (testée dans le Tilt 83), Secret of the Silt er Blades fait enfin son apparition sur Amiga. Ce jeu de rôle, fidèle aux règles d'Advanced Dungeons and Dragons (ADD), constitue le troisième volet de la série Forgotten Realms. Votre équipe devra être puis-sante car ce volet se déroule à haut niveau. Ainsi. pas d'orque et autre squelette ici, mais des ogres, des géants des collines, des minotaures, des centaures et autres créatures puissantes et résistantes. On retrouve avec plaisir le système intelligent des sorts (la durée de mémorisation obliga-toire dépend du niveau du sort) et leur fidélité à ADD (les monstres font bon usage des leurs et vous-même devrez faire attention pour ne pas toucher au passage vos compagnons). En revanche, le scénario n'est pas assez solide et laisse une trop grande place aux combats. Même en sys<sup>t</sup>ème de combat rapide, leur répétition parvient à lasser. La réalisation est correcte, avec des graphismes travaillés et une ergonomie tout sou-ris. En revanche, les bruitages ne sont guère évolués. Si les mordus d'ADD ne s'ennuieront pas, ce programme ne leur donnera pas autant<br>de satisfaction (disquette SSI pour Amiga). Jacques Harbonn

Bien longtemps après les possesseurs de PC (dont la version a été testée dans le Tilt 89), les amigaïstes vont pouvoir se plonger dans les aven-tures politico-policière d'un privé, Blade Hunter. Bien que linéaire. 1 ,venture est intéressante, la recherche des objets étant loin d'être le but • principal. Vous allez devoir aussi découvrir des indices en discutant avec les gens et défendre votre peau en mode arcade. La conversion sur Amiga est d'un bon niveau, avec des graphismes très travaillés et des musiques variées d'une scène à l'autre (les bruitages d'ambiance sont malheureusement bien rares). Cependant, ce jeu ne s'adresse qu'à des configurations musclées. Tout d'abord, 1 Mo sont indispensable. Il faut encore disposer d'un Super Fat Agnus pour bénéficier des graphismes les plus fins. Enfin, un disque dur est chaudement recommandé, le jeu occupant dix disquettes et, même avec de multiples drives, les permutabions sont fréquentes. Signalons aussi un petit temps de latence avant<br>l'enregistrement des ordres souris. Si ces limitations ne vous font pas peur, laissez-vous tenter par ce programme car l'aventure est vraiment prenante (disquettes Dynamix pour Amiga 1 Mo). Jacques Harbonn

Ce logiciel vous propose une aventure assez particulière. Pour défendre<br>les couleurs de la Terre aux Olympiades du Sexe, vous allez visiter différentes planètes et tenter de conquérir les belles jusqu'à la conclusion finale. Mais votre challenger ne va pas rester inactif non plus. Une course contre la montre va s'engager et vous devrez agir vite et bien. Bien que centré sur le sexe, ce programme n'est jamais vulgaire et l'on voit tout au plus quelques jeunes femmes déshabillées. L'aventure se contrôle à l'aide d'une série d'icônes gérées par la souris. Les possibilités sont assez riches et les solutions aux différents problèmes d'une grande logique. Vous allez mettre la main sur un bon nombre d'objets. Si certains vous serviront directement, d'autres permettront de ralentir votre adversaire. La réalisation est d'un niveau très correct, avec des graphismes variés et des images digitalisées pour les jeunes femmes. Quelques bruitages et voix numérisées complètent l'ambiance. Les deux versions Atari ST et .Amiga sont identiques, la version ST étant un peu plus riche au niveau sonore. Une aventure agréable qui ne tombe jamais dans la vulgarité (dis-quette Free Spirit pour Atari ST et Amiga). Jacques Harbonn

#### Terminator Un jeu d'aventure de peu d'intérêt qui n'apportera rien à votre ludothèque aventure animée 3D : type 5: intérêt  $\star \star \star \star$  : graphisme \* : animation  $\star\star$  : bruitages

de logiciels d'aventures : oldies but goldies... compilation, aventure animée : type 15 : intérêt  $\star \star \star :$  graphisme

#### **Lankhor** pour CP(

Cette compilation regroupe trois des plus fameuses aventures des temps passés. ll s'agit de Fist (Tilt 59 bis), de Corruption (Tilt 57) et de Guild of Thieves (Tilt 45). Ces trois programmes offrent des mises en scène identiques. Leur venue sur Amiga en compilation intéressera les amateurs l'aventures graphiques classiques, anglophones confirmés et adeptes d'énigmes complexes. Pour chacune de ces missions, vous allez disposer comme bon vous semble des fenêtres de travail disponibles. L'une pour les descriptions et les ordres, une autre pour les graphismes, une troisième pour l'inventaire, etc. Même si l'on est aujourd'hui accoutumé à l'utilisation d'icône et à l'ambiance ludique des aventures animées. il est intéressant de se lancer à nouveau dans des missions de ce type. Les scénarios sont très profonds. plus travaillés que la plupart de ceux des aventtires visuelles que l'on connaît aujourd'hui. Il se dégage de ces trois épisodes une atmosphère séduisante, un peu comme si l'on préférait pour un jour un bon polar à un film plein écran. Oldies donc, but goldies aussi ou, comme quoi. c'est dans les vieux pots... (disquettes Magnetic Scrolls **Olivier Hautefeuille** 

Pourquoi •• Lankor pour CPC >• ? Non, il ne s'agit pas d'un parfum... mais d'un test groupé. un coup de chapeau pour la société française Lankhor qui continue à défendre les possesseurs d'Amstrad CPC amateurs d'aventure. Nous vous signalerons tout d'abord la sortie d'une com-<br>pilation regroupant Alive (noté 13, Tilt 93), Sdaw (noté 12, Tilt 88) et le<br>célèbre Morteville Manor (noté 17, Tilt 65). A noter aussi une autre compilation, de deux titres cette fois, Fugitif et la Secte Noire, des aventures bien plus classiques, dans la lignée de l'ancien Sram. et donc réservées aux plus jeunes. Enfin, *le Trésor d'Ali Gator est une aventure graphique*<br>que l'on manie en choisissant les ordres et les dialogues à même l'écran.<br>Quant à *Infernal House*, c'est une petite merveille sur Amstrad. Sur des graphismes très colorés, le joueur n'agit qu'avec la souris et pointe des objets à même le décor. Les programmeurs ont su ici utiliser à fond les capacités du huit bits pour approcher une gestion 16 bits. Avec ces sept titres disponibles en cette fin d'année, Lankhorr donne le frisson au CPC. Nour l'en remercions (disquettes Lankhor pour CPC).

anglais : langue C : prix

#### King's Quest V

Rien de révolutionnaire dans cette version appauvrie d'un hit PC. aventure animée : type 8: intérêt  $\star \star \star \star : graphisme$  $\star$  : animation  $\star \star \star :$  bruitages anglais : langue D : prix

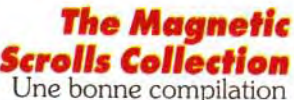

Quatre chevaliers de la Table Ronde embarquent pour la péninsule ibérique. Leur mission : retrouver et vaincre le maître des Ténèbres pour libérer leur roi d'un sortilège et leur magicienne d'une geole sordide. Pour ce faire, ils devront enrôler des mercenaires et parcourir l'Espagne et le Portugal partagés entre chrétiens et musulmans. Voici la suite de<br>Spirit of Excalibur (Tilt 92) et je pourrais reprendre mot pour mot la critique qu'Olivier en avait fait : c'est très beau mais cela manque beaucoup trop d'intérêt. Vous subissez la plupart du temps un scénario linéaire (de Bayonne, essayez de partir vers l'est...) et les quelques rares écrans où vous devez agir ne vous laissent que peu d'initiatives. De plus, malgré une interface « tout souris », le jeu manque singulièrement d'ergonomie et a même « planté » ma machine lors d'un combat. Il n'en reste pas moins que les graphismes sont réellement agréables (la page de présenration est vraiment belle), que le scénario profite d'une situation historique intéressante et que certains pourront y trouver leur plaisir, pour peu qu'ils aiment se faire balader en pays ibère (disquettes Virgin/<br>Synergistic Software pour PC). Plot Roroley.<br>123 Synergistic Software pour PC). Piotr Korolev

-: animation -: bruitages anglais : langue *C : prix* 

Lankhor a la bonne idée d'offrir des compilations aux possesseurs de CPC. aventure icône : type 15: intérêt  $\star \star \star \cdot$  graphisme **'-** : animation  $\star \star \star :$  bruitages français : langue /: prix

#### Vengeante of Excalibur

Une suite à Spirit of Excalibur qui, hélas, en reprend les défauts. aventure animée : *type*  13: intérêt \*\*\*\*\* : graphisme  $\star\star\star\star$  : animation \*\*\*\*\* : bruitages anglais : langue *D : prix* 

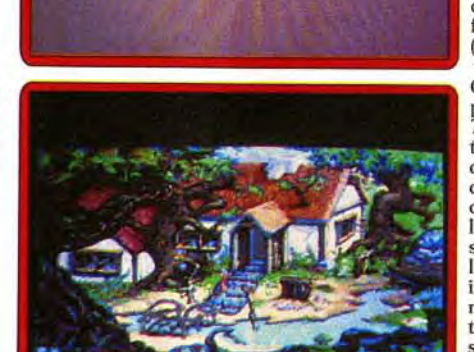

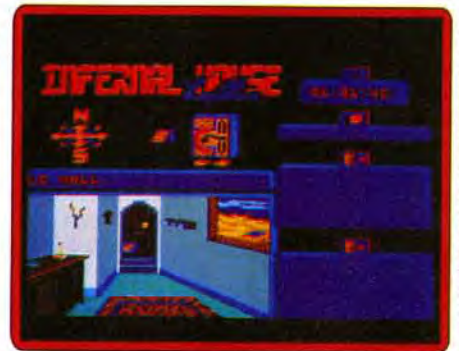

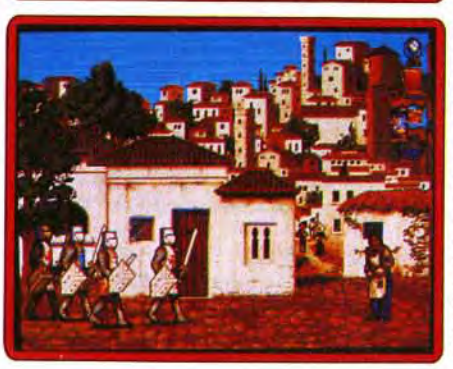

122

# **Sos Coventure**

**E de la commune de la commune de la commune de la commune de la commune de la commune de la commune de la commune de la commune de la commune de la commune de la commune de la commune de la commune de la commune de la com** ennemi et l'abat-<br>personnage dans un vaste décor pour découvrir votre ennemi et l'abat-<br>tre. Diverses options sont accessibles : la carte pour se repérer ou effectuer des déplacements automatiques, l'inventaire pour saisir ou poser un Compare de la comparativa de ressentir ici le frisson de l'aven-Lure. Premier gros défaut, la lourdeur de la simulation. Il faudra un PC cadencé au moins à 20 MHz (et encore) avec mémoire étendue à la clef pour ne pas s'offrir des arrêts sur image de plusieurs secondes lorsque l'on avance. De même, beaucoup d'atouts ne sont pas exploités. Un exemple. il est possible de conduire une voiture, mais le bruitage du moteur ne dure que 5 secondes et la simulation est nulle. Plus loin, les personnages 3D qui traversent le paysage traversent aussi systématiquement les maisons. Enfin, et c'est le plus grave, il ne se passe rien pendant de très longues périodes. La notice n'explicite en rien ce qu'il faut faire dans ce jeu. J'ai finalement compris qu'il suffisait de trouver des armes et des munitions, quelques autres objets et de rejoindre l'adversaire. Nul ! (disquette Bethesda pour PC).

# **Cos et** venture

The Final Day

Un jeu prenant qui aurait mérité une meilleure animation aventure/action : type

12 : intérêt  $\star \star :$  graphisme  $\star \star \star :$  animation  $\star \star \star :$  bruitages C : prix

#### Death Knight of Krynn

Un scénario confus dans l'univers de Dragonlance jeu de rôle : type 13: intérêt  $\star \star \star \star$ : graphisme  $\star \star \star :$  animation  $\star \star :$  bruitages C : prix

#### Secret of the Silver Blades

Une plongée fidèle dans le monde d'AD&D. Trop fidèle ? jeu de rôle : type 15 : intérêt  $\star \star \star :$  graphisme  $\star \star :$  animation  $\star \star :$  bruitages anglais : langue C : prix

#### Rise of the Dragon

Enfin l'Amiga accueille les aventures de Blade Hunter. aventure : type 15 : intérêt  $\star \star \star \star : graphisme$  $\star \star \star :$  animation  $\star \star \star \star :$  bruitages anglais : langue *D : prix* 

#### Brad Stallion in Sex Olympics

Des aventures bien réalisées, jamais vulgaires. aventure érotique : type 12: intérêt  $\star \star \star \star : graph is me$  $\star \star \star \star :$  bruitages anglais : langue C : prix

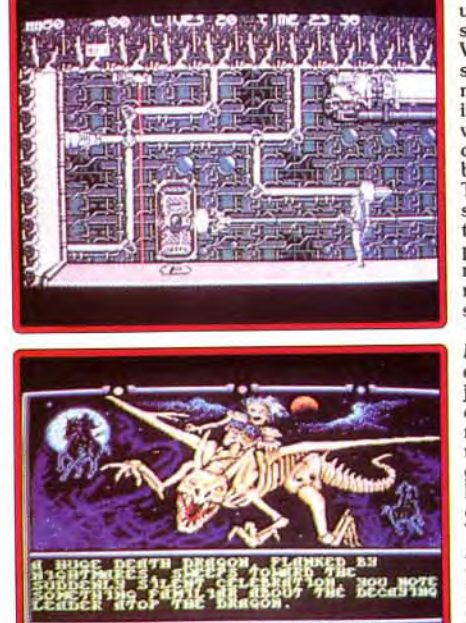

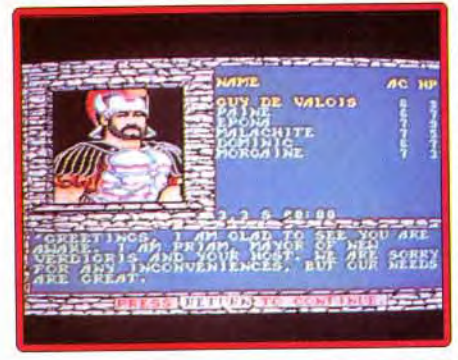

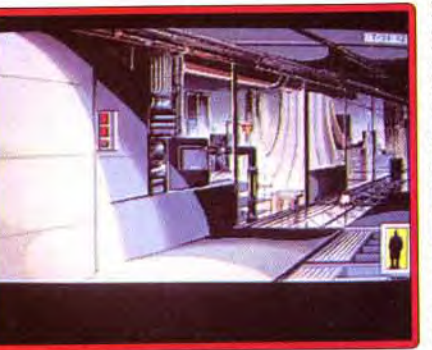

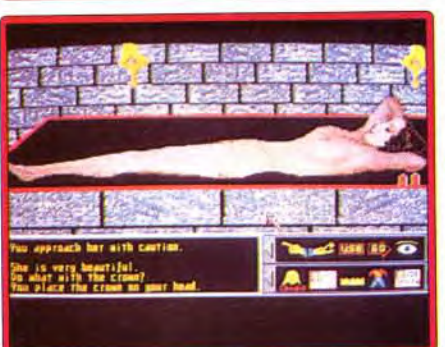

— I • • — - ..

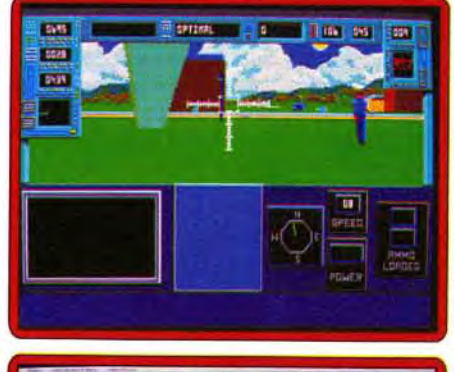

Lors de sa sortie en version PC (testée dans Tilt 88), King's Quest V avait révolutionné le monde des aventures graphiques gràce à l'usage du mode MCGA (256 couleurs). Cette conversion sur Amiga est loin d'être aussi convaincante. Si les graphismes restent d'un bon niveau, le passage en 32 coouleurs leur a fait perdre une bonne partie de leur charme (pourquoi ne pas recourir au mode HAM 4 096 couleurs ?). Mais surtout, l'animation est d'une telle lenteur qu'elle occulte tout le plaisir de jeu. Ajoutez à cela que la gestion souris est loin d'être parfaite. Et comme le scénario de cet épisode n'a rien d'exceptionnel (il est trop linéaire et les actions limitées), l'intérêt chute encore d'autant. Les constantes manipulations de disquettes ajoutent à l'ennui. Si le savoir-faire de l'équipe de Sierra n'est plus à démontrer en matière de scénario (bien que cet épi-sode n'en soit pas le meilleur exemple). elle semble en revanche ne pas connaître grand-chose à la programmation du 68000. A la rigueur en configuration musclée (Amiga 3000 et disque dur), le choix peut se justi-fier mais un Croisière pour un cadavre vous apportera bien d'autres joies (disquettes Sierra pour Amiga). Jacques Harbonn

#### Olivier Hautefeuille.

# $\blacksquare$  message in a bottle ...

# Messages en vrac

Pour tous les aventuriers perdus, les fanatiques du shoot-them-up à la recherche du dernier poke à la mode et tous ceux qui coincent sur un jeu, voici la fin de leur cauchemar! Nous vous proposons en effet une sélection des meilleurs trucs et astuces trouvés par nos lecteurs et ce pour des jeux connus ou moins connus sur toutes machines!

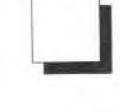

Pour Flo ST, dans Dungeon Master, je te conseille l'équipe de personnages suivantes : Boris (ninja/wizard), (Daroou fighter/wisard), Wutsé (ninja/ priest) et wuuf (ninja-priest). Cela dit, tu peux remplacer aussi Wutsé par Gothmog (fighter) qui est plus percutant au combat et *possède* à peu près le *même* nombre de points de magie...

#### DROPY

Pour gagner en niveau ninja, il faut les entraîner au lancer de couteau. de morning star ou encore au tir à l'arc. *Je*  te souhaite bon courage. Sache que l'équipe nommée plus haut est déjà sortie vainqueur de l'aventure...

Si tu ressuscites tes personnages. ils auront déjà des niveaux *définis* dans certaines catégories, mais ils évolueront un peu plus lentement. Si. en retanche. tu les *réincarnes.* ils n'auront aucune aptitude particulière. mais évolueront un peu plus rapidement. *Je*  te conseille personnellement la première solution.

*Voici* maintenant les *différents* niveaux : néophyte, novice. apprentice. journeyman. craftsman, artisan, adept, expert. « master. =master. \*master. *Pour* gagner des wizard levels. il faut pratiquer la magie et *persévérer.*  même si tes personnages *ne réus*sissent pas du premier coup.

Quant à moi, je cherche des vies infinies pour Rick(PC). ainsi que des crédits sur Super off Road, et l'invulnérabilité à Operation Wolf. *Merci à tous.* 

Pour Anonyme III, dans **Captive**, une fois *entré par* la *porte.* il faut avancer en appuyant sur le bouton droit. et non le gauche. Tu *feras* de même chaque fois que tu *rencontres* un mur avec des boules à la base. J'aimerais bien que Beorn explique comment il passe la *première* planète

Pour ST Killer JR et *PC Fan,* dans Operation Stealth, pour désa*morcer* la bombe sous l'hélicoptère, il faut l'attacher avec le tendeur que l'on trouve au *pied* d'une algue, après *être sorti* du sous-marin.

Dans **BAT**, voilà une petite bidouille *de* mon *cru* pour obtenir de caractéristiques maximales. *Créez* tout d'abord un personnage en choisissant 20 pour ses trois *premières* caractéristiques, puis 2 pour les trois *dernières.*  Sauvegardez-le puis. à l'aide d'un éditeur de secteurs, *recherchez* la chaîne === ~•.Ilsuffira ensuite de remplacer les trois signes suivants par des  $\alpha = \nu$ . *Pour ce* même jeu, comment *se procurer* une carte *DOP pour* le DRAG ? Qu'est-ce qu'une carte de type 5 000 crédits et comment l'utiliser ? Quand on a rencontré Lydia, que fautil *faire ? Je cherche* aussi *la clef de la*  ville souterraine. et le moyen *desediriger* avec le DRAG. A quoi servent en-

Un grand *merci. pour* finir. à The Blade Master pour m'avoir aidé à finir les Voyageurs du temps. Salut à tous et à la prochaine.

#### ALBERT

Dans King of the Beach, les codes sont SIDEOUT. GEKKO. TOP-FLITE et SUNDEVIL.

Pour ceux qui sont bloqués maintenant dans *Crime* Waves *(PC),* sachez qu'il est facile de tuer le monstre du niveau 7 en lui envoyant des roquettes dans l'œil (sautez). *Pour le*  monstre final, placez-vous au même niveau que lui *et encore* une roquette.

Pour Rick Dangerous (ST), *tapez*  \* pendant la *dénia.* 

Pour tous les fanas qui se battent dans *le très complexe* Night Shift. voici les codes qui vous *permettront* de vous essayer aux trente niveaux. Signification des abréviations:  $BAN \rightarrow b$ anane  $CER \rightarrow cerise$  $ANA \rightarrow ananas$  $CIT \rightarrow citron$  $PRU \rightarrow prune$ Blanc = toutes les couleurs possibles *Vert* = bleu + jaune Marron *= vert* + rouge 01 ban ban ban ban 02 cer ban ban cit 03 ban *cer* ana pru 04 ana cit ana ana *05* ana ana *cit cer*  06 *cer pru pru* ana *07 cer* ana cit ban 08 ana ban ana *cer*  09 ana cit cit cer 10 cit ban *pru pru*  11 ban ana *cer pru*  12 cer pru ban pru 13 pru cer ban ana 14 ana cer pru ban 15 pru *pru* ana ana 16 ban ban ana ban 17 ban *pru cer pru 18 pru* cit cit pru 19 cit ana cer pru *20 cer* aria ana cer 21 cit *cer* ana ana *22 pru* cer cit ban 23 pru *cer cer cit*  24 pru ana cit cit 25 ban ana ana cit *26 pru* cer cer bon 27 ban cer cit ban 28 pru ban ban ana 29 cit *pru cer* ana *30 cer cer* ban pru

#### DMC POWER

Sur Shinobi, dès l'apparition de la page de présentation, maintenez la touche Select enfoncée.

de Captive. Dernière question, dans Maupiti,

comment utiliser les jumelles *?Merci* à tous.

#### ALEX THE BEST

Turrican II : sur l'écran de titre, tapez HELP pour le menu musique, puis 1 et 1, 4 et 2, puis enfin deux fois ESC. Vous aurez des vies infinies.

Killing Game Show : appuyez sur HELPquand apparaît le texte qui se fi nit *par , good* luck », vous aurez accès au plan du niveau.

**Super Cars II :** Entrez Wonderland pour le joueur 1 et The Seer pour le joueur 2 (n'oubliez pas les majuscules !). Vous aurez toutes les armes au maximum et la possibilité d'être qualifié sans problème.

Indy (arcade) : sur l'écran de titre. tapez *« JIEHOVA* . Ensuite. pressez pendant *le* jeu « L » pour *changer de*  niveau *et ~~* 1 « pour *avoir* les objets. Jumping Jack Son : voici quelques *codes.* ROCKNROLL. NOISES, TE-NEBRE. *SYNTHS,* FUNK et *ELVIS.*  Silkworm : sur l'écran de sélection *manette/clavier,* tapez SCRAP *28*  pour disposer de vies infinies.

*core* les gélules. et comment entrer dans la mission de Crisa Kortakis. J'ai bien séduit Lydia, mais je ne vois pas à quoi cela sert... Je cherche enfin les numéros de téléphone, et leur emploi. Merci d'avance à tous ceux qui répondront.

#### LUDOVIC

*che.* Ramassez de nouveau les six pièces et la potion de vie et entrez dans l'oasis. Prenez la bouteille. Il faut *en* ce point *revenir* au lieu où commença la partie

Traversez *la* forêt *des* indigènes. puis n'hésitez pas à *remonter tuer les*  monstres. Prenez la hache *et* cherchez les six *pièces en haut,* ainsi que celles qui *se* trouvent *sur la* gauche. Allez sur le gros *rocher,* celui où quelques touffes d'herbe poussent *encore.* Il faut sauter ensuite pour ouvrir le passage. mais pas *trop* haut pour ne pas monter sur le *rocher.* Allez à gauche en ramassant les six pièces. Devant la porte, tuez le gobelin avec la hache (la trappe s'ouvre) puis tuez *encore les* trois au*tres* ennemis. Descendez chez les gobelins et ramassez la *clef sur* la droite. Vous serez bientôt jeté en prison. Dans la cellule, il faut donner la bouteille au

#### MARC

Voici quelques petites astuces pour la Coregraphx. Sur Pananoïa, appuyez simultanément sur Run et Select, puis. en maintenant le bouton Run enfoncé. sur les touches *I et* II en même temps.

Sur *Die* Hard. pressez les boutons Run et I pour des vies infinies.

#### TPPV PS1

Pour l'Anonyme sur PC *et* les très nombreux aventuriers qui ont des problèmes avec le superbe *Wing* Com-

#### DAVID GOUYGOU

Avant de vous *donner* tous mes trucs pour Amiga. je voudrais pour ma part obtenir de *l'énergie* infinie dans Strider II. S'il faut alors utiliser un édi-Leur de *secteur,* soyez très précis, SVP. Et maintenant, faites *chauffer* les manettes !

Turrican : tapez BLUESMOBIL dans les hi-scores.

*Super* Cars : tapez ODIE ou BIGC è la *place de* votre nom.

Lotus Esprit : tapez FIELDS OF FI-RE pour le joueur 1 et IN A BIG COUNTRY pour le second.

Apprentice : Appuyez sur la touche TAB et *tapez* WIZARD ou FAERI com*me* code.

*vies* infinies sont au menu si tu appuies — • • • — ■ zone où OKO *doit plonger.* Merci d'avance.

Toki : *tapez* pendant le *jeu* MICHEL JANICKI JEAN CHAR puis Fl à F8 pour changer de niveau.

Salut à vous tous ! Je vois qu'il y a en*core* du beau *monde* qui lutte dans *Ul*tima *V ! Et* bien soit. l'Avatar Droopy vient en aide à Turbo ST...

*Pour ouvrir* les portes entourées de bleu, il faut soit *faire* un sort d'ouverture *de* portes fermées *par la* magie (In Ex *Por),* soit utiliser des Skulls Keys. *Pour les* trouver, tu dois te rendre *à Mi*noc. *la* solluce est dans le Tilt *95. En* ce qui concerne l'argent, tu devras batail*lerferme pourobtenir* un bon petit pécule. Je te conseille de visiter les donjons. On y trouve beaucoup de pièces dorées .

Robocop : *mettez* le jeu en pause et >

**tapez** « BEST KEPT SECRET » pour **lez** de la grotte et marchez sur la gau-<br> obtenir de l'énergie infinie.

> merci *à* tous. **SERGE** bum.

Enfin. voici la solution complète et rapide *de* Shadow *of the Beast I1...*  Allez à *droite* devant l'indigène et dites lui « Ten Pints *« et* vous avez *de* l'énergie infini.

> Dans Chaos Strikes Back, impossible de *trouver* la clef Emerald *per*mettant *l'accès* au troisième Cor-

Dans Gorgoyles Quest, sur Game Boy, voici *une série* de codes *très* uti-IP9R-RL75, 9H6X-VEPW, 8QBH-KE86. BQGO-W96 et CVZX-PTIT.

Allez sur la gauche *et,* après le pont aux requins, tuez le monstre qui *est en*  train *de kidnapper* un homme. De*mander à* cet homme ce qu'il sait à propos *des Traps et* notez *le (Upper* ou Lower). Descendez *et* marchez dans le passagedegauche. En revenant. ilfaut tuer l'ennemi qui passe au-dessus de vous pour a ller cou*per* la *corde. Atten*dez que celui qui pousse la pierre soit près du bord *et* tuez-le aussi. Continuez à gauche et montez pour *tuer* un autre adversaire, ramassez ensuite *la clef* qui est tombée. Encore à gauche, montez avec la corde, utilisez la *clef et*  allez à droite devant les boutons. Appuyez sur celui du haut si l'homme du *début* vousadit « *Upper* ~~. Sinon, celui du bas bien sûr. Allez ensuite dans la cage. Une fois en haut, marchez *à* droite. Surtout, *faites* attention à ne pas tomber dans *le* trou. Plus loin *sur* votre droite, une deuxième corde... Ramassez les six pièces *et* la potion *de vie.*  Descendez *et* allez chercher la grosse clef à droite, revenez près du trou *et*  descendez lentement pour *faire* un *pe*rit saut vers la *cage de* gauche. Utilisez ici la grosse *clef et* le garde s'en va. Il vous faut maintenant appuyer *sur le*  bouton d'en bas, monter et aller à gau*che pour* quitter cette grotte. Vous revoilà devant les deux boutons.

> Dans Metal Mutant, j'ai passé les marais, détruit le *rôdeur* de la city, je suis enfin allé vers son ordinateur. Seulement, j'ai dû valideren appuyant trois fois sur « entrée » et *je* me suis *aperçu que,* une fois dans les mondes souterrains, j'étais *privé* de tous les projectiles. *grappin, tir de* tank, missile... Est-ce *normal ? Me* voila coincé au troisième écran de ces mondes... *Que* faire ? Help !

*Pour* Anonyme (Tilt 93) qui lutte dans Ultima. Le ShadowLord of Alsehood s'appelle Faulieni. Pour tuer les Sha-

Avec PC Tools, éditez le fichier *WC.exe.* Modifiez comme suis les octets (Sect *=* secteur, *Dep =* déplacement)

> Descendez *et* dirigez vous *vers* la *gau*che. Ramassez la pierre avec les trois boutons. Celui du haut sert *à* fermer *le crochet.* celui du bas sert *à faire* monter ou descendre ce crochet et celui du milieu *le* dirige *de* droite et *de* gauche. Une fois la *pierre* agrippée, faites-la tomber *à* droite *et* vous obtiendrez une petite pierre qu'il faudra pousser à I'extrême droite. Grimpez maintenant à la corde et sautez *de* l'autre côté *de* la catapulte. Allez ensuite à gauche de la cage qui va monter. Il faut tuer Ishran et délivrer son prisonnier. Notez *le co*de et allez *à* droite *sur* la grande corde. Allez en bas *à* droite et donnez ce *code.*  Dans la grotte, il*faut* empocher les six pièces *et* la potion *de vie,* grimper *sur*  la *corde* afin *de* pouvoir discuter avec *Barloom et* prendre le parchemin. Sor-

*garde. Miracle.* il s'endort ! *Ouvrez*  alors la *porte en* tirant tout simple*ment* dessus, puis tuez le garde et ramassez sa clef.

Grâce *à* cette deuxième *clef,* vous pourrez délivrer le prisonnier. Montez ensuite chercher *la* bague *et* ouvrez la porte avec la *première* clef. *Vous sortez* enfin de la grotte. Sur la droite, il faut anéantir le monstre de la cascade. Grimpez maintenant grâce *à* la corde et marchez *sur* la droite. Allez chercher l'homme au couteau. Il faut l'atti*rer sur* le pont qui s'écroule. En passont pas dessus le trou, on peut donner la bague et le parchemin au vieil homme. N'oubliez pas alors de ramasser le sort. Dans *le* trou. près *du* pont, on trouve un passage. On peut *y* prendre une corne. Il faut ensuite rejoindre l'escargot et lui parler *de* Karamoon. Dites lui ensuite que vous voulez aller à Trustworthy. Répondez *,,* Yes » pour les 36 pièces. Il ne faut pas bouger pendont le transfert. Après la souche d'arbre, allez à l'extrême droite, utilisez la corne puis continuez sur la droite. Dans le château, allez tuer *Zelek* avec le sort du vieil homme *et* c'est gagné. Vous avez délivré votre sœur ! Bon courage.

#### IMATH 93

Tout *d'abord.* nous remercions Fang pour son *astuce,* Bernard de Maubeu*ge* pour la solution d'Elvira et Elrick pour celle de Eye of the Beholder. *Pour* Fonzie dans SW4, tu auras des vies infinies en activant Caps Lock et en tapant pendant le jeu (mets en pause) NCC-1701-D. Désactive ensuite Caps Lock et enlève la pause. Pour Wasp. dans Chuck Rock. tape Uncle Sams pour avoir de *l'énergie* infinies. *Pour Front* maintenant, dans Saint *Dragon,* nous n'avons pas d'énergie infinie à *te* proposer. Par *contre.* les

simultanément sur fire et le bouton gauche de la souris. Pour choisir ton niveau, appuie juste sur Caps Lock. Pour le *jeu* Robocop 11, il est possible *d'obtenir* de *l'énergie* en tapant pendant le chargement « Serial Interface » puis la touche F9. F10 changera le niveau. *Pour* Atomic Robokid, *tapez*  pendant l'intro « Tuesday 14th« Pour Cabal. il est possible de passer au ni*veau* supérieur pendant *le jeu.* Tapez "" Schlika » puis F2. Pour Switchblade Il, *appuyez* sur Fire *dès* que vous avez mis la *disquette* dans le drive. et maintenez jusqu'à la fin du *chargement.*  Longue vie à tous !

#### **DROOPY**

Par contre. pour le bateau, tu peux fai*re de* belles économies en en achetant aucun ! Il te suffit pour cela d'attendre sur les plages de Britannia qu'un bateau pirate viennent te chercher *des*  noises. Si tu gagnes le combat, le navire est à toi.

Au sujet *de* l'homme qui te pose *des*  questions dans *le phare.* il s'agit de *Lord* Kenneth. Fais très attention à ce qu'il va te *dire...* Il était compositeur à la cour *de Lord* British et il peut t'apprendre *le* solfège *made* in Britannia. Regarde dans ta notice anglaise, il doit y avoir une partition avec des notes *de*  musique. Les trois *première* lettres que te communique *Lord* Kenneth correspondent aux trois premières no*tes. Pour* lui *prouver que* tu as bien

compris ses explications. tu dois *toper*  les trois lettres suivantes.

*Help me,* now ! Je me casse les dents. que dis-je, les gencives, sur Chaos Strikes Back. Comment tuer *le Dark*  Lord. et à quoi sert le Corbum Pilar, si ce n'est à ouvrir les portes énergétiques du niveau inférieur *? Un* grand

Dans Geisha, *je* cherche *cette* fois le code qui *nie permettra* de trouver la

#### LE TUCKER

*Pour Christophe* et les ST en en tout genre, voilà des vies infinies pour Midnight Resistance. *Cherchez* sur le disque la *séquence* 53 7810 3A 30 38 et *remplacez* la par 60 0210 3A 3038.

#### METALLICA FAN

Pour *Nel,* dans Cadaver, tu ne tueras le dragon qu'à l'aide d'un sort *de* massacre. *Pour* l'obtenir. tu poses le sort inconnu *par* terre. *Tu lances* ensuite le sort « lire la magie » et le tour est joué. Mais peut-être n'as tu même pas de sort inconnu ? Dans ce cas. *pose* les cendres *de Lord* Carolus sur l'autel du même nom qui est situé dans la deuxième *chapelle. Je* suis, moi, aussi en difficulté dans ce même jeu. Au *quatrième* niveau, *après* avoir trouvé la note *de* la reine, je ne sais toujours pas où *se* trouve la chapelle secrète du *roi ! Merci* à tous *ceux qui* nous aideront.

#### AMSBOY

*Je* ne suis pas *d'accord avec* Hakim (Tilt 93). Il est possible en *effet d'ouvrir*  la grille de Indy3 en lançant *l'ordre*  suivant : «ouvrir *vieille serrure* roull-*Iée* 

Dans *ce* même jeu. une question pour finir : comment *tuer* les plantes carnivores ?J'ai beau *tirer* dessus. cela ne *sert à* rien et c'est moi qui meurt. Que faire *?Un* grand *merci* !

#### TILTUS

Pour G-16 et tous ceux qui ont des problèmes avec la clef *que* l'on trouve dans le bateau de Monkey Island, il faut enchaîner les *ordres* « ouvrir céréales » et «« *regarder* cadeau ,,. Bonne chance!

#### ANONYME

#### SYLVAIN

••---••• mander, moi. *l'PPV PSI* suis en mesure *de* vous offrir *sur* un plateau 255 unités *de* bouclier avant *et* arrière *et* ce, quel que soit votre vaisseau. Attention, un effet secondaire réside *: le*  jeu oubliera du même coup *les* météorites et mines. ce qui est d'ailleurs un avantage pour qui ne maîtrise pas bien le slalom.

Sect *188.* Dep 139: remplacez *28* 00 28 par FF 00 FF. *Sect 188.* Dep 250 : remplacez *50 00*  4B par FF 00 FF. Sect *188. Dep* 361 : remplacez *3C* 00

32 par FF 00 FF. Sect *188. Dep 469:* remplacez 46 00 *46 par FF 00 FF.* 

Je remercie également *PC Fan* pour son astuce dans Prince *of Persia.*  Je *me* permets d'y rajouter les choses suivantes :

+ → temps supplémentaire

 $K \rightarrow$  tuer à distance (ne pas utiliser au *dernier* niveau)  $B \rightarrow$  plonge la tour dans le noir  $I \rightarrow$  inverse le tableau (utile contre *les* 

*effets* secondaires de la potion *verte).*  A plus.

#### TILTUS

*Pour* aider PC Jones et les autres dans Zak Mac, voici où l'on pourra trouver certains objets.

Le briquet : dans l'avion, dans l'un des fauteuils.

Le cristal bleu : à Seattle, il faut ramasser une branche d'arbre. donner des cacahouètes à l'écureuil. *creuser* avec la branche ou la crosse golf. utiliser la branche dans la fosse à feu. utiliser la *crosse golf sur le* nid d'oiseau (au haut à gauche), utiliser le nid dans la fosse. utiliser le briquet. utiliser le crayon sur les marques étranges. Enfin, dans la *pièce.* utiliser la télécommande. La torche et la balai : à San *Francisco,*  dans le centre d'accueil.

Le cristal jaune : à Mexico. traverser la jungle. *entrer* dans le temple du bas. allumer plusieurs torches, trouver la salle avec des marques. utiliser le crayon dessus. Bonne chance !

Pour Jacques qui se bat contre les Portes du Temps, voilà la réponse à ta question. Pour ouvrir la première porte blindée du jeu, il ne suffit pas de porter les lunettes à *infrarouge !* Il faut aussi qu'elles te servent à quelque chose, par exemple à lire un code secret... Prends la carte sur la table (à l'est de la *pièce* où tu entames la *partie) et* lis le code qui s'y trouve inscrit. Ensuite. tu pourras ouvrir la porte et fondre la glace grâce au shoker. Avant de descen*dre pour* la suite de l'aventure, il *faut*  que tu possèdes en tout et pour tout trois éléments, le phaser. le respirator et le paralysopulseur. Bon courage et à bientôt sur le Message !

#### AMISTEPH 500

Salut à tous et un grand merci à Stone*henge* pour ses aides *! Je* me permet de vous demander de l'aide pour Croisière Pour un Cadavre. Il est 10h20 et je tourne en rond ! Les seules per-

#### TILTUS

#### JOAKIM MOTO

Va dans un shrine dont tu connais la manta et prie. Ensuite, dirige toi vers l'île de l'Avatar. Tu pourra repérer l'endroit grâce à la carte en tissu. C'est le point géographique où l'on voit le codex ultime de la sagesse. Là. entres par le sud. écoute ce que dit le codex et *retourne* ensuite au shrine d'où tu viens.

SOS ! Aidez-moi dans Times Bandits surAtari ST. Dans la salle *des or*dinateurs du vaisseau. que faire pour monter *de* niveau, *que* répondre aux questions *? Merci* d'avance à mon sauveur.

#### MARTINE

Lorsque tu auras effectué ces manœuures pour chacune des shrines, le codex te dévoilera ta quête finale dans le donjon Doom.

ELF n'en peut plus ! J'ai passé avec assez de facilité les trois premiers niveaux de ce super jeu. Mais malheureusement. le monstre du quatrième niveau se révèle absolument irréductible. J'ai essayé toutes les combinaisons possibles. potions magiques. flùte, sortilèges... Mais malgré le nombre

#### MOLLOCK & PUBLIC ENEMY

Merci à Firelord de Rimancourt, Bountice. François, Laurent Del Rizzo. le Bidouilleur Fou de Liege. Thierry de Mios, Cathy et Laurent de Othis, Fabien PC. Georges. Euariste, Fanny d'Aix les Bains, Olivier, Malibu, Super' tips et tous les autres pour leurs solutions complètes qui apparaîtront bientôt dans le message. Et ce dernier conseil de Max : merci d'écrire le plus clairement possible vos questions et n 'hésitez pas à joindre plans et dessins *pour* étayer vos messages !

Pour Turbo ST dans Ultima V, les portes entourées de bleu ne peuvent s'ouvrir *que grâce* aux skull keys. Va *voir* dans l'arbre qui se trouve le plus au nord-ouest de Minoc.

En ce qui concerne l'argent. va d'abord à Empath Abbey et discute avec celui quise nomme Lord Michael (je ne suis pas bien sûr du nom...). Parle des ~~ mountains », il te donnera un grappin. Trouve des pirates. achète un bateau (pas une simple barque) et va vers l'île à l'extrême nord-est. C'est un très petit archipel montagneux. Tu pourras y faire de l'escalade grâce au grappin et atteindre un fort. Fais attention au rats!

message in a bottle dowlords. il faut aller chercher leurs sonnes présentes sont le père Fabiani, impressionnant de nies dont je dispo- chaque fois que ru rentreras dans le Suzanne et Torn. J'ai *remarqué* qu'il y avait *une porte* secrète dans le bureau de Niklos. mais comment l'ouvrir ? Les deux livres qui manquent dans la bibliothèque du pitaine ont-ils de l'im-<br>
portance ? Il semblerait que l'un d'eux Salut les boys, salut se trouve dans la cabine de Tom. Mais<br>comme le temps ne passe pas, Tom ne quitte pas cette pièce. Help me plea-

Va ensuite parler à l'homme qui se trouve en haut et à gauche de ce château. Il faut discuter de « jewels » pour qu'il te donne un « crossbow ». Répète cette même opération un grand nombre de fois, afin de revendre par la suite tous ces objets. Ah, j'oubliais. avant de parler à ce type. il faut *que* tu rencontres une femme, en bas et à droite de ce même bâtiment. Elle te donnera en effet un mot de passe très utile pour les crossbow...

Une autre technique maintenant, tou*jours* pour obtenir *de* l'argent : dans le château de Lord British, il y a un sous sol très intéressant. Utilise une gem et trouve, au sud de ces caves, une pièce à la porte bleue fermée par la magie. A

une chaîne de montagnes. Quelques conseils enfin pour *terminer*  le jeu :

Bonjour, je cherche des vies infinies ou l'invulnérabilité pour Ninja Remixet Turrican sur Atari. Aidez moi, ça se-<br>rait sumpa. Merci !

*Dernier* point enfin, la potion bleue fait dormir... Bonne chance !

#### MAX

Dans James *Pond,* pour Front 242 sur Amiga, tape JUNKYARD et appuie sur ENTER. Essaye ensuite D et<br>d'autres lettres... Pour l'Anonyme du questions :

Obtenir une aide financière dans l'excellent Railroad Tycoon ? Facile ! Il<br>suffit de presser Shift et 4 pendant le

from Colditz, un plan. une soluce seraient les bienvenus... Par exemple,<br>que faire de la hache, peut-on ouvrir les armoires. existe t-il des cheat mades pour passer les gardes ? Merci d'a-<br>L'amulette sert à ouvrir<br>Doom dans l'underworld.

**XANATAR**<br>Pour Spooky (Tilt 93) dans Turrican II : pour sortir de la fosse, il faut que tu tableau du monde, juste après avoir d'est. Prie pour avoir Tilt 93, dans Ultima V de nouveau,<br>Le transformes en toupie (vers le bas et cliqué sur une locomotive au début du Dons barre d'espace). Ensuite. tu pourras passer par la droite... Pour ma part. dans Dungeon Master, à quoi peut bien servir le signe GOR ?

se, impossible *de* vaincre ! SOS à ceux qui seraient dans le même cas !

ci sur le Message. Alors Buck, on bloque à nouveau sur **Explora II** ? Pas de problème, I'm here ! Après Tyresias, il faut que tu mettes le bouclier = niveau 1...).<br>d'airgin dans le générateur. Tu arrive- Pour BLNC dans **After the War**; d'airain dans le générateur. Tu arrive-GS BOY<br>
JONATHAN ras ainsi à l'époque 9. Dans cette mê-<br>
Dans Dungeon Master sur Apple II Bonjour, je cherche des vies infinies ou<br>
Visual primer des vies infinies ou les sur l'équipage. Enfin. utilise quest me époque. prends les verges et utilise la liane sur le mat.

pour ton aide... Mais pourrais tu m'indiquer l'endroit à partir duquel il faut *commencer à* suivre le chemin qu'indes flèches ? En effet. à partir du petit Pour Spooky (Tilt 93) dans **Turrican** suffit de presser Shift et 4 pendant le temple, je ne peux aller qu'à l'ouest ou<br>Il spour sortir de la fosse, il faut que tu tableau du monde, juste après avoir à l'art

Dans **Cadaver**, j'ai terminé le pre-<br>mier niveau sans voir l'ombre d'une jeu. Pour moi maintenant. dans Escape mier niveau sans voir l'ombre d'une sauvegarde (parchemin). Est-ce nor-<br>mal docteur ? Sinon, où se trouve cet-

château. tu trouveras dans cette *pièce*  un *trésor* ! Bonne chance à tous pour ce superbe jeu de rôle.

Pour les skull keys, regarde plus haut. Le spectre de Lord British est dans un fort au sud de « Lost Hope Bay », dans L'amulette sert à ouvrir le donjon

Pour Laurent STF, voilà maintenant<br>quelques cheat modes pour Ninja Warriors sur ST: MONTY PY-<br>THON, MAY THE FORCE BE WITH YOU. CHEDDAS. et WARPFACTOR ONE, MR SULU (pour le dernier, ONE<br>= niveau 1...).

shards dans l'underground. Les skull keys se trouvent dans la ville de Minoc (dans un arbre. coin supérieur gauche). Pour moi maintenant, dans Legend<br>of Faerghail, où se trouve la crystal ball ? Que répondre à l'« Elementaire » de la mine ? Que dire aussi au Dwarven Blacksmith ? Cela fait des. mois que je suis bloqué. j'ai tour es-

Dans Dungeon Master sur Apple II GS, comment éliminer rapidement les<br>monstres de pierre du troisième niveau ? Y-a t-il une formule magique pour ressusciter les morts ? Merci à tous pour vos réponses.<br>
ICEWOLF

Salut les boys. salut les girls. me revoi-

pour l'énergie infinie, c'est ALTBet 1 simultanément pour la première partie. ALT M et I (ALT ? et 1 en QWER TY) pour la deuxième. Sache enfin 101069.

Pour moi maintenant. merci à Sharra que le code qui donne accès à la

te option ?<br>Un grand bonjour à Yan Solo et d'a-

La wooden box est indispensable à la fin du jeu.

Tu peux utiliser le « HMS cape plan » Un grand bonjour à Yan Solo et d'a- sur un bateau à voile, il ira deux fois<br>vance merci pour vos aides futures. plus vite.

#### PC JONES

mon aide. Pour atteindre le château nazi, il faut d'abord trouver le cercueil du chevalier. dans les catacombesde Venise, puis regarder à l'intérieur et *ressortir par* la grille *pour* rencontrer enfin Elsa et Marius sur la place. Salut à tous. Pour Hakim (Tilt 93) qui est bloqué dans Indiana Jones, voici vance.

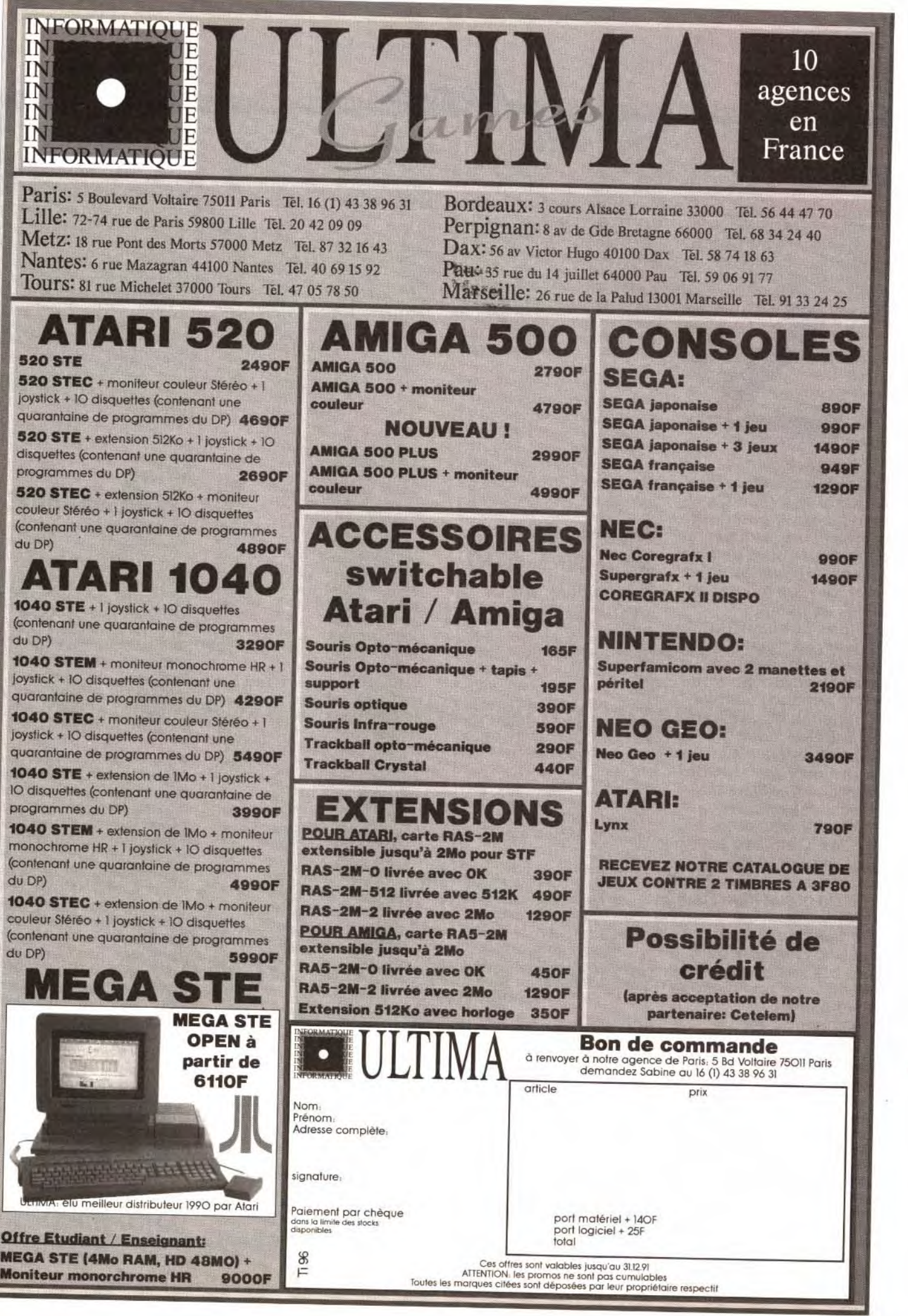

(contenant une quarantaine de programmes

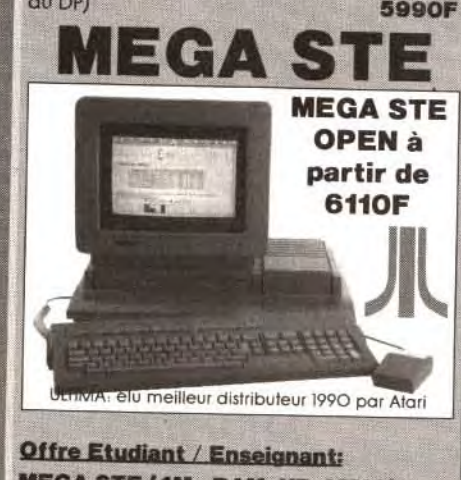

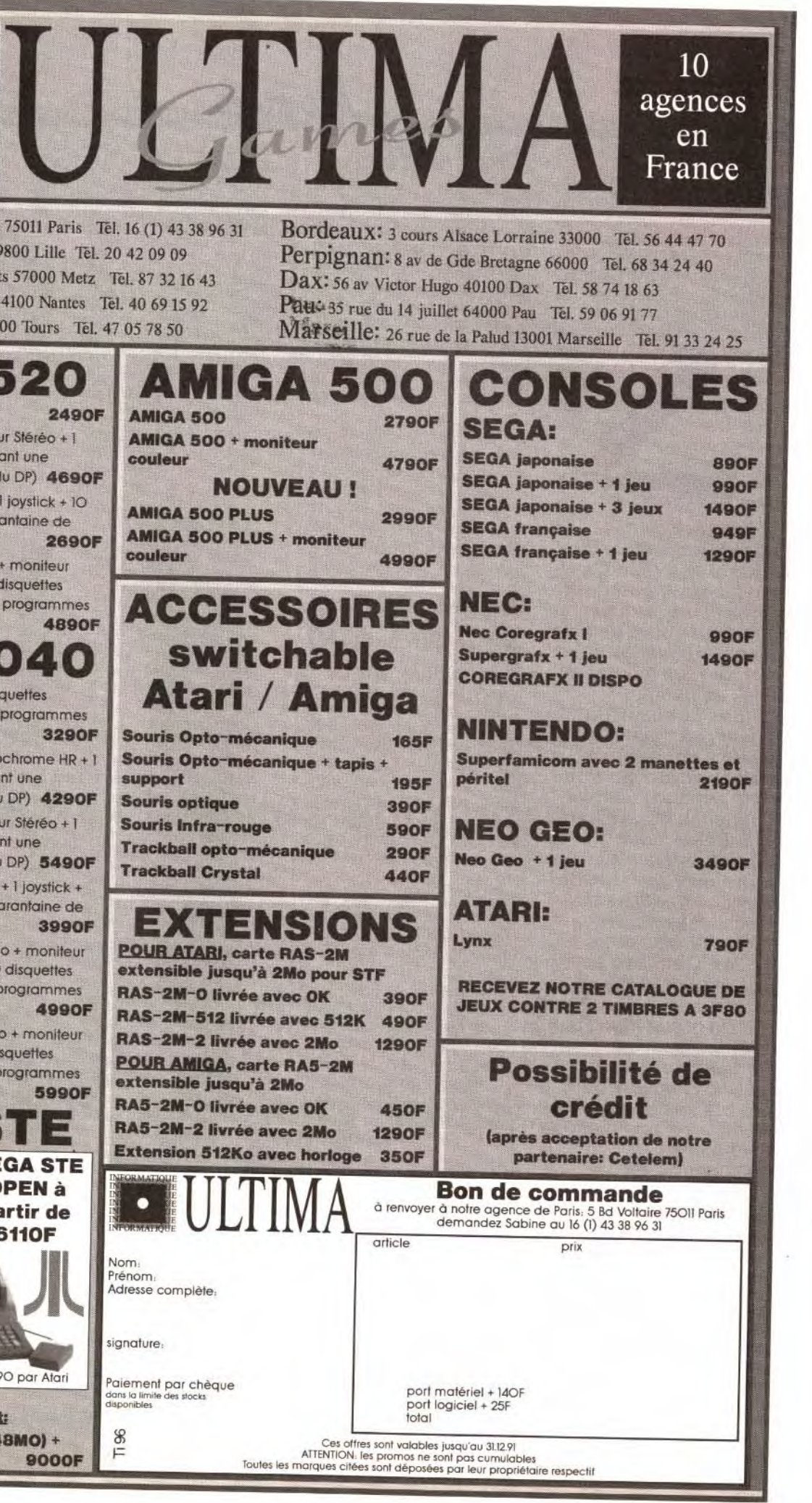

# **forum**

**Voici la période des fêtes, des cadeaux, du Guide et des Tilt d'Or, qui viennent couronner les meilleurs jeux de cette année. Il va de soi que nous sommes en train de vous mijoter un** 

**Guide aux petits oignons** ! **Deux lettres parlent des mauvais payeurs. Vous vendez quelque chose par une petite annonce et vous ne touchez jamais votre argent. Une seule solution à cela** : **le contre-remboursement ! Pour une trentaine de francs, vous pourrez dormir sur vos deux oreilles. C'est peu payer pour la tranquillité** 

**d'esprit** !

**PS : Un grand merci à** 

**toute l'équipe d'amigamen qui ont pensé à l'hygiène de mes oreilles et qui m'ont fait parvenir une boîte de**  ■ Ce n'est pas si simple que cela. Dans le numéro que tu tiens entre les mains, tu peux trouver un dossier sur la vidéo, qui énumère ces différents problèmes. Un conseil. si tu veux vraiment faire de la vidéo, achète un Amiga...

**cotons-figes multicolores. En revanche, je maintiens mes affirmations concernant les cartes sonores sur PC !** 

# **Atari vidéo**

pour quand ? 3) Faites-vous visiter vos locaux ?

Je possède un Atari 520 STE. Je voudrais savoir comment, à partir d'un magnétoscope, enregistrer l'image et le son d'un jeu, si cela est possible. J'ai essayé de brancher le cordon péritel de l'ordinateur à l'entrée du magnétoscope, mais sans succès. A la télévision, ils nous montrent pourtant bien des extraits de jeux. C'est donc possible, mais comment ? **Un fidèle lecteur** 

tée, en l'occurrence respectivement à 640 x 480 et 800 x 600. Le 600 x 800 est a priori une erreur typographique. Les 3xxx sont chers pour ce qu'ils proposent. 2) Il est disponible.

# **640 x 480 ou 800 x 600**

Ce journal révèle un grand nombre de richesses (sans qu'ça s'voye), par exemple à propos de l'article sur la Sound Master Il... Bon, j'en viens au but. 1) II existe au moins deux moniteurs couleur sur l'Amstrad PC 5286, l'un VGA 640 x 480 en 256 couleurs, l'autre VGA 800 x 600. Combien de couleurs permet ce dernier ? J'ai vu sur un catalogue un VGA 600 x 800. Est-ce le même? Que pensez-vous des Amstrad 3086 et 3286? 2) Great Courts Il sur PC, c'est

J'aimerais savoir plusieurs choses concernant la compatibilité entre les formatages PC et ST. 1) Lorsque j'ai acheté mon 520 STE (depuis gonflé à 1 Mo), en décembre 1990, j'ai pu lire sur la documentation s'y rapportant que le lecteur interne de disquette formatait au format IBM. Concrètement, qu'est-ce que ça veut dire ? (avec une disquette entre les mains, un IBM d'un côté et un STEde l'autre !). 2) D'autre part, j'ai lu dans un magazine une publicité, où une société vend un cable pour relier un lecteur externe PC 3" 1/2 à un Atari ST? Est-ce que simplement, avec ce cordon à 120 F, on peut faire tourner un lecteur PC sur le STE ? N'y a-t-il pas là un problème de compatibilité ? Est-ce qu'un lecteur pour PC coûte plus cher qu'un lecteur pour STE ?

4) J'ai été horrifié quand j'ai lu que Mr sansnom critiquait les dessins géniaux de J. Teysseire. Je trouve qu'ils ne sont pas si mal que ça. Il n'a qu'à en faire autant, d'abord.

#### **Guillaume Dahu**

■ 1) Concrètement, cela veut tout simplement dire qu'une disquette formatée en 720 Ko sur STE peut être lue par un compatible PC, et réciproquement. Les logiciels ne sont bien entendu pas compatibles, mais il est en revanche particulièrement intéressant de pouvoir ainsi transférer des textes, des images ou des fichiers de données. La compatibilité est totalement transparente, contraire-

■ Le VGA de base correspond à 640 x 480 en 16 couleurs et 320 x 200 en 256 couleurs. Le VGA étendu permet des 640 x 480 en 256 c. et 800 x 600 en 16 ou 256 c. Cela dépend autant de la carte que de l'écran. La carte limite à la fois la résolution et le nombre de couleurs, et il semble que le 5xxx Amstrad permette 640 x 480 en 256 couleurs ou 800 x 600 en 16 couleurs. Les écrans VGA ont tous un nombre de couleurs virtuellement infini. En revanche, leur résolution est limi-ment au Mac où un utilitaire se

3) Non. 4) Je suis tout à fait d'accord avec toi. Jérôme fait des dessins absolument superbes. Pour tous ceux qui apprécient son travail, je recommande chaudement la lecture de sa nouvelle rubrique, Paint Box : vous y découvrirez toutes les ficelles du dessin sur ordinateurs. Et ses détracteurs pourront nous montrer ce qu'ils savent faire...

### **STE et PC**

■ J'ai de bien mauvaises nouvelles pour toi : à moins de vouloir faire un combat par semaine, avec un repas entre chaque tir, je pen se qu'il est inutile d'acheter ce jeu superbe mais ô combien gourmand en puissance. Cela dit, je trouve que changer de carte-mè re pour un jeu est excessif. Il es évident que de plus en plus de jeu vont demander la puissance d'un 386 rapide (Strike Commande nécessitera, paraît-il, au minimun un 386 33 MHz...), mais la plupart des jeux sont encore parfaitement utilisables sur un 286 (je ne parle pas du 8088, qui malheureuse ment ne permet plus de joue dans des conditions correctes) Sache aussi, si tu es déterminé. que le changement de carte-mère coûte cher (environ 4 000 F sans mémoire) et nécessite des connaissances en électronique (ou un intervenant externe. ce qu coûte aussi très cher !).

fax, mais pas de résultat, comment faire?

> 3) Pourquoi pas ? ll y a longtemps, la rubrique création servait à expliquer des logiciels et à montrer leur utilisation. Ces derniers temps (et faute de temps !), elle ne contenait que des présentations de programmes de création. 4) J'entrevois deux solutions : d'abord chercher l'équivalent de ces touches sur ton clavier (essaye toutes les solutions, avec ou sans caps lock) ; si cela ne fonctionne

3) Je possède le logiciel de traitement de texte, ST Word Plus. Or, dans la documentation, rien n'explique comment faire l'accent circonflexe. Le savezvous? 4) Question subsidiaire : por-

quoi pas un club Tilt ? **Sébastien Defontaine** 

charge de transformer une disquette PC en format Mac. 2) Ce cordon doit en théorie suffire, mais cela sous entend que tu

disposes d'un lecteur PC EXTER-NE. Les prix des lecteurs externes étant très proches pour les PC, ST et Amiga, cela n'a que peu d'intérét. Les lecteurs internes PC sont moins chers que pour les autres machines, mais ne marchent que sur PC.

3) Ce logiciel de conception anglaise ne permet pas les accents circonflexes.

4) Mais nous avons un club, qui comporte déjà des dizaines de milliers de membres : nos lecteurs !

#### **Wing Commander 11**

Je técris pour te demander possédant un IBM 286à seulement 10 MHz, DD 30 Mo, si le nouveau Wing Commander li est valable sur ma configuration. Faut-il que je l'achète ? Ou faut-il que je me lamente désespérément sur mon sort ? Réponds-moi vite, s'il te plait, je n'en peux plus d'attendre !Sinon, puis-je changer ma cartemère contre une 386 rapide ? S oui, quels en sont les prix ?

### **In joignables ?**

Je vous écris car j'ai plusieurs

#### questions à vous poser.

1) J'ai essaye de vous envoyer des lettres déjà plusieurs fois. aucune réponse. 2) J'ai remarqué un numéro de

logiciel, mais j'ai un gros problème : le manuel est en anglais. Vous serait-il possible de mettre une page seulement dans la rubrique création pour faire des exemples sur la création, ou même plusieurs étapes ?

4) Impossible de mettre les caractères (et) dans le basic quand je met l'option « français ».

5) Ne pouvez-vous pas mettre des prix à la place des lettres ? 6) La lettre d'Olivier du N° 94 est tout à fait juste : j'avais un CPC, et je regrette certains jeux qui avaient peut-être de moins beaux graphismes que mon Amiga actuel, mais j'avais du plaisir à y jouer grace à l'un des points les plus importants, l'intérêt du jeu. 7) Depuis peu je suis des cours sur Framework III (PC), sans oublier mon Amiga. bien sûr. J'aime-

3) 3D Construction Kit est un bon ■ 1) Désolé, mais comme je l'ai déjà fait remarqué, il m'est matériellement impossible de répondre individuellement aux milliers de lettres que nous recevons mensuellement. Mais, comme tu vois, tout arrive, et je te réponds maintenant dans Tilt !

rais m'acheter un PC, pour pouvoir travailler plus « professionnellement ». Quel PC choisir ? Mes profs me disent d'avoir un 486. Est-ce bien nécessaire? **Jean**-**François** 

2) Normalement ça marche tout seul : tu fais le numéro sur ton fax, tu appuies sur le bouton « envoi », et c'est parti !

pas, il te faudra reconfigurer ton clavier en clavier français.

5) Connais-tu la commission paritaire ? C'est un groupe de gens qui décident s'ils vont l'accorder, journal (tu me suis ?). Il y a quelques années, aux débuts de Tilt, ces gens étaient tatillons et considéraient que nommer un jeu et donner son prix n'étaient que de la basse publicité. Et donc, le journal payait beaucoup plus de TVA. C'est la raison originale à cette

cette commission paritaire, à un notation. Et même si aujourd'hui nous pour-

rions mettre les prix exacts, nous

ne le faisons pas. Pourquoi? Prend un jeu X, que le testeur a trouvé dans une boutique à 300 Francs. !l met dans son test: jeu X, 300 F. Maintenant, tu vas dans une autre boutique et on te demande 350 F ou 267,86 F, ou n'importe quel autre prix. Qu'en

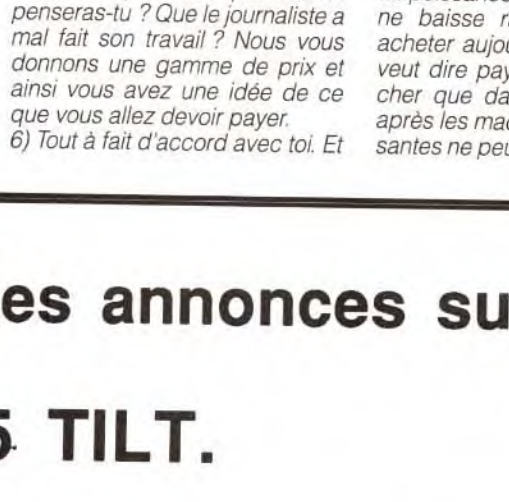

si je peux faire passer un message, ce sera : ne vous fiez pas au graphisme d'un jeu, demandez vous plutôt si vous allez vous amuser avec 1

7) Si tu as les moyens d'acheter un 486, pourquoi pas ? Mais il est vrai que cela ne te servira pas forcément beaucoup. Pour justifier les conseils de tes professeurs, les machines évoluent très vite et avec l'apparition prochainement du 586, même le 386 risque d'être démodé.

Quant au 286, même s'il reste valable pour une utilisation personnelle, les nouveaux systèmes d'exploitation de Microsoft et IBM (respectivement Windows NT et OS/2 2) ne pourront pas fonctionner dessus...

Un argument, en revanche, me ferait te conseiller l'achat d'une machine plus modeste. L'évolution de puissance s'accompagne d'une baisse rapide des prix, et acheter aujourd'hui un 486, cela veut dire payer 10 ou 15 % plus cher que dans six mois. Courir après les machines les plus puissantes ne peut qu'être nuisible.

# **Plus de1000 petites annonces sur le 3615 TILT. Achats, ventes, échanges, clubs, contacts, pour tous les micros & toutes les consoles ! Tapez \* PAN**

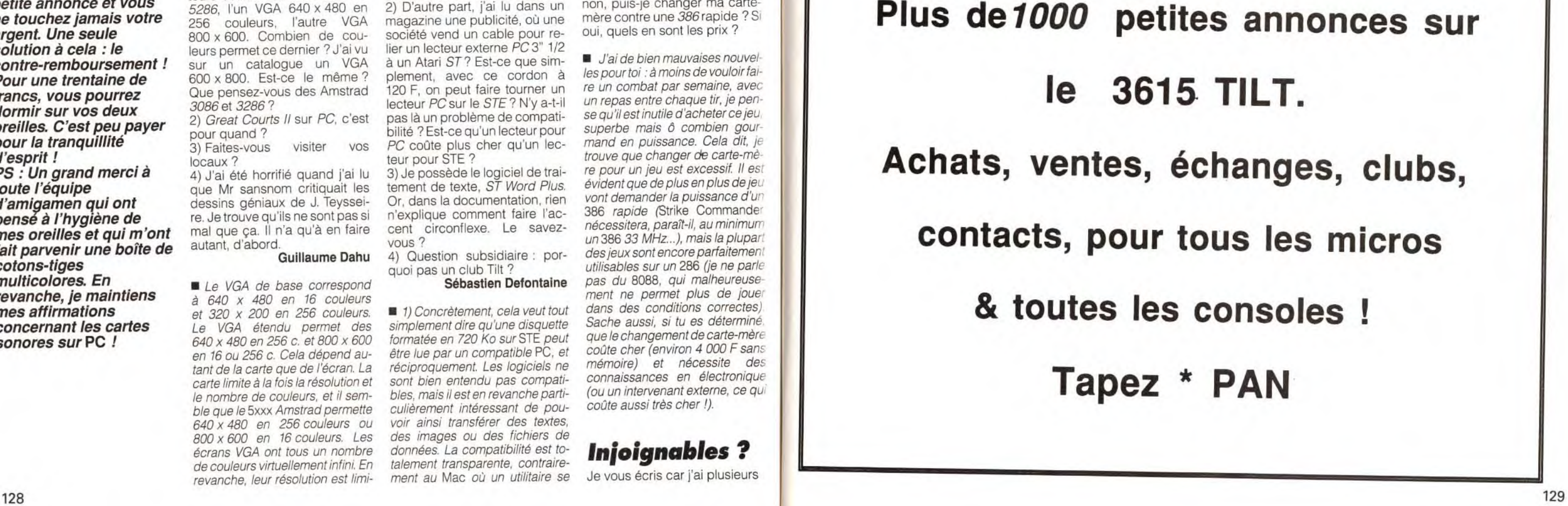

J'envisage l'achat d'un compatible PC.

1) Un 80386dx cadencé <sup>à</sup> 25 MHz est-il suffisant pour toutes les applications ?

2) Etant équipé d'une carte super VGA 1 Mo, les jeux tournant en VGA fonctionneront-ils sans problème ?

3) Le dx est-il beaucoup plus rapide que le sx ?

4) Une sauvegarde d'écran en super VGA prend-elle 1 Mo sur disque ou y a-t-il possibilité d'une quelconque compression ? Claude

■ 1) Oui, un 386/25 est suffisant pour faire tourner dans de bonnes conditions tous les programmes existant actuellement. Seules certaines applications spécialisées, comme les programmes de CAO ou les grosses bases de données peuvent nécessiter plus de puissance. Ce n'est a priori pas ton cas.

2) II y a eu. au début du super 130

4) Il existe de multiples façons de faire des captures d'écran qui permettent des compressions différentes suivant le « snapshot ». Par exemple, la même image en 800 x 600 16 couleurs prend en PCX (Paintbrush) 481 Ko, en BMP (format bitmap de Windows) 1,44 Mo, en Targa 24 bits (qui permet d'avoir 16 millions de cou*leurs !) compressés* 1,34 *Mo et en*  Tiff compressé seulement 67 Ko ! Il est probable que tu auras, pour minimiser la place occupée, à faire des conversions vers le Tiff. De nombreux programmes permettent de le faire.

#### Dilemne

■ A mon avis, tu n'as pas pris le problème par le bon bout. Pour les raisons 2 et 3, je te déconseille un émulateur PC. Et je te déconseille aussi de vendre ton Amiga ! Quelle idée ! Parce que le PC fait un carton dans les jeux de simulation et d'aventure, parce que c'est la mode, tu veux abandonner ton Amiga tout neuf ? Mais si, soudain, le NeXT fait une percée extraordinaire et se retouve chez 30 % des utilisateurs de PC (ne t'inquiète pas, c'est juste pour l'exemple !), tu revendras ton PC tout neuf pour acheter un NeXT ? Et après ! Pourquoi utilises-tu ton Amiga ? Si c'est pour jouer, garde-le : il fait encore la pige sans problème aux PC. Si c'est pour travailler, un Amiga 2000 est tout *à fait indiqué.* 

L'émulation pose deux problèmes, que voici :

Ex-possesseur d'un Atari (520 STE), je viens de me procurer un Amiga 2000 (cela fait 6 mois). Je trouve que c'est une très bonne machine, pour ne pas dire excellente, pour le prix modique de 7 000 F. Malheureusement. les PC sont en train d'évoluer et gagnent du terrain sur les Amiga et les ST C'est pour cela que je vous écris.

1) Vaut-il mieux que je me procure une carte d'émulation PC/ AT en mode VGA, ou que je revende ma machine pour pouvoir avoir un PC 386 (mais si je vends, adieu les capacités de mon Amiga !).

2) Si je me procure une carte, est-ce que tous le§ logiciels PC me seront accessibles (sans disque dur) ?

3) UnPC386VGAà16 MHz me permettra-t-il d'avoir des jeux tels que SW/V, Nitro, Shadow Dancer... ou seulement des simulations ? Si oui, seront-ils de la même qualité que sur ma machine ?

4) Une Star LC 10 couleur est-

#### Que c'est mal écrit!

■ C'est vrai, ma foi, que tu écris mal. Presque aussi mal que mo; c'est te dire (heuseusement qu'il y a les ordinateurs) !

2) Les journalistes de Tilt viennent d'horizons très différents. Certains ont suivi des études universita; res, d'autres se sont arrêté bier avant le bac... Cela ne change strictement rien. Cela dit, essaye d'aller aussi loin que tu peux dans tes études, cela peut toujours set vir (si tu fais autre chose...). Une école de journalistes est peu ot. pas utile (aucun d'entre nous n'en a fait).

Le dossier dont tu parles est paru dans le numéro 89 (Gagner sa vie dans la micro).

Salut Tilt. Possesseur d'un Atari 520 STF et sachant que l'Atari est en voie de disparition, je désirerais passer à une machine plus performante. Je serais intéressé par un PC. Néanmoins. j'ai lu ton article du n° 94 sur le FM Towns. J'ai la nette impression qu'il s'agit d'une machine aux capacités très poussées. De plus, il possède un lecteur de CD. Tu dis que les programmes PC ne tireront pas parti de toutes les capacités de la machine. Cependant, les programmes spécialisés pour cette machine devraient donner des choses étonnantes. Mais il y a un hic : le CD-I ou le CDTV ne donneront-ils pas quelque chose de mieux, surtout qu'ils coûtent moins cher que le FM Towns. Que peux-tu me conseiller ? Un *PC* compatible n'est-il pas mieux au niveau du prix ? Par la suite, on peut l'équiper d'un lecteur de CD. Lesquel choisir : le FM Towns, le PC, le CD-I ou le CDTV? Cruve, B9

- La majorité des programmes *actuels* (aussi *bien les jeux que*  les programmes pros ou les langages) nécessitent absolument un disque dur. Le prix d'un disque + la carte d'émulation n'est pas loin de celui d'un PC com*plet !* 

- Il n'y a pas de programme d'action sur PC. Non ! Attendez que je m'explique. Les Xenon 2 et autres Double Dragon sont laids et/ou injouables sur PC. Donc basta. Les seuls bons programmes que je peux qualifier d'« action » sont Wing Commander (I et II), Zeliard de Sierra et Metal Mutant de Silmarils (un bon jeu malheureusement méconnu.. ). Si tu aimes la baston ou les shoot-them-up. passe ton chemin. il n'y a rien d'intéressant à voir

■ Si je puis me permettre une remarque, tu fais partie de ceux qui abandonnent un navire qui n'est pas en train de couler. C'est ton droit, mais cela me semble plus que précipité.

- La Star LC 10 est. par définition, parfaitement adaptée au PC car elle a été développée POUR le PC, comme la plupart des imprimantes (les imprimantes Apple et la laser Atari mises à part). Tous les programmes que tu peux utiliser reconnaîtrons cette impriman-

te. Il faut bien comprendre que le PC n'est pas une vraie machine de *jeu. Les programmes ludiques qui*  apparaissent actuellement (Wing Commander Il, les simulateurs de vol, les jeux de rôle. etc.) ont tous *un côté sérieux (« intello ») qui n'a que peu de rapport avec* les mon-

aux caractéristiques graphiques et sonores améliorées et intégrant un lecteur de CD-ROM Et à un prix double des 386sx actuels ! Pour ce qui est de l'incompatibilité avec les disques FM Towns, ce n'est pas si illogique que cela : tous ces programmes sont en japonais et, s'ils sont parfaitement adaptés au Japon, ils risquent de ne pas plaire aux occidentaux.

des des ST of des Amiga d'un côté, des consoles de l'autre. A moins d'être un fana des jeux de simulation ou d'aventure, ou d'avoir besoin d'un micro pour travailler, l'achat d'un PC ne se justifie pas.

En revanche. si vous voulez vous éclater sur un Battle Squadron ou un First Samurai, ne comptez pas sur ces machines.

> Je dispose d'un micro-ordinateur Amstrad PC 1640 (640 Ko, disque dur, écran couleur). Pour mes trois filles (CM 1/CE 2), je suis à la recherche

D'abord, je voudrais vous prévenir que j'écris assez mal pour mes 14 ans (c'est vrai ! NDJ), mais c'est quand même (à peine ?) lisible.

Venons en à mes questions: 1) Etant un grand lecteur de Tilt, j'ai été surpris par vos articles sur le CD-I. Les prix annoncés ne sont jamais les mêmes Alors, une fois pour toutes, à combien sera-t-il commercialisé (bas de gamme) ? J'espère qu'i sera au même prix que le CDTV 2) Je voudrais être journaliste dans la micro-loisir. Quelles orientations choisir (je suis en 3e) ? Et pourquoi ne faites-vow pas un numéro ou un dossier spécial sur votre métier ?

Tristan le CD-I-Maniaque

1) Le prix annoncé pour le lance ment officiel dans un an est de 6 000 F (environ), ce qui correspond bien au prix du CDTV Quand on sait que le CD-I offre la décompression temps réel, on peut se poser des questions sur l'avenir de la machine de Commodore.

Sauf, bien sûr, si cette de compression est ajoutée au CDTV actuel..

Voulant me lancer dans les démos et ne connaissant pas grand chose à la programmales livres expliquant le mieux ce<br>suiet pour un débutant, Existe-til des logiciels de musique utili-<br>sant la carte sonore donnée avec tes applications. sant la carte sonore donnée avec tes applications.<br>avec BAT et quels sont les meil- 3) Qui, un 386/33 va environ avec BAT et quels sont les meil-<br>leurs ?

En revanche. pour ce qui est des modes étendus (800 x 600 et  $t_{1024}$  x 768), aucun standard ne<br>s'est pour l'instant imposé et il faut vérifier que tu disposes des dri-<br>vers permettant d'utiliser ta carte

#### ST : le chant du cygne!

■ Aïe, tu te lances dans une entreprise périlleuse et difficile. Car, vois-tu, pour faire de belles démos, il est nécessaire de bien connaître la machine sur laquelle on désire travailler. Je te conseille donc 1) de te procurer des livres techniques sur ta machine, 2) d'apprendre l'assembleur, 3) de prendre deux ou trois ans pour bien te familiariser avec les deux. Ou. plus simplement, achète Demo Construction Kit (s'il existe sur ta machine, dont tu as oublié de préciser le modèle...), qui permet de créer de superbes démos sans rien connaître à la *programmation !* 

rapide ou. pour Windows, par beaucoup de mémoire vive. les ?<br> **Un annotain (kesako ? NDJ)** Mais cela peut parfaitement être Mais cela peut parfaitement être compensé par un disque dur très

> J'ai essayé de regrouper le maximum d'informations sur le FM Towns et le CD-I. et je vais essayer *de* te *répondre. Le* FM Towns *qui*  existe actuellement au Japon est un micro-ordinateur basé sur un 386sx cadencé à 16 MHz (il existe plusieurs modèle, c'est le bas de gamme). Il intègre des mémoires de masse traditionnelles (lecteurs de disquette, disque dur) ce qui en fait un micro-ordinateur à part entière. Il intègre aussi un lecteur de CD-ROM, des graphismes haute résolution et une interface sonore, ce qui en fait une station multi-média. Sa logithèque est riche de plusieurs milliers de programmes, de très bonne qualité. Et il n'est pas compatible PC ! Toujours d'après les renseignements que j'ai pu glaner, le FM Vision qui doit être bientôt vendu aux Etats-Unis sera modifié de façon à être un compatible PC. Gardera-t-il sa compatibilité avec la superbe logithèque qui est la sienne au Japon? Rien n'est moins sûr. Dans cette hypothèse, il ne s'agirait que d'un PC 386sx

Le CD-I et le CDTV ne sont pas, à mon avis et contrairement à ce qu'en pense Mathieu, des concu*rents du* FM Vision.

Outre la différence de prix (du simple au triple I), ils s'adressent au « grand public » et l'ambition affirmée de Philips est d'implanter un CD-I dans tous les foyers, à côté du magnétoscope et de la chaine hifi.

Le FM-Vision s'adresse aux joueurs et à la micro personnelle. Le CD-I est un mélange entre un CD Vidéo, un CD-Audio, une super-console de jeu et une encyclopédie universelle, Ils ne sont pas du même monde...

#### Educatifs

- soit de logiciels à tendance éducative, mais ludiques, et dont le niveau serait progressif ; de même, ces logiciels devraient offrir la possibilité de sortir et de reprendre l'activité en cours de déroulement (je suis en possession du Labyrinthe au 100 calculs de chez Nathan, très décevant, car n'offrant aucune de ces possibilités) :

- soit de petits ordinateurs de jeux (Yeno, Delplay, Texas Instruments, etc.), mais pas de consoles de type Sega ou Nintendo. Les descriptions de ces jeux, tant sur les coffrets (relativement onéreux !) que dans les divers catalogues sont très restreintes et peu explicites quant à leurs possibilités.

Pourriez-vous me donner des adresses d'éditeurs de logiciels intéressants, de distributeurs d'ordinateurs pour enfants, et éventuellement me conseiller ? Colette de Guerny

■ Je pense que votre micro-ordinateur permet parfaitement à vos filles de travailler de façon ludi-

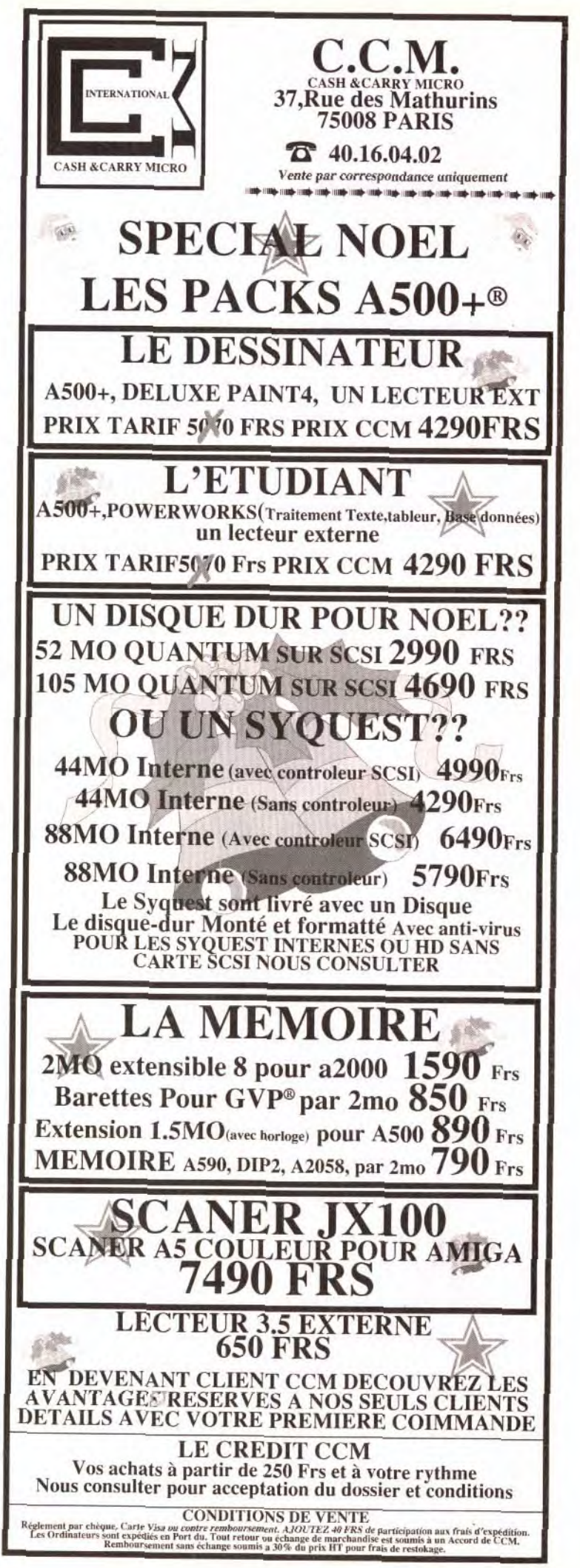

#### Démos en herbe

VGA, quelques problèmes de compatibilité. mais toutes les cartes super VGA vendues actuellement sont « full compatibles » VGA.

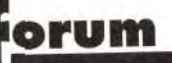

elle utilisable sur un PC? Comme vous pouvez le constater, je ne connais pas grand chose au monde PC. Un lecteur fatigué de changer

de machines

II n'existe pas, à ma connaissance, de programme de musique tirant parti de la carte MV16.

#### 386

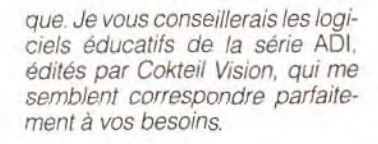

#### **Amiga 500 +,** les problèmes arrivent!

J'ai un petit problème et j'aimerais bien que l'on m'aide à le résoudre. J'ai acheté un Amiga 500 + (avec 1 Mega intégré) et je ne comprends pas pourquoi mes jeux ne marchent pas tous. Mon Supercars II et RBI Baseball ne se chargent pas; ainsi que les démos comme le MEGA CONCERT, qui devrait marcher en 512 Ko.

Lorsque j'insère les disquettes, un écran noir apparaît et plus rien ne se charge. Je trouve cela d'autant plus inquiétant que toutes ces disquettes marchent chez un ami avant un Amiga 500 sans extension.

Je ne pense pas que cela vienne de ma mémoire, car WINGZ fonctionnant sur 1 Mo marche très bien, idem pour Shadow of the Beast II. Je me suis renseigné auprès de mon revendeur, J'écris pour défendre ma maqui ne voit pas d'où cela peut venir. J'ai alors téléphoné à Commodore à Lyon, qui ne m'a pas renseigné non plus et qui m'a dit de voir cela à la FNAC où j'ai acheté les logiciels. Je ne vois pas ce qu'ils pourraient me dire si Commodore n'a pas su me répondre!

Je me demande aussi pourquoi les musiques de mes jeux sont moins complètes que chez mon copain, car il manque parfois des instruments sur les musi-Yan ques

Un jeu marche sur une machine, mais pas sur le modèle qui la suit. De plus, d'autres jeux marchent très bien sur les deux. Conclusion : les deux modèles ne sont pas parfaitement compatibles ! Donc, attention à tous les acheteurs potentiels, l'Amiga 500 + n'est pas 100 % compatible avec l'Amiga, une partie des programmes (d'après les premières estimations, près de la moitié ! ) ne fonctionnent pas, ou pas correctement. Ce qui est malheureux, c'est que ce soit NOUS qui devions le signaler. Ton aventure est éloquente : ni ton reven-

deur, ni Commodore n'on osé t'avouer que la machine qu'ILS t'on vendue ne correspond pas totalement à ce que tu es en droit d'en attendre. Nous avions déjà eu les problèmes avec Atari et ses 520 nouvelles ROM et 520 STE: maintenant Amiga se joint au club (semble-t-il très ouvert) des fabricants qui ne préservent pas la compatibilité d'un modèle sur l'autre... Cela ne veut pas dire qu'il ne faut pas acheter l'Amiga 500 + (ou, dans ton cas, qu'il faut le mettre à la poubelle). Il y a quand même une moitié des logiciels qui fonctionnent sur cette machine (sic !). Il est probable que les logiciels compatibles avec ce nouveau modèle seront bientôt répertoriés et que ce problème ne se posera pas longtemps. Mais il aurait été judicieux de la part de Commodore de recenser les programmes incompatibles et, par exemple, d'en fournir la liste avec ses machines... Du temps de Hebdogiciels, ils auraient eu droit aux oreilles, à la queue et au nez de Mickey ! Non mais !

C64

chine, comme l'a d'ailleurs fait Olivier (Nº 94) le mois dernier. Il défendait son pauvre ST « en perdition » et au graphisme primaire ! Que devrais-je dire, moi, ignoble possesseur d'un C64, vivant anachronisme en cette époque de 16 bits et de consoles. Bien heureusement, Tilt est là. Je vous félicite (surtout celui qui a le courage de tester les jeux C64), car vous êtes le dernier magazine français à s'intéresser quelque peu au C64. Aujourd'hui, tout le monde enterre cette machine, alors qu'elle est meilleure que l'Amstrad CPC (qui, lui, subsiste !). Attention, je ne veux par là déclarer aucune querre. Je pense simplement que c'est désolant de ne plus pouvoir trouver les logiciels que par correspondance. J'avoue humblement que LE handicap du C64 est le temps de chargement démesurément long. Pourtant, grace à l'habilité des programmeurs, les jeux ont atteint un très bon niveau (voir Turrican, Operation Firestart, Last Ninja II, X-Out et tant d'autres...). Comme vous le dites si bien, le « bon vieux Commodore n'hé-

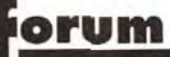

site pas à venir narquer les 16 bits sur leur propre terrain » (phrase qui m'a fendu le cœur...) Sniff... D'accord, le Commodore est vieux, mais il reste très performant. S'attacherait-on donc à une machine parce qu'elle est à la mode plutôt que par souci de qualité ? Le fait qu'un jeu soit vieux abaisse-t-il pour autant sa valeur ? L'informatique serait-elle aussi superficielle, me risquerais-je à demander?

Revenons à nos mouton-64 : malheureusement, à un ou deux tests par mois dans Tilt (sinon aucun!), je n'ai pas beaucoup de choix pour acheter mes logiciels et surtout peu de conseils... Ne pourriez-vous pas mettre (comme vous l'avez fait ce mois-ci pour Rodland et Monster i'sais plus quoi), un petit « version C64 » pour un peu plus de tests ? Si les jeux ne sont pas les mêmes, pourquoi ne pas consacrer une petite page de temps en temps pour présenter les nouveautés C64? Mieux, faire un petit dossier-test des jeux sur micros 8 bits (C64, Amstrad CPC, etc.). En tout cas, une petite photo serait la bienvenue et rendrait votre magazine plus idéal qu'il ne l'est déjà. **Romain Faugeron** 

Mon cher Romain, je comprend (ô combien !) ton problème. Mais, vois-tu, les temps changent, et les gens avec. Et je ne suis pas sûr que tu aies tort quand tu parles d'une informatique superficielle. C'est vrai dans les jeux, où certains changent de machines comme de chaussettes (voire plus souvent), mais aussi dans le domaine « pro », où la mode des micros suit la mode vestimentaire (quand ce sera le tour des cravates vertes à pois roses, les Compaq et autres IBM vont être très amusants !). Ma machine préférée, celle avec laquelle j'ai découvert l'informatique, est non pas le C64 (qui est une excellente machine, mais que je connais assez peu), mais le Sinclair Spectrum. Imagine qu'à l'époque il proposait déjà un basic RECURSIF! Incroyable, non ? Mais cette machine a disparu encore plus complètement du marché français que le C64, et je peux difficilement faire des tests pour seulement une dizaine de lecteurs... Doque de Mauve, qui est un vieux de la vieille sur C64, a encore la possibilité de parler de cette machine.

Moi pas (Sniff !). Cela dit, et pour en revenir à nos moutons-64. étant donné le nombre restreint de nos lecteurs qui utilisent encore leur C64, nous pouvons difficilement en faire plus. Quant au dossier, cela me semble être une très bonne idée, et je cours la proposer à mon chef. Et peut être pourrais-je aussi parler du Spectrum, qui sait...?

#### L'avenir de la GX 4000

J'aimerais te poser quelques questions 1) La GX 4000 va-t-elle tomber

dans les oubliettes ? 2) Pourquoi les éditeurs ne sortent-ils pas de jeux sur la console Amstrad ? N'y a-t-il pas de solution pour résoudre ce problème?

3) Y a-t-il une gamme d'accessoires prévue pour la GX4000? (paddles avec tir automatique, pistolet, etc.)?

4) Peut-on brancher une Megadrive sur un moniteur de la nouvelle gamme Amstrad (CPC+)? Risbo

1) Oui et non. Non, car il est probable qu'étant donné son prix, elle se vende fort bien pour Noël Oui, car de toute facon sa pérennité est menacée par les consoles japonaises 16 bits, plus chères mais aussi nettement plus performantes, et par les 8 bits, au prix et aux performances équivalentes mais disposant de beaucoup plus de jeux.

2) C'est une bonne question, je vous remercie de l'avoir posée. Je suppose qu'ils ont senti le vent tourner vers le pays du soleil levant... Il ne faut pas oublier qu'il s'est vendu plusieurs dizaines de millions de NES, ce qui représente un marché autrement plus motivant!

3) Si cela n'existe pas encore, il est probable que cela va arriver... 4) À priori, la remarque que j'ai faite la semaine passée quant à l'adaptateur pour l'écran CPC est aussi valable pour le CPC+ : il faut te procurer un adaptateur qui coûte environ 200 F.

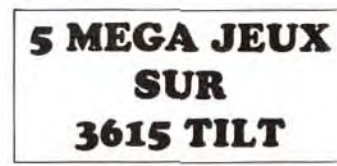

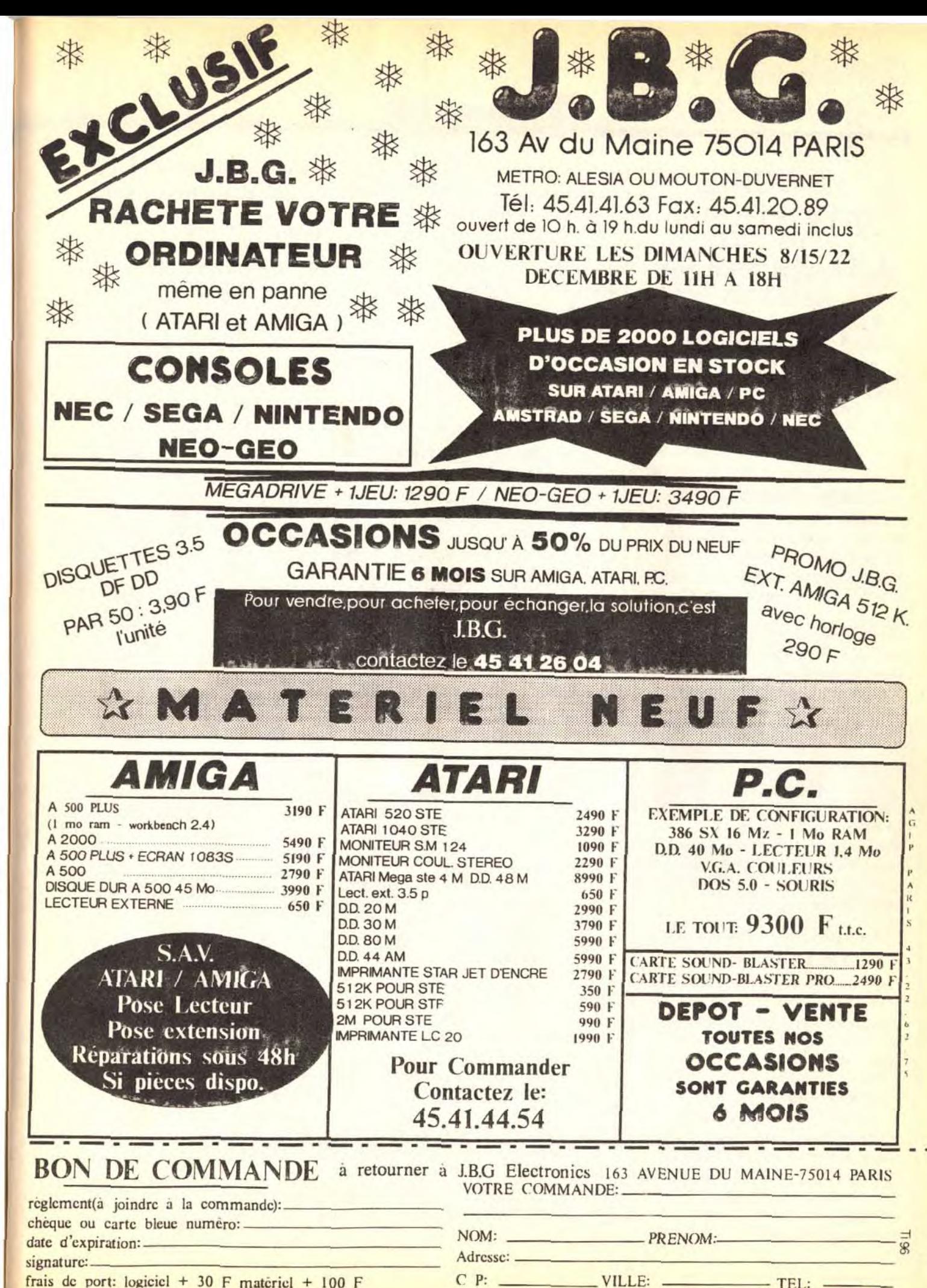

132

# **Telematilt**

# **LE GUIDE 3615 TILT & CONSOLES+**

**Depuis le ler août 1991, Le serveur de TILT a changé. Toute modification impose une explication. La voici...** 

#### **SOS AVENTURE!**

SOS Aventure (votre rubrique préférée). fonctionne exactement comme Cheat Mode, mais pour des aides aux jeux de rôle et d'aventure. Pour être plus explicite, ces rubriques fonctionnent comme "Message in a bottle" dans TILT. Ces deux rubriques possèdent plus de **10 000 questions réponses.** 

('omniençons par le \*SOS. Cette rubrique comporte 3 sous-rubriques: I) ('heat Mode \*S('M 2) SOS Aventure \*SAV 3) SOS Solutions complètes \*SSC

('heat Mode. ce sont des trucs pour les jeux, des vies illimitées, des codes pour passer à d'autre niveaux, etc.

SOS Solutions complètes, comme son nom l'indique fort bien, contient des textes entiers pour réussir à terminer un jeu d'aventure.

#### LE DIALOGUE!

taper le numéro qui se trouve à gauche du pseudo (a droite. c'est le code du département). Si le pseudo possède une Carte de Visite (c'est-à-dire 5 lignes de texte que la personne a saisies pour donner plus de renseignements sur ses désirs -NDLR: ca devient cochon cette histoire-), vous pouvez la lire en tapant son numéro et la touche GUIDE. Vous pouvez bien sûr dialoguer avec toutes les personnes connectées sur le service. Passons aux salons graphiques.

Fchangez des trucs par l'intermédiaire du SOS est une chose, mais sachez que le dialogue en direct peut parfois vous être très utile! La messagerie est divisée en deux parties:

- 1) Dialogue en direct
- 2) Salons graphiques

Le dialogue en direct fonctionne de cette manière: quand vous arrivez sur le sommaire de TILT. tapez \*DIA. Là. on vous demande votre pseudo et votre code. Vous parvenez sur la liste des pseudos connectés sur le serveur. Pour envoyer un message, il vous suffit de

Voilà, je crois que c'est tout.. Heu, non, j'allais oublier les pseudos TILT. CORSICA et JUJU, qui sont, eux, les responsables du serveur, mais sont aussi à votre disposition.

#### SALONS GRAPHIQUEUUUU...

Je crois que je vais devoir vous faire un cours, que dis-je, un exposé. car vous ne le fréquentez pas beaucoup! Et pourtant, un salon c'est super! Bon, je me calme et je vais vous expliquer. Un salon est un lieu ou l'on peut dialoguer à 5 en même temps, c'est-à-dire que l'écran est divisé en 5 parties égales et que chaque connecté peut envoyer un message de 3 lignes que tout le monde verra (NDLR c'est de plus en plus malsain... enfin). Si vous voulez en savoir plus, tapez \*help. Bon, je vais aller boire un café. je reviens... (Glop...Glop...). Allons en rubrique forum maintenant.

#### **ANIMATEURS & FORUMS**

Vous savez que vous avez beaucoup de chance.. Si si, car sur le serveur de TILT, il v a I1 personnes à votre disposition, prêts à tout faire pour vous (NDLR: bon JiJE1 ducalme). Bref, il existe donc 11 forums. où vous pouvez poser vos questions sur les sujets suivants:

*ATARI ST, ATARI XL, AMIGA, COMPATIBLE PC, AMSTRAD CPC, COMMODORE 64,*  GFA/ASSEMBLEUR, *BASIC/C/PASCAL., GRAPHISME, VIRUS, DEMO* 

Mais vous pouvez aussi répondre aux autres connectés. Enfin, si vous avez un problème sur l'un des sujets ci-dessus, allez en \*FOR. Tenez, cela serait sympa de vous donner les noms (pseudos) des animateurs...

#### **QUI SOMMES NOUS?**

Voici la liste des animateurs dévoués:

#### *AMIKA, !ATAHELP, CIGALE, CPC'MAN, GLUEY, KRACH, MISTERC+, NOBRU, SPEEDER.*

Forum AMSTRAD \*AMS Forum C64 & **128** \*C64 Forum Apple **\*APP**  Forum Basic/PascaVC **\*PRO**  Forum GFA/ASS \*GFA Forum Graphique **\*GRA**  Forum Virus \*VIR Forum Démo **\*I)EM**  Courrier \*COU<br>SOS \*SOS SOS **\*SOS SOS Aventure** \*SAV **SOS Cheat mode** \*SCM SOS Solutions Complètes \*SSC Info \* **INF**  Preview **\*PRE**  Actualité \*ACT **Adresses revendeurs \*ADR**  Sommaires TILT \*MAG **Petites annonces** \*PAN **Téléchargement** \*TEL Téléchargement **\*TEL Téléchargement ATARI \*TELST**  Téléchargement AMIGA **\*TELAMI Téléchargement** MAC \*TELMAC **Jeux \*JEU**  Consoles+ \*CPLUS Tilt \*TILT<br>Editeur \*EDI **Editeur** Guide serveur \*? **Aide salons graphiques \*HELP Heure \*HEURE Message** ligne **0 \*MES Nombre de connectés \*NB** 

Bon, cela suffit? Alors tous les mots clefs qui sont en corps GRAS ne peuvent être tapés que si vous êtes identifié (SPEUDO et CODE).

#### DES UN FAUX?

Comme dans votre mag préféré, vous trouverez toutes les infos sur le serveur: les previews. l'actualité en bref, les adresses des revendeurs et tous les sommaires de TILT, et aussi un guide sur le serveur (mot-clef \*?)

#### **TELECHARGEMENT**

Sur TILT, vous avez un téléchargement, mais il n'y a pas que ça! Vous pouvez aussi envoyer à votre copain vos images, vos programmes!

Comment ça? Tout simplement grâce aux boîtes aux lettres binaires, c'est-àdire avec le programme TRANSITY et un câble (vous pouvez les commander à TILT) que vous reliez à votre minitel et à votre micro (ATARI, AMIGA, PC). Quand vous avez un fichier dessin (par exemple) à envoyer à votre copain qui habite à 800 km de chez vous, au lieu de passer par la poste, utilisez votre minitel et envoyez-le directement dans sa boîte aux lettres.

#### **SECTION JEUX!**

Vous êtes des fous, oui mais des fous de jeux! Alors, sur le serveur de TILT, vous avez cinq super jeux à votre disposition:

**un jeu de réseau, un shoot-them-up, un pacman, un jeu de cartes, un jeu de plateau.** 

En plus, vous pouvez gagner des consoles, des montres, enfin un max de cadeaux!

# **CONSOLES+**

Ah oui, j'allais oublier CONSOLES+ (()ulalala, je vais me faire taper les doigts par mon redac'chef!). Alors voici le grand changement dans le serveur de TILT, c'est la partie, que dis-je, le serveur CONSOLES+ !

Il fonctionne exactement de la même façon que le serveur de TILT (d'ailleurs pour arriver sur CONSOLES+, tapez 3615 TILT). Mais orienté consoles. il ne parle que consoles, enfin c'est LE serveur 100% CONSOLES que vous attendiez'

#### **LES TIP'S**

Comme pour TILT, CONSOLES+ a ses trucs et astuces. En dialecte informatique, on appelle ca des TIPS. Sur CONSOLES+, vous disposez de centaines de trucs, pour passer à des niveaux supérieurs ou obtenir des vies infinies sur toutes consoles!...

#### **FORUM CONSOLES!**

Un animateur est chargé de vous aider dans vos problèmes, du genre: "Quel câble péritel pour ma Mega drive?", ou encore: "La Neo Geo est-elle meilleure que la Super Famicom?"... Il s'appelle MISTERC+. Alors, n'hésitez pas!

#### **TRUCS & ASTUCES**

Sur le serveur TILT, il y a des trucs d'utilisation. c'est-à-dire des astuces pour aller plus vite d'un endroit à un autre. Je vais vous donner la liste des mots clefs que vous ne connaissez pas forcément:<br>
RUBRIOUE MOT CLEE MOT CLEF<br>\*DIA Dialogue<br>**B.A.L. B.A.L. \*BAL**  Lire B.A.L. \*LIRB<br>Ecrire B.A.L. \*ECRB Ecrire B.A.L. Annuaire B.A.L. \*ANNB Répondeur B.A.L. \*REPB Modifier code B.A.L. \*MODB<br>Supprimer MES B.A.L. \*SUPB Supprimer MES B.A.L. Changer pseudo<br>
Lire B.A.L. Binaire \*RECB<br>
\*RECB Lire B.A.L. Binaire Ecrire B.A.L. binaire \*ENVB<br>Forum \*FOR Forum **\*FOR**  Forum **ATARI \*ATA Forum AMIGA** \*AMI<br> **Forum PC** \*COM **Forum PC** 

#### **LE SERVEUR**

Européenne de Télématique (pour les intimes ET), nous saluons au passage EUREKA, CLAHUDE, TROGNON, TOTO et les programmeurs de Rouen qui travaillent dur pour votre serveur préférél Sinon, si vous voulez posez des questions concernant le serveur, pour pouvez ecrire à: TILT MINITEL 9/13 rue du colonel Pierre Avia 75754 PARIS CEDEX 15 Marie Poggi & François Julienne vous souhaitent du bon temps sur le serveur TILT & CONSOLES+

**-25% de REMISE SYSTEMATIQUE sur tous les logiciels, consommables et accessoires! Au CLUB 25, c'est Noël 365 jours/an** ■ une simple adhésion: 100 F/an ■ **aucune obligation d'achat**  ■ **plus de 3 000 références sur ST, AMIGA, PC, AMSTRAD et CONSOLES (jeux, éducatifs, professionnels, accessoires, consommables)**  ■ des catalogues gratuits chez **vous**  ■ **les toutes dernières nouveautés**  ■ des livraisons rapides ■ **des remises supplémentaires**  ( **-5% sur la 1ère commande** ) TEL: 93 09 67 24 NEWS-INFOS-TARIFS -----------**DEMANDE DE RENSEIGNEMENTS OU D'ADHESION AU CLUB 25**  (à retourner à Logiciels Service - **CLUB 25**  Le centre serveur de TILT est **33 Bd Maréchal** Juin 06800 **CAGNES/MER**  Tél: 93 09 67 24) Nom Prénom : N°.\_.........\_.... Rue ............................ Code Postal Ville........................................................................ ❑ Veuillez enregistrer mon adhésion pour 1 an au CLUB 25. Ci joint mon règlement (100 F)., versé par chèque/CCP/mandat. ❑ Veuillez me faire parvenir les conditions générales du Club 25, un extrait de votre  $\vec{z}$ catalogue et un bulletin d'adhésion. Ordinateur(s) utilisé(s): ❑ AMIGA LIST ❑ AMSTRAD CPC ❑ PC  $A+$ **11 CONSOLE(Précisez)** 

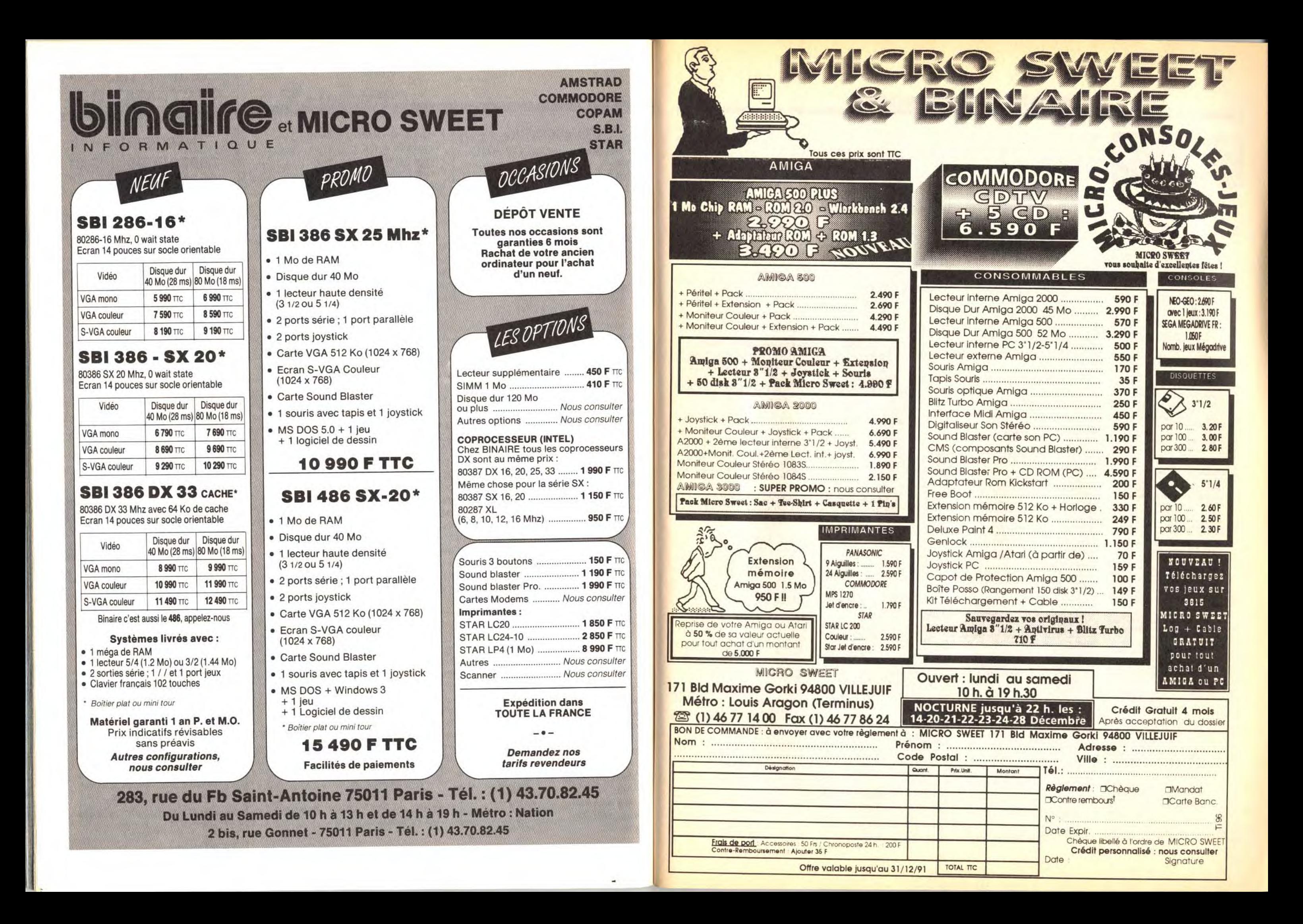

# **Metites** en nonces

#### Guichainville, Tél. : 32.37.19.50.

ウト ポリ 特 小さき

**VENTES** 

**AMSTRAD** 

Vos Amstrad 464 coul. K7 + joys + 38 jx + copieur + util +

manuel + impr. : 2 100 F ou sans : 1 600 F. François TRI-<br>CHET, 16, rue de la Duchesse, 44100 Nantes. Tel. :

Vds CPC 6128 + adapt. + Light + man. + dfisks + bte rgt +

5 000 F. Muriel GHESQUIERE, 398, rue Jules-Guesde,

Vde CPC 6128 coul + 150 iv (bloc et not ) + utils + docs.

Gilbert MAGRON, 15, rue Jean-Clément, 88000 Chan-

Vds CPC 6128 hon. Etat + 40 ix + 1 util + 2 maru + 1 mgag. le

1:2 000 F Urgent, Fabien FLORIN, 39, rue du Moninel.

Urgent vds Amstrad PCW 8256 T, de Texte + impri, + ma-

TALUREAU, 164, rue de Saussure, Esc. 9, Log. 993,

 $CPC464 K7 +$  lect. disk + mon. coul. + nbx ix + joys + ma-

Vds 6128 coul. + moni. + interface + ix + utils + joy + revues

TORRIELLEC, 19, allée du Bas Vaupéreux, 91970 Ver-

Vds CPC6128 coul. + impr. DMP 2160 + lect. 5 1/4 + Tuner

V + mble + nbx ix et uti, val. : + 10 000 F cédé : 5 500 F

Sylvain FARGE, 15, rue de la Mare de Flou, 78550 Dan-

Vds CPC 6128 coul, + nbx jx + util + joys + livres : 2 000 F à

déb. Bernard BRETON, 2, Nouveaux Horizons, 78990<br>Elancourt. Tél. : (16-1) 30.50.20.16.

Vds CPC 464 coul + lect. Disk + manuels + 1 joys et nbx jx

disk. Px : 1 800 F. Thierry THOLE, 125, rue Paul-Ho-

chart, 94240 L'Hay-les-Roses, Tél. : (16-1) 46.87.61.82.

Vds CPC 2086, D. Dur 32 Mo, lect. 3 1/2, ècran VGA HR.,

mon DMP 3150 + souris le tt - 9 000 F. Maxime GILLET.

Vds portable CPC 512 Amstrad 2 Drives 720 Ko + D7 Ja-

mais servi, dans carton : 4 000 F. Laurent JEANMART

788, bd des Mimosas, 06550 La Roquette-sur-Siagne.

CPC 6128 monochrome TBE px : 1 200 F. José GIMENO.

35, lot Barrail, 40210 Labouheyre. Tél. : 58.07.11.39

bleur : 200 F + multiface Two : 150 F. Jean-Paul LOPEZ.

Vds Amstrad 969 + ix + ecrans coul.: 1 500 F. Urgent

Pierre BIRETON, 9, rue Pellet, 75015 Paris. Tél. : (16-

Vds CPC 6128 coul. + joy + housses + 70 jx (Panza, Sim

ric DEMOULIN, 10, av. Foch, 25200 Montbellard. Tel. :

Vds CPC 6128 coul. + joy + 55 disq (jx et util.) + manuel exc.<br>etat. Px : 2 000 F. Frédéric LE DU, 4, allée des Vergers,

94170 Le Perreux-sur-Marne. Tél. : (16-1) 43.24.48.90.

Vds CPC 6128 coul. + 60 jx D7 + joy + tuner T.V. + Bureau le

1:3 000 F. Jean-Louis LOUPIAS, 44, rue de l'Eglise.

Vds CPC 6128 + mon. coul. + tuner TV + radio réveil + imp

DMP 2160 + 50 jx px : 5 000 F. Celio DE CHENAY. 1.

square de l'Alboni, 78150 Rocquencourt. Tél. : (16

CPC 464 coul. nbx jx (Target, Renegade, Ik+, Barbarian 2), 2 joys, nbx revues, livre Basic, TBE Nicolas GAU

DILLAT, 36, rue de la Paroisse, 78000 Versailles (Ur-

Vds pour CPC lect. 5 1/4 + disks : 800 F + scanner Dart

NER, Clos de l'Ermitage, chemin de la Campagne

Moni, val. : 6.000 F, px : 2.500 F, Sébastien JAGOREL,

Vde erran coul (CPC 6128) + 2 man le tt : 1 500 F. Mat

thieu KERVEVAN, 11, rue du Château-Bérou, 27930

Vds CPC 464 coul. + nbx  $ix + 1$  ivre de 102 prog. + t

39, av. Leclerc, 69007 Lyon. Tél. : 78.61.19.57.

nbx jx, jamais servi, px : 3 500 F. Cécile. Tél. :

+ jx : 60 F + livres pas cher, à déb. Nicolas BRUN-

Vds CPC 6128 + mon, coul. + tuner TV + radio réveil

78500 Sartrouville. Tél. : (16-1) 39.15.41.79.

City) + DK CP+M + manuels. Lett: (tbe) : 3 000 F. Frédé

Vds pour CPC carte Fodos : 180 F + initiation à l'Ass

19, av. de Lavaur, 31500 Toulouse.

bis, rue de Bellevues, 02100 Saint-Quentin. Tél.

rières-le-Buisson. Tél. : (16-1) 60.19.22.16 (ap. 18 h).

Inform - 1 600 F Olivier CLEMENT, 17 bis, rue des

75017 Paris. Tél. : (16-1) 42.27.38.78 (av. 19 h).

Vallées, 77163 Mortcerf. Tél. : (16-1) 64.04.30.07.

pist. + solutions + plans + ass. Z80 : 4 000 F. Arr

temarie. Tél. : (16-1) 30.59.77.06.

23.62.04.60

Tél.: 93.47.19.97.

1) 48.42.29.53.

81.91.25.66.

 $(1)$  39.54.68.73.

138

37.26.01.93 (repond.).

gent ! ). Tél. : (16-1) 30.21.12.44.

64320 Idron. Tél.: 59.81.76.98.

 $(h.r.).$ 

el peu servi log. Locoscript Basic PX 1 700 F. Monique

cordons + magazines + manuel Val.: 7 000 f

59510 Hem. Tél.: 20.83.44.12.

traine, Tél.: 29.82.02.97 (ap. 19 h).

59290 Wasquenal, Tél. : 20.98.11.47.

40.46.77.42.

Vds CPC 6128 mon. coul. manuel. + de 60 jx + man. Px 2 700 F ou ech. ctre Super Famicom. Arnaud GERAR DIN, 4, rue de Paradis, 77515 Saint-Augustin. Tél. : 64.03.06.83.

Vds CPC 464 + 1 joys + moni. coul. + 150 jx + livre explicatif : 3 000 F à déb. ou ctre A500 vite ! Stéphane GARIN, 1, Square Auguste-Renoir. Tél. : 40.44.70.06.

Vds CPC 6128 + 250 |x + joys + câble impri. : 3 000 F. Cy rille PERCHEY, 39, route de Chambray, Tél.

Vds CPC 6128 moni, coul, 50 ix manuel TBE le tt : 1 800 F Sauthier CARREAU, 43, rue de la Mallense, 59200 Tourcoing, F20.25.05.06.

Vds CPC 6128 + moni, coul, + man, + pist, + nbx jx + bte<br>pour D7. Px à déb. Vincent et Mathieu HILAIRE, Lot. Les roches, Malissard, 26120 Chabeuil. Tél. 75.85.20.74.

Vds CPC coul. + manu + 50 jx + rad. réveil + Télé + bureau.<br>val. : 6 000 F. Px : 3 200 F + 2 mans et prgms. Sébastien<br>STUDER, 7, Hameau de Rouillon, 91410 Dourdan. Tél. :  $(16-1) 64.59.43.24.$ 

Vcs CPC 464 + lect. disq + 20 jx + Tuner TV. Px : 2 000 F ou éch, ctre Sega Megadrive Fr. + man. Lucien NEBOIT A2, 32, Les Comtes-Logirem, 13110 Port de Bouc. Tél. : 42.06.62.54.

Vds CPC 6128 coul. (mai 89) + jx (Storm) ord., Defender,<br>Forgotten Worlds, etc.) TBE : 1 600 F. Raphaël PICHA-VANT. 23. av. Edouard-Manet, 33160 Saint-Médard-en-Jalles, Tél.: 56.05.08.97.

Vds CPC 6128 + moni. coul. +  $\frac{1}{x}$  + mbe + pist. : 3 200 F. k Urgent | Bastien SANCHEZ, 1, rue Général Petit, 62200 Venissieux. Tél. : 78.76.39.14.

CPC 464 mono. + man. + nbx jx le tt : 700 F. Hervé FOR-TUNATO, 13, cité les Platanes, 11200 Lézignan-Cor bières. Tél. : 68.27.27.30.

Vds CPC 464 coul. + interface + 4 man. + 87 jx + solutions nfinies le tt : 3 500 F. Thierry DELHAISE, 6, rue Paul-Gauguin, 93420 Villepinte. Tél.: (16-1) 49.63.37.07.

Vds CPC 464 à K7 + 1 joys + 20 jx (Rainbow Island, Zy-<br>naps, Robocop etc.) le tt : 5 000 F. Hani LAPORTE, 27,<br>allées Charles-de-Gaulle, 31340 Villemur-sur-Tarn. Tél.: 61.09.05.33.

Vds CPC 464 + iect. D7 + moni. coul. + jx D7 et K7) 2.500 F. Nicolas HERNANDEZ, 27, av. des Muriers 31880 La Salvetat-Saint-Gilles. Tél. : 61.07.49.82 (h.r.). Vds CPC 6128 + man. + |x + livre + mble TBE. Px : 2 200 F

à déb. Frédéric PETIT, 8, rue des Lilas, 77390 Ozoue le-Voulgis, Tél.: 64.07.62.35 (ap. 17 h). Vds jx et compil, pour CPC 6128 de 80 F à 150 F dem. liste

vec thre a 2.50 F Stephane MESTRE, rue des Challbordes, 19190 Beynat. Tél. : 55.85.54.82.

Vds CPC 6128 mon. coul. + 22  $ix + joys + impri. + rubans$ cre + papier + utils TBE : 5 000 F. Loic GARNAUD, 26, rue des Carmelites, 86000 Poitiers.

Urgent vds CPC 464 + moni, coul, + nbx ix + livres + lovs 1 500 F. Nelson ALMEIDA, 25, av. R. Poincaré, 21000 Dijon. Tél.: 80.73.16.76.

Vds CPC 6128 coul. + 2 joy + souris + 180 jx (Turbo Pascal  $width: 3.000 F + DMP$  2160 : 4.000 F Jerôme BO-SIER, Place du village, 27600 Champenard. Tél. : 32 52 85 05.

Vds pour 464 lect. 3 1/2 : 700 F + 15 discs : 900 F. Ach. jx Te-Gear : 75 à 100 F. Vds ix Atari pas cher. Stéphane GRARD, 11, rue du Bois de l'Eglise, 77280 Othis. Tél.  $(16-1)$  60.03.20.98

CPC 6128 mon. coul. + imp. DMP 2160 neuve et jx + Textomat + joys TBE Px à déb. Grégory DEVILDER, 81, rue<br>Louis-Constant, 59491 Villeneuve-d'Ascq. Tél. : 20.98.04.57.

Vds CPC 664 (disk) coul. + joys + 100 jx + revues : 2 200 F poss. vte sép. Ech. Michey sur még. jap. Régis PISSOT,<br>21, rue de la Barrière, 19000 Tulle. Tél. : 55.26.17.74 (ap.

Urgent | vds + 4 jx + 2 m. cédé : 800 F. Vds CPC 6128 coul. + 40 jx + 1 joy. Cédé : 1 900 F. Vincent BERTIN, 7, rue du Capitaine-Chalyldan, 92350 Le Plessis-Robin son. Tél. : (16-1) 46.31.98.07.

Vds CPC 6128 coul + 62 ix (orig.) + 40 D7 + iov + util. 2 500 F. Frédéric FRANCOIS, 16, rue du parc, 92300 Levallois-Perret. Tél. : (16-1) 42.70.90.55.

Vds CPC 6128 + T. neuf (2 mois) + kit Téléch + joy 2 500 F. Denis LE QUINQUIS, 58, rue Gambetta, 92800 Puteaux. Tél. : (16-1) 47.76.42.59 (ap. 19 h).

Vds CPC 6128 coul. + 41 jx + dbleur joy + kit Téléch. + manuel + Magnum Force + 5 mag. Le tt TBE : 4 000 F. Tanguy IMBERT, 4, allée des Tourterelles, 92160 Antony.<br>Tél. : (16-1) 46.61.45.17.

Vds clavier CPC 6128 +  $\vert x \vert$ : 100 F + livres +  $\vert$ oy. Px 1 000 F à déb. David ABITBOL, 35, rue Maximilien-

re, 94120 Fontenay-sous-Bois. Tél.: (16-1) 48.76.76.09.

Vds CPC 464 + 33 jx: 1 500 F. Arnaud ROUERE, 3, Square Paul-Verlaine, Joisy-sur-Seine. Tél.: 60.75.32.37.

Vds CPC 6128 + moni. coul. + lect. ext. + imp. DMP 2000 + ultiplan + nbx discs le tt état neut. Px : 5 700 F à déb. Grégory FILLION. Tél. : (16-1) 69.44.56.27.

Vds CPC 464 + mon. coul. + manuel + nbx  $\frac{1}{2}$  (85) + 2 joys neuf. Très bon px : 1 890 F. Cédric BREUIL, 1, bd des Etats-Unis, 1, cité des Marronniers, 71000 Mâcon, Tél. :

85.38.33.33. Vds CPC 6128 + lon. coul. + tun. TV + joy + nbx ix orig. + util.

Px : 3 500 F. Jérôme VITARD. Tél. : 48.67.39.98. Stop Tyds CPC 6128 +  $\acute{e}c'$ : + ix + DK + lect. K7 + cble mini-

tel + mag. + manuel + util. (3D construction Kit) : px : 93110 Rosny-sous-Bois. Tél. : (16-1) 48.55.53.25.

Vds CPC 6128 coul. 100 D7, 10 orig. peu servi. Px : 3.500 F TRE Thierry LEMOULT, 6, rue Corneille, 77270 Villeparis. Tél. : (16-1) 48.61.31.70. Vds CPC 6128 coul. + joys + impri. Star LC 10 + souris +

multiface + 150 jx et util. Le tt : 2 000 F. Pascal MARCEL-LINI, Le champs du Four, 38119 Pierre-Chatel.

Pour CPC : Oxford PAO. Big Flasher, Procopy naster (doc. franc.) Tasword 6128 : 80 F à 150 F. Jean-Yves GAUTRON, 81, rue de Coneise, 86500 Mo rillon, Tél.: 49.91.31.49.

Vds jx CPC 464 Robocop Batman etc.: 40 F l'un et 170 F les 5. Didier STAUT. 4. rue des Cédres, 67200 Strasbourg. Tél.: 88.26.18.42.

Vds CPC 464 écran vert + jx + joys + livres + nbx revues et K7 + bible CPC : 1 500 F. Sylviane GOLCZEWSKI, 1, rue<br>Cote Champion, 88000 Epinal. Tél. : 29.82.38.02.

Vds CPC 464 coul. + joys + jx + kit minitel + revues<br>1 000 F + CPC 464 coul. TBE: 1 500 F + DD1 neuf 1 000 F + DA, Jean-Pierre FRANCOIS, route de Bras.

Plan de Bramefan, 83143 Le Val. Tél. : 94.86.43.11. Pour Amstrad : vds D7 3- : 10 F poe (par dizaine). Vds Tuner TV : 900 F, état neuf. Bruno WEINREICH, 9, av Jean-Monet, app. 309, La Folie Couvrechef, 14000

Vds moni, mono, CPC 6128 : 800 F à déb. Catherine PLANE, 91, cité du Moulin à vent, 63370 Lempdes. Tél.: 73.61.64.33.

Stop vds 464 coul. + lect. D7 + 300 jx nbx orig. (Robocop.<br>Strider 2, R-Type + compil + revue : 3 000 F. Sébastien CHABANEL, 77, av. Gabriel-Péri, 26600. Tél. 75.08.73.39 (de 17 h à 18 h 30).

Vds CPC 6128 coul, 2 lovs nbx ix, px : 1 500 F. Pascal COUFFRAND, 72, rue d'Alésia, 75014 Paris. Tél. : (16-1) 45.41.68.77.

Vds CPC 6128 + joys + jx + manuel très peu servi (moni coul.) : 1 900 F. Marylène Six, 4, allée Duguay-Trouin, 77200 Torcy. Tél. : (16-1) 60.06.08.41.

Urgent 1 vds CPC 6128 + mon. coul. + joys + 50 disk (+100 Pack éduc.) Px : 2 500 F. Gérald COUVENT, 71. Grande-Rue, 02400 Château-Thierry. Tél. 23.83.23.08

 $t$  ivds CPC 664 mono. + nbx  $tx + j oys + rs$ TRE Px: 1500 F Pascal DA COSTA MARQUES, 14, bd du Général-Leclerc, appt. 92, 92110 Clichy. Tél. : (16 1) 47.37.82.04.

/ds sur CPC 6128 disk 2 jx : lk+ et Year-Kung-Fu. Val. 220 F. px : 120 F. Ech. nbx ix sur 6128. Ludovic EVANNO. 2, rue Diderot, 54130 St-Max. Tél. : 83.21.29.92.

Vds CPC464 + 50 jx + adapt. TV + doc, ou éch, ctre 5 jx sur SMS. px CPC464 : 1 200 F. Samir ZUKOWSKI, 136, av. Jean-Mac, 72100 Le Man. Tél. : 43.86.16.46.

Vds iv nour CPC 6128 sur K7 dès : 100 E Urgent | Ludovic BRUNEAU, 2, Square Shakespeare, 78150 Léches nay. Tél.: (16-1) 39.54.83.51.

CPC 464 + lect. disk + 75 jx Out-Run, Gauntlet, Echecs, PaperBoy, Valifornia Games. : 1 500 F. Franck. Tel. : (16-() 47.51.95.21.

Vds CPC 6128 + moni\_coul + DMP 2000 + nbx ix DT Fer et me, Bat + manuel et revues. Px : 3 200 F. Guillaume DAUTREMER, 21, av. Alexandre-Dumas, 95600 Eaunne. Tél. : (16-1) 34.16.54.86.

Urgent I vds CPC 6128 mon. coul. + 2 joys + bte de rgt + 25 disks + orig. Bon état. Le tt cédé : 4 000 F. Frédéric HOUOT, 2, impasse du Clos Michel, 88200 Saint-Nabord. Tél.: 29.62.46.37.

Vds jx sur 6128 : Gunship : 85 F. Vindicators : 80 F, les Fanatiques (super Compil) : 150 F, px à déb. Didier PE-RENO, 8, av. de la Lodola, 06190 Roquebrune-Cap-Martin.

Vds moni. mono Amstrad neuf : 500 F + C64 + lect. K7 + jx livres : 700 F. Christophe RIVES, 95, chemin de la Geysse, 81300 Graulhet. Tél. : 63.34.49.83.

6128 coul. + DMP 2000 + adapt. Télé + 55 D7 (ADS, P. 47,

Italy 90. Bloodwich, Cv.AFT) + bte rgt + 2 joys : 4 000 F. Stéphan FEDERICI, 1, quai Lamennais, 35000 Rennes. Tél.: 99.79.02.27.

CPC 6128 coul. + jx + log. Joys. Px : 2 000 F. Très bor affaire | Arnaud FOURDAN, 71, rue de Lourmel, 75015 Paris. Tél.: (16-1) 45.78.75.30.

Vds. pour CPC 6128 · Kick Off II : 80 F + câble dbleur de TBE, Très peu servi. SVP c'est urgent | Maro MIGNARD, Tél.: (16-1) 39.73.64.35.

urgent vds CPC 464 Amstrad nbx jx + joys neuf + manuel 1 600 F. Franck GARCIA, av. des Pyrénées « Bouheball = 47390 Layrac. Tél. : 53.87.02.38.

> Vds CPC 464 + moni, coul, +40 jx + manuel + revues +1 Px : 2 000 F. Carlos RIBEIRO, 11, villa Saint-Pierre 94220 Charenton-le-Pont. Tél. : (16-1) 43.78.15.63.

Vds CPC 6128 coul + 100 ix + manuel  $Px : 2000 F$ . Sé bastien LEGER, 4, rue Henri-Lagrée, 78120 La Bois sière-Ecole. Tél. : (16-1) 34.85.05.45.

Vds livres DT vous êtes le héros (15 - 25 F) + jx sur CPC 464 (40 F pour frais d'envoi). Jérôme SENAY, La Quenaudais, 44260 Malville.

Vds CPC 6128 coul 1989) TRE + funer TV + nbses D7 radio-réveil : 3 000 F. Didier ROBERT, 9, Square Her Regnault, Résidence Leclerc, 92400 Courbevoie, Tél.  $(16-1)$  47.75.04.76.

Vds CPC 464 + mon\_coul + nbx  $\alpha$  + 2 joys neuts + kit té léch. + manuel tt : 3 000 F. Nicolas HUGUET, 10, rues des vignes, 66280 Saleilles, Tél. : 68.22.97.83.

Vds CPC 6128 + coul. + jx + joys + manuel + revues va 5 000 F. Px : 2 800 F (neuf cause argent). Nicolas MILA DINOUIC, Bt. 25, La Rouve, 83500 La Seyne-sur-Mer. Tél.: 94.87.73.48.

Vds CPC 6128 TBE + joy nbx jx (100) + manuel mon. coul.<br>Urgent : 2 500 F. Yves GAPAIX, 27, rue Maurice-Ravel, 91470 Forges-les-Bains. Tél. : (16-1) 64.91.14.58.

Vds CPC 6128 + mon. coul. + 35 disks + 150  $\frac{1}{1}x + 2\frac{1}{1}$ oys 100 F à déb. Stéphane VOLTO, 59, allée de la Gd-Bastide, Cazaulx, 13012 Marseille. Tél. : 9193.76.14.

Stop I vds CPC 6128 + 6 jx (Wuild Street, CC2) + 1 compil + souris AMX + Mon. coul. val. : 7 000 F, cede : 3 000 F. M. chaël YERAMIAN, 17, rue de Tremeuge, 93140 Bondy. Tél.: (16-1) 48.47.90.17.

Vds CPC 6128 coul., TBE + joy + manuel + revues + nbx jx (Swiv, Hydra) : 2 800 F ferme. Yvan DUPUY, 15, rue de la Palx, 42650 Saint-Jean-Bonnefonds. Tél. : 77.95.04.13.

Cds CPC 6128 mono + lov + revues + 17 orig. + 3 utils + im DMP 2160 TBE. Le tt : 2 000 F. Jérôme CHAVIGNON. Tél.: 46.78.39.12.

Vds CPC 6128 et 150 D7 : 4 000 F. Rohain BOULAI, 18. rue Saint-Jean-Chardonnet, 91470 Forges-les-Bains. Tél.: (16-1) 64.91.26.32.

Vds CPC 6128 + moni coul. + 43 pisks + joys + ma 2 700 F. Vds moni. mono.: 500 F. Bruno ANCHIER, 66, rue Clisson, 75013 Paris. Tél. : (16-1) 45.85.13.47.

Vds jx Amstrad K7, Px : 60 F pce, vds jx Sega Bbits. Fredéric BOSI, La Batarelle-Haute, Bt. E1, 13013 Marseille Tél.: 91.98.70.41 (ap. 18 h). Vds CPC 464 K7 moni. coul. + livre + 3 man. + 50 jx + pist

2 900 F. Benjamin MEILLENNE, Saint-Léger-Du bosq « Le Costil », rte de Beaufour, 14430 Dozulé Tél: 31.39.01.26

Vds + de 150 orig. en K7 sur Amstrad | liste ctre env. tbrée 20 à 60 F). Sébastien BERTIAUX SEBAS, 123, rue de Bellain, 59500 Douai. Tél. : 27.96.41.51.

Vds pour Amstrad livre du Langage Machine + assent bleur moni. Désassemnbleur (orig.) val. 624 F, vds.<br>400 F + cadeau. J.-Baptiste LETEIMTURIER, 29, rue Pierre-Curie. Tél.: 34.16.41.68.

Vde CPC 464 + 1 man + 10 iv Pierre RRETON 9, rue Paclet, 75015 Paris. Tél. : (16-1) 48.42.29.53.

Vds CPC 464 + mon. coul. + nbx jx + Cray. opt. + manuel + 1 lov. Le ft : 1 000 F. Simon HUGUENOT, 12, rue des Lo-

riots, 77360 Vaires-sur-Marne. Tél. : (16-1) 64.26.11.58. Vds 6128 écran mono. Etat neuf : 1 800 F + jx A500. D Master + cadeau : 200 F + compil. NRJ : 180 F +<br>D.Paint I : 200 F. Sylvie LAFORET. Tél. : 21, av. de la

Paix, 72230 Armage. Tél. : 43.21.12.47. Vds CPC 6128 coul. + Tuner TV + nbx jx (1989) bon état Py : 4 000 F à déb. Pascal MANGIN, 15, rue d'Argenteuil, 93200 Saint-Denis. Tél. : (16-1) 48.27.19.09.

Vds DD1 + CPC 464 + Mirage + joys + 300 jx disc + K7 + synt vocal. Ts les jx sociétés px : 4 000 F. Jean-Louis KMIT, 21, rue du Maroc, 10100 Romilly-sur-Seine. Tél. :

25.24.20.64. Vde CPC 464 Foran mono + invs + iv Px - 2.000 F. cédé 730 Fie tt en TBE. Xavier FOLLET, 187, che min des Clé

mensans. 06730 Saint-André. Tél. : 54.90.59. Vds CPC 6128 coul. + DMP 2160 + tuner TV + antenne

ect K7 + nbx acces Al : 8 000 F, cédé : 4 800 F. Benoît GALLY, Bonaz, 01590 Dortan. Tél. : 74.77.75.63.

Vds Tuner TV + 8 jx + synthé vocal + édition Weka pour Amstrad vla.: 3 800 F cédè : 2 000 F. Christophe CA-REILLES, 43, av. du Maréchal-Foch, 78130 Les Mureaux. Tél.: (16-1) 34.74.43.20.

Tél: (16-1) 43 45 27 11

Tél.: 43.82.08.45 (ap. 19 h).

1) 34.17.95.94.

1) 47.54.07.04.

1) 45.31.44.54.

1) 47.37.82.04 (W.E.).

39.52.09.59.

74.00.67.10.

Tél.: 33.24.24.27.

88.62.01.08 (ap. 18 h).

1) 43.88.66.37.

1) 45.04.68.45.

 $17<sub>h</sub>$ 

Caen.

Vds Amstrad 6128 coul. + 100 jx + utils (dessin, T. Texte, ta-

bleur) + 2 joys + câble : 2 400 F. Michel FONROUGE, 6

Vds pour CPC tuner TV : 900 F peu servi, Cher, moni, coul

pour Amstrad CPC 464 Bruno WEINREICH 9 rue Jean

Monet, bât. B1, appt. 309, résidence Arc-en-Ciel. 14000

Vds Amstrad 6128 coul. +  $jx$  + revues + Bouquins le ft :

Vds CPC 464 + mon. coul. + joy + lec. disk + très nbx jx +

magazines + livres le tt bon état : 2 500 F. Jérôme FIELD

162, bd Malesherbes, 75017 Paris. Tél.: (16-

Vds 15 jx pour CPC 6128 (Gunship, Gauntlet 1 1 2, Lotus

Turbo, Rick Dang, 2, Crazy Car 2) de 50 F à 100 F Tho-

mas JOMIER, 3, rue Petel, 75015 Paris. Tél.: (16-

housse + adapt.  $464 + ix +$  armoires tiroirs : 3 000 F. Pas-

Vds CPC 664 Mono + joys + revues + nbx jx + utils :<br>1 500 F. Urgent, SVP | Pascal DA COSTA MARQUES, 14, bd du Général Leclerc, 92110 Clichy. Tél. : (16-

Vds CPC 6128 mon. coul. + 70 jx + copieur + disk vierges

câble Minitel + radio Réveil + Joys, px : 2 500 F. David

TREMEL, 25, rue de la Voie Poissonnière. Tél. :

CPC 464 + lect. disk + joys + écran coul. + 20 jx + housse.<br>TBE. Px : 3 000 F. Thomas TUGENOMAT, 30, rue de la

Vds Amstrad CPC 464 coul. + DD1 + 200 disk (600 jx) + 2

joys + Kit minitel + CR, opt. : 2 200 F. Bruno LEFEBVRE.

Vds nbx jx sur 6128 : Bat, Iron, Lord, Prince of Persia, Sim

City, Bisco, G.O. Tennis Cup. Dem. liste: 60 F + K7. Eric

BOIDARD, 13, av. Bollet, 01600 Trevoux. Tel.:

Vds CPC 6128 coul. + lect. 5 1/4 1 Mo + joy + jx manuels +

mble : 3 700 F ou faire offre (possible : + impr.), Jean L E-

FEBVRE, 4, rue Clausthal-Zellerfeld, 61300 L'Aigle.

Vds jx orig. Amstrad K7 et D7 à bas prix | Cédric EFFIN-

Vds 6128 + jx + housse. Px : 1 200 F ou ech. ctre Console

diverse. (Sega, Nintendo, Nec, etc.). Grégory FRAN-<br>COIS, quartier Salignan, 84400 Apt. Tél. : 90.74.19.03.

Vds CPC 6128 coul. + joys + jx nbx + table + revues + consoles Yeno + jx : 2 800 F. Alexis EHRMANN, 38, av.

des Begonias, 93370 Montfermeil. Tél.: (16

Vds : Amstrad K7 CPC 464 Mono + ix + revues + quide +

man. Px : 1 000 F. Samir BERGADI, 6, place de l'Eglise,

92500 Rueil-malmaison, Tél.: (16-1) 47.49.47.69 (ap.

Vds lect. Disk FD1 3 = (CPC 6128) + nbx disk vierges et

logs (lect.: 500 F, disk: 20 F pce). Christian FAGIOLI,<br>70200 Franchevelle. Tél.: 84.61.74.41.

Vds CPC 6128 coul. + nbx ix + util. doc. complète : 2 300 F.

Jean-Luc VILAIN, Résidence Mozart, 3, allée Berlioz

Vds orig, pour Amstrad sur K7 et D7 de 30 E à 65 E P4

riph., revues, liste : 3 F. Jean-Marc TALENTON, 40, rue

Vds jx sur CPC 6128 et Compils de 80 F à 160 F Kit de Té-

léchar. Man. en cadeau. Stéphane MESTRE, rue des<br>Chalibordes, 19190 Beynat. Tél. : 55.85.54.82.

**APPLE** 

Vds IIC + moni. mono vert + prise péritel. Px : 1 200 F.

Vds IIC + moni. + disks + joy + souris + jx + manuel

Vds pour Ile : moni, mono vert, souris + carte, impri + carte

Vds pour Apple : moni. Il : 800 F, dik II + C. Control

000 F. Christophe SABLE, KERDUELLIC, 56270

Vds pour Mac LC lect. ext. 5 1/4 Apple. Exc. état. : 600 F.

Laurent DUZAIC, 26, rue Linois, 75015 Paris. Tél. : (16-

Stop Affaire I vds Mac SE + écran mono + souris + log. (ex-

tt pour un super px. Vincent GUILLERME, 23, rue de l'Ar-

92500 Ruell-Malmaison. Tel. : (16-1) 47.08.59.46.

deche, 68270 Wittenheim, Tél. : 89.53.06.58.

1 200 F, cartes : Super série : 600 F - 80 col.

Ploermeur. Tél. : 97.86.31.41.

1) 45.79.59.05 (le soir).

s-Gérard,

 $EAK$ 

1700 F. Nicolas HUSSON, 3, aliée Fra

Frank LASRY, 137, rue de la Tour, 75116 Paris, Tél. : (16-

Molkenbronn, 67380 Lingolsheim.

91200 Athis-Mons. Tél. : (16-1) 60.48.51.69 (ap. 20 h).

GER, 27, rue des Maires-Haag, 67800 Bischeim. Tél. :

203, rue Desaix, 91000 Evry. Tél. : (16-1) 64.97.09.97.

Pompe, 75116 Paris. Tél.: (16-1) 45.03.16.56.

Vds Amstrad 6128 coul. + DMP 2160 (imp) + jx + mar

cal LUCIANI, Furellu-Afa, 20167 Mezzavia.

500 F. Olivier SEYS, 38, rue Brasilia, 72000 Le Mans.

Pissaro, 95360 Montmagny. Tél.: (16-

Vds CPC 464 moni. (CTM 644) coul. + 150 (x + 1 joy + manuel + Revues Bon état Px : 1 800 . David SEGUI, 54, les Gargouilles-Rassuen, 13800 Istres. Tél. : 42.56.31.30. Vds CPC 6128 + coul. + synthé vocal + livre + 50 jx + Disco- $\log y$  + VG 5000 Philips + 2 livres + 1  $jx$  + (Echosoft) Px : Saint-Martin-de-Crau. Tél. : 90.47.33.81.

Vds CPC 664 + 50 jx + 30 K7 jx + cordon K7 + écran coul. + revues + disk vierges + util. : 2 500 F. Thomas PHILIP-<br>PON, Impasse du Pré des Bourrines, 85300 Challans. Tél.: 51.93.35.00.

Vds CPC 6128 + mon. coul. + 150 jx + joys + manuel util. + revues le tt TBE. Jérôme BONIN, 17, av. du Muguet, 93370 Montfermeil. Tél. : (16-1) 43.88.04.84.

Vds CPC 6128 coul. TBE + nbx  $ix +$  manuel,  $px = 3000$  F  $\AA$ déb. Martial PEMPOULO, 8, rue des Chênes, 92000 Nanterre. Tél. : (16-1) 47.81.22.60 (ap. 19 h).

Vds 6128 coul. + joys + 50 jx + 45 revues val. : 5 000 F. Px 2 900 F. Vds mon, mono 664 ou 6128 : 300 F 11 K7 200 F. Sébastien DARGENT, 2, rue des Accacias, La Vallée-Fleurie, 28260 Rouvres. Tél. : 37.51.28.74.

Vds CPC 6128 coul. + nbx jx et util. + le Hacker 7.0 :<br>1 950 F à déb. Thomas ANDRE, 36, rue Victor-Hugo, 94220 Charenton-le-Pont. Tél.: (16-1) 48.93.81.70 (ap.

Urgent I vds CPC 464 Mono + nbx jx orig. + manuel + ma-<br>gaz. le tten TBE et ds emb. orig. : 1 200 F. Dominique YA-<br>NEZ, 86, av. de Villiers, 75017 Paris. Tél. : (16-1) 43.80.82.23

Ne cherchez plus ! vds CPC 6128, gar. 6 mois : moni. coul. + manuel +nbx jx (Foot) cédé : 2 800 F | Salim ARRAS,<br>28, rue Jules-Ferry, 91260 Juvisy. Tél. : (16-1) 69.45.06.34.

Vds CPC 6128 coul. + joys + jx + disk (vierge) + manuel 2 300 F. Morgan FROMENT, 290, av. Napoléon-Bona parte, 92500 Ruell-Malmaison. Tél. : (16-1) 47.49.52.47. Vds CPC 6128 coul. + nbx disk (ix. dessin. musique) + câ-

le magnéto + joy + doc. Px à déb. Najim AOURAGNE, 33. rue Evariste-Gallois, 95320 Saint-Leu-La-Forêt Tél.: (16-1) 39.60.42.54 (ap. 18 h).

Vds CPC 464 + péritel + nbx jx + man. : 1 000 F. Xavier HOCHART, 7, rue Paul-Vaillant-Couturier, 59179 Fenain. Tél.: 27.90.95.16.

Vds 6128 plus mon. coul. + 2 cart. + vidéo Digit + jx et util. +<br>revue CPC tt : 3 200 F seulement. Stéphane ZANCOLO, 28, rue Thiers, 77124 Villenoy. Tél. : (16-1) 64.33.84.15. Vds pour CPC 6128 F16, combat Pilot : 190 F, Defender of the Crown: 150 F. les intouchables: 150 F ou les 3

450 F. Louis-Philippe TESTANIERE, 82, Pavillon-La-Clède, 84300 Cavaillon. Tél. : 90.76.12.93. Vds CPC 464 + lect. D7 + nbx jx + table. Px : 3 000 F. Eric LANGLOIS, 18, av. des Chênes, 78940 La Queue-lez-

Vds CPC 6128 coul. + adapt. télévision + lect. K7 + 45 D7 +

oys + bte rgt. Christophe MARCOVIC, 23, Hameau les

Affaire I vds CPC 6128 coul + manuel + 50 disks 1 800 F

Fabrice GRUSON, 8, rue de la Pompe, 75116 Paris.

Vds CPC 6128 coul. + nbx jx (Arcade, Action) + joys, le tt :

1 300 F. David RUAT, Bt E1, Les Millepertuis, 91940 Les

Urgent vds CPC 6128 coul. + nbx ix (Iron Lord, Bat, Tennis

Cup etc.) TBE, val. : 4 000 F. Px : 2 900 F. Laurent VELE,

Vds CPC 6128 coul. + 45  $|x + 10$  utils + joys + man.

2 000 F. Tanguy BELBEOCH, 41, Grande-Rue, 91360<br>Epinay-sur-Orge. Tél. : (16-1) 69.09.20.43.

Vds CPC 6128 coult + joy et 50 jx vla. : 3 500 F. Cédé :<br>2 000 F + Cim City : 100 F, Eswat : 60 F, Teenage<br>Queen : 140 F. Nicolas AURINE, 56, allée B, rue de Mar-

Vds CPC 6128 coul. TBE + 50 D7 (orig.) + tuner TV + radio<br>Réveil + joys + bureau + revues, Px : 3 500 F. Bernard

Réveil + joys + bureau + revues, Px : 3 500 F. Bernard<br>JAFFRE, Cité Daste, Bât. 7, appt. 174, 31400 Toulouse.

Vds ordi. CPC 6128 Amstrad + écran coul. + impr. DMP

2000 + T. de Texte + Pao + Vocader, plus de 100 jx. Etat<br>neuf : 3 500 F. Didier DEBRAY, 2, place Beaumarchais,

Clair Village », 91600 Savigny-S/O. Tél.: (16-

Vds CPC 6128 mon. (1 an) exc. état + joy + 96 jx (20 D7<br>orig.) + revues + livre : 1 500 F (à Paris). Damien DEL-<br>VAUX, 17, rue d'Assas, 75006 Paris. Tél. : (16-

ds CPC 6128 coul. jx. manuels: 2 000 F. Willy

WOHLCHLEGEL, 40 bd de Picpus, 75012 Paris.

gniolles, 69300 Caluire, Tél. : 78.08.95.54.

allée de Bretagne, 94320 Thiais. Tél.: (16-

Yvelines. Tél.: (16-1) 34.86.51.81.

Tél.: (16-1) 45.27.78.37.

Ulis. Tél. : (16-1) 64.46.03.14.

1) 48.92.12.95

Tél.: 62.26.44.60.

1) 69.24.80.44

1) 45 49 44 87

Bordes à Amillis. Tél. : (16-1) 64.04.65.34.

I, Word 4) ach. 16 000 F, cédé : 9 000 F. Sébastien GA-LA, 10, rue Camille-Dartois, 94000 Créteil. Tél. : (16-1) 43.39.49.58.

Vds 11GS, 1, 2 Mo, coul. lect. 5 1/4 + 3 1/2 + 250 D7 + docs 7 500 F, à déb. Olivier BUCHARD, 43, rue des Fusillés-Civils, 59360 Le Cateau, Tél. : 27.77.81.20.

Vds comp. Apple 2C : 600 F et un PC 555 : 2 000 F (avec dos + 2 lect. + écran mono). Fabien GARCIA 05 Im asse des Calabres, 69330 Meyzieu. Tél. : 72.02.73.76  $(a_D. 19 h)$ .

Pour Mac : vds Vette (course Auto 3D) : 300 F + Sw pro : 3 000 F (v. orig.), Stéphane LOQUET, 27130 Vereuil-sur-Avre. Tel. : 32.32.00.17.

Vds pour Apple 2E moni. Mono + 2 lect. Disg ext. + disg 1 200 F à déb. Sylvain MAHOUX, 278, bd Pinel-Alleea, 9008 Lyon. Tél. : 78.00.02.27.

#### **ATARI**

Vds 520 STE + mon. coul. 1425 + jx (F29, Sim City, Test Drive 2) + 40 Dks + nbses revues + cadeau. Px :<br>4 000 F. Jean-François LEMEUNIER. Tél. : (16-1) 43.34.95.32.

Vds 520 ST 1 Mo + moni. coul. + 2 joys + 1 souris + 80 jx env. + 20 disk vierges : 3 500 F. Patrick CHAREYRE, 10,<br>résidence Belleville, 75019 Paris. Tél. : (16- $1)$  42.40.51.52.

Vds 520 STE (1 Még.) + jx (Gods, Lotus, Speedball 1-2) utils (Stos, Degas, Avertet) : 3 700 F + lect. ext. : 500 F Julien DUTANT, Garenne, 33480 Avensan. Tél.: 56.88.85.79.

Vds 520 STF (déc. 90) + souris Anko + 60 jx (Panza, Lotus,<br>Toki) + livres : 1 850 F. Julien LAISNEY, 6, rue Emile-Levassor, 91220 Brétigny-sur-Orge. Tél.: (16-(60.84.21.99.

Vds portable Atari Stacy 4 DD 40 M + Citizen Swift 24 ner Silver Reed + Casio BP 1000. Robert VIGEAN, 11420 Belgech, Tél.: 68.60.64.07

Vds 520 STF + lect. ext. DF + Péritel + Joy + souris + jx + util TBE Px : 1 500 F. Didier MIEGE, Pelgnat, Marcellaz Albanais, 74150 Rumilly. Tél. : 50.01.01.27.

Vds sur STE nbx jx à TB px (Swiv, Lemmings, Gods, Toki etc.). 10 F par disk, liste sur dem. Alexandre RIOT, 14, rue Henri-Poincarré, 70000 Vesoul, Tél. : 84.76.37.91.

Vds pour ST : lect. SF + cordons : 150 F, routine graphiques et sonores en GFA : 150 F, 200 disks : 800 F. Patrice PLAA, chemin du Saliga, 64800 Mirepeix. Tél. :

Vds ix pour ST, 100 F I'un. Liste sur dem. (Gods, Loor Shadow of the Beast). Patrick VUCCINO, 6, rue du Plat. 69002 Lyon, Tél.: 78.38.14.84

Atari 520 + 300 jx + 36 tilt + prise péritel + 1 man. + souris + sélecteur de face : 3 000 F. Bruno PAVIS, 40, bd Mosta garem, 13009 Marseille. Tél. : 91.71.72.43.

Stop I sur ST, vds nbx Softs à px très bas | Liste sur der et conf. acceptés Damien DUQUESNE, 24, rue Robert-Schuman, 59700 Marcq-en-Baroeul.

Vds sur ST D7 de jx à 10 F pce. Claudett MOHAMED, 56. bd de la République, 06400 Cannes, Tél. : 93.99.12.71

Unique | vds 520 STF 1 Mo + Mon. coul. SC 1224 + pack GFA + 50 Softs + joys + bte de rang. Px : 2 500 F | Brice<br>PEREE, 2, rue de Mantenay, 10600 Saint-Lyé. Tél. : 25,76,52,48.

Urgent, vds nbx jx pour ST (orig.), 120 F pce à déb. liste su dem. Frédéric COHEN, 19, rue Bobillot, Agate-C, 75013 Paris. Tél.: (16-1) 45.88.69.78.

Vds 520 STE ss gar. Joys + livres : 2 500 F. Christoph VEBER, 3, rue du Neufeld, 67100 Strasbourg. Tél. : 88.44.43.98.

Stop affaire vds 520 STF + mon. coul. + nbx jx + 2 joys + souris, TBE, urgent, px : 3 800 F. Yann LONGEPIED, 100 bd Jean-Jaurès, 91100 Corbeil, Tél. : (16-1) 60.88.21.43

Vds pour 520/1040 STE nbx jx. Px très bas liste sur dem. Gérard CONCHE, 33, rue André-Maurois, 19100 Brive.

Vds 520 STE + 30 jx + util. + 3 joys + souris + moni. coul. + manuels + housse. Px : 5 000 F. Julien TESLER, 23, qual d'Anjou, 75004 Paris. Tél. : (16-1) 46.33.01.77.

Vds 1040 STE + souris + man. + tapis + nbx ix left : 3.600 F (cause Amiga). Jeremy NGUYEN, 50, allee d'Aguesseau, 93190 Livry-Gargan. Tél. : (16-1) 43.88.20.07 (ap.

Pour Atari vds orig. RVF Honda, les voy. du Temps, Opéra-<br>tion Stealth, F29, Explora III : 100 F pce. José BEHAR, VC 31, de la Gaude nº 1761, 06610 La Gaude. Tél. 93.24.73.52

Vos sur ST Colonel's Bequest : 220 F. Impérium : 150 F. TV Sport Football, colonial Conquest : 100 F, Conflict :<br>50 F. Roland JUHEL, 5, allée des Alouettes, Village de Limur, 56860 Sene. Tél. : 97.47.45.95.

Vds Atari 1040 + Freeboot + 3 joys + 70 jx. Vds NEC + 3 jx + 1 joypad. Anthony ANICET, Lafontade, 46300 Gourdon

Tél : 65 41 35 03

Ctre 5 tbres à 2,50 F, je vous envoie une liste d'Atariste dans votre dép. Super, non ? Rémy LACOUR, 157, rue de Preize, 10000 Troyes.

Vds jx ST : Loom : 150 F, Robocop : 100 F, Tetris : 75 F<br>Zombi + Hotshot : 100 F, Cadaver : 150 F, Indy adv. 100 F. Out-Run : 95 F. Flood. Yannick BONDUELLE, 19 rue Poncelet, 75017 Paris. Tél. : (16-1) 43.80.18.02.

520 STF + mon. coul. (RVB/Composite) + 16 ori. (GFA 3 + Profimat +  $|x\rangle$  + tapis + 2 joys + 4 livres + 80 Mags + docs, BE: 5 000 F. Olivier MICHEL, 29, rue de Paris, 95320 Saint-Leu-la-Forêt. Tél. : (16-1) 39.60.51.85.

Atari 1040 STE + moni, coul + DD, 30 Mo + Emulat, PC Si, percharger + jx, revues, joys : 7 800 F. Pierre WARNAN<br>25, rue Louis-Braille, 77100 Meaux. Tél. : (16 1) 64.34.70.55

Vds 520 STF (lect. neuf) + SC 1425 + Star LC 10 (coul.) + 10 ong.  $+4$  lov + Quadrupi. + 120 disks + htes 5 000 F. Herve BACHELIER, 3, rue du Gue, 91530 Saint-Chéron. Tél. : (16-1) 61.56.31.82.

Vds 1040 STE + moni. coul. + 2 joys. + 50 disks + Deluxe Paint (sept. 90) seulmt sur Paris, Px : 5 000 F. Julien JEANROY, 75, rue Legendre, 75017 Paris. Tél. : (16-1) 42.63.18.53.

Vds 520 STE + M. C + GFA Basic 3 + compil. + GFA as-<br>sem. + nbx livres et D7 + Deluxe Paint + F19 : 4 000 F. Stéphane CORNEC, 38, allée de la Renaudière, 35510 Ces son-Sevigné. Tél. : 99.83.14.01.

Vds 1040 STE + Imon, coul. SC 1425 TBE ss gar. + rédac teur 3, Calcomat  $2 + F1$ . Sim  $2 + 5$  Scenery, Falon  $1 + 2$ Midwinter joy, livres : 5 990 F à déb. Jérôme MAILLET 254, rue du Fg St-Honoré, 75008 Paris. Tél. : (16-1) 46.22.45.49.

Vds 520 STF dble face + mon. coul. + souris + joys + nbx<br>orig. (Midwinter-Bat, Sim. City): 3 000 F. Frédéric PINTCHMAN, 34, rue des Fraisiers, 91120 Palaiseau Tél.: (16-1) 69.31.10.99.

Hello I vds sur STF/E nbx. (x util, et éduc, bas px. Vds multiface ST : 200 F. Romuald BOUSSARD, 5, rue Réseau, 25000 Besancon.

Urgent | vds 520 STF DB + souris + peritel + nbx orig (Populous, Falcon) + livre px : 2 500 F. Pierre MARTI-NETTI, 243, av. des Bois, 74400 Chamonix. Tel. 50.53.45.71.

Vds STE + moni. coul. + joys + souris + nbx jx + Tilt le tt :<br>4 000 F. Olivier CLEMANN, 17, rue des Aubépines, 93460 Gournay-sur-Marne. Tél. : (16-1) 43.03.66.80.

1040 STE + mono coul. + souris + tapis + joy + jx + util. + tableur + D7 à déb. Bruno, 106, rue de la Conventio 75015 Paris. Tél. : (16-1) 45.54.76.25.

Vds sur STE jx : Batman the Caped Crusader, dble Dragor Beach-Voley : 60 F pce. Yoan VAIROS, Les Margagnes, 604, route de Tague, 74170 St-Gervais-les-Bains

Vds jx sur ST Street Fighter : 120 Enduro Racer et Crazy Cars: 170 F. Beal: 150 F etc. Sebastien CHAUVET, 75014 Paris. Tél. : (16-1) 95.42.99.93.

Vds 520 STF + mon. coul. + lect. Ext. 3 1/2 dbl face + souris + Tabus + 50 disks et vierges + interfaces : 4 500 F. Ro-<br>main PERRIER, 107, rue de Reuilly, 75012 Paris. Tél. :  $(16-1)$  43,40,17,38.

Vds 1040 STF + Emul. Hard Mac Spectre 128 + 50 D7 (j) util. Mac et ST : excel, Word 4) + joy, état exc. : 3 500 F à<br>déb. Samuel FECHEROLLE, 3, rue Maréchal-Foch, 02000 Verneuil-sur-Serre, Tél.: 23.23.52.58.

Vds 1040 STE + moni. coul. + nbx disks, ss gar. px 1000 F, cse chômage. Thierry MACE, 3, rue Robert Schuman, 78230 Le Pecq. Tél. : (16-1) 39.73.86.47.

Vds 1040 STF + mon. coul. SC 124 + impr. Citizen 120 D + 2 ovs + souris + 40 disk + manuel GFA, Px : 4 500 F Nikola MALDAN, 16, rue de la Belle-Feuille, 92100 Boulogne. Tél.: (16-1) 46.04.80.31

Vds 520 STF + mon. coul. + 40 jx + dis. vierge + 3 joy + souris + dis. T. Texte + Housse + disq. Nettoy. TBE : 3 000 F Dominique JOLIVET, 8, rue la Fontaine, 75016 Paris. Tél.: (16-1) 45.20.13.13.

Vds 1040 STE + DCK + nbx livres + joy + 100 disks le t TBE: 3 000 F. Vds imp. LC 200 coul. TBE: 2 000 F Ar naud ROBINARD, 167, av. Victor-Hugo, 92140 Clamart. Tél.: (16-1) 46.42.82.15.

Vds 520 STE + mon. coul. + 3 joys + 2 souris + ix + housse<br>+ livres + tapis + Stos : 4 500 F. Mari KOHIYAMA, 14 bis, rue de Milan, 75009 Paris. Tél. : (16-1) 45.26.99.42.

Vds 520 STF/DF + souris + 2 joy + 70 jx + util. + revues + manuel. le tt TBE : 2 500 F. Jean-Marc LE BOURHIS, 11 les Fontanelles, 11250 Leuc. Tél. : 68.79.70.32.

Vds 520 STF TBE + souris + tapis + 2 joy + 150 jx DT orig ath, expl. 3, Captive + 2 bte rgt : 4 000 l Jean-Jérôme THIERRY, 28, rue des Volontaires, 75015 Paris.

Vds 1040 STF + 70 DK de Demo + 1 joys + moni, coul, bon état. Px : 3 300 F. Stéphane MARTIN, 11, rue Louis-<br>Blanc, 95600 Eaubonne. Tél. : (16-1) 39.59.65.75.

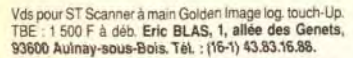

Vds 520 STF mon. coul. (Urgent : cause PC), TBE<br>3 000 F. Cher. carte sonore PC (al. SB ou MT32). Olivier MORRAL, 10, rue des Rosiers, 41000 Saint-Sulpice.

Urgent I vos 3D construc, Kit (3 mois) 350 F pour Atari ST. las OGIER, 8, rue de l'Obiou, 38600 Fontaine. Tél.: 76.27.02.79.

Atan 1040 + moni. + nbx jx + man. + 1 traducteur de Langues = 10 = px : 4 000 F. Affaire. Guy = Fils = BULTEZ, 17, rue de la Longueville, Le Quesnoy. Tél. : 27.49.18.20

Vds 1040 ST + ix + souris : 2.500 F. Rech. contacts sur eil pour Atari (musiciens bienv.). Christophe BA-NACH, 6, place Jean-Giraudoux, 94000 Créteil. Tél. :  $(16-1)$  48.98.16.93.

Vds 520 STF + mon. coul. + joys + souris + nbx jx (Bat Po-<br>pulous Explora Falcon etc.) 3 000 F. Laurent TAILLA-DE, 7 bis, allée des Marronniers, 95120 Ermont. Tél. :  $(16-1)$  34.15.84.13.

Vds 520 STF dble face + 2 joys + nbx jx : 2 300 F. Sébastien LE MAGOAROU, 92130 Issy-les-Moulineaux. Tél.  $(16-1)$  46.42.44.70.

Vds Atari 520 STE + moni. coul. + joys + souris + 50 jx +<br>bte. Le tt : 4 200 F ! Pierre POILLOTTE, 4, rue de la Ferme, 21400 Chatillon-S/S. Tél.: 80.91.15.18.

Vds 520 STE + 2 joys + bte de rang. + 27 jx (Midwinter Sin City F29) le tt : 3 400 F (an 90). Christophe HUGUIER,<br>70, rue de Paris, 92100 Boulogne. Tél.: (16-1) 46.04.15.85.

Vds 1040 ST + M. coul. CM 8852 + jx dessin music rédacteur 3.15 ss gar., livre Stos GFA, Le tt : 3 000 F. Thomas<br>LAROCHE, 120 bis, rue des Monts-Clairs, 92700 Colombes. Tél. : (16-1) 47.80.70.49.

Vds 1040 STE/DF, souris, manuels, joys, D7 : util. 1 jx + nikron Basic, Sélecteur/Face: état neul : 3 800 F. Thierry THIVEYRAT, 5, Clos de Contes, qual tier les Pins, 06390 Contes, Tél.: 93.79.04.87 (ap. 19 h 30).

Vds pour ST log, à prix très raisonnables. Demander liste. Stéphane LEMOINE, 18, rte de Corneilles, 78500 Sartrouville

Vds pour ST Ninja Warrior + les Vainqueurs : 250 F ou 130 F pce. Rech. contact rég. Nord. Sébastien GHES-TEM, 107, rue Anatole-France, 59160 Lomme. Tél. 20.09.44.51.

Vds log, pour ST à px très raisonnables. Demander liste Stéphane LEMOINE, 18, rie de Corneilles, 78500 Sartrouville

Vds 1040 STF + tapis + souris + péritel + disks : 2 500 F + 100 F pce + atari manazine (15). Alain KOLLER, chemin de Chaussée, 07430 Vernosc-les-Annonay. Tél. 75.33.01.90

Vds 50 % du px nbx ix sur STE/F, liste sur dem. Philippe PERRAUD, 8, qual de Galaure, 26240 Saint-Vallier-sur-Rhône, Tél. : 75.23.16.91.

Vds éch, jx Atari ST : 10 F. Dk poss. : 3 DCK, Elvira, Préhistorik, Gods, Toki, port compris. Env. liste. Rép. ass. Laurent RAUFASTE, 65, rue de Verdun, 81600 Gaillac, Tél.: 63.57.49.47.

Vds STE + moni, coul, + souris + loys + nbx log, + impri, coul. Star LC 200 ss gar. : 10 000 F. Paul COHEN, 1, rue du 6-Juin-44, Goussainville, 95190 Val-d'Oise, Tél. (16-1) 39.86.62.20 (ap. 19 h).

Vds orin sur STF (Midwinter : 180 F Ghost'N Goblins r STF orig. Préhistorik : 190 F. Urgent, Merci I Charly FRISON, 375, rue de Saint-Léger, 60390 Auneuil. Tél.: 44.47,66.48.

Vds STF en panne : 200 F (lect. mort), souris ST/Amiga eur + manuel : 300 F. Zapper + SMB 150 F GFA a + Dhunt : 300 F. Karim, Tel. : (16-1) 48.38.29.31.

1040 STE (Janv. 91) ss gar. + joy + souris + lect. + 50 jx<br>Panza Swiv Tennis Cup. : 3 200 F. Olivier BERRIVIN, 26, rue Thiers, 92100 Boulogne. Tél. : (16-1) 47.61.91.47.

Vds éch, nbx jx pour XL/XE, Petit px, Francis GUILLE-MART, 6, rue Pablo-Nérudas, Parempuyre, 33290 Blanquefort, Tél.: 56.95.23.40.

Vds moni coul, Atari SC 1224, TBE : 1 500 F (à déb.), Antonio FERREIRA, 10, rue du Chemin-Noir, 78200 Mantes-La-Ville. Tél. : (16-1) 30.92.28.08.

Vds 1040 STF + moni coul + nbx ix + bt de rang. TBE, Px 5 700 F, à déb. Frédéric BOUVIGNIES, 31, av. des Pervenches, 93370 Montfermeil. Tél. : (16-1) 45.09.11.34.

Vds 1040 STF + moni. coul. 1224 : 2 500 F en option tt et GFA 3.0 : 1 000 F. Vds 2 joys : 100 F. jx : 100 F pce. Brian GABILLET, 6, av. Marcel-Doret, 75016 Paris. Tél. : (16-1) 45.24.56.31.

Vds ix sur ST (+ 500) à bas px. Gilbert LAI, 8, bd Verd. 13013 Marseille, Tél. : 91.66.88.58 (ap. 19 h).

Vds nbx jx ST Kickoff, Monkey, Island, Falcon, Mision 1 et<br>2 Tank Platoon, F19, F29, Monaco GP, F16, Combat etc.

140

val : + de 7.000 F px : 3.900 F Samuel DANCER, 37. Frédéric DEVANLAY, 7, rue Georges-Huchon, 94300 Vincennes. Tél. : (16-1) 43.28.56.11. Vds 520 STE à 1 Mega + SC 1425 + 150 disks (jx + utils) +

souris + bte à disks + magazines le tt : 4 500 F RAOUL, 118, rue Martres, 92110 Clichy, Tél.; (16-1) 47.37.35.94. Vris 520 STF, TBE, moni, coul, SC 1425, souris, joys DK

vierges. Px à déb. Valèrie POULAIN, 1, rue Tristan-Tzara. 75018 Paris, Tél.: (16-1) 40.38.96.09.

Vds 520 STE + 2 souris + 26 jx orig. (Bat. F29, Great courts 2. Gods, Indy av. Maupiti, etc.) : 4 600 F. Samuel DANGER, 37, Square des Moulineaux, 92100 Boulogne. Tél. : (16-1) 46.09.19.91 (ap. 18 h).

Vds 520 STF DF + peritel + souris + joys + nbx jx + btes de rang. TBE : 2 900 F. Grégory STANIK, 3 bis, rue Fallembpin, 75015 Paris. Tél. : (16-1) 45.75.44.04.

Vds portfolio + inter série + câble + Bloc secteur + doc. 600 F nort compris. Lilian COIRIER, rue de Mervent. 85490 Benet, Tél. : 51,00.92.93.

Vds 1040 STF + mon. coul. TBE + souris et joys + 200 ix et util. 4 500 F. Alexandre FISCHER, 56, av. du Mont-Valérien. 92500 Rueil-Malmaison. Tél.: (16-1) 47.49.78.26.

Vds 520 STF + 40 jx + cordon : 2 000 F. Didier TERNOIS, 35, rue de la Villette, 75019 Paris. Tél. : (16-1) 42.02.06.07.

Vds 520 STE TBE (ss gar.) + moni, coul. + nbx jx (Kick<br>Boxing) + souris + revues : 4 000 F. Stavem LAFFAGE, 115, bd de Valmy, 92700 Colombes. Tél.: (16-1) 47,84,18,40

Vds 1040 STF + mon. coul. Philips + iov + 100 ix + tanie souris. ss gar, le ff : 3 800 F. Thomas BOUDROT, 69, bd 92200 Neuilly-sur-Seine. Tél.: (16-1) 47.57.53.61.

Vds 1040 STE coul. + DK ext.  $31/2$  + souris opt. + ix. TBE Frédéric MARIE, 50, rue Benjamin-Delessert, 93500 Pantin, Tél. : (16-1) 48,44,81,27.

Vds 520 STF. D.F + nbx jx + synthé AZ 1100 + not. + pied + Transfo. Px: 6 000 F. Tél.: Swann CHMIL, 55, av. Parmentier, 94290 Villeneuve-le-Roi. (16-1) 45.97.48.75 (ap. 19 h).

Vos 520 STE + mon. coul. SC 1435 + câble péri + souris + joy + disks : 4 000 F. Olivier CLEMANN, 17, rue des Aunes, 93460 Gournay-sur-Marne, Tél.: (16-1143.03.66.80

Vds orig. pour STF Populous+ : 125 F, Choas : 100 F Lemmings: 150 F, Voyag, du Temps: 125 F, Marble<br>Mad: 75 F, H: 500 F, Jean-François BERNARD, 3, allee des Acacias, 92310 Sèvres. Tél. : (16-1) 45.07.14.61. Vds 520 STF + jx orig. + joys + cordons. Lett TBE: 1999 F à déb. Profitez-en. Gildas COMTE, 22, rue Thilloy, 92340

Bourg-la-Reine, Tél. : (16-1) 45.36.92.20. Vds STF + souris tapis + 15  $x$  + man, ss gar, : 2 700 F. Car-

los BATISTA, 79, rue de Pernety, 75014 Paris. Tél. : (16-1) 45.39.84.37 (ap. 18 h). Vds 520 ST DF + mon. coul. + nbx  $|x +$  access. + solu. le tt

3 200 F François FABIANI, 8, rue de l'Arbalète 75005 Paris, Tél. : (16-1) 45.35.62.98 (le soir).

Atari vds. éch orig. 40 à 100 F maxi, Ads Populous, Bob Falcon, Kickoff, Galacti, Cempire, Blood, Bor ther etc. Emilio GOMEZ 3 villa des Bouleaux, 94420 Plessis-Trévise. Tél. : (16-1) 45.93.12.48.

Vds 520 STF + lect. ext. + souris + prise peritel + nbx ix 2 500 F ctre remboursement. Luc MOLINIE, 13, av. Lucien-Febvre, 39160 Saint-Amour. Tél. : 84.48.86.79.

Vds jx orig, pour 520 ST Beach-Volley : 100 F, Ghost-<br>buster III : 180 F, Narc : 170 F, Wildstreets : 180 F, Robo-170 F. Marc BERGONNIE, 20. av. Bouchon 47110 Sainte-Livrade. Tél. : 53.01.00.47 (ap. 19 h).

Vds 520 STE 1 Mo coul. + modem + 3 joys + souris logitech sup. moni. + orig. + 200 jx + dom-Pubs : val. : 12 000 F, à Rámy LACOUR, 157, rue de Preize, 10000 Troyes. Tél.: 25.76.02.19.

Jy F19 Nindwinter, 3D Construction, Master, Sound + bat Falcon, tt sur ST avec bte orig. + doc val. : 1 700 F. Px<br>1 000 F. Xavier BERNARDEAU, 26, bd Gouvion-Saint-Cyr. 75017 Paris. Tél. : (16-1) 45.72.57.69.

Vds 1040 STE + joys + souris + tapis + nbx jx + utils TBE le 3 600 F cause Amiga. Jeremy NGUYEN, 50, aller d'Aquesseau, 93190 Livry-Gargan, Tél.; (16-43,88,20.07

Vds 520 STF + man + 22 jx orig. TBE. Px : 2 500 F (val. 500 F), Julien BIGORGNE, 76, rue Balard, 75015 Paris. Tél. : (16-1) 45.57.26.23.

Vds 520 ST DF 1 Mo + moni, coul. + joy + nbx jx Falcon, F29, sur Lyon, Px : 4 000 F. Ach. jx moitié px. Christian BEJAT, 48, rue Jean-Jaurès, 69100 Villeurbanne. Tél. : 78.54.51.35.

Vds ix 520 ST Maupiti : 100 F. Kick Off 2, 80 F. Persona, 5 disk : 100 + autres jx 50 F pce. Gérald ROSSINI, 42, rue de Faucigny, 73000 Chambery. Tél. : 79.72.05.66.

Vds 520 STE + 2 souris + 26 ix orig. (bat. Gods, Maupiti)

**Detites ennonces** 

Square des Moulineaux, 92100 Boulogne, Tél. : (16-1) 46.69.19.91 (ap. 18 h). Vds F29 Rétaliator (orig. + bte et not.) pour ST : 100 F.<br>Cher. Soundtrack Midi. Emmanuel GUET, 103, rue Fran-

çois-Lépine, 28600 Luisant. Vds ix, util., Demos pour ST à très bas px. Liste ctre 2 tbres. A tout de suite ! Emmanuel GUET, 103, rue Fran-

cois-Lépine, 28600 Luisant. Vds orig. sur ST: Midwinter 2, Lem., Chuck Rock: 80 F à

180 F oce. Jérôme CHAUVEL, Chemin du clos Dominé, 14740 Bretteville l'Orgueilleuse. Tél. : 31.80.65.91.

1040 STE + mon. coul. + lect. ext.  $31/2 + imp + joy + nbx$ 4 990 F. Stéphane BILLY, 73 bis, av. Aristide-Briand, 27430 Gravigny, Tél.: 32.38.72.71.

Vds 520 STF + lect. DF + joys + livres + jx (Voy. du Temps, Op. Stealth, Maupiti, Mortville Manor) cédé : 2 500 F. Jacky TAINON, 1, rue Emile-Goeury, 94240 L'Hay-les-Roses. Tél.: (16-1) 46.86.48.98.

Vds, Ech. nbx px sur ST/STE. Px à déb. Liste ctre thre. Poss : Lemmings, F29, Toki, Midwinter 2). Jérôme REI-GNER, 17, av. Léontine-Vignerie, 87200 Saint-Junien. Tél.: 55.02.58.09.

Vds STF 520 lect. dble Face + moni. coul. +120 logs + joys<br>TBE px : 4 000 F. Didier MARTIN, 150, bd Mireille-Lauze, 13010 Marseille, Tél. : 91.79 84.82

Vds pour ST DC Desktop : 300 F et livres Micro-Application pour Amga+Atari, liste che Env. TBE. Philippe Bl-<br>GOT, 8, rue François-Billoux, 45400 Fleury-les-Au-

hrais Vds 520 ST FDF + 8832 coul. + ST Replay + Free Boot + 160 disks + bte rgt + orig. (Maupiti) + livres (GFA, Tilt 4 190 F). Jean-Luc ROCCHIA, 5, rue de la Corne-de-

Boeuf, 94500 Champigny. Tél. : (16-1) 48.80.97.29. Vds 1040 STE + moni, coul, + DD 30 Mo + souris + ix (Su per Cars 2) + util. (Deluxpaint ; Calcomat 2) + emb. Px<br>5 900 F. Alexandre MARAIS, 7, impasse Louis-Levau, 94000 Créteil, Tél. : (16-1) 43.77.59.85 (ap. 17 h 20 ou rep.).

Vds 520 STF + 2 man + nbx ix le tt à 2 500 F. Michel ZED-20, rue Lacordaire, 93700 Drancy. Tél.: (16-1) 48.32.81.42.

Vds nbx jx sur 520 ST : Powermonger, Draken. Aventure Action, ix de rôle tout y est ! Joris VERGER, 10, rue du Pré-Archer, 49600 Beaupreau. Tél. : 41.63.51.54.

Vde 520 STF + 2 souris + 4 joys + 50 disks + log. + jx orig. dong, Chaos, Captive, Gods) px : 2 400 F. Bruno CANA-VA, 20, place des Martyrs, 92110 Clichy. Tél. : (16-

1) 47.39.44.07. Stoop I sur ST, yds nbx ix a très bas px : Vous savez ce qui vous reste à faire : Ecrivez moi ! Damien DUQUESNE,<br>24, rue Robert-Schuman, 59700 Marcq-en-Baroeul.

Vds Crazy Cars II et Compil Heroes sur ST/E (130 - 170 F) sur rég. voironaise et Grenobloise unig. Stéphane GEN NAI, lot. Orgeoise Coublevie, 38500 Voiron. Tél. : 76.65.65.83.

Vds 520 ST-DF+jx (Maupity Island, Fames of Fridon) +1<br>joys + souris : 2 300 F. Benoit LAMENDE, 17, rue Marie-Bonaparte, 92210 Saint-Cloud. Tél. : (16-1) 47.71.29.43. Vds 520 STF + moni.coul. + 90 jx et utils + 2 joys + 1 souris, tt : 4 000 F. Patrick VUCCINO, 6, rue du Plat, 69002 Lyon. Tél.: 78.38.14.84.

Vds orig. sur ST : Big Business : 150 F, the final conflict 150 F, Manchester, Untd. Europe : 150 ou les 3 à 300 F Jean-Luc DOTHEE, Chemin des Bouères, 63430 Pontdu-Château. Tél. : 73.83.14.21.

Vds 520 STE TBE + péri + 2 joys + souris +  $|x +$  bte de rang. + utils, Px : 3 200 F. Px à déb. Cédric FIRMO, 49 bis, rue des Cosnardières, 91650 Saint-Lyon. Tél.: (16-1) 64.58.75.89.

Vds pour 800 XL ou T09. Jx à bas px (ong.) K7 ou cart.<br>alors, vite. Laurent RAJAU, 12, rue Brancas, 92310 Sévres. Tél.: (16-1) 46.26.90.33.

Vds log. pour ST à px très compétitifs. Stéphane LE MOI-NE, 18, rte de Cormeilles, 78500 Sartrouville. Tél. : (16-1) 39.13.94.54.

Vds 520 STF/DF 1 Mo + Megafile 30 + moni. SM124 + Scanner Golden Image + 20 jx orig. + autres : 7 000 F.<br>Franck GROGNET, 16, villa Saint-Michel, 75018 Paris. Tél.: (16-1) 42.26.62.95.

Vds 520 STE DE + mon. coul. + souris + joys + 150 disks + revues : 4 200 F. David SARFATI, 74, rue de Massy. 92160 Antony, Tel. : (16-1) 46.68.54.65.

Vds 1040 STE (nov. 90), bon état nbx (x (Chess 2150), Px 2 800 F. Thjerry BESCOND, 131, av. Joffre, 93800 Epinay-sur-Seine. Tél. : (16-1) 48.41.67.36 (le soir). Vds ou éch, nhy Dom, Pubs sur ST (Dentos, util, musique

(x). Rech. ST Replay et Vidi ST. Christophe BESNARD, rue Charles-Martin, 76600 Le Havre. Tél. : 35.26.61.67

Vds ST : Loom : 150 F, Faerghail : 180 F, Indy : 110 F,

Gruster 2:125 F, S.Ball 2:150 F, Ivanhoë:125 F, B.Vo lev : 110 F, Blood : 50 F. Benjamin BOCQUET, 21, rue Laurent-Poli, 77760 Achères-la-Forêt. Tél.: (16-1) 64.24.47.58

GFA + btes + nbx utils et ix. TBE. tt : 5 000 F. Nicolas

COUSSIEU, 41 A, rue de l'Yser, 67000 Strasbourg.

Salut à tous ! ST vds Softs déb. acc., à bientôt. Frédéric

VANDAMME, 22, rue Robert Schuman, 59700 Marcq-

Dément I vds Atari Mega ST1 + mon. coul. + 250 disks + 5°

Demos + btes de rant + Freebot + 2 joys. Val. : 9 000 F, cé-<br>dé : 5 900 F. Arnaud BECQUART, 10, av. du Bois-Bis-

Vds éch nbx jx et util. pour XL/XE + ach. livre Pokey pour

XL/XE etc. + ach. lect. D7 : 500 F. Francis GUILLEMART,

6, rue Palo-Neruda, 33290 Parempuyre. Tél.:

520 ST 1 Mo + mon. coul. SC 1425 + 200 Prg jx utils + livres

+ orig. : 5 000 F. Jacques VASSEURE, 8, rue Dupont-<br>Chaumont, 91800 Brunoy. Tél. : (16-1) 60.46.48.97.

Vds 520 STF TBE + 20 D7 vierges + bte rangt + souris + 2<br>joys + 150 jx (Cadaver) : 2 500 F. William GROSSELIN, 8,

rue des Meuniers, 95550 Bessancourt. Tél. : (16

Vds 1090 STF + 2 joy + btes rang. disks + nbx jx (Populous<br>D-Master) etc. le tt : 2 000 F. Jean-François HOVART,

24, rue de la Paix, 59890 Quesnoy-sur-Peule. Tél.

Vds 1040 STF + nbx jx + joy + souris + utils + disk vier-<br>ge. Le tt en TBE. Px : 2 800 F. France COULY, 37 B, rue

Vds STF 520 + man. + souris + jx (Populous, Monaco)

1 500 F ou éch. ctre Supergrafx + jx. Christophe<br>HOEPPE, La rue des Jards, 37500 Cinais.

Vds 520 STF dble face + acces, et embal, d'orig. + joys +

nbx jx: 2 000 F. Chafik MORZAK, 3, rue Boileau, 92140

Vds 520 STE + 1 joys TBE : 1 800 F. Vds orig. à 125 F pce.

Joran MAILLE, 5, rue de la Ceinture, B7, 78000 Ver-

Vds Demo construction Kit sur Atari (STE-STF-TT-Mega

Vds ix sur ST à très bas px. Clément JULLIEN, 19. im-

Vds pour ST lect. SP 1/4 Switch format PC · 800 F + nby

discs 1 à 5 F pce. Jean-Claude GRIVE, 178, rue Jules-

Vds pour STE/STF anglais version 3.0 pour le Bac mise à

niveau : 200 F ss gar. Eric KONSTANTY, Blesme, 51340

Vds 520 STE 1 Mega TBE + joys + souris + jx (Mid-

Luc BACHELET, 4, rue de Blida, 11100 Narbonne. Tél.

Vds orig. + doc : 70 F. Vds ZX Spectrum 48K + péritel + 9 jx

Vds jx ST 150 F : Lemmings, Mystical, Loom, of Persia, E-

Motion + 250 F le rédacteur. Sylvain JEAN, Le Magasin

520 STF lect. 720 K, 1Mo Mem + moni Mono + impr. Citizen

1200 + log. + livres exc. état peu servi : 4 000 F. Karim<br>EMBAREK, 8, rue des Côtes d'Auty, 92700 Colombes.

Vds 1040 STF + moni. mono. SM 124 + Modem Cap 225 +

lect. 5 1/4 + cart. Horloge + souris opt. + joyst : 6 000 F.<br>Frédéric COHEN, 19, rue Bobillot, bât. Agate-C, 75013

Vds 520 STF coul. + nbx jx + souris + man. + bte : le tt en

TBE : 3 500 F. Mickaël QUEMENER, 33, rue de la Tour,

Vds 1040 STE + man, +  $3$  jx +  $6$  éduc. + Freeboot + 20 disk<br>+ livres, le tt : 3 400 F. Stéphane DUBOIS, 9, allée des

Vds 520 STF + mon. coul. Philips + 1 joys + 10 jx + GFA Ba-

sic + souris, px : 3 200 F. Cyril DUBOIS, 5, Square Am-

Vds 520 STF + 25 jx + livre + prog. + 2 joys. TBE peu servi<br>1 700 F à déb. + souris. F, Xavier ARGACHA, 31, rue Pro-

Vds 520 STE + moni. coul. + mon. n.b. + qple joys + 1 joys +

tapis souris + nbx jx : 4 000 F. Bruno VOGEL, 45, rue<br>Bernard-Palissy, 94600 Choisy-le-Roi. Tel. : (16-

Vds ou éch. jx pas cher sur 520 STE. Christophe GAILLY,

6, allée des Myosotis, 93110 Rosny-sous-Bois. Tél.

Cause armée vds 520 STF + mon. coul. + souris + joys -

ect. ext. DF + livres + synthe + 200 jx : 5 500 F. Philippe

CATANANZI, 14, place Georges-Clémenceau, 06500

fesseur-Deperet, 69160 Tassin. Tél. : 78.34.04.57.

père, 78330 Fontenay-le-Fleury. Tél. :

77420 Champs-sur-Marne. Tél.:

22190 Plerin (ap. 17 h 30). Tél. : 96.33.05.58.

93130 Noisy-le-Sec. Tel.: (16-1) 48.58.88.86.

82600 Verdun. Tél.: 63.64.37.16.

Paris, Tél.: (16-1) 45 88 69 78

Tél.: (16-1) 47.81.83.66

Thuyas.

1) 64.68.16.48.

1) 34.60.50.94.

1) 48.90.80.69.

 $(16-1)$  48.54.25.41.

docs : 500 F. Eric CHEVANT, 47, bd de la Boissière,

nter\*f2, Fils Strike Easles 2, Hunter, etc.) Px : 2 900 f

Verne, 91270 Vigneux. Tél. : (16-1) 69.42.92.96.

Sylvain THEURF, 112, rue de la Gare, Ronqueroll

Saint-Mathieu, 69008 Lyon. 78.74.86.38.

sin, 44350 Guerande. Tél. : 40.24.24.41

Tél.: 88.60.53.26.

en-Baroeul.

56.95.23.40.

20,39,83,24

Tél.: 47.95.92.98.

Clamart. Tél. : (16-1) 46.32.01.63.

sailles. Tél.: (16-1) 39.53.20.80

passe Jean-Jaurès, 10800 Saint-Julien

Pargny-sur-Saulx. Tél.: 26.73.78.12.

68,32,34.96

Tél.: 34.70.51.95 (ap. 18 h).

1) 39.60.70.38 (ap. 19 h).

Menton, Tél. : 93.35.59.12.

Colle-sur-Loup. Tél.: 93.32.73.32.

Vds 520 STE + écran coul Val neut + 4.990 F ny

Vds STF 1040 + moni. mono + 150 disks (jx utils Demos) -

docs + mag. + souris + tapis : 3 500 F. Franck MOLLE. 1.

Vds 520 STE + 30 x + souris + 1 man, + per, le rt TBE

2 700 F. David GIANONATTI, Parc de la Noue, bât. F2,

Vds pour 520 jx orig. en TBE les Voy. du Temps, Chambers

of Shaolin, les 2 : 200 F. Bruno PAVIS, 40, bd Mostaga-

Vds 1040 ST + mon. coul. CM 8852 + jx, Dessin, Music, Re-

dac 3.1 S ss gar. + livre Stos GFA, le tt : 3 000 F. Thomas

LAROCHE, 120 bis, rue des Monts-Clairs, 92700 Co-

Vds nbx (x orig. : Quartz, Kick Boxing Kick off Mata Hari

Xenon 2 Bio Challenge etc. : 50 F/jeu. Pascal GURRU-<br>CHAGA, 16, rue Blanche, 60270 Gouvieux. Tél. :

Vds 520 STE ss gar. + nbx jx orig. + souris + joys le tt TBE

cédé à 2 850 F. Raynald ELOUNDOU, 3, rue du Com-

mandant Marchand, 94130 Nogent-sur-Marne. Tél. :

Vds 520 STF + mon. coul. SC 1425 + joys + 3 bts rang. +

SALLES, 28 bis, rue Daubenton, 75005 Paris. Tél. : (16-

Vds jx STE : Swiv, ATF 2, Chuck-Rock, Battle of Britain

entre 50 F et 80 F. Joël CHENELAT, route d'Arles, Crau-

Vds 1040 STE + mon\_coul + mon\_SM 124 + Switcher

écran + 2 lect. 3 1/2 + Freeboot + 350 disks : 5 900 F. Vincent SALTARELLA, 4, av. Frédéric-Mistral, 83170 Bri-

Vds sur ST 20 Super jx orig. (Power Monger, Falcon, Te-

Urgent I sur STF Vds : Rainbow Island : 100 F, Drivin For

ce : 100 F. R-Type : 75 F. Batman (le film) : 100 F. Robo

Vds sur Atari 10 ix orig. + bte et not, (Powermonger, Cap

tive, Maupiti Island, Midwinter). David BONNAL, 8, rue<br>Debussy, 59760 Grande-Synthe. Tel. : 28.21.84.48.

Vds 1040 STE + mon. coul. SC 1425 + DD 30 Mo + imp.

180E. Nbx jx le tf état neuf, px : 10 500 F à déb. (DD + imp)

Vds 520 ST, TBE + souris + nbx.  $Jx$  + ST Basic livre :

2 300 F à déb. Julien BENMUSSA, 18, rue Listranc,

Vds 1040 STF + mon. Mono. + impr. Swift 24. Le tt bon état

Charles et Robert, 75020 paris, Tél. : (16-1) 40.09.96.72

Vds pour STE : jx dès 30 F, liste par lettre ou tél. Anthony

ROZIER, Petit chemin des Planches, 01600 Trevoux.

Vds 1040 STF + souris + tapis + Péri. + disks + joys :

2 500 F + jx (liste sur dem.). Alain KOLLER, chemin de<br>Chaussée, 07430 Vernosc-les-Annonay. Tél. :

Vds jx Atari orig., BD, livre SF, liste ctre env. tbrée. Jean-

Louis LOISON, 75, rue Dominique-Clos, 31300 Tou-

Vds 520 STE (acût 90) px : 3 000 F TBE + jx orig. liste sur

dem. Didier THERONO, route de Die, 26410 Chatillon-

Sur 520 ST, vds nbx jx. Px : Super dément | (Gods, Le-

ming, Toli, Brat...). Bertrand PEPIN, rue du Cdt Hospital

Vds ix pour STE, Toki, Gods, E19, Amaur Geddon, Secret

route de Rouen, 60360 Viefuillers, Tél. : 44.46.92.62

Vds jx, Demos, utils sur Amiga et Atari ST. T. b. Px. Dem.

liste Bye | Simon POIDEVIN, « Le Passoue », 22640

Vds 1040 STE + 20 jx : 3 300 F. Etat neuf, très peu servi.

embal d'orig. Frédéric LEBRIQUER, 13, rue du Val-St-

Stéphane LEMOINE, 18, rte de Cormeille, 78500 Sartrou-

Vds 520 STF, DF + mon. coul. + joys + souris + 100 jx :

4 000 F. Tél. : Frédéric SAVARY, 15, rue Picot, 75116 Pa-

Vds 1040 STE + moni. coul. + 3 joys + souris + tapis + nbx jx et

78200 Mantes-La-Ville. Tél.: (16-

The Monkey Island etc. bas px. Pierre SCHNEIDER, 26,

Fivres + prog. : 4 500 F. Thibault DANGREAUX, 6, rue

gar. Stéphane MOREL, Tél. : (16-1) 69.84.74.05.

75020 Paris Tél.: (16-1) 43.66.58.90

op I: 75 F, le ft : 350 F. Sylvain CRESSON, 153, av. du

faréchal-Leclerc, 93330 Neuilly-sur-Marne. Tél. : (16-

NIER, 34, rue Henri-Lelot, 86100 Chatellerault.

2 600 F à déb. (val. : 4 300 F). Christophe MOULI-

Sud, 13300 Salon-de-Provence. Tél. : 90.42.21.78.

300 disks + 100 mags TBE : 3 990 F à déb. Séb.

Voie des Loups, 51450 Betheny. Tél. : 26.07.21.68.

93420 Villepinte. Tél. : (16-1) 43.83.61.95.

nem, 13009 Marseille. Tél. : 91.71.72.43.

lombes. Tél.: (16-1) 47.80.70.49.

44.57.67.81

 $(16-1)$  48.77.10.64.

1) 43.31.94.92.

1) 43.08.82.48

(soir).

Tél : 74 00 27 27

louse. Tél.: 61,15.06.74.

en-diois Tél : 75.21.12.20.

73230 Saint-Alban-Leysse.

Plénée-Jugon. Tél. : 96.30.20.03.

Vds logs pour ST à bas px. Cher. HP 48.

1) 30.92.75.10 (ap. 20 h).

ville. (16-1) 39.13.94.54.

ris. (16-1) 47.55.02.36.

75.33.01.90

Georges.

 $(16 -$ 

gnoles. Tél.: 94.69.26.81.

990 F. Loris GLOVINAZZO, 8, rue Gallieni, 06480 La

Vds 1040 STF + mon. coul. Thoms + 2 joys + nbx + jx. Par-<br>fait état : 4 500 F. Johnathan MARMUR, 33, rue des Jeuneurs, 75002 Paris. Tél. : (16-1) 42.36.70.58.

Vds 520 STF Dbl Face (nr) TBE + TB jx + utils + Freeboot + souris + joy + Rallonge joy : 2 700 F (pas de vte sép.). Sylvain LEGLAND, 38, allée des Campanules, 59650 Villeeuve d'Ascq. Tél. : 20.05.34.98.

Vds 1040 ST + mon. coul. SC 1224 + souris + joys + 2 ral nges joy + jx (Ultima V, Powermonger, Kick Off 2)<br>000 F. Stéphane COULIER, 40, rue du Fer à Moulin, 75005 Paris

Vds moni, coul. SC 1224 : 600 F + nbx orig. : 80 F (Atar STF/STE). Guillaume CLAVAUD, 1, allée Buffon, 92000 Nanterre. Tél. : (16-1) 47.21.20.96.

Gratuit I achetez 3 jx orig. + bte + not. pr STF : 85 à 190 F ce env. 1 thre pour liste. Eric LATOUR, 3, rue des Marnières, 64140 Billère. Tél. : 59.32.35.05.

Vds 1040 STF + peritel + souris + joy + jx : 2 500 F, vds lier CPC 464 + jx. Vds lect. DK Amst. Cédric BLON-DIN, 4, rue du Clos du Château, 70400 Héricourt. Tél. 84.56.88.12.

Vds pour 520 ST/E nbx jx : Toki, Gods, SCI, Strider II, Rick rous II. P. of Persia, demandez liste. Alexandre SAGE, 14, av. du Gl.-Leclerc, 70000 Navenne. Tél. 84.75.42.29

Vds des jx sur STF-E Px rais. 100 à 120 F : Prédator, Cirus Games, Afterburner, Super Hang ON. Pierric DELLA-PINA, 5, lotis. de Rossand, 74370 Villaz. Tél.: 50.60.63.57

520 STE Gonfie A 2 Mega + lec. ext. 3 1/2 + Free Boot -(nbx orig. + Hard Copieur : 6 000 F Urgent. Stephane LEVASTOIS, 12 bis, rue de la Paix, 77400 Thorigny-sur-Marne.

Vds 15 jx orig. sur STE de 100 F à 200 F (Elvira, Bat. Life and Death), Urgent | Charles COURVOISIER, 6, rue Ed-<br>mond-Roger, 75015 Paris. Tél. : (16-1) 45.78.83.94.

Vds 1040 + souris + log + impri. le tt : 5 000 F. Serge SPA-TARO, 1, av. des Vignes-Benettes, 78230 Le Pecq. Tél.  $(16-1)$  39.16.48.61.

Vds ix sur Atari ST/STE: ix. Demos. compil.. util. à très bas px | Jean-Pierre RAVAZ, 14, rue Louis-Breguet, 37300 Joue-les-Tours, Tél. : 47.67.62.60.

Vds D. Dur pour ST 40 Mo + log. orig. (Deluxe P., Dck), + jx<br>orig. le tt : 3 490 F. David LLERENA, 10, av. Jean-Jaurès, 60400 Noyon. Tél. : 44.44.24.59. Vds 520 STE (TBE, jul. 91 ss gar.) : 2 500 F. Vds Sega 8

bits + Phaser : 250 F. Vds jx (Y's, Spy, Vigilante), Bao HO. Tél.: 69.81.87.88. Vds 1040 STE + mon. coul. + ix + 2 joy + souris + TPS + 40

Ik (uti, lang, jx) TBE : 4 200 F. Carlos FERREIRA, 10, rue Robespierre, 91300 Massy, Tél. : (16-1) 69.20.99.23. Urgent vds 520 STF coul + 3 joys + souris opt. Golden nage + nbx jx etc. Px a deb. Nicolas KHAYAT, 4, rue

92400 Courbevoie. Tél.: (16-Fdith-Caval 1) 43.34.05.02 1040 STE + Joy + souris (jany, 91) ss gar. + 50 jx Panza KB Swiv Kick Off 2 + lect. supl. 3 200 F. Olivier BERRIVIN,<br>26. rue Thiers, 92100 Boulogne. Tel.: (16-1) 47,61,91.47

Vds Mega ST4 + SM 124 (ss gar.), TOS 1.4, Détecteu Hard de Virus : 4 500 F ; Megafile 30 neuf : 2 500 F Franck COMBE, 13, rue Brochant, 75017 Paris. Tél.  $(16-1)$  42.63.28.13.

Vde 1040 STF + mort SM 124 + squris + joys + jx + util 3 500 F. Nicolas TAROY, 44, rue Berlioz, 92330 Sceaux. Tél.: (16-1) 47.02.57.91. Atari 1040 : vds jx, êduc., util TB px + doc. Liste sur dem. à<br>bientôt. André SEINGIER, 19 bis, rue du Bazinghien,

Vds ST 520 + joy + 2 souris + tapis + nbx jx : 2 000 F. Ju

lien GUYOMARD, 20, rue Fontaine-de-Lattes, 34000

1040 ST : orig. Panzakick Boxing : 140 F, Final Whi : 90 F.

Ton : 140 F one 80 F. Chicago 90 : 70 F. Rémy JOS-<br>SEAUME, 2, rue de la Treille-Villiers St-Fédéric. Tél. :

Vds 1040 STF + jx + livres + mag. : 2 900 F + modern Cap<br>23 : 390 F + lect. 5 1+4 pour CPC : 800 F. Nicolas BRUN-

NER, Clos de l'Ermitage, chemin de la Campagne,

Vds jx pour 520/1040 STE px bas liste sur dem. Rép. ra-

pide, Gérard CONCHE, 33, rue André-Maurois, 19100

Vds 520 STF + souris + livres + jx : 2 000 F, exc. état. Ja

Ech. moni. Atari SC 1425 ctre moni. Amiga 1084S + 200 F ou

vds 1 500 F. Kader BOUHASSON, 10, rue Jules-Appert,

Vds 1040 STE + mon. coul. + 100 disks + joy (e) + livres du

61100 Flers-de-L'Orne. Tél. : 33.96.07.46 (ap. 18 h).

59000 Lille. Tél. : 20.92.80.45.

Montpellier. Tél. : 67.64.59.54.

64320 Idron. Tél. : 59.81.76.98.

Brive. Tèl. : 55.24.40.34.

ques. Tél.: 93.28.00.73.

34.89.58.64.

util TBE : 5 000 F. Urgent. Michaël BEBECH, 6, av. du Maréchal-Leclerc, 59110 La Madeleine. Tél. : 20.51.81.50.

Vds 520 STF DF + 150 jx + 2 joy + souris + nbx acces. + 80 tilts SVM Micro 7. Px : 3 500 F. Eric GRAS, 648, che des Broquetyons, 84140 Montfavet. Tél. : 90.23.93.56

Vds Mega ST2 + DD 30 Mo + impri. Epson LQ 500 + écran coul. + logs : 10 000 F à déb. Jean-Luc NANCHINO, 63. rue de Courcelles, 75008 Paris. Tél.: (16-1) 43.80.77.71.

Vds orig. pour ST 100 F pce les Voy. du Tps, Strider, Trou-<br>badours, Rody et Mastico, le Petit Lecteur, souris, TBE. Jonathan GEORG, 8, impasse Fromentin, 61000 Alencon. Tél. : 33.27.51.44.

ST vds nbx Demos, 20 F la D7, port compris : Cuddly, So ratt, Union, liste sur dem. Cyril QUISLIG, 131, rue des Caves, 88260 Esley, Tél.: 29.08.12.54 (le W.E.).

Vds 520 STE 80 jx + 2 joys + souris + util le ft : 2 800 F. Ludovic MATHIEU. 43. rue Saint-Louis, 08000 Charleville-Mézières. Tél. : 24.37.52.56 (ap. 17 h).

TBE: vds 1040 STE + Calamus + Vidi ST + 40 jx + 50 logs Pro = Arabesque » + souris etc. : 3 000 F lett. Alexandre<br>GLAROS, 6, Sq. Esquirol, 94000 Créteil. Tél. : (16-1) 43,77,68,64

Vds jx 520/1040 ; Grand px 500 II. RVF Honda, Les Voy, du Temps, Explora III, Nord et Sud etc. : 50 F-150 F. Sté-<br>phane BEHAR, VC 31 de la Gaude N1761, 06610 La Gaude. Tél.: 93.24.73.52.

Vds 520 STF TBE Px:1 400 F. Michaël LAMARDELLE, 60, rue Custine, 75018 Paris. Tél. : (16-1) 42.64.30.15.

Vds pour ST orig.: 3D construction Kit: 300 F, Stos: 300 F. Jade : 150 F. Castle Warrior : 150 F. ou ech. Eric MONTOYA, 2, Traverse de l'Imprévu, 95800 Cergy-St-Christophe. Tél. : (16-1) 34.43.57.87.

Stop I vds super jx STE Xenon 2 : 80 F, Toki : 140 F, Me gamix : 170 F et plein d'autres. Yannis LEVREL, Côtes des Estaques, Villa Castes, 12300 Decazeville. Tél. : 65.63.68.16.

urgent I vds Atan 520 STDF + mon, coul, SC 1224 + souris joy + nbx jx + doc + mag. le tt TBE cédé à : 3 299 F. Franck-Mickaël FEVERSTEIN, 8, rue Henri-Matisse 93600 Aulnay-sous-Bois. Tél. : (16-1) 48.79.13.61.

Vds jx 520 STE à t.b. px 5 à 10 F : Gods Toki Great Courti II GP 500 II, Super Cars II, Nicolas JOURDE, 3, allée Boileau, 87410 Le Palais S/Vienne.

Mon. Atari SC 1425:1700 Flect. extra Plat Amiga: 700 F Extention 512 K Amiga : 400 F le tt TBE. Marc DELAGE-BEAUDEUF, 1, rue Voltaire, Val-d'Albian, 91400 Orsay. Tél.: (16-1) 60.19.11.70.

Vds 1040 STF étendue + moni. coul. + lect. + livres + 300 j agazine : 6 000 F seulement avec joy. Claude El-CHINGER, 5, rue de Bruges, 68110 lilizach.

Vds 520 STF TBE + lect ext. 3 1/2 dble densité + joys + 100 disk (Turbo Pascal) + livres + souris px : 2 000 F. Jérôme<br>ANDRIOT-BALLET, 18, rue Racine, 93330 Neuilly-sur-Marne. Tél.: (16-1) 43.09.25.92.

Vds 1040 STF + ecr. coul. + souris + joys + nbx utils et jx (orig.) + revues et docs : le tt en TBE : 4 500 F. Chris tophe GUILLOU, 22, av. de Bellevue, 92340 Bourg-la Reine. Tél.: (16-1) 46.65.48.88.

Urgent I vds 520 STF + 12 jx + util + manuels + mags le tt état neuf ss embal. : 2 000 F à déb. Rémy BISOLI, 28, av. des Oliviers, 06670 La Gaude. Tél. : 93.24.99.97.

Vds jx ST : Armour Geddon, Bat, Murder in Space, Magic Fly, Supremaly, Team Yankee, Ultima 5, ess.: 100 F/jx.<br>Xavier LAVAL, 4, allée Claude-Monet, 78160 Marly-le-Roi. Tél.: (16-1) 39.58.75.24.

Vds orig. ST de 65 à 150 F. Falcon Cherman Hardball RVP Honda Midwinter II 200 etc. Francois NAZABAL, 32. chemin de Pins, 31600 Saubens. Tél. : 61.56.87.03.

Vds 520 STF Gonfié 1 Mo + Stos Basic GFA Assembleur act. 3 1/2, livres et jx : 3 500 F à déb. Urgent. Stéphane CHARBONNEAU, Tel. : 48.94.71.03.

Vds sur ST orig. Dung. Master + Chaos + Mach 3, les 3 0 F. Christophe LOIZEAU, 13, rue d'Occitanie, 31880 La Salvétat-Saint-Gilles. Tél. : 61.07.23.87 (ap. 19 h).

Vds 520 STE 1 Mo, ss gar. + écr. coul. SC 1425 + 2 joys + nbx logs dessin (val. : 11 350 F) px : 4 700 F. Marko JUN-KOVIC, 61, rue Ordener, 75018 Paris. Tél.: (16-1) 42.54.57.84.

Vds 520 STF + 20 log. + man. (joys) : 2 300 F. TBE (très<br>peu servi). Jean-Marc COELHO, 70 impasse Bruno, 83000 Toulon. Tél. : 94.61.00.56 (le soir H.R.).

Vds pour Atari, Emul, PC, Super Chargeur V1, 5 + Dos 4.01 Doc : 1 600 F. Marc JACQUET, 8, rue Désire-Veret båt. La Closerie, 60180 Nogent-sur-Oise. Tél. 44.74.07.00

Vds 1040 STE + moni.coul.gar.1an + nbx jx + 3 joys + souris + tapis px : 5 000 F. Urgent. Michaël BENECH, 6 av. du Maréchal-Leclerc, 59110 La Madeleine. Tél.; 20.51.81.50.

Vds jx Atari : Dungeon, F29, Armour, Geddon, Captive,

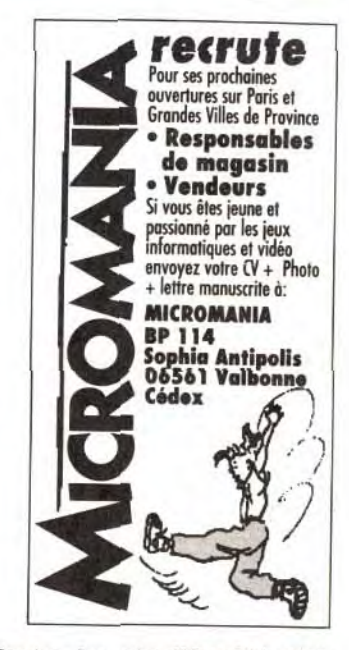

oulous + Data + autres : 95 F pce. Stephane DES-CAMPS, 18, rue du Général-de-Gaulle, 59280 Armentières. Tél. : 20.77.40.69.

Vds 520 STF DF TBE + moni. coul. SC 1425 + souris + p orig. : 3 300 F. Cédric ALLAIN, 10, av. André Messager, 77680 Roissy-en-Brie. Tél. : (16-1) 64.40.92.39.

Vds ST 520 + écran coul. acces. + 20 D7, val. : 6 700 F. px : 3 800 F. Philippe MAGRY, 13, passage du Buisson<br>Saint-Louis, 75010 Paris. Tél. ; (16-1) 42.41.91.72.

Vds STE mon. coul. + souris + btier rang. + 23 jx + 2 man.<br>(BE) cédé à 3 500 F. Cédric PICARD, 15, av. Armands de la Rochette, 77000 Melun. Tél.: (16-1) 64.87.02.00 (le soir).

Vds 520 STF DF (89) + nbx jx + prise Périt. + souris + man. :1 200 F, letten TBE. Johann BOES, 62, rue Léon-Chartier, 91160 Saulx-les-Chartreux. Tél.: (16-1) 64.48.59.64 (ap. 18 h).

Vds sur ST Stop 18 jx orig. : 300 F, Tuttles, Crazy Car II + 6<br>hit Stop. Steve LEFEUVRE, Rousseau COS, 09000 Folx. Tél.: 61.02.87.91 (ap. 18 h).

Vds 1040 STF + mon, coul. SC 1425 + souris + joys + nbx jx + util. + GFA + impri. Star coul., le tt : 5 800 F. Charles HA-<br>BERMAN, 87, av. Foch, 94340 Joinville-le-Pont. Tél. :  $(16-1)$  48.89.99.59.

Vds 520 STF + lect. ext. dble F. + jx (Lemmings, Elvira) + écran coul. Thomson px : 3 500 F. Thomas LE PARCO, 139, bd de Champigny, 94100 Saint-Maur. Tél. : (16-1) 48.89.19.74.

Vds pour 520 ou 1040, 2 Rams Simm (2 X 1 Méga) : 700 F  $(16-1)$  43.03.42.37.

Vds 520 STF + souris + joys + T. nbx jx + utils lett : 2 600 F. Jean-Martin GUZMAN, 16, av. Louis-Bousquet, 95250 Beauchamps. Tél.: (16-1) 39.95.39.33.

Atari 130XE + joy + lect. K7 + jx : 400 F. Rech. cart. XE/XI. poss. éch. Nicole NAXOS, 4, rue de l'Ormeteau, 91420. Morangis. Tél.: (16-1) 64.48.49.66.

Vds pour 520 ST jx dès 5 F, Dom-Pubs, utils, liste gratis, Env. : 2 50 F pour rép. David DINE, 28, rue Roger-Poulain, 27950 Saint-Marcel. Tél.: 32.51.03.69.

Vds pour STF nbx jx à t, bas px, liste sur dem. rép. ass. José BULTEZ, 33, rue de la Moissonnière, 59640 Dunkerque.

Vds 520 STF + Ext. 512 Ko + Free Boot + 20 log.s ix + utils + S px: 2 800 F. Laurent LHERM, 15, villa du Parc. 91008 Courcouronnes. Tél.: (16-1) 60.86.33.34

Vds sur ST (orig.) : Stryx, Bad Compag. Test Drive, Arthura, Bio Challenge, Castle Warrior, WS Willy : 40 F pce. Cédric LOUBERE. Tél.: 56.20.02.58.

Stop, affaire ! vds 520 STE ss gar. + jx, px : 2 000 F et<br>CPC 6128 + man. + nbx jx : 2 000 F. Sébastien ESTIVIE, 5 bis, Sq. Charles-Laurent, 75015 Paris. Tél. : (16 1) 45.67.53.91.

Vds 1040 STF TBE + souris + tapis + nbx ix 30 D7 + iovs + câble : 2 300 F (rég. alsace). Christophe GUILLAUME,<br>3, rue des Hirondelles, 67150 Hindisheim. Tél. : 88.64.93.89 (ap. 18 h).

Vds jx pour 520 STE (wterphase, Voy. du Temps, RVF Honda : 50 F pce et la collections Falcon pour 150 F.<br>Christophe APPOLLOT, 232, rue Gabriel-Péri, 92700 Colombes. Tél. : (16-1) 47.84.06.41

# petites connonces

Vds 520 STF/DF + souris + nbx logs + câble péri. TBE 500 E Fabien LEMOINE 34, rue du Pdt Wilson, 78230 Le PECQ. Tél.: (16-1) 39.76.55.98.

Vde 520 STE + inve + iv 20 prin + souris + nbx disk Sound Trackers + musique : 2 000 F. Amaury LEMON NIER, 7. rue Pierre-Curie, 91180 Saint-Germain-les-Ar pajon. Tél. : (16-1) 64.90.93.13 (ap. 19 h)

Vos Mena ST1, Ecranicoul, + Ecranin, et b. + 2e lect. disg. 5 5 500 F Christophe CORRADI, 50, av. Ma thurin-Moreau, 75019 Paris. Tél. : (16-1) 40.18.96.02.

Vds 520 STF neuf ss gar. + moni, SC 1435 coul. + jx orig Eddy BEAUMONT, 16, rue du Dauphiné-La-Carraire 13220 Chateauneuf-les-Martigues. Tél. : 42.79.81.64.

Vds 1040 STE + mon. SC1435 S/gara. + souris + 2 joys Starter Pack + 3 Dck + Discoscop. + 10  $\vert x + 80 \vert D7$ <br>5 000 F. Torsten MIX, 12, rue Brise-Echalas, 93200 Saint-Denis, Tél.: (16-1) 48.09.24.78.

Vds 1040 STE + lect. ext. + souris + man. + livres + nbx jx itls le tt en TRE, Px : 3 000 F. Stéphane WEYL, 2, rue Monte-au-Ciel, 44100 Nantes. Tél. : 40.84.85.64.

Vds 1040 STF + moni, coul, SC 1425 + 30 disks ; ix, De + souris + Free Boot + joy + bte + tapis Cyrille GALAN, 13. résidence Raymond-Hayez, 59178 Hasnon. Tel. : 27.26.67.30.

Vds ix pour ST Powermonger, Cadaver, Foldofaztecs Targhan, Rock Etrange 100 à 200 F + Caligrapher<br>700 F. Guillaume DEUTSCH, 16, rue du Haut-Bour geois, 54000 Nancy. Tél. : 83.32.73.96.

Vds 1040 STE ss gar. + Rédac 3 + Calcomat II + FS 2 + 9 Scenery + Falcon + nbx jx et log. Px : 5 000 F. Jérôme<br>MAILLET, 254, rue du Faubourg, Saint-Honoré, 75008 Paris Tél : (16-1) 46 22 45 49

Vds 520 STF + moni. Mono + impri. Epson LX 800 + câbl  $n\acute{e}n + 2$  lovs + 40 disks + Freeboot + livres : 4 500 F fabien GERBAL, 120, rue L.A.-Crétté, 94400 Vitry-sur Seine, Tél.: (16-1) 46.80.26.02.

Vds 1040 ST + 2 mon. coul. et mono + souris Gold, img. +<br>150 disc + orig. + livres le tt TBE ; 5 000 F. Ferdinand DHOMBRES, 12, av. Paul-Appell, 75014 Paris. Tél. : (16-1) 40.44.43.36.

Vds ou éch. nbx jx sur ST, NEC et CD Rom. Vds GFA Ba-<br>sic : 500 F ou éch. contre Stos Basic. Raphaël AMOYAL, 138. rue Emile-Zola, 69100 Villeurbanne, Tél. 78.84.89.36.

Vds orio sur ST/STE (oby Hit) entre 50 et 150 E Liste sur dem. Jean-Pierre GRANIER, 2, place du Mézel, 26240 St-Vallier, Tél.: 75.23.23.43 ou 75.23.27.87 (entre 14 et

Vds Atari + Drive neid dble  $1 + ix + man : TRF : 1800$ -Christophe FERAUDET, 18, rue de Grenelle, 75007 Paris, Tél.: (16-1) 42.22.19.70.

Vds 520 STF/DF + souris + câbles + nbx jx + livres (règ Topiousaine) le tt : 1.900 F David CALMEJANE, Chemi Rabaudis, 31620 Labastide-St-Sernin. Tél. 61.84.90.67

Vds nbx jx orig. pour STE. Rép. rapide ass. Laurent MEU-<br>NIER, 15, rue du Docteur Roux, 94370 Sucy-en-Brie. Tél.: 49.82.52.71 (ap. 18 h).

Vds pour Atari orig. : Cyber Paint : 500 F, Vidi + Miximage Filtres 900 F. Musicmaster + MV16 : 400 F. Alain DOYEN, 8, rue de l'Aigle, 92250 La Garenne-Colombes. Tél.: (16-1) 47.69.00.12.

Vds 1040 STE + moni.coul.+ joy + lect.ext.:3 490 F. Vds<br>A500 1 mega + log.:1 700 F. Jérôme DUMAS, 2, im-<br>passe résidence, 21910 Saulon-la-Rue. Tél.: 80.36.62.25.

1040 STE + 4 Mo + Megafile 30 + prise peri + nbx log. TBE 6 000 F. Jean-Philippe DUR, 74, rue du 11-Novembre. Rosny-sous-Bois. Tél. : 48.94.33.15.

Liment I vds 1040 ST + Trackhall + nbx  $ix + 2$  lovs + nbx (Call me | ) : 3 200 F. Marc LANFRANCHI, Fay, 18100 Vierzon. Tél. : 48.75.06.80.

Vds 520 STE (ss gar. ach. Juin 91) + souris + joy + jx (env. 140) + péri le 11 exc. état. Urgent. Julien MACABET, 2, Square Claude-Debussy, 75017 Paris. Tél.: (16- $(1)$  40.54.04.19.

Vds ribx orig, complets sur ST et Amina : 80 F pro liste ctre thre à 2,50 F. Vincent GUICHAUX, 3, rue de Péri onan, 11110 Armissan, Tél. : 68.45.31.66.

Vds 1040 STE 03/91 + joys + disks vierges + softs coul. Stéphane CAMAIL, 2287, av. R. Salengro, 92370 Chaville. Tél. : (16-1) 47.50.57.88 (ap. 20 h).

Vds 520 STF + SC 1425 + mble + 100 disks, très peu ser 4 000 F à déb. 82 et limitrophe. Patrick LOPEZ, Collège-Darasse, 82300 Caussade, Tél.: 63.93.14.80.

1040 STF (12-89) + 15 jx + logs dessin, Langages, bt livres. Le tt 3 700 F à déb. Marc. Tél. : (16-1) 42.09.48.42.

Vds 520 STE + ix : 2 300 F TBE. Vds 520 STF (or 2 000 F. Vincent MOREAU. Tél. : (16-1) 69.06.91.98. Vds STE 1 Mo Atari + ix récents + ults + livres, le tt état neuf

142

px : 2 990 F. David BURGUNDER, Clos Magnin, 25570 Grand'Combe-Chateleu. Tél.: 81.68.82.03

Vds impr. laser SLM 804, Tambour Change Toner neuf :<br>6 000 F + Spectre GCR V3.0 : 2 300 F. Exp. gratis. Christophe MOULIN, Kerhet, 56850 Caudan, Tél. 97.81.13.84

Vds mon, coul, pour Atari : 800 F et orig. Panza Kick Boxing: 100 F. Dongeon M: 100 F. Space DL 250. Cyrille, 25, rue Paul-Bert, 93400 Saint-Ouen, Tél.; (16-1) 40.12.27.57.

Vds nout STE/E Sim City, M1 Tank Platoon, Explora 3 pce + Deluxe Paint : 350 F (v. Ang). Phili SCHACKMANN, 43, rue Dr. J-de-Larebeyrette, 89100 Sens. Tél. : 86.65.37.08.

VHc 520 STF + impr. + moni. coul. +  $|x + j$ oys + util. + doc. ss : 3 500 F. Bruno LAFLAQUIERE, 4, allée du Cellier, 77400 St-Thibault. Tél. : (16-1) 64.30.93.16.

Vds 1040 STE + mon. coul. + Stealtht Captive + Basic +<br>langage = C= : 4 500 F. Jérôme LE QUANG, 2A, av. du Pdt. Allende, 91300 Massy. Tél. : (16-1) 69.20.24.14.

1040 STE ss gar. (mai 92) moni, mono 100 disq, jx utils etc. ultimate Rinner : 4,400 E Francois CHE-VIET, 10200 Montier-en-Lisle. Tel. : 25.27.90.21.

Vds 520 STE moni coul et Mono + invs + souris + nbx ix revues : 3 500 F. Gilles ZIGNANI, 66, rue Pascal, 75013 Paris Tel : (16-1) 45 87 10 87

Vds 520 STF DF/NR (89), vds 3 pc Epson. TBE. Px à déb Loïc ou yvan, 92250 La Garenne-Colombes, Tél. : (16- $1)$  42.42.84.04.

Vds ou Ach. Magazines sur disp. liste ctre 1 thre : 4 F + disk (avec votre liste, et vos DP si poss.). David DUCAS-SOU, route de Monségur, 40700 Hagetmau. Tél. : 58.79.43.01

Vds 520 STF Dble face + mon. coul. + périph. + nbx orig. vid CHANDLER, 2, place Danton, 94200 Ivry. Tél.  $(16-1)$  46,58,58,40.

Vds 520 STE + joys + souris + jx orig. : px : 2 600 F. Lau-<br>rent PERON, 3, rue de la Charmoise, 37230 Fondettes. Tél: 47 42 01 23

Vds 1040 STF + 2 joy + btes rang. disks + nbx jx (Populous Dungeon Master) etc. le tt : 2 000 F. Jean-François HO-VART, 24, rue de la Paix, 59890 Quesnoy-sur-Deule. Tél - 20 39 83 24

Affaire I vds 1040 STE + mon. coul. SC 1224 + joys + jx +<br>logs utils + 20 D7 vierges (état neuf) le tt : 4 500 F. Pierre NIZET, 315, rue du Fg Saint-Antoine, 75011 Paris. Tél.  $(16-1)$  43.67.40.08

Vds 520 STF NVL Rom, Mouse, joys, 200 disks : 1 500 F. Moni, coul, Philips CM8832 : 1 200 F. Vds orig, ST. David GUGGENHEIM, 116, rue Petit, 75017 Paris. Tél. : (16-1) 42.01.07.82.

Vds 520 STE gar. 1 an + 80 jx + utils + souris + 2 joys. Le ff 1 2 800 F. Ludovic MATHIEU, 43, rue Saint-Louis, 08000 Charleville-Mezières. Tél. : 24.37.52.56 (ap. 17 h).

#### **PC**

PC 2086 + 2 drives 3 1/2, 5 1/4 + DD 32 Mo + écran coul. souris + joys + nbx ix orio, left : 8 000 F, Joannic VAYSSE. cours Saint-Geoirs, 38590 Saint-Etienne de Saint-Geoirs. Tél.: 76.93.54.49.

Vds Epson PC Portable (Rom 640 Ko écran CGA 2 Drive 3 1/2, 720 Ko) + Dos 3.20 + sac de transport : 6 000 Hervé CHAMPIONNET, 94-96, rue d'Amiens, 62000 Arras. Tél.: 21.23.47.42.

Vde nrig PC 5 1/4 - 3D cone Kit - 280 E. Winns Comand 250 F poplous 130 F, Sim City, Arch Future : 10 comp. Joël CONNAULT, 4, route du Dellec, 29280 Plouzane, Tél.: 98.05.34.22.

Vde 386 SX 16 Golf Gougil cam : 1 Mo DD 20, Ject. 1 44 VGA, Coul. + logs : 6 500 F. AT 286 Ram : 1 Mo. DD20.<br>mono : 3 500 F. Philippe BAUDOUIN, 18 bis, rue Denis-

Lavogade, 94360 Bry/Marne, Tél. : (16-1) 48.81.08.88 Vds PC Tran VGA lect. 3 1/2 et 5 1/4 + souris + imp. Citizer

120 D. TBE, px intér. Sylvain MANGUER, Résidence<br>Poincaré, 108, rue Mac-Carthy, apt. 145, 33200 Bordeaux. Tél. : 57.22.04.13. Vds PC 3086 lect. 3 1/2 et 5 1/4, VGA 800\*600, DD 30 Mo

Works2 + jx + util + souris (cause dble emploi) : 10 500 F<br>Eric COURTIN, 6, rue Francine, 78450 Villepreux, Tél. (16-1) 34.62.28.90 (ap. 19 h et W.E.).

Jx orig. Links Firestone Country, Club sur PC : 80 F, Chaos Srikes Back sur ST: 100 F port compris. Eric DREYFUSS, 16, rue de Pigellée, 41000 Blois. Tél. 54.42.14.69 (W.E.).

Vds 386 SX-16, 4 Mo Ram + DD 65 Mo + carte VGA 1 Mo Ram + lect 5 = et 3 = + ècran Samsung Multisync + nbx : 15 000 F. Marc MELEARD, 1, rue Revol, 38000 grenoble. Tél.: 76.96.45.88.

PC 1512 Amstrad DD (640 Ko) coul. + souris + inte + GEM + Paint + Dos année 1990. Px 3 500 F Maryvonne ZOMINY, 21, rue de la Mutualité, 94290 Villeneuve-le-Roi, Tél. : (16-1) 40.56.24.30.

PC 2286 VGA HR coul. DD 40 Mo Lects 1.44 + 1.2 Mo + + utils (Links, Sierras, Baron, Wing C, Earth) 10.900 E. Patrice GUEHO, 32, que de Saint-Tropez. 56000 Vannes. Tél. : 97.54.81.99.

Vds ix prig. PC 5 1/4 (Full Metal Planet, Murders in Space) et C64, 128 entre 80 et 160 F. Gregory SCHMILOVITZ, 15 allée Georges-Sand, 69330 Jonage. Tél. : 78.04.05.10.

Vds PC 1640 EGA coul., DD 20 Mo. impri., TBE + logs (3Dkit), Px : 7 000 F. Cher, Intestation 5 1/4. Stéphane CANCIAN, 3, allée du Plateau-Fleuri, 06600 Antibes. Tél.: 93.33.73.71.

Vds PC Commodore AT 386, 16 Mhz VGA, coul. + 3 1/2 + DD 40 souris + joy logs neuf gar. 1 an : 11 000 l Pascal LEBRETON, 3, rue Lavoisier, 93500 Pantin, Tél.: (16-1) 48.91.06.88.

Urgent IBM PS1, TBE, Compatible PC AT 286, Ecran Mono VGA, souris Modern Ram : 1MB, D.Dur 30 Mb 3 1/3,<br>5 1/4 + logs : 7 000 F. Jean-Charles MENDES, Sampau, ntussan. Tél.: 56.72.82.23. 33450 Mo

Vds PCS 286 Olivetti + ext. 4M Ram + 5.1/4 + écran cou VGA + imp. SP800, Selko + table 3P SRS : val. : 22 000 F<br>(+1 an) cédé. : 12 000 F. Eric DOMENET, 24-26, rue du Cotentin, 75015 Paris. Tél. : (16-1) 43.22.69.33.

Vde comp. PC XT 640 K HD 20 M, dble lect. écran coulsouris, joys, jx, log. Px : 3 500 F. Guillaume CODRON,<br>22, rue du Hameau, 75015 Paris. Tél. : (16-

1) 48 42 33 52 Vds TO16PC 10 MHz, 512 Ko, 1 lect. 5 1/4, DD 20 Mo mon.  $\text{coul} + \text{carte} \text{ inv} + \text{utils} + \text{iv} + \text{DOS} 4.01$ . TBE: 5.700 F (region SVP), Didier LE PAPE, 2, rue des Petites-Soeurs, 69003 Lyon, Tél. : 72.35.17.78.

Vds pour PC 5 1/4 F-Ultima VI : 200 F, Dble Dra 80 F. Gunship: 100 F. Nicolas MARTIGNOLE, 21, av. Jean-Jaurès, 91690 Saclas.

Vds PC 1512 coul., 640 K, dble lect. + impr. DMP 3160 + joys + nbx log. Px : 5 500 F. Sylvain CHEVALIER, 52, rue des Hameaux-Fleuris, 94320 Thiais. Tél.: (16-1) 48.52.26.19.

PC 2286 VGA coul 1 Mo RAM, lect. 1,44 + 1,2 Mo, DD 40 Mo, plein + carte joyr + souris, TBE : 10 500 F à déb. Ra-<br>phaël GUEHO, 32, rue Saint-Tropez, 56000 Vannes. Tél : 97.54.81.99

Vds PC 3 1/2 et 5 1/4 orig. : Wing Commander, Prehist rik, Jérôme FAIVRE, 31, rue Charles-Delaunay, 10000 Troves, Tél. : 25.73.68.14.

Vds PC 1640 DD ECD + écran EGA coul. + souris +util. + ix + manuel + revues, TBE : 5 000 F à déb. Maxime LE-GRAND, 55, rue Joseph-Carlier, 62540 Lozinghem. 21.52.69.24

Vds PC 512 TBE 5D CGA : 2 500 F à déb. Ach. PC 386 SX 16 Mh ou 386 25 Mh + moni. VGA coul., drive 3 1/2 à<br>déb. Tél. : Fabrice MORIN, 24 bis, chemin des Ecureuils, 65690 Barbazan Debat, 62,33,89.93.

Vds PC Tandy 1000 ex. 640 Ko, 5 1/4 + mon. 16 coul. + so-+ souris + joy + nbx jx et utils + manuels. Px :<br>
Cuillaume CUILLER, 15, route de Vertou, 44200 Nantes, Tél.: 40.84.11.32.

Ech ou vos pour PC Wing Commander 3 1/2, Val. : 340 F. px: 170 F. Michel ROBERT, 3, rue de l'Eglantier, appt 3044, 77160 Provins. Tél. : 64.00.17.51.

Vds PS/1 285 10 MHz VGA coul, DD 30 Mo DOS 4, Work 2, modern overcom ss gar. : 9 550 F. Nicolas TOUZET,<br>2, modern overcom ss gar. : 9 550 F. Nicolas TOUZET, 38,54,55,43

Vds PC 386 (33 MHz) VGA RAM 2 Mp + joys, legt, 3 1/2. DD 20 Mo + carte Adlib + souris + jx orig. : 17 000 à déb<br>Eric SKHIRI, 78, av. Simon-Bolivar, 75019 Paris. Tél. : (16-1) 42 39 35 26

Vds PC 2086, écran VGA, EGA, CGA, lect. 3 1/2, DD 32 Mo, souris, clavier 102 t, 640 Ko, le tt, TBE, Px : 8,000 F Matthieu LEROY, 4, rue Joseph-Granier, 75007 Paris. Tél : (16-1) 45.51.61.54

Vds PC-XT10 MgZ 2 X 360 + DD 5 Mo + écran Philips CGA coul. + Word Junior + orig. + Citizen 120D : 3 500 F. Em-<br>manuel REIMMARO, 4, rue Huysmans, 75006 Parts. Tél.: (16-1) 42.22.04.60.

PC 5 1/4, vds, éch. : Space Q4 : 300 F, Wingcom : 200 F, Chuck Y: 200 F. tt: 600 F. Cher. : Quinggs, Heart Oc. Deline Paint VF Sébastien BUCZYNSKI, 6, rue des Croisselles, 78820 Juziers, Tél. ; (16-1) 34,75,68,88.

Urgent, vds PC 1512 + 640 Ko de RAM, impri, 136 col. + DD 32 Mo + coul. + logs. TBE. Px : 5 800 F. Didier SZAM-VEBER, 4, square Rivoli, résidence Louvre, 78150 Le Chesnay, Tél.: (16-1) 39.55.58.40

Vde ou éch ix PC orig 5.1/4 Elvira Loom 3.1/2 Metal Mutant, BAT. Si poss. rég. (rech. Ess, Midwinter 2). Alain DU-PONT. rue de Normandie, bât. A7, nº 5, Lamoustey, 40280 Saint-Pierre-du-Mont. Tél.: 58.06.20.24.

Vds IBM PS/2, 286, 1 Mo. DD 30 Mo. lect 1.44 Mo. VGA

coul, souris, nbx jx, Val. 25 000 F, cédé : 12 000 F à déb

Sébastien GAUGE, 25, rue de la Biscorne, 57420 Pour noy-la-Chetive. Tél.: 87.52.55.98.

plic + ix variés : 4.500 E Alan SODERMAN 2 allée d'AL

Vds orig. neufs PC : Geoworks ensemble : 700 F, se-

200 F. Pascal BLASZCZYK, 8, rue de Sébastopol.

Vds portable Sharp PC 4641, HD 40 Mo, comp. IBM PC/

XT. 1 lect. 3 1/2, 720 Ko (neuf : 21 000 F). Px : 12 000 F

Jean-Christophe DELANNOY, 8, rue Jules-Guesde,

Vds PC4 Atari 286, 16 MHz, VGA coul, drive 5 1/4 + HD

Syquest + 2 cart. 44 Mo (1 jamais servie), Px : 14 000 F à

déb. Pascal FICHE, 12, parc de Diane, 78350 Jouv-en

Vds ong. PC ; Railroad Tycoon Secret of the Monkey Is

Bastien MONNET, 231, rue Philippe-Triaire, 92000<br>Nanterre. Tél. : (16-1) 42.04.25.69.

Vds orig, pr PC : log. éduc. : écrire nour liste ou tél. Paul

DELLA-VALLE, 102, rue de Courcelles, 75017 Paris.

Vds jx PC 3 1/2 : Monkey Island et Maniac Mansion. Pier

re LOONES, 33, rue des Perroquets, 94350 Villiers

PC AT 286, 12, 16 MHz, 1 Mo RAM, DD 20 Mo, lect 5 1/4.

Gime Morot, 75013 Paris, Tel. : (16-1) 45.80.52.76.

Vds jx orig. PC : Drakkhen et Legend of Faergail : 100 F +<br>écran VGA NB + carte : 1 000 F à déb. Pascal NIVART.

19, rue Alfred-Sisley, 42100 Saint-Etienne. Tél. :

Vds cause dble emp. PC comp. IBM + progs jx et util., 640<br>Ko, 2 lect, impri., 2 joys, souris TGA + CGA : 3 000 F. Marc

COLLING, 171, av. de la Capelette, 13010 Marseille

Vds jx Megadrive Gold Axe, Eswat, Mickey, Shadow Dan-

manuel CAMPUZAN, 691, rue du Docteur-Marcel

Vds PC coul. Turbo 10 MHz + DD 30 Mo + souris + impri. +

lect. 5 1/4 + jx + log. util. à déb. : 8 999 F. Kayvimol HOUL,

3, allée de la Noiserale, 93160 Noisy-le-Grand. Tél.

Vds PC 5 1/4 P. of Persia, Back To The Future III, Rick

Vds PC 1512 SD coul. + souris + GEM + intégrale PC + nbx<br>jx (Gauntlet Elite), le tt : 3 500 F. Sébastien DUBOIS, 10,

rue des Boërs, 95600 Eaubonne. Tél.: (16-

Vds PC 1512 SD coul., 640 Ko + HD 32 Mo + carte 2 joys +

trick GOURDON, 52, bld des Castors, 69005 Lyon

Vds PC 1512 + écran coul, en TBE pour seulement

res-Vaillant, 59000 Lille, Tel. : 20.57.95.21.

Aix-en-Provence. Tél.: 42.20.24.96.

Vds jx pour PC (Wing Commander, King's Quest 5

Stephane MAUREL, 5, rue Lestang, 311100 Toul

2 500 F I A saisir | Xavier MARISSAL, 18, rue des Fré-

key Island, etc.) entre 100 et 200 F pce. David BFAIJ-

GRAND, villa Marguerite, quartier Bredasque, 13090

Vds 5 jx PC orig. 5 1/4 VGA sound B. : 150 F pce, 600 F

lot : Elite +, Blue Max BAT, Eve of Beholder, Hard Nova

F19, Vette, Budokan, Rick Dangerous, Sim City, Terrain<br>Barbarian 2 pour PC 3 1/2 ou 5 1/4. Grégory RAFFELLI,

37, chemin de la Plumassière, 69230 Saint-Genis-La-

Vds nouveau C64 + lect. D7 1541 + moni. coul. + 300 jx.

TBE : 1 600 F à déb. Jean-Marc PAGNON, 109, av. Hor

Urgent | Vds 520 STF DF + joy + orig. (Stealth, Kick Off 2

NARDI, 6, impasse Courbet, 57730 Folschviller. Tél. :

Vds PC 3086, lect. 3 1/2 + 5 1/4 VGA 14 HRCD HD 30 Mo

nov. 90) cause dble emploi. Px : 11 000 F, souris + joy -

adih Eric COURTIN. 6, rue Francine, 78450 Villepreux

Vds PC 286, 12 MHz, DD 20 Mo, EGA + nbx jx (Wrath of<br>the Demon, Prehistorick), let : 7 500 F (BE). Johann LE-

BASTARD, 12, rue du Verger, 17180 Perigny. Tél.

Vds PC AT 286, DD 20 Mo, lect. 3 1/2, RAM 1 Mo, ecran

EGA coul. + souris + joy + log. Works + jx, ss gar. Px 8 900 F. Daniel BASSAGET, Le Suc de la Garde, 07100

Tél. : (16-1) 34.62.28.90 (ap. 19 h et W .- E.).

ermonger) + doc, util, et ix. Px à déb. Laurent BO-

tense-Foubert, 78500 Sartrouville. Tél.:

3 500 F. Sébastien DUBOIS, 10, rue des Boërs,

Vds PC 1512 SD coul. + souris + jx + intégrale PC + livre

95600 Eaubonne, Tél. : (16-1) 39.59.53.94

+ souris + DOS 5.0 + log. + jx. Px : 6 000 F à déb. Pa-

ous II : 150 F pce (orig.). Jérôme LAURENT, 12,

80500 Montididier, Tél. : 22.78.89.64

st de 100 à 240 F. Vds ong. PC : BAT. Em-

3 1/2, souris, util., log. Px : 10 000 F. Guy TARDIEU, 6, rue

mander, Buck Rogers, etc. : 200 F pce.

quenceur + junior pour SR · 500 F. Wrath of the Demon

67000 Strasbourg. Tél.: 88.22.10.91.

Josas, Tél.: (16-1) 39.56.16.05.

Tél.: (16-1) 46.22.83.08.

77.41.73.72

Tél.: 91.78.30.24

 $(16-1)$  43.05.57.40

1) 39.59.53.94.

Tél.: 61.44.98.54

1) 47 84 69 54

87.92.69.31

46.45.34.52.

val. Tél.: 78.56.61.25.

rue Daniel-Petit, 58160 Imphy.

Tél.: 78.36.83.70 (ap. 18 h).

sur-Marne. Tél. : (16-1) 49.30.25.38

62118 Biach-Saint-Vaast. Tél. : 21.55.44.40.

1) 39.69.13.10.

78170 La Celle-Saint-Cloud. Tél.: (16-

Roiffieux, Tél.: 75.33.54.08.

91690 Sacias

41000 Blois

88.36.08.70

1) 69.34.45.22.

1) 34.21.73.84.

1) 69.07.05.59.

1) 48.79.38.54

1) 45.90.55.29.

44.60.63.21

Tél.: 84.82.00.68.

 $(16 -$ 

**RAT** 

Tél.: (16-1) 69.21.60.21

Toulouse. Tél. : 61.44.98.54.

rignane, Tél.: 42.31.33.46

Vds pour PC : F19 : 200 F, Gunship : 120 F, Dble Dragon

50 F, Populous, Data Disc : 50 F, Ultimag : 230 F, port

non comp. Nicolas MARTIGNOLE, 21, av. Jean-Jaurès

Vds ix sur PC at CPC. Aming et mans nour CPC (Ametrad

Vds PC AT 286 + VGA coul + lect. 5 1/4 + 3 1/2 HD + DD

40 Mo + 1 Mo RAM + log. Px fou | Alain FECHTER, 15, rue<br>Théophile-Schuler, 67000 Strasbourg. Tél. :

Vds scanner Cameron neuf + 3 log. Px : 990 F, vds carte<br>sound baster : 990 F. PC 286 HD, 80 Mo. VGA coul.

9 900 F. Joseph VELLA, C3 Les Pervenches, 13700 Ma-

et lect. de K7 (100 F sans lect., 300 F avec), Yvan RIO-

Vds PC 1512 CGA 2 lect. 5 1/4 +  $|x + \text{util.} + \text{manuels.}$  Px

5.000 E (à dáb ) unio sur Orléans, Damien GANDOLEO

2, rue de la Bécasse, 45100 Orléans. Tél. : 38.69.32.38.

Stop | Vds 11 jx PC 3 1/2 et 5 1/4 (Op, Stealth, Strider) de<br>105 à 225 F pce ou le tt : 1 300 F. Erwan DELBARRE, 24,

rue Pasteur, 91380 Chilly-Mazarin, Tél.: (16

Vds PC/AT 286, 1 Mo. 10 MHz + lect 5 1/4 et 3 1/2 + HD 20

Mo + écran EGA Ambre + souris, MS-DOS 3.3, le ff<br>6 500 F. David GRULOIS, 131, rue du Riez, 59242 Ge-

Vds AT 286, DD 40, SVGA 2 Mo RAM, 2 lect. 1.44 + 1.2

(ach. 11/90) + jx. Px : 10 000 F à déb. Frédéric CHAR-<br>RAS, 79, allée des Clématites, 94510 La Queue-en-

Vds comp. PC 10 MHz, CGA coul, 2 FD, 5 1/4 DD 10 Mo

Horloge/calendrier, Px : 5 000 F. Denis THIBAULT, 24

Vds jx PC 3 1/2 VGA Adiib : Ultima Six (150 F), Secret Mis-

sions (50 F). Wonderland (50 F). Thunderstrike (50 F)

Vds IBM PS1 TBE, VGA coul + 2 drives 3 1/2 et 5 1/4 + DD

30 Mo + bte ext. + cartes Adlib & joy. Px · 12 000 F Sehas-

tien BUFFAULT, 18, rue Notre-Dame, 95160 Montmo-

souris + livres : 4 500 F à déb. David RAKOTO, 8, rue du

Président-Kennedy, 91440 Bures-sur-Yvette. Tél. : (16-

IBM 8550 + DD 20 Mo + VGA c. + 2 x 3 1/2 + souris + 50<br>disks + encore. Px : 12 000 F. Thomas SYLVESTRONE.

33, av. du Général-de-Gaulle, 91260 Juvisy-sur-Orge.

Vds ix orig. PC 5 1/4 : 150 F pce. 700 F le lot : Castles

Sound B. Stephane MAUREL, 5, rue Lestang, 31100

PC Tandy 1000HX 3 1/2-5 1/4, écran coul., 640 Ko, carte

8. rue de Corse, 93600 Aulnay-sous-Bois, Tel . /16-

Vds AT 286 VGA, 2 Mo + 2 lect. + DD 40 Mo + souris + mo

ni. 1024X768 + nbx logs., ss gar. : 8 500 F. Franck CAR-<br>ROUGET, 7, rue Berthelot, 94370 Noiseau. Tél. : (16-

Vds PC-AT 386 SX, 16/20 MHz neuf (février 91), HD 40

13 000 F. Raphaël GOMMEAUX, 95, rue Principale,

Vds PC Sanyo 2 lect., 5 1/4, 512 Ko + doc + log. Multiplan +

Easy Writer, écran mono. graphique : 2 000 F. Bruno<br>BOURSIER, 3, square du Clos de la Grange, 78117

Vds PC 386DX25, 2 Mo, DD 80 Mo, 2 lect. 1.2 et 1.44 VGA,

512. Multiscan Sony, spuris, DR DOS 5.0. Windows

Word, jx : 15 900 F. Jean-Jacques CONNANGLE, 7, im

passe de la Theve, 60560 Orry-la-Ville. Tél.

PC : vds jx orig. : LHX, 688 sub, Populous, Battle of Britain,

Vds |x orig. PC : 5 1/4 Rorkes, Drift, Getysburg : 120 Fl'un.

Jean DUVAUX, 96, rue Julien-Feuvrier, 39100 Dole.

Vds PC 386/33 VGA + DD 40 Mo + lect 5 1/4 et 3 1/2 +

mp. LC 10 c. + souris + joy + lag. (WC1, WC2, DOS 4) + jx :

0 000 F. Nicolas DEROIDE, 35, rue Etienne-Marcel.

Vds PC-XT 8088, 512 Ko RAM, 2 lect. : 5 1/4, 360 Ko, DD

40 Mo, écran CGA mono. Px : 2 490 F. Stéphane ME-

1/2 : Kick Off 2, Silent Serv. 2, Batle of Brit : 130 F I'un

du Ruisseau 18, 1340 Ottignies, Belgique.

75001 Paris. Tél. : (16-1) 42.36.45.84.

etfighter 2. Px à déb. Ech. jx. Bernard HAULOTTE, rue

Mo, 2 drives: 5 1/4 HD + 3 1/2 HD, mon, SVGA coul

62560 Merck-Saint-Lievin, Tél. : 21.95.96.20.

Châteaufort, Tél.: (16-1) 39.56.49.03.

32C + divers jx : 4 500 F. François PICARD-JEAN,

lard Nova, Blue Max, Eye of Beholder, Elite+, VGA

Vds PC 1512, DD, mon. coul. + imp. DMP 3000 +

Jean-Francis REGNAULT, 2, rue des Favorites, 75015

des Rocailles, 95000 Vaureal. Tél.: (16-

nech. Tél. : 20.84.63.57 (ap. 19 h).

Brie, Tél.: (16-1) 45.76.93.97.

Paris. Tél. : (16-1) 48.42.44.04.

rency. Tél.: (16-1) 39.89.82.75.

Vás à club ou MIC Alice 32 K pour débuter en Basic, cl

CREUX, 121, av. Jean-Jaurès, 54500 Vandoeuvre

%). Ulrich MASSAMBA, 34, rue Roland-Garros,

Stop | Vds 11 ix PC 3 1/2 et 5 1/4 (Strider, Op. St. entre 105 et 225 F ou tt : 1 250 F. Erwan DELBAR-RE, 24, rue Pasteur, 91380 Chilly-Mazarin. Tél. : (16-1) 69 34 45 22

Vds PC 1512 coul., dble drive + impri. + joys + util. + nbx jx. partait état : 4 000 F. Arnaud LAGAVARDAN, 501, rue Paradis, 13008 Marseille, Tél. : 91.77.68.39.

Vds pour PC 2 ix : Karateka : 40 F et Fire and Fornet 60 F ou les 2 : 80 F. Jean-Charles PAUL, 39, rue de la Joanna, 69126 Brindas, Tél. : 78.45.00.29. ds ix sur PC 5 1/4 ; Vette : 150 F, DD : 80. Fire and F

70. Trio (compil) : 130 F. European Dreams (compil 140 F Cyrill MARTINEZ, Bat, K. La Cilof, 91190 Gif-sur Yvette. Tél.: (16-1) 69.82.96.70.

Vds iv PC 3 1/2 51 emminos, KO2, Banx, Dble Dragon 2 isto, Inter Soc. Chal, Planète AV.), Christian CAS-TELRERT rés Reaumanoir, bat. 4, allée des Lilas. 13100 Aix-en-Provence. Tél. : 42.27.90.18.

Vds PC Tandy 1000 SL 640 Ko + moni, 16 coul, + DOS er ROM + son 3 voies, 8 oct. (digit) + impr. + jx : env. 7 000 F Nicolas VIODE, 15, rue Châteaubriand, 59880 Saint Saulve, Tél.: 27.46.55.22.

Vds PC Dual Data état neul + écran CGA + housse + 30 ja Px: 3 500 F à déb. Eric DHELIN, 102/A3, rue du Capi taine Haezebrouck, rés. Le Bocquiau, 59320 Haubourain, Tél. : 20.50.96.05.

Vds pour PC, modem KX, Tel 2 (V23 1200/75 ba KXCOM2, etat neut : 1.500 F. Etienne LACRAMPE, 16 rue d'Estienne-d'Orves, 94300 Vincennes.

PC 1512 American 640 K 1 lect 5 1/4 + 1 lect 3 1/2 DD 32 No + souris + nbx log. Px : 3 700 F. Jacques FRANCOIS 200, rue de la Roquette, 75011 Paris. Tél.: (16-

1) 40.24.14.70 Vds PC 1512 SD 5 1/4 + moni. coul. + souris + housse + jx + (d) Livrog TRE Py : 4 500 E Sebastian DELAVOIX 22 av. Foch, 92250 La Garenne Colombes. Tél. : (16-1) 47 60 15 29

PC-AT 286, coul, DD 65 Mo. Coprocesseur 287, carte s ore, nbx pras professionnels + ix + imp. : 9 500 F Minh l, 12, gde allée Hector-Berlioz, 77185 Lognes Tél: (16-1) 64 80 45 92.

Vds PC 2086 VGA coul. + DD 32 Mo + lect. 3 1/2 + 5 1/4 + souris + impr. LQ3500, 24 aig. + nbx log. (Works, Windows : 10 500 F. Christophe BARDOUIL, 10, rue du Chemin Vert. 95130 Franconville, Tél. : (16-1) 34.13.34.58.

PC 1512 DD coul, complet (souris GW Basic Gem) + joy arte + disks (gestion  $|x|$ ). Px : 3 500 F. Gilles FROIS SART 4 allée Louis-Daubenton, 94420 Le Plessis Tré vise. Tél.: (16-1) 45.94.50.58

Vds PC XT Compan, DD 20 Mo + 3 1/2 + 5 1/4 Acran CGA mono. + carte coul. Hercule + prog., TBE : 5 500 F. Vin cent BRUNI, 4, allée des Marronniers, 78480 Verneuil sur-Seine. Tél. : (16-1) 39.65.76.11.

Vds PC 80286, 16 MHz, DD 60 Mo, VGA coul., nbx jx, Wi dows, TBE : 7 000 F sans écran, 10 000 avec. Stéphane<br>GUILLEMIN, 2, place Danton, 94200 lvry-sur-Seine. Tél.: (16-1) 46.58.66.24. Vds PC comp. TO16 + ttexte + jx. Px à déb. Christophe FA-

VRE, 7, rue du Clos de Ville, 94370 Sucy-en-Brie. Tél.  $(16-1)$  45.90.34.53. Vds Sharp Poes500 Pocket C + Interf. K7 : 1 500 F. Vds modem PC XT + log.: 600 F. Ch. 8087, 8 MHz +

PC. Jean-François DELIGNY, 23, av. du Mont D'Est. 93160 Noisy-le-Grand. Tél. : (16-1) 43.03.01.42. Vds moni. CGA pour PC et comp., TBE peu servi (CM5

Py 1000 E Laurent RROSSARD 3, allée Richard-Wagner, 42000 Saint-Etienne. Tél. : 77.74.29.73. Vds orig. Larry3, Ultimag, F19, Ferrari, Formula One, em-

bal. d'orig. : 150 F pce (comp. PC 3 1/2). Jean-Michel DU MAS 4 allée Th-de-Banyille, 37200 Tours, Tel. 47.25.19.84. Vds IBM-PC XT 640 K, EGA, DD 20 Mo, lect 5 1/4, écrar coul., log. Px : 2 900 F. Michel GASPALON, 5 bis, av. du

Château, 95370 Montigny-les-Cormeilles. Tél. : (16-

Vds PC 1512 coul., DD 640 Ko + log, et doc. d'origine, u

gent cause dble emploi, cédé à 4 000 F. Fabrice BOUR-<br>GINE, 6, bld Maradas Oranges, 95000 Cergy-Pontoise.

Vds IBM PS1 VGA coul., DD 30 Mo, 1 Mo de RAM, lect

3 1/2, DOS 4.01 + logs, le tt, TBE : 8 500 F (à déb.). Pas-<br>cal CHARPENTIER, 18, résidence Plein Sud, 38210 Tul-

Vds jx pour configuration PC puissante (DD EGA/VGA)<br>sur disks 5 1/4, px très intér. Frédéric GLAD, 44, rte de

Scy, 57050 Longeville-les-Metz. Tél. : 87.32.84.75.

Vds Papman T1100 de Toshiba avec impri. comp. PC. Px

Vds PC 1512, DD coul. + souris + joys + DOS + GEM + ap

000 F. Alexandre RECHER, 19, rue Saint-Jacques

1) 39.97.95.49.

Tél.: (16-1) 34.25.07.02.

lins Tél.: 76.07.71.89.

91410 Dourdan, Tél. : 64.59.56.39.

NOZZI, 4, rue du 8-Mai-1945, 95870 Bezons, Tél. : (16-1) 30.76.04.74.

Vds portable PC-AT 386SX, HD 40 Mo 1 Mo de RAM ecran VGA, batterie DOS 3.3, nbx log. : Lotus 1, 2, 3, Px : 18 000 F. Claude LIROT, 2 bis, rue du Réveillon, 91800 Brunox. Tél.: (16-1) 60.47.40.21 (répondeur).

Vds jx PC 3 1/2 King Quest, 5 FS4, Chuck Yeager Combat : 180 F. Ach. jx PC 3 1/2 orig. Claude OLLIVIER, La de Plaine, bât. A3, bld D, Les Armaris, 83100 Toulon. Tél.: 94.27.44.76.

Vds PC AT 386 DX, 2 Mo, SVGA + souris blaster + HP + log. ss gar. : 2 000 F à déb. Denis WELSCH, 25, rue des Ponts, 57890 Porcelette. Tél.: 87.82.21.72.

Vds PC 80286 3 1/2 HD 1.44, DD 40 Mo, moni, VGA, Sony Trinitron, 1 Mo RAM, Px à déb., ch. contact PC 3 1/2. David LEMAIRE, rue Pasteur, rés. Pasteur, Bât. 3, esc. 3, 93150 Le Blanc-Mesnil

Vds jx PC orig. 3 1/2 : LHX (200 F), Heart of China (200 F) Silent Service (200 F), Wing Com 2 (200 F), Alain BIFR, RY, 17, chemin Fried, 67100 Strasbourg. Tél.: 88.84.87.22

IBM PS/2, AT 286, 1 Mo, DD 20 Mo, lect. 3 1/2, VGA coul souris, DOS 3, impri. IBM 4201 proprinter, Nicolas VEKE-MANS, 36, av. de la Rostagne, 06600 Antibes. Tél. 93.61.60.21

Vds Amstrad PC 1512, DD coul., TBE + joy + carte + ma-<br>nuel + jx + integral PC : 4 000 F à déb. Etienne PERIAL, 10, square J.B.-Carpeau, 77680 Roissy-en-Brie. Tél. (16-1) 60.28.28.43 (de 18 à 20 h).

Vds Amstrad PC 1512 dble drive + 300 disks + carte lov + 3 btes rgt, le tt : 3 000 F en TBE. Stéphane NOR-MAND, 56, rue des Lilas, 91270 Vigneux-sur-Seine. Tél: (16-1) 69 42 60 37

Vds PC AT VGA 286 + HD 40 Mo + 2 x 1.44 Mo + Soundblaster + LC10 coul. + mon. HRCD 14D : 12 000 F ou éch.<br>ctre Néo + 7 jx. Paul SOUKHAVONG, 7, chemin de la Planchette, 94500 Champigny-sur-Marne, Tel. : (16 1) 47.06.82.11.

Vds PC-AT, 12 MHz + LC 10 coul. + soundblaster + HD 30 Mo + RAM 1 Mo + nbx jx + VGA + moni 14 pouces, HR<br>12 000 F ! Paul SOUKHAVONG, 7, chemin de la Planchette, 94500 Champigny-sur-Marne. Tel.: (16-1) 47.06.82.11

Vds PC 2286 VGA coul + 1 Mo, mem vive + DD 40 Mo J  $1/2$  HD + 5 1/4 HD + Works + Windows + souris : 10 000 F à déb. Laurent ZIMMERMANN, rie de Saint-Maurice, Château-Gaillard, 01500 Amberieu-en-Bugev. Tél. : 74.35.08.39

Vds PC AT 80286, 16 MHz, VGA coul., DD 40 Mo, 2 lect. 7 000 F. Olivier GLORIEUX, 160, rue Pasteur, 59700 Marco, Tél.: 20.06.33.32

Vds jx PC 3 1/2, Crime Wave + Tortues Frederic MER-CIER, rue de Rainneville, 80260 Coisy. Tél. 22.93.05.65

Vds PC 1640 + EGA coul. + 640 Ko + 3 1/2 + 5 1/4 + HD 30 Mo + souris + tapis souris + log. intégrés : 7 000 F seule-<br>ment | Marc FRATTI, 6, rue des Marguerites, 69680 Chassieu. Tél.: 78.90.61.75.

Stop / Vds PC 1640 SD, 20 Mo + souris + coul. EGA + imp. DMP 3250DI + lect. 5 1/4, 360 Ko + 50 jx : 8 500 F. Phi lippe RIGOULOT. Tél. : 66.64.55.81 (H.-R.).

Vds ix orig. PC ts formats : Gunship, SQ3, SQ4, Starved px. Jdre 1 thre pour liste. Rép. ass. Michel ROU-GEMONT, 6, av. des Belges, 01000 Bourg-en-Bresse

Vds Chuck Yeagers, air Combat : 200 F pce et Mario An dretti : 90 F. Cher. Great Courts II. PC. Alexis DF NFR. VAUX, 42, bld de la Tour Maubourg, 75007 Paris. Tél. :  $(16-1)$  47.05.16.64.

Vds PC portable T3100E, 640 Ko, 80286, 12 MHz, DD 20 Mo. 3 1/2, écran Plasma, ext. clav. num., MS-DOS, sacoche : 12 000 F. Thierry FAMECHON, 28, av. Hélène Boucher, 60110 Meru.

PC 2086XT + DD + lect. 5 1/4 + 3 1/2 + carte VGA + inv souris + nbx jx orig. + écran coul. : 7 000 F. Joannic VAYS-SE, Cour Saint-Geoirs, 38590 Saint-Etienne-de-Saint Geoirs. Tél.: 76.93.54.49.

Vds impri. Olivetti DM 100 graphic comp. Epson IBM PC. TBE charg, feuille à feuille, état neuf : 900 F. Etienne<br>BAUR, 41, rue P.-Mendès-France, 91700 Sainte-Geneviève-des-Bois, Tél. : (16-1) 60.16.45.60.

Vds PC AT 286, 4 Mo, DD 52 Mo, SVGA coul., 3,44 + 1,2 + souris + impr. Epson + scanner + joy. Val. : 17 000 F, cé-<br>dé : 11 000 F. Jélèl LE COMTE, 21, rue paul-Eluard, 93000 Bobigny. Tél. : (16-1) 48.30.26.26.

Orig. PC 5 1/4 : 3D construction kit, Wing Commander,<br>Sim City Pata (futur), Populous, Bosse des Maths 4. Joël CONNAULT, 4, route du Dellec, 29280 Plouzane (Brest). Tél. : 98.05.34.22.

Vds ix PC 3 1/2 Elite+ 100 E Elvira : 100 E Lord Ring: 100 F, Space Quest IV: 150 F, Gunship 2: 180 F Richard VINCONNEAU, 280, rte de Saint-Trojean, Bou tiers, 16100 Cognac. Tél. : 45.35.21.75.

Vds PC 286, 16 MHz, VGA coul. HR, DD 80 Mo + impri. +

lect. 1,2 Mo + 200 disk + carte SB + souris : 9 900 F, ss gar 2 ans. Joseph VELLA, C3, Les Pervenches, 13700 Mr rignane, Tél.: 42.31.33.46.

Vds PC 1512 complet, DD coul., souris, nbx util. + jx. Px 3 200 F. Gilles FROISSART, 4, allée L-Daubenton. 94420 Le Plessis Trevise. Tél. : (16-1) 45.94.50.58.

Vds PC AT 386SX, 16 MHz, 1 Mo + DD 40 Mo + lect. 3 1/2 et 5 1/4 HD + écran SVGA + souris + MS-DOS 4, ss c 9 900 F. Laurent SCHREINER, 9, rue des Roses, 77178 Saint-Pathus. Tél.: (16-1) 60.01.42.06.

PC Amstrad 2086, 40 K RAM + écran VGA, hte résol. coul. + imp. Espon LX800, 3 1/2, 30 MBH, DD, souris, Px. 8 000 F. Renaud LE GALL-KRAUS, 91, rue Truffaut, 75017 Paris. Tél. : (16-1) 42.26.22.93.

Vds 2 lect. 5 1/4 int. pour PC, TBE : 250 F (pce). Pierre MARTINA, 28, av. Bellevue, Villepinte. Tél. 43.85.20.87

Vds PC 1512 CGA, dble lect. + souris. Px : 4 500 F. Vincent GENTIL, 18, rue du Pavé, Pontlevoy, 41400 Montrichard. Tél. : 54.32.53.25.

Vds PC 286 + 640 Ko + écran Hercule + DD 20 Mo + lect.<br>3 1/2, 1,4 Mo + btier mini-tour : 7 000 F (indiquer nº tél.). Alban MINASSIAN, 84, rue Auguste-Kervern, 29000 **Brest** 

Vds ix orig. pour PC 3 1/2 ou 5 1/4, Wing Commander, No Vus jx orig: pour FC3 1/2 00 5 1/4, wing Commander, No-<br>bunagas Ambition, Eye of Beholder, Silent Service II, etc. :<br>150 F pce. Emmanuel VINCENT, 4, rue d'Aligre, 75012 Paris. Tél. : (16-1) 40.04.99.79.

Vds ix orig, pour IBM SQ3, Manhunteri 2, KQ 3.4, LHX F19, Iceman, Thexder 2, Iceman, Px a deb. Xavier CHAU-<br>VELON, 2, chemin de la Madeleine, 77930 Perthes-en-Gâtinais, Tél.: (16-1) 60.66.04.73.

PC : Vds carte 286-16 + copro : 1 200 F, vds ix : Wing Com-2 : 200 F, vds Victor V386PX 4 Mo, VGA port 14 000 F. Laurent ASSALI, 12, rue de la Botte, 95610 Eragny-sur-Oise. Tel.: (16-1) 34.64.34.37.

Vds PC 1512 + moni. coul. + souris + Eé lect., état impec. iamais servi : 4 500 F. Sylvie DORAT, 28, rue du Cap taine-Ferber, 92130 Issy-les-Moulineaux. Tél. : (16 1) 48.89.82.22

Vds IBM PS/2 80286, 10 MHz, DD 20 Mo, lect. 3 1/2 (1.44) Mo), VGA coul., 1 Mo RAM, Sound Blaster + logs. Johann Paris. Tél. : (16-1) 48.39.36.06.

Vds PC 1512 dble drive 5 1/4 coul., carte joy + joy + jm DMP 3250DI + nbx jx orig. Px : 6 000 F. Stephan BONNE-<br>TIER, 8, rue de Fleure, 57740 Longeville-les-Saint-Avoid, Tel. : 87.91.12.74

Vds PC-AT 80286, 12 MHz, DD 20 Mo, ecran VGA coul. lect. HD, Adilb, nbx log., RAM 640 Ko : 10 000 F. Pierre ce. Tél. : 42 84 40 67

Vds PC Tandy 1000 ex + 2 lect. D7 5 1/4 et 3 1/2 + 15 jx + joys + log. 3 500 F. Arnaud CORAZZOLA, 65, rue Jo ph-Bertoin, 38600 Fontaine. Tél. : 76.26.46.82 (ap.  $17<sup>h</sup>$ .

Vds PC 2086 : lect. 3 1/2 et 5 1/4, clavier, souris, écrar VGA, joys, DOS + 1 jeu : Px : 4 500 F. Bastien GRIF-FOUL, Ecoles, 11200 Saint-andre-de-Roquelongue. Tél.: 68.45.14.58.

Vds PC 286 VGA coul, 1 Mo RAM, 40 Mo, DD, 1 lect. 3 1/2 1.44 Mo. carte joys, nbx util. (Win 3), nbx ix : 11,000 F Pie. re HARAMBILLET, 28, allée de Misson, 64200 Biarritz. Tél.: 59.23.73.75.

Vds PC 386, 16 MHz, VGA coul. RAM : 3 Mo + DD 40 Mo +<br>3 1/2 1,44 + 5 1/4 1,2 + souris + log. Px : 12 000 F. Rodolphe DELEVACQ, 34, rue Raspail, 94200 lvry-sur Seine. Tél.: (16-1) 46.72.86.72.

Vds PC 1512 CGA mono, SD, avec + de 100 disks 2 800 F à déb. Clavier CPC 464 + log. : 400 F, DMP 2160 : 900 F. Stephane CHAMBRAGNE, La Gonterie Boulouneix, 24310 Brantome. Tél.: 53.05.78.43.

Vds PC 2086, VGA 256 c., DD 32 Mo, clavier 102 t., lect 3 1/2, souris, 640 Ko, nbx log., TBE : 8 000 F. Matthieu LEROY, 4, rue Joseph-Granier, 75007 Paris. Tél. : (16 1) 45.51.61.54

Urgent | Vds PC AT286, 12 MHz, VGA 256 coul. + sound ster, DD 40 Mo, joys, jx, le tt ss gar. Sébastien CHO RAIN, 13, rue de la Croix-Faubin, 75011 Paris. Tél. : (16-1) 43,79.88.49.

Lect. 3 1/2 haute densité (1,44 Mo) pour PC, neuf, grande marque jap. Px: 400 F. Khoi HUYNH-DINH, 6. nénuphars, 78990 Elancourt. Tél. : (16-1) 30.50.34.26.

IBM PC 8530, lect. 3 1/2, disque 20 Mo avec écran VGA coul. et carte joys ou éch. Atan Mega ST. Christian CHIRENT, 3, rue de la Citadelle, 94230 Cachan. Tél.  $(16-1)$  45.47.23.74.

PC ts formats cher, contacts priêch, sur 75 et 92. Déb bij s. Rép. ass. Julie FONDERE, 27, rue d'Arménie, 92140 Clamart, Tel. : (16-1) 47,36,39,31

IBM PS/2 8555SX (386 SX) + copro 80387 + 2 Mo RAM +  $8515$  (SVGA) + DD 60 Mn + lect 1 44 Mn + souris nt s gar. 20 000 F. Gérald PETITEVILLE, Les Caniers, 4 tr

# **Metites Manuales**

Colas Breugnon, 13830 Roquefort-la-Bédoule. Tél. : 1) 30 31 38 46 42.73.13.45

Vds orig. PC 3 1/2 : Planète Aventure : 190 F, Jetfigh : 190 F, Heart of China : 190 F. Philippe CHOPIN, 127, bld PEREIRE, 75017 Paris.

Vdc Ameteod DC 1840 HD 30 + 6cron FGA + loct 5 1/4 + nbx log. (jx et util.). Px : 7 500 F. Gilles GRANIER, 105, ch. des Mourets, 13013 Marseille, Tél. : 91.68.38.05.

PC 1512 coul + ix + orig : 3.500 F à déb. Anne-Lise CARval de Blèvre, 78530 Buc. Tél.: (16-1) 39 56 58 20

Vds nour PC carte mêre 286, 16 MHz, 1 Mo + carte VGA cord, le tt 1500 E. Karlm AISSAOUL 71 nie des Raquidelles, 92150 Suresnes, Tél. : (16-1) 45.06.31.60.

Vds jx PC : Space quest 4, VGA : 270 F, Op. Stealth, VGA : 270 F. Monkey Island : 180 F en 5 1/4, port compris. Audrey IMBACH, Le Sous-Bois nº 8, chemin du Jas de Rhôdes, 13170 La Gayotte, Tél. : 91.65.01.58.

Vds ix PC orig. + bte et not. : Power Crash (compilation) Ultiman et Moonwalker : 150 F la jeu Jean-Pierre LOI. 28, rue Grimaux, 17300 Rochefort. Tel. : 46.87.25.09. Vde PC 1512 DD 30 Mo 640 Ko ácr mong + iv TRE

4 000 F. Alain BUREL, 15, cité Pen Cra. 22740 Lezardrieux, Tél. : 96.20.16.76.

PC unk iv non te form, Kick Off 2, Die Hard Uffi, 6, etc. Liste nande. Vds PC 640 HD30 DD 5,25, EGA car. CAM-PUZAN 691 rue du Docteur-Marcel, 80500 Montdidier

Vds PC 1512 CGA coul 2 x 5 1/4, nhx ix et util + joys Px 4 500 F. Bernard BUC, 1, allée du Forez, 31300 Tou-Inuse, Tél : 61.42.33.30

PC Victor VPC2, DD 20 Mo, lect. 5 1/4, manuel, log. div TBE: 4 500 F. impri. Citizen 120D peu servi. TBE : 750 F. Françoise CANUEL, 2, rue de l'Alma, 92400 Courbevoie, Tél.: (16-1) 47.89.56.92.

#### **THOMSON**

Vds TO7-70 + LEP + 15 jx orig. + color paint : 700 F à déb. ou éch ctre 2 ix Amiga, Sylvain BETHUNE, route de shrai, 59258 Crevecoeur-sur-Escaut. Tel.: 27.78.98.75

Vds TO9 + Complet (mon. coul. + impri. + c. opt. + joy + souris + modern) + 40 log. + colorpaint, TBE : 3 000 F à<br>déb. Loïc DUNAND, 1, Grande Rue, 78170 La Celle-St-Cloud. Tél.: (16-1) 39.18.18.60.

Vds TO8D = moni.coul. + impr. + opt. + T. de texte + 1 ioys + 15 jx orig. 3 000 F. Laurent EMERAND, 3, rue Jean moz, 94430 Chennevières-S/Marne. Tél.: (16-1) 45.76.89.02.

Vde moni Thomson hta définit coul RVB prise nérit 500 F + lect. cass.: 150 F, ext. Mo/TO: 100 F. Brunel **RAYRAUD.** La Piante aux Flamands, bt. B3, 95350 Saint-Brice-s-Forêt. Tél. : (16-1) 39.90.63.71.

Vds TO7-70 complet. Lect. K7 + C. Opt. + jx + colo Paint + Basic (6 disc) + manuels sur 74, Cédé : 1,900 E Jeanfrançois RICHARD, Route Nationale, 74370 Pringy. Tél.: 50.27.28.23.

Vds Plan permettant de connecter votre ancienne man son sur Micro norme ST Amiga Sup, simple : 35 F. David CAZENOVE, 33, rue Jean-Jaurès, 38170 Seyssinet. Tél.: 76.21.27.40.

Vds moni, coul. Thomson + prise Péritel : 1 800 F. Olivier EYNAUD DE FAY, 3, rue Emile-Duployé, 75018 Paris. Tél.: (16-1) 42.54.41.43.

Vds TO8D C. opt. + man. + souris + jx : 1 200 F à déb. Urgent, Denis LIOREY, 18, rue Auguste-Conte, 92170 Vanves. Tél. : (16-1) 47.36.52.85 (ap. 18 h).

Vos TO9 état neuf mon. coul. + 6 jx + joys + manuel + clas-<br>seur de basic + 10 D7 vierges : 4 900 F. Stéphane CAIL-LOT, 19, rue Olympes de Gouges, Lardières, 60110 Meru. Tél.: 44.22.28.80.

Vds Thomson, état neuf, mont. coul. : 200 F à déb. + Golden Axe : 130 F (5 1/4). Frédéric BRUNEAU, 8, rue de la flèche, 92330 Sceaux, Tél. : (16-1) 47.02.07.30

Vds immi 80 col + corrion Pr TOR - TOR+ - 800 F Vds iv sur D7 : 20 F I'un. David FRSNEAU, 20, rue des Granges. 93100 Montreuil. Tél. : (16-1) 48.57.98.38 : Vds MO6 Thomson neuf jamais servi + 40 ix + doc + C, or

tig. · prise péritel, sacrifié : 1 200 F. Sébastien BLAZY, Montée de Levrieux, 69970 Chaponnay, Tél. 78.96.96.22

Vds ix nour TORD de 50 à 150 F (Mission, Quad, super Ski, 15. Maxibourse, 500c, MGT, Ranger 3). Xavier PAN CHEVRE, Les Mauvrets, Brains-sur-L'Authion, 49800 Trelaze. Tél.: (16-1) 41.80.40.55 (ap. 18 h 30).

Vds TO7 en état de marche : 200 FCM Liv. Forth Manuel + logo des Alles pour l'Esprit : 50 F max. Pierre, Tél. : (16-1) 46.22.07.22.

Vds TO8D + mpnL + 6 ix (Turbo Cup, Biyouac, Super Tennis) : 1 250 F à déb. Nicolas LECLERCQ, 2, allée des Nymphéas, 95800 Cergy-le-Haut. Tél.: (16-

144

Von TOB lect, disk + 100 ix et log. (avec doc.) + écran coul. 3.200 E Michaël DA 2 joys. + cray, opt. + cordon impr VITIAN, 10 d. rue Albert-Molinier, 95410 Groslav, Tél. : 16-11 39 84 07 53

Vde immi Thomera PROO - ADD 80 pol 9 giorillae TRE Px : 950 F (emb. d'orig.). Gérard-Olivier BERGERET, 10, rue du Stade, 10280 Fontaine-les-Grès. Tél. 25.70.24.67

Vds TO9 + magnetophone + nbx jx + livre 1 800 F. Chris tophe LAPEYRE 26 rue de Plaisance, 94000 Créteil Tél.: (16-1) 48.99.88.79.

Vde TORloot Disk 3 1/2 - livres état neut + invs - 2 500 F à deb. Sébastien MAINNEMATE, 12, av. Victor-Hugo, 60110 Meru. Tel.: 44.52.10.27.

Vds TO9D + ix TBE. Prise joys. à remplacer. 1 200 F à déb. noît HEIB, av. du Causse, 47500 Montavral, Tél. 53 40 88 00

Vds MO5 + C. opt. + 3 man. + 7 livres sur MO5 + 21 jx, val. 4 500 F. px : 700 F. Laurent DELIENNE, 13, rue Collet, 91120 Palaiseau. Tél. : (16-1) 60.10.12.60.

Vds MO6 TBE + lect. disk + manuels + man. + c. op. + 60 ix Le tt : 1 900 F (+ péritel). Philippe ROYER, 4, rue des rembles, 38280 Villette-d'Anthon. Tél. : 78.31.26.73.

Tochiha portable 512 Ko neut - 3 500 F Moni VGA Pro n et b., 12 -, Pivot, écran plat + housse, ss gar. : 800 F. Daniel LEROY, 24380 Lacropte par Vergt, Dordogne. Tél.: 53.06.76.46.

#### **CONSOLES**

Vds Cons. Megadrive + 5 jx (Sonic + Strider + Shinobi Monaco + Alt, Beast) V.F. TBE : 2 500 F. Pascal BAGOT résidence la Grille Royale, 78600 Le Mesnil-le-Roi. Tél: (16-1) 39.12.06.12

Vds CPC 6128 mono. 2 000 F + 1 man. + 1 nbx jx + manuel + boite à disquette. Urgent. Jérôme ROINEAU, 18,<br>rue Malplaquet, 59300 Valenciennes-Nord. Tél. : 27.46.46.46

Vds Atari 520 STE (gar. 5 mois) + souris + tapis + revues + péri. + 20 jx + util. : 2 300 F. Jacky MICHAUD, 23, rue Louise-Waiss, 78700 Conflans-Saint-Honorine, Tel  $(16-1)$  39.19.59.89.

Vds CPC 6128, 1 joys, 160 jx (After Burner, Wboy, Rick D., Synthe, D.Base 2. Multiplan) val.: 5 100 F vendu 700 F. Cédric GALLET, 14, rue Vendôme, 78200 Man tes-Laville. Tél. : (16-1) 34.77.64.37.

Cds : Game Boy + Tebs + Mario + Tortues + B. Bunny + Duck Tales val 1750 Evendu 1900 E (à déb.) | Yanne ric PULM, 13-16, domaine du Petit-Beauregard, 78170 La Calle Saint-Cloud

Vds NEC PC Engine - CD-Rom 2 + 19 jx dt 7 CD + joys oster le tt : 4 500 F ou séparément. Stéphane THOLLOT, 325, route de l'Empereur, 92500 Rueil-Maimaison. Tél. : (16-1) 47.08.90.93.

Vds Mégadrive Jap. + 2 ix + 2 joys Poss, yte sép. François FEDONI, 3, impasse Sesquez, 92600 Asnières. Tél.  $(16-1)$  47.90.53.45.

Vds jx NEC : 180 - 200 F. Ch. A 500 + 1 souris + 1 joy. 2.000 F. Vds Sword of Vermillon : 250 F. Ludovic PE PIN, 20, rue Emile-Zola, 59174 La Sentinelle. Tél. : 27.41.72.04

Vds ix sur Master System (nbx Hits : Ghouls ans Ghost SMGP) : 250 F l'un ou px de gros. Frédéric PONTAL, 13, rue Paul-Verlaine, 69200 Venissieux, Tél. : 78.00.74.20.

Vds ix pour Sega 8 bits : 100 - 200 F. Ys., Spellcaster, Golllius, etc. Olivier BLUZAT, 28, rue des Petits-Chaste lets. 94370 Sulv-en-Brie. Tél.: (16-1) 49.82.53.52 (ap.

Vds Nec Supergrafx ss gar. (02/91) + 8 jx : Ghouls'n<br>Ghosts, PC Kid, Aero Blaster, New Zealand : 2 400 F. Marc FANDARD, 7, rue Marcel-Doret, 91430 Vauhallan. Tél.: (16-1) 69.41.03.43.

Vds Nec PC Engine + 18 |x + Pack Batterie, le tt : 3 200 F Gwendal FEUILLET, 59, rue Saint-Antoine, 75004 Paris. Tél. : (16-1) 48.44.80.50.

Affaire Lyris Nintendo TRE Zanner, Robot, 11 ix + RCP As tuces + Magazines val.: 5 590 F; Px: 2 500 F. Alain AN-TOINE, 10, rue Charles-Péguy, 77150 Lesigny. Tél.  $(16-1)$  60.02.23.52.

Vos consoles K7 Nintendo à 200 F pce : dble Drible, Top Gun, Dble Dragon 2, Gooniees 2, Kung Fu, Bagou, Billy Mathias BELLANGER, 11, rue des Orfèvres, 75001 Paris. Tél.: (16-1) 40.26.66.33.

Vds Sega MS + 3 joys + 17 jx (Castle of Illusion, dble Dra gon) Val.: 6 000 F. Px: 2 500 F. Matthieu BERMOND, 14, rue des Augustins, 92160 Antony. Tél. : (16-1) 46.66.38.94.

Vds ix Sega 8 bits : Rocky : 139 F. American Pro Foot pplifter : 100 et R-Type : 175 F. Tél. : Alexandre ANGUETIL, 1, chemin du Golf, 78590 Noisy-le-Roi, (161) 34 62 19 08

Vds Lynx + Gauntlet (TBE 07/91) : 800 F ou éch, ctre autre Console + 1 journini Laurent SZTUREMSKL 548, rua de la Chapelle, 59182 Montigny-en-Ostrevent. Tél. : 27 91 44 13

Vds Sena 8 bits + 3 ix (dble Dragon, Galaxy, Force Altered) ast, Miracle, Warriors) px : 700 F. Benoit NURY, Pont Saint-Esprit. 30130 Lot-Les-Olivettes. Tel. 66.39.34.64

Vds Sega Megadrive iap. + 2 ix (Mickey, IGhostbosters) 1 000 F. Nicolas GIRAUDEAU, 52, rue de Flandres, 75019 Paris, Tél : (16-1) 40 36 18 78

2 pour 1 : Vds sur NEC : Blodia : 160 F, Sokoban World : 130 E ou les 2 : 250 E ou éch, ctre autre jeu : pas sér s'abst. Frédéric MARCHAND, 2, rue Abbé-Taignon, 30220 Aigues-Mortes, Tél. : 66.53.91.91. Vds Microsoft Excel. 2.10 complet + souris + doc Win-

dows: 1 900 F. Vds 2 cons. VCS 2600 + 60 ix: 150 F. Nicolas MEZRED, 93, rue de la Jonquière, 75017 Paris. Tél.: (16-1) 42.26.34.55.

Vds Nintendo 8 bits + 2 man. + 1 jeu (Honan's Alley) + Zapper, le tt : 700 F (déc. 90, neuve l TBE). Alexandre IZEZ, 1, rue des Gatines, 85100 Les Sables-d'Olonnes, Tél. : 51.96.91.51.

Vos Sega 8 bits + 3 jx (Tennis Ace, Rocky, Ghosbuster, sant.) avec lunettes 4D : 400 F. Thomas FANON, La perrière et Veillard Madame Fanon, 38530 Pontcharra Tél: 76.71.98.62

Vds Coregraphx + 3 jx + 1 joypad (Etat neuf ss gar.) le tt<br>950 F. Nicolas CARLOT, 31, av. J.-J. Rousseau, 93190 Livry-Gargan. Tél. : (16-1) 43.83.89.00.

Vds ix NEC : Devil Crash : 200 F : E1 Trinle Battie : 230 F. + jx Megard. Jap. Gholsghost : 240 F, D.F ? Boy, Régis FAVAREL, Le Fraysse-Bas, 82200 Moissac, Tél.: 63.04.99.50.

Vds NES + 2 ix (Airnolf, Castlevania) : 500 F Total Recall (pour NES Americaine) : 100 F le tt TBE. Romain GA-VRAS, 244, rue St-Jacques, 75005 Paris. Tél. : (16-1) 46.33.00.06

Vds Sega 8 bits + 5 jx (Shinobi), Time Soldiers, Thu Blade) : 1 300 F à déb. Amstrad coul. + ix : 1 300 F. Stéphane MEDINA, 9, allée des Canelias, 69150 Decines. Tél.: 78.49.80.66. Vds jx NES (Robowarrior, Tortues, Kidicarus, Metal Gear, Wrestling, Dragon Ball, Dble Dragon 2) 250 F poe, Rémi

DUBOIS, 9, rue de Paris, 95380 Louvres. Tél. : (16-1) 34.72.69.91. Vds Megaman 3 : 500 F + Compile de 16 jx sur Nintendo :

000 F. Cuip GREGORY, 34, rue des Abondances. Tél.: (16-1) 49.09.03.20.

Vds Sega + 1 control Stick + 1 man. + 16 jx : Rastan, Psy chofox, Captain Sylver, Dble Dragon etc. : 2,000 F. Frédéric AFONSORGI, 3, allée des Narcisses, 78390 Maurepas. Tél: (16-1) 30.69.92.13 (ap. 18 h).

Vds jx sur Gameboy : R-Type, Superstars Wretling. Ashraf TARIQ, 30, rue Delambre, 75014 Paris, Tél. : (16-1) 43.22.40.71.

Vds Core Graphx très peu servie + 3 ix : Rastain Sana, PC Kid, Warehouse City px: 1 000 F. Jean-Olivier OUSSET. Tél: 61.21.95.34

Qui n'a pas sa Nintendo, Qui ? Vds NES + 6 ix (T.A.F. II) etc...) No Arnac Cyril DHIFALLAH, 19, impasse d'Aulas, 30133 Les angles. Tél. : 90.25.64.18.

Vds NES (mai 91) + 3 jx (Snake, Zelda, Trojan) : 800 F. Vds Game Boy + 6 iv (Duck Tales) + transport : 1.000 E Damien GEVAUDAN, 1295, av. Duc de Lorge, 33127 Saint-Jean-d'Illac, Tél. : 56.21.61.72.

Vds Super Mario 2 sur Nintendo : 200 F. Jérôme CAN CET, 43, rue Saint-Lazare, 95290 L'Isle-Adam. Tél. :  $(16-1)$  34.69.25.70.

Vds Gameboy + Bte Rang. + 5 jx exc. étatle tt : 1 000 F. LE DU Jean-Charles, 4, rue Jules-Guesde, 92300 Levallois. Tél. : (16-1) 47.30.41.39.

Vds Game Boy + 10 ix ou éch. Vds Lynx + ix de même px (px du Game Boy : 2 000 F) Urgent | Alexis EDME, 15, rue Louis-Mann, 52000 Chaumont. Tél. : 25.32.51.16.

Vds 2 jx sur Game Boy et Castle Vania de 150 F à 200 F et Gameboy à 450 F lett à 2,500 F. Olivier GIOPPI, Chemin des Longues Raies, 78860 Saint-Nom-la-Bretèche. Tél: (16-1) 34.62.63.58

Vds ix pr Sega MS Alter. Beast (220) oble Dragon (200) px erblade (220). Fatah CHIROUF, 16, les Fauvettes, 51340 Pargny-sur-Saulx, Tél. : 26.73.17.96.

500 F. TBE. Pierre LOLIVIER, 9, rue de Rouen, 61230 Grace, Tél. : 33.35.53.18 Vds ou ech. jx NEC : USA. Pro Basket Winning Shot, Dra-Vds cartouches Nintendo à 250\*fF et 290 F pce. Guil non Sprit Tennis, Epot-etc. (Px : 200 F, 250 F, 300 F), Xalaume GOURLAOUEN, 61, rue du Marcaulti, 78920 Ecvier ISSERT, Brancas-Cazilhac, 34190 Ganges. Tél. :

67 73 67 32 Vds Coregrafx + 5 ix (Ninja Spirit, Super Star, etc.), Conso-: 500 F. jeu : 200 F. Vds 2 films NTSC : 80 F un. Hervé SIVIGNON, 198, rue Berthelot, 69400 Villefranche-S/S. Tél.: 74.68.48.30.

Vds Nintendo + 10 ix + 2 man, TBE, Prise Péri, Px : 2300 F.

val : 4.000 E. Daniel JANNIZZL 5, rue Eugène-Ber thoud, 93400 Saint-Ouen. Tél. : (16-1) 40.12.69.07.

sion) + Gamelight + Câble le tt val. : 2 500 F. px : 1 600 F.

Nicolas DECROIX, 39, av. des Pommiers, 91420 Moran-

Vds NES + 16 jx (TBE) ou ix sép. de 250 F à 300 F Le t

Vds MSX1 Canon V20 + Rix cart + 7 ix K7 + câble Magnu

maine des Moulières, 83160 La Valette-du-Var. Tél.

Vds Lynx + Gauntiet + California + Adapt. + câble le tr

Vds Nintendo + 2 man. + 2 man. Arcade + 11 ix (Batmar

Dble Dragon 2, Zelda 1 et 2, Mario 1 et 2, Tortues) Px

1790 F. Stéphane LE BOUDER, 77, chemin des Bre

Vds Sega 16 bits + Last Battle + Eswat + Golden Axe + 2

Pads (1 Pro 2) + câble Hiti : 1 500 F. Christian FAUCHET,

5, av. Affre, 91800 Brunoy. Tél. : (16-1) 60.46.02.50 (ap.

Vds pour Nintendo Batman + Section : 350 F et Megame

Vds Console GSX 400 Amstrad 2 K7 : 500 F Game Boy. 9

K7 + Divers : 1 000 F. Sylvain BELLANCOURT, 94, av.

Vds NES Americain + jx (dont inédits !) + péritel et trans

Faisanderie, 75116 Paris. Tél. : (16-1) 45.04.17.64.

Px : 2 500 F port compris Micke SALEM, 116, rue de la

Vds Pack Megadrive jap.: DJ Boy + Thunderfore 2:<br>300 F Heavy unit + Shadow Dancer : 400 F. Sylvain<br>BLANCHOT, Glux-en-Glenne, 58370 Villapourçon.

Vds nour Game Boy 2 ix (Bublie Bobble + Robocop), Lett.

300 F. Christophe RIERA, chemin du Jeu-de-Mail, 1160

Vds Game Boy (fév. 90) TBE + 4 ix (Castelyania), Ludovic

AIRAUD, 611 av. Capitaine-Siry, 78170 La Celle-Saint-

Sega : vds à 50 % du px d'achat : 62 cart + Cartes Most

Systm. Liste ctre un tbre. (Super-px 1). Bernold BRUNO

Vds Sega m. S. + Phaser + lunettes 3D + 15 jx. TBE

2 200 F. Kévin VASSEURE, 8, rue Dupont-Chaumont

91800 Brunoy. Tél.: (16-1) 60.75.57.33 ou 60.46.48.97.

Vds jx Megard : Mickey ; Eswat, Mistic Def ; Shadow<br>Dan : 230 F pce ; Vds Budokan ; Saint Sword : 370 F pce.

Maxence GUESDON, 12, allée des Pins, 72200 La Flé-

Vds Sega + 15 jx + 3 man. + pist. le tt TBE px : 3 000 F.

Frantz CAHART, Kervreho, 56650 Inzinzac. Tél.

Vds NES + 6  $|x + 2$  man: : 1 600 F (avec port). Brice SI-

MONNET, 52120 Autreville-sur-la-Renne. Tél. :

Vds Megadrive franc + 1 man. + 3 super jx (val. : 2 080 F)

ou éch. ctre 8 jx NEC. F. offre. Damien DURANTON, 21,

Vds Megadrive (jap.) 3 man. (1 arcade) + 21 x (valis 3, Mo-

ome BORDAS, 45, rue Maurice-COUTANT, 94200 Ivry-

naco GP, Sonic, Boxe) val.: 9 500 F, Px: 7 000 F, Jé

Vds portable 640 K, (NEC V20 10 MHZ) CGA Retroect.

6 000 F. Benoît DIARD, 14, allée des Grives, 78250

Urgent vds Megadrive franç. + Adapt. Jap. + 5 jx ss gar. :<br>1 650 F à déb. Stéphane BOQUEL, 4, cité Marcel-Ca-

chin, log. 333, 93700 Drancy. Tél.: (16-1) 48.32.90.59

Vds jx Nintendo Super Mario Bross Dragon Ball : 220 F

pce + K7 de 31 px (Import) : 550 F. Patrick ALLANIC. 2.

Vds SEGA M.S. + 3 jx + pist. à 850 F à déb. Urgent. Sté-

phane PAOLI, 6, allées des Flandres, 95140 Garges-

Vds 2 pr Game Boy (Spiderman, Gargoyles's Quest

150 F pce, 260 F les 2. Bertrand EGRAZ, 01430 Lante-

Ech. jx Megadrive ou vds pas chers, Aleste, Monaco,

GBoy. Yves KNOCKAERT, 11, rue du Chateau, 62340

Vds Gameboy exc. état + 4 ix (Tetris, dble Dragon, Mario

le tt : 1 100 F a deb. Très Urgent | David COHEN, 18, rue

Vds Sega M.S. + 15 jx (sport, action) TBE pss. vte sep. Vin-

d'Alsace, Levallois-Perret. Tél. : (16-1) 47.31.49.01.

Catch, Sh. Dancer et plein d'autres. Vds NEC : 750 F

les-Gonesse. Tél. : (16-1) 34.53.00.47.

Guines, Tél.: 21.35.10.84 ou 21.35.27.71.

nay. Tél. : 74.76.31.70 (h. r. soir).

place de la Seine, 95150 Taverny. Tél.: (16-

Lect. 720 K état neuf (garantie) val. : 10 000 F,

av. de Tourville, 75007 Paris, Tél : (16-1) 47.53.09.38

Verdun, 9330 Neuilly-sur-Marne, Tél. : (16-

Le Biard, 72120 Saint-Calais, Tel : 43 35 26 51

agonball : 350 F en Sarthe uniq. Fabien BELLAIRD,

F. Gilles CLAVEL, 55, rue de Malaz, 74600 Seynod.

95320 Saint-Leu-la-Forêt. Tél.: (16-

3 300 F. David GUSTAVE, 23 bis, rue Guy-Pépin, 27300

to + revues le tt : 1 500 F. Patrick HERNANDEZ, 47, Do-

gis. Tél. : (16-1) 69.09.40.92.

94.21.78.80

1) 39,60,02,03.

1) 43 08 89 57

Tél.: 86,78,63.55.

Peyriac, Tél.: 68.78.23.83

che. Tél.: 43.94.13.65.

25.03.45.50 ou 25.31.40.17.

sur-Seine, Tél.: (16-1) 46.70.34.54

Meulan. Tél.: (16-1) 34.74.42.56.

1) 39.95.31.08.

97.33.16.37

Cloud. Tel.: (16-1) 39.89.72.85.

9, rue de l'Helvétie, 74100 Ambilly.

 $19<sub>h1</sub>$ 

Bernay. Tél.: 32.46.10.03 (le W.E.).

Tél.: 50.51.62.90 (entre 19 et 22 h).

cent COCHET, 19, rue Profond, 33600 Pessac, Tél.

Vds Mega + 5 jx + adapt. jx jap. + 2 man. Val. : 3 900 F cé-<br>dé à 2 500 F. Allan HOULES, Le Mas Avignonet, 38650

Vds NES + 4 jx : Dble Dragon 2, ; Solarjetman ; Blades of<br>Steel ; Dragonball + 2 man. (val. : 2 200 F) cédé : 1 150 F.

Stéphane BORTOLINI, 10, lotissement Bellecôte,

Vds NES TBE peu servi + 3 jx (Link, Ghostn'Goblins, DDII)<br>+ 2 man. + joys, Ni5, Val. : 1 950 F. Px : 1 000 F. Gilles OT-

TAVIANI, 11, rue de Savoir, 74160 Saint-Julien-en-Ge-

Vds ix Nintendo : Metroid, Fester's Quest, Section 7 Atst.

neuf px : 200 F pce, Nicolas JEGOUT, 39, rue Edmond

Meyer, 76620 Le Havre. Tél. : 35.51.20.27 (ap. 18 h).

Attention vds Nintendo TBE (ach. début 91) + 1 jeu Castia

vania : 600 F. C'est un cadeau ! Maxime LICENZIATO.

Le Touar, bt. B2, av. Pablo-Picasso, 83160 La Vallette-

Vds Game Boy + 14 jx (Batman, Castlevania 1 et 2, Robo-

cop. Tennis, Spiderman) : 1 600 F Vincent ARSIGNY 3

Vds Console - Nintendo - + 5 |x (SMB, Soccer, Airwolf

Trojan, Duck Hunt) : 500 F Jean-Michel GANOBIS, 24, rue Fernand-Pelloutier, 93380 Plerrefitte, Tel. : (16-

Vds Menadrive Fran 1+2 ix XDR Goule'N Chost of Al to

BEN FRADJ, 12, rue du Dr.-Potain. Tél.: (16-

Vds Powermonger + Chamion of Kryn + Exe of The Behol

der + Legend of Fairghail sur Amiga : 150 F pce Joël GF-

ROLT, 6, place du Général Kienig, 67270 Hochfelden.

Urgent I vos Gameboy + Tetris + écout stéré + câble

Vds CD Rom Nec + 6 CD 3 200 F à dèb, adapt. SGX/

CD: 350 F. Correcteur coul.: 300 F. Viollante: 200 F.

Igor POUILLON, 33, rue Gambetta, 51500 Rilly, Tél.

Vds Cor + 2  $\mu$ : 1 000 F. Vds Supergrafx + 3  $\mu$ : 1 750 F.

Vds Lynx + 5 jx neuf, et Gameboy + 4 jx neuf. Adel. Tél. :

Vds NES 8 bits (1989) px à déb. + nbx jx. Très Urgent. Ro-

main BARETGE, 182, av. de Gairaut, 14, Parc Château-

Vds ou éch. dx Sega ou Game Boy (Italia 90, Phantasy

Star) px . 150 ou 200 F. François BUTHIAU, 5, av. des

Vds Supergrafx + Otupleur + 3 joys (avenue Pad 3) + Al-

dynes + Bloodia + Péritel. TBE : Px à déb. Guillaume AL-

LAIRE, 1, rue des Bois, 95520 Osny. Tél. : (16-

Vds Sega + Pist, Lazer + 6 ix : After Burner Shinghi Mona

de Clignancourt, 75018 Paris. Tél. : (16-1) 42.64.42.62.

Vds NES + 2 man. + 3 ix (Mario Bros 3) Vds Mickey sur-

Megadrive : 200 F. NES : 950 F. Nicolas TEISSIE, Les

Brugues, 81660 Payrin-Augmontel, Tel. : 63.61.25.19.

Vds ou éch. Moonwalker sur Megadrive franc. px de 200 à

250 F à déb. Gregory LOMPREZ, route du Vignoble,

Vds Sega 8 bits + 9 jx + Speed King + Rapid Fire le tt en

TBE : 2 000 F. Cédric DE MARTORELL, VIIIa EDF. Nº 3.

Vds NES + 10 (x (DD2, Batman) + 6 man. (Max, Ad-

ventage) val. : 6 000 F sacrifié à 3 500 F (état neuf). Phi-

lippe CHRETIEN, 6, rue de la Chartreuse, 13004 Mar

Urgent Tvds Megadrive jap. + 4 jx (Populous, Mickey, Bas

ketBall, Super Monaco) + 1 Pad, Px : 1 900 F a deb, Em-

manuel GUEDJ, Grange de Vaivre, 39600 Arbois. Tél. :

Vds Nintendo - 8 jx (Greemiins 2, World Wrestlin 6, Zel-

da 2, Mario Bros 2) : 2 400 F. Yannick BROCHARD, 6,

Vds Superfamicom + 3 jx (Actraisers, Pilotwings, Big

Run): 3 100 F. Denis KAN, 20, rue Saint-Maximin

Vds cart. Megadrive pas chères et Megadrive en panne.<br>urgent : 100 - 300 XI Minolta. Pascal FOLQUER, 93, av.

Vds Nintendo + joys NES Advantage + 5 ix (Manaman 2)

Kl, 75, av. du Pdt. Pompidou, 92500 Rueil-Malmaison.

Vds Gameboy + 5 jx (Mario, Gar. Quest, Boul, Dash, Te-

tris, Rescue Prin., Blobette) + Banane + Câble + écout

urtles, Blonic Commando) Px : 1 300 F. Yann SEHULS-

Emile-Zola, 75015 Paris. Tél. : (16-1) 45.79.92.04.

place Olivier-Giran, 49100 Angers, Tél. : 41,60,12,78.

seille, Tél. : 91.34 46.47.

84,73,80,80.

69003 Lyon.

Tél.: (16-1) 47.49.06.09.

route de Ponteau, 13117 Lavera. Tél. : 42.81.25.31.

Choplifter: 1 500 F. Arnaud IFERGANE, 67, rue

d'Azur, 06100 Nice. Tél. : 93.98.21.21.

Ternes, 75017 Paris. Tél. : (16-1) 47.64.13.34.

Link- : 490 F. Loic SAMSON, 12, rue Jules-Guesde.

red Beast + adapt cart. jap. : 1 500 F. Mohamed Said

des Pervenches, 92260 Fontenay-aux-Roses.

56.07.37.02.

Sinard. Tél.: 76.34.14.54.

nevois. Tél.: 50.49.11.59.

69530 Brignals, Tél. : 72.31.65.39

de-Var. Tél.: 94.23.56.26 (ap. 16 h).

Tél: (16-1) 46 60 49 98

1) 48 22 81 28

1) 42.38.26.57.

26.02.19.38 : JoT

Tél.: 43.22.90.62.

26.03.47.46.

42.52.44.96.

1) 30.32.29.17.

 $\alpha$ 

Pour NES wie Sunar K7 (31 iv) au sunar ny de SSO E à déb Stephane BOUVIER, Le Mas-des-Grailles, 04230 Gruis, Tél. : 92.77.04.83.

Vds Nintendo + 2 man. + jx : Ikan Warriors, Snake, Rattle<br>N. Roll et Tennis le tt : 500 F. Charles LENOGUE, 68, rue du 8-mai-1945, 93380 Pierrefitte, Tél.: (16 1) 48.23.51.99.

Vds ix NEC (de 150 à 200 F). Vds Game-Boy (neuf + 2 of 450 F Jean-Christophe RAVIER, 14, rue Verlaine 78960 Voisins le Bx. Tél. : (16-1) 30.43.77.22.

Vds Sega 8 bits + 3 man. + rapid Fire + Light Phaser + 10 ix Type, Shinobi, WB3) + Btes et doc. : 1 800 F. Domi nique SALDUCCL, Rce Sampiero 2, rte Isolella, 20166 Porticcio, Tél. : 95.25.43.02.

Vds jx Super Famicom : Gradius 3 : 300 F, Sd Great Bat-<br>tle : 300 F, Darius Twin : 450 F, Final Fight : 500 F Goemon Fight : 550 F. Sylvain GUEGO, 2, allée de Planton 40000 Mont-de-Marsan, Tél.: 58.46.44.81.

Vds Sega 8 bits + 7 jx (Wboy 3, S Monaco GP, Ultima 4 Val : 2.300 F Py 1.600 F TRE Thomas AUROUX 19 rue du Jarez, 42400 Saint-Chamond, Tél. : 77,22.66.77

Vds Gameboy + 2tul + Sacoche + Gamelight, 8 ix (contra Gargovl'sQuest, Burailfighteur, Supermario, Px : 1 250 F Adil TIZBIBIT, 22, Square des Saisons la Défense 1 92400 Courbevoie, Tél.: (16-1) 49,00,19,23.

Vds Coreorafx + ix le tt ou sép. Frédéric LAMETTE, 228 rue de Courcelles, 75017 Paris, Tél. : (16-1) 42, 27, 88, 92 Vds Game Gear + GP et Mickey. Px : - 1 000 F dans le 59.

Gabriel MIRLAND, 15, rue des Fosillés, Marly. Tél. 27.33.66.72 (ap. 19 h).

Vds sur Coregat, Legend of Hero Tonna : 200 F et Tock On : 120 F (les 2 : 300 F) ou ech, ctre Shinobi, Johan RE-<br>MY, 348, chemin des Jonquilles, Bt Frais-Vallon, 13013 Marseille, Tél. : 91.06.62.17

Vds NES + NES advantage Phaser + 7 jx (Mario 1 et 2, imando etc.) TBE : 2 500 F à débattre. Frédéric HERBIN, 25, rue de la Challe Orange, 95610 Eragny-S/Oise. Tél.: (16-1) 30.37.51.89.

Hoent vds Sena Rhits + 1 control Stick + 6 ix (Thunder Rig de, RC Grand Prix, etc.) Px : 1 150 F. Alban GOUEREC, 8. rue Corot Chilly-Mazarin. Tél.: 64.48.41.54.

Vds Sega 8 bits + 3 man.: 1 200 F (1 Quick Joy) + 6 ix (W) Boy ; C. Games ; Rastan ; Thunder Blade ; A. Beast), Guillaume KOP, 7, rue Aristide-Briand, 95130 Le Plessis-Bouchard, Tél.: (16-1) 34,13,05.81

Vds Super Grafx ss gar. + 5 jx (Gon's and Gost Shinobi)<br>man. état neuf px : 1 990 F. THomas FROIMOVICI, 5, rue Thouin, 75005 Paris. Tél.: (16-1) 43.54.32.61.

Vds ix Nintendo (11 World Cup Silent Service Punch-Out) NES Advantage et Console. Très bon px. Renaud HORN. Les Landes Sourcieux, Les Nines, 69210 L'Arbresle Tél.: 74.70.48.56.

Vds Gameboy + écout. Sterfos + cábles + 3 ix (Tetris, Tor tues, Eargoyle's Quest) TBE. Yann KERIGNARD, 3, cours de Lisbonne, 35200 Rennes. Tél. : 99.59.11.69 (ap. 17 h).

Vds Coregrafx - 12 jx (Legedary Axe, Out-Run) + 1 n TBF, embal. 2.500 F ou ech, ctre Amiga, David GIANO-NATTI, Parc de la Nove, bât. F2, 93420 Villepinte. Tél.  $(16-1)$  43.83.61.95

Vds Gamegear Sega + 1 jeu état neuf val. : 1 200 F, cedé 400 F Frederic VAN DI NGUYEN, 3, rue Saint-Exupéry, 81370 Saint-Sulpice, Tél. : 63.41.87.25. Vds Sega MS + Pist. + control Stick + 3 jx : Hang On fari Hunt : Thunder Blade, Px : 390 F. Sebastien PUDDI-

Vds PC Engine 6 x Popoulous : Alice, Super Star, Soldier

mage Fight Barumba Chase HQ le tt : 1 700 F. Jerôme

HENIQUE, 39, rue Jean-Dabadie, 31600 Muret. Tél. :

Vds Lynx neisye + 2 ix (C. Games + Flect ) : 800 F + NFS.

18. impasse d'Alsace, 64000 Pau, Tél. : 59.30.38.97.

Vds SEGA 8 bits + jx (Mickey, Alex Kid, Indy, Moonwalker

val.: 1720 F. Px: 900 F à déb. TBE. Denis GARANDEL

17, rue du Plessis, 95150 Taverny. Tél.: (16-

Vds Games Roy + 2 ix (Tetris Revence Off the Gator) px

Vds SEGA 8 bits + 4 hits (Shingbi, Rastan, Wonder), Psy

cofox) cédé : 1 300 F ou éch. ctre Mega + (x. Olivier DEN-

RY, Marbois Contrazy, 09230 Sainte-Croix Volvestre.

Vds Gameboy + B |x (Marioland, Dble Dragon, Radar Mis

1 200 F ou éch. les 2 ctre A500. Thibault VIGORIE

91.31.57.06

61,51,34,17

1) 30 40 75 50

Tél: 61.66.34.96

quevilly, Tél.: (16-1) 34.75.51.15.

17 c, av, Pasteur, 13007 Marseille. Tél.:

800 F (03/91). Mari KIHIYAMA, 14 bis, rue de Milan, 75000 Paris, Tél. : (16-1) 45 26 99 42

Vds Sega + pist +13 ix : 1 200 F (val + de 3 500 F) St4. phane BOUTET, 168, rue de Javel, 75015 Paris. Tél :  $(16-1)$  48.42.37.47.

Ech. vds jx SFC (Pilotwings, Actraisers, Goemon Fight) à plus tard | Malik AGINA, 70, rue du Javelot, 75013 Paris. Tél.: (16-1) 45.84.78.04.

Megadrive 1 jeu 2 man. TBE. 1 100 F. ix (m) Dancer etc.) : 200 F I'un, Jacques BONNIS, 80, rue Paul-Mazy. Tél.: 53.53.05.23 (ap. 19 h 30).

Vds NEC PC Engine TBE + 3 jx dont Tigermeli, Shinob re LECLERCQ, 62, rue Vasco-de-Gama. Tél. : 45.32.21.46.

Salut I vos G. Boy + 7 jx + 2cout. + cáble Lynk + Adapt. Pr Jouer à 4 : val. : 2 200 F. Px : 1 300 F. Poss. vte sép. Mer. nois, Tél.: (16-1) 34.15.12.13

Vds Nintendo, Rob. + pist. + 2 man. + 1 man. turbo + 10 jx :<br>2 000 F à déb. ou jx : 100 F, 120 F, 150 F. Frédéric HUS-SET, 122, rue Saint-Dominique, 75007 Paris, Tél. : (16) 1) 47.05.71.50.

Vds Lynx + 5 jx (War Birds-Blue Lightning-Chip's Chal ge) + Sac Lynx et adapt : 1.200 F Michel FOURNIRET 4, rue Gambetta, 78420 Carmières-S/Seine, Tel. : (16-1) 39.14.31.28

Vds jx Nintendo Pro Wrestling: 180 F, Ikari Warrior 250 F, Metal Gear + Plan : 260 F, Simon's Quest : 260 F.<br>Nicolas DROSS, 32, allée Thiellement, 93340 Le Rain-CV Tél : (16-1) 43 81 23 47

Vos jx pour C64 px défiant tte concurrence : Last Ninia 3. C-Out, Wonder Boy, etc.) liste sur dem. Mickaël GRIA LOU, 5, rue du jeu de l'Arc, 34000 Montpellier. Tél. : 67.58.32.78

Vds Game Boy + 8 jx (Dragon's Lair, Gargoyle's Quest faru's Mission) + Sacoche px : 1 300 F (val. : 2 300 F). Alexis KAMPMANN, 93, rue de la Chapelle, 75018 Paris. Tél.: (16-1) 42.09.39.08

Super Affaire I vds NES 8 bits + 2 man. + 10 ix : val. 3 950 F. px : 3 000 F. Stephane WERNERT, 8, rue de l'Angle, 67370 Dingsheim. Tél. : 88.56.22.39.

Vds Sega M.S. + prises + 9 jx contrôle Pad, Man. Turb 1400 F. Jean-César BAZIN, Les Borronées, Bât. F. 13012 Marseille. Tél. : 91.88.11.83 (ap. 18 h).

Vds Sega 8 bits + Phaser + lunettes 3D 13 ix + man le tt en TBE (peu servi) env. : 2 200 F. David-Emmanuel BE-REYZIAT, 13, rue de la Damette, 69540 Irigny. Tel. 78.46.32.71

Vds Lynx + adapt. + Gauntlet et California Games, Gilla-CLAVEL, 55, rue de Malaz, 74600 Seynod. Tél. : 50,51.62.90 (entre 19 et 22 h).

Vds, ach. ou éch jx sur Game Boy. Alexandre MAISETTI, 33, rue des Cascades, Tél. : 46.36.11.46.

Salut | Uds Game Boy (25/08/91) avec embal. + jx : S. Ma rioland, B. Mission, Ox. Mario, Spider, Tetris: 1 000 F. Franck BELLERINI, Station Mobil, Place Paoli, 20220 lle-Rousse. Tél.: 95.60.08.75.

Vds ou éch. jx NES : Wild Gunman, Dragonball Ghost'r Goblins, Hogan's Alley, Px: 150 F pce, Bruno GALIANA. 24, rue Descroizilles, 76000 Rouen. Tel. : 35.89.60.75.

Vds Game Boy + 3 jx (Mario Balloon Kid Tetris) + Game Px : 450 F. Olivier PIAT, 10, allée des Etamines. 83210 La Farlède, Tél. : 94 24 59 65

Vds Mega ST2 + impr. + loys + housses + tapis souris + Stos Basic + nbx jx utils, Dompub : 7 000 F. Olivier FRAYSSE, 7, rue Pasteur, 01100 Oyonnax. Tél. 74.77.44.27.

Zenit XT 20 mega écra Ega coul. lect. 5 1/4, 3 1/2, 640 K 02 touches + souris + joy, etat neut : 7 000 F Frank CZAPEK, Bastidies de l'Étoile, av. Marcel-Pagnol, 06610 La Gaude. Tél.: 92.12.10.03.

Vds 15 K7 Nintendo : 200 F. Vds K7, Gameboy, Chessmaster : 200 F. éch. K7 Megadrive Final Blow ctre Laker Bertrand PERRET, 10, impasse Saint-Joseph, 83400 Hyeres. Tél. : 94.65.64.02 (ap. 19 h).

Vds Megadrive Fr. + 6 jx (Ghouls & Ghost, revenge of Shinobi, etc.) Px : 2 550 F (de préf. Rég. Nord). Be HELLE, 16, rue du Fourneau, 59242 Templeuve. Tél. : 20.59.98.46

Stop | Affaire : vds Gameboy +  $|x + \text{NEC} + |x +$  |k orig. sur Atari STF : px imbattables. Vite ! David FARHI, 105, bd. Strasbourg, 94130 Nogent. Tél. : (16-1) 43.94.29.17.

Vds Lynx + 10 cart. : 2 000 F neuf + 12 cart. Megadrive par lot 3 :500 F. José TEIXEIRA, 9, av. Racine, 77680 Roissy-en-Brie. Tél. : (16-1) 64.40.87.81.

Vds Super-Famicom et Super Mario Bross 4 pour 2 000 F | FRANCK. Tél. : (16-1) 42.37.45.87.

Vds Sega 16 bits + nbx acc. + 22 jx (Kings'Bounty, Stride etc.) val.: 12 000 F. Px : 5 500 F. Seb stien FISCHER 69, rue des Graviers, 78480 Verneuil/Seine, Tél. : /16-1) 39.65.61.83 (avant 19 h L - V).

Vds Hits NEC : J. Chan, PCK2, Tonma, Gunhed, Devil, sh, Dead Moon etc.: 200 F pce. Didier LAFITTE. 92230 Gennevilliers, Tél. : (16-1) 47.33.41.42

Vds ix NEC (175) et Console Game Boy + 2 ix (450 F) la m TBE. Jean-Christophe RAVIER, 14, rue Verlaine, 78960 Voisins-le-Bx. Tél.: (16-1) 30.43.77.22.

Vds Sega 8 bits + pist. + 4 jx (Rambo III, D. Dragon, Wonderboy III, Hang-on) + Guide jx Sega val. : 2 000 F cede :<br>890 F. Grégory KULUS, 4, rue Edgar-Quinet, 93270 Sevran, Tél.: (16-1) 43,85,47,29.

Vds Megast4, D. Dur SH205, Moni, SM125, impr. Star IN10, Emul. Mac Spectre 128 px : 8 000 F. Michel KEL-LER, 7, av. de Corbera, 75012 Paris. Tél.: (16-1) 46.28.76.42.

Vds Nintendo + Pist + Rob + 8 jx poss. vte sép. de nbx jx px : 1 300 F et jeu : 200 F. Azize HILMI, 159, rue Emile-Zola, 92600 Asnières, Tél. : (16-1) 47.94.59.98

Vds Sega MS + 16 jx + pist + Tir rapide px : 2 000 F. Sylvain BOUTTEVILLE, 19, rue Massenet, 93270 Sevran (ap. 18 h), Tel. : (16-1) 43 84 07 48

Vds Gameboy + 4 jx (Tetris, dble Dragon, Fortesse of Fear et Supermarioland) : 900 F. Julien TAUBER, 38, rue Brillat-Savarin. Tél. : 45.81.53.76.

Vds Megadrive jap. + 6 jx (Sonic, Mickey, Shinobi, Ghoulsnghost) : Px : 2 500 F vite c'est urgent l Régis<br>MARBOEUF, 44 bls, rue Albert-Dory, 44000 Nantes. Tél.: 40.40.66.34.

Vds NES + 3 man + Pist + 11 ix : Word Westing, Salomon Life Force px : 2 000 F à déb. Cédric BOUTET, 134, av. Jean-jaurès, 93500 Pantin. Tél. : (16-1) 48.40.89.64.

Vds MD + 2 enceintes 2 X 4 W + 2 man, auto-Fire + Fantasia + Darius 2 + Supervolley : 1 800 F poss. vte sép. ou<br>éch. Bruno PIERRE, 7/115, Résidence des Fontaines. rue Marcelin Berthelot, 92800 Puteaux-la-Défense Tél.: (16-1) 47.73.65.14.

Vds Super Spy sur Néo Géo : 650 F ou éch ctre autre jeu Cédric KERBEL, 6, rue des Cités, 93300 Aubervilliers Tél : (16-1) 43 52 36 41

Stop affaire vds Nintendo + 7 is + nist + 2 man Val 2 800 F cédé : 1 300 F. Ludovic MARTIN, 10, rue Emile-Reneaud, Cheneviers-S/M, Tel. : 45.76.45.52

Vds Console GSX 400 Amstrad 2 K7 : 500 F Game Boy, 9 K7 + Divers : 1 000 F. Sylvain BELLANCOURT, 94, av. Verdun, 9330 Neuilly-sur-Marne. Tél.: (16-1) 43.08.89.57

Vds NES Americain + jx (dont inédits !) + péritel et trans Px: 2 500 F port compris. Micke SALEM, 116, rue de la Faisanderie, 75116 Paris, Tél. : (16-1) 45.04.17.64

Vds Pack Megadrive jap. : DJ Boy + Thunderfore 2 : 300 F Heavy unit + Shadow Dancer: 400 F. Sylvain BLANCHOT Glux-en-Glenne, 58370 Villapourçon, Tél. : 86.78.63.55.

Vds pour Game Boy 2 ix (Bublie Bobble + Robocop). Lett. 300 F. Christophe RIERA, chemin du Jeu-de-Mail, 1160 Peyriac. Tel. : 68.78.23.83.

Vds Game Boy (fév. 90) TBE + 4 ix (Castelvania), Ludovic AIRAUD, 611 av. Capitaine-Siry, 78170 La Celle-Saint-Cloud. Tél.: (16-1) 39.89.72.85

Sega : vos à 50 % du px d'achat : 62 cart. + Cartes Mas n. Liste ctre un tbre. (Super-px 1). Bernold BRUNO, 9, rue de l'Helvetie, 74100 Ambilly

Vds Sega m. S. + Phaser + lunettes  $3D + 15$  jx. TBE 2 200 F. Kevin VASSEURE, 8, rue Dupont-CA 91800 Brunov. Tél.: (16-1) 60.75.57.33 ou 60.46.48.97

Vds jx Megard : Mickey ; Eswat, Mistic Def ; Shadow Dan 1230 Ence : Vds Budokan : Saint Sword 1370 Enc. Maxence GUESDON, 12, allée des Pins, 72200 La Flèche. Tél.: 43.94.13.65.

Vds Nintendo + jx Cast Turtles Trojan Black Nanta Punch Out cédé à 1 290 F ctre NEC avec 2 Pad, 1 jx. Sylvain GRENON, 18 bis, chemin des pendants, 94370 Sucyen-Brie. Tél. : (16-1) 45.90.77.25.

Vds : CD-Rom + 1 jeu : 1 900 F, Gameboy + 4 jx + acces.<br>(casque, câble) : 650 F, Urgent | Jean-Benoît SILVES-TRE, 4, place Michel-Bony, 94420 Le Plessis-Trevise Tél.: (16-1) 45.94.43.91.

Vds Game Boy + 4 jx (Golf, Tortues, Tetris, Super Mario Land) + Sacoche, Val : 1 300 F, Px : 800 F, Patrick MARX, 16/13, rue de la Rochefoucauld, 93260 Les Lilas. Tél.: (16-1) 48.40.39.42.

Vds super Gameboy + 7 jx au px dingue de 900 F + cher. contacts sur STE à Paris | Florian GIRBAL, 40, bd des In valides, 75007 Paris. Tél. : (16-1) 47.34.25.20.

Vds Game Boy + 2 |x (Tetris + Castelvania) + câble Link 600 F. Paris et règ. seulement. Laurent BEAUJARD, 27 rue Emile-Zola, 94800 Villejuit. Tél. : (16-1) 46.78.29.69

Vds Master System + 14 iv + 1 control Part + 1 control Stick ss gar. le tt à 2 500 F. Fabrice DUPON, 3, rue Gerard-Philippe, 63500 Bron. Tel. : 78.26.91.74.

Vds jx Game Boy : 120 F I'un, Batman, Fortress of Fear Spiderman, Burai Fighter, Tortues, dble Dragon. Stéphane NOURY, 12, rue de Riquewihr, 68000 Colmar.
# **petites** connonces

Rojs

Ech. Sega MS + 1 + Gameboy + 2 jx ctre Gamegear avec ou sans jx . Pierre PAYEN, 36, rue Lt. Col. Girard, 69007 Lyon, Tél.: 78.72.05.02.

Vds NES + 6 ix (Batman, World, Wrestling, Blades, Stee Snakeroll) Super px : 1 250 F. Pacôme MONMONT, 51. av. Hoche, 89000 Auxerre, Tél. : 86.52.81.14.

Vds ix Master-s : Megadrive : NEC ; (Alexkidd : Vermillon ; Finalmatch tennis etc) Bon px, Bon Etat. Fabrice<br>DANGLA, 19, rue Derat, 31000 Toulouse. Tél. : 61.23.27.37

Vds Nintendo + 9 ix (SMB1, Gradius, Bubble, Punch-Out) +Mag. Px :1800 Fou sép. Uniq. sur Nantes. Mathieu DE-<br>NEVAULT, 52, bd Louis-Millet, 44300 Nantes. Tél. : 40.50.04.21

Super aff I vds Lynx + cal : Games + Gates of Zend + adapt. Secteur + Pare-soleil : 590 F (Si poss. rég. Ge neve). David RODRIGUES, 25, chemin des Z Co munes, 1226 Thonex (Genève) Suisse). Tél. : 49.37.88.

Vds pour Néo Géo Snk le jeu : Blue's journey (Raguy) TRE : 1.200 E Olivier ROURSIER, 1, rue Fiolka-Lapins ki, 62820 Libercourt. Tél. : 21.37.13.59.

Vds Néo-Géo + 2e Joy + Mem Card + Cyberlip gar. 7 mois : jamais servie, val. : 4 500 F px : 3 500 F. Se tien BRIZARD, La Thibaudière-de-Saivres, 79400 Saint-Maixent, Tél. : 49.05.64.38

Nintendo, 2 man., pist., Mario Bros., Duke Hunt : 800 F. Super Mario 2, Exitebike, KungFu : 180 F pce. Frédéric BRIDIER, 15, rue des Bosquets, 92140 Clamart. Tél. :  $(16-1)$  46.32.46.09.

Vds Menadrive jan + Alien Storm + Mickey + Shinobi + Dick Tracy + Ghouls highosts pour 2 000 F en Isère de<br>préférence. Thibaut LACROIX, Lot. « Les Noyers », 38570 Goncelin. Tél.: 76.71.77.52.

Vois adapt, SEGA 8 bits (Fran) pour Megadrive iap. + Spy vs Spy + Spellcaster + Golvellius, Daniel CHARBIT, 24 rue de la Faisanderie, 75116 Paris. Tél.: (16-1) 47.27.19.83

Vds ix Nintendo a 250 F pce, Zelda II, Blades of Steel, Me d, Simon's Quest, Duck Unt + Pistolet. Matthleu DAR-RASSE, 55, rue de Villiers, 92200 Neuilly. Tél. : (16-1) 47.57.94.84

Vds Super Monaco GP neuf jamais utilisé sur Sega Game Gear, Px 195 F. Franck FANTASIA, 2, allée Tissard-de-Rouvres, 77000 Croissy-Beaubourg. Tél.: 60.17.82.60 (ap. 18 h).

Vds Megadnve ss gar. + 6 jx + 2 joypads : 2 000 F, vds Famicom neuve ss gar. + 2 jx : 2 500 F. Sébastien CAVIG-<br>GIA, Villa des Roses, av. des Calanques-le-Mugel, 13600 La Ciotat, Tél.: 42.08.63.50.

Vds Nintendo 8 bits : + NES Advantage + Gradius + Mario 2 + Ghostbuster 2 + Tiger Hell val. : 2 540 F. Px :<br>1 300 F. Pierre FOURNIRET, 44, rue des Fossés, 55170 Ancerville Tel. : 29.75.21.80

Vds Moonwalker : 180 F sur Mégadrive Fr. Ach. Streets of Rage, Fantasia et Ea Hockey, faire offre. Stéphane VAL-LE, 17, rue Roland-Champenier, 58000 Nevers. Tel. 86,59,15,51

Cart, Sega M. S. TBE - Time Soldier, Quartet et California Games : 120 F pce, Christophe MARTIN, Les Piots Ouest, 33590 Saint-Vivien-de-Medoc. Tél. : 56.09.48.33.

Vrie Sunarnranh + 4 man + Quint : 1 400 F CD Rom + adapt Sugraph + 1 jeu : 2 500 F jeu CD : 250 F Jeu Néo<br>Géo : Super Spy : 700 F. Patrick HALLINO, 1, impasse les Malines, 91090 Lisses. Tél. : (16-1) 60.86.23.25.

Vds Lynx + 45 ix + Housse + P Soleil + adapt. Sec + câble nlynx. 4 mois ss gar. : 1 500 F. Guillaume STOGOW-SKI, 139, rue de la Bonne-Femme, 51100 Reims. Tél. : 26.49.99.28

Stop vds NEC Turbo GT + Jacki Chan, R-type: Wet: Cv-Pierre STERIN. Tél. : 32.33.57.90 (20 h - 20 h 30).

Vds pour Game boy : Castle 2, Memesis, Gargoyle's Quest, Opération C. Batman, Chess, Turtle, Supermario Thomas PLEISCHMANN, 33-2, rue Antoine-Lumière. 69150 Decines. Tél.: 78.49.58.21.

NES : vds jx : 200 F pce (Rygar, Fester's Quest, Zelda 2, Solomon's Key, Castelvania 2) Vite | Hssine NEDJARI 2, rue Général-Weygand, 81000 Albi. Tél. : 63.46.17.13. Vds Nintendo + Nes Advantage + 6 jx Zelda I, II, SMBII.

TBE (ach. 08/90), val. : 3 500 F cédé à 1 700 F (vte sépa poss). Laurent GOY, 15250 Le Masmarty-Crandelles. Tél.: 71.46.41.58.

Vds Gamebov + câble + casque + 7 ix (Chase HQ, Football Golf) le tt : 1 000 F. Virgil BEDIN, 23, rue d'Essling, 92400 Courbevoie. Tél. : (16-1) 47.68.59.51.

Vds Sega MS + 6 jx (Alex Kids W. Boy, Rastan, cal. Games) + 2 joypads + 1 Quikjoy + revues etc. : 1 300 F. Gui laume KOP 7 rue Aristide-Briand, 95130 Le Plessis-Bouchard. Tél. : (16-1) 34.13.05.81.

Vds Megadrive + Transfo + 2 man. + 3 jx (Centurion + Fat-<br>man + Phantasy Star 2) px : 1 000 F. Mourad BOURAIS, 11, rue Armand Thibaut, 21300 Chenoue. Tél.

146

80.51.26.22

Vds sur Megad. Strider + Hellfire à 400 F. urgent ou éch. ctre Amiga (jx, Demo, etc.). Souvanny SISENGRATH 235. rue du Brunpain, 59200 Tourcoing. Tél. 20.03.33.54

Vds 40 supers jx Sega à bas px ; YS, Psycho Fox, Alex<br>Kid 2, Golden Axe, (dem. liste /px). Siegfried MOUNIS-SENS, 319, chemin de Pavin, 33140 Cadaulac.

Gameboy + 7 jx : 1 000 F jx Nintendo de 150 à 300 F, liste tre env. thrée, Claude-M. MILAGRE, 1. impasse Emilede-Girardin, 82100 Castelsarrasin. Tel. : 63.93.55.26

Vds hits sur NEC, Gameboy et Amiga (Mr Helt, Prince of<br>Persia, Skate ordie 2 etc.), Hamid IBBARI, 2, rue Michel-92360 Meudon-la-Forêt. Tél.: (16-Vignaud. 146 30 64 57

Vds 30 jx Nec PC Engine : Mr Hell, Final Blaster, etc. de<br>200 à 250 F pce. Paul TOMET, 32, rue Lignier, 75020 Paris. Tel. : (16-1) 43.48.26.68 ou 44.62.05.51.

Vds ix NEC et Megadrive, Vds imri. Citizen 120D : 800 F NEC + Ldis Rayx II Sdar: 3 000 F. Christophe PONCELET 19, av. Rauss, 76370 Berneval-le-Grand. Tél.: 35.83.81.95.

Vds Mega jap + 6 jx super Real Basketball Devil Hunte Stider etc. + Arcade Power Stick TBE. Vincent ANDRIEU, (16-1) 45.90.34.36 (ap. 18 h).

Vds ix pour NEC : 150 F pce, P-47. Space Harrier, World, Court Tennis, Thunderblade, Darins. IGuy PETIT, 11, rue<br>Jules-Ferry, 26800 Portes-les-Valence. Tél. : 75 57 42 54

Vds Nintendo + 9 jx : Zelda Life Force-Punch-Out. Px 000 F à déb. Poss. vte sép. Laurent RASCOL, 682, av. Pompidou, 12400 Saint-Affrique. Tél. : 63.61.49.40.

Megadrive + 6 ou 2 ix 1 600 ou 990 F à déb. Lionel MAL-KA, 12, rue Louis-Besquel, 94300 Vincennes. Tél. : (16-(1) 43.98.25.54.

Vds Sena Menadrive (ss gar.) + 5 ix (Sonic, Alien-Storm) + man. Emmanuel FEUILLADE, 16, rue des Erables, 45470 Trainou. Tél. : 38.65.61.92 (ap. 18 h).

Vds NES (juin 91) + 3 ix : Tortues, Punch Out, Ghnstin, Go. blins : 650 E Olivier MARTIN, 14, place de la Gare. 92340 Bourg-la-Reine. Tél. : (16-1) 46.61.33.93.

Vds NES + ix : Castlevania, Turtles, Prowrestling, Zel da 2 : 1 600 F poss. vte sép. Sébastien VALLEE, 1, rue<br>de la Volga, 35200 Rennes. Tél. : 99.53.25.00 (ap. 17 h).

Vds Megafile 30 : 2 990 F + moni SC 1225 : 1 500 F + F19 Stealth Fighter: 150 F. Fighter Bomber: 150 F (orig.), Xavier JOANNE, 25, rue Hermel, 75018 Paris, Tél. : (16-1) 42.51.08.85

Très urgent | Vds MSX + 20 |x (Nemesis) + magneto cass + 100 prgr. : 1 600 F vite 1. Philippe DUVIN, 122, rue de Crimée, 13003 Marseille, Tél. : 91.62.78.30 (ap. 17 h).

Vds Gameboy + Gamelight + adapt. all. cigare + link + adapt. 4 joueurs + 8 jx (F1 Race, Turtles, Batman). Laurent GAGNIERE, 96, av. Mozart, 75016 Paris. Tél. : (16-1) 40.50.63.65.

Vds jx Sega Megadrive : Moonwalker : 300 F état neuf Altered Beast : 150 F : 2 jx : 500 F. Manuel ROMAND, 5,<br>lots les Treilles, rue du Claou, 13770 Venelles. Tél. : 42.61.73.85

Vds Megadrive jap. + 11 hits (Sonic, Lakers, Madden) 2 500 F. TBE + cadeaux (revues etc.) = sur Bx =. David<br>LATASTE, 62, rue Joseph BRUNET, ent. 7, apt 41, 33300 Bordeaux. Tél.: 56.39.36.32.

Vds Supergraf ss gar. + Adlyne + Ghost + Out Run + Nin Spirit + Veighs + Lod Runner val : 4 000 F px 1800 F. Michael ALFON. Tél. : (16-1) 48.46.30.89.

Vde Game Boy (avril 918 + acc. + Sacoche + Tetris + Bubble Ghost + Super Mario + Solar Striker : 950 F. Emmanuel BEGUIN, Le Port, 74410 Saint-Jorioz, Tél. : 50.68.53.44.

Vds Sega 8 bits M. S. + 5 jx Misile Defense Aften Burner der Boys Eswat Ghostbuster: 1 500 F. Philippe HERR, La Cure-le-Perier, 38740 Valbonais, Tél. 76.30.27.32.

Vds Gameboy état neuf + Tetris + After Burst 590 F. port compris. Christophe BACACOU, Beduer, 46100 Figeac. Tél.: 65.40.03.43.

Vds lot de 10 jx Sega 8 bits (Wonder boy 2, R-Type, Zillion), : 1,200 F. Pas de vte sép. Nicolas PAULHIAC. nt-Avit, Sénieur, 24440 Beaumont. Tél. 53.22.41.46.

Vds pour Megadrive : Wonderboy 3 ; Alteread Beast ; Forgotten Worlds ; 250 F pce. Dominique GRENIER, 18 bis, av. de Laon, 02200 Solssons. Tél. : 23.53.62.28.

Vds Gameboy + 5 jx (R-Type, contra) : 1 000 F (Port compris). TBE. Fabrice GOMEZ, 38, rue Emile-Zola, 54500 Vandoeuvre-les-Nancy. Tél.: 83.55.46.00.

pergrafx + 7 jx px à déb. TBE (val. : 5 100 Fà. Ar-Vds Su naud SULTAN, 2, villa Manuella, av. du Maréchal Le-

clerc, 06270 Villeneuve-Loubet. Tél. : 93.73.32.81. Vds SMS + 9 Super ix (Ghoul'nGhost Rastari) px Fou

200 F. Rech. a 11 px Thunder Force 3. Jean-Philippe SAINT-HILLIER, 16, rue du Docteur-Grenier, 25300 Pontarlier. Tél.: 81.46.75.72.

Vds vonsole 16 bits + 5 jx, 1 an Sega val. : 3 500 F. Px : 2 000 F Benoit DAVID, 19, rue des Acacias, 77515 Pommeuse. Tél. : 64.03.91.60.

Vds Sega (ss gar. 6 mois) + 5 ou 6 jx + 2 man. (Alex Kidd, Slap Shot) val. : 2 200 F cédé à 1 600 F Alain VALENTIN, 12, allée des Mésanges, 60175 Villeneuve-les-Sablons.<br>Tél. : (16-1) 44.08.31.17 (ap. 17 h).

Vds GameGear + Colums, Micky, Wonderboy + Transfo (spt. 91) : 1 200 F. Fantasia - Sonic + Super Shinobi, Me gadrive : 800 F les 3NChristophe CAFFIER, 112, av. Aris-<br>tide-Briand, 94430 Cheneviers. (16-1) 45.93.03.29.

Vds NEC Coregrafx + 2 jx (Legend of Tonma + 1 man. +<br>écran coul. val. : 3 000 F. Px : 1 500 F. David BISMUTH, 41. rue de Flandre, 75019 Paris, Tél. : (16-1) 40.35.25.30.

Vds Megadrive + 3 |x : Sword-Vermillion + Super - Hydlide Battle, Squa. + 2 joypads (console jap) le tt TBE 1800 F. Nicolas, Tél. : (16-1) 43.33.05.13.

Vds NES + Zapper + 2 joys + jx : 950 F TBE. (embal. + not.<br>tt neuf). Vds jx 3 1/2 PC : 100 F. Olivier ELBHAR, 3, allée des Merles, 95100 Argenteuil. Tél. : (16-1) 34.10.24.90. Vds 12 jx NEC (PCKID, F.Soccer, Final Tennis, Populous, te etc. + doubleur de man : le tt - 2 600 F. Antoine

AMPOUILLE, 33, rue du Parc, 78340 Les Clayes-s/s-Vds Sega M.S. + 9 ix : 1 200 F ou ix sép, ach. ix Megadrive

thes req.) David MASSENET, 42, av. des Marronniers, 91600 Savigny-sur-Orge. Tél. : (16-1) 69.96.10.06. Vds Lynx + 6 ix + Transfo + 2 sacoches + Lom-Lynx. The

px : 2 000 F. Ech. jx sur PC. Jean-Yves EVAS, 8 bis, rue des Roziers, 31000 Toulouse, Tél. : 61.62.23.85.

Vds NES + jx (Mario 1/2, Soccer, Punch-Out, Zelda 2, Ménaman 2 et Off rond) tt : 2 000 F ou éch. ctre Game Boy + Gilles DELHAYE, 6, rue Alfred-Blanquart, 62137 Coulogne, Tél.: 21.36.56.29.

Vds Super Famicom + 4 jx + ss gar. livraison su 3 500 F ou éch. ctre NEC + CD + jx. Benjamin NICAISE, 26, rue des Oeillets, 60000 Beauvais.

Vos ix Sega 8 bits : Psychotox, Quarter, AlexKidd II et III Indianajones ; Mickey ; Wboy III 200 F. David RAUFFET, 19, rue Augustin-Thierry 75019 Paris. Tél.: (16-1) 42.01.92.01.

Vds pour Megadrive : Altered Beast, Revenge Shinobi on, Thunder Force 3 les 4 : 800 F. Franck Tél.: (16-1) 48.29.66.15.

Vds Megadrive jap. Neuve + 5 jx (Shadow Dancer, Sonic Last Battle), Px: 1 350 F. Cyril MONTIGAUD, Moings, 17500 Jonzac. Tél. : 46.48.16.01.

Vds ix Sega Mega Drive TBE de 200 à 300 F (Phantazy trider, etc.). Vds jx Gameboy : 100 à 150 F. Paul TOMET, 32. rue Ligner, 75020 Paris, Tél.: (16-1) 43.48.26.68 ou 44.62.05.51.

Vds Sega 8 bits : 200 F. Vds ix : Lord of the Sword (120 F lius (150 F). Rémi RINJONNEAU, 133, av. Paul-Vaillant-Couturier, 91700 Sainte-Geneviève-des-Bois. Tél.: (16-1) 69.04.24.53 (W.E.).

Vds Megadrive jap. + 4 jx px : 1 500 F. Vds Game Bov + 6 1 200 F. David GILLIS, 26, rue de la Gravière 95290 Lisle-Adam. Tél.: (16-1) 34.69.56.43.

Vds ix NEC et CD PC Kid II Power Eleven Rayanber II. Pom Ping : 200 à 250 F. Vds sur Amiga man, neuve (dans mb.), Bruno DUGAST, 102, av. du Général-de-IGaulle

94700 Maisons-Alfort. Tél.: (16-1) 43.75.57.37. Vds Megadrive + 2e man, Pro + 36 jx Sonic Fanasia etc.

TBE. : 6 500 F, val. : 15 000 F. Jean-Pierre MICHEL, 18, place Jean-Moulin, 38000 Grenoble. Tél. : 76.54.00.63. Vds : Sega 16 bits + 8 jx : Thunder 3, Shadow Dancer, Truxion, Moonwalker Px . 3 500 F. Khaled KHELIFA, 60, rue Julien-Lacroix, 75020 Paris. Tél.  $(16-1)$   $43.49.00.98$ 

Vds ix Megadrive : Thun, F3, Mystic Defender, Sup. Hang On, Truxton, Shad. Dancer, Eswat, Ghostbusters. Fran-<br>cois POITOU, 20, rue de la Reynie, 75004 Paris. Tél. : (16-1) 48.87.30.31

Vds Gamegear + Collums + Mickey + Shinobi val. 1500 F. Px : 1 000 F Hte Savoie si poss. Frédéric GRAS-<br>SONE, Bt. 13, Le Crozet, 74300 Scionzier. Tél. : 50.98.87.19

Urgent I vds Sega MS + 8 jx + 2 man. + Light Phaser + ra pidfire px : 1 500 à déb. (val. : 2 832 F). Benjamin AU-<br>DOUX, 6, rue Georges-de-Porto-Riche, 75014 Paris. Tél.: (16-1) 45.39.75.52.

Vds Megadrive jap. + arcade Power Stick + cart. + Magazines ou éch, ctre Amina + ext. Sylvère JAMAIN, 4, rue Maurice Utrillo, 92160 Antony. Tél. : (16-1) 46.66.75.06.

Vds jx Gamegear : Monaco GP : 150 F, Mickey, Wonder boy, GG Shinobi : 150 F pas cher profitez-en 1X3 : 350 F Laurent SCHELIQUET, 9, rue Leverrier, 66000 Perpignan, Tél.: 68.56.81.15.

Vds Mega ST 2 + DD 20 Mo + écran haute résoltion + impri.

+ câble TV + très nbx jx et lg. : 9 000 F. Olivier BRUNET,<br>27, rue de la Cour des Noues, 75020 Paris. Tél. : (16-

Vds Nintendo + 4 jx Zelda 2 Rush'n attack Top Gun et Kidi-

carus : 1 000 F (val. : 1 700 F) très urgent. Stéphane VI-<br>GNANE, 5, résidence Gallieni-Palaiseau, 91120. Tél. :

3 000 F. Px : 1 500 F à déb. Martial CARTIER, 17, rue de

Vds Lynx + 3 jx (California Games, Robo Squash, Gates of

Zend + Pare-Soleil + Adapt. Secteur, val.: 1 500 F, px:<br>800 F. Thomas BAUDHUIN, 12 bis, rue Dusolon, 02140

Vds NES Americain + jx (dont inédits | ) + péritel et trans.

Px : 2 500 F port compris. Micke SALEM, 116, rue de la

Vds Pack Megadrive jap.: DJ Boy + Thunderfore 2:

300 F Heavy unit + Shadow Dancer 400 F Sylvain<br>BLANCHOT, Glux-en-Glenne, 58370 Villapourcon.

Vds pour Game Boy 2 ix (Bublie Bobble + Robocop). Lett :

300 F. Christophe RIERA, chemin du Jeu-de-Mail, 1160

Vds Game Boy (fév. 90) TBE + 4 jx (Castelvania). Ludovic

AIRAUD, 611 av. Capitaine-Siry, 78170 La Celle-Saint-

Sega : vds à 50 % du px d'achat : 62 cart. + Cartes Mast.

Systm. Liste atre un tbre. (Super-px !). Bernold BRUNO.

Vds Sega m. S. + Phaser + lunettes 3D + 15 ix. TRF

91800 Brunoy. Tél. : (16-1) 60,75.57.33 ou 60.46.48.97

Dan: 230 F pce; Vds Budokan: Saint Sword: 370 F pc

Vds jx Megard : Mickey ; Eswat, Mistic Def ; Shadow

Maxence GUESDON, 12, allée des Pins, 72200 La Flè-

Vds éch. ach. jx sur Super Famciom, Megadrive Nec. Wil-

Vds Sega 8 b, 5 jx (Cloud Master, Mickey, Battl Out Run).

Px unique de 850 F. Benjamin RICARD, 7, av. Fernand-

Vds Atari 2600 + 11 ix (dble Dranon, Pole Position, Jr. Pac.

Man, Moto Rodéo) : 750 F. Florent ARNAUD, 207, av. F

Vds Atari 2600 + 2 man + 4 ix : 400 F. Spectrum 128/48K +

man env. 40 jx : 600 F. Vds jx PC 1512, 5 1/4 : 50 à 100 F.

Yannick LEFEVRE, 3, rue Réage des Clercx-Sarceaux,

Vds Atari 2600 + 2 ix : 400 F. Jude NICHOLAS, 15 sn

Henri-Wallon, 78190 Trappes. Tel. : (16-1) 30.51.98.84.

Vds Atari 2600 ss gar. 2 joy, 8 px (dble Dragon Kun Fu,

rue Neuve, Les Breviaires, 78610 Le Perray. Tél. : (16-

Vds Atari 2600 + 13 ix + branchement : 1.000 F (sans

Vds nbx ix sur Atari 2600 - 75 E nce, et sur CBS Coleco

115 F pce. Fabrice LAMATA, 7, bd d'Arcole, 31000 Tou-

**CLUBS** 

Stop 1 Tu rech. jx pour ton Amiga 7 Je suis là pour te servir.

Laurent PIERLOT, 86, rue Victor-Recourat, 94170 Le

find the greatest Megademos for Amiga. Olivier MEYER, route de samplgny, 55300 Koeur-la-Petite. Tél. :

Clun amiga nbx softs, jx, utils à 7 F pce ou 10 F dis com

CRIGHTON, 7, rue Bugeaud, 29200 Brest.

coivent pas. Pascal. Tél. : 95.73.04.30.

se postale 112, 1008 Prilly, Suisse.

pris. Renseig, et liste ctre 1 disk + 1 tbre. Jean-Marie

Stop | Amigaphile, vous cher, des contacts qui ne vous dé-

Club rech. membres pour Atari, Amiga, Consoles, Cotisa

Club Atari ST et PC, nbx log., Dom. Pub cher, électroni-

sse Only, Association Informaticiel, Ca-

Portfree, 10 F a disk and 1 free for 10 bought : here you

(s). Christophe BOIS, 54, av. du Docteur Laennec, 10ys). Christophie Boris, 1981. (16-1) 64.05.79.65 (ap.

ster, Commando etc.) Px : 60à F. Fabrice TRICOT, 4,

Lefebvre, 78300 Poissy. Tél. : (16-1) 39.11.93.29.

Roosevelt, 69500 Bron. Tél. ; 78.26.83.49.

61200 Argentan. Tél. : 33.67.28.94.

1) 34.84.63.22 (ap. 18 h).

louse. Tél. : 61,23,62.70.

Perreux-sur-Marne.

29.89.11.03

 $tan:30$  SE/S

 $18<sub>h</sub>$ 

200 F. Kévin VASSEURE, 8, rue Dupont-Chau

Faisanderie, 75116 Paris. Tél. : (16-1) 45.04.17.64.

Vds pour NES cart, 16 ix (Castelyania, Contra, Jaka

Cochet, 91490 Moigny. Tél. : (16-1) 64.98.08.81.

1) 43.58.57.52

 $(16-1)$  60.13.31.85

Vervings, Tél.: 23.98.17.51

Peyriac, Tél.: 68,78,23,83

Cloud. Tél.: (16-1) 39.89.72.85.

che, Tél.: 43.94.13.65

fried SEBAG, Tél.: 43.72.34.38.

9, rue de l'Helvétie, 74100 Ambilly.

Tél.: 86.78.63.55

ciens, codeurs, DP. Atan XL, XE, etc. Laurent MATHOUT,

The Computer's Dompubs Club, 1, rue Alix-Marquet.

Loue ou vds jx orig, à bas px sur CPC 6128. Ecrivez-moi vi-

te | Johan MILIAN, 41, av. de la Gare, 31250 Revel

Association LI901 St-Lô, 16-32 micro propose nbx set

vices : Digitalisation, fanzine, DP., Franck MOREAU.

Clyb synaps pour pêter ses neurones sur Amiga (et PC)

contacts : joyeux, sympa, gentil, ok ! Olivier BECHARD.

résidence Proby, 69, imp. Villehardouin, bât. A303.

Diffuse DP, demo, etc. sur amiga. Catal, sur disk ctre 5.

Club Amstrad K7 et D7 cher. New adherents (gratuit). Ech.

Amiga : GRP cher. Coders, musiciens, GFXmen, swap-

Bye | Vincent GENTIL, Larguil, chem. des Civets.<br>38330 Saint-Ismier. Tél. : 76.52.24.49.

Neuf Club amiga cher, contact. Env. liste. Ilario RASO.

Groupe Amiga cher, membres cools pr demos et + ts n

veaux, pas avoir la grosse tête | Be happy. Florent CHAS-

SIGNOL, 73, quai Cdt Lherminier, 42300 Roanne. Tél.

fournies). Louis, 82, av. Roger-Salengro, 93290 Trem-

Rech, graphiste, musiciens, prgs pour fonder groupe sur

ST. Alexandre LE ROUVILLOIS, 8, rue de la Répu-

Graphiste sur DP3 rech. coders, musiciens, grafs (Amiga

DULIEU, Le Marais, Chevillon-sur-Huillard, 45700 Vil-

soluces pour ST, rech. musicien for demo (SLT Bronx).

is le Loiret pour former gr. New escape. Urgent I Yann

Vds nbx ix sur Amiga. Abonnement mensuel poss

blique, 42000 Saint-Etienne. Tél. : 77.32.14.46.

Coincé dans un jeu ? Nous avons toutes (ou preso

Aldyss diffusion : liste de + 800 prgs Dom. Pub. An

NIER, 16, rue d'Alsace, 02100 Saint-Quentin.

contre 10 F en tbre (disc). Ech., vte. Alexandre GAR

Dom'pubs Diffusion propose les meilleurs log, du DP (Atari

FUN CLUB, association de jouers, gère, éch. gratuit pou

micros et cons. Doc. grat. Choix et sécurité. FUN CLUB

13, av. des Acacias, 77290 Mitry Mory. Tél. : (16-

Rech. pour 520 STE jeu de casse-briques Giganoïd ou Az

vres, 92100 Boulogne-Billancourt. Tél.:

Cher, manuel photocopie ou orig. A500 Ing. Aduc. math

te de Paris, Oust-Marest, 80460 Ault, Tel : 22.30 51.96

Ach. jx pour CPC 6128 tout sauf Arcades. Env. listes. Ber-

nara JAFFRE, bât. 7, appt 174, 31400 Toulouse. Tél.

Recevez notre D7 catal., env. 1 disk 3 1/2 et env. tbrée. C.

JOUVESHOMME, Gamme NBC, 43, rue Berzelius.

Vds jx sur Amiga. Tarifs les moins chers du moment.

Amiga vds ou éch, demos : 10 F, disk déb, ass, ch

contacts, vite. Env. disk pour liste. Tél. : Christophe

VEVILLET, 40, rue Jules-Verne, 69330 Jonage.

Club Amiga, Atari, AT, Mac, serveur Minitel du Lau V, Ordi-

leers, 9 bis, rue du Général-de-Gaulle, 59115 Leers.

Stop | Cher. adhérent pour club sur Atari et sur Amiga, ix à

bas px. Bruno (Panther), 66, rue Fond des Bois, 4050

Le Club Menaland : RTC tous les jours de 22 h à 8 h +616

A500 Club Bonaparte, Orléans. Raoul TOPART, 6, allée

Club d'éch. sur C64/128. Liste de nbx ix et util. env. Liste et

3 disk de ix. A/S Denis ROBERT, Club Logic enr., CP

173, succursale Terrebonne, Terrebonne, Québec, V6W-3L5, Canada. Tél. : (514)471-17.63.

Orlanders sur ST rech. musicien soundchips. Très urgent

nv. vos musiques et prétentions. STAN-Mercury Over

landers of the Union, 105, rue Costa de Beauregard,

Georges-Brassens, 45800 Saint-Jean-de-Braye.

nent Atari : 31 Mo. Club Megaland, BP 51, 91430

Chaudfontaine, Belgique. Tél. : 041.65.92.35.

franç. 6e et 2e niveau. Gauthier LHERMEROUT, 87, rou-

kanoid IL Eric L'HOSTIS, 128, rue du Vieux Pont de Sè-

ga), Catal, ctre timb 3 F 80. Dom'Pubs Diffusion,

Gauthier, BP 11, 34471 Perols Cedex.

10, rue du Vergeron, 38430 Moirans.

1) 64.80.97.43.

62.26.44.60

75017 Paris.

28.60.48.97.

78.04.20.53.

Tél.: 20.82.95.36.

73000 Chambery.

lgny, Tél.: (16-1) 69.85.34.91.

1) 46.21.05.93 (ap. 19 h).

Belle-Roche ZA, 2114 Fleurier (NE), Suisse

pers-cher. Contacts sérieux. Cher samples, sous

rég. Nord (59) (Lille). Olivier DEJAEGERE, 24, rue

i-Ghesquière, 59155 Faches Thumesnil. Tél. :

thres à 2 F 50. Rech. coder. BKA, Domaine public, BP

rue Jean-Follain, 50000 Saint-Lô. Tel.

58700 Premery, France, Tel. : 86.37.95.58.

34000 Montpllier. Tél. : 66.20.46.48 (W.-E.).

132

33 57 59 57.

20,52,96.91

77.71.02.37

mont

hlav-en-France

35, 95560 Montsoult

Vds is Game (Roy (Super Mario Land Tortues etc. - 100 F pce. Vincent LARGILLIERE, 1 bis, rue Augereau, 75007 Paris. Tél.: (16-1) 47.53.79.92.

Vds PC Engine TBE, ss gar. + adapt. Sect. + Poxer Elev Val.: 3.000 F px: 1.900 F Steeve BERDAA, 1, rue Carnot, 93000 Bobigny, Tél. : (16-1) 48.95.05.99.

Vds Game boy + 9 jx (gar. 3 mois) + lampe + loupe val.<br>2 700 F. Px : 1 800 F à déb. Denis FORMOSA, 35 ter, bd de la Gare, 95350 Saint-Brice-sous-Foret, Tel. ; (16-1 39.94.52.41

Vds ix Nintendo : K7, 31 ix, Jung FU, SMB, Urban Champ recking Crew, Gun Smoke : 150 F, Zelda : 200 F, a déb Alexandre PEROL, 66, rue Jouffroy, 75017 Paris. Tél.  $(16-1)$  46.22.98.44.

Vds Game Boy + 5 jx : 900 F et Sega 8 bits + lun. + pist. + 8 1 300 F. Jean-Michel BARDET, 61, bd Paul-Hayez, 59500 Douai. Tél. : 27.98.92.10.

Urgent, vds Sega 8 bits + 13 jx (R-Type, Golden-Axe, dble Dragon) + pist. + joys. Infrarouge : 2 000 F. Michaël JAC-QUELIN, 68, rue du Clos Pierre-Bise, 45250 Briare. Tél.: 38.31.31.26. Vris iv Gamehov (Batman, Super Marioland, Tortues + Ga

neboy + Light Boy le tt TBE : 1 300 F (à déb.). Anthony BABIN, 11, clos du Moulin à vent, 45150 Jargeau. Tél. 38.59.71.58. Vds ix Nintendo Kung Fu, Track Field 2 Double Dribble

Golf SMB 2, Patrice ELBAZE, 64, rue Archereau, 75019 Paris. Tél. : (16-1) 40.05.06.59.

Vds jx MD : Moonwalker, Strider, Monaco GP, Dick Tracy Thunder Force 3. Phantasy Star 3 : 200 F. Vds px NEC Louis FLAMAND, « Chement » 16410 Garat. Tél. 45.25.02.00.

Vds NES + Zapper + SMB 1 et 2 + Zelda 1 + Robocop -Fax Amadu + Snake Rattlexn Roll. Px : 1 690 F (val. 3 260 F) Urgent, Guillaume FILLEAU, 4, rue des Fou gères. Tél. : 54.43.50.89.

Vds ix Nintendo entre 100 et 250 F (Zelda, Robot). Sa muel LOZANO, 1, rue des Marais-Chauds, 60140 Verderonne. Tél. : 44.73.03.76.

Vds 22 jx CBS coleco + Console (état moyen) + 2 Super controleurs : 500 F | Philippe ROUBY, 230, .Philibert, 92500 Rueil-Malmaison. Tel. : (16 1) 47 08 59 03

Vds NEC Coregrafx + 2 jx (ach. en 07/91) px : 1 000 F Franck MONY, 14, rue des Pinsons, 95610 Eragny/

Oise. Tél. : (16-1) 30.37.26.71. Vds NES + Zapper + 41 ix (Mega-Man 1 et 2, Mario 2, Snackerattle, Burailighter etc.) jx: 130 F. GBoy + 7 jx:<br>1 100 F. Pierre RIPAN, 105, av. Henri-Barbusse, 93120 Courneuve, Tél. : (16-1) 48.37.86.22.

Vds NEC PC Engine + 4 ix + 1 man. + dbleur : 1 850 Fou jx sép. (environ : 220 F). Stéphane CLEMENCON, 129, rue Marino-Simonetti, 69150 Decines. Tél.: 78.49.10.69 (ap. 18 h).

Vds portable Game Gear + 3 jx : Wonderboy : 1050 F (px à Stéphane VINCENT, route du Fort du Mont. 73200 Albertville. Tél. : 79.32.68.80 (ap. 18 h). Vds nbx jx Sega M. S. : 180 F pce ou 500 F les 3, Vds ou

éch. pour Megadrive Ghouls'n Ghosts et Alt.B. Sandrine MARMAIN, 1, rue de l'Auxances, Traversonne, 86190 Vouille, Tél. : 49.51.40.83.

Vds ix NFC Amina (orig.) et Game Gear, Px à déb. Urgent Martin SLOTH, 10, rue Freville-le-Vingt, 92310 Sevres.

Tél: (16-1) 46.26.30.34 Vds jx MSX (Pastfind, Sorcery, Maze Max). Px d'ami 75 F Vds Sega 8 b + 5 ix (Battl Out run, Mickey) : 850 F Benjamin RICARD, 7, av. Fernand-Lefebvre, 78300 Poissy, Tél.: (16-1) 39.11.93.29.

Vds Sega 8 b + Light Phaser + jx (Cloud) Master - Castlofil-

lusion, Battle Out Run) le tt : 850 F + cadeau : calcul Tilt.

Vds Coregrafx + 2 jx : 700 F. Vds jx Master (Ghouls Ghost

Populous, Spiderman, R-Type) : 150 F. David ANTO-

NIETTI, 9, rue de Picardie, 42400 Saint-Chamond, Tél.

Vds 13 ix Nintendo (dble Dribe, Super Marios 2, Zelda 2)

etc.). Px : entre 150 et 300 F pce. Adrien SALILLAS, 47,

Vds Menadrive + 18 Hits (Sonic, Street of Rage, Monaco

und 3, Mickey, Shinobi, Volley, etc.) val. 9 500 F Px

4 900 F. Cédric BARRI7RE, 58, rue des Souvats, 77400

Vds NES + 5 ix + Pist, ou ech. ctre Megadrive fr + jx. Chris

ophe SPINA, 8, rue de Liaison, 57700 Hayange. Tél.

Vds Game Boy + 7 jx px d'achat : 2 060 F, vendu :

1 000 F. Tennis, Tetris, Volley, Fort of F. Bug. Jean-Noël

rue qui chante, 77600 Chanteloup-en-Brie.

Dampmart, Tél. : (16-1) 60.07.47.24.

Tél.: (16-1) 39.11.93.29.

77.22.66.92 (ap. 19 h).

82.85.27.81.

21.07.15.53 (18 h - 20 h)

njamin RICARD, 7, av. F.-Lefebvre, 78300 Poissy.

Power of play club nouvelle formule : loca., éch. adhésion grat, Dem, doc. Jean-Philippe DUPUICH, 22. rue de Quimper, 02100 Saint-Quentin.

Amifree : log. Amiga Dompub. Px : 12 F par disk ! port gratuit I catal ctre 1 tbre à 2.50 F. Amifree, 66, rue de So ligny, 45760 Vennecy. Tél.: 38.75.08.73.

Amiga cher, amis sur Soissons et env gour éch voir créa club, Sylvain LEMONNIER, 14, rue du Pot d'Etain. 02200 Soissons. Tél.: 23.53.57.79 (ap. 20 h).

Diffuse sharewares pour PC Info ctre env. tbrée. Régis FOINET, 3. rue Eusébe-Bombal, 87100 Limoges

Clun international sur C64 Fanzine concours (modem à gagner), ix, demo see' you... (Bruno) Kingdom of Stars 12, allée de la Grange de Malassis, 91190 Gif-sur-Yvet te. Tél.: (16-1) 60.12.36.18.

Help englishman in Parislooking for help and a for my new ST. Only english spoken. Martyn AVENT, 7, rue Paul-Claudel, 91000 Evry.

Groupe Atlantis, organise demo-party, si vous dés lir. Phone-me. J. MENOUD, 13, rue du Sapin, 74100 Ville-la-Grand. Tél.: 50.92.05.22.

Piranhas : club pour ST et Amiga, soluces, ech. Pin's, jx,<br>etc. (rech. coder et musicien ST), Gauthier, BP 11, 34471 Pérols Cedex.

Graphistes (expérience) rech, bon prgr. en 68000 uniq. pour demos ttes rég. Alexandre PUY, 39, rue de Vesoul 25000 Besancon.

CAD sofware recrute tous créateurs sur Amiga. Env. CV. Ralph LE GALL, 24, rue du Château, 68720 Zillisheim. Tél.: 89.06.38.96.

Européen ST pour trouver ce que vous cher. 1 600 tit pour pas cher. Bruno DUGAS, rue du 18-Juin, 82350 Al-

Atari et Amiga vds jx, env. disk + thr (4 F) pour liste et surprise. Conan, BP 112, 06220 Vallauris.

Rech. contact sympa dans Lyon ou rég. sur Amiga. Salut Yves PERACHE, 29, allée Normandie Niemen, 69120 /aulx-en-Velin. Tél. : 72.04.53.04.

Amiga : vds ix, util, demos, DP, 15 FE ou 80 FB, env 1 pour liste. Roland CIVET, rue de Frameries, 77B, 7340 Paturages, Belgique.

Club NEC 69 cher. adhérents sur tte la France, condit. ineres. Ach. It jx NEC entre 100 et 150 F. Club NEC, Lyon. Tél.: 78.39.31.41 (ap. 19 h).

Amiga cher, contacts pour éch ix (env. liste des nytés), à tôt | Patrice DEFERT-SIMONNEAU, 405, rue des Moissonneurs, 73290 La Motte-Servolex, Tél. 79 25 18 35

miga : fervents adorateurs de cette déesse cher ts fana es avec des envies de meurtre. Env. tbre. Olivier BE-CHARD, 69, Impasse Villehoardouin, bât. A 303, 34000 Montpellier

Club Amiga vds nytés très bas px, nbx D7. Ser. et rap. Amiga Computer Club. Tél. : 21, rue Saint-Martin, 27950<br>Saint-Marcel. Tél. : 32.21.95.94.

Cher.club - belge - pour alimenter mon Amiga endant libre pour happy contact. BP 72, 54350 Mont-Saint-Martin.

Vds ou éch. nbx jx, utils, Midisongs, demos, educs. Px très bas. Liste: 2 x 2,50 F. Fred. 3, rue des Aubénines 70300 Luxeuil-les-Bains.

Ech. demo + music et cher. = Bass NC » pour faire démo Cedric LADURELLE, 16, av. Jean-Médecin, Le Florida, 06000 Nice. Tél. : 93.80.02.38.

Hant Diffusion yous propose nbx Dom-Pubs à px très ha Joindre 1 disk ou 2 tbres. Stéphane THULLIER, 9, rue Georges-Basquin, 59810 Lesquin.

Rech. contacts sér. et durables sur A500. Ech. demos, DP mod. ST. Env. 1 disc pour liste. Raphaël HOET, 93, rue du Nord, 6180 Courcelles, Belgique. Tél. : 071.45.82.44.

Musicien Amiga cher, groupe pour faire des démos. Chrislophe CHANCENEST, 22, rue du Père-Bourdon, 35700 Rennes.

Recevez D7 de démonstration sur Atari ST. Env. un disk 3 1/2 et env. tbrée. Gamme NBC, 43, rue Berzelins 75017 Paris.

CPC Club cher. membres journal mensuel. Thierry BA-ROU, 42, rue Louis-Soulie, 42000 Saint-Etienne. Tél. 77.37.18.76.

nbx demos, d'util. et jx pour Atari et Amiga. Super cata ctre thre à 4 F 10, rue du Vergeron, 38430 Moirans.

Jordan corp. maintenant sur Atari ST Amiga et PC. For vez-nous | Jordan Corporation, BP 152, 62220 Carvin. Nbx log. dom. pub. pour Atari. Amiga et comp. PC. Catal. ctre 10 F en thres. IFA, route nationale, 59680 Cerfon-

Comment bien utiliser son Amiga ? simple, proles meilleurs DP en 2 disg ctre 1 chèque de 35 F | Nicola MOUGEL, 6, av. de la Chasse, 77500 Chelles.

taine.

Club NEC en France. Super bibliothèque de jx. Ach., éch.

vtes, acces., sér, et sympa. David ANSELLEM 33, rue Mathurin-Régnier, 75015 Paris.<br>1) 47.34.73.78. Tél.:

Amigaman de 14 ans cher, contact aux USA et au Jane uniq., sér. (début.). Philippe ALBEROLA, 2, rue des Paquerettes, 34000 Montpellier, Tél. : 67.65.42.87

Atari Club : nbx services, log. dom, pub., coopérative d'ach., fanzine, réunions sur Toulouse. Ser 9, clos des Herbettes, 31170 Tournefeuille, 61.78.95.43.

Amiga : Club synaps multiservice. Cher. tt contact, che console portable coul, (env. timbre). Olivier BECHARD Résidence Proby, bât. A303, 69, impasse Villehardouin, 34090 Montpellier. Tél. : 67.61.94.55

Vds jx sur Amiga, env. disk pour liste. Px très intèr. Ofivier GASQ, Montagneux, 42600 Montbrison.

Rech. graphistes Amiga pour demos 1 Toi qui aime la tech to, contacte-moi. Stéphane LEREIN, 3. imnasse des Acacias, 73100 Mouxy, Aix-les-Bains. Tél. : 79.61.01.62 (ap. 20 h).

Digital, sonore pour STE 520 & 1040 de 1 à 50 KHZ format<br>sample. Doc ctre 1 tbre à 2,50 F. André WILL, 119, rue de l'Abbaye, 03410 Domerat, Tél. : 70.29.65.86.

Club Amiga éch, jx super catal, ctre 2 tbres à 2,50 F (éch tratuit). The Computer's Club, 151, rue des Violettes 49400 Saumur.

Championnat Kick Off 2 sur Amioa et ST en janvier Ren Seig. microlaisirs (Nord-Pas-de-Calais seul.). Gregory<br>KWIECIEN, 73/126, rue Jules-Guesde, 59260 Hellemmes. Tél.: 20.04.41.39.

Rech. CPC 6128 en panne pour récupération des pces et ants. Michel THOMAS, F11ESG, cité Joyeuse, bát, L3, Kercado, 56000 Vannes, Tél. : 97,40,67,41

Club rech. membres pour Atari, Amiga, Consoles. Cotisa tion : 30 SF/Suisse Only, Association Informaticial, Ca postale 106, 1001 Lausanne, Suisse. Tel. 021.8.02.22.11 (Bip 10.480).

Phaba Club : pour Atari ST/TT, + de 40 Mo de DP, Journal sur disk nº 5 ctre 20 F. Doc ctre 2 tbres. Phaba Club, Tél. 8, chemin des Pains Perdus, 28100 Dreux.

Amigafans, New Club en France, Jx, utils, demos DP, Import. USA et du monde entier ; Env. D7 pour liste. Jimmy ROBIN, 3, allée de Maletrenne, 37400 Amboise. Tél. 47.30.42.34

Club Amiga, nbx softs jx, utils, 7 F pce ou 10 F disk. Rens. liste ctre 1 disk + 1 tbre. Jean-Marie CRIGHTON, 7, rue Bugeaud, 29200 Brest.

Dom. pub. Club pour Windows 3, catal. sur D7 3 1/2 ctre 5 thres. Olivier TABLEAU, BP 34, 95560 Montsoult.

Overlanders rech, musicien sur ST, Soundchine, Sound racks. Très urgent. Env. musiques inèdites. Stan Mercury, Overlander of the Union, 105, rue Costa de Beau regard, 73000 Chambéry.

Hi the Amiga scene I contact my for cool swappiwg (démo this no dis = wo awswer ! Hi to all wy contacts. Emma-<br>nuel RODUIT, rte du Chavalard, 1926 Fully, Suisse. Tél.: 026.46.17.88

Graph. cher. bon pror et music pour créer jx uniq. sur 1040 STE. Gilles DUPUIS, ch. du Bonderet, 1135 Denens, Suisse. Tél. : (021)80.2.10.38.

A500 tu cher, un contact sér., rapide. Ecnre ou tél. pour listes, rens. Phoenix Amiga Club, BP 13, 6030 Marchienne-au-Pont, Belgique. Tél. : 071.52.82.48.

Vds super jeu orig. PC : Sorcerer get all the girls, not. codes, carte, 5 x 3 1/2, VGA, 93 %, 3.8 meg., px<br>- 50 % : 150 F Arnaud GRANGE, 11, impasse Alcided'Orbigny, 78200 Mantes-la-Jolie Tél : (16-1) 30.94.45.00

Club Atari ST : nhy lon, en consult, par la poste (mâme France) à 25 F/disque LListe grat. EMC, BP 50, 4400 Flémalle 1, Belgique.

Pas de Minitel ? Nous téléct Atari, Env. env. tbrée, M. VINCENT, Logirev, 106, av. Gé néral-Leclerc, appt 138, 28100 Dreux.

Rech. ts jx d'aventure sur Amiga (franç.) sauf : Loom, 2Ac mak Kraken, Monkey Island, Indy., Stealth, Jean-Eric<br>MUSSET, chemin de Falet, 13280 Raphèle-les-Arles. Tél.: 90 93 27 11

Mas mag. : fanzine sur ST et CPC. Plein de rubriques vous attendent. Env. thre à F. Olivier PETIT, 23, rue Honoré Daumier, 13280 Raphèle-les-Arles.

Super club jx sur PC à bas px (écrire). Poss. : F54, Guns hip 2000, Falcon V3, etc., catl. sur dem. Jean-Mathieu BAUDRY, 58, rue des Bourbottes, 60129 Bethancourt en-Valois.

Vds ix Amina demos util Env 07 et 2 three nour liste Gilles GALOU, 33, rue du Souvenir Français, 53000 Laval.

Club sympa par Minitel Messageries annonces télé hargement. 3614 Print2. Association Anitel. Tel. : Chemin des Carrières, 30210 Collias, 66,22,89,79

Vds ix pour Amiga à px fou. Déb. ne pas s'abst. Rapide et

## **Detites ennonces**

#### sér. Laurent PIERLOT, 86, rue Victor-Recourat, 94170 Le Perreux-sur-Marne.

PC, Atari, Amina, Dom, Pub, catal, ctra 3 thres + line (pour prortion). Patrick DUMONT, Villaz, 74370 Prinay.

## **ACHATS**

Cher. poes détachées pour ST iy micro Même ma état. Nice et règ. seul. Alexandre JACOB, 22, rue Vernier, 06000 Nice. Tél. : 93.87.17.46.

Ach. sur NEC : Download, Dead Moon, Form roblaster, Override, Cadash, Frédéric DE CELLES, 20. av. de provence, 66330 Cabestany. Tél. : 68.50.53.81

Ach, Atari ST/STE + impr.: 2 000 F. Eric BOURGUE-DIEU, route des Lacs, 40560 Vieille Saint-Girons. Tél. : 58.47.91.80 (W.-E.).

Achinimnorte quel ix de foot sur PC (5.1/4 ou 3.1/2) vite f Alexis DE NERVAUX, 42, bld de la Tour Maubourg, 75007 Paris. Tél.: (16-1) 47.05.16.64.

Ach. jx sur K7 et log. pour 800XL Didier DEBUCHY, 13, rue Tholoze, 59300 Valenciennes, Tél. : 27.47.48.48.

Ach. ou éch. Elvira VF ctre 3 jx au choix très urgent. Georges OLIVEIRA, 10, allée des Oeillets, 89700 Tonnerre.<br>Tél. : 86.55.26.66.

Ach ix et doc. pour C64 DK (surft rôle et avent., Ultima 6). Vite | Jean-Christophe VAN NIEUWENHOVEN, 35, rue des Mimosas, 1030 Bruxelles, Belgique,

Rech. sur Gameboy Megaman. Michaël NACHMIAS, 41, av. Sainte-Cécile, Meyrin, Genève, Suisse. Tél. 022.782.33.72

A500 ch, orig. Skateball si poss, dans le Puy-de-Dôme. Ar s'abst. Sébastien GOSGNACH, 9, rue Antoine-Bardin, 63360 Gerzat. Tél. : 73.23.14.37.

Ach, Nº de Tilt Microloisins, 1 au 25 inches + ts les hors sé ries parus, à t.b. px. Jean-Charles FLATTIN, 10, rue du Président-Wilson, 42400 Saint-Chamond. Tél. : 77.31.89.55.

Ach ext mém : 200 à 300 E nour 4500 et t de texte : 300 à 400 F. François LEBRUN, 46, rue F.-Pons, 31120 Pinsaguel, Tél.: 61.76.45.19.

Cher. Megadrive sans jx 2 ans maxi, pour 700 F. Em Arnaud RAVEL, 12, rue Latérale, 94000 Créteil. Tél.  $(16-1)$  48.98.01.93.

Ach, sur STE : Maupiti Island, Sim City, Rainbow Island 100 F. Michaël SIGDA, 235, 237 rte de Ver sailles, 92410 Ville-d'Avray. Tél. : (16-1) 47.09.68.52.

Ach, simul, de vol + bte et not, pour 100 F. Env. liste et prop. Marc FUNARO. 1 bis, av. de Paris, 94300 Vincennes. Extrême urgence : cher. désespérément The Pawn sur

C64 disk original avec package. Stephane PAUTROT, 56 , rue du Val d'Or, 92150 Suresnes. Tél. : (16-1) 45.06.46.55.

Début, sur ST cher, ach, ix, logs à bas px, Env, liste, Cher dub sur Toulouse. Abdel M'HAMDI, 7, rue Général-Hoche, Bloc A. 31200 Toulouse, Tél. : 61.13.40.39.

Cher, moni, coul, VGA pour Zenit 286 supersport et curtaut nour réguler vitecce. Emmanuel PAUTHIER, 9 rue Y.-Legoff, 14000 Caen. Tél. : 31.73.13.76.

Ach. A500 + ext. + souris + mon. coul. + joy + si poss. disk jx<br>env. : 3 000 F. Ech. jx sur PC 3 1/2. Salut | Silvère FU-SEAU, Vallans, 79270 Frontenay Roban Roban, Tél. 49.04.88.02

Ach, Sharp PCE500 engineer + manuel, câble de tra et si poss, interface magneto. Faire offre, Eric CLERET, 5, rue de Bourgogne, 92140 Clamart.

Ach. CPC 6128 coul. ou A500. Px max.: 1 000 F + che s'abst. Fernand TAVARES, 30, rte de Châteauneuf, Le /ercors 2, 26200 Montelimar. Tel. : 75.01.91.46.

A500 ach. éduc. et util. Env. liste et px. Guy MASSELIN, Les Jardins des Capucins, 83170 Brignoles.

Ach origin aventure et de rôle maxi : 100 E Laurent TRZEBOWSKI, villa Melianthe, 66760 Caldegas.

Ach. impr. LC10 ou coul. pour Amiga et d. dur A590 et bd Marvel et tt sur M. Jackson. José DAS NEVES, 11. rue Louise-Adelaide, 94350 Villier-sur-Marne. Tel. : (16-1) 49 30 05 86

Ach. 1040 STE avec ou sans moni. Vds drive 5 1/4 Toshiba at expandeur Kawai PHM, Patrick RAYNAL, domaine de Gondières, 58000 Saint-Eloi, Tél. : 86,37,17,24 (le soir). Cher, clavier TO7/70 avec cart. Basic, Faire offre, rep. ass.

148

### Bertrand ROUCHAUD, 9, rue Jean-Bart, logt 45, 28500

Salut 1 cher. sur STF : Sim City, Cadaver 2, Xenon 2, Zany Golf, Powermonger, Gods, Sball 2. Sylvain DEAUX, Le<br>Village, 34800 Villeneuvette. Tel. : 67.96.35.95.

Vds Megadrive franç. ss gar. + Truxton, Alteredbeast, So-<br>nic. et 2 man. : 1 200 F. Franck GODAUX, 42, rue de l'Idéal, 93140 Bondy. Tél. : (16-1) 48.48.49.44.

Ach, ix Famicom maxi. : 400 F. Vds SPR Volleyball sur Me drive Atari 2 Mega STE : cher, ix et démos. Michaël GALLICOT, 14, rue de France, 94300 Vincennes. Tel. (16-1) 48 08 16 41

Ach. lect. ext. 3 1/2 pour Atari env. 320 F (uniq. sur rég. Nord) (ou 3614 RTEL2 : Damnator). Alexandre BAU-TERS, 5, rue de la Hollande, Capinghem, 59160 Lom-

Mon A500 est malade de solitude, sa guérison est à base de nbx ix. Faire vite SVP. Danielle FLOURY, 4, rue Maurice-Bouchor, 75014 Paris, Tél. : (16-1) 45.45.98.20.

Ach. monit. 1084S en TBE pour 1 000 F. Ech. demos sur Amiga rég. p. uniq. Etienne KOURVILLE, 9, av. de Ceinture, 94000 Créteil. Tél. : (16-1) 49.81.74.98.

Cher. Apple IIE avec impri. pour Association petit budget Francoise GALLEY, Coteau au Cler, 25230 Seloncourt. Tél.: 81.93.01.38 (le matin).

Ach, ou éch, sur Amiga Jx et util. Env. listes ou tél. Richard REISMAN 35 rue du Maréchal-Joffre, 78100 Saint-Germain-en-Laye. Tél. : (16-1) 39.73.58.03.

Cher, MO5 et MO6, Jacqueline HYPELEC, 6 bis. rue Moc Souris. 78470 Saint-Rémy-les-Chevreuse. Tél. (16-1) 30.52.53.55 (poste 13).

Ach, jx sur Game Gear (px à déb.), sauf Super Monaco ohi Mickey Guillaume LAURENT, 74, rue des Saules, 78370 Plaisir. Tél. : (16-1) 30.50.14.57.

Ach, Amiga avec ix de rôles à Marseille unig. Frédéric AN-DRE, résidence Saint-Théodore, 6, allée des Faisans, 13013 Marseille, Tél. : 91.61.14.50.

Ach. jx CPC 6128 : International Rugby, Simulator 3D Pool, West Phaser, Bataille pour RFA. By fair mean or foul Philippe LACROUTS, 36, rue de Picpus, bât. 1, 75012 Paris, Tel.: (16-1) 43.45.28.77.

Ach, sur Amiga orig, It Came From 1 et 2, Wings, Midwinte Colditz. F19, ou éch, ctre Powermonger, Panza lexandre MATSIS, 10, rue de la Libération, D3, 93330 Neuilly-sur-Marne, Tél. : (16-1) 43.08.87.85.

Ach. ou éch. John Madden, World Cup Soccer, EA Hoc key, Fabrice PELLETIER, 15 ter, rue Fournier, 92110 Clichy. Tél.: (16-1) 47.31.80.06.

Ach, pour C64 jeu Curse of the Azure Bonds, Philippe DE LORD, 3, rue Charles-Malfray, 45000 Orléans. Tél. 38.53.08.09.

A500 ach, Player Manager à 100 F. Vds magnétoscope VHS Toshiba et V2000 Grunding : 2 000 et 500 F. Pascal URBANO, 155, av. Jean-Mermoz, 69008 Lyon. Tél. : 78,74,46.55.

Ach, comptant Atari 1040 avec moni, ox rais, Jean-Pierre POUILHE, 83, rue d'Alsace, 92110 Clichy. Tél. : (16-1) 47.39.21.59.

Rech. pour 6128 les orig. de « Pirates » (- de 100 F) et BAT de 200 F). Poss. d'éch. Guillaume MECHENEAU, Le Pré Jahan, 44450 Saint-Julien-de-Concelles. Tél. : 40.54.18.86

Ach. livre de super base pro pour Amiga. Edité par Micro Application - de 100 F SVP Martial GHEZA, 38, rue des Lilas, 54800 Conflans, Tél. : 82.33.47.65.

Ach, Mac LC + 1 log, de dessin si poss, pas cher. Arnag. s'abst. Jean-Philippe COUEGNAS, 15, rue des Ecos sais, 86000 Poitiers, Tél. : (16-1) 49.88.98.34 (ap. 18 h).

Cher. Neo-Geo. Faire offre. Vds Lynx + com. Lynx + adap auto + 5 ix + transfo. le tt : 1 400 F. Stéphane DERUIEUX. 7, av. Pasteur, L'Horme. Tél. : 77.22.02.70.

Ach jeux sur Annie IIC (si poss, à Paris) entre 50 et 100 F rédéric BAZELOT, 28, rue des Prairies, 75020 Paris. Tél.: (16-1) 436.64.67.06.

Rech, à bas px ix et util, pour A500, rech. C64 et 1541 pou 800 F maxi Philippe GERSTEL, 14, rue Chaillon, 92390 Villeneuve-la-Garenne.

Ach orig sur STE Faire offre, Vds orig Dble Dragon iste. Reynald BIAU, 15, place de l'Ermitage, 93200 Saint-Denis

Ach. Man Hunter 1 et 2. Hero's Quest (Sierra) sur 1040 STF. Faire offres. Jx orig. seul. Laurent JOUBERT, 38, rue Pascal, 92000 Nanterre. Tél. : (16-1) 47.25.38.11.

Ech., ach., vds jx sur STF-E. Déb. bienv. Acc. tte origine onale. Stéphane EYDELY, 12, rue du Baraillot. 33290 Blanquefort, Tél. : 56.35.01.72.

Ach. jx sur ST-PC, Gameboy. Env. liste. Nicolas BODE-REAU, 20, rue du Colombier, 94360 Bry-sur-Marne. Cher, ext. mém. 2 Mo pour A1000. Faire offre rais. Frédéric BECKER, 13, rue de la Vivarde, 52106 Chancenay. Tél.: 25.05.22.00 (le W .- E.).

Ach, magnétoscope en TBE, 4 têtes video mini. Tt petit px. Faire offre : 1 000 F maxi. (écrire). Bertrand ROLLIN, 12, bld de Harbaux, 40000 Mont-de-Marsan.

Sur A500 ach log. éduc. CM2, 6e, 5e, 4e, 3e et le jeu King<br>Quest 3, le tt en TBE. Bruno JOUNIAUX, 5, rue des Renouillères, 91770 Saint-Vrain, Tél. : (16-1) 64.56.10.39. Rech. jx pour Nintendo entre 200 et 250 F maxi. Env. liste. Véronique DE GRAS, 12, rue Paul-Verlaine, T6, nº 34,

93130 Noisy-le-Sec. Tél. : (16-1) 48.45.08.62. Bach is Gameboy ny rais. Pas ser s'abst Liment i Denis RABOUIN, 79, rue de Lens, 59480 La Bassée. Tél. :

20.29.29.18 Ach, ix Megadrive et PC, Vds Tilt et Star LC10. Faire offre

vite (sur 75 ou 60). Willy BOISAUBERT, 29, bld Branly, 60180 Nogent-sur-Oise

Ach, lect. D7 pour 800 XL/130 XE. Faire ofre, Mathieu FE-NOUILLET, 3, rue du Pont de Lattes, 34000 Montpellier, Tel.: 66.35.39.18.

Ach impri Star LC200 coul. (ou autre) env 1.500 E Haitham MIRGHANI, 8-32, allée Bourvil, 94000 Créteil. Tél.: (16-1) 42.07.81.61. Ach. pour C64 lect. disk 1541 ou 1571. Px : 500 F. Pierre

HENRY, 21 C, rue Pierre-Brunier, 69300 Caluire. Tél. 78.30.16.44.

Ach sur STE Murder (orig. bte et not.) : Chess Base, Px F. Patrick L'HUILLIER, 1 A, rue Jean-Rostand, 17300 Rochefort, Tel. : 46.99.38.26.

Salut | Ach. jx sur ST/STE à bas px. Mathieu LEMARE-CHAL. 5. rue Stanislas-Bance. 95400 Arnouille-les-Gonesse. Tél. : (16-1) 39.85.72.52. Ach, A500 + ext. + ix + util. : 1 800 à 2 000 F. Vite. Chris-

tophe MERY, 15, rue de la Bruyère, 93800 Epinay-sur-Seine. Tél. : (16-1) 48.22.31.14.

Vds iv NEC, Ach iv SGEX, SEC, CD NEC, Ech, ou vds. Raxxanber ctre Down Load II. Rech. Platterh, Gzork. Por Leng. Tél.: 48.37.81.05.

Ach. A500 + souris + joys + jx : 2 000 F. Tél. : 62.93.75.77. Arh. Sharn PCE500 Engineer + si poss. periph., livres Ramcards, etc. Faire offre. Eric CLERET, 5, rue de Bour gogne, 92140 Clamart.

Cher. not. (franç.) de Sculpt Animate 4D, photocopies acc. Jérôme GIBERGUES, 38, rue du Champ-des-Char-12200 Villefranche-de-Rouergue. Tél 65 45 25 16

Ach. sur STF : Bloodwich Data-Disk, Colonial Conquest,<br>Full Metal, Planète, Sim-City orig. Damien GABRIEL, 605, La Barre, 88220 Urimenil (ap. 19 h). Cher, Ultima IV et V sur Atari 520 STF. Nicolas MARUT

11, rue de Rungis, 75013 Paris. Tél. : (16-1) 45.88.79.25. Ach moni, HR pour C128 + impri, MPS801, Faire offre, Di dier SERRES, 5, rue de l'Hôtel-de-Ville, 81100 Castres, Tél.: 63.59.10.41.

Ach, Superfamicom + 2 ix : 2.000 F env. (Final Fight s) possible). Gwenaël Hery, 135, route de Bellet, 06200 Nice. Tél.: 93.44.37.25.

Ach. jx NEC : Tiger Heli, Gunhead, F1, T. Battle, Heavy Unit, Legend Tonma, For, Soccer, etc. : 200 F pce, Galaga etc. : 150 F. Laurent BIANCHI, 29, av. Col. Colonna d'Ornano, « Mon Rêve », 20000 Ajaccio. Tél. : 95.22.57.13

scanner couleur ou NB + ext. 2 Mo pour A500. Nicolas COURTIAL 25 av de la Petite Hollande, 59700 Marcoen-Baroeul, Tél. : 20.65.06.77.

Etudiant ach. t. de texte sur Atari 520 STF, avec don. Arimpasse des Chênes, 78112 Four naud DUTHU. queux, Tél.: 39.73.22.54 (ap. 18 h).

Ach. les fontes suivantes sur Macintosh : Texton, Brush Script, LCD, Monoline Script, Old Dreadful 7. Guillaume TAILHARDAT, 124, rue de Tocqueville, 75017 Paris.

Tél.: (16-1) 47.63.24.45. Cher. A500 TBE. Frédéric FELLOUSE, Le Levry Ayze,

74130 Bonneville, Tél. : 50.97.03.53. Ach Tilt ou nº 61 au 67 ou ach Solution Dunneon Master

merci. Stéphane BARRE, 47, bld Mortier, 75020 Paris. Tél: (16-1) 43.61.06.57 Ach. Micro portable avec DD 512 Ko. mém. min

10.000 F Frank BALVAY, 14, rue du Président-Autier. 02400 Chartéves. Tél. : 23.70.27.74.

Stop | Ach. ix sur Lynx de 100 à 150 F. Ech. sér. et rap. n-Christophe DISLAIRE, 6, rue Romain-Rolland, 59172 Roeulx, Tel.: 27.32.07.44.

Ach iv PC.3 1/2. Préf. pour écran mono + d. dur pour Amstrad 2086. Frédéric BOTREL, 79, rue Ratier, 56100 Lorient. Tél. : 96.20.25.86 (le samedi). Ach. carte 80 c. et carte Z80 + CPM et not. pour asse

bleur Merlin 8/16 pour Apple II +. Max GOLLOB, 45, rue<br>Pierre-Bezançon, Marolles-en-Brie, 94440 Villecresnes. Tél.: (16-1) 45.98.12.02.

Ach, lect. D7 3 1/2 DDH pour CPC 464+ + ix et câble, pas

cher. Pascal CANION, 11, rue Leon-Blum, 59133 Phalempin Nord.

Douces, bât. K, 16, rue Turenne, 13110 Port de Bouc.

s. Bertrand LE MEITOUR, 56450 Geunic Surzur

ép ass. Adel CHAMAKH, 36, rue Bichara-Alk

ech. Golf Sh. Dancer, Moonw Space HZ. Sylvain

Lemings, Space Quest IV et autres. Jean-Luc

(Elvira, Killing, Game

Ch. contacts sympas sur 520 STE-STE pour éch ly déme

Show) sur Paris uniq. Denis DESAEGHER, 28 bis, rue

Amiga poss nbx doc., codes source ix util à éch déb

houri, 1005 El Omrane, Tunis, Tunisie, Tél. : 01.78.10.73.

Ech. jx et util. sur Amiga et ST, rép. ass. Guy FARINEY, 8,<br>Ker en Coz, 56690 Nostang. Tél. : 98.65.72.22.

Ech. jx Megadrive fr. ou jap. Poss. . Alt-Beast, Ghouls'n

sac, 33240 Saint-André-de-Cubzac. Tél. : 57.84.30.70.

PC éch. jx util. 5 1/4, 3 1/2, déb. ne pas s'abst. Ch. Elvira,

SEVERE, Kernevez Guitre, 29250 Saint-Pol-de-Leon

Ech, ou vds ix sur Amiga, pas rapide et pas sér, s'abst. Env.

liste vite, déb. acc. Christophe DESBARATS, 32120 Puy-

The access ch. contacts sérieux pour éch. util. et jx en PC

3 1/2 et 5 1/4 (env. liste), rép. ass. The Access, Po Box

Ch. contacts sér, pour éch sur Atari STF. Env liste Yavier

DOMINIQUE, 24, rue Edmond-Morelle, 55200 Com-

Ech., vds jx sur Amiga. Vds Maupiti Island sur ST (orig.).<br>Arnaud BOQUIER, Bois-d'Ennebourg, 76160 Darnetal.

Rech. contacts sur A500, déb. s'abst. Patrick RAVIZZA,

520 STE ch. contact pour éch. |x (début : Tortues, Out

Board) ctre CHQ2, Toyota Celica). Grégory DELOURME

av. des Aigles, Le Panoramic Bonsecours. Tél. :

Ech jx ST serieux plein de jx et util. (Speedball 2, Nitro,

Panza Boxing, Operation Stealth, etc.), Karl PASQUIER.

Rech. jx et utils. Ech. notice divers utils en VF. Env. liste.

André PESEUX, 1, rue Toistoï, appt 2113, 94800 Ville-

Ch. contacts sérieux sur PC 5 1/4, env. liste ou tél. Piarra-

Antoine HAYNES, chemin des Korrigans, Kerbironne,

Ech ix sur STE, poss, env. 10 ix, rép. ass. Env. listes, su

des « Sayettes », 38700 Corenc. Tél. : 76.90.39.68.

Megadrive iap., éch., vds. ach. ix. Cher. CTC sur Ami

Grenoble et env. Luc HOVHANNESSIAN, 48, chemin

Ech. cons. Colécovision avec 1 man. + 3 jx (Donkey Kong.

Mouse Trap, Tennis) ctre moni. Marc, 75018 Paris. Tél.

A500 | Mega liste à votre dispo. Nicolas JURALINA, BP

PC-AT 286 3 1/2 rech, contact (Nord si poss.) pour éch. jx

et util, et demos en VGA, rép. ass. Francis OTSHUDI, 70.

bld Chanzy, Nº 212, 62200 Boulogne-sur-Mer. Tél. :

Rech, contacts sur A500 pour éch, ix. Annette MARTINS

BORGES, Diamantlaan 218, 9743 BL Groningen, Pays-

Ech jx sur ST. Env. listes. Rech. PC Globe et des log. d'ar-

chitecture. Fabien LANSIAUX, 75, rue Buisson, 59580

Ech. jx sur Sega 16 bits : poss. Shiten Myooh, Dick Tracy,

François CHAHINE, cité Beisson-la-Tour, 13090 Aix

Ch. sur ST(E) driver pour Canon BJ-10e ou BJ-130e. IBM

av. de la Frégère, 81660 Payrin. Tél. : 63.61.38.46.

las JURALINA, BP 94, Lupino, 20611 Bastia.

10600 Chapelle-Saint-Luc. Tél.: 25.76.60.30.

Bedoule, Tél. : 42.73.21.47.

proprinter X24 (loué soit mon sauveur). Benoît FAURE, 8,

A500 rech. util. et demos, vds/ach./éch. Env. listes | Nico-

Attention | Jx. util., docs. vds Freeboot, vds orig Intrude

Wild Street, Claude TRANSLER, 34, av. Jean-Jaurès.

Amiga cher, contacts sér., rapides + utils ST. Mac. PC +

SOUBIRAN, 7, rue Paul-Cézanne, 11200 Lezignan.

Ech. jx sur STE sur Marseille. Alexandre BAGUR, 39, av

de l'Europe, ZAC La Marcouline, 13830 Roquefort-la

Salut. Ch. contact sur Amica (Brat-Chuck, Rock-Billard

3D). Christophe DA ROCHA, 6, rue de l'Auberlach.

eurs de télécartes, Vendeurs exit. Merci. Stéphane

rovence, Tél. : 42.21.06.99

boy. Martin RUSAN, 9, rue Trousseau, 75011 Pa-

44350 Guérande. Tél. : 40.24.87.63.

, rue Patafloux, 13220 Châteauneuf-les-Martigues.

DELPECH, Lieu-dit « Guibot » Saint-Genes-de-F

Challgny, 75012 Paris. Tél. : (16-1) 43.79.96.54.

Tel.: 42.40.07.69.

Tél.: 98.69.06.45.

Tél.: 35.23.45.04

35.80.47.61

Tél.: 42.79.88.73.

 $(16-1)$  42.09.48.42.

ris. Tél.: (16-1) 40.21.66.80.

94, Lupino, 20611 Bastia.

21.30.93.79.

**Boo** 

Aniche.

casquier. Tél.: 62.65.16.10.

301 B-5000 Namur 1, Belgium.

mercy. Tél. : 29.91.20.34 (ap. 19 h).

20, rue Périer, 92120 Montrouge.

par Theix. Tél.: 97.43.03.42.

Ch. contacts sur ST pour éch. ix

29200 Brest, Tél.: 98.42.08.55.

71670 Le Breuil. Tél. : 85.56.10.76.

Ech. Fatman et Monaco GP sur Menadrive ou éch. les 2

ctre une Gameboy + 2 jx (Tetris) + casque + cáble link, etc.<br>Benjamin GONZALEZ, Saint-Firmin-les-Epingliers,

Ech. camera NB, digit vidéo pour ST, filtres, moni. 51 cm

ctre PC coul. 3 1/2 ou 5 1/4. Env. prop. Lionel BONNET,

Ch. contacts sur Amiga pour éch. Poss, nbx ix. Olivie

cars 2. Erwan JAN, 22, av. des Droits de l'Homme,

Ech, sur NEC B-Wolf, Atomic R-Kid, Heavy Unit, Hum

cane. Allen Crush. Dondokodon. Cyber Cross. Alain

(max. : 35 F) et prog. micro applic. (max. : 70 F). Daniel<br>ALDO, 118, rue de Flandre, 75019 Paris.

Ach. Megafile 30, BE : 1 200 F. Vds Midwinter + Tennis

Cher. contacts sur CPC 6128. Poss. F16, Combat Pilot, Su-

per Monaco GP et d'autres. Thierry FRACHE, 1, allée des

Cher, contact pour éch, ix et util, sur A500. Vdeurs s'abst.

Christophe SCHULZ, 3, rue des alouettes, 67460 Souf-

Rech. contact pour éch. jx ou ach. sur CPC G128 + poss.

(Bubble Bobble, Air Wolf, Bombiack), Sébastien ES-

NAULT, 35, rue Jean-Macé, 53000 Laval, Tél.;

1040 STE cher. contacts. Ech. jx utils. Bernard CORNEIL,

LOMBARD, 5, rue Jules-Verne, appt 18, 89300 Joigny.

Rech. contacts rap. sur Amiga, vdeurs s'abst. Gilles

FLEURY, place du Soleil, Prairie de l'Oly, 91230 Mont-

PC 5 1/4 ch, contacts pour éch, ix : poss. Monkey Island

BT3, Castles, Simearth TMHT, Indy 3, Ch. Indy 4, Monkey

Island 2. Cedric LANSEAU, Villexavier, 17500 Jonzac

Ech. jx sur PC 5 1/4 et 3 1/2, Poss. : Loom, Indy 3, Zak, On.

SEAU, Villexavier, 17500 Jonzac, Tél. : 46.48.04.87.

Amiga ch. contacts dans ts pays, rap. et durables. Rech

surtout Wargames et Aventures. Alain POU, 5, rue de Mi-

Ech. sur ST jx éduc., utils, demos. Env. liste, A bientôt. Syl-

vie MICHEL, rés. Loretto, bât. A, route du Vittulo, 20000

Ech, ix et doc, sur A500. Env. liste ou tél. Déb. s'abet. Pa-

Amiga rech. contacts : poss. Giganews I Rech. Olds Ga-

mes, bottes en caoutchouc, photos de Chantal Goya

Amiga cher, contacts pour éch, ix et demos (sur 86 de

préf.). Pascal LEBRAUD, 2, résidence Olivier-de-Ser-

Ech, ou yds ix sur ST/STE, Rodland, Vroom, Fif, Hunter

A500 déb. rech. contacts pour ach. jx, util., éch. divers (étu-

die ttes propos ). Thierry GEORGEL, 8, rue du Mont Ga-

Rech. et éch. ix et utils pour Amiga et PC 3 1/2. Env. liste.

Cher, contacts pour éch. PC 3 1/2 VGA, Pos. : Jetfighter 2

Wing Commander et d'autres simul. Alexandre DIFII-

Cher. contact avec utilisateurs Psion. Ech. idées + prg.

Viet NGUYEN, 16, av. Ernest-Havet, 94400 Vitry-sur-

Rech. pour éch. sur Mac Amiga. Env. listes. Rech. clubs

Amiga : Moi avoir nbx softs. Ech. ass. Mois pas arnaqueur.

Moi vds à px bas. Romuald HAMON, La Barre, 22510

Ech, ou vds ix Amina. Rap, et sympas. Poss, aussi démos

et rap. : env. listes, Jean-Charles ARROU-VIGNOD, 952.

ch. Ames du Purgatoire, « Olympe », 06600 Antibes.

Ech. ou vds ix et demos util pour amiga et ST. Env. D7 pour

ass. Laurent KRUMMENACKER, 4, rue des Til-

anzines, serveurs RTC. Stéphane LEVY, 14, allée des

DONNE, Membrey, 70180 Dampierre-sur-Salon.

tact sér. Karine GOBERT, 17, allée des Feuillants,

rin, 59130 Lambersart. Tél. : 20.93.19.33.

s rég. accep. Eric PICHON, La Bufetrie, 37300 Joué-

rice REMETTER, 4, rue des Lilas, 67117 Ittenheim.

aith, Monkey Island, etc. Cher. Sierras. Cedric LAN-

RACCA, 31390 Bois de la Pierre. Tél. : 61.87.91.39.

Melites, 91150 Etampes.

43.90.75.65

Tél.: 86.62.27.39.

Tél.: 46.48.04.87.

raille, 11500 Quillan.

Tél.: 88.69.08.78.

Alex GAY, Tél.: 50.43.75.57.

les-Tours, Tél.: 47,53,39.70.

Damades, 92000 Nanterre.

Trebry. Tél.: 96.42.60.90.

leuls, 57070 Metz, Tél. : 87.76.18.30.

Amiga : cher. Gunship + élite. Cher. contacts or

77100 Meaux.

Ajaccio.

felweversheim, Tél.: 88.20.00.61

65, rue de Versailles, 62210 Avion.

Ech., ach., vds jx Megadrive (jx franç. ou

geron. Tél. : (16-1) 69.03.96.16 (ap. 20 h).

F pce. Réalise mise en page (PPM...). Damien

Vds ix bas prx. Poss. Great Courts 2, Lemmings, Su

30, Le Champ-Sorbier, 71140 Bourbon-Lancy.

GAY, 2, rue des Cités, 70100 Arc-les-Gray.

10400 Nogent-sur-Seine, Tél. : 25.39.96.51.

BOUGENIERE, 13, rue Molière, 59540 Caudry.

Déb. ach. sur A500. ST, ts ix de Titus, infogrames

PC 5 1/4 et 3 1/2 ach et éch jx util Env liste. Cher, contact à Rodez. David BRU, 4 bis, av. Montpellier, 12000 Rodez. Tél.: 65.67.32.56.

Ach. CPC 6128 coul. + jx : 1 000 F maxi. ou mono : 700 F maxi, (je paje le port). Fernand TAVARES, 30, rte de Châteauneuf, Le Vercors 2. Tél. : 75.01.91.46.

Ach ix demos utils sur 520ST. Cher. contact. Rech. jour nal sur disk. Ludovic STASIACZYK, 266, rue Maurice Garin, 80470 Saint-Sauveur, Tél. : 22.51.91.14.

Ach. C64, 1541 en état de marche ou en panne. Pascal FORNASIERO. 73. rue de Montherme, 08000 Charleville-Mézières. Tél. : 24.59.36.22.

Ach. Menadrive Franc + 2 ix 600 pu 700 F pu 800 F + 3 ix. laxence FARIWELLI, 5, cours Bonaparte, 20100 Sa tene.

Ach. comp. PC + écran : 2 500 F max., CPC 6128 + écran + util. + ix: 1.500 F max. PCW 8256 complet: 2.500 | George LOEMBET, 2, rue des Lilas, résidence la 93600 Aulnay-sous-Bois. Tél.: (16 Maurée, 1) 43 85 68 74

Rech. pour CPC 464 K7 jx de flipper + jx de sports + man. uni. eur. Arnaq. s'abst. Px rais. + Sol. Platoon. Merci I Da-<br>vid BIENKO, cité G.-Rulhmann, bât. A, 68300 Saint-Louis

Cher, ou ach, not, de : Brat, Speedball 2, 3D constr. kit Amos, Shoot'em up constr. kit. Merci I Guillaume LAU-74, rue des Saules, 78370 Plaisir. Tél. : (16-1) 30.50.14.57.

Ach. jx sur Amiga. Marc. Tél. : 79.31.75.53 (le samedi soir de 18 h à 18 h 30).

Urgent | Etudiant sympa cher. Genlock Amiga GST 40A + contacts Amiga sur rég. Ivonnaise unig. Marc KAPOUD-JIAN, Tour Bellevue, 69800 Saint-Priest. Tél.: 78.21.06.01

Ach. Ites pces détachées pour PS2 IBM, récupération composants. Faire offre. Gilles CLEMENT, 7, av. de la Liberté, 92400 Courbevoie, Tél. : (16-1) 43.33.97.75.

Ach. ZX Spectrum 48 K. Px à déb. Jean-Luc ROSAT, 3, allée de Saint-Malo, 91170 Viry-Châtillon. Tél. : (16-1) 69.05.81.06 (ap. 19 h 30).

Ach, pour CPC, lect. disk 3.1/2 int, ou ext., êtat de marche ou pour pces. David DOOM, 1, rue Levavasseur, 60120 Breteuil-sur-Nove. Tél. : 44.80.90.97.

**ECHANGES** 

Yo folks I Col contact for all u want 13614 riel 2, bal : ac

Beau, grand, musclé mais cél. mon. 1040 STE cher. mi-

gnonne et câline petite STE en vue de penétration de D7

Xavier DE BEAUCHESNE, 2, rue François-Bruneau,<br>44000 Nantes. Tél. : 40.93.30.32.

Lonely symp, user in singapore Amstrad CPC 6128 search<br>contact to swap programs. Write in english, SVP. David

WONG, BLK 4S Chal Chee Street, 04-172, Singapore

ST ch contacts cools voleurs slabst, poss SW4 disc. Po-

Maurice-Genevoix, 45240 La Ferte-Saint-Aubin.

Cher. contacts sur Atari ST pour progtion, jx, util.

werm, KGS. HD2. Env. liste. Cyril BISCHOFF, 18, rue

A500 éch. ix. rép. ass. Env. listes, Jean-Yves DEVALLON

Alain LENDERS, av. Ferdauci, 33, 1020 Bruxelles, Bel

C64 char, correspondant, contact durable at ser bient

Amiga cher, contact sér, et durable pour éch., jx,

08150 Rimogne, Ardennes. Tél. : 24.35.35.06.

rép. ass. Christophe BURNET, ch. de Renens 46, 1004

util, rép. ass. Bruno CRISTOFORETTI, 109, rue Pasteur.

Ech. sur ST, bcp de jx, rèp. ass. Mickaël GORGUET, 5,

Ach ou éch lon PC 1512 + fanzine Club un gratuit. Jean-

Michel MARIE, 1/73, rue lle-de-France, 59370 Mons-en

Ech. ix sur PC 5 1/4, rép. ass. (rech. surt. Stider et Shoo

f'em up), arnag, s'abst. Pierre FOURNIRET, 44, rue des

Ech ou ach Conqueror, Feary Tales sur amiga (si achat

pas plus de 200 F pce). Vincent AUBERT, Les Aigues

rue Minonsars, 59610 Fourmies. Tél. : 27.60.44.15.

curacy lets to on I Phil... hi to Sandy.

2, pl. Lapeyrusse, 47000 AGEN.

gique, Tél. : 02.26.8.38.05.

Fossés, 55170 Ancerville

Lausanne (Suisse).

Baroeul.

1646.

liste. Yanick JUMEL, 16, rue Gabriel-Peri, 80470 Aillysur-Somme. Tél. : 22.51.84.01 (ap. 18 h).

STE cher, contact, pret, util, rep. si liste, Ach, TOS 2XX s/ ROM. Emile SOW, « La Marie » 7, 48, av. Fournacle, 13013 Marseille

Ech. orig : Dble Dragon, Ivanoë, After Burner, Carmen. Sandiego et Rick Dangerous (sur ST). A bientôt Benoît DAGET, 74, rue Balard, 75015 Paris. Tél. : (16- $1)$  45.57.07.52

STE 1 Mo cher. contact sér, et rapide pour éch., vte de softs. Rép. ass., arnag. s'abst. Franck HAMECIN, 18, rue Veuve-Fleuret, 78130 Les Mureaux. Tél.: (16-1 30.99.86.94.

Ech. jx sur Amiga. Déb. bienv. Christophe COUSTAL, 10, rue des Lys, 11100 Narbonne. Tél. : 68.32.68.31.

Ech. jx sur ST. Vite de tte la France. Vincent. Tél. :

PC 386 VGA S-Blaster, cher. contacts sér. et durab pour éch. jx et utils. Vds Adlib en TBE (à déb.). Olivier CA TOIR, 25, rue Sambre-et-Meuse, 64000 Pau. Tél. 59.30.17.01.

A500 éch. softs, env. liste. Rép. ass. Franck ZAMMIT, ré dence Le Grand Large, chemin des Quilles, 34200

Sete.

Ch. contact Gameboy, Amiga, C64, K7 et MS x 2 Philips 360 K. Ach. Little comp. People et Power Cartridge. Lau-Bragge.

Cher. contact amiga pour éch. jx, demos. Johnny TRA-MONTIN, rue Sainte-Félicité 3, 7012 Flenu (Belgique) Tél.: (065) 82.47.50

Cher, solu, de ZAC MAC (Tilt du nº 68 à 74) ctre autre solu. indy 3, Loom, Op., Elvira). Laurent DEL RIZZO, Chano 1802 Corseaux, Vaud, Suisse. Tél. 19.41.21.92.14.623.

Vds nbx softs sur Amiga et PC (bp de ntés). David LE-QUIPE, 3, rue François-Cevert, 49000 Angers. Tel. : 41.66.80.70.

Ech. jx G. Gear, poss. : Chase HQ, Wonderboy, Rastan<br>Saga, cher. GG Shinobi, Halley Wars, Mickey, Hendrik JAULIN, 73, bld de Châtenay, 16100 Cognac. Tél. : 45.32.22.44.

Ech. jx ST (Lemmings, F29, Cabalads, Team Suzuki, Capive) non sér, s'abst. Jérôme CHAUDUN, 13, rue des Vignes, 72250 Brette-les-Pins, Tél. : 43.75.84.64

520ST ch. contact pour ech. Env. liste. Cher. pour IBM XT carte CGA-VGA et moni coul. à bas px. Bernard BRY-JAK, 5, rue Parent, 62800 Lievin. Tél. : 21.29.59.84.

Vds ou éch. jx Amiga. Dem. liste ou env. liste. Rép. ass.<br>poss. (Lemmings, Powermonger, Toki...). Jérôme LA-JUS, Goubin, 47170 Lannes. Tél. : 53.65.72.59 (W-E.)

Rech, Demomaker sur Amiga, Tél, moi | Att., suis prêt à tt. éch. Rémy PLANCHE, 4, rue Honoré-de-Balzac, Varennes, Vauzelles, Tél. : 86.38.01.02.

Vds ou éch. nytés sur 520 STF. Poss. : Darkman, Quick & Apprentice, Gods, Toki. Gaël RASLE, Kervaux, 22170 Plouagat. Tél. : 96.74.38.32.

PC 3 1/2 éch. jx et logs. Poss. Carry3, F117A, Elvira, Win. mmander. Pas sér, s'abst. Fax : 26.47.42.96. Nier THOREL, 2, bld Roederer, 51000 Reims. Tél.: 26.47.54.56.

Ech. 3D construction kit ctre Legend of Faerghail sur Atari 520 STF. Orio, seulement | Laurent MANCINI, Les Cas cades, nº 72, L'Ayguade, 83400 Hyères.

Ch. contacts super cool pour éch (ix demos) sur A500 arry MAIRE, 13, place De-Gaulle, nv. liste, rép. ass. Thi 57157 Marly. Tél.: 87.63.45.51.

Ech. ou vds jx sur Amiga ! Cher. bon graphiste ! Rép. ass. Carlos AMOR, rue des Peupliers, 1962 Pont-de-la-Mor ge (V.S.), Suisse. Tél.: 027.36.14.89.

Rech. ix sur STE (Turican 2, Gods, Chuck Rock, etc.), d'a venture et de rôle. Frédéric GOIN, 15, route d'Hanne garbes, 59550 Landaecies, Tél. : 27, 84, 74, 72 (ap. 18, b).

Ech. jx sur A500, contact surable et sér. Rép. ass. Sylvain FERINI, 91100 Corbeil-Essonnes. Tél.:  $(16)$ 1) 60.75.17.21 (à p. de 18 h).

Amiga : éch. sympa ix et demos. Déb. acc. Rech. Foot e Tennis. Bertrand ROLLIN, 12, bld de Harbaux, 40000 Mont-de-Marsan. Tél. : 58.45.03.52.

Cher. contacts ST ttes rég. pour éch. Déb. acc. ts domaines. Hervé ANDREO, 159D, av. de la Timone, 13010 Marseille, Tél. : 91.94.20.28.

Ech. jx et util. sur ST(E) contre ts ix de sport, genre Decathlon. Ch. Epyx Sporting Gold. Frederic WALCZINSKI, square Saint-antoine, 77370 Nangis. Tél. : 64.08.29.83.

A500 ch. contact sér. pour éch. Daniel RENARD, 26, rue Vlogaert, 1060 Bruxelles, Belgique.

Ch. contact sur PC 3 1/2, Poss, F14, Sim City, Les filles bienvenues. Pas tél. Rép. ass. Jean-Mathieu RAUDRY. 58, rue des Bourbottes, 60129 Béthancourt-en-Valois. PC 3 1/2 rech, contacts ser, même déb, pour éch ix et util Env. liste, Bernard CAPUANO, Ustica 301, Le Pin Boll land, 83430 Saint-Mandrier-sur-Mer. Tél. : 94.30.97.59.

Ech. ix A500, cher. cont. durable surtt dans le Nord. Tous bienv. Laurent VINCKER, 94, rue Jean-Baptiste-Duras, 52160 Lomme. Tél. : 20.09.49.63.

520 ST rech. cont. pour éch. prog. GFA-ass. et jx de rôles. Rech. graph., prof. s'abst. Jean-Louis LACH, 7, rue Saint-Georges, 02300 Guny, Tél. : 23.52.72.67

C64 rech. jx sympas sur disk. Geneviève CALLET, 24, rue des Taillandiers, 75011 Paris

Amiga éch. gods otre Amos + bte et not. Vds |x Sega à 100 F. David SIMON, 5, rue Marcel-Klein, 67210 Obe nai. Tél.: 88.95.02.51.

520-1040 ST-STE ech ix demos nhy is ch contects of durables. Env. liste, rép. ass. Joseph GRACEFFA, 12, rue de Macon, 62217 Achicourt.

Amigafan cher. contacts sér. et rap. Rép. ass. Déb. ne pas s'abst. Frédéric MALIE, 30, rue des 3 Villes, 88100 Saint-Dié-des-Vosges.

Ech. prgs sur Amiga. Rech. ttes demos. Michaël DEJAN-COURT, 25, rue P-et-M.-Curie, 60510 Bresles.

Cher, contacts sur amiga pour éch. jx, util., demos (rég ass.) Christophe URBAIN, 12, rue de la Weiss, 68125 Houssen. Tél.: 89.24.14.03 (ap. 19 h).

Cher, contacts Amiga, rég. Lens-Arras-Béthune (62). En iste, Patrice THOMAS, 61, rue de la Convention, 62800 Lievin.

Cher, contact sur Atari ST, ix, util, Mac Midi, Rech, Feeling Partner Edit T x 81Z Bank de sons T x 817 Franck PA NEL, 4, rue Roger-Vinceneux, 28250 Senonches. Tél. 37.37.84.62

Ech. jx sur Atari XL/XE sur K7 ou D7. Franck LLORET, 6, rue de Beaucaire, 30000 Nimes, Tél. : 66.35.40.15.

Stop | Ech. jx sur amiga. Tt le monde peut m'écrire. Pos sède et cher, nyté, Xavier RETAUX, Le Reboul, 26150 La val d'Aix.

Ech. nbx jx Aventures anglais ctre franç. + autres jx sur Amiga, Christian FOURNIER, 28D, 17, rue Etienne-Dolet, Hellemmes, Lille. Tél. : 20.33.45.60.

Diffuse DP, demo, etc. sur amioa. Catal, sur disk ctr. 5 thres à 2 F 50. Rech. auteurs de DP, GFX. BKA Domaine Public., BP 35, 95560 Montsoult.

Ech. jx amiga. Ech./vds sources assembleur. Rech. graph. Déb. acc. Sygma, 58, av. des Cévennes, 26120 Malis-<br>sard. Tél. : 75.85.26.28.

520 STF cher. cont. cool pour éch. Poss. nbx log. : Great Court 2, Logical Gods, F15 2, etc. Thierry DUMONT, 14, résidence La Marinière, 91220 Brétigny-sur-Orge.

Ech ser, et sympas, nbx log, sur 1040 ST, rep. ass. Christian KISSEL, 36, bld Davout, 75020 Paris.

PC AT VGA éch, nbx jx (ts formats), Poss. : Wing Comm Strike Commander, etc. Env. liste. Stéphane FANTINI, 10, rue Rémy-Roure, 07300 Tournon.

Ech. jx et util. demos Amiga et ST. Rép. ass. Env. listes. Patrice FARINEY, 8, Ker en Coz, 56690 Nostang. Tél. 97.65.72.22

Amiga normand ech iv Poss : Toki Gods The Simp Vroom, Rodland, Tipoff. Nicolas DURUPT, 17, rue Viell-<br>le-Haie, 14123 Ifs. Tél. : 31.72.52.60.

Cher, contacts sympas sér., durable et rap, sur A500. Env liste. Rép. ass. Grégory COUVENT, 9, rue Bergeret. 95290 Isle-Adam

Ech., vds jx ST. Filles bienvenues I au club. Dans 95, RP. ass. vite, Env. liste. A bientôt. Grégory ESTEVES, 230. rue de Paris, 95150 Taverny. Tél. : (16-1) 39.95.84.45.

Ech. jx ST. Poss. : Rick Dangerous, Golden Axe, Ivanhoe Dble Dragon, Carmen, Sandiego et Afterburner, Benoît<br>DAGET, 74, rue Balard, 75015 Paris. Tél.: (16-1) 45.57.07.52.

C64 : Exit cher, coders, musiciens et graphistes, Gardon s meilleurs. Poss. éch. Nicolas DAIRE, 2, rés. Cantegril, 34170 Castelnau-le-Lez.

Ech. Alien Storm ctre Street of rage ou autres. Geoffrey CATELLA, 11, rue des Chênes, 44240 Suçé-sur-Erdre Tél.: 40.77.72.25.

Ech., vds, ach. jx Megadrive, Superfamicom, Gameboy Poss. nbx jx et rech. contact ST. Marc PETITIER, 12, rue gros-Chêne, 92370 Chaville. Tél.: (16-1) 47.50.84.73.

Ech. Gameboy + 4 jx ctre console portable avec 2 jx mini Alexis MAZZOTTI, 38, rue Kellermann, 57000 Metz Sablon. Tél.: 87.63.42.78.

Ech. ix et util, sur 1040 STE sur Paris et RP. Thjerry POIL LOT, 4, impasse des Epinettes, 75017 Paris. Tél. : (16-1)<br>42.29.73.12.

A500. Cher. cont. sér., durable. Env. liste, rép. ass. Farfe lus s'abst. Patrick VALLOTTON, Blancherle 40, 1022 Chavannes-Renens (Suisse).

Mec cool rech., éch. cools sur STF. Rép. ass. Thierry SE-

# petites connonces

#### NECHAL, 32, rue Victor-Hugo, 59111 Bouchain. Tél. : 27 34 84 63

Bad coder cher, contact cool pour ech, utils, demos, source ASM sur STE David GALLARDO, 6 bis, rue Bernard-Mulé, appt 43, 31400 Toulouse. Tél. : 61.34.91.51 (ap. 19 h).

Cher. contacts pour éch. ix sur 520 STE, dèb. acc. Alexandre CHABORY, route du Mont-Dore, 63210 Rochefort-Montagne, Tél.: 73.65.84.29.

Ech. util., éduc., jx sur amiga. Dominique GWIZDEK, 80, rue Madame-Pierre-Curie, 59620 Leval.

Ch. cont. sér. et rap. sur ST : All Good | (P. N'Pile, Pang, Invanhoë, SN IV, M. Resist, Nelltris, Capt., D. Century). Se bastien GOURGUES, lot, de la Gare, 40420 Brocas-les-Forges.

Déb sér, rech ssur Amiga et PC, contacts. Achat possible.<br>Env. vos listes. Thierry CAIRE, 346, rue du Lauzard, 13300 Salon-de-provence

Cher, contacts sympas et sér, sur amiga pour éch. jx et utils, Rép. ass. Env. listes. Christophe NIGHTINGALE, 11. rue Mendes-Frances, 62160 Bully. Tél. : 21.29.26.62.

A500 contact sympa et ser pour ech. nbx logs. Env. listes - Europe, Raoul TOPART, 6, allée Rép. ass. J + 2. Fr Georges-Brassens, 45800 Saint-Jean-de-Brave.

Ech. jx sur amiga dans la rég. de Melun (jx de rôle). Poss Operation Stealth, Monkey Island. Fabien FOURNIER 8, rue des Longs-Réages, 77950 Rubelles. Tél. : 60.68.13.09

Fch ix NES (Gradius, Metroïd, Turtles, Zelda, Burai) Fight). Brice SIMONNET, 52120 Autreville-sur-la-Ren ne Tél : 25.31.40.17

A500 ch. contact sympa pour éch. jx, util., déb. acc. Sandra GERBER, 14, rue des Prés, 67700 Saverne.

Ch contact pour éch phy iv sur STE/STF. Env. liste. Rét ass. Régis DEMESLAY, 8, rue de Cornouailles, 29200 Brest, Tél. : 98.47.72.93.

Vds ou éch. jx, util. pour Amiga et jx pour PC. Env. 1 disk Gascogne, bât. D1, 13300 Salon-de-Provence, Tél. 90.53.67.83 (soir).

Amiga 1 Mo + impri. jet d'encre + util. + jx (Gods, Elf, Chuck lock, atc.) ctra console + jx. Frédéric DELHOUME, Mirail Bellefontaine, 31, passage A .- Camus, appt 12, 31100 Toulouse, Tél. : 61,44.11.07.

Ech., vds ix sur Amiga, Atari ST, PC. Vds A500 lect. ext., ues Jock 50 disks Mohamed ALIOUANE. 133, rue Haxo. Tél. : (16-1) 42.45.32.68 (entre 20 h et

Ech. jx, utils, demos sur Amiga-Team. Amiga Team, BP 64, 4460 Grace-Hollogne-1, Belgique.

Ech. jx sur A500 et util. Contact ser. Env. liste, Rep. rap. Ye lamos Oller JORDI, C/Cuesta Torrecardenas, nº 10, 04230 Huercal de Almeria, Spain.

Febrew STE/STE phy ix contact car at durable Env. liste Déb. acc. Rep. ass. Franck BOQUET, 521, résidence Le Ponchelet, 62110 Henin-Beaumont. Tél. : 21.49.19.02. CPC 6128 cher, contacts sér, pour éch, nbx jx et util. Env.

liste Rép. ass. Ludovic MARTINAGE, 11, rue Victor Derode, 59800 Lille. Ech. softs sur amiga contacts sympas. Richard ROQUE-

LAURE, 15, rue Lionel-Terray. Tél. : 63.46.15.02. Vois consoles CBS Coleco et Atari 2600 à bas px. Ech. Ga-

meboy + 5 jx ctre G. Gear avec Columns. Urg. Guillermo<br>FORFAIT, 60, rue Toulouse-Lautrec. Tél. : 18000 Bour ges. 48.21.12.46.

Ch. contacts sur ST. Env. disk pour liste. Rép. ass. et rap. Yannick BERTHOU, 87, route d'Arbouvillet.

Ech ou vds jx, util. et log. divers sur amiga du 500 au 3000. lép. ass. Olivier ROSELLO, 6, rue des Iscles, 30132 Caissargues.

Ech ou vos softs 520 ST, sér, et rap, ass. Déb. bienv. Pascal DEMEUSY, 76, route du Rosemont, 90200 Vesce mont, Cidex 26, Tél. : 84.29.03.16 (soir).

A ts les ST fans. Club orkneys : fanzine, disk, ma domnuib, etc. Contact 3615 TILT ou RTEL BAL ORKNEYS. Denis CAUCHEFER, 2685, route de Roubaix, 59226 Lecelles, Tél.: 27.48.87.01.

Ech. ou vds jx sur ST/STE. Poss, les meilleurs jx (The Pay off. Midwinter II. DCK, etc.). Eric PICHON, La Bufetrie 37300 Joué-les-Tours. Tél. : 47.53.39.70.

New club = Tiga = sur CPC 6128. Ech. ix. util. Donne fa zines + liste jx + not. Env. 1 thre à 3 F 20. Eric KONSTAN-Blesme, 51340 Pargny-sur-Sauls. Tél. **TV** 26 73 78 12

Rech. contact sér. pour éch. log. Macintosh fonction s Spectre GCP. Alexandre SASWITO, 117, rue Saint Jean, 95300 Pontoise. Tél. : (16-1) 30.32.90.15.

Cher, contacts sur ST poss, nbx jx, utils et demos, trav avec synthés et sequencer (cubase). Liste SVP. Flor CARADEC, 9 av du maréchal-Foch, 92210 Saint Cloud. Tél. : (16-1) 46.02.96.91 (av. 23 h).

150

A500 rech. contacts sympas tt genre sauf Shoot, Them-up<br>et Beat, Them, All. Env. listes. Claude PERRET, 48, rue des Dimes, 01000 Bourg-en-Bresse. Tél. : 74.22.19.93.

Ech. jx sur Lynx. Poss. : Chip Chall, Electrocop, Gates of Zen, Gauntlet, etc. François SPAGNOLI, 11 bis, rue Eu gène-Varlin, 75010 Paris. Tél. : (16-1) 42.09.97.23. .<br>Rech. ttes nytés sur amiga pour éch. ou vte. Env. vos listes

**Richard REISMAN 35, rue du Maréchal-Joffre, 78100** Saint-Germain-en-Laye. Tél. : 39.73.58.03.

Ech. nbx ix sur ST. Deb. acc. Ch. spack et une barette 500 Ko sur STF, Amaud VISSART, 5, rue Wattine-Bosssut. 62770 Le Parcq. Tél. : 21.03.52.32.

Chor contacts car at durable sur Atari ST Stephane LE-MAIRE Sur le Bois, 61500 Boitron, Tél. : 33.28.67.51 Fch ix ST Fny listes Rép. ass. Xavier WALLE, 19, rue de

Nointel, 60600 Catenox, Tél. : 44.77.01.80. Vde éch iv ST Px intér, déb bieny, arnan s'abst. les ix astien ALBURQUERQUE, 73, av. Al-

les + récents. Séba hert-Sarraut, 93290 Tremblay-en-France, Tel.; [16-Ech. ou vds jx sur amiga, sér, et rapide. Patrick DAVID, La

ere, hat. F2, 69800 Saint-Priest, Tel. : 78.21.75.58 (av. 10 h et ap. 16 h 30).

Feb is MD Peoulous, Stride, Foot v. f. ctre Mystic, PGA-Golf, Th. III, Aleste, v. j. ou v. f., Tracy. Vds jx d'échec élec.<br>portable : 250 F neuf. Pascal PROUIN, 26, pl. G.-Lyssandre, 93140 Bondy, Tél. : (16-1) 49.95.61.08 (bur.).

Ech. softs sur ST. Contacts sér. Rép. rapide. Env. liste Jean-Luc LEROUX, 58, Grande-Rue de Lucy, 02240 Ri-

PC 3 1/2 et 5 1/4 cher, contacts en suisse, éch sér Déh acc. Env. liste jx et util. Alexandre DARANI, ch. Bell levue 1026 Echandens/VD (Suisse), Tel. : 7.01.38.64

Rech. contacts PC. Env. liste, 3 1/2 ou 5 1/4. Rép. as annem SANTIAGO, 36, rue du Professeur Weill, 69006 Lyon.

A500 vds ix ou ach. Sér. et rapide. Déb. Téléphoner | Pas d'amaque. Christian et Véronique BAS, 351, rue des Roquelles, 59460 Jeumont, Tél. : 27.39.42.64.

Ech. jx Apple 2C. Rep. ass. A bientot. Philippe JALLA-GUIER, La Randonnière, 69690 Courzieu. Tél. 74.70.93.83

Cher, nhy contacts ser, et rapides sur ST. Graph V. Florian MARGOT, 73, allée des Lilas, 77410 Claye-Souilly. Tél. : (16-1) 60.26.33.30.

Solutiles kids hon de ix demos Ecrivez Env listes Ludovic TELES 2, rue Montaigne.

Ech et rech, docs, ts ix avant trait aux chevaux et catchs Stéphane GASC, 16, allée de la Planchette, 45590 Saint-Cyr-en-Val. Tél. : 38.76.21.50.

Ech. ou ach. jx sur STF. Cher. jx (Magic Pockets, Terminator 2). Thibault VERBIESE, 7, hameau de la Tache, 0 Deulemont, Tél. : 20.78.61.92.

A500 éch. nbx ix, demos et utils. Contact, sér. Bye. Olivie FOURNIER, 5, rue Ernest-Perochon, 79300 Bressuire. Tél: 49.65.01.10.

Amiga éch, jx, Cher, contact (Paris) | Déb, bienv, Vds hard wer-Bliz: 150 F. Michel THENO. Tél. : (16-1) 42.06.92.16.

Ech., vds utils, jx, demos, mag. sur A500. Déb. ne pas<br>s'abst. Poss. lect. 5 1/4. Frank DUMENOIR, 5, rue des Champs, 60570 Andeville.

Cher. contacts sér. et rap. sur ST : Gods, S.M. G. Prix, m. T. Golf, SW IV, disc, Kgshow, D. cent., Toki ; Indy 500. Sebastien GOURGUES, lot. de la Gare, 40420 Bro cas-les-Forges.

Ech. jx sur ST(E). Env. listes SVP. Nicolas SIMONET, 9. rue Francis-Carco, 78760 Pontchartrain.

Déb. sur PC. Ech. jx sur Amiga ctre prg. PC. Jean-Pierre BIZZL Groupe Elysée, allée nº 3, 01700 Miribel, Tél. 78.55.02.42 (ap. 19 h).

Cher, contacts sér, et sympas sur amiga, Déb, bi dir RAHAL, rue Numéro 4, villa Numéro 70, Paradou, Hydra, Alger, Algérie.

Rech. éch. ix, routines, util., fanzines sur 6128 (The CJC) Damien BANCAL, 446, av. Louis-Herbaux, 59240 Dun

PC-AT 3 1/2 VGA Soundblaster ech. nbx softs rapid. ans mauvaises surprises. Jean-Stephan VOZA, 20, rue saint-Léon, 31400 Toulouse. Tél. : 61.52.59.26.

Feb. Ateri 520 STF + 10 ix contre A500. David BONNA rue Debussy, 59760 Grande Synthe. Tél. 28 21 84 48

Ech. jx, demos, etc. Dem. liste sur Atari STF-STE, amag. s'abst. Jérôme GAGNEPAIN, allée des Teppes Mer cury, 73200 Albertville.

Ech., vds jx et docs sur Atari ST. Env. listes. Bruno LOU-RFT, Le Chanterose, rue Paul-Loubet, 26200 Montéli-

Cher, contacts super cool pour éch, (ix, demos, util.) sur

A500. Env. liste. Thierry MAIRE, 13, place de Gaulle, 57157 Marly Tel. : 87.63.45.51.

STE chor contact cár pour ách do is at util Eny liste Franck HAMELIN, 18, rue Veuve-Fleuret, 78130 Les Murasux, Tél : (16-1) 30.99.86.94

Ach. jx, demos (surtt), util., éch. nbx jx et demos sur ST. J'ai Oh Criket demo | (Gos & Boys), Olivier GUILLOUX, Les Verger, nº 3, 06790 Aspremont. Tél. 93.08.31.57.

Ech. orig. Amiga 2 ctre 1 Midwinter 200M Explora 123, Unince Persia ctre Monkey Island franç. Cyrille CHE-

MAMA, 3, rue du Général-de-Gaulle, 68440 Habsheim. Ech is undie our PC 3.1/2 VGA Regrand VELON, Lot Terre-Noire 42123 Cordelle Tel : 77.64.93.92

Ech. orig. Elvira contre Secret of the Monkey Island, Me tre à Venise. Heart of China pour ST. Ecrire. Urgent. Sébastien GANDON, 6, rue Louis-René-Le-Berriays, 50370 Brecey.

Ech. log. + jx sur A500. Rép. rap. et ass. Jocelyne EVANS, av. de Criel 29, 5370 Havelange, Belgique. Tel. 083.64.38.28.

Stop | Cher, contacts sur Amiga ou sur ST, ts pays, déb acc. Laurent TAULET, 24, rue de Flenu, 7390 Quareanon, belajaue.

Ech, NEC PC Engine + 2 ix ctre Atari ST ou Amiga, Samy RETIEB-MARTIN, 34, rue du Mont naturel, 63000 Cie mont-Ferrand, Tél : 73.36.65.81.

Ech. jx, util., demos sur Amiga. Arnaq. s'abst. Env. listes Christophe HITTER, 8, rue de la Garé, 67250 Soultzsous-Forêts.

Cher, contacts ran, et durables, poss, nbx ix et demos sur Stéphane RIGAUD, 28 G, rue de la Motte, 71100 Châlon-sur-Saône. Tél. : 85.43.05.22.

A500 éch. nbx jx (Lotus 2, Magic Pocket, Thunderhawk),<br>pas de débs ou de vdeurs, Env. listes, Tchao I Nicolas JEANDROT, 205, rue Edith-Piaf, 71000 Macon.

Cher, contacts pour ech, sur 1040 STE, Vds 520 STF DF (préférence Gard). Frédéric DUMAS, résidence Le Colisée, 2, rue du Colisée, 30900 Nimes.

Ech. ix sur Megadrive fr. Poss. : Mickey, Shinobi, Spider lech. Fantasia, Alien Storm. Wrestle war. 55.01.91.23

Ech ix et outil sur STE et Mac. Env. listes pour rép. ass. David DUMONT, 8, rue Georges-Laroque, 76300 Sotteville-les-Rouen.

Ech ou vds ix util, nytés sur Atari ST et Amiga à bas px dacteur 3.15 et spectre GCR. Laurent BOU-MEDDANE, 9, av. de la Redoute, 92600 Asnières.

Rech. contact sér. et sympa sur STF. Env. liste. Poss. Lemmings, Great Court 2... David HENRY, chemin hélains, Fourneville, 14600 Honfleur, Tél. : 31.89.17.22.

Ech, ou ach, pour STE orig, de Xor. Alex MARCIALIS, C3 La Rigaudière, 51, chemin de Saint-Antoine, 13015 Marseille

A500 rech, contacts cools, sér et ran, pour éch, nbx de mos. Env. liste | Sielfried PERROT-MINOT, 25, chemin du Grand-Mont, 25500 Morteau

Ech. Neo-Geo + 1 jeu : Ninja Combat ctre SFC + 3 jx (de référence Mario 4, Actraiser, Pilotwings), Julien BRIF FAZ, 60, bld de Clichy, 75018 Paris. Tél.: (16-

1) 46.06.11.50. Cher, contacts sur A500 pour éch ix. Rap. et sér. Bye ! Bye | Nicolas BOY, 22, rue de la Grave, 33450 Saint-Loubes, Tél. : 57,74.87.08.

Ech. nbx jx sur 520 STF. Rép. ass. Bernard FEREC, 5, rue rchais, 95160 Montmorency, Tél. : (16-1) 39.64.82.81.

Résidence Le Grand Large, chemin des Quilles, 34200 Ston I Rech, contacts sympas de bon diveau sur Amiga Sète. N'hésitez pas. Rép. ass. Richard PANG, 46, rue Fran-<br>cois-Isautier, 97410 Saint-Pierre. Tél. : (19) Ech ou vds iv damos, etc. ou Amiga, Keep cool | Erik ROLLE, 115, rue Saint-Acheul, 80090 Amiens. Tel. 262 25 35 10

Vds ou éch. jx Amiga, Vds ix C64 à t. b. px. Poss. nbx ix sur ast), Michal LOUVET, 25, rue des Frères-de-Lima, 62460 DIVION. Tél. : 21.53.22.13.

Ech ix et comp. ou vds. Sér, et rap. Déb, bienv. Olivier

FENDELER, 16, rue de la Gare, 90200 Giromagny. Ech., vds ix demo, util, sur Amiga, Alain LANGOWSKI.

rue Principale, 80140 Cerisy-Buleux. Amina ch contacts sér et durables nour éch, ix demo-DOM-PUB, etc. Env. liste. Philippe BOCHER, 80, rue Raoul-Dautry, 95120 Ermont.

Salut | Rech. contacts pour éch. de demos, GFX and Music, artistes bienv. Grégory CHAPRON, 11, rue des Save-<br>teurs, 76600 Le Havre. Tél. : 35.21.35.19.

4500 rech, contacts nour ech, demos (Slide, digits Rep. ass. Env. listes. Jean-Marc FOURNIER, 24, rue de Soissons, 03200 Vichy, Tél. : 70.31.11.14.

Ech. jx sur Amiga, Nord exclusivement. Fabrice HEC-TOR, route de Bellaing, 59255 Haveluy, Tél. 27.43.54.32

Fch. ix sur A500. Rech. astuces, plans, aides, ach. pour ne From Colditz, Stephane THIEL, 16, rue de Berne. 67380 Lingolsheim, Tél. : 88.76.98.90.

Ronan MORELLEC, La Pilais, 35440 Montreuil-sur-lile.

Ech. Megadrive + 4 ix + NFC 1 + 2 ix ntre Nen-Gen + 1 ieu

card | urgent | le tt en TBE | Michael CESTARO, 3, rue<br>des Lys, 57250 Moyeuvre-Grande. Tél. : 87.58.90.84.

1040 STF cher, logiciel météo. Philippe DEBONNE, 23, av. de Valderies, 81450 Le Garric. Tél. : 63.36.92.80.

Amigamaniac éch. ts jx, contact sér. sur A2000. Jean-

Vds jx Megadrive. Cher. contacts sur amiga, vds ix à px ca-

nons | Laurent BIASIZZO, 16, av. Patton, 77160 Saint-

Game Gear 1Ch, contacts nhy at ser pour ach, yte et ech

78170 La Celle-Saint-Cloud. Tél. : (16-1) 39.18.22.56.

Ch. contact sur A500. Env. listes. Rép. rapide et sympa.

Guillaume GIRARD, 92, rue des Chantiers, 78000 Ve

Ech. ou vds demos sur ST (Decade, Cuddly, DST, Deli

rious, Wattaheck, Union, Soundtrackers, etc. Jean-phi-

Vds ou éch. jx util. demo sur Amiga et ST. Px dément. Yan-

nick JOMEL, 16, rue Gabriel-Peri, 80470 Ally-sur-Som-

PC 3 1/2, 5 1/4 cher, contacts ser, simul, et util, Rép. ass.

Ech ix sur A500. Env. liste. David THOMAS, 20, rue du 8-

Ech. ix, util., demos sur amica. Deb. et expert bieny. Write

Ech. ix sur Amiga. Poss. : Eye of the Beholder, Gods,

Tu as un A500 ? Moi aussi et des jx à éch. Jean-Marc LA-

Ech. utils pour DOS 2.4, jx et demos. Rech, Dom Pub très

récents. Salut. Guillaume GOGNAU, 40, quai de Tounis,

Rech. ts doc. sur Steve Jobs & sur Next en général. Re-

prend ts mat, info, use, Antoine RALAVOINE, 4, gual di

Ech. jx orig. STE, Midwinter, Sherman, M4, Operation

Stealth, Powermonger, Patrick ALENDA, 7, rue Louis-

Salut | Cher. contact sur ST. Poss. nbreuses nvtés (Hun

Stop | Bondeix à éch situes sér et situhabites 01 73 38

contacte-moi vite | Lionel DEGLISE, Marignieu, 01300<br>Belley, Tél. : 79.42.17.72.

Stop I Rech. contact sur Amiga, poss. nbx prg. Yves DEL-

Ach. jx sur AM, PC, ST. Env. listes. Lyonnais contactez

quai Cdt-Lherminier, 42300 Roanne. Tél. : 77.71.02.37.

Cher, possesseur A500 pour éch. de trucs, astuces, p. DP

log., sources, etc. Fabian TISSIERES, Sous-gare, 1958,

cher, un contact cool et nhy ix sur ST 2 Julien DFI FS.

TRADE, Bastide Blanche, Pichauris, 13190 Allauch.

A500 rech, cont. sér, sur la rég. de Dunkerque et France.

Env. liste, Rép. rapide, Patrick GRAVELINE, 287, chemin

du Banc Vert, appt 14, 59640 Dunkerque. Tél.

Ech. sur STF ou STF. Env. liste ou tél. Laurent DEBUIRE.

29, av. du Général-de-Gaulle, 78140 Vélizy-Villacou-

Ech. ou vos Budokan sur Megadrive + 1 compil 16 jx sur<br>NES + Fortress, Castlevania, Alleway, Tetris + jx Amiga,

Thierry RICHE, 62, av. Paul-Bert, 93190 Livry-Gargan

Ech. nbx jx Amiga ctre jx PC. Ch. émul. Amiga pour PC p

Ech. jx PC 5 1/4, 3 1/2. Poss. nbx jx : LHX, Wing C., F19,

Prince of P. Indy 3, Indy 500, Pas ser, s'abst. Etienne<br>HOURS, 9, résidence Les Sablons, 73230 Saint-Albar

Ech. et vds orig. sur Amiga : Kick Off F/A 18, Explora II

NAEL, 19, rue des 3-Evêchés, 7783 Bizet Ploegsteer

ties, Golden Axe, Super off road, Philippe CARDI-

La Fenière, 83210 Sollies Pont. Tél. : 94.33.84.01

sér, s'abst. Bruno DOMEJEAN, rue Jules

Saint-Leonard (VS), Suisse). Tél. : 027.31.21.84

nous. Je ne suis pas riche. Florent CHASSIGNOL, 73.

Ach. et éch. prgs pour Amiga. Philippe ABOVICI, 18, rue

rue Gaultier, 92400 Courbevoie. Tél.:

er, Armalyte, Blues Borthers). Laurent REBMANN, 52,

Maire Dietrich, 67000 Strasbourg. Tél. : 88.25.72.09

ROBINSON, 2, rue d'Estienne-d'Orves, 30000 Nin

HERA, Z.I. de la Molière, 81200 Mazamet.

31000 Toulouse, Tél.: 61.53.39.85.

Stephane FOURNIER, 11 bis, rue de l'Eglise,

Loom, Toki, Cabal, Brat, Sonix Muzik, etc. Samuel

Nicolas FRIGO, 23, rue Saint-Marc, 45430 Bou.

ippe HOENN, 11, place Georges-Clemenceau, 57220

de jx, Salut | Laurent LECLERC, 9, rue Capitaine-Siry,

hel VANPOUCKE, 23, av. de la République, 40600

Tél.: 99.69.78.71.

Biscarrosse, Tél. : 58,78,12.98.

Brice. Tél. : (16-1) 64.00.10.24

sailles. Tél. : 39.53.64.99 (ap. 18 h).

Boulay-sur-Moselle

me. Tél.: 22.51.84.01.

**Mai, 62143 Angres.** 

93410 Vaujours.

63.61.96.44

1) 47.89.57.78.

Tél.: 42.72.27.12.

blay, Tél.: (16-1) 39 46 78 22

Tél.: (16-1) 43.32.71.32.

Leysse, Tél.: 79.85.27.35.

NATTE. Tél.: 20.75.38.79.

Hector-Berlioz, 16100 Chateaurenard

A500 cher, contacts ser, pour éch, éduc, ly et util Patrick

DUFRESNE, 28, rue Edouard-Dupray, 76210 Bolbec

ST cher, contacts, Poss, : F152, Waecers Frangtics, Hun

ter, Cadaver Poff. Petits rigolos s'abst. Kevin NICHOLS,

Amiga girl yds ou ach, ix. Pas d'éch. Véronique RAS 351

rue des Roquelles, 59460 Jeumont. Tél. : 27.39.42.64.

Poss. Magik Pockets + Rodland + R-Type 2. Env. liste. Fa-<br>brice HELOIR, 8, rue Salvador-Allende, 54850 Mes-

Cher, contacts sér, sur 520 STE ou STE Poss, nhy iv

PETITJEAN, 6, rue de Villevert, 60300 Senlis. Tél. :

PC VGA, EGA, éch. jx et utils, disques 5 1/4. Yann ORTO-

DORO, 23, rue Soltérino, 94100 Saint-Maur, Tél. : (16-

Cher, contact pour éch. de jx sur ST. Cedric FETIS, 52, av.

PCtiste cher. jx 5 1/4. Poss. Wligei Sha, Centurion. SS2.

Wolfpack. Déb. acc. vite ! Yann BESNARD, LP Vire, 1, rue Georges-Fauvel, BP 143, 14500 Vire.

Mec cool rech. des éch. cools sur STF, Rép. ass. Thierry

SENECHAL, 32, rue Victor-Hugo, 59111 Bouchain.

Ech. ou vds jx sur A500. Patrick DAVID, La Cordière, bât.

Cher, contacts super cools pour éch ix util sur 4500 Env

PC VGA 3 1/2 cher, contacts sér, et amicals, Rép. ass. Env

iste. Richard SALIBA, 70, bld Eugène-Chaumin, 49000

A500. Cher. contact sympas pour éch. Eric MANCEL, 4.

Cher. contacts sur amiga pour éch. et autres. Jdre liste.

Rép. ass. Louis-Philippe CLERC, Epineys 29, 1920 Ma

Programmeur cher. graphiste (confirmé) sur Strasbourg et

Ech., ach., vds jx Amiga, étudie tte prop. Mathias HAVET

PC 5 1/4 cher, contacts pour éch, de ix. Env. listes. Vincent

Cher, contacts A500 sur 92, sympa et sérieux. Philippe

LOPEZ, 34, rue des Nollées, 92230 Gennevilliers, Tél.

Accro 64, éch. ts softs, amicalement, honnétement, ra-

Cher, contact sur ST util jx Midi, Cher, Feeling Partner, vds<br>synthé, Multitibral, Yamaha, YS100, Franck PANEL, 4

rue Roger-Vinceneux, 28250 Senonches. Tél.;

Amiga et PC : vous voulez des nytés ou des grands clas-

Cher, contacts pour éch, sur STF-STF, Bernard I FZIFR

2, square Le Puy du Roy, appt 18, 60200 Compiègne.

Ech. logs sur 1040 STF. Cher. prog. CAO (ZZ BD, Dyna

Ech. ou vds jx demos, rép. ass., déb. acc. David CHEREL,

Vds CPC 6128 coul. + impr. DMP 2160 + joy + revues + 36

x orig. (Sim City, OCP Art) : 4 500 F (à déb.) Didier AC-

KERMANN, 48 ter, rue Malcouture, 95100 Argenteuil.

Salut ! Tu veux ech. jx et demos récentes ! (only cool Ami-

gafreaks). Frédéric LANCLAS, 16, rue Francois-Man-

sard, 92350 Le Plessis-Robinson. Tél.: (16-1)

Ech. jx sur CPC 6128. Poss. bcp jx, diffuse franz (déb.<br>bienv.). Ach. D7 3 1/2 (Amsoft, Maxelle). Eric KONSTAN-

Profecy Groupe legal de demos cher. graphisyes et m

ciens de bon niveau ! Pas sér. s'abst. Franck VESCO, 50,

Vds jx Amiga t, b, px. Liste sur dem. Déb. bieny, Olivier LA-

STE cher, contact Midi MAO Roland D10, Game Gear jx.

MY-ROUSSEAU, BP 177, 57360 Amneville.

Blesme, 51340 Pagrny-sur-Saulx. Tél.

Saint-Hilaire de Brens. Tél. : 74.92.83.88.

4. rue Fardel, 22120 Dommeret.

Tél.: (16-1) 39.82.87.57.

46.30.02.56.

26.73.78.12

-Muraire, bât.

mettes, bât. H1, 13700 Marignane. Tél. : 42.77.73.00.

Déb. acc. Jean-Michel AUBIN, cité Les Rau-

docs divers. Env. liste. Thierry BOUVIER, 38460

idement. ACM, route de Alle 62, CH-2900 Porrentruy,

Jérôme MACAIGNE, Germac 16/105, BA 105.

Amiga | Maurice DOERR. Tel. : 88.27.22.21.

in Vincent, La Crèche, 59270 Bailleul.

Cher, contacts sér, rapide nour éch iv. Env. liste

DEVIN, Maclamod, 74650 Chavanon

iaux, 1806 Saint-

Joffre, 64150 Mourenx, Tel. : 59.71.66.76

F2, 69800 Saint-Priest. Tel. : 78.21.75.58

Legier, VD, Suisse, Tél. : 021.94.31.803.

rue des Peupliers, 14160 Dives-sur-Mer

liste Raoul VUFFRAY 8 ch du Chermi

Angers, Tél. : 43.82.02.20

tigny, Suisse.

27037 Evreux Cedex.

 $(16-1)$  40.85.14.55.

37.37.84.62

Tél.: 44.20.37.35 (ap. 18 h).

Gods, Toki, Switch-blade 2, F15, Strike, etc. Guilt

Amiga éch. soft : cher. Snowbros + Lotus 2 + Tipo off.

TAI - 35 31 00 55

31,74,39.51

44.53.55.09

1) 42 83 98 88

Tél · 27 34 84.63

Rech, désespérément jeu « Santinel » pour PC format in différent (ach. ou éch.). Michel LAGARDE, 69, rue Francais. 54000 Nancy. Tél. : 83.98.21.76.

Ech. jx, util, démos sur A500 et 2000. Poss. Vroom, Croisière pour 1 cad., PP Hamer, vite, déb. acc. Claude HAAS rue de Muttersholtz, 67600 Ebersheim. Tél. 88.85.72.60 (entre 18-19 h).

Cher. contacts Amiga, sér, et durable pour éch. jx, demos, 7012 Flenu, Belgique. Tél. : 065.82.47.50.

Mega STE rech. correspondant pour éch. Vds nbx orig Cabal, Kickoff: 50 F. Guillaume RYCKELYNCK, 2, che min des Amandiers, 11800 Villedubert. 68.78.79.00

PC 5 1/4 et 3 1/2 cher, contacts sér, pour éch. Env. listes nag. s'abst. Jean-Christophe BALSAN, 78, rue d'Ita lie, 13006 Marseille.

STE 2 menge ob contacts sympas rég. Marseille, Pré util, PAO, DAO, Amad, s'abst. Jean-Pierre LE MOINE, 12,<br>rue Henri-Barrelet, 13700 Marignane. Tél. : 42.88.53.59

4500 cher contacts nour éch. ix. Rép. ass. Stéphane TI-10, rue du Verger, 56470 La Trinité-sur-Mer

Ech., vds ix sur ST, Poss. nbx jx : Toki, S. Dancer, etc. Vds Verminator, Italie 90, etc. Serop POLADIAN, 1, allée des Ecoles, 93110 Rosny-sous-Bois. Amiga & STE, cher. corres. pour éch. jx, demos. Ach. jx sur Megadrive. Stephane FOULON, 24, rue Jacques-Ga-

Fch, nhy ix sur PC (500) (formats 5 1/4 et 3 1/2). Pierre

STE éch. tout avec Stamaniacs du monde entier. Chris

ophe TANTOT, 7, av. de l'Union, 92600 Asnières.

Ech. vds. ach. softs sur A500. No amag. : Rodland, Robin

Urgent | Ech. jx sur PC 3 1/2, cher. : Tennis Cup, Italy 90, jx

de foot ctre Panza + hits + util. Christophe GHALEB. 7

Rech, contact pour éch. + ix. Amag. s'abst. Alexandre

GAY 194 rte des Rocailles, Les Terrasses de Genève.

A500 ch, contacts pour ech. Poss, nbx jx ; Elf. Toki, Hunter

Croisière pour un c. Olivier FOURNIER, 5, rue Ernest

Vds. éch. softs sur Amiga très bs px, rap, et sér. Joë

AMIOT. 4/61. place Gentil Muiron, 59800 Lille. Tél.

Ech. jx sur A500, déb. acc. Christophe COUSTAL, 10, rue

Ech ix demos utils (unig, sur le 49) sur Amiga 2000. A bien

tôt | François LE BEC, 29, rue de la Traquette, B1, 49100

Amiga-TO9 + ech. dsks. Cher. images ST Neo ou Pl1 ctre<br>dsks Amiga ou Thomson. Jean-Michel EDEL, Cham-

Ech. ou vds Wargames pour amiga + not. + bte. Christian

COUTELLIER. 10. résidence de l'Orangerie, 77310

Cher contacts sur A600 pour éch. ix et util. Env. listes, Lau-

rent DETRIE, 10, impasse de la Motte, 21490 Ruffey-

A500 éch ix (vdeurs s'abst.), Env. liste. Franck ZAMMIT

A500 cher, contact sur la Bretagne. Rép. ass., pas sé

Cher. contacts sur Amiga pour éch. jx, util., demos. Chris-

tophe URBAIN, 12, rue de la Weiss, 68125 Houssen.

Amiga éch. ix. Poss. : BAT, Gods, Toki, Unreal the Simp

sons, Turrican 2, Navy Seals, Switchblader 2, Explora 3.<br>Jean-Louis BOUSQUET, 402, route de Mende, 34730

Amiga ch. contacts pour éch. jx, util. (PAO). Contactez-mo

Cher, contact sur Marseille et rég. pour éch. jx et util. su

Fch. ou vds softs Amiga à bas px, env. 1 disk pour liste

Rép. ass. tte l'Europe. Déb. bienv. David GRIVET, rte d'A-

revel 13, 1844 Villeneuve, Suisse, Tél. : 02.19.60.19.11.

Ech. ou vds nbx jx sur 520 ST. Cher. contact sur Rennes

et PC. Thierry DI-ROCCO, 17, av. de Montolivet,

s'abst. Alain DANGER, BP 41, 22520 Binic.

rue Paul-Cézanne, 44400 Rézé, Tél. : 40.84.37.37.

74160 Collonge-sous-Saleve. Tél. : 50.43.75.57.

Perochon, 79300 Bressuire. Tél. : 49.65.01.10.

des Lys. 11100 Narbonne. Tél. : 68.32.68.34.

breuil, 15300 Murat. Tél. : 71.20.04.14.

Ponthierry. Tél. : (16-1) 60.65.53.58.

les-Echirey. Tél. : 80.47.57.11.

Tél.: 89.24.14.03 (ap. 19 h 30).

ades-le-Lez. Tél. : 67.59.50.74.

sur le 36.15 Tilt, BAL : « | AMIGA13 ».

13004 Marseille.

22 47 23 02

Rech. doc. Demo Maker. Boris VIGER, 80, rue

melin, 11100 Narhonne, Tél. : 68.65.05.49 (H.R.).

DENIS, 35, rue des Landes, 44300 Nantes.

Henri-Barbusse, 92000 Nanterre.

20.49.50.00 (poste 7599).

Anners Tél : 41.48.59.31.

Stephan CHABBERT, 36, rue Gosselet, 59000 Lille, appart. 306, 3e étage. Tél. : 20.49.08.82.

520 STE : cher. contacts sér. et rap, en France ou étran Deb. acc. Pas tél. Valérie CLINCHAMP, 11, rue Léon Blum, 94270 Kremlin-Bicêtre.

Ech. jx sur ST sur tte la France. Poss. : Gods, Elf, Navy-Seals, Metal-Mutant, Brat, Wrath of Demon, etc. Floren GINIER-GILLET, 11, rue de la Poste, 38400 Saint-Mar-

Ech. scooter, Vespa 50, ctre amiga, val. : 5 000 F, A500 +<br>1084S ou A2000 seule. Eric LAUDREN, 24, rue du Fer à Moulin, 75005 Paris. Tel. : (16-1) 47.07.74.23.

Gameboy (tt compris) + 5 jx (Dr. Mario, Gremlins 2) ctre MD+2 ix + adapt, cart, jap, ou vds : 990 E Morad BOUAZ. ZAOUI, 3, allée Corot, 93270 Sevran. Tél.: (16-1) 43.83.40.99.

Ech. ix et util. sur PC 1512 5 1/4. Poss. nbx jx (P. of Persia, Stunt Car, Indy 500). Christophe THIERRY, 10, rue Petite Camargue, 68300 Saint-Louis.

PC 5 1/4, 3 1/2 éch. prog. compta Jaguar et autres util., jx, bienv. à ts. Stéphane DECARME, 3, rue de la Bièvre, 94250 Gentilly. Tél. : (16-1) 45.46.14.51 (ap. 18 h).

Ech. jx et demos sur CPC 6128 ts pays, pas sér, s'abst., poss. 08. Alexis LEGER, 12, rue du Luxembourg, 08000 Charleville-Mézières, Tél. : 24.56.20.60 (ap. 19 h)

Ech. jx sur amiga. Pas sér. s'abst. Rech. Dragon's Lair 2 : Time Warp (ach. poss.). Patrice POEYTO, 73, bld de l'Oussere, 64000 Pau.

Ech. Sega MS + HGOn + Shinobi + Thunder Blade ctre Gamegear. Faire prop. Mustapha BOUKRAA, 26, rue<br>Debes, 34500 Béziers. Tél. : 67.30.62.77.

Rech. musicien sur Amiga pour sonoriser jx. Dominico MANFREDI, 90, rue de Metz, 94170 Le Perreux-sur-Marne. Tél.: (16-1) 48.71.05.24.

A500 rech. contacts sympas sur ma machine préférée bonne route à ts, à bientôt ! Jean-Luc DAVEAU, 7, allée du Clos-Molet, 92190 Meudon.

Ech. nbx jx et util. sur 1040 ST, vds BAT : 160 F, Dragon's Lair II : 200 F. Thierry POILLOT, 4, impasse des Epinettes, 75017 Paris. Tél. : (16-1) 42.29.73.12.

STE sympa sér. éch. jx et util. Cher. (ach.) Signum 1 ou 2. Philippe ARNOUX, 7, rue Pasteur, 38400 Saint-Martin d'Hères.

Ech. jx Amiga. Env. liste. Vds jx Sega ou console + pist. 3D + 3 supers jx : 1 290 F. Matthieu OBJOIS, 50, rue de<br>la Providence, 95000 Cergy. Tél. : (16-1) 30.73.08.96.

Cher. contact sér. sur amiga. Env. liste. Fifi BALLIERE, 14 rue des Longs-Prés, 6200 Châtelineau, Belgique.

A500 éch. demo, utils, dompub. Env. liste. Frédéric LO-RIAUX, rue du Warchat 79, 6042 Lodelinsart, Belgique.

Atariste (DF) donne gtre 1 disk et 5 thres, 13 equipes d Player Manager (Moyjoueur : 845 K). Jérôme GORRIZ,<br>route d'Argences, Soumont saint-Quentin, 14420 Potiany, Tél. : 31.90.81.57.

Atari ST cher. contacts rap. et sympas sur Nantes et rég Env. liste. Jerôme LAMBALLAIS, 2, impasse de Dublin, 44800 Saint-Herblain. Tél. : 40.46.37.00.

Amiga fans bonjour, éch. jx sur A500, déb. bienv. et ts pays. Env. liste sur dem., bye. Patrick VALLOTTON, rue Blancherie 40, 1022 Chavannes-Renens, Suisse.

A500 cher. contacts ser, et durables pour éch. softs. Env. listes. Bye | Benoît RINGUET, 132, av. du Général-de Gaulle, 33450 Izon. Tél.: 57.74.78.09.

Ech, ix sur ST départ. 34 si poss. Poss. : RBI2, Great Cor 2. Cher. Manchester United. Env. liste. Cedric BLANC, 12, chemin de Florensac, 34850 Pinet.

PC AT 5 1/4 cher. contacts pour éch. Poss. : Wing com 2 Countdown, Crine Wave, Secret Weapon TD<sub>3</sub> Thierry FRAUD, 7 bis, rue Jean-Joly, 41000 Blois.

Vds ou éch. jx sur amiga. Env. disk pour liste. Yannick LOI-SEAU, 40, rue Saint-Charles, 67300 Schilticheim.

Rech. image format Degas PI2 ou PC2 en movenne réso lution sur Atari. Propose Dom Pub éch. Marc RICHEZ, 8,

lution sur Mail. 75006 Paris. Ech. jx et demos sur amiga Pos. The Simpsons, PP Hammer, White Sharks, etc. Ama-<br>queurs s'abst. | Ecrivez. Sylvain RIVAROLO, 12, lot. des petits Hutins, 74160 Saint-Julien

PC cher. contact pour éch. de logiciel (jx et util.) tt format. Déb. acc. Rép. ass. Jean-François VALACH, 2, av. du<br>Château, Domaine de Grandchamp, 78230 Le Pecq.

Ech. sur atari 520 STE/F (x, util, et demos, Rép. ass. si liste Stéphane et Patrice VILLAGOMEZ, 48, cour Camou, 54000 Pau. Tél. : 59.32.99.04.

Amiga Freaks I Vds à très bas prix Hot News (or v. liste. Déb. acc. Rép. ass. David CHEREL, 14 rue Fardel, Pommeret, 22120 Yffiniac.

Gameboy + 6 jx (Tetris comp.) + Gamelight ctre Megadrive + 2 jx, Aliered Beast comp., Magameboy : 1 800 F. Pascal<br>JOSSE, 11, rue du Fortin, 78180 Montigny-le-Bretonneux. Tél. : (16-1) 30.57.98.24.

IBM PS/2 3 1/2 ch. contact. Ech. utils. Poss. Windows, le maliste, Dpaint2, Turbo Pascal... Env. liste. Sébastien CAULET, Agen d'Aveyron, 12630 Gages.

Ch. contacts sur A500. Poss. Panza, Monkey Island, Swiv. v. listes. Rép. ass. Nicolas ODEAU, Les Champs des Merisiers, 18500 Vignoux-sur-Barangeon.

ST ch. contacts éch. jx, util., démos. Poss. Elf. Vroom. Croisière. Hunter Rodland, Mic., Golf et bcp demos. Lauren JOUBERT, 38, rue Pascal, 92000 Nanterre. Tél. : (16-1) 47.25.38.11

Cher. contacts ST pour éch. Poss. nbx jx util., demos, etc.<br>uniq. sur 75, 92, 78. Florian CARADEC, 9, av. du Maré chal-Foch, 92210 Saint-Cloud. Tél. : (16-1) 46.02.96.21.

PC VGA 3 1/2 ch. contacts ser, pour fructueux ech. (ix et utils). Env. liste, rép. ass. Richard SALIBA, 70, bld Eugène-Chaumin, 49000 Angers. Tél. : 43.82.02.20.

A500 rech. disk, mag. (Stolon Data,...), ech. jx, util., de Env. liste. Vdeur s'abst. See you soon. Yvon LE ROUX. 25, rue de l'Eglise, 29290 Saint-Renan

Cher, contact A500-A1000. Env. vite liste, rep. ass. (unio. dans le Nordi. Arnaud VERHAS, 14, rue du Canon 59223 Roncq.

Sur Neo-Geo éch, Puzzled ctre Baseball Star ou Burning Fight ou Alpha Mission 2 ou Golf ou N. Combat, Guillaum BRETIN, 131, bld des Poilus, 44300 Nantes, Tel. 40 50 15 27

Cher. contact sympa pour éch. ou vds sur amiga. Dem. lis te ou tél. Ronan LE ROUX, Goas an Morvan, 22110 Glomel. Tél.: 96.29.31.87.

PC 3 1/2 ou 5 1/4 éch. jx avec contacts sér. Env. liste. Rép. ass. (même déb.), François VANDERMEERSCH, 15, rue Guillaume-Vanzeveren, 7700 Mouscron (Belgique).

Ech. prg. Amiga. Pas sér, s'abst. Sylvain LIOTARD. 1. allée de Gascogne, 89000 Auxerre. Tél. : 86.51.14.72.

Ech, jx Sega M.S. : Cyber Shinobi, Kenseiden, After Burer otre Italia 90 ou Moonwalker. Christophe MOLIERES, La roque, le lot. Metge, 34190 Ganges. Tél. : 67,73,67,38.

Vds ou éch. ix 520 ou 1040 STF-STE. Liste sur dem. Valé SOTO, 2, rue d'Oran, 34500 Béziers. Tél. 67.62.34.62

Léon Zebest est triste : son amine crie tamine, Aidez-Je à le nourrir. Léon ZEBEST, chez Mme Sandrame Del phine, 30, rue de l'Egalité, 11260 Esperaza-City.

Amiga bébé cher. à grandir. Je vous donne 2 D7, vo m'en rendez 1, attrayant, non ? Env. listes. Stéphane AN-REU. 1. rue Maurice-Lacroux. 11300 Limoux. Tél. 68.31.71.16

Coders/scénaristes amb. ch. artistes GFX/music pour de mos três orig. ou classiques. Rachid OUADAH, 55, av.<br>Jean-Mermoz, 93120 La Courneuve. Tél.: (16-1) 48,36,69.16.

Stop I Vous avez un ST I Vous aimez les ix et les demos Ecrivez-moi vite. Thierry GOURDON, 3, rue du Clos de Vigne, 49080 Bouchemaine.

Ech. ou vds jx Amiga. Rép. ass. Env. 1 disk, amaq. déga-<br>gez. Jean SADOINE, 9, rue Schoutteten, 59560 Comi-

Ech. ou vds utils, demos, magazines, sur Amiga. Déb. bienv. Contacter moi I Franck DUMENOIR, 5, rue der Champs, 60570 Andeville.

Ech. jx sur ST. Env. liste. Rép. ass. Nicolas GEHAN, 16. rue Talbot, 14610 Basly. Tél. : 31.80.35.12.

Ech. prgs d'astrologie et rech. programmeur passionne gie. Michel MORET, 16, rue Plumet, 75015 Paris. Tél.: (16-1) 47.83.70.18 (ap. 20 h).

Vds carte modem Kortex V21/V23 : 850 F. Cher, club et<br>contact sur PC (Paris et RP). Sébastien DOUCHE, 26/28. rue du Clos d'Orléans, 94120 Fontenay. Tél. : (16-1)

ST cher. contact pour êch. surft jx aventures, réflexion,<br>stratégie. Déb. acc. Benjamin DROPSY, 12, rue Michel-Lejoly, 33400 Talence. Tél. : 56.80.00.59.

Ch. contacts de qualité sur A500/2000 et Mac LC/2. Env. listes, bye. David FOREST, 153, av. du Maine, 75014 Pa  $rie$ 

Urgent | Rech. Gynoug sur Megadrive, ech. ctre Myst Defender, Fabien DUBOIS, 17, rue au Change, 71100 Châlon-sur-Saône. Tél. : 85.93.29.90.

A500 cher, contacts sér, et rapides pour éch. jx. Rép. ass. A bientőt | Christophe PARENT, Malvoisine, 85580 Saint Denis-du-Payré.

Ech. jx Megadrive. Poss. Mickey, Populous, Forgotten World. orwziker, Altered Beast ctre jx de sports. Dominique FI-LIPPI, rue Louis-Philippe, 20220 lle Rousse (Corse).

A500 ch. contact sér, et sympa sur Reims et sa rég. Rép. ass. Déb. bivenus. Samuel LELEU, 34, rue Clovis, 51100 Reims, Tél.: 26.47.97.09.

Déb. sur amiga cher, contact sympa éch. jx sur Nancy et env. unig. Pierre-Yves BERTRAND, 7, se ntier de Harde ral, 54600 Villers-les-Nancy. Tél. : 83.28.27.36.

## **metites en nnonces**

Amiga cher, contacts pour éch. softs, rapide et sér. Rép. Déb. acc. Pascal BAUDRY, 14/33, place Mendes-France, Résidence Nouveau Siècle, 59800 Lille.

Bon pour une annonce gratuite

 $CHOISE: \quad \Box \Box \Box \Box \Box \Box \Box \Box \Box$ 

VENTES NOM: 1111111111

ÉCHANGES PRÉNOM: II I I I I I I

 $CLUBS$   $|| \t|| \t|| \t|| \t|| \t|| \t|| \t|| \t|| \t|| \t|| \t|| \t||$ 

à retourner à Tilt P.A.: 9-11-13, rue du Colone

FECHTER, 15, rue Théophile-Schuler, 67000 Stras-

Jx de rôles : vds coffrets oeil noir : 110 F l'un ou 300 F tes tériel complet (dès + fiches fournis). Pascal AU-GIER,1, rue Félix, 69003 Lyon. Tel, : 78.53.51.86. Vds jx a un px ridicule. Dem. liste. David ROSELL, route

Écrivez lisiblement en caractère d'imprimerie le texte de votre annonce<br>(une lettre par case, une case pour chaque espacement) et ne cochez qu'une rubrique. Les petites annonces ne peuvent être domiciliées au journal : vous devez donc donner toutes les coordonnées utiles. Les petites annonces sont gratuites. Seules les annonces rédigées sur le bon à découper original de CE numéro, valable pour UNE seule petite annonce, seront publiées. Nous publierons prioritairement les annonces des lecteurs abonnés, qui joindront l'étiquette d'expédition de leur dernier numéro ou une demande d'abonnement. Nous éliminerons impitoyablement les annonces douteuses. susceptibles d'émaner de pi-

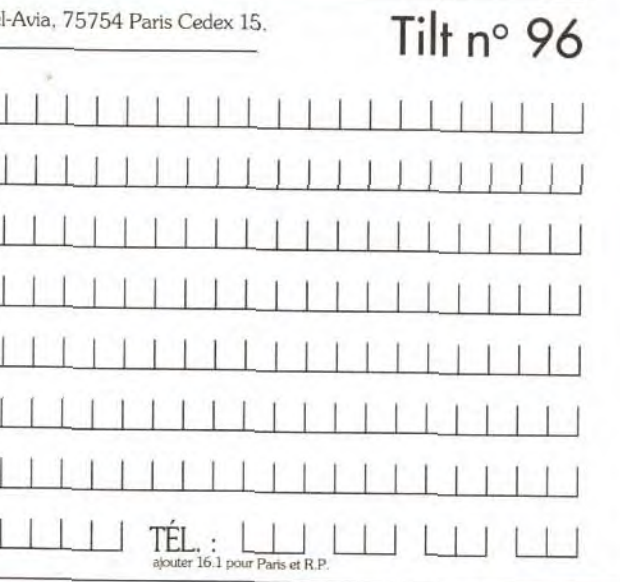

rates. La loi du 3 juillet 1985 (article 47) n'autorise qu'une copie de sauvegarde pour l'usage privé de celui à qui est fourni le logiciel. Toute autre reproduction d'un logiciel est passible des sanctions prévues par la loi. L'article 425 du Code pénal stipule que « la contrefaçon sur le territoire français est punie d'un emprisonnement de trois mois à deux ans et d'une amende de 6 000 à 120 000 francs ou de l'une de ces deux peines seulement ». Nous vous rappelons enfin que les annonces sont réservées aux particuliers et ne peuvent être utilisées à des fins professionnelles ou commerciales,

Ech. tx. demos, util. sur ST. Cher. sources Ash. GFA. Cher. West phaser bas px. Sébastien PERNET, Les Jacquiers, 73420 Méry. Tél : 79.61.25.14.

Amiga éch. ix, util., demos. Env. liste. Thierry FOIS, 10, im-Amiga éch. jx, util., demos. Env. iste. Thierry POIS, 10, im-<br>passe des Mimosas, Le Rodarel, 19000 Tulle. Tél. :<br>55.26.41.80.

Ech., vds ix sur Atari, rép. si tbre + disk pour liste. Renaud SCOTT, 32, rue des Romarins, 13300 Salon•de-Provente.

Ech. nbx jx, utils PC 5 1/4, 3 1/2 VGA, carte son. Env. listes, rép ass. Pierre PLANCHEZ, 106, rue Florent-Evrard, 62260 Auchel. Tél. : 21.52.11.58.

Ach., ech. ix Amiga STE ctre ix Megadrive, Gamegea System ou ach. entre 50 a 200 F. Jérôme BAR-RIER, 16, place du Commandant-Bouchet, 78200 Mantes-la-Joie. TéL : (16.1) 30.94.3051.

Cher contact pour éch. (demos et util.) sur A500. Env. liste Franck DE PIENNE, 104, rue Jacquard, 59160 Lomme. Tél. : 20.93.28.83 (ap. 19 h 30).

RUBRIQUE

db

lée du Triez, 59650 Villeneuve d'Ascq. Tél.:

A500 cher. contact pour êch. ix (demos) et util. Paris et RP. Morad HENNI, 1, allée La Brouyère, 95110 Sannois. Tél : (15.1) 34.10.52.39.

Amiga STE cher, contacts sympas pour éch. jx, util., éduc. Env listes. Jean-François BERTHEAU. 1. rue des Myosotis, 57420 Fleury. Tél. : 87.52.54.01.

IIIIIIIIIIIIIIIIIIIIIIIIIIIIIIIIIII

ADRESSE: L I I I I I 1 I I I I I I 1 I I I I I I I I I I I I I I I I

Vds ou ech. Deepspace Time Bandit, Eden Blues, Crafton & Xunk, Strider, HMS Cobra, orig. sur Atari ST. Didier SA•<br>VOYEN, 159, rue des Cités, 93300 Aubervilliers. Tél. : (16-1) 48.34.96.05.

Ech. ou vos nytés sur PC et Amiga. Contacts cools et raoides. Philippe BOUCARD. 2, tree de la Chapelle, Les Camoins, 13011 Marseille. Tél. : 91.43.03.16.

I I 1 1 1 1 1 1 1 1 1 1 1 1 1 1 1 1 1 1 TÉL.: W W W W

Ech. nbx jx sur PC 5 1/4. Rep. rapide. Env. liste SVP. Baptiste MARGEZ, 156, rue de Pourtales, Bois-Grenier, 59280 Armentieres TéL : 20.77.42.12.

Ech. Megadrive franç. 16 bits + 4 jx ctre 1040 ST. Vds synthé, echtilonneur : 1 000 F, disg 3 1/2, les 10 : 35 F. Didier. Tél. : 94270 Le Kremlin-Bicêtre. (16-1) 46.70.59.70.

Ech. nbx jx sur ST. Vds jx pas cher. Pascal DELEAU, 74, lotissement Les Ecardines, 62215 Oye-Plage. Tél. 21.35.87.02.

Ech., vds ix sur amiga. Déb. acc. Poss. : Elf, Croisière pour Ecrire ou tél José AZEVEDO, 15, rue Saint-Pierre, 79140 Bretignolles. Tel.: 49.81 .07.58.

Cher. contacts Itte la France) sur ST, ser et rap, pour éch L. Env. listes. Carl DENIS, 20, av. de Longchamp, 76620 Le Havre. TéL : 35.47.66.35.

PC 286 VGA 3 1/2, 5 1/4 cher. contact Atari ST. Env. liste, rép. ass. Christian FORESTIER, Les Guynames, 03700 Bellerive-sur-Allier, Tél.: 70.32.70.91.

A500 cher. contact pour avoir des ix. Je suis un pauvre de butant ! Stéphane BLOT, 6, rue des Marais, 78120 Ramboulllet. Tél. : (16-1) 34.83.19.75.

Ech, gods + codes ctre Magic Pokets sur ST. Samy BA-ROUD, 16, rue de Champagne, 68100 Mulhouse. Tél. : 89.44.44.17.

A500 cher. contacts dans tte l'Europe. Env. liste. Rép. ass. François EUDIER, Grungasse 17'8, 4-1050 Vienne, au-friche. TéL : (19).43222.56.59.142.

Cher, contact sér, et durable pour éch, jx demos, util. sur - His Excellence A500 .. Hicham HASSAR, 74, av. Omar Ben Khattab, Agdel, Rabat, Maroc.

Ech, sur C64 disk. Poss. Kick Off 1 et 2, Turrican, Predator 2, rech. F16, Combat Pilot, Tko. Eriv. liste. Salim GRENDI,<br>26, rue Jacques-Cartier, 85000 La Roche-sur-Yon. Tel.: 51.62.32.66.

Ech, Gameboy, Mattel, Amiga, C64, K7 et MSX2 DK. Ach. Power Cartridge. Vds ou ech. C64 K7 complet. nbx (x. Laurent SAUREL, rue Jean-Baptiste-Clément, 01000 Bourg-en-Dresse. Tel. : 74.23.38.44.

Vds, ech. jx sur A500. Tel. : 39.80.25.49. A500 éch nhy ix, demos et util. Déb. s'abst. Soyez rapides. Env. liste. Ludovic CHIROL, La Collettère, 69380 Châtillon.

Ech Ix sur C64. Dem liste. Vincent FELTESSE, 18, chemin des Dames, 78400 Chatou Tél.: (16-1) 30.53.43.32. Ech. nbx jx. utils PC 5 1/4, 3 1/2 VGA, carte son. Env. listes.

ass. Pierre PLANCHEZ, 106, rue Florent-Evrard, 62260 Auchel Tél : 21.52,71.58.

Ach., Ach. ix Amiga STE ctre ix Megadrive, Gamege ster System ou ach. entre 50 à 200 F. Jérôme BAR-RIER,16. place du Commandant-Bouchet. 78200 Mantes-la-Jolie. Tél : (16-1) 30.94.30.51.

Char contact pour éch. (demos et util.) sur A500. Env. liste. Franck DE PIENNE, 104, rue Jacquard, 59160 Lomme. Tel.: 20.93.28.83 (ap, 19 h 30).

A500 cher, contact pour éch. jx (demos) et util., Paris et RP.

Morad HENNI, 1, allée La Brouyère, 95110 Sannois. Tel.: (16-1) 34.10.52.39.

Amiga STE cher. contacts sympas pour ech ix util, éduc. Env. listes. Jean-François BERTHEAU, 1, rue des Myosotis, 57420 Fleury. Tél.: 87.52.54.01.

Amiga éch. nbx jx + util. (IBM, Mac, émul.), Déb. acc. Vds hard conjeur : 150 F Michel CAEN, 27, bid Villette, 75010 Paris. Tél. : (16-1) 42.06.92.16.

Ech, gratuits ix consoles et micros, géré par ass. de joueurs, Pour doc. écrire ou tél. Fun Club, 13, av. des Acacias, 77290 Mitry Mory. TeL : (16-1) 64.80.97.43.

Cher. contact pour éch. demos et sources ASM uniq. Env. Liste only on STF/STE. Hervé CHAMPIONNET, 94, rue d'Amiens, 62000 Arras.

Nyeau venu sur AT 286 cher, contacts sympas et sér Poss. : Links, Heart of China. Mario Andreti. Vincent VE-NEL, 5, résidence Wartel, 62217 Beaurains.

Stop | Ch. CTCS sur Amiga pr Swap. 3614 Chez Logoboron ou RTEL 2 BAL Logobotron ou env. liste. Logobotron, 12, nue Clemenceau, 68480 Lutterbach.

Ech. ou vds nbx log. sur PC 5 1/4. Env. liste (ou dem. pour vie). Thierry ROTLLAN, 3, rue Jacques-Mollay, 38200 Vienne. Tél. : 74.85.71.66.

Ech., vds nbx jx surtt nvtěs. Env. listes ou tél. Patrice SAL-VADOR, 333. ay. Marcel-Paul. 83500 La Seyne-sur-Mer. Tél : 94.87.92.38 (H.R.).

Vds demo construction kit pour ST neuf (bte et doc.), val. px 350 F. Gael SANOUER, 43, rue Jean-XXII, 12000 Rodez

Cher, Dompub STE néochrome Master. Vos ou éch. Invanhoe et Shadow Warriors (orig.). Pas sér. s'abst. José DOS SANTOS, 64 A. rue de Mongvic. 21000 Dijon.

Cher, contact sur ST util., ix. Patrick BURDEYRON, 39260 Charchllla, 84.42.03.53 (H.R.).

Salut <sup>1</sup> Cher, contact sur Apple IIE. Poss, nbx (x, Rép. ass. Gerbaud CAPPOEN, 1005, av. de la République, 59700 Marcq-en-Baroeul Tel : 20.98.46.75,

r. contact ser. sur Amiga pour éch. ou vie de jx. Michel MAGNARDI, BP 133, 20220 lie Rousse. Tél. 95.60.22.95.

PC 3 1/2 cher. contacts sympas sér, et rapides. Env. liste. rép. ass. Laurent PENARD, 31, rue des Sables d'Olonne, 44100 Nantes.

Ech. ou vds log. pour 520/1040 à bas px. Loïc LE TES-SON, 4, place des Chênes, 29300 Quimperlé. Tel. : 98.96.1529.

Ech, Rolling, Ronny, Crime. Time, Croisiere pour cadavre etc. sur Amiga. Hervé GREZES, 21, rue Edouard-Vail-<br>lant, 03100 Montluçon. Tél. : 70.29.74.44.

Ech, jx sur A500 contacts sér, et rapides. Env. liste, Déb. acc. Herve FIMAMCE, 298, rte du Beaba, Xomrupt-Longemer. 88400 Gérardmer.

Cher, jeune pour éch, sur ST dans la règ. de Mame-la-Vallée. Gilles RAIMBAULT, 6, imp. de la Faisanderie,<br>77200 Torcy. Tél. : (16-1) 60.17.75.76.

A500 cher. contact sér, pour éch. jx + éduc. et util. Env. lis-Abou cher. contact servick LE MAQUT, Vert Pre, 27D, av.<br>te. Rép. ass. Salut. Patrick LE MAQUT, Vert Pre, 27D, av. Georges-Guynemer, 13800 Istres TéL : 42.56.49.81-

Cher, contacts pour éch. Jx. Patricia SOPRANO, 9, bld Jacques-Cassone, 13016 Marseille. TeL : 91.03.74.37. 3D construction kit ctre Legend of Faerghail sur ST, on

rent MANCINI, Les Cascades, nº 72, L'Ayguade, 83400 Hyères. sur PC 3 1/2 ix + util., env. liste, déb. acc., rép. ass

Guy DELL'AIERA, 44, bid Plaines.13700 Marignane. A500 cher. contacts pour éch. ou vte jx. Rép. ass. Christophe CASULA, res. Bernard-Palissy, 13700 Marigna-

ne. Tel.: 42.88.28.93. PC 5 1/4 ech. ix sim., economiques, wargames. jx strate-

gie, ach it sur 2e GM i Guillaume DEFONTAINE. im-<br>passe du Castel Park, 17700 Surgères. Tél.: 46.07.38.16.

Cher, contact sêr, pour éch, de jx. Poss. : Budokan, Dole<br>Dragon II, 5 1/4 cher. T. Ninja (PC), **Xavier COPPIN, 1**93,<br>av. Jean-Bart, 59190 Hazebrouck. Tél. : 28.41.51.92.

C64 rech. Boulder Dash ttes versions sur K7. pour éch ? ctre ix. Nicolas WARRET, 29, rue du 8-Mai, 62143 Angres.

Salut | Ech. ou vos nytés. On Amiga. Eric SASSIN, BP 37, 45700 Villemandeur. Tél.: 38.93.61.58.

520-1040 STE-STF cher. contact ser., rap. Demos, jx. Env. liste. Joseph GRACEFFA, 12, rue de Macon, 62217 Achicourt. Tél.: 21.59.98.35.

Ech ix TO8D. TO9 + cher. Pascal USCD. Vds jx en K7 (TOB • C64j. Ach. livres sur TOB Patrice GAU, 24, Les Etoquies, 59550 Landrecies. T61.: 27.77.76.45.

Amiga ech. ou vds nbx jx, util., deb. acc., rep. ass., pas ser.<br>s'abst. Laurent MOREL, 1, rue des Cigognes, 67270 chfelden. Tel. : 88.91.97.76.

Vous cherchez de bons demos : contactez-moi. Brat/Optimal, BP 24, 6220 Fleurus, Belgique.

Ech. Image 320 x 200 256C ou demo format GIF ou LBM Très sér. pour collection PC. Olivier ROCHETTE, 7, rue Moussard, 28600 Luisant. Tél : 37.34.20.69.

Cher. contacts sur 520 ST (si poss. dans le Nordi pour éch. Em listes Emmanuel SALVADORI, 167, rue de la Mu-

Ech ou vds nbx softs sur Amiga. Sér. Déb acc. Jérôme GUEDJ, 64, rue Roublot, 94120 Fontenay-sous-Bois. TéL : (16.1) 48.75.52.64.

PC 3 1/2 éch. nbx softs dans tte la galaxie. Cher, poss. de scanners. Vds mém. PC : 350 meg i Cyril PICCHIOTTI-<br>NO, 16, rue de la Blanchisserie, 38000 Grenoble.

Ech. jx sur Amiga. Rep. si env. liste sur D7. Viviane BER-LANDA, 131, rue du Charbonnage, 6200 Chatelineau,

Belgique. Ech. CPC 6128 coul. 40 jx + joy ctre Megadrive Super Famicom, Supergraphx ou vos 2 000 F. Julien VALERY, 23,<br>av. Corneille, 78600 Maisons-Laffitte. Tél. : (16-

Vds orig. sur PC et ST. Cher. CTCS sur PC. Patrick GUER-CHON, 22, rue du Borrego, 75020 Paris. Tél.: (16- 1) 46.3655.39 (up. 21 h).

Amiga : contact sér. pour éch. hyper-rapides de jx, utils, do Env. liste vite ! David PASQUET, Le Bas-Collet, Kapados, rte de Valserres, 05000 Gap. Tel. : 9253.88.92.

Ech. ou ach. Cadaver the pax off ctre jx sur ST, CD ou ach.<br>à 90 F. Sébastien MAGNAN, 78 bis, av. Henri-Martin, 75116 Paris. Tél. : (16-1) 45.04.87.05.

Ech. ix sur ST. Poss. : Robocop 2, SCI, Lemmings, P. of Persia, Dungeon Master, Speed-2, Terminator 2). Yan-<br>ni**ck BROSSARD, 9, av. Michelet, Claouey, 33950 Légé.** Tél. : 56.60.72.15.

Amigamaniac cher. contact pour Amiga et PC EGA, Suisnig. Env. liste. Jérôme HENNET, rue des Sources 30, 2800 Delemont (Suisse).

Ech, jx MD fr. et jap. sur Paris uniq. Cher. hits. Frédéric<br>TOURNIER, 259, rue Saint-Martin, 75003 Paris. Tél. : (16-1) 42.77.02.70. Ech. Revenge of Shinobi cire Striger et Monaco GP cire Batman et World Soccer ctre Rambo 3 (Sega 16). Cedric<br>MINODIER, ZA La Croix des Marais, La Roche de Glun, 26600 Tain. Tél : 75.84.61.33.

PC 5 1/4. Ech. jx. Env. liste (arnaq. s'abst.). Poss. TD3. Railroad. RD2. Off Road. etc. Boris MAGGIA. 9, av. Fr.-Besson, 1217 Meyrin, Geneve, Suisse.

Cher. contacts sur CPC 6128 pour éch ix et util. Env. listes Poss, nbx jx. Ludovic MARTINAGE, 11, rue Victor-Derode, 59800 Lille. Tél. : 20.56.04.23.

Ech, sur Amiga nbx jx si posssible rég. Nord. Grégory LANNOY, 51, rue de Linselles, 59223 Roncq. Tél. :

20.3727.60. Tu as un Atari, tu vx ocp de jx, util, demos et bcp de ser.<br>contacte-moi vite. **Roberto MAURO, 58, av. de la Résis**tance, 4630 Soumagne, Belgique. TéL : 041.77.49.99. 1040 ST cher, contacts sér, et durables pour éch. jx. Env.

liste, David MAHIEUX, C/12, rue Duguesclin, 59000 Liliv-

PC VGA-Adlib rech, contact pour ach is to formats. Deb s'abst. Env. liste. Jean-François VALACH, 2, av. du Château, domaine de Grandchamp, 78230 Le Pecq

PC 3 1/2 ou 5 1/4 ech. jx avec contacts ser. Env. liste. Rep. (même déb.). François VANDERMEERSCH, 15, rue Guillaume-Vanzeveren, 7700 Mouscron, Belgique. Amiga ech. Mega jx et util. Env. liste, Yelamos Oller JOR-

DI, Aptdo de Cornes. n° 12.04230 Huercal de Almeria. Almeria, Spain. Vds ou ech. jx. uhl. sur ST. Ser., rap. et durables. Env. ilstes<br>**Joseph CHIEFALO, 21, rue de Nivelles. 6150 Ander**-

lues. Tél. : 071.52.66.28.

Attention : TV rech. jx (nvtés). Contacte-moi. Laurent<br>REBMANN, 52, rue Gaultier, 92400 Courbevoie. Tél. :  $(16-1)$  47.89.57.78.

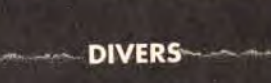

Diffuse invit. Ins Dparty. Env. 1 tbre + env. Vds Music pour films vidéos ou autres projets. Joseph DIASIO, quartier<br>Mermoz, bât. D2, 54240 Joeuf. Tél. : 82.46.95.12.

Vds disks 5 1/4 haute densité 1.2 Mega (vierge) : 2 F pce +<br>disks | 3 1/2 HD | 1.44 Mega :: 4,50 F pce. Jé**rôme LE-**BLANC, 8, rue albert-Camus, 38320 Eybens. Tél. : 7625.08.74.

Vds impri, type standart Star Gemini. Faire offre. Patricia LANTZ, 3, rue du Bourg L'Abbé, 75003 Paris. Tél. (16-1)42.77.87.94.

Vds drakkhen VGA Adlib : 200 F (3 1/2). Vincent HAUT-TECOEUR, 19, ay. des Roitelets, 83400 Hyères Tel. : 94.38.66.48.

Collectionneur rech. et éch. sur K7 prises rares, rock, jazz. variétés, années 50, 60. Ech. liste poss. Thierry MA-CAIGNE, BP 20, 93390 Clichy-sous-Bois.

Vds. impri. Epson FX850 exc. état, val. : 7 000 F, px ;<br>4 500 F, Cyrille LARPENTEUR, 82, Grande Rue, 94370 Noiseau Tel. : (16-1) 45.90.83.16 (18 à 21 h).

Vds ix très bas px. Vds super hardcopieur. Fabrice BAJO-LAIS, 25, av. des Chèvrefeuilles, 93220 Gagny. Tél. : (16-1) 43.88.09.01.

Vds jx 8 b. Indy, Enduro, Racer. R-Type, WB 2, au 1er<br>acheteur j'offre Ultima 4, le lot : 500 F. 17, allée des Epises, 78160 Marlyle-Roi- Tél : (16.1) 39.16.60.74.

Vds pour STE Powermonger, Turrican, Gods : 150 F pce the Ghouls'n Ghost. Altered Beast 85 F pce. Nicoas LANGOT, 35, rue Victor-Hugo, 95870 Bezons. Tél. (16-1) 30.76.05.93.

Vds 3D construction kit + Power Monger a 350 F. Francois DUMOULIN, 203 bis, av. Daumesnil, 75012 Paris. Tél. : (16-1) 46.28.02.33.

Vds nbx jx orig. pr Spectrum 48 et 128 K (Platoon, Crazy<br>Cars) : 30 F la K7 | Liste sur dem. **Florent BRISON, 21,**<br>all. de Guyenne, les Piedalloues, 89000 Auxerre. Vds impr. Epson LQ-500, 80 col., 24 aig.: 1 900 F (uniq sur Paris et RP). Vincent LE DUFF, 36, av. de la Mutualité, 91440 Bures-sur-Yvette. Tél. : (16-1) 69.07.85.72. Vds Technics KN800, px a deb. Ch. Korg M3R, px environ 4 000 F. Urgent Régis VENTRE, 17, nie de la Corderie. 69009 Lyon Tél : 78.83.74.96. Vds lect, 5.1/4 Jasmin, 1 mega + disks : 800 F (donne log.<br>si rapide). **Thierry GEORGEL, 8, rue du Mont-Garin**,

Vds impri. Star LC10/24, 24 aiguilles, cable parallele.<br>housse, papier Etal neuf. Px 1 800 F **Benoît AVIGNON.** Les Loges, 28340 Boissy-les-Perche. Tél.

Vds The Adventures of Rodin hood : 200 F. état neuf avec doc ou ech che Centurion : Defender of Rome. Nicolas MARTIN, 7, allée des Erebles. 91640 Saint-Michel-sur-

Vds Tandy 1000HX comp. PC 640 Ko + écran coul. VGA + joys + prog. Deskmate. Px : 4 000 F. Thierry GINEKIS, 4 r, av. de Jouandin, appt nº 143, 64100 Bayonne. Tél. :

59.55.75.73,<br>Vds Prehistorik + Wing Commander orig. - doc. + ble. Px à<br>déb. Jérôme FAIVRE, 31, rue Charles-Delaunay, 10000

Vds ordinateur de poche Casio PB1000 Basic, assembleur, écran tactile et graphique. 8 Ko. Px 1 000 F. Fran-<br>çois BOULHOL, 31, rue W.-Komarov, 69200 Venis-

Vds ordinateur individuel nº 88, 90, 93, 95, 96, 97 a 16 F e 101, 103, 104, 105, 108 à 18 F pce, 117, 118 à 20 F pce lett : 226 F. Mario DUARTE, 3-Vieux-Moulin, 1213 Onex.

Vos Turbo Express + 2 jx (Super Volley Ball, Vigilante) :<br>2 300 F. Px à déb. Vos ix Gameboy : 120 F. Alexandre THIERY, 6 bis, rue Jacques-Lemercier, 78000 Versail-

Vds scaner Carneron personnel A4 + log. + not. Il fart impri-<br>mante et photocopieur. Px : environ 4 000 F. Pierre RI-CHAUD, LEP Louis-Martin-Bret, allée du Parc, 04100

Vds Wanted orig. 50 F ou ech. Rech, ou ech, docs ST Stephane GASC, 16, allée de la Planchette, 45590 Saint-

Attention | Vds chaîne HiFi Pioneer: 2 x 70 W, 2 K7, 2 CD, arces. 5 entrées. Dolby B + C. port co. 7 000 F. Christian RISACHER. Tel. : (16-1) 34.85.29.80. Vds 2C + nbx util - valise de rang - écran mono + souris + Vorks + livres 2 000 F à déb. Benoit VISNJEVEC, 12, alSons pour synthés : DX/TX 7, M1/1R, D10/20/110/50/550, 01.5, TX8IZ. FB01Ti 2 3 VFX. MT32, 5900950'1000. Ludovic GOMBERT. 1. allée des Jonquilles, <sup>78390</sup>

Vds jx orig. BAT-Vaxine 249 I'un, Dble Dragon 20 MBI Ac-<br>tion Service, Captain Blood : 150 F pce. Pierre GASNOT, 90, nie Nationale, 72000 Le Mans. Tél.: 43.24.92.32. Urgent vds ZX Spectrum 128 + 2 + écran mono + joys + env. 30 jx orig., le tt : 1 500 F. Mathieu BAILLY, 53, av. Joliot-Curie, 95630 Meriel. Tél. : (16-1) 30.36.33.71. Vds ordinateur individuel nº 88, 90, 93, 95, 96, 97 à 16 F pce, 101, 103, 104, 105, 108 à 18 F pce, 117, 118 à 20 F pce le tt : 226 F. Mario DUARTE, 3-Vieux-Moulin, 1213 Onex,

Salut I Vds K7 vidéos. Bco de titres dispos (Road Ho ning-Man, L'arme fatale 2) : 100 F. Hamid IBBARI, 2 rue Michel-Vignaud, 92360 Meudon-la-Foret. TeL :

Vds Turbo Express + 2 jx (Super Volley Ball, Vigilante) 2 300 F. Px à déb. Vds jx Gameboy : 120 F. Alexandre THIERY, 6 bis, rue Jacques-Lemercier, 78000 Versail-

Vds Commodore CDTV + 5 CD ss gar. 9 mois : 5 500 F port compris à déb.). Jean-Philippe MILLOT, 100, rue de Jouvence, 21000 Dijon. Tel.: 80.71.12.43. Vds Yamaha PSR 2500 + interlace Midi + acces. : 5 000 F. Thomas DEBUS, 78420 Carrières-sur-Seine. Tél. : (16-

Vds Canon X07 + impri, tracante 4 coul, + magneto K7 + doc. + câbles TBE : 1 200 F le tt. Jean-Pierre BLIN, 5, al-<br>doc. + câbles TBE : 1 200 F le tt. Jean-Pierre BLIN, 5, al-<br>lée des Mésanges, 78720 Cernay-la-Ville. Tél. : (16-1)

Cher. contacts sur Amiga, déb. ne pas s'abst Christophe BAK, 9, rte de Rieulay, 59870 Marchiennes, Tél. 27.90.42.07.

Vds calculatrice Casio FX7000 G +  $2 \times 175$  F sans piles. Vos ;x pour 8500G D -1 laby 3D. Mikael ZAJAC, 15, allée Millet, 93220 Gagny. Tel.: (16-1) 43.32.07.28. Vds 31 numéros de Tilt : 10 F pce ou 120 F le tt. Julien ALEXANDRE, 14. rue des Réservoirs, 94410 Saint-

Super | Vds impri. 80 col. Dump 3160, TBE : 1 200 F. Alain

Vds « comment maîtriser votre énergie interne » de DC Braibant, K7 audio ÷ manuel. Px : 225 F (port inclus), Fa-<br>brice COULANGE, 3, impasse Allard, 13004 Marseille. Vds Tandy 1000 640 Ko RAM + mon. mono + moni. coul. +  $2$  lect. 360 K + RS232 + souris + 2 joy pour une misère 3 000 F. Christophe POILIOULY, 1, square Charles Richet, 77410 Claye-Souilly. Tel. : (16-1) 60.26.43.43. Vds Tilt nº 62 à 84 : 150 F. joys nº 1 à 14 : 100 F. Gen4 nº 1 à 28 orig. Amiga : 50 F. José ALBAINA, 147, rue de Cli-<br>gnancourt, 75016 París. Tél. : (16-1) 42.58.53.86. Vds mon. coul. SC 1425 peritel ss gar., 8 mois :1 200 F à déb. Jean-Claude CRESPIN, 3, rue Grossetti, 75016 Pa-

Vds Texas Instrument TI/99/4 + 6  $ix + doc + program$ ett : 590 F à déb. + Atari 2600 + 3 jx : 400 F. Hicham BEL-MEJDOUL, 4. allée de Gascogne, 44400 Reze. TéL :

Vds divers jx orig. (Ess-Life & Death-Grand Prix 500 2. Team Susuki, etc.) de 100 à 500 F. RIVATON Laurent, appt 313, 69, impasse Villehardouin, 34090 Montpel-

A l'aide ! Ch. transfo de C64 pour remplacer le mien qui vient de mourir. Faltes vos offres. Eric ROBERT, 6, rue<br>Rebaudis, 10000 Troyes. Tél. : (16-1) 25.80.10.06 (W.

Vds Sonic VF 300 F port compris + Mickey VJAP : 200 F. Yannick RISPOLI, Les Pies, 01250 Jasseron. Tél.:

tualité, 59640 Dunkerque. Tèl.: 2824.33.45. Ech. ou ach. Ix sur Amiga. Ch. contacts rap. et durables. Déb. bienv. Sylvain DHEILLY, 78, rue Miraumont, 80090 Amiens.

Ech. sur PC et ST ts genres, jx, utils, sources, demos. Env.<br>liste, Pascal BONNAU, 44, square de Chantilly, 95380

louvres. Cher, contact sur ST. Env. thre et disk pour liste. Vds ong. Cher, groupe sur Rambouillet, Yannick BERTHOU, 87, route d'Arbouville. 78120 Rambouillet.

> Vds Canon X07 (ord. de poche) + impri. traçante (4 coul.) + 600 F. Antoine DEBOIS-FROGE, 8, av. Céline, 92200 Neuilly-sur-Seine. Tél.: (16-1) 47.47.47.61. Vds Spectrum 48 Ko + acces. divers + nbx prgs. Px 1 500 F (à déb.). Arnaud RANCY, 21, rue Arch 75019 Paris. Tél.: (16.1) 40.36.76.44.

Vds « Livres dont vous êtes le héros » (34 au total) : 10 F pce. Dem. liste ctre 1 tbre. Fabrice COTIBI, 3, résidence<br>Cassiopée, 91440 Bures-sur-Yvette. Tél. : (16-1) 64.46.14.65.

Vds Tilt nº 52 + 54 au nº 94 : 300 F + Gen 4 nº 18 au 34 100 F + joys n° 1 + 3 au 7 : 50 F + micro news. Cyril RA-<br>MADIER, 59, rue Roger-Salengro, 93270 Sevran. Tél. : (16-1) 43.83.46.97.

Vds lect, disk FD-1 : 795 F + synthé, vocale : 275 F + tt de texte Textomat : 226 F r logi pari. : 98 F Frédéric LABI, 6, cité Jean-Gremillon, 93000 Bobigny. Tel. **:** (16-1) 48.30.90.70 (ap. 18 h).

Vds ou éch. Drakkhenn, Phenix, Leviathan, Compil Con mandos. Faire offre (orig.), Jean-Pierre CARROT, HLM<br>Champagnoles, rue E.-Romanet, 38370 Les Roches<br>de Condrieu. Tél. : 74.56.51.38.

Vds mag. Tilt du nº 83 au 95, px 10 F pce hors série 25 F. Vds Pins de 10 F à 20 F (Pub). Sylvain GRENON, 18 bis, chemin des Pendants, 94370 Sucy-en-Brie. Tel. (16-1) 45.90.77.25.

Vds ancien numéro Tilt GEN4 Micro News, joys, px super eres. Aymeric LEGER, Vigny Thyez, 74300 Cluses. Tel. : 50.98.64.83 (entre 18 et 20 h).

1) 39,62.51.26. Ech, nox ix sur A500, éch. K7 audio (Rock, Class, Varie) tc.). Contact sympa et durable. Johannes ROGER, 37, allée Théodore-Dubois. 51200 Epernay.

Vds orig. à partir de 250 F (Hero's Quest, Police Quest 2. Drakkhen, Indy Av. Chuck Rock, etc.). Olivie MAURO. 42 bis, rue des Ursulines, 78100 Saint-Germain-en-Laye. Tél.: (16.1) 30.87.07.01.

Vds Commodore revue nº 4 à 31 (sauf 6, 10) : 10 F pce. Michel SEGUI, 17, rue Pierre-Puget, 13109 Simiane-Collongue.

Vds orgx Powermonger, Indy 500, Falcon, F29, Beach<br>Volley, Chambers of Shaolin, etc. Px : 100 F pce à déb. Abbes LAGHOUATI, 43, rue de l'Etang, 57444 Reding. Tél : 87.03.45.51.

Vds impri. Citizen 120D+ exc. état : 600 F, polaroïd imneuf : 200 F, batterie acoustique : 1 500 F. Olivier MORRAL, 10, rue des Rosiers, 41000 SaintOffre exceptionnelle I HiFi Pioneer : K, 2 CD, 2 reverse, 2 x 70 W. 5 entrées, etc pert compris . 6 200 F I Christian RISACHER, Les Yvelines TeL : (16-1) 34.85.29 80

Vds traductrice de poche 5 langues 150 F port compris Michel ETIENNE, 252, rue de la Liberté, 59600 Ma beuge.

Vds Epson LQ2500, 24 aig., 324 cps + double bac f. à f. 8 000 F. Citizen 120D - 1 000 F. Christian VINCENTI, 25,<br>8 000 F. Citizen 120D - 1 000 F. Christian VINCENTI, 25,<br>rue du Muguet, 78120 Rambouillet. Tél.: (16-1) 34.85.50.62.

Vds moni. mono SMI24, TBE. Px : 800 F. Jean TEYS-<br>SIEUX, 18, rue Pierre-Boudou, bat. A, 92600 Asnières, Tel. : (16-1) 47.91.41.98.

Vds impri. Star LC 10 coul + câbles + ruba*ns neufs (peu*<br>servie). Px : 1 900 F (uniq. 62 et 59 dpts). Thierry DERO-<br>**SIAUX, 915, rue de la Républiq**ue, 62700 Bruay-la-Buissière. Tél. : 21.62.53.83 (ap. 19 h 30).

Vds impri. KX-P1081 Panasonic + support + papier listin 1 990 F. Vincent ZANINI, 99, av. de l'Industrie, 74970 Marignler. Tél.: 50.34.56.95.

Vds revues 10 F environ : Tilt, joys, GEN4, Amiga revue. Anews. ST mag.. Atari mac. Tristan EVRARD, 7, rue du Fossé, 22100 Dinan, Tél.: 96.39.65.79.

Vds Tandy 1000 HX sans moni, + log. (persona Deskmate MS DOS) + i× et D7 vierges, joys : 2 000 F. Matthieu<br>L'HOTEL, 115, bid de la Croix-Rousse, 69004 Lyon. Tél.: 78.39.08.06.

Vds chairie HiFi Kenwood M54CDE + enceintes Jamo Ma-<br>gic M10, TBE, ss gar. Px <sub>%</sub>6 500 F ou 5 000 F sans enc. Pascal PRUDENT, 3, allee Edouard-Branly, 77420 Champs-sur-Marne. Tel.: 60.05.24.73.

Vds IPC 386-DX20 2 Mo RAM, DD 108 Mo, lect. 3 1/2 et 5 1/4, mon. VGA coul., souris : 14 000 F à déb. Pierre Philippe FRENEA, 46, rue Barbes, entree 18, 94200 Ivry-sur-Seine. TeL : (16-1) 46.72.27,56.

Vds voiture radiocommandée Tamiya Thudershot + radio + 2 accus + chargeur (08/90) : 2 500 F (val. : 3 500 F) Daniel RAMOS, 161, rue Musselburgh, 94500 Champigny-sur-Marne. TeL : (16.1) 48.82.42.79.

59130 Lambersart. Tél. : 20.93.19.33.

Orge. Tel. : (16-1) 60.16.17.18.

37.37.63.51.

59.55.75.73.

Chargeur feuille à feuille P2200 NEC : 300 F, cartes PC Streamer 20 Mo. lect. ext. 360 K. **Jean-Luc PIERSON,**<br>25, av. G.-Pompidou, 14500 Vire, Tél. : 31.67.84.90.

Troyes. Tél : 25.73.68.14.

sieux. Tél : 72.50.44.66.

Genève, Suisse, Tél.: 7.93.21.71.

les. Tél. : (16-1) 39.55.05.47.

Manosque.

Cyr-en-Val TéL : 38.76.21.50.

20.05.09.45.

Bois d'Arcy. Tel. : 34.60 03.95.

(16-1)46.30.94.57.

Genève, Suisse. TeL : 7.93.21.71.

les. Tél.: (16-1) 39.55.05.47.

1) 39.57.92.43.

34.85.11.82.

**ACHATS** 

50 orig. + livre : 1 700 F. Damien DELVAUX, 17, rue d'Assas, 75006 Paris, Tél. : (16-1) 45.49.44.87 (ap. 18 h).

Maurice. TeL : (16.1) 43.97.07.32.

bourg. Tel.: 88.36.08.70.

de Paris, 82350 Alblas

ris. Tél : (16.1) 42.88.45.16.

40.05.18.91.

lier, Tel.: 67.05.54.84.

74.30.06.65 (W-E.).

E.).

Sulpice.

Vds sur Paris AM CPC 6128 (1 an) mono + joy + 100 jx dont

## index

# Complétez votre collection

nº 66, p. 4

 $n^{5}$  74. p. 4  $n^{\circ}$  89. p  $n^{6} 69$ , p. 6

nº 76, p. 5

 $n^{\circ}$  67, p. 4<br> $n^{\circ}$  84, p. 7

nº 91, p. 6

nº 92, p. 6

nº 95, p. 6

 $n^{\circ}$  76, p. 5<br> $n^{\circ}$  74, p. 4

nº 73. p

nº 83, p.

nº 94, p.

 $n^{\circ}$  88. p

 $n^{\circ}$  88, p

 $n^{\circ}$  68, p

n° 89, p

 $n^{\circ}$  95, p.<br> $n^{\circ}$  73, p.

nº 89, p.

nº 74, p

 $n^{\circ} 74.$  F

 $n^{\circ}$  82, p.

 $n^{\circ}$  73, p. nº 68. p.

nº 91, p.

 $n^{\circ}$  70, p.<br> $n^{\circ}$  78, p.

nº 78, p.

nº 78. p.

nº 74, p.

nº 77, p.

 $n^{\alpha}$  86.  $n$ 

 $n^{\circ}$  74, p.

 $n^{\circ}$  91, p<br> $n^{\circ}$  74, p

nº 84, p.<br>nº 69, p.

 $n^{o} 83$ , p.

nº 93, p

nº 82. p

 $n^{\circ}$  91, p.<br> $n^{\circ}$  90, p.

 $n^{\circ}$  88, p.

nº 74, p.

nº 81, p.

 $n^{\alpha}$  86, p.<br> $n^{\alpha}$  81, p.

 $n^{\circ}$  84, p. 9

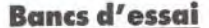

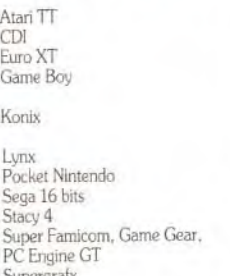

## **Dossiers**

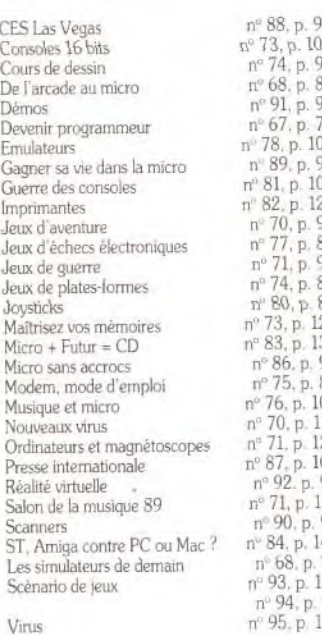

## **Challenges**

Conseils de querre Courses de voiture Football Golf Jeux à deux Jeux de combat Jeux d'exploration Jeux de plates-formes Jeux de réflexion Jeux de rôle Les meilleurs jeux d'aventure Les nouveaux jeux de combat Pilote d'essai sur PC Les shoot'em up Simulations de combats navals Simulations de conduite Simulations de Formule 1 Simulations de sports de ballon Simulations de tanks Tennis

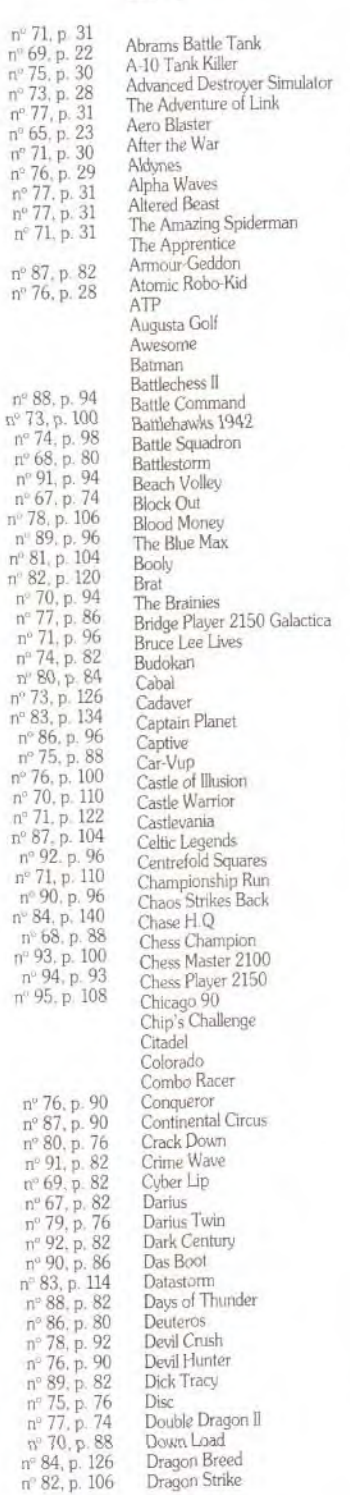

**Hits** 

 $n^{\circ}$  71, p<br>  $n^{\circ}$  69, p,<br>  $n^{\circ}$  75, p,<br>  $n^{\circ}$  77, p,<br>  $n^{\circ}$  77, p,<br>  $n^{\circ}$  77, p,<br>  $n^{\circ}$  76, p,<br>  $n^{\circ}$  76, p,

 $n^{\circ}$  77. p<br> $n^{\circ}$  77. p

nº 71, p.

 $n^{\circ}$  76, p,<br>  $n^{\circ}$  70, p<br>  $n^{\circ}$  71, p<br>  $n^{\circ}$  87, p<br>  $n^{\circ}$  92. p<br>  $n^{\circ}$  71, p

nº 90.

 $n^{\circ}$  76,<br>  $n^{\circ}$  87,<br>  $n^{\circ}$  80,<br>  $n^{\circ}$  91,

 $n^{\circ}69$ .

 $n^{\circ}$  67,<br>  $n^{\circ}$  79,<br>  $n^{\circ}$  92,<br>  $n^{\circ}$  90,

nº 70.

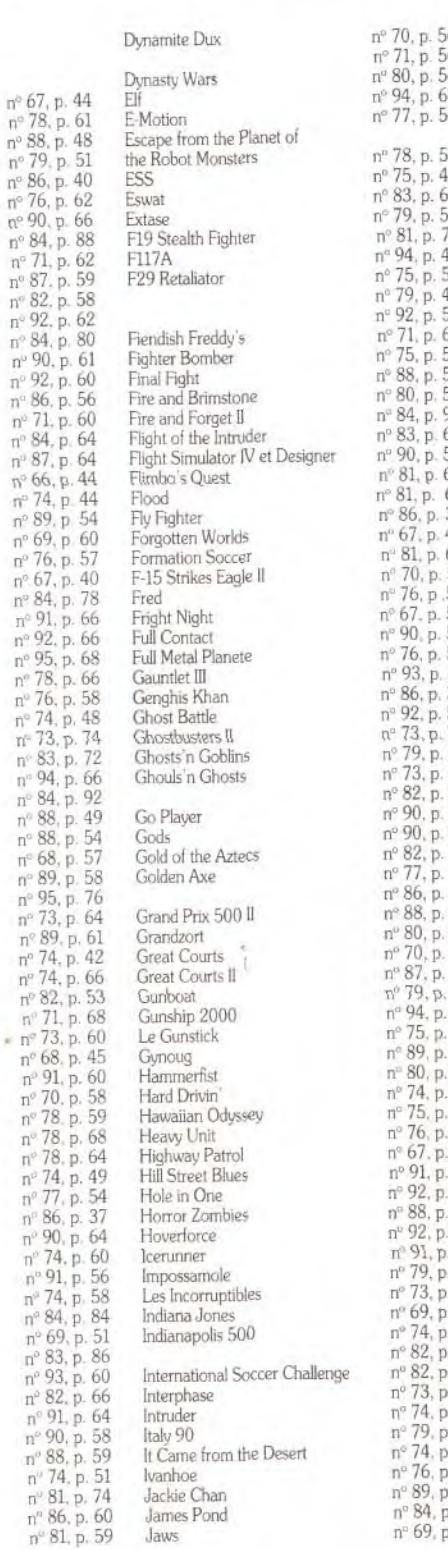

nº 73, p

nº 87, p

 $n^{\circ}$  80, p

 $\begin{array}{c} \mathbf{n}^{\circ} \; \mathbf{73}, \mathbf{i} \\ \mathbf{n}^{\circ} \; \mathbf{69}, \mathbf{i} \\ \mathbf{n}^{\circ} \; \mathbf{74}, \mathbf{i} \\ \mathbf{n}^{\circ} \; \mathbf{82}, \mathbf{i} \\ \mathbf{n}^{\circ} \; \mathbf{82}, \mathbf{i} \\ \mathbf{n}^{\circ} \; \mathbf{73}, \mathbf{i} \\ \mathbf{n}^{\circ} \; \mathbf{74}, \mathbf{i} \\ \mathbf{n}^{\circ} \; \mathbf{74}, \mathbf{i} \\ \mathbf{n}^{\circ} \; \mathbf{74}, \mathbf$ 

 $n^{\circ} 89$ ,  $n^{\circ} 84$ ,

nº 69.

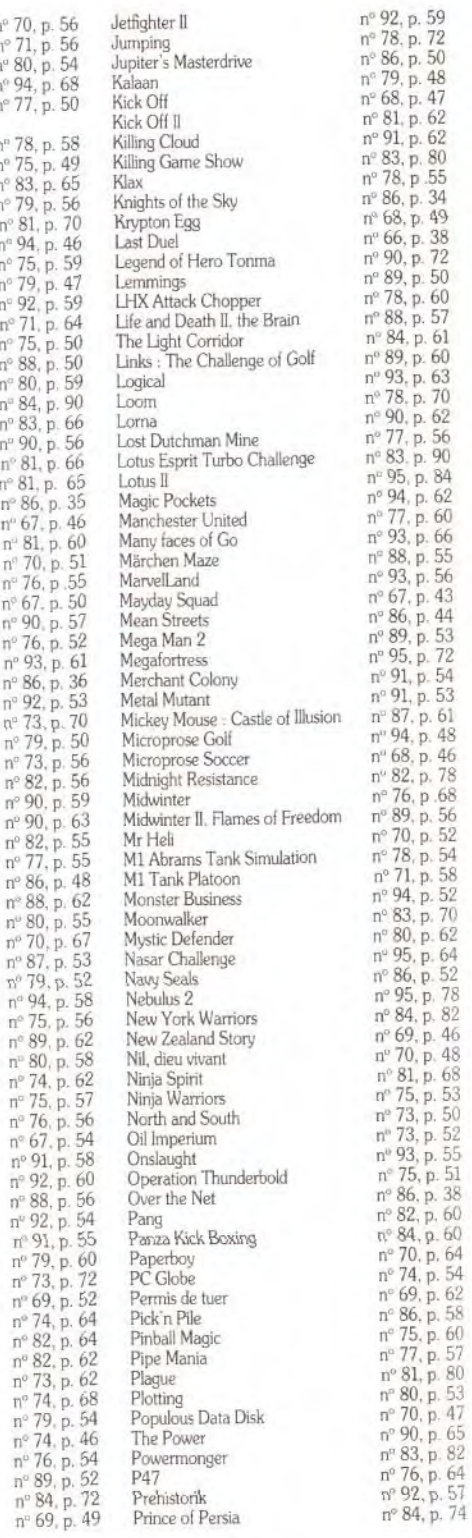

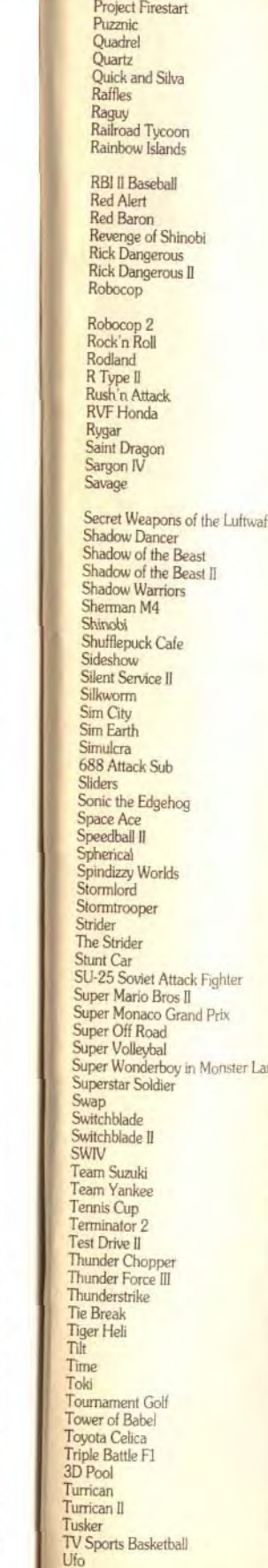

84. p. 61

83. p. 90

93, p. 66

94. p. 48

78

 $43$ 

 $44$ 

88, p

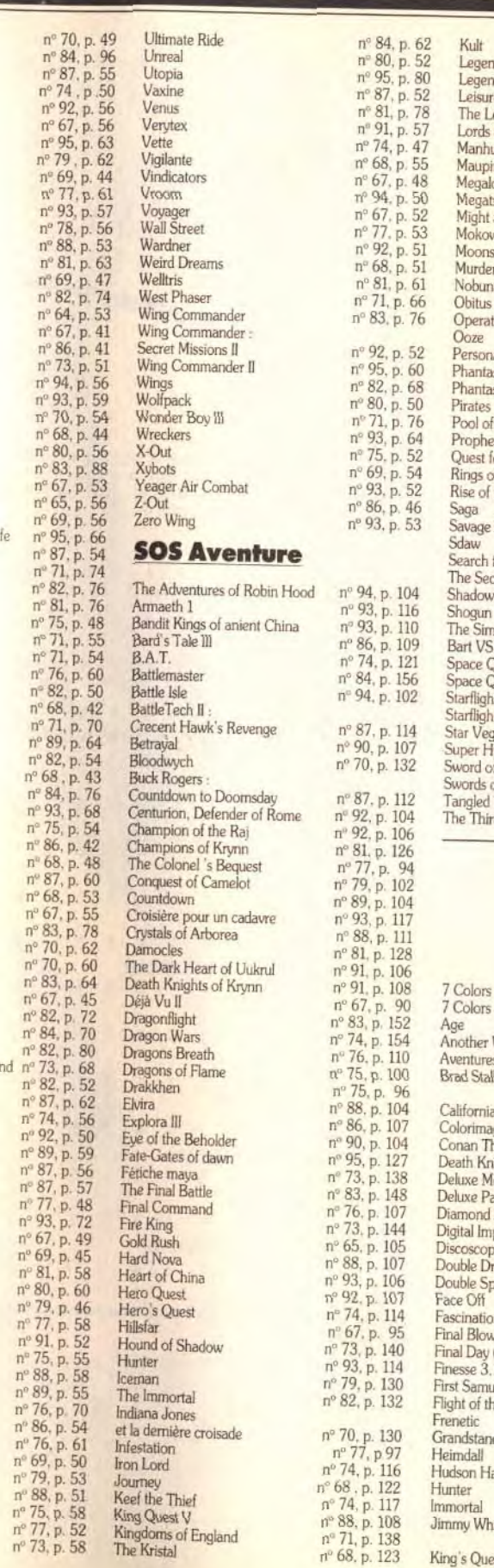

154

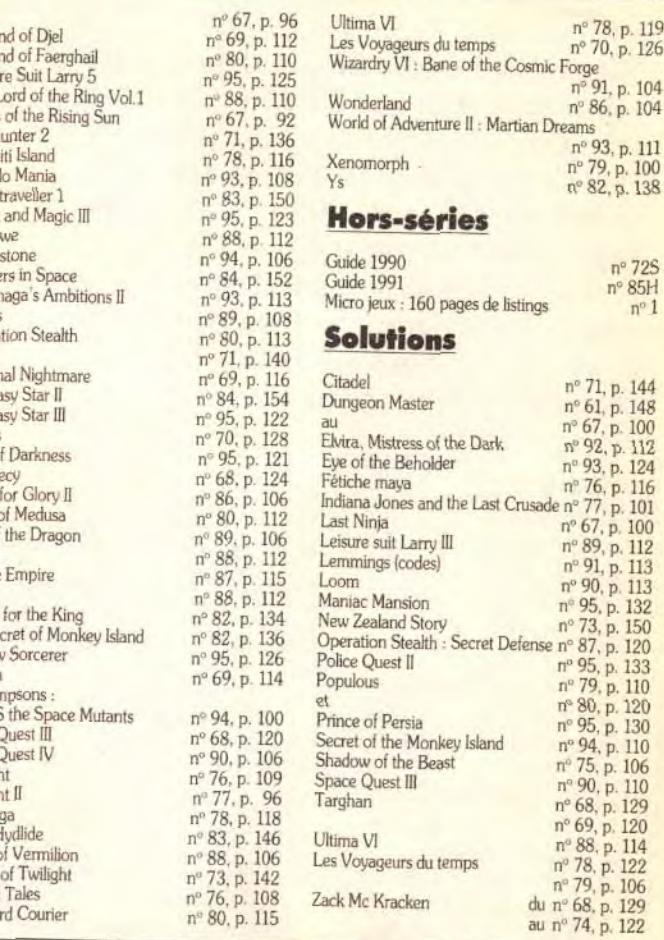

## LES SOFTS TESTÉS **DANS CE NUMÉRO**

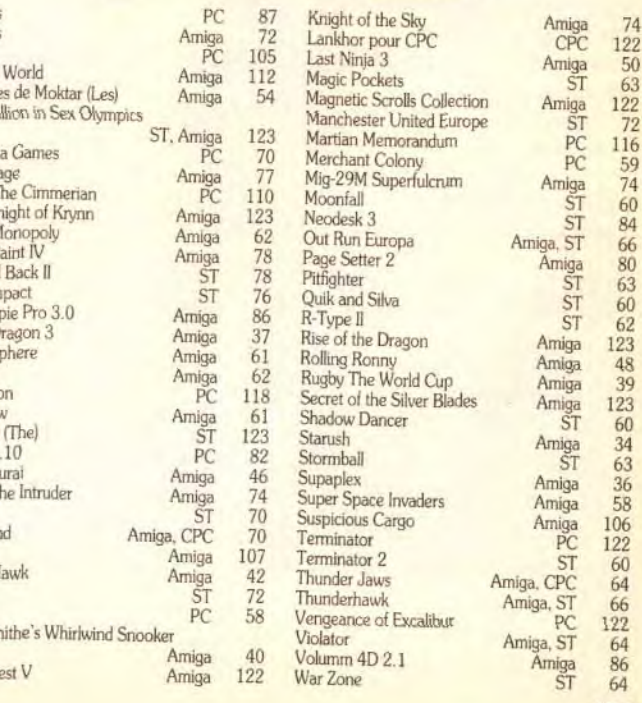

## RUBRIQUES

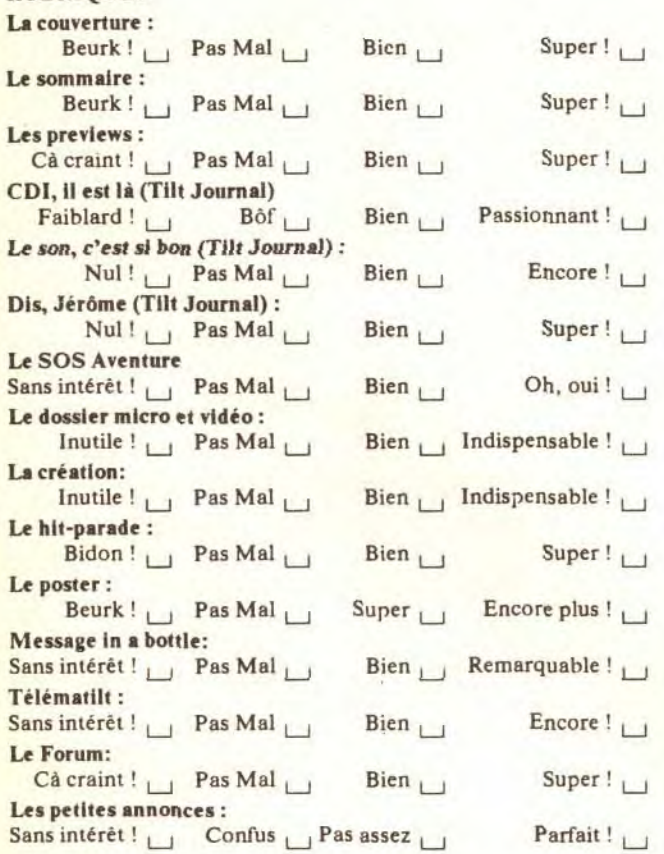

## VIVE LES COMPARATIFS!

Sur 100%, combien donnez-vous à...

Tilt :<br>Micro News : ............. - **Joystick :** ............ - Génération 4 : ............

## Par jeu, quelle longueur de test préférez-vous ? -

 $1$  page  $\Box$  2 pages  $\Box$  3 pages  $\Box$  4 pages  $\Box$  Plus !

### Enfin, voici un espace libre pour vos remarques personnelles. Dites-nous tout

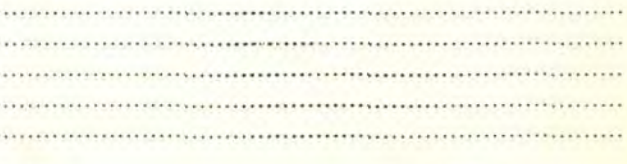

PRENOM: AGE: \_

ACCOMPAGNE **DIGGER DANS S** ECHERCHE DE **CITÉ PERDUE** 

## A retourner à: Enquête TILT - 9/13, rue du colonel Avia - 75015 Paris

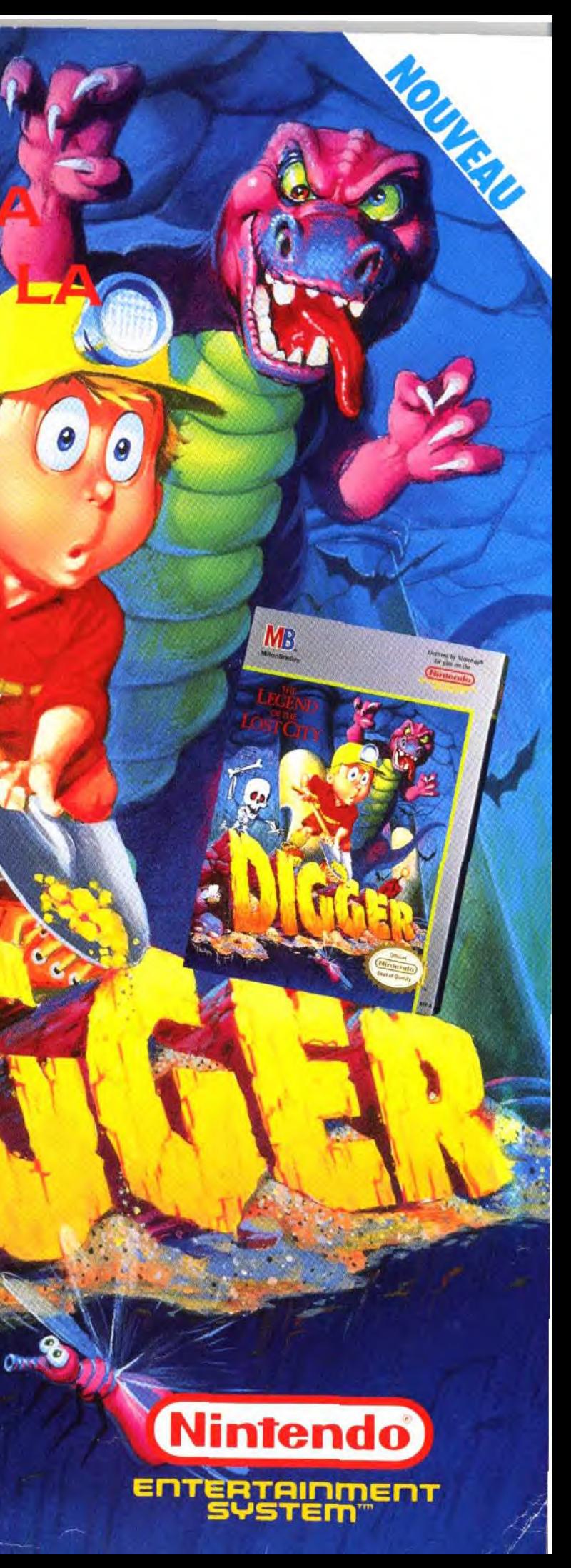

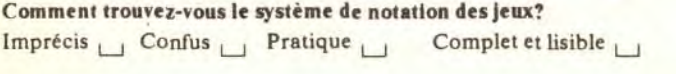

## NOM: \_

ADRESSE:

NTS A NEMEN POWEL ABONNESS cette enquereurs Cinq repos au sort. a abonnement ceront tirees aw un approximately

Nous avons absolument besoin de vos remarques et de vos critiques ! Puisque vous avez décidé de lire Tilt, autant qu'il soit à votre goût, non ? Alors allez-y franchement : vous aimez, vous le dites, vous détestez, vous le dites ! De temps en temps, si vous n'avez pas d'opinion, vous pouvez sauter une question, mais n'en abusez pas... Nous attendons vos réponses avec impatience.

## TESTS

Notez les noteurs ! Etes-vous d'accord avec les notes qui sont<br>portées par nos spécialistes sur vos jeux favoris ? En d'autres<br>termes, nos tests sont-ils fiables et corrects ? Attention : vous ne<br>notez pas le jeu, mais la

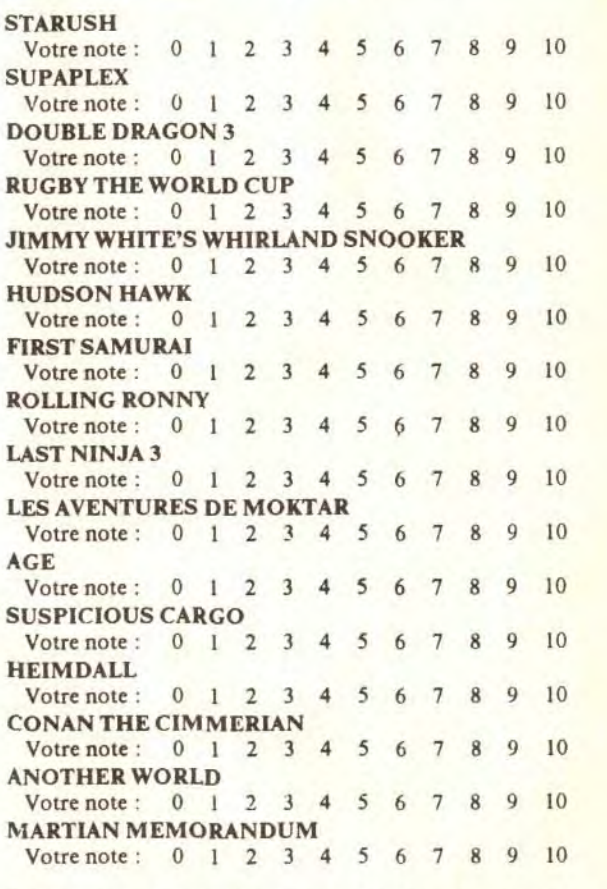

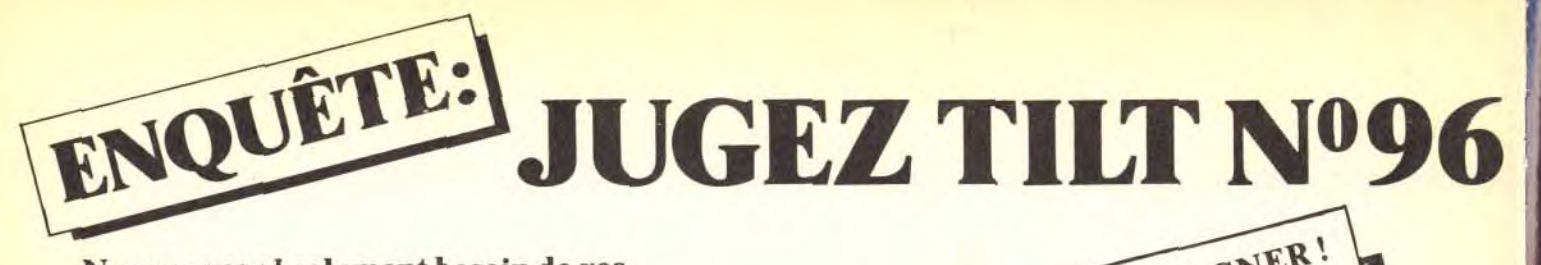

# **ET LES SUPERSTARS DU CATCH** ENDEUENEZ L'INCONTESTABLE **OHAMPION DU MONDE DE CATCH!**

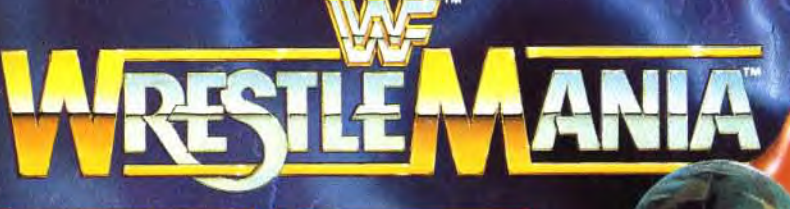

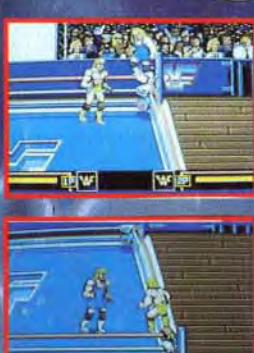

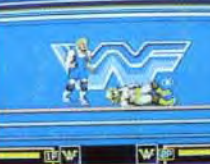

ANIA

**IBM/ AMSTRAD PC ATARI ST · CBM AMIGA AMSTRAD** 

oceo

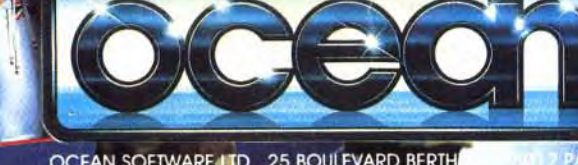

OCEAN SOFTWARE LTD. 25 BOULEVARD BERTH

**BRITISH** 

**BULLDOG**